## Elementarwissen medizinische Psychologie und medizinische Soziologie

Wikibooks.org

5. Januar 2013

On the 28th of April 2012 the contents of the English as well as German Wikibooks and Wikipedia projects were licensed under Creative Commons Attribution-ShareAlike 3.0 Unported license. An URI to this license is given in the list of figures on page [287.](#page-291-0) If this document is a derived work from the contents of one of these projects and the content was still licensed by the project under this license at the time of derivation this document has to be licensed under the same, a similar or a compatible license, as stated in section 4b of the license. The list of contributors is included in chapter Contributors on page [285.](#page-289-0) The licenses GPL, LGPL and GFDL are included in chapter Licenses on page [293,](#page-297-0) since this book and/or parts of it may or may not be licensed under one or more of these licenses, and thus require inclusion of these licenses. The licenses of the figures are given in the list of figures on page [287.](#page-291-0) This PDF was generated by the LAT<sub>E</sub>X typesetting software. The LAT<sub>E</sub>X source code is included as an attachment (source.7z.txt) in this PDF file. To extract the source from the PDF file, we recommend the use of <http://www.pdflabs.com/tools/pdftk-the-pdf-toolkit/> utility or clicking the paper clip attachment symbol on the lower left of your PDF Viewer, selecting Save Attachment. After extracting it from the PDF file you have to rename it to source.7z. To uncompress the resulting archive we recommend the use of  $http://www.7-zip.org/$ . The LATEX source itself was generated by a program written by Dirk Hünniger, which is freely available under an open source license from [http://de.wikibooks.org/wiki/Benutzer:Dirk\\_Huenniger/wb2pdf](http://de.wikibooks.org/wiki/Benutzer:Dirk_Huenniger/wb2pdf). This distribution also contains a configured version of the pdflatex compiler with all necessary packages and fonts needed to compile the LATEX source included in this PDF file.

# Inhaltsverzeichnis

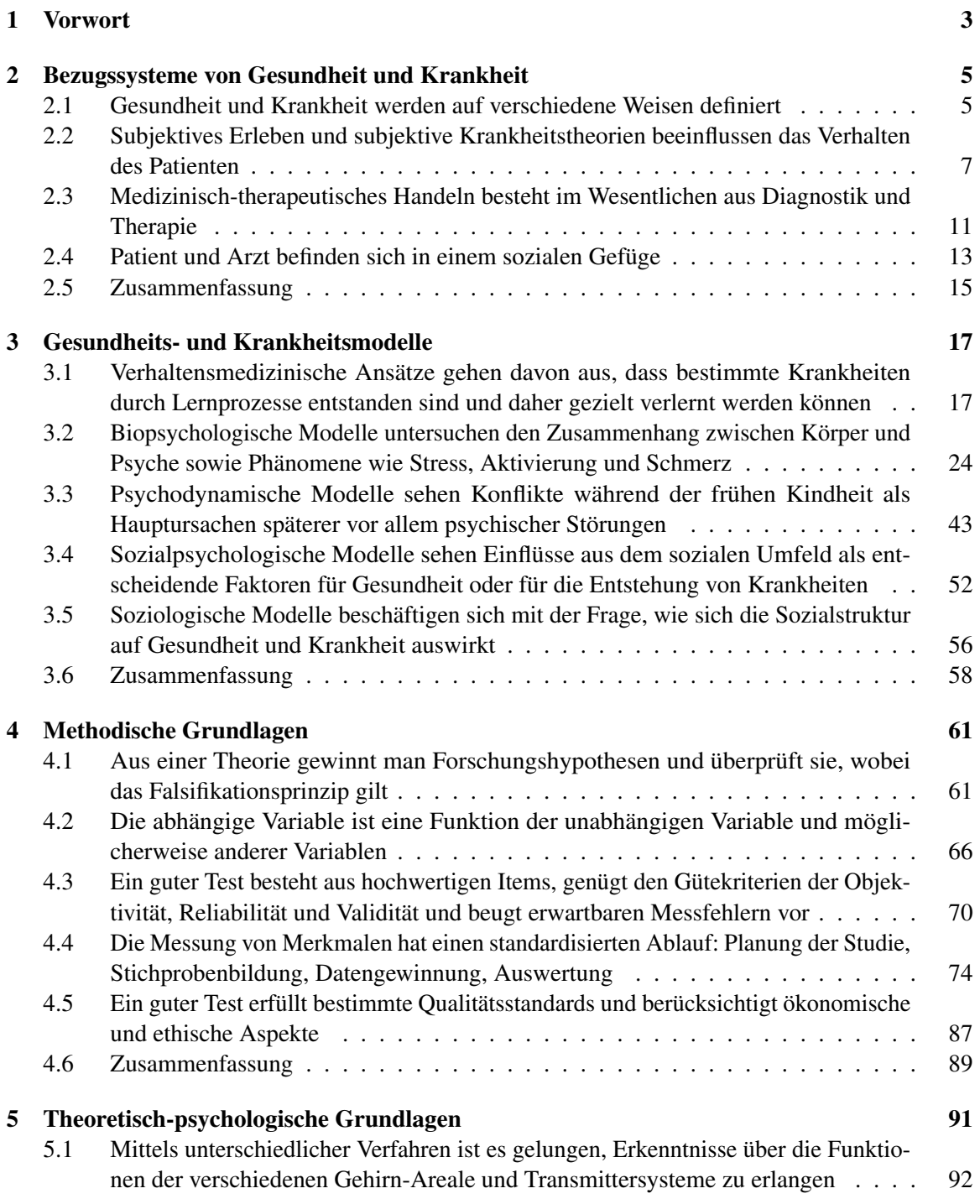

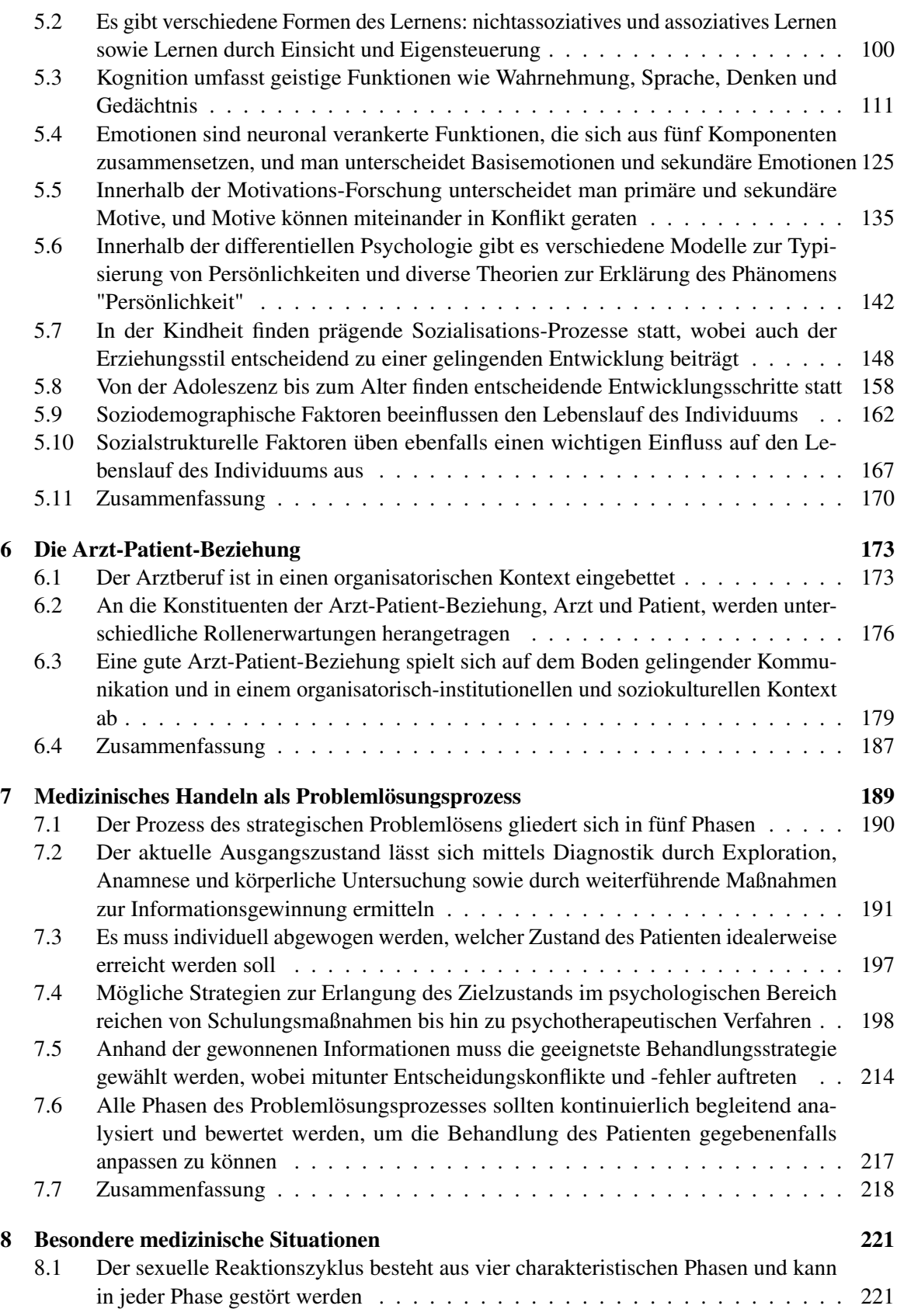

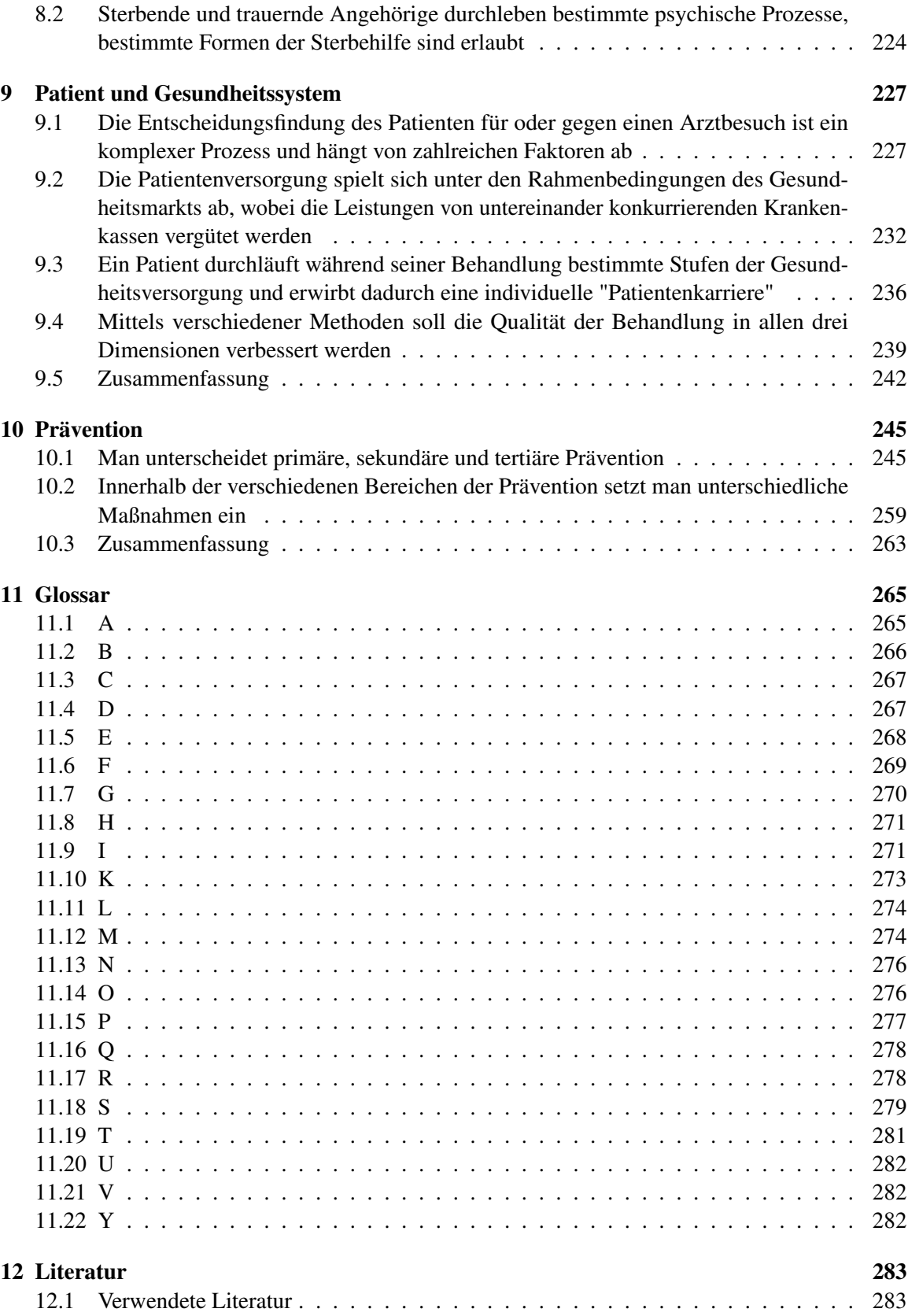

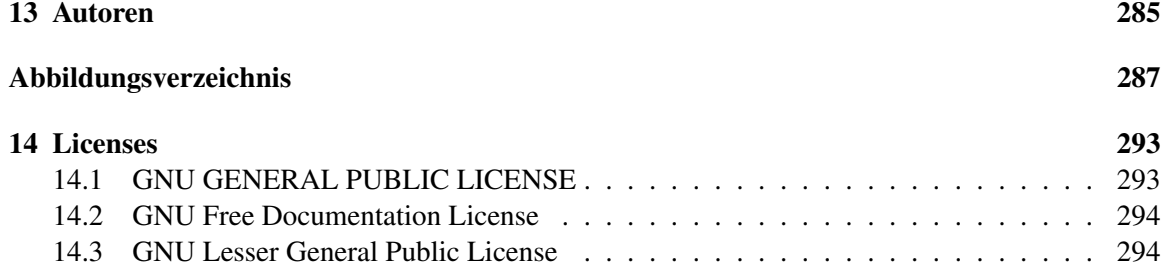

## <span id="page-7-0"></span>1 Vorwort

Die medizinische Psychologie und Soziologie (Psych./Soz.) besitzt für Medizinstudenten nicht gerade oberste Priorität. Dies ist auch verständlich, denn in der Vorklinik hat man mit Anatomie, Physiologie und Biochemie schon genügend Fächer, die einem Nerven kosten; außerdem wird Psych./Soz. nur mit wenigen Klausuren geprüft, im mündlichen Physikum sogar überhaupt nicht mehr. Allerdings wäre es überaus ärgerlich, wenn man ausgerechnet wegen einer verpatzten Psych./Soz.- Klausur ein Semester dranhängen müsste. Im schriftlichen Physikum ist Psych./Soz. mit 60 Fragen vertreten – und hat in dieser Hinsicht denselben Stellenwert wie Physiologie und Biochemie. Viele Inhalte von Psych./Soz. tauchen zudem im klinischen Studienabschnitt wieder auf, beispielsweise in Epidemiologie, Prävention, Psychosomatik oder Psychiatrie; wer sich bereits früh mit diesen Inhalten auseinandersetzt, hat es in diesen Fächern später leichter – abgesehen von dem persönlichen Gewinn an Reflexion, Einsicht und Verständnis, den man gerade aus der Beschäftigung mit der Psychologie und Soziologie ziehen kann.

Als Student steht man in Psych./Soz. (wie in den meisten Fächern des Medizinstudiums) vor der Schwierigkeit, sehr viel Stoff in sehr kurzer Zeit lernen zu müssen. Ein Lehrbuch, das hierbei helfen soll, muss daher ein entsprechendes didaktisches Konzept anbieten. Dies zu leisten, wurde mit dem vorliegenden Buch angestrebt. Die Gliederung des Buchs orientiert sich weitgehend am Gegenstandskatalog Psych./Soz. (und enthält selbstverständlich alle prüfungsrelevanten Fakten zu diesem Fach), allerdings wurde immer dann davon abgewichen, wenn eine andere Struktur inhaltsadäquater und didaktisch nützlicher schien. Um eine effiziente Prüfungsvorbereitung zu gewährleisten, wurden viele didaktische Mittel eingesetzt:

Am Beginn jedes Kapitels stehen hierarchische Kapitelübersichten, die einen strukturierten Überblick über das Kapitel liefern. Wenn man sie ausdruckt, besitzt man für das jeweilige Kapitel gewissermaßen eine "Landkarte", auf die man immer dann zurückgreifen kann, wenn man sich im Kapitelwald zu verirren droht. Der Text selbst ist streng hierarchisch strukturiert – wie für Kompendien üblich und angebracht – und erlaubt damit eine effektive Orientierung; als grobe Richtschnur gilt dabei: je kleiner der Einzug, desto wichtiger die Inhalte, je größer, desto unwichtiger. Themen mit geringer Prüfungsrelevanz sind verkleinert dargestellt. Merkekästen nach jedem relevanten Abschnitt fassen das Wichtigste zusammen und bieten Gelegenheit zu Wiederholung und Auffrischung. Am Ende eines jeden größeren Abschnitts stehen zum einen Weblinks, mit deren Hilfe man bestimmte Aspekte wiederholen und vertiefen kann; zum anderen finden sich Selbsttests mit zugehörigen Antwortvorschlägen (in Klappboxen). Hier jedoch ein Hinweis: Fragen und Aufgaben gelten zwar als sehr effektive Mittel, um sich Lernstoff anzueignen; dies trifft jedoch nur dann zu, wenn man sich intensiv mit ihnen beschäftigt und ein wenig über ihnen "brütet" – wenn man sich jedoch unmittelbar auf die Lösung stürzt, verpufft dieser Lerneffekt. Am Kapitelende stehen Zusammenfassungen und Listen der wichtigsten Prüfungsthemen, die sich an den Physika vergangener Jahre orientieren; die in diesen Listen angeführten Begriffe sind außerdem im Glossar erläutert. Zudem gibt es eine Suchfunktion, mit deren Hilfe man bestimmte Themen schnell auffinden kann.

Das Buch wendet sich in erster Linie an Studenten im vierten vorklinischen Semester, dabei vor allem an diejenigen, die sich zeitsparend und nachhaltig auf Klausur und Physikum vorbereiten wollen. Es stellt dabei keine Pflichtübung, sondern ein Angebot dar: jeder möge sich bitte das herausnehmen, was ihm nützt.

Für Leute, die in Zeitnot sind und sich dennoch hinreichend auf den Psych./Soz.-Teil des Physikums vorbereiten wollen, ist jedoch folgende Herangehensweise empfehlenswert:

- 1. Um sich ein elementares Vorverständnis anzueignen, widmen Sie sich zuerst der Zusammenfassung und der Liste der Prüfungsthemen, klären unbekannte Begriffe mit Hilfe des Glossars und verschaffen sich mittels Kapitelübersicht und Bildern einen groben Überblick. Beachten Sie auch die immer wieder eingestreuten Merkekästen; sie heben die wichtigsten Punkte des jeweils vorangehenden Textabschnitt hervor und ermöglichen dadurch ein Grundverständnis der elementaren Zusammenhänge und Sachverhalte.
- 2. Mit diesem Vorverständnis gehen Sie die Fragen und Aufgaben an und versuchen, diese so gut wie möglich zu lösen – hierdurch erreichen Sie gewissermaßen spielend ein vertieftes Vorverständnis zentraler Psych./Soz.-Themen.
- 3. Für eine ausreichende Vorbereitung auf das Physikum sollten Sie zudem Altfragensammlungen durcharbeiten, d. h. MC-Fragen kreuzen – zum einen (abgesehen vom Lerneffekt), um den Umgang mit den hierbei verwendeten Fragentypen zu üben, zum anderen, weil sich bestimmte Fragen wiederholen. Sie werden jedoch feststellen, dass Sie aufgrund des zuvor angeeigneten Vorverständnisses diese Fragensammlungen viel schneller durcharbeiten werden, als ohne dieses Vorverständnis.

Mit dieser Vorgehensweise dürften Sie auch bei nur kurzer Vorbereitungszeit ein zufriedenstellendes Ergebnis in Klausur oder Physikum erreichen.

Dieses Buch ist ein Mitmachbuch; das System funktioniert so wie in der Wikipedia: einfach auf den "Bearbeiten"-Button klicken (ganz oben oder im jeweiligen Abschnitt rechts neben der Überschrift). Wenn Sie also Fehler ausbessern, Bilder einfügen, Fragen ergänzen, Weblinks hinzufügen oder andere Änderungen anbringen möchten: bitte zögern Sie nicht! Außerdem sind Rückmeldungen<sup>[1](#page-8-0)</sup> in Form von konstruktiver Kritik oder Lob sehr willkommen.

Und jetzt: Viel Erfolg bei den Prüfungen und nicht zuletzt auch viel Spaß mit diesem Buch!

Oktober [2](#page-8-1)009, OnkelDagobert<sup>2</sup>

<span id="page-8-0"></span><sup>1</sup> [http://de.wikibooks.org/wiki/Elementarwissen%20medizinische%20Psychologie%](http://de.wikibooks.org/wiki/Elementarwissen%20medizinische%20Psychologie%20und%20medizinische%20Soziologie%3A%20R%FCckmeldungen)

<span id="page-8-1"></span>[<sup>20</sup>und%20medizinische%20Soziologie%3A%20R%FCckmeldungen](http://de.wikibooks.org/wiki/Elementarwissen%20medizinische%20Psychologie%20und%20medizinische%20Soziologie%3A%20R%FCckmeldungen)

<sup>2</sup> <http://de.wikibooks.org/wiki/Benutzer%3AOnkelDagobert>

## <span id="page-9-0"></span>2 Bezugssysteme von Gesundheit und Krankheit

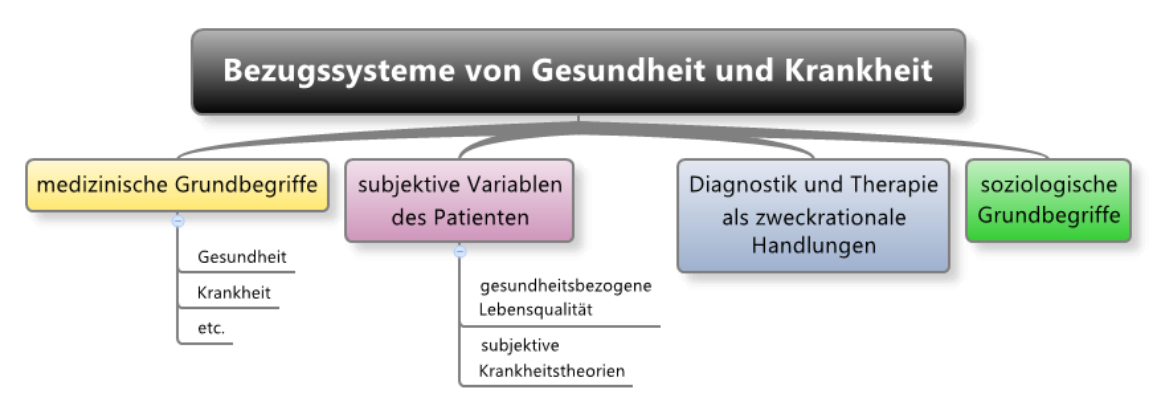

Abb. 1 Übersicht über das Kapitel.

## <span id="page-9-1"></span>2.1 Gesundheit und Krankheit werden auf verschiedene Weisen definiert

#### 2.1.1 Gesundheit

Für den Begriff "Gesundheit" gibt es verschiedene Definitionen:

- *Medizinische Definition*: Gesundheit ist Fehlen von Krankheit.
- *WHO-Definition*: Gesundheit ist perfektes physisches, psychisches und soziales Wohlbefinden (gilt mittlerweile als Paradebeispiel für misslungene Definitionen).
- *Sozialversicherungsrechtliche Definition*: Gesundheit ist Arbeits- und Erwerbsfähigkeit.

Jedoch kaum eine Definition vermag den Begriff "Gesundheit" in seinem Inhalt vollständig zu erfassen.

#### 2.1.2 Krankheit

Krankheit gilt als Abweichung vom Normalzustand. Was normal ist, hängt nicht zuletzt von der Definition des Begriffs "Norm" ab. Man unterscheidet verschiedene Normbegriffe:

- *Idealnorm* : angestrebter Sollwert
- *Therapeutische Norm*: Alltagsfähigkeit (normal), Behandlungsbedürftigkeit (nicht normal)
- *Statistische Norm*: "was durchschnittlich ist, ist normal", Über- oder Unterdurchschnittliches gilt nicht als normal.
- *Diagnostische Norm*: ein diagnostischer Test fällt positiv (nicht normal) oder negativ (normal) aus.
- *Biologische/physiologische Norm*
- *Soziologischer Normbegriff*: Normen sind Verhaltenserwartungen an ein Individuum, welche die Bezugsgruppe mittels Sanktionen durchsetzt.

#### 2.1.3 Verhältnis von Gesundheit und Krankheit

Das Verhältnis von Gesundheit zu Krankheit kann man entweder als Dichotomie betrachten (aus Sicht des Arztes, der in seiner Diagnose zwischen krank und gesund entscheiden muss; Schwierigkeiten gibt es u. a. bei psychischen Erkrankungen) oder als Kontinuum (aus Sicht des Patienten).

#### 2.1.4 Wichtige Begriffe

Im Zusammenhang mit Krankheit und Gesundheit gibt es weitere Grundbegriffe, die man kennen sollte (in alphabetischer Reihenfolge):

- *Ätiologie*: Lehre von den Krankheitsursachen
- *Chronifizierung*: aus einer akuten Erkrankung wird eine chronische, d. h. andauernde.
- *Pathogenese*: Lehre von der Krankheitsentstehung und -entwicklung (pathophysiologisches oder pathobiochemisches Modell der Krankheitsentstehung).
- *Protektive Faktoren*, Schutzfaktoren: Faktoren, die vor Ausbruch der Krankheit schützen und eine Erkrankung unwahrscheinlicher machen
- *Rehabilitation* ("Wieder-fähig-machen"): soziale und berufliche Reintegration eines Patienten
- *Remission*: Rückbildung (Verschwinden) von Krankheitssymptomen
- *Resilienz*: Widerstandsfähigkeit (Disposition, auch bei Vorliegen vieler Risikofaktoren nicht zu erkranken), psychologischer "Schutzschild"; die Entstehung von Resilienz ist noch ungeklärt
- *Rezidiv*: Rückfall im Genesungsprozess; oftmals geht einem Rezidiv eine kurze Remission (Rückbildung) voraus.
- *Risikofaktoren*: Faktoren, die eine Krankheit wahrscheinlicher machen

**Weblinks:**  $w:G$ esundheit<sup>[1](#page-10-0)</sup>, w:Krankheit<sup>[2](#page-10-1)</sup>,  $w:Norm<sup>3</sup>$  $w:Norm<sup>3</sup>$  $w:Norm<sup>3</sup>$ , w:Ätiologie<sup>[4](#page-10-3)</sup>, , w:Pathogenese<sup>[5](#page-10-4)</sup>, w:Chronifizierung<sup>[6](#page-10-5)</sup>, w:Schutzfaktor<sup>[7](#page-10-6)</sup>, w:Risikofaktor<sup>[8](#page-10-7)</sup>, w:Rehabilitation<sup>[9](#page-10-8)</sup>, w:Remission<sup>[10](#page-10-9)</sup>, w:Rezidiv<sup>[11](#page-10-10)</sup>, w:Resilienz<sup>[12](#page-10-11)</sup>

Selbsttest:

<span id="page-10-5"></span>6 <http://de.wikipedia.org/wiki/Chronifizierung>

<span id="page-10-0"></span><sup>1</sup> <http://de.wikipedia.org/wiki/Gesundheit>

<span id="page-10-1"></span><sup>2</sup> <http://de.wikipedia.org/wiki/Krankheit>

<span id="page-10-2"></span><sup>3</sup> <http://de.wikipedia.org/wiki/Norm>

<span id="page-10-3"></span><sup>4</sup> <http://de.wikipedia.org/wiki/%C4tiologie>

<span id="page-10-4"></span><sup>5</sup> <http://de.wikipedia.org/wiki/Pathogenese>

<span id="page-10-6"></span><sup>7</sup> <http://de.wikipedia.org/wiki/Schutzfaktor>

<span id="page-10-7"></span><sup>8</sup> <http://de.wikipedia.org/wiki/Risikofaktor>

<span id="page-10-8"></span><sup>9</sup> <http://de.wikipedia.org/wiki/Rehabilitation>

<span id="page-10-9"></span><sup>10</sup> <http://de.wikipedia.org/wiki/Remission>

<span id="page-10-10"></span><sup>11</sup> <http://de.wikipedia.org/wiki/Rezidiv>

<span id="page-10-11"></span><sup>12</sup> <http://de.wikipedia.org/wiki/Resilienz>

- 1. Wenn man Krankheit als Normabweichung auffasst, kommt es auf den verwendeten Normbegriff und seine Definition an. Erläutern Sie daher folgende Normbegriffe: statistische Norm, therapeutische Norm, diagnostische Norm, Idealnorm!
- 2. Wie lässt sich das Verhältnis von Gesundheit zu Krankheit beschreiben?
- 3. Erklären Sie folgende Begriffe: Remission, Rezidiv, Ätiologie, Risikofaktor, Resilienz!

#### Antwortvorschläge

- 1. Statistische Norm: Durchschnittliches ist normal; therapeutische Norm: womit man im Alltag zurecht kommt, ist normal; diagnostische Norm: ein negativer diagnostischer Test ist normal; Idealnorm: Übereinstimmung von Ist- und Sollzustand ist normal.
- 2. Als Dichotomie (Gesundheit ist Fehlen von Krankheit) oder als Kontinuum (man ist mehr oder weniger gesund, mehr oder weniger krank).
- 3. Remission: Symptomrückbildung; Rezidiv: Rückfall; Ätiologie: Krankheitsursachen-Lehre; Risikofaktor: Faktor, der die Wahrscheinlichkeit für eine Krankheit erhöht; Resilienz: psychologischer Schutzschild, der vor Krankheiten schützt.

### <span id="page-11-0"></span>2.2 Subjektives Erleben und subjektive Krankheitstheorien beeinflussen das Verhalten des Patienten

#### 2.2.1 Subjektives Erleben

Aus subjektiver Sicht ist Krankheit eine Einschränkung von Wohlbefinden und Handlungsvermögen.

Man nimmt medizinische Hilfe (Laiensystem, ärztliche Hilfe) meist erst dann in Anspruch, wenn man körperliche Empfindungen wahrnimmt (Körperwahrnehmung) und sie als Symptome interpretiert (Symptomwahrnehmung):

- *Körperwahrnehmung* (Interozeption) besteht aus
	- Propriozeption (Wahrnehmung der Körperhaltung und -bewegung),
	- Viszerozeption (Wahrnehmungen aus den inneren Organen) und
	- Nozizepition (Wahrnehmung von Schmerzen)
- Symptomwahrnehmung wird stark von *kognitiven, emotionalen und motivationalen Variablen* beeinflusst.

#### Merke

Symptomwahrnehmung beruht auf Körperwahrnehmungen (= Wahrnehmung von Körperhaltung/ bewegung, inneren Organen und Schmerzen) und Interpretation der Wahrnehmungen; sie wird stark von psychischen Faktoren beeinflusst.

Die gesundheitsbezogene Lebensqualität hängt davon ob, wie hoch die Gesundheit subjektiv eingeschätzt wird (subjektive Gesundheit); diese Einschätzung kann vom objektiven Gesundheitszustand abweichen.

- Die Dimensionen der gesundheitsbezogenen Lebensqualität sind. . .
	- körperliches, psychisches und soziales Befinden,
	- Funktionszustand (Leistungsfähigkeit etc.).
- Die gesundheitsbezogene Lebensqualität lässt sich messen mittels unterschiedlicher Fragebögen: • Krankheitsübergreifende (generische) Fragebögen (z. B. Short Form 36 [SF-36]): zum Vergleich
	- der gesundheitsbezogenen Lebensqualität bei verschiedenen Krankheiten. • Krankheitsspezifische Fragebögen: v. a. zur Verlaufsbeobachtung.

Die gesundheitsbezogene Lebensqualität hängt ab von bio-psycho-sozialen und dispositionellen Variablen. Sie lässt sich objektiv erfassen.

### 2.2.2 Subjektive Krankheitstheorien

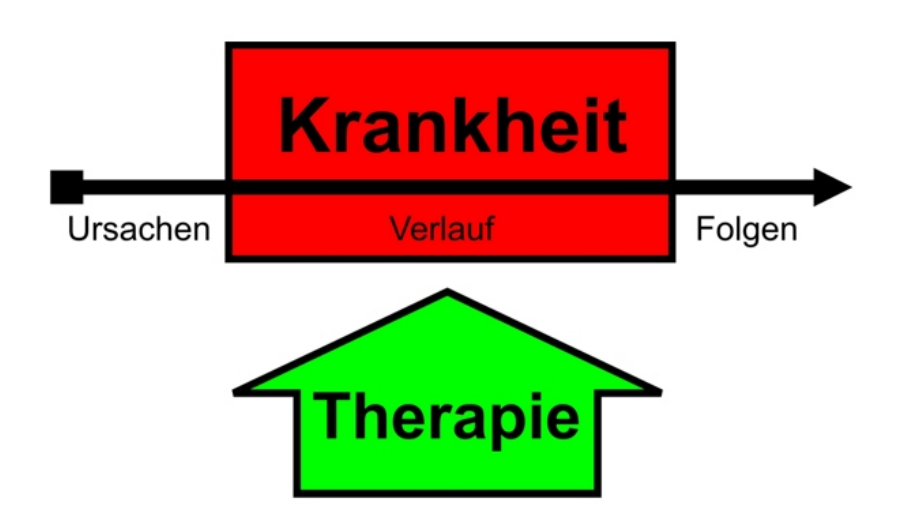

Abb. 2 Subjektive Krankheitstheorie. Subjektive Krankheitstheorien enthalten Annahmen über das Krankheitsbild, seinen Verlauf, Ursachen und Konsequenzen sowie über therapeutische Möglichkeiten. Sie sind meist implizit und können den Therapieerfolg erheblich beeinflussen.

Wenn eine Person mittels Interozeption bestimmte Veränderungen des Körpers wahrnimmt und diese als Krankheit interpretiert, legt sie sich bald eine subjektive Krankheitstheorie zurecht. Diese subjektive Krankheitstheorie ist meist implizit (vorbewusst) und enthält Vorstellungen über...

- das Krankheitsbild,
- Ursachen (Kausalattribution, Laienätiologie), Verlauf und Konsequenzen der Erkrankung,
- die Behandlung.

Die subjektive Krankheitstheorie ist für den Arzt wichtig, weil sie das *Erleben* und *Verhalten* des Patienten beeinflusst (von Hypochondrie bis hin zu Indolenz [= Schmerzunempfindlichkeit]), sich auf seine *Compliance* auswirkt und als *bester Prädiktor für die berufliche Wiedereingliederung* gilt. Man bemüht sich daher um eine wissenschaftliche Erfassung dieser subjektiven Krankheitstheorien. Drei Ansätze sind hier wichtig:

• *Akteur-Beobachter-Ansatz*: je nach Standpunkt schreibt man dem Verhalten eines Akteurs andere Ursachen zu ("fundamentaler Attributionsfehler"); die Ursachenzuschreibung kann man verbessern und ausgewogener gestalten, wenn man seinen Standpunkt wechseln und sich in den anderen hineinversetzen kann.

- Akteur: "die situativen Umstände sind für mein Verhalten entscheidend"
- Beobachter: "seine Persönlichkeit ist für sein Verhalten entscheidend"

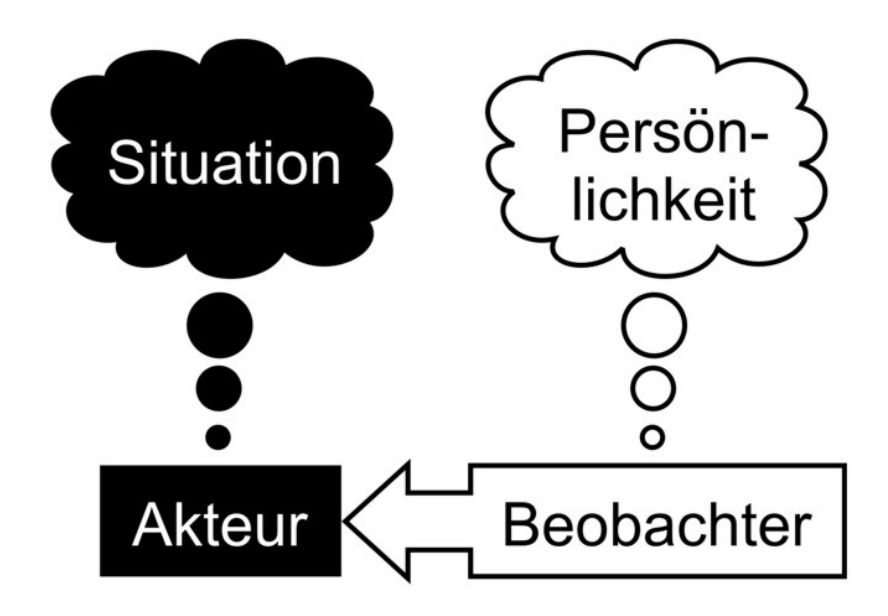

#### Abb. 3 Akteur-Beobachter-Ansatz. Der Handelnde schreibt sein Handeln vorwiegend äußeren Faktoren zu, der Beobachter vorwiegend inneren Faktoren. Beide Ansichten sind in die eine oder andere Richtung

#### Merke

Die Interpretation von eigenem und fremdem Verhalten ist verzerrt und hängt entscheidend vom Standpunkt ab: für das eigene Tun macht man eher situative Umstände verantwortlich, für fremdes Tun eher Persönlichkeitsvariablen. Diese Verzerrung ist bekannt als "fundamentaler Attributionsfehler".

- *Attributionstheorie*: man kann unterschiedliche Haltungen zum eigenen Erfolg oder Misserfolg einnehmen.
	- Internal external
	- Global spezifisch
	- Stabil variabel
	- Kontrollierbar unkontrollierbar

verzerrt (fundamentaler Attributionsfehler).

Beispiel für externale, spezifische, variable Attribution: "Ich habe diese Prüfung ausnahmsweise (spezifisch) nicht bestanden, weil der Prüfer viel zu schwere Fragen gestellt hat (external); er wird sich aber bessern (variabel)."

Beispiel für internale, globale, stabile Attribution: "Ich habe diese Prüfung nicht bestanden, weil ich nie (stabil) irgendwelche (global) Prüfungen bestehe; ich bin einfach zu dumm dazu (internal)." Ein internaler Attributionsstil von Misserfolg mündet eher in Resignation als in Veränderungsbereitschaft.

• Theorie der *Selbstwirksamkeit*: je höher die eigene Selbstwirksamkeitserwartung (= Erwartung, eine Situation mit Hilfe eigener Ressourcen bewältigen zu können) ist, desto wahrscheinlicher kann man ein bestimmtes Verhalten auch in widrigen Situationen ausführen.

#### Merke

Subjektive Krankheitstheorien können das Verhalten des Patienten entscheidend beeinflussen. Unter anderem umfassen sie die Interpretation eigenen Handelns (Akteur-Beobachter-Ansatz), die Art und Weise der Ursachenzuschreibung für eigenen Erfolg oder Misserfolg (Attributionstheorie) sowie die Einschätzung der eigenen Ressourcen und Fähigkeiten zur Bewältigung einer Krankheit (Selbstwirksamkeitstheorie).

**Weblinks:** w:Interozeption<sup>[13](#page-14-0)</sup>, w:Propriozeption<sup>[14](#page-14-1)</sup>, w:Viszerozeption<sup>[15](#page-14-2)</sup>, w:Nozizeption<sup>[16](#page-14-3)</sup>, w:Gesundheitsbezogene Lebensqualität<sup>[17](#page-14-4)</sup>, w:Short Form 36<sup>[18](#page-14-5)</sup>, w:Subjektive Krankheitstheorie<sup>[19](#page-14-6)</sup>, w:Fundamentaler Attributionsfehler<sup>[20](#page-14-7)</sup>, w:Attributionstheorie<sup>[21](#page-14-8)</sup>, w:Selbstwirksamkeit<sup>[22](#page-14-9)</sup>,

#### Selbsttest:

- 1. Welche Wahrnehmungen tragen zur Interozeption bei?
- 2. Was sind die Dimensionen der gesundheitsbezogenen Lebensqualität?
- 3. Wie lässt sich gesundheitsbezogene Lebensqualität messen?
- 4. Was versteht man unter dem "fundamentalen Attributionsfehler"?
- 5. Finden Sie Beispiele für unterschiedliche Attributionsstile bestimmter Situationen! Wie wirkt sich bei Erfolg oder Misserfolg ein externaler Attributionsstil auf die Handlungsmotivation aus, wie ein internaler?
- 6. Erläutern Sie den Begriff "Selbstwirksamkeitserwartung"!

<span id="page-14-0"></span><sup>13</sup> <http://de.wikipedia.org/wiki/Interozeption>

<span id="page-14-1"></span><sup>14</sup> <http://de.wikipedia.org/wiki/Propriozeption>

<span id="page-14-2"></span><sup>15</sup> <http://de.wikipedia.org/wiki/Viszerozeption>

<span id="page-14-3"></span><sup>16</sup> <http://de.wikipedia.org/wiki/Nozizeption>

<span id="page-14-4"></span><sup>17</sup> <http://de.wikipedia.org/wiki/Gesundheitsbezogene%20Lebensqualit%E4t>

<span id="page-14-5"></span><sup>18</sup> <http://de.wikipedia.org/wiki/Short%20Form%2036>

<span id="page-14-6"></span><sup>19</sup> <http://de.wikipedia.org/wiki/Subjektive%20Krankheitstheorie>

<span id="page-14-7"></span><sup>20</sup> <http://de.wikipedia.org/wiki/Fundamentaler%20Attributionsfehler>

<span id="page-14-8"></span><sup>21</sup> <http://de.wikipedia.org/wiki/Attributionstheorie>

<span id="page-14-9"></span><sup>22</sup> <http://de.wikipedia.org/wiki/Selbstwirksamkeit>

#### Antwortvorschläge

- 1. Propriozeption, Viszerozeption, Nozizeption.
- 2. Bio-psycho-soziales Befinden und Funktionalität.
- 3. Mittels Fragebögen (krankheitsübergreifend oder krankheitsspezifisch).
- 4. Die Tendenz, für eigenes Verhalten Umweltfaktoren verantwortlich zu machen, bei anderen jedoch das Verhalten auf Persönlichkeitsfaktoren zurückzuführen.
- 5. Beispiel für externalen, spezifischen, variablen Attributionsstil: "Ich habe das Auto in den Straßengraben gefahren, weil die Sichtverhältnisse so schlecht waren (external). Meine Güte, das kann schon mal passieren (variabel), so was geschieht ja nicht alle Tage (spezifisch)." Beispiel für internalen, globalen, stabilen Attributionsstil: "Ich habe das Auto in den Straßengraben gefahren, weil ich ein so schlechter Autofahrer bin (internal). Mir passiert so was ständig (global), ich wird es wohl nie mehr lernen (stabil)." Bei Erfolg wirkt sich ein internaler Attributionsstil eher positiv aus, ein externaler eher negativ; bei Misserfolg verhält es sich umgekehrt.
- 6. Erwartung, eine Situation mit eigenen Fähigkeiten bewältigen zu können.

### <span id="page-15-0"></span>2.3 Medizinisch-therapeutisches Handeln besteht im Wesentlichen aus Diagnostik und Therapie

Medizinisch-therapeutisches Handeln lässt sich grob in zwei Phasen einteilen:

- 1. Phase der Diagnostik,
- 2. Phase der Therapie.

Medizinische Befunderhebung und Diagnosestellung erfolgt prinzipiell nach folgendem Muster: zuerst erhebt man Daten (mögliche Probleme: schlechte Messbarkeit, Messfehler, Artefakte), dann vergleicht man die erhobenen Daten mit einer Norm, um zu einer Diagnose zu kommen (mögliches Problem: Norm ist nicht bekannt).

- *Datenerhebung*: Exploration, Anamnese, körperliche Untersuchung, medizinisch-technische Verfahren (z. B. bildgebende Verfahren); Verhaltensbeobachtung
- *Diagnosestellung*: Identifizierte Symptome werden zu Syndromen zusammengefasst, anhand deren wiederum eine Diagnose gestellt wird. Multiaxiale Klassifikationssysteme wie ICD-10 und DSM-IV-TR ermöglichen dabei eine operationale, kriterienorientierte und kategoriale (vgl. dimensionale) Diagnostik (Dauer, Häufigkeit, Intensität, Anzahl der Symptome); Kodierung der Diagnosen mit Hilfe eines speziellen Schlüssels erleichtert die Dokumentation. Es gibt zwei wichtige Klassifikationssysteme:
	- ICD-10 (International Statistical Classification of Diseases, Injuries and Causes of Death, 10. Version; Herausgeber: WHO):
		- 3-achsiges Klassifikationssystem:
			- 1. klinische Diagnosen: enthält 3500 Krankheiten in 21 Kategorien (A00-U99); Beispiel: F20.2 (katatone Schizophrenie).
			- 2. soziale Funktionseinschränkungen
			- 3. abnorme psychosoziale Situationen
		- Es wird ein deskriptiver, atheoretischer Ansatz verfolgt, d. h. die Einteilung erfolgt v. a. hinsichtlich der Symptome anstatt im Hinblick auf die Ätiologie.
- Enthält operationalisierte diagnostische Kriterien und Diagnose-Algorithmen.
- Ist in Deutschland verbindlich.
- DSM-IV-TR (Diagnostic and Statistical Manual of Mental Disorders, 4. Version; Herausgeber: American Psychiatric Association):
	- 5-achsiges Klassifikationssystem:
		- 1. klinische Störungen
		- 2. Persönlichkeitsstörungen
		- 3. medizinische Krankheitsfaktoren
		- 4. psychosoziale Probleme
		- 5. globale Beurteilung des Funktionsniveaus
	- Wurde für psychische Störungen angelegt.

Subjektives Befinden und objektiver Befund können divergieren: "gesunde Kranke" (subjektiv gesund, objektiv krank), "kranke Gesunde" (subjektiv krank, objektiv gesund)

#### Merke

ICD-10: besteht aus 3 Achsen, umfasst psychische und physische Krankheiten und ist in Deutschland verbindlich; DSM-IV: besteht aus 5 Achsen und umfasst v. a. psychische Krankheiten.

Anschließend erfolgt die Therapie. Evidenzbasierte Diagnose-spezifische Therapie-Leitlinien vereinfachen dabei die Therapieplanung (Leitlinien sind unverbindlich, Behandlungspfade [= Klinik-interne Diagnose- und Therapiealgorithmen] hingegen verbindlich). Der Arzt sollte dabei (gemäß der Einteilung nach WEBER) zweckrational handeln.

Handeln ist nach WEBER ein Verhalten, das der Ausführende mit subjektivem Sinn verbindet; man unterscheidet hierbei vier Arten des Handelns:

- zweckrationales Handeln
- wertrationales Handeln
- affektuelles Handeln
- traditionelles Handeln

Soziales Handeln ist auf Verhalten anderer bezogen und daran orientiert.

**Weblinks:** w:Diagnose<sup>[23](#page-16-0)</sup>, w:Therapie<sup>[24](#page-16-1)</sup>, w:ICD-10<sup>[25](#page-16-2)</sup>, w:DSM-IV<sup>[26](#page-16-3)</sup>, w:Leitlinie<sup>[27](#page-16-4)</sup>, w:Handeln<sup>[28](#page-16-5)</sup>, w:Max Weber<sup>[29](#page-16-6)</sup>

#### Selbsttest:

- 1. Wie lässt sich ärztliches Handeln grob einteilen?
- 2. Vergleichen Sie die wesentlichen Aspekte von ICD-10 und DSM-IV!
- 3. Im Gegensatz zur ICD-9 verfolgt die ICD-10 einen stärker atheoretischen Ansatz. Was versteht man darunter?
- 4. Was ist ein "kranker Gesunder"?
- 5. Was sind die Unterschiede zwischen Leitlinien und Behandlungspfaden?

<span id="page-16-0"></span><sup>23</sup> <http://de.wikipedia.org/wiki/Diagnose>

<span id="page-16-1"></span><sup>24</sup> <http://de.wikipedia.org/wiki/Therapie>

<span id="page-16-2"></span><sup>25</sup> <http://de.wikipedia.org/wiki/ICD-10>

<span id="page-16-3"></span><sup>26</sup> <http://de.wikipedia.org/wiki/DSM-IV>

<span id="page-16-4"></span><sup>27</sup> <http://de.wikipedia.org/wiki/Leitlinie>

<span id="page-16-5"></span><sup>28</sup> <http://de.wikipedia.org/wiki/Handeln>

<span id="page-16-6"></span><sup>29</sup> <http://de.wikipedia.org/wiki/Max%20Weber>

#### Antwortvorschläge

- 1. Phase der Diagnostik, Phase der Therapie.
- 2. DSM-IV hat im Gegensatz zur ICD-10 zwar mehr Achsen, umfasst aber fast nur psychische Erkrankungen und ist in Deutschland nicht verbindlich.
- 3. Verzicht auf ätiologische und pathogenetische Konzepte.
- 4. Ein objektiv Gesunder, der sich subjektiv krank fühlt.
- 5. Leitlinien sind klinikübergreifende Handlungsempfehlungen, Behandlungspfade sind klinikspezifische, verbindliche Handlungsalgorithmen.

### <span id="page-17-0"></span>2.4 Patient und Arzt befinden sich in einem sozialen Gefüge

Medizinisches Handeln findet nicht im sozialen Vakuum statt, vielmehr sind Patient und Arzt in ein soziales Gefüge eingebunden, das auch den Krankheits- und Heilungsverlauf beeinflusst. Für eine systematische Auseinandersetzung mit diesen Phänomenen muss man einige Grundbegriffe kennen:

- *Normen*: Verhaltenserwartungen
- *Position*: Ort, den das Individuum in einem sozialen Netz innehat
- *Soziale Rolle*: Summe der Verhaltenserwartungen, die an einen Inhaber einer sozialen Position gestellt werden; im Zusammenhang mit dem Rollenbegriff stehen folgende Begriffe:
	- Rollensektor (Erwartungsbündel)
	- Formelle/informelle Rolle
	- Erworbene/zugeschriebene Rolle
	- Rollenidentifikation/Rollendistanz: der Rollenträger identifiziert sich mit seiner Rolle oder nicht
	- Rollenkonflikte
		- Intrarollenkonflikt: widersprüchliche Erwartungen innerhalb einer Rolle eines Rollenträgers; Beispiel: An eine Lehrerin werden von Schülern einerseits und Eltern andererseits unterschiedliche, oftmals widerstreitende Erwartungen herangetragen.
		- Interrollenkonflikt: widersprüchliche Erwartungen an unterschiedliche Rollen eines Rollenträgers; Beispiel: Umweltbeauftragte einer Partei, die zugleich dem Vorstand eines Kohlekraftwerkbetreibers angehört.
	- Rollenkonformität (aufgrund positiver oder negativer Sanktionen)
- *Devianz*: Anderssein
	- primäre Devianz: zufälliges Anderssein (beispielsweise kann ein Kranker die Rollenerwartungen, die an einen Gesunden gestellt werden, nicht erfüllen; die Legitimation [Krankschreibung, Frühberentung] durch eine autorisierte Person [Arzt, Gutachter] schützt ihn vor negativen Sanktionen)
	- sekundäre Devianz: Anderssein, das durch die Umwelt verstärkt worden ist; Beispiel: Schizophrenie-Patient, der von seinem Umfeld Ablehnung erfährt, sich daher immer stärker zurückzieht und daher aus Sicht seiner Mitmenschen mehr und mehr "seltsam" und "anders" wird.

#### Merke

Sekundäre Devianz ist Verhaltensabweichung, die auf Reaktionen der Mitmenschen beruht.

Soziokulturelle Bewertungen beeinflussen subtil Kranksein und Krankheit (z. B. subjektive Überempfindlichkeiten, Essstörungen):

- *Geschlechtsspezifische Unterschiede*: haben Einfluss auf Erwartungen des Arztes und somit auf die Diagnosestellung (was erwartet wird, wird häufiger diagnostiziert, Unerwartetes seltener).
	- Frauen: häufiger Depressionen, Somatisierungsstörungen
	- Männer: häufiger Persönlichkeitsstörungen, Herzinfarkte
- *Stigmatisierung* (v. a. bei psychischen Erkrankungen): Vorverurteilung, d. h. Mitmenschen belegen sowohl den Erkrankten aufgrund dessen Funktionsausfall und Persönlichkeitsveränderung als auch die behandelnden Institutionen mit negativen Stereotypen (negative Stereotype = Vorurteile; Stereotype sind zeitlich stabile, generalisierende Überzeugungen, die mit zunehmender Distanz von der stereotypisierten Gruppe stärker werden; sie wirken sich aber nicht direkt auf das Verhalten aus).

#### Merke

Auch in der heutigen Zeit unterliegen psychiatrische Erkrankungen und Institutionen einer starken Stigmatisierung – mit entsprechenden Auswirkungen auf Selbstwertgefühl und Therapie der Patienten.

• *Diskriminierung*: Benachteiligung aufgrund bestimmter Eigenschaften; v. a. psychisch Kranke werden von ihren Mitmenschen benachteiligt und abgelehnt. Daher suchen sie oftmals erst spät ärztliche Hilfe auf und schieben beim Arztbesuch körperlicher Beschwerden vor, so dass der Arzt die psychische Erkrankung nicht erkennt.

**Weblinks:** w:Norm<sup>[30](#page-18-0)</sup>, w:Soziale Rolle<sup>[31](#page-18-1)</sup>, w:Interrollenkonflikt<sup>[32](#page-18-2)</sup>, w:Intrarollenkonflikt<sup>[33](#page-18-3)</sup>, w:Devianz<sup>[34](#page-18-4)</sup>, w:Stereotyp<sup>[35](#page-18-5)</sup>, w:Vorurteil<sup>[36](#page-18-6)</sup>, w:Stigmatisierung<sup>[37](#page-18-7)</sup>, w:Diskriminierung<sup>[38](#page-18-8)</sup>

#### Selbsttest:

- 1. Nennen Sie ein Beispiel für einen Intrarollenkonflikt!
- 2. Was versteht man unter "primärer Devianz", was unter "sekundärer Devianz"?
- 3. Geben Sie Beispiele für geschlechtsspezifische Unterschiede in der Häufigkeit bestimmter Erkrankungen! Wie können diese Unterschiede die Diagnostik beeinflussen?
- 4. Unterscheiden Sie Stigmatisierung und Diskriminierung!

<span id="page-18-0"></span><sup>30</sup> <http://de.wikipedia.org/wiki/Norm>

<span id="page-18-1"></span><sup>31</sup> <http://de.wikipedia.org/wiki/Soziale%20Rolle>

<span id="page-18-2"></span><sup>32</sup> <http://de.wikipedia.org/wiki/Interrollenkonflikt>

<span id="page-18-3"></span><sup>33</sup> <http://de.wikipedia.org/wiki/Intrarollenkonflikt>

<span id="page-18-4"></span><sup>34</sup> <http://de.wikipedia.org/wiki/Devianz>

<span id="page-18-5"></span><sup>35</sup> <http://de.wikipedia.org/wiki/Stereotyp>

<span id="page-18-6"></span><sup>36</sup> <http://de.wikipedia.org/wiki/Vorurteil>

<span id="page-18-7"></span><sup>37</sup> <http://de.wikipedia.org/wiki/Stigmatisierung>

<span id="page-18-8"></span><sup>38</sup> <http://de.wikipedia.org/wiki/Diskriminierung>

#### Antwortvorschläge

- 1. Beispiel: Arzt, der einerseits wirtschaftlich handeln soll, andererseits die Patienten schonend therapieren will. So sind viele nebenwirkungsreiche Medikamente billiger als ihre nebenwirkungsärmeren Konkurrenzprodukte. An dieselbe Rolle (Arzt) werden also miteinander unvereinbare Erwartungen herangetragen (im Beispielfall: Erwartung, kostengünstig zu arbeiten vs. Erwartung, Patienten schonend zu behandeln).
- 2. Primäre Devianz: "zufälliges" Anderssein (z. B. Mann mit schizoider Persönlichkeitsstörung); sekundäre Devianz: durch Umwelt und Mitmenschen verstärktes Anderssein (z. B. die Mitmenschen ziehen sich von dem Mann immer mehr zurück, wodurch die Störung aufrecht erhalten und verstärkt wird).
- 3. Frauen haben beispielsweise häufiger Depressionen und Somatisierungsstörungen, Männer häufiger Persönlichkeitsstörungen und Herzinfarkte. Diese Unterschiede prägen auch die Erwartungen des Arztes; so werden aufgrund dieser Häufigkeitserwartungen körperliche Beschwerden von Frauen eher als psychogen eingestuft, als dies bei Männern der Fall ist.
- 4. Während sich die Stigmatisierung "nur" kognitiv manifestiert (Vorverurteilung von Menschen und Institutionen), spielt sich Diskriminierung auf der Handlungsebene ab (Benachteiligung aufgrund ablehnender Haltung).

### <span id="page-19-0"></span>2.5 Zusammenfassung

Zentrale Begriffe innerhalb der Medizin sind "*Gesundheit*" und "*Krankheit*", die beide auf unterschiedliche Weise definiert werden können und vom zugrundgelegten *Norm*-Begriff abhängen. Es gibt noch zahlreiche weitere Begriffe, die man kennen sollte: *Ätiologie*, *Pathogenese*, *protektive* und *Schutz-Faktoren*, *Resilienz*, *Rehabilitation*, *Rezidiv*, *Chronifizierung*.

Im Zusammenhang mit Krankheit spielen psychische Prozesse des Patienten eine entscheidende Rolle. So wird die Wahrnehmung von Körpersignalen als Symptome (*Symptomwahrnehmung*) stark von psychischen Faktoren beeinflusst. Auch die *gesundheitsbezogene Lebensqualität* hängt entscheidend von subjektiven Einschätzungen ab. Zudem neigen wir als Patienten dazu, uns *subjektive Krankheitstheorien* zurechtzulegen, wenn wir erkranken. Diese subjektiven Krankheitstheorien wirken sich auf unser Verhalten aus und beeinflussen nicht zuletzt das Ausmaß unserer Compliance. Mittels verschiedener Ansätze (Akteur-Beobachter-Ansatz, Attributionstheorie, Theorie der Selbstwirksamkeit) wird daher versucht, diese Krankheitstheorien zu beschreiben und zu erklären.

Die Tätigkeit des Arztes sollte zweckrational sein; sie gliedert sich üblicherweise grob in zwei Phasen, und zwar in eine mehr theoretische Phase (*Befunderhebung und Diagnosestellung*) und eine mehr praktische Phase (*Therapie*).

Um die Beziehung zwischen Arzt und Patient richtig einordnen zu können, muss man den Kontext einbeziehen, in dem sich die Beziehung abspielt; die Erfassung dieses Kontextes ist das Aufgabengebiet der Soziologie, deren wichtigste Grundbegriffe man ebenfalls kennen sollte: *Norm*, *Position*, *Rolle*, *Devianz*. Soziokulturelle Bewertungen vor allem seitens des Arztes (Stereotype) und der Umwelt (*Stigmatisierung*, *Diskriminierung*) wirken sich unter anderem einerseits auf die Diagnosestellung und andererseits direkt auf den Patienten und sein Verhalten aus.

Wichtige Prüfungsthemen (alphabetisch geordnet, näher erläutert im Glossar<sup>[39](#page-20-0)</sup>): Akteur-Beobachter-Ansatz (fundamentaler Attributionsfehler), Attributionstheorie, Interozeption, Normbegriffe, Rollenkonflikte, sekundäre Devianz, Stigmatisierung

<span id="page-20-0"></span><sup>39</sup> [http://de.wikibooks.org/wiki/Elementarwissen%20medizinische%20Psychologie%](http://de.wikibooks.org/wiki/Elementarwissen%20medizinische%20Psychologie%20und%20medizinische%20Soziologie%3A%20Glossar) [20und%20medizinische%20Soziologie%3A%20Glossar](http://de.wikibooks.org/wiki/Elementarwissen%20medizinische%20Psychologie%20und%20medizinische%20Soziologie%3A%20Glossar)

## <span id="page-21-0"></span>3 Gesundheits- und Krankheitsmodelle

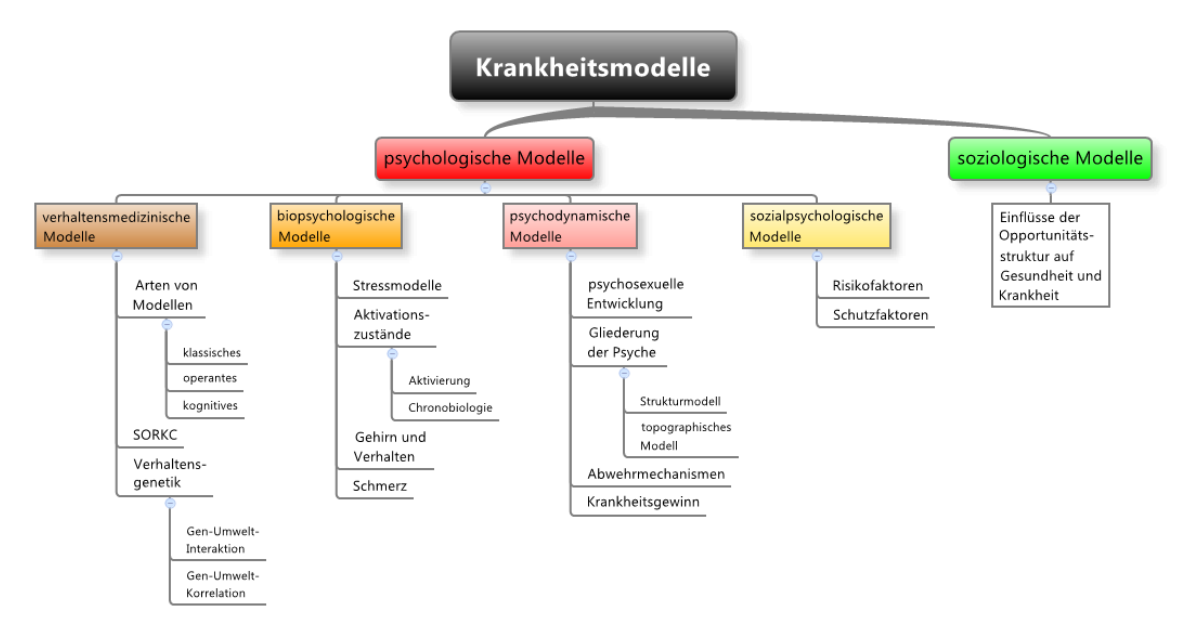

Abb. 4 Übersicht über das Kapitel.

## <span id="page-21-1"></span>3.1 Verhaltensmedizinische Ansätze gehen davon aus, dass bestimmte Krankheiten durch Lernprozesse entstanden sind und daher gezielt verlernt werden können

In der Lerntheorie geht es darum, wie Individuen bestimmte Verhaltensweisen aufgrund von Erfahrung lernen. Anfangs blendete man kognitive Prozesse völlig aus ("Black Box"-Modell), später bezog man sie wieder mit ein ("kognitive Wende") und widmete sich schließlich auch unbewussten Prozessen. Verhaltensmodelle gehen von der Annahme aus, dass jedes Verhalten erlernt worden ist und durch geeignete Strategien wieder verlernt oder umgelernt werden kann. Im Rahmen medizinischer Fragestellungen geht es v. a. um Gesundheits- und Krankheitsverhalten:

- *Gesundheitsverhalten*: Verhaltensweisen, die Einfluss auf die Gesundheit haben (günstiges/ungünstiges Gesundheitsverhalten)
- *Krankheitsverhalten*: Verhalten eines erkrankten Menschen (günstiges/ungünstiges Krankheitsverhalten); Beispiel: ein Schizophreniepatient, der seine Medikamente nicht nimmt, zeigt ein ungünstiges Krankheitsverhalten

Gesundheitsverhalten = Verhalten, das sich günstig oder ungünstig auf Gesundheit auswirkt; Krankheitsverhalten = Verhalten während einer Erkrankung.

#### 3.1.1 Verhaltensmodelle: respondentes, operantes und kognitives Modell

In der Lerntheorie unterscheidet man im wesentlichen drei Modelle: das respondente Modell, das operante Modell und das kognitive Modell. In allen drei Fällen werden bestimmte Assoziationen (Verbindungen) gelernt, man spricht deshalb vom "assoziativen Lernen". Dabei unterscheidet man drei Modelltypen: respondentes Modell, operantes Modell und kognitive Modelle.

- *Respondentes Modell* (= klassische Konditionierung, PAWLOW): es wird eine Assoziation zwischen unkonditioniertem Stimulus (US) und konditioniertem Stimulus (CS) gelernt.
	- Prinzip:
		- Das Individuum stellt eine Assoziation zwischen US und CS her:
			- Als Ausgangspunkt dient der angeborene Reflex, d. h. auf einen US folgt eine unbedingte Reaktion (UR) = Antwort (response) auf einen Reiz.
			- Der US wird mit einem neutralen Reiz (CS) gekoppelt, der für sich alleine nur eine Orientierungsreaktion zur Folge hätte; der CS muss dabei kurz *vor* dem US kommen, die Kopplung muss man mehrmals wiederholen.
			- Nach erfolgreicher Kopplung bewirkt schon der CS allein die UR, die daher jetzt als konditionierte Reaktion (CR) bezeichnet wird.

Beispiel: Wenn ein Hund Futter sieht (US), dann produziert er Speichel (UR). Koppelt man die Futterdarbietung (US) mit einem Glockenton (CS), indem man eine Glocke läutet und dem Hund kurz darauf das Futter zeigt, dann lernt der Hund die Assoziation zwischen Glockenton und Futter. Schließlich reicht der Glockenton aus, um beim Hund die Speichelproduktion (jetzt CR) anzuregen.

- Die US-CS-Assoziation kann verändert werden: Dauerdarbietung des CS führt zu einer allmählichen Extinktion der CR (= Löschung; tritt *nicht* bei Furcht auf!); pausiert man einige Zeit und bietet den CS dann wieder an, zeigt sich eine spontane Erholung der CR.
- Anwendung:
	- WATSONs Experiment mit dem "kleinen Albert" (US: Lärm, CS: Maus, UR: Angst) erklärt möglicherweise, wie eine Phobie entsteht: das Individuum assoziiert einen neutralen Reiz (z. B. Maus) mit einem angstauslösenden Reiz (z. B. Lärm); allerdings konnte das Experiment nicht repliziert werden, weil die gelernte Maus-Phobie v. a. auf biologischer preparedness beruhte (= evolutionär gewachsene Disposition, Angst vor gefährlichen Reizen wie Schlangen, Spinnen, Mäusen schneller zu lernen als Angst vor neutralen Reizen), d. h. der von WATSON verwendete CS (Maus) war in Wirklichkeit kein neutraler Reiz, sondern seinerseits ein angstauslösender Reiz.
	- Erklärung der antizipatorischen Übelkeit (Nausea) bei Chemotherapie (US: Cytostatika, CS: Geruch der Onkologie-Station, UR: Übelkeit); oftmals reicht eine einmalige Kopplung bereits aus.
	- Immunkonditionierung: Schwächung oder Stärkung der Immunabwehr durch klassische Konditionierung (COHEN); dieser Effekt ist jedoch nur von kurzer Dauer.

Klassische Konditionierung: US  $\rightarrow$  UR, Kopplung von CS an US, CS  $\rightarrow$  CR (= UR)

- *Operantes Modell* (= operante Konditionierung, SKINNER): es wird die Assoziation zwischen eigenem Verhalten und einem Reiz gelernt.
	- Prinzip: ein bestimmtes Verhalten wird wahrscheinlicher, wenn es angenehme Konsequenzen hat (positive und negative Verstärkung), ein bestimmtes Verhalten wird unwahrscheinlicher wenn es unangenehme Konsequenzen hat (direkte und indirekte Bestrafung [= Bestrafung durch Verlust]).
	- Anwendung: das Vermeidungsverhalten von Phobikern beruht auf negativer Verstärkung; viszerales Lernen, Konditionierung des Immunsystems.

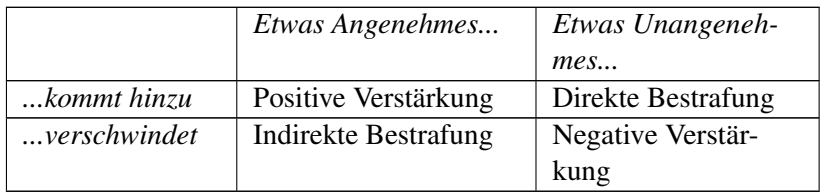

#### Merke

Negative Verstärkung bedeutet Belohnung durch Nichtauftreten oder Wegfall von etwas Unangenehmem. Indirekte Bestrafung bedeutet Bestrafung durch Nichtauftreten oder Wegfall von etwas Angenehmem.

- *Kognitives Modell* (= Lernen durch Eigensteuerung, Lernen durch Einsicht):
	- Prinzip: kognitive Prozesse spielen für bestimmte Verhaltensweisen eine entscheidende Rolle. • Anwendung bei Depression:
		- Eine Depression ist gekennzeichnet durch:
			- Kognition: kognitive Triade (= negatives Bild von sich, der Welt und der Zukunft)
			- Gefühl: niedergeschlagene Stimmung,
			- Motivation: Verlust von Antrieb und Energie,
			- körperlich: Müdigkeit, Konzentrationsstörung, Schlafstörung, Appetitlosigkeit etc.
		- Kognitive Verhaltenstherapie bei Depression: Veränderung von irrationalen Gedanken, die die depressive Stimmung aufrecht erhalten; die Therapie beinhaltet daher eine kognitive Komponente (verzerrte, irrationale Kognitionen in Frage stellen), eine Verhaltenskomponente (neue angenehme Aktivitäten aufbauen) und eine soziale Komponente (Training sozialer Fertigkeiten).

#### Merke

Eine Depression wirkt sich auf alle Aspekte des menschlichen Erlebens und Verhaltens aus: auf das Denken, das Fühlen sowie auf das Wollen und Handeln.

#### 3.1.2 Verhaltensanalytisches Genesemodell: vertikale und horizontale Verhaltensanalyse

Ein bestimmtes Verhaltensmuster lässt sich mit dem verhaltensanalytischen Genesemodell analysieren, um so die Bedingungen zu erfassen, die für Entstehung oder Aufrechterhaltung eines (dysfunktionalen) Verhaltens verantwortlich sind. Eine solche Analyse ist wichtig, denn erst wenn man die Variablen kennt, die das Verhalten aufrechterhalten, kann man gezielt eingreifen. Man unterscheidet dabei die vertikale und die horizontale Verhaltensanalyse. Die vertikale Verhaltensanalyse erfasst vergangene (individuelle Lern- und Entwicklungsgeschichte) sowie im Hintergrund wirkende Faktoren, die horizontale Verhaltensanalyse beschäftigt sich mit aktuell wirksamen Faktoren.

• *Vertikale Verhaltensanalyse*: Analyse von Faktoren, die das Auftreten des Verhaltens (z. B. Depression) begünstigen (genetische Faktoren, individuelle Lebensgeschichte etc.) oder es ausgelöst haben.

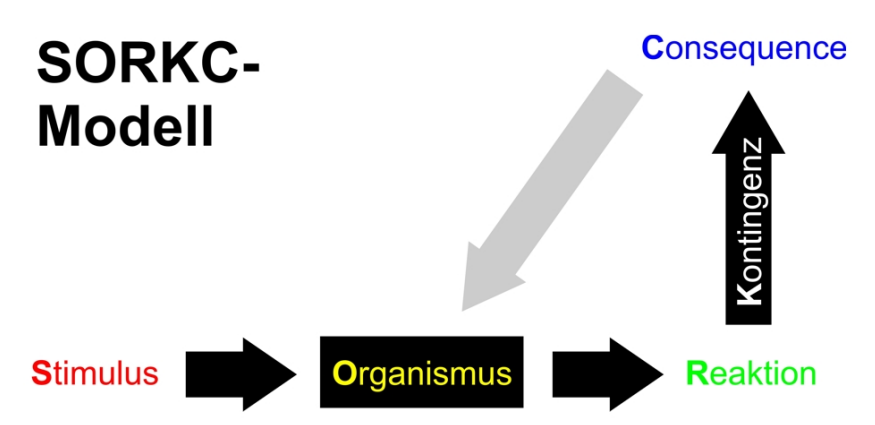

Abb. 5 SORKC-Modell. Das SORCK-Modell erfasst mögliche Auslöser (S), ihre physische und psychische Verarbeitung (O), die dadurch hervorgerufene Symptomatik bzw. Verhalten (R), sowie die daraus erwachsenden Folgen (C), wobei auch der Zusammenhang zwischen Verhalten und Folgen (K) analysiert wird. Die Variablen S bis R entsprechen dem Reiz-Reaktions-Schema gemäß dem respondenten Modell, R bis C entsprechen Verstärkungs- und Bestrafungsmechanismen gemäß dem operanten Modell.

- *Horizontale Verhaltensanalyse*:
	- Analyse von aktuell wirksamen Faktoren mittels des SORKC-Modells:
		- Stimulus: auslösender Reiz
		- Organismus: Kognitionen, Motivation, Gefühle, Körper (Dispositionen, biologische Besonderheiten, Vorschädigungen)
		- Reaktion (z. B. Schmerzsymptomatik mit ihren Komponenten: sensorisch, kognitiv, motivational, emotional, körperlich [vegetativ und motorisch])
		- Kontingenz: Art und Weise der Kopplung von Reaktion und Konsequenz (kontinuierlich oder intermittierend), d. h. zeitliche Nähe und Stärke des Zusammenhangs (immer, selten, nur in bestimmten Situationen)
		- Consequence: Rückwirkung auf das Verhalten (Verstärkung oder Bestrafung)
	- Analyse der Funktionalität der Symptomatik
	- Analyse der Motivation, das eigene Verhalten zu ändern

Vertikale Verhaltensanalyse: Ermittlung von biographischen und Hintergrund-Variablen Horizontale Verhaltensanalyse: Analyse der aktuell für das Verhalten verantwortlichen Variablen. Hierbei spielt das SORKC-Modell eine wichtige Rolle: Stimulus  $\rightarrow$  Organismus  $\rightarrow$  Reaktion  $\rightarrow$ Kontingenz  $\rightarrow$  Consequence

#### 3.1.3 Verhaltenstherapie und Verhaltensmedizin als Anwendungen der Erkenntnisse aus der Lerntheorie

Erkenntnisse aus der Lerntheorie wendet man im Rahmen der Verhaltensmedizin an: man untersucht den Zusammenhangs zwischen Umwelt, Krankheit und Verhalten und bedient sich verhaltenstheoretischer Konzepte.

- *Verhaltenstherapie* (auf der Lerntheorie beruhende Psychotherapieform): Der Ablauf einer Verhaltenstherapie umfasst folgende Schritte:
	- 1. Aufbau einer tragfähigen Therapeuten-Klienten-Beziehung
	- 2. Motivationsaufbau
	- 3. Analyse:
		- Analyse der Ausgangslage (Problemanalyse, Verhaltensanalyse [v. a. mittels SORKC])
		- Analyse des Zielzustands
	- 4. Auswahl und Durchführung von Interventionen (Beispiel Panikstörung: Informationsvermittlung [dem Patienten die Zusammenhänge nach SORKC klar machen], kognitive Therapie, Konfrontation mit angstauslösenden Reizen)
	- 5. Evaluation
	- 6. Generalisierung (d. h. Ausdehnung der neuen Verhaltensweisen von der therapeutischen Situation auf Alltagssituationen), Optimierung/Stabilisierung, Rückfallprophylaxe
- Stressmanagement: kognitive Umstrukturierung (Ersetzen von Selbstzweifeln durch positivere Gedanken, das Problem anders betrachten, z. B. als Summe von Teilproblemen, etc.)
- Verhaltensmedizin: verhaltenstherapeutische Maßnahmen in der Medizin, z. B. zur Gesundheitsförderung (aufhören zu rauchen, sich mehr bewegen): zuerst Verhaltensanalyse, dann nach und nach Aufbau neuer Verhaltensweisen

#### 3.1.4 Gene und Umwelt: Gen-Umwelt-Interaktion und -Korrelation

Die Verhaltensgenetik untersucht, wie genetische Faktoren das Verhalten beeinflussen: welcher Anteil ist genetisch disponiert, welcher Anteil kommt als modulierender Umweltfaktor hinzu?

• *Gen-Umwelt-Interaktion*: Gene und Umwelt bringen gemeinsam einen bestimmten Phänotyp hervor (z. B. bei psychischen Störungen); die Wirkung von bestimmten Genen wird von der Umwelt getriggert (bestimmte Umweltfaktoren "schalten" die Expression bestimmter Gene ein), m. a. W., bestimmte Umweltbedingungen sind nur dann krankheitsauslösend, wenn eine genetische Disposition (Vulnerabilität) besteht (Vulnerabilitäts-Stress-Modell). Dieses Modell gilt für psychische Krankheiten, aber auch für bestimmte somatische Krankheiten (z. B. Gicht). Beispiel: Kompensierter, "grenzwertiger" Transmitterhaushalt, der durch äußere Faktoren dekompensiert und "aus den Fugen" gerät.

Psychische Störungen sind phänotypische Störungen (nicht: genotypische Störungen) und kommen erst durch die *Interaktion* von Genen und Umwelt zustande, d. h. erst durch die Einwirkung von Umweltfaktoren wird die Disposition zu einer psychischen Krankheit in eine manifeste psychische Krankheit umgewandelt.

- *Gen-Umwelt-Korrelation*: Bestimmte Gene und bestimmte Umweltfaktoren treten gemeinsam auf.
	- Aktive Korrelation: Menschen mit bestimmten Genen suchen sich eine bestimmte Umwelt. Beispiel: Menschen mit hohem Intelligenzquotienten suchen sich eher intelligenzfördernde Umweltfaktoren auf (was auch stark zur hohen zeitlichen Stabilität von Intelligenzleistungen beiträgt).
	- Evokative Korrelation: die Umwelt reagiert auf Menschen mit bestimmten Genen auf bestimmte Weise. Beispiel: Auf einen introvertierten Menschen reagiert die Mitwelt anders als auf einen extravertierten Menschen; ein braves Kind erhält von seiner Mutter mehr Zuwendung als ein weniger braves Kind.
	- Passive Korrelation: bloße *Korrelation* von Genen und Umwelt ohne gegenseitiges Aufeinander-Einwirken, d. h. Gene und Umwelt begünstigen je gleiche Verhaltenstendenzen, ohne dass eine Kausalbeziehung zwischen beiden vorhanden ist.
	- Reaktive Korrelation: eine bestimmte Umweltsituation bewirkt eine bestimmte Reaktion des Individuums.

#### Merke

Gen-Umwelt-*Interaktion* = Zusammenwirken von Genen und Umwelt, was einen bestimmten Phänotyp zutage fördert; Gen-Umwelt-*Korrelation* = gemeinsames Auftreten von Eigenschaften des Genotyps und Eigenschaften der Umwelt mit unterschiedlichen Einflussbeziehungen.

Weblinks: w:Gesundheitsverhalten<sup>[1](#page-26-0)</sup>, w:Krankheitsverhalten<sup>[2](#page-26-1)</sup>, w:Klassische Konditionierung<sup>[3](#page-26-2)</sup>, w:Operante Konditionierung<sup>[4](#page-26-3)</sup>, w:Kognitive Triade<sup>[5](#page-26-4)</sup>, w:Verhaltensanalyse<sup>[6](#page-26-5)</sup>, w:SORKC-Modell<sup>[7](#page-26-6)</sup>, w:Gen-Umwelt-Interaktion<sup>[8](#page-26-7)</sup>, w:Gen-Umwelt-Korrelation<sup>[9](#page-26-8)</sup>

#### Selbsttest:

- 1. Seit Magdalena als Kind eine Spinne gesehen hat, als zur gleichen Zeit ein Düsenflieger über sie hinweggedonnert ist, hat sie eine Spinnenphobie, die sich in Form von Angstgefühlen, Schwitzen und Zittern beim Anblick von Spinnen äußert. Identifizieren Sie US, UR, CS und CR!
- 2. Wegen ihrer Spinnenphobie traut sie sich nicht mehr in den Keller, in den Wald und an andere Orte, wo sich Spinnen aufhalten könnten; seither sind keine phobischen Attacken mehr aufgetreten. Wie nennt man dieses Verhalten und wie lässt es sich mit dem operanten Modell interpretieren?

<span id="page-26-0"></span><sup>1</sup> <http://de.wikipedia.org/wiki/Gesundheitsverhalten>

<span id="page-26-1"></span><sup>2</sup> <http://de.wikipedia.org/wiki/Krankheitsverhalten>

<span id="page-26-2"></span><sup>3</sup> <http://de.wikipedia.org/wiki/Klassische%20Konditionierung>

<span id="page-26-3"></span><sup>4</sup> <http://de.wikipedia.org/wiki/Operante%20Konditionierung>

<span id="page-26-4"></span><sup>5</sup> <http://de.wikipedia.org/wiki/Kognitive%20Triade>

<span id="page-26-5"></span><sup>6</sup> <http://de.wikipedia.org/wiki/Verhaltensanalyse>

<span id="page-26-6"></span><sup>7</sup> <http://de.wikipedia.org/wiki/SORKC-Modell>

<span id="page-26-7"></span><sup>8</sup> <http://de.wikipedia.org/wiki/Gen-Umwelt-Interaktion>

<span id="page-26-8"></span><sup>9</sup> <http://de.wikipedia.org/wiki/Gen-Umwelt-Korrelation>

- 3. Magdalena hat sich überzeugen lassen, zu einem Therapeuten zu gehen. Dieser möchte ihr dysfunktionales Verhalten in Bezug auf Spinnen mit Hilfe des SORKC-Modells analysieren (horizontale Verhaltensanalyse). Ordnen Sie die gegebenen Informationen den Variablen S, O, R und C zu!
- 4. Die Leistung im Intelligenztest weist eine extrem hohe Stabilität auf (r = 0,9 in zehn Jahren). Durch welche Gen-Umwelt-Korrelation lässt sich dies mit erklären?

#### Antwortvorschläge

- 1. US: Düsenflieger; UR: Angstgefühle, Schwitzen, Zittern; CS: Spinne; CR: wie UR, also Angstgefühle, Schwitzen, Zittern.
- 2. Vermeidungsverhalten; negative Verstärkung (durch ihr vermeidendes Verhalten bleiben unangenehme Gefühle und Gedanken aus).
- 3. S: Anblick einer Spinne; O: Angstgefühle, Schwitzen, Zittern; R: Meiden von Situationen, in denen man Spinnen begegnen könnte; C: Ausbleiben der Angstgefühle.
- 4. Aktive Gen-Umwelt-Korrelation, d. h. Menschen, die aufgrund ihrer genetischen Veranlagung gut in Intelligenztests abschneiden, haben aufgrund ihrer genetischen Ausstattung die Tendenz, intelligenzfördernde Umgebungen aufzusuchen (z. B. Bücherlesen, Schachspielen).

## <span id="page-28-0"></span>3.2 Biopsychologische Modelle untersuchen den Zusammenhang zwischen Körper und Psyche sowie Phänomene wie Stress, Aktivierung und Schmerz

### 3.2.1 Informationsverarbeitung

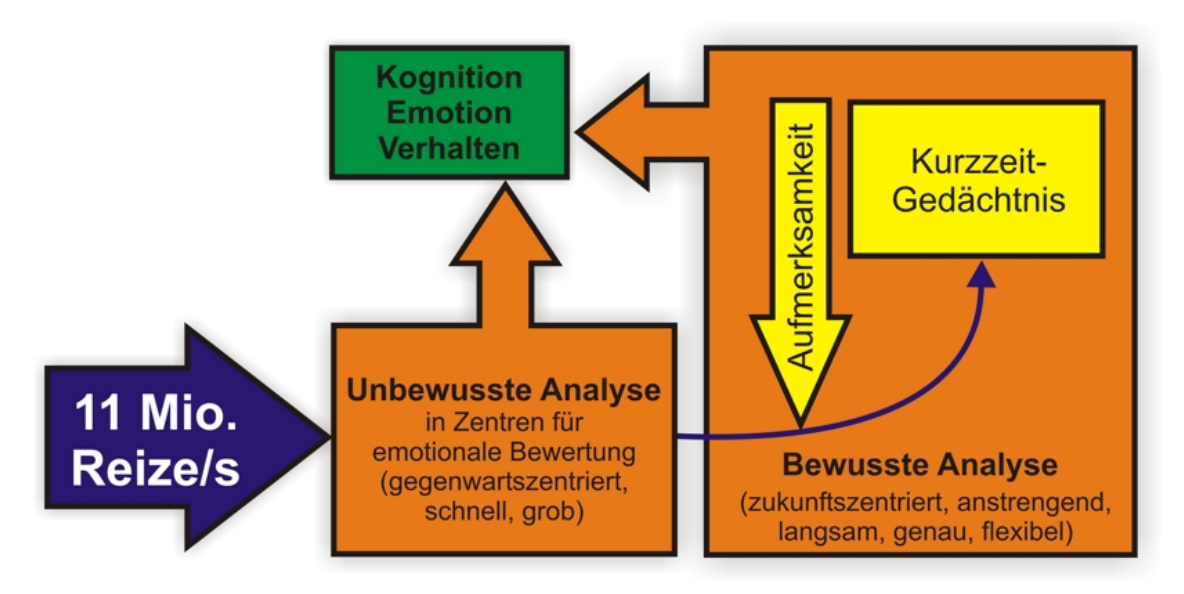

Abb. 6 Stark vereinfachtes Modell der menschlichen Informationsverarbeitung. Von den vielen Reizen, die jede Sekunde auf uns einströmen, nehmen wir nur einen winzigen Bruchteil bewusst wahr (Aufmerksamkeitszuteilung und Speicherung im Kurzzeitgedächtnis); diese bewusste Informationsverarbeitung erfolgt zwar genau, dafür aber langsam und unter Anstrengung. Herausgefilterte Inhalte haben aufgrund unbewusster Verarbeitung dennoch einen starken Einfluss auf das Denken, Fühlen und Verhalten.

Die 11 Millionen Reize, die jede Sekunde vom Nervensystem aufgenommen werden, werden zuerst einer unbewussten Sofortanalyse unterzogen, dabei v. a. einer emotionalen Bewertung (adaptives Unbewusstes). Nur neue, mit vorhandenen Mustern nicht übereinstimmende Reize werden bewusst und sorgfältig verarbeitet, indem sie *Aufmerksamkeit* erhalten und zur weiteren Bearbeitung im *Kurzzeitgedächtnis* zwischengespeichert werden.

Sowohl die unbewusst, als auch die bewusst verarbeiteten Reize wirken sich auf das Verhalten aus (Verhaltenswirksamkeit *subliminaler* [unterschwelliger, also tachistoskopisch, d. h. 1-5 ms lang dargebotener] Wahrnehmungen, Priming). Dabei herrscht das Primat des Affekts, d. h. Gefühle manifestieren sich oftmals vor der bewussten Wahrnehmung, weil die Verarbeitung in limbischen Arealen (Amygdala) der kortikalen Verarbeitung vorausgeht. Dieser evolutionär entstandene Mechanismus bereitet als Frühwarnsystem den Organismus auf eventuellen Kampf oder Flucht (*fight or flight*) vor.

Unbewusste Wahrnehmungen wirken sich durchaus auf Denken, Fühlen und Verhalten aus, oftmals sogar stärker als bewusst, unter Aufmerksamkeit verarbeitete Inhalte (Primat des Affekts als evolutionär entstandener Vorbereitungsmechanismus auf Kampf oder Flucht). Dies ist die Grundlage für subliminale Wahrnehmungen.

#### 3.2.2 Psychophysiologisches, Psychoendokrinologisches und Psychoimmunologisches Modell

Man unterscheidet verschiedene Modelle, die jeweils Zusammenhänge unterschiedlicher körperlicher Funktionen postulieren:

- Psychophysiologisches Modell: physiologische Reaktionen können hinsichtlich der Situation oder der Reaktion stereotyp (= gleichförmig) verlaufen.
	- Situationsstereotypie: reizspezifische Reaktionen, d. h. verschiedene Individuen zeigen in derselben Situation die gleiche Reaktion.
	- Reaktionsstereotypie: individualspezifische Reaktionen, d. h. das Individuum zeigt in verschiedenen Situationen stets die gleiche Reaktion.
- Psychoendokrinologisches Modell: es besteht ein enger Zusammenhang zwischen Hormonen und psychischen Parametern (Kognitionen, Emotionen, Motivation und Verhalten).
- Psychoimmunologisches Modell: Immunsystem, Nervensystem und endokrines System sind miteinander eng verknüpft ("immuno-neuro-endokrines Netzwerk").

#### Merke

Psychische Vorgänge können sich auch auf den Hormonhaushalt und das Immunsystem auswirken. Bei den physiologischen Reaktionsmustern unterscheidet man reizspezifische (je nach Reiz verschiedene) und individualspezifische (unabhängig vom Reiz gleichbleibende) Reaktionen.

#### 3.2.3 Theorien zum Stress

#### Grundlagen

Das Phänomen "Stress" wurde eingehend untersucht, es etablierten sich verschiedene Theorien und Ansätze, die jeweils verschiedene Teilaspekte des Stresses beleuchten. Folgende Grundbegriffe sollte man kennen:

- *Stressor*: Belastungsfaktor, der Stress auslöst (unbewältigbare Anforderungen aus der Umwelt wie kritische Ereignisse oder Kontrollverlust); ob etwas ein Stressor ist, hängt ab von der subjektiven Bewertung und der kognitiven Verarbeitung ("Stress exisitert nur im Kopf").
- *Stress* (SELYE): Anpassungsreaktion auf Belastungszustände, d. h. Wahrnehmung, Verarbeitung und Reaktion eines Individuums auf einen Stressor; tritt auf, wenn die Bewältigungsmöglichkeiten nicht ausreichen, um die Anforderungen aus der Umwelt abzufangen (= Kontrollverlust); in der Folge geht die Homöostase (CANNON) zwischen Individuum und Umwelt verloren. SELYE unterscheidet (etwas vereinfachend) zwei Arten von Stress:
	- *Eustress*: anregender Stress,

• *Distress*: zermürbender Stress; hohe Intensität, Bedrohlichkeit, Irritation des Stressors; kann ggf. psychosomatische Störungen auslösen.

Gemäß dem Yerkes-Dodson-Gesetz ist ein mittleres Erregungsniveau am leistungsförderlichsten.

#### Merke

Stressoren sind Auslöser von Stress; dieser muss nicht immer ungünstig sein (Eustress).

#### Modelle der Stressreaktion

Auf einen Stressor antwortet der Körper mit einer Stressreaktion (kann ggf. verschiedene Krankheiten auslösen). Hierzu gibt es eine Reihe von Modellen.

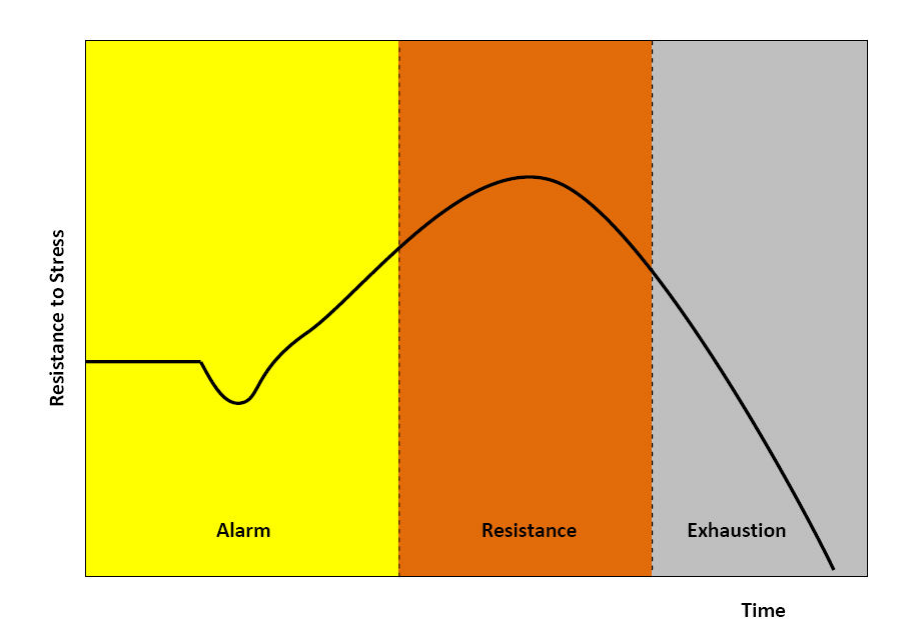

Abb. 7 Allgemeines Adaptationssyndrom nach Selye. Nach initialer Alarmphase und passagerer Widerstandsphase mit Mobilisierung der Reserven tritt die Erschöpfungsphase ein, weil sich die Reserven erschöpfen.

- Das*allgemeine Adaptationssyndrom* (SELYE) ist eine komplexe Antwort des Körpers, wenn die Homöostase gestört wird. Es gliedert sich in drei Phasen:
	- Alarmphase: diese ist unterteilt in Schock- und Gegenschockphase.
		- Schockphase: Herzfrequenz↑, Blutdruck↓, Blutglucose↓
		- Gegenschockphase: Sympathikus↑, ACTH↑, Desynchronisation im EEG (β-Wellen)
	- Widerstandsphase: Aktivierung aller Energiereserven; Sympathikus↑↑, Cortisol-Ausschüttung↑ (wegen ACTH↑ in der Alarmphase; kann sogar zu einer kompensatorischen Hypertrophie der Nebennierenrinde führen), Veränderung vegetativer Parameter; Daueraktivierung des Sympathikus kann das Risiko von Herz-Kreislauf-Erkrankungen erhöhen.
- Erschöpfungsphase: Aufbrauchen der Reserven, Dekompensation der Stressreaktion bei chronischem Stress, Immunsuppression aufgrund dauernder Cortisol-Ausschüttung, Wachstum/Reparatur↓, Reproduktionsfunktion↓
- *Psychoneuroendokrines Stressmodell* (HENRY; Verfeinerung des SELYE-Modells): je nach Stressor und emotionaler Bewertung (Furcht, Ärger, Depression) initiiert der Körper reizspezifische Reaktionen (dies trifft zwar auf 2/3 der Menschen zu, bei 1/3 der Menschen folgt jedoch auf jeden Stressor das allgemeine Adaptationssyndrom als individualspezifische Reaktion):
	- Zuerst erfolgt eine Verarbeitung im frontotemporalen Kortex,
	- dann erfolgt die emotionale Bewertung:
		- Furcht (basale Amygdala): Adrenalin↑
		- Ärger (zentrale Amygdala): NA↑, Testosteron↑
		- Depression (Hippocampus): Crotisol↑, Testosteron↓

Das allgemeine Adaptationssyndrom umfasst drei Phasen: 1. Alarmphase mit Aktivierung, 2. Widerstandsphase mit Mobilisierung von Reserven, 3. Erschöpfungsphase mit Aufbrauchen der Reserven. Das psychoneuroendokrine Stressmodell postuliert ein differenzierteres Reaktionsmuster; es trifft etwa auf zwei Drittel aller Menschen zu.

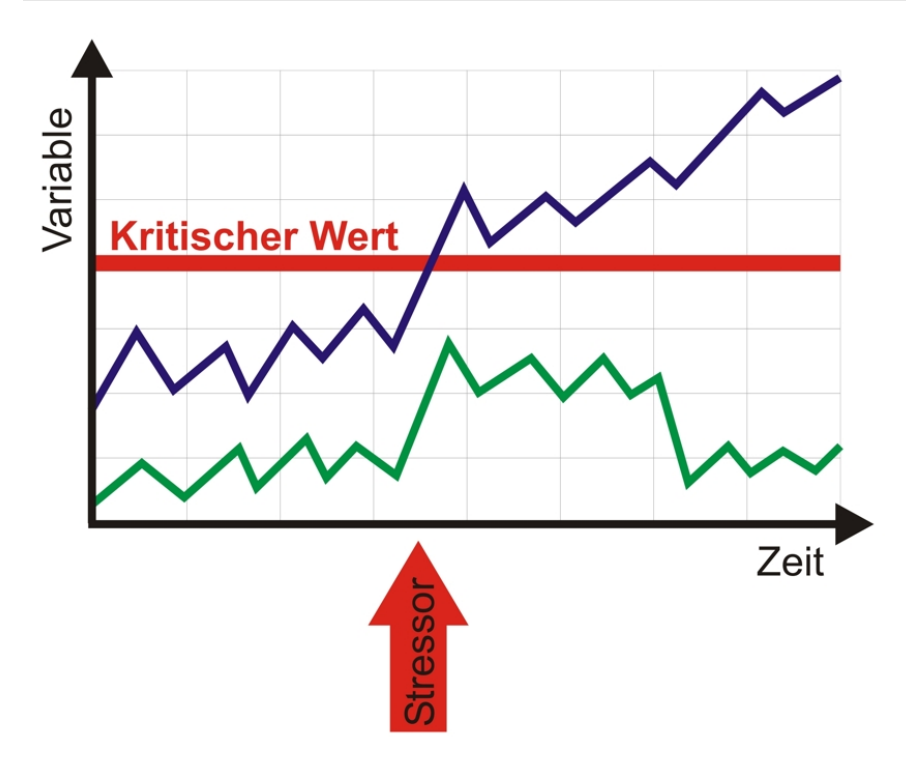

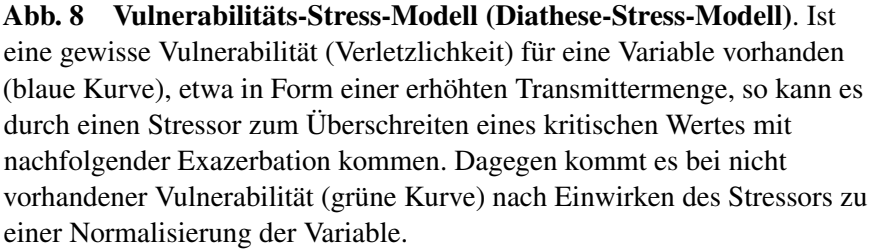

- *Modell der Homöostase-Allostase*:
	- Homöostase: biopsychosoziales Gleichgewicht des inneren Milieus; bei Stress ist das Gleichgewicht gefährdet.
	- Allostase: Regelkreis, dessen Sollwert stärker verstellbar ist als bei homöostatischen Systemen; trotz äußerer Störfaktoren wird das innere Milieu dank verschiedener Anpassungsreaktionen konstant gehalten; eine Fehlregulation allostatischer Systeme durch zu häufigen oder zu lange andauernden Stress (chronischen Stress) ist pathogen aufgrund langfristiger physiologischer Veränderungen (s. Fehlregulationsmodell).
- *Fehlregulationsmodell* (SCHWARTZ): verschiedene Ereignisse/Sachverhalte (kritische Ereignisse) erfordern eine Anpassung des Organismus und können, wenn sie als unkontrollierbar erlebt werden, krankheitsauslösend wirken, so z. B. . . .
	- außergewöhnlicher Stress, Katastrophen
	- kritische Lebensereignisse (life events)
	- Hintergrundstressoren, die sich mit der Zeit aufsummieren
	- persönliche Stressoren
	- Idiosynkratische Körperreaktionen auf Stress
	- defekte Feedbackschleifen (Homöostase gerät aus dem Gleichgewicht)
- *Diathese-Stress-Modell (= Vulnerabilitäts-Stress-Modell)*: Diathese = Vulnerabilität (angeboren oder erworben)

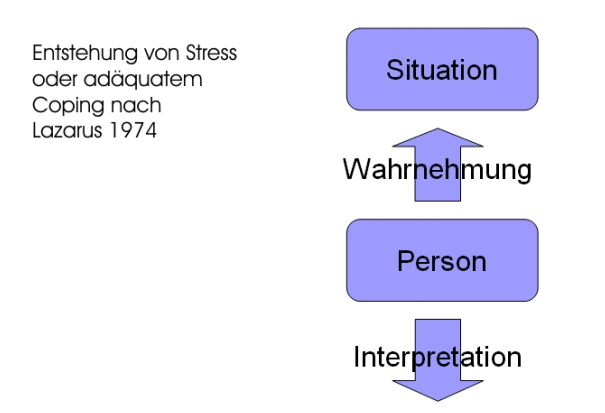

Kann ich mit meinen Ressourcen diesen Stressor bewältigen ?

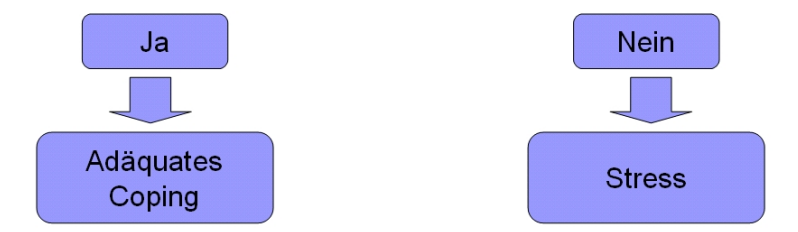

#### Abb. 9 Transaktionales Stressmodell nach Lazarus. Stress entsteht erst, wenn ein bestimmter Reiz zuerst als persönlich relevant und anschließend als unbewältigbar interpretiert wird.

• *Coping-Modell, transaktionales Stressmodell* (LAZARUS, LAUNIER): Nachdem das Individuum eine Bedrohung/Gefährdung antizipiert hat, bewertet es diese und versucht ggf. mit ihr fertig zu werden (*englisch* to cope (with) = fertig werden (mit)).

- Primäre Bewertung: "Ist der Reiz für mich überhaupt relevant?" Wenn ja: "Ist er eine Herausforderung, eine Bedrohung oder ein Verlust?" Die Beantwortung dieser Fragen hängt ab vom Aktivationsgrad und der Einschätzung des eigenen Könnens.
- Sekundäre Bewertung: "Habe ich Handlungsmöglichkeiten?" Wird diese Frage mit "Nein" beantwortet, entsteht Stress; wird sie mit "Ja" beantwortet, geht das Individuum zum Coping über.
- Coping (v. a. kognitive, emotionale Prozesse): problemorientiert (Ziel: Veränderung des Stressors) oder emotionsorientiert (intrapsychisch)
	- Infosuche
	- direkte Aktion
	- Aktionshemmung
	- intrapsychische Prozesse
- Neubewertung

Beim transaktionalen Stressmodell (Coping-Modell) fragt die *primäre* Bewertung nach der Relevanz des Reizes, die *sekundäre* Bewertung nach den Möglichkeiten, dem Stressor zu entgehen.

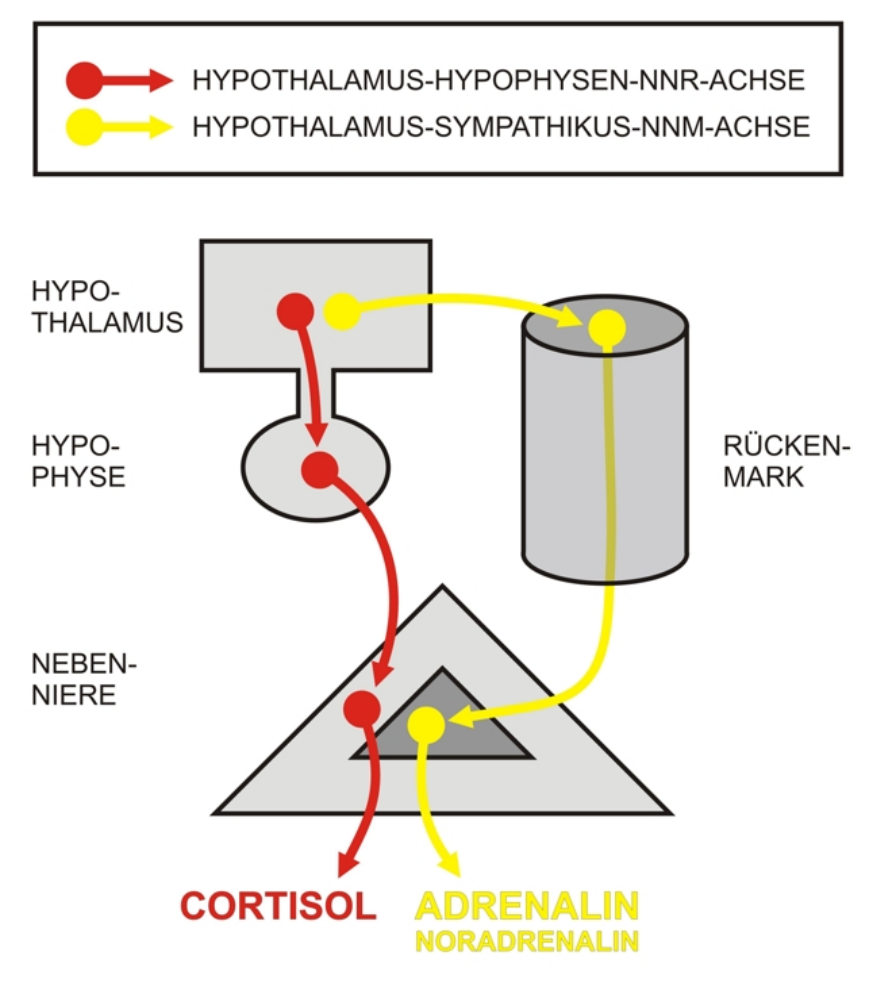

Abb. 10 Physiologische Pfade. Die endokrine (und somit langsamere) Hypothalamus-Hypophysen-Nebennierenrinden-Achse (rot) bewirkt eine Cortisol-Ausschüttung, die nerval vermittelte (und somit schnellere) Hypothalamus-Sympathikus-Nebennierenmark-Achse (gelb) führt dagegen vorwiegend zu einer Adrenalin-Ausschüttung.

- *Physiologische Pfade*: die Stressreaktion schafft die physiologischen Voraussetzungen für Kampf oder Flucht
	- Hypothalamus-Sympathikus-NNM-System: schnelle Aktivierung (psychophysische Erregung und Bereitstellung von Energie)
	- Hyptohalamus-Hyphophysen-NNR-Achse: Cortisolausschüttung bewirkt Bereitstellung von Glucose sowie Hemmung von FS-Synthese, Entzündungsprozessen, Immunabwehr.

Das Hypothalamus-Sympathikus-NNM-System leistet eine schnelle, kurzzeitige Aktivierung über Adrenalin-Ausschüttung, das Hypothalamus-Hypophysen-NNR-System eine langsamere, nachhaltigere Aktivierung über Cortisolausschüttung.

• *Psychoneuroimmunologie*: es existieren Zusammenhänge zwischen Stress/Emotionen, Nervensystem und Immunsystem.

- Zusammenhang zwischen Gehirn und Immunsystem:
	- Gehirn  $\rightarrow$  Immunsystem: Lymphatische Organe sind innerviert, Lymphozyten tragen Rezeptoren für Neurotransmitter.
	- Immunsystem  $\rightarrow$  Gehirn: Produktion von Zytokinen (haben auch psychische Effekte), diese verändern das Befinden bei Krankheit, was zu bestimmtem Verhalten führt (man fühlt sich niedergeschlagen, bleibt im Bett liegen etc.).
- Auswirkungen von Stress aufs Immunsystem:
	- Akuter Stress verbessert die Immunantwort.
	- Chronischer Stress hemmt die Immunantwort (chronische, als unkontrollierbar erlebte Stressoren bewirken eine anhaltende Cortisol-Sekretion → Down-Regulation von Cortisolrezeptoren und daher mangelnde Reaktionsfähigkeit der Zellen auf Zytokine); chronischer Stress macht krank!

#### Langfristige Auswirkungen von Stress

Zu den wichtigsten langfristigen Stressfolgen gehören die koronare Herzkrankheit und Störungen des Immunsystems:

- *Koronare Herzkrankheit*: in einer umstrittenen Studie wurden Korrelationen zwischen bestimmten Verhaltenstendenzen und dem KHK-Risiko festgestellt.
	- Typ-B-Verhalten: gelassen, heiter  $\rightarrow$  geringeres KHK-Risiko
	- Typ-A-Verhalten: hektisch, reizbar, übermotiviert → höheres KHK-Risiko wegen stressreicherer physiologischer Reaktion (erhöhte Sensibilität für Stressoren), negativen emotionalen Reaktionen (Wut, Ärger; dies wirkt sich negativ auf die kognitive und Verhaltensebene, aber auch auf die vegetativ-physiologische Ebene aus [z. B. Plaquebildung durch freigesetzte Fettsäuren]), ungünstigen Stressbewältigungstechniken (Rauchen, Kaffee)
	- Typ-D-Verhalten: pessimistisch  $\rightarrow$  höheres KHK-Risiko
- *Psychophysische Krankheiten*: Schwächung (→ Krankheiten, Infektionen) oder Überreaktion (→ Autoimmunkrankheiten) des Immunsystems, da das Stressreaktionssystem und das Immunsystem um Energie konkurrieren.
	- Stress begünstigt die Entstehung von Karzinomen.
	- Das Immunsystem ist klassisch konditionierbar (COHEN).

#### Stressbewältigung

Es gibt verschiedene Möglichkeiten der Stressreduktion und Stressbewältigung:

- *Stressmanagement*: emotionsbezogene Copingstrategien
- *Körperliche Stressbewältigung*
	- Aerobes Training
	- Biofeedback
	- Entspannungsverfahren
	- Lachen
- *Soziale Stressbewältigung*: soziale Unterstützung
- *Psychische Stressbewältigung*, *personale Ressourcen'*
	- Anwendung von Widerstandsressourcen vor dem Hintergrund eines Kohärenzgefühl als Lebenseinstellung (ANTONOVSKY), d. h. beispielsweise Probleme als Herausforderungen ansehen
	- Resilienz
	- Günstige Kontrollüberzeugungen (Attributionsstile)
	- Hohe Selbstwirksamkeitserwartung
#### 3.2.4 Aktivation und Chronobiologie

Im Rahmen biopsychologischer Ansätze hat die Untersuchung von Aktivationszuständen große Bedeutung, denn ein gewisses Aktivationsniveau ist Voraussetzung für höhere Leistungen wie Bewusstsein und Kognition. Die Aktivation unterliegt dabei gewissen Gesetzmäßigkeiten und bestimmten Rhythmen.

#### Aktivierung

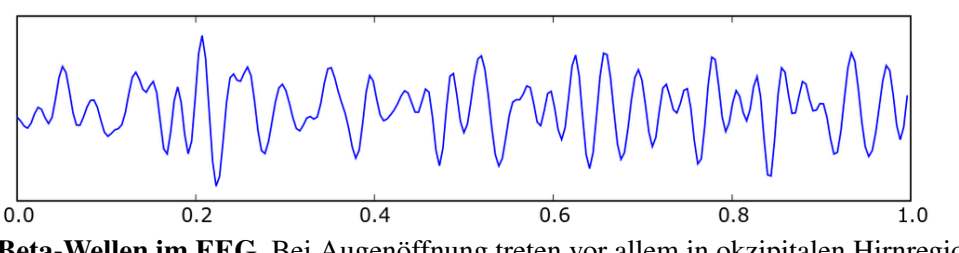

Abb. 11 Beta-Wellen im EEG. Bei Augenöffnung treten vor allem in okzipitalen Hirnregionen (visuelle Zentren) hochfrequente (20 Hz) Beta-Wellen auf.

#### *Aktivierung*

- Die EEG-Frequenz ist ein Indikator für den Wachheitsgrad: je höher die EEG-Frequenz, desto höher ist der Wachheitsgrad. Man unterscheidet folgende EEG-Wellentypen mit je eigener Frequenz:
	- β-Wellen: ca. 20 Hz; bei geöffneten Augen
	- α-Wellen: ca. 10 Hz; im entspannten Wachzustand bei geschlossenen Augen
	- θ-Wellen: ca. 5 Hz; in bestimmten Schlafstadien
	- δ-Wellen: ca. 2,5 Hz; im Tiefschlaf
- Es gibt verschiedene Indikatoren der Aktivierung (Erregung, Anspannung), die z. T. maschinell erfasst werden können (z. B. mittels eines Polygraphen = Lügendetektor; dieser erfasst nur den Aktivationsgrad und nicht den Wahrheitsgehalt von Aussagen, seine Resultate hängen daher entscheidend von der angewandten Fragetechnik ab):
	- Herzfrequenz↑, Atemfrequenz↑,
	- Fingerpulsvolumen↓, Hautwiderstand↓ (Hautleitfähigkeit↑ wegen erhöhter Schweißproduktion),
	- Muskelspannung↑, Lidschlagfrequenz↑,
	- β-Wellen im EEG.
- Das YERKES-DODSON-Gesetz bezieht Aktivierung und Leistung aufeinander: zwischen Aktivierung und Leistung besteht ein umgekehrt U-förmiger Zusammenhang, d. h. bei sehr geringer und sehr hoher Aktivierung ist die mögliche Leistung gering, bei mittlerer Aktivierung ist die Leistung maximal. Diese Regel wurde dahingehend modifiziert, dass für leichte Aufgaben ein höheres Aktivierungsniveau günstiger ist als für schwere Aufgaben – deshalb kann man subjektiv leichte Aufgaben vor Zuschauern (hohe Aktivierung!) besser bewältigen als schwierige Aufgaben.
- Spezielle Formen der Aktivierung sind die Orientierungsreaktion, die Defensivreaktion und der Schreckreflex:
	- Die Orientierungsreaktion (OR) ist eine unspezifische Aktivierung bei Veränderungen im Reizumfeld (PAWLOW:"'Was-ist-das?'-Reflex"); sie ist besonders ausgeprägt bei biologischer preparedness oder gelernten/konditionierten Reizen.
		- Die OR tritt auf, wenn ein neuer Reiz im Wahrnehmungsbereich auftaucht.
- Die Intensität der OR ist dabei proportional zur Neuheit des Reizes (Neuheit = Nichtübereinstimmung mit gespeicherten Mustern).
- Es zeigen sich charakteristische Veränderungen in verschiedenen Funktionssystemen des Körpers:
	- Sinnesorgane: Reizschwellen↓
	- Haut: Hautwiderstand↓ (wegen erhöhter Schweißproduktion)
	- Muskulatur: Anspannung, Aktivierung der für die Hinwendung nötigen Muskeln
	- ZNS: P300-Komponente bei ereigniskorrelierten Potentialen
	- Innere Organe:
		- Blutgefäße: periphere Vasokonstriktion, Vasodilatation der ZNS-, Lungen-, Herz-Blutgefäße
		- Herz: zunächst Herzfrequenz↓ aufgrund peripherer Vasokonstriktion, anschließend Herzfrequenz↑
- Bei mehrmaliger Darbietung desselben (neuen) Reizes kommt es zur Habituation, d. h. die Intensität der OR nimmt aufgrund zentralnervöser Prozesse ab (vgl. Adaptation: Anstieg der Erregungsschwelle von Sensoren). Änderung des Reizes führt zu Dishabituation, es tritt wieder die ursprüngliche OR auf.
- Die Defensivreaktion ist eine Verteidigungsreaktion bei noxischen/aversiven Reizen: das Individuum bricht den Reizkontakts ab und leitet Abwehrmaßnahmen ein. Sie unterliegt keiner Habituation.
- Schreckreflex: Blinzeln bei plötzlich auftretendem Lärm

Aktivierung zeigt sich einerseits im EEG (β-Wellen), andererseits anhand physiologischer Veränderungen (erfassbar mittels eines Polygraphen). Die Orientierungsreaktion ist eine aktivierende Reaktion bei Auftreten neuer Reize, die durch zahlreiche charakteristische physiologische Veränderungen gekennzeichnet ist; weitere aktivierende Reaktionen sind die Defensivreaktion und der Schreckreflex. Aktivierung ist zwar nötig, um Leistungen erbringen zu können, zu hohe Aktivierung schwächt die Leistungsfähigkeit jedoch ab (Yerkes-Dodson-Gesetz).

# Chronobiologie

#### *Chronobiologie*

- Circadiane Rhythmen sind endogene Rhythmen, die eine Periodendauer von circa 24 Stunden besitzen.
	- Circadiane Rhythmen beeinflussen Genexpression, Enzymaktivierung; endokrine Systeme, Leistungsfähigkeit ("Mittagstief"), Schmerzempfinden, Körpertemperatur (bis Mittag Anstieg, anschließend Abfall), Schlaf etc.
	- Die Steuerung circadianer Rhythmen erfolgt durch innere Steuerzentren mit 25-h-Periodik (oberstes Steuerzentrum: Nucleus suprachiasmaticus im Hypothalamus; hormonale Kommunikation der Steuerzentren mit Erfolgsorganen mittels Melatonin), die von äußeren Faktoren (Licht, soziale Kontakte) auf den 24-h-Tagesrhythmus der Umgebung eingestellt werden; bei Isolation von diesen äußeren Faktoren läuft die 25-h-Periodik weiter, es kommt dann mittelfristig zu einer Verschiebung der Rhythmen.
	- Das Leistungsvermögen unterliegt ebenfalls rhythmischen Schwankungen. So ist die Daueraufmerksamkeit am geringsten um 3 Uhr nachts.

Circadiane Rhythmen sind Tagesrhythmen wie der Rhythmus der Körpertemperatur, des Schlafs, der Leistungsfähigkeit etc. Sie werden von zentralen Zeitgebern auf hormonellem Weg gesteuert, wobei diese durch äußere Einflüsse von ihrem inhärenten 25-Stunden- auf den 24-Stunden-Rhythmus eingestellt werden.

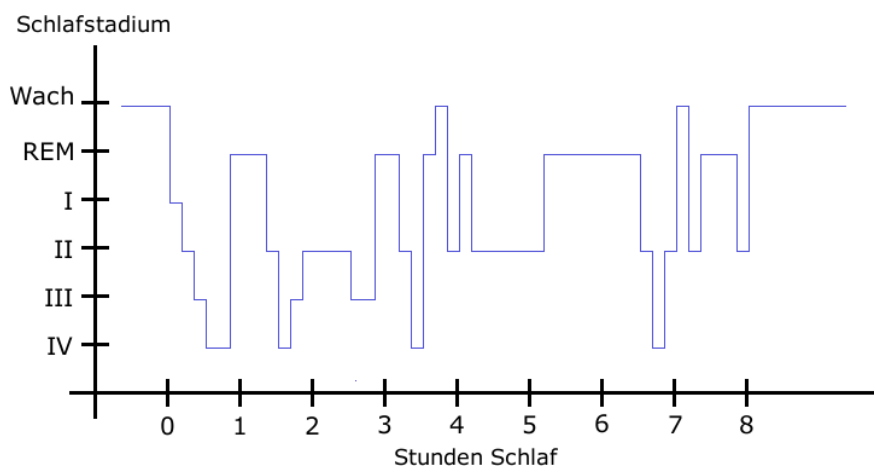

Abb. 12 Durchlaufen der Schlafstadien während einer Nacht. Nach dem Einschlafen durchläuft man die Stadien 1 (Einschlafphase) bis 4 (Tiefschlaf) und kehrt dann wieder zurück, wobei sich dann der REM-Schlaf einstellt. Es folgen dann weitere Zyklen von REM bis 4 und zurück. Insgesamt durchläuft man in einer Nacht ca. 5 solcher Zyklen, wobei der REM-Anteil zunimmt und der Tiefschlafanteil abnimmt.

- Schlaf:
	- Der Schlafrhythmus ist ein circadianer Rhythmus. Er steht in Relation zur tagesrhythmischen Veränderung der Körpertemperatur (bis Mittag Anstieg, anschließend Abfall) und verschiebt sich mit zunehmendem Alter (im Alter ist man morgens wacher und abends müder als in jungen Jahren).
	- Schlaf ist ein besonderer Bewusstseinszustand.
	- Regelmäßiger, ausreichender Schlaf (7-9 Stunden pro Nacht, möglicherweise sogar länger) ist wichtig für Immunsystem und endokrines System. Unregelmäßiger Schlaf senkt dagegen die Leistungsfähigkeit und macht einen krankheitsanfälliger.
	- Schlafdefizite wirken sich negativ auf die Leistungsfähigkeit aus (schon bei einem Schlafdefizit von einer Stunde steigt etwa die Wahrscheinlichkeit, einen Autounfall zu verursachen, signifikant an); es kommt zu Veränderungen des Hormonhaushalts, Beeinträchtigung der Immunabwehr, Übergewicht, Hypertonie, Gedächtnisproblemen etc.
	- Man unterscheidet anhand der mit dem EEG ermittelten Schlafstadien verschiedene Schlaf-Formen: REM- und Non-REM-Schlaf (s. Tabelle).
		- Der REM-Schlaf (REM: "Rapid Eye Movement") ist gekennzeichnet durch ein hochfrequentes EEG bei gleichzeitig entspannter Muskulatur (daher auch die Bezeichnung "paradoxer Schlaf"), Augenbewegungen (als Indikatoren der erhöhten ZNS-Aktivität), Steigerung von Herz- und Atemfrequenz, erhöhte Durchblutung der Genitalien und bildhafte, episodische,

narrative Träume (aktueller sensorischer Input wird dabei in das Traumgeschehen integriert); die Weckschwelle ist so hoch wie im Tiefschlaf.

- Der Non-REM-Schlaf umfasst alle anderen Schlafstadien; auch hier kann geträumt werden, wenn auch weniger bildhaft (man träumt v. a. Gedanken).
- In einer Nacht durchläuft das Individuum etwa 5 Schlafeinheiten zu je ca. 90 Minuten, in denen die Schlafstadien S1→S4→REM bzw. REM→S4→REM durchlaufen werden; dabei flacht der Zyklus ab, die Dauer des REM-Schlafs nimmt auf Kosten von Non-REM zu (im Laufe des *Lebens* nimmt der REM-Anteil jedoch ab: von 50 % [Säugling] auf 20 % [Erwachsener]; zudem wird der Schlaf weniger tief [d. h. Stadium S4 wird seltener erreicht]).
- Funktion des Schlafs:
	- Die Funktion des Schlafs besteht v. a. in der Konsolidierung von Lernerfahrungen (deklaratives Wissen wird im Non-REM-Schlaf konsolidiert, prozedurales Wissen im REM-Schlaf). Der Hippocampus "spielt" dabei seine gespeicherten Informationen nochmals ab, diese werden dann im Kortex archiviert.
	- Außerdem dient der Schlaf der Erholung, der Regeneration und der Optimierung des Immunsystems; zudem besitzt er eine wichtige Rolle für die kindliche Entwicklung.
- Die Funktion von Träumen ist nicht geklärt, es gibt jedoch verschiedene Theorien:
	- Psychoanalyse: Die gelockerte Zensur durch das Ich erlaubt die Auslebung unbewusster Triebe in Form von Symbolen (z. B. Zigarre als Phallussymbol); diese bilden den latenten Trauminhalt (vgl. manifester Trauminhalt: Tagesreste, Rekapitulation von Situationen der vergangenen Tage).
	- Neurophysiologie:
		- Träume dienen der Abspeicherung von Inhalten und somit dem Erinnerungsvermögen.
		- Aktivations-Synthese-Theorie: Neurone werden im Schlaf ungezielt aktiviert (nach dem Motto: "use it or lose it"), die dadurch entstehenden neuronalen Entladungen in limbischem System und höheren visuellen Feldern werden vom Kortex in sinnvoller Weise zu interpretieren versucht – wodurch schließlich Träume entstehen.
- Schlafentzug kann verschiedene Folgen haben, je nach dem, ob dem Individuum nur der REM-Schlaf oder aber der gesamte Schlaf entzogen wird.
	- Selektiver Schlafentzug: Hyperaktivität, Reizbarkeit; REM-rebound in den Folgenächten
	- Totaler Schlafentzug:
		- Konzentrations- und Aufmerksamkeitsstörungen
		- EEG-Veränderungen (mehr langsame Wellen, d. h. θ-, δ-Wellen), kleine Schlafepisoden sickern gewissermaßen ins Wachbewusstsein durch (wird als Sinnestäuschung erlebt).
		- Depressive Reaktionstendenzen (aber: bei Depressiven lässt sich durch Schlafentzung die Symptomatik bessern).

Kompensation: zuerst (1. Nacht) wird der Non-REM-Schlaf nachgeholt, dann (2. Nacht) der REM-Schlaf.

Schlafentzug wird bei depressiven Syndromen therapeutisch eingesetzt. Selektiver Schlafentzug wäre zwar am wirksamsten, wird aber wegen des hohen Aufwands nicht durchgeführt. Stattdessen entzieht man den Schlaf total, und zwar entweder komplett (ganze Nacht) oder partiell (zweite Nachthälfte); beide führen bei etwa 50-60 % der Patienten zu einer Stimmungsaufhellung (Mechanismus unbekannt), wobei der komplette Schlafentzug dem partiellen geringfügig überlegen ist. Um diesen Erfolg zu sichern, schließt sich meist eine Schlafphasenvorverlagerung an.

• Schlafstörungen haben in Deutschland eine Prävalenz von etwa 25 %; die Klassifikation richtet sich dabei nach den Auswirkungen am folgenden Tag.

- Insomnie (primär, sekundär): chronische Schlaflosigkeit, chronische Ein- und Durchschlafstörungen (allerdings ist sporadisches Aufwachen in der Nacht ab den mittleren Lebensjahren normal)
- Hypersomnie: erhöhtes Schlafbedürfnis, Schläfrigkeit am Tag; Narkolepsie (aufgrund von Unteraktivität eines Hypokretin-produzierenden Hypothalamuszentrums)
- Parasomnien: Schlafwandeln, Zähneknirschen, Pavor nocturnus etc.

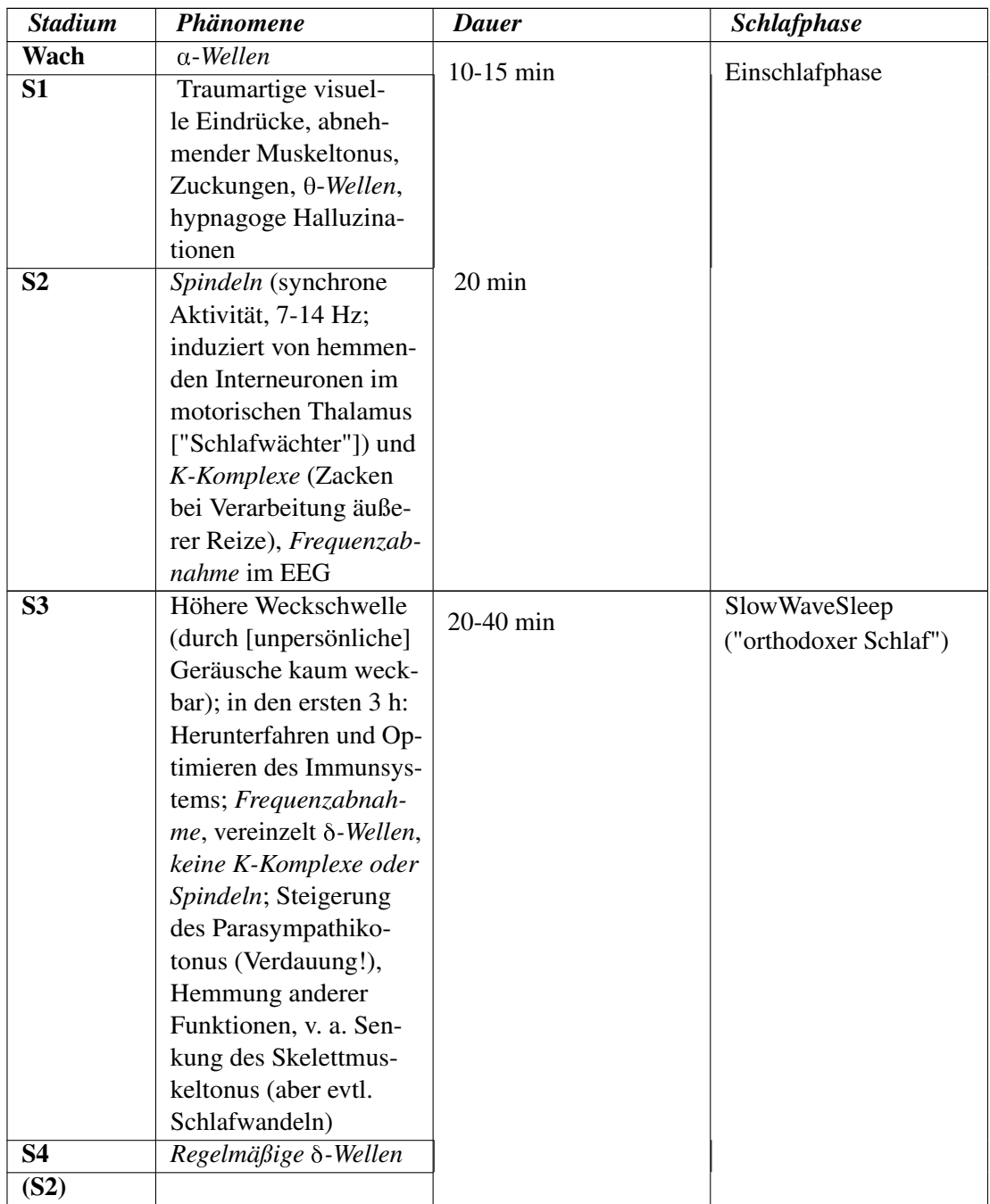

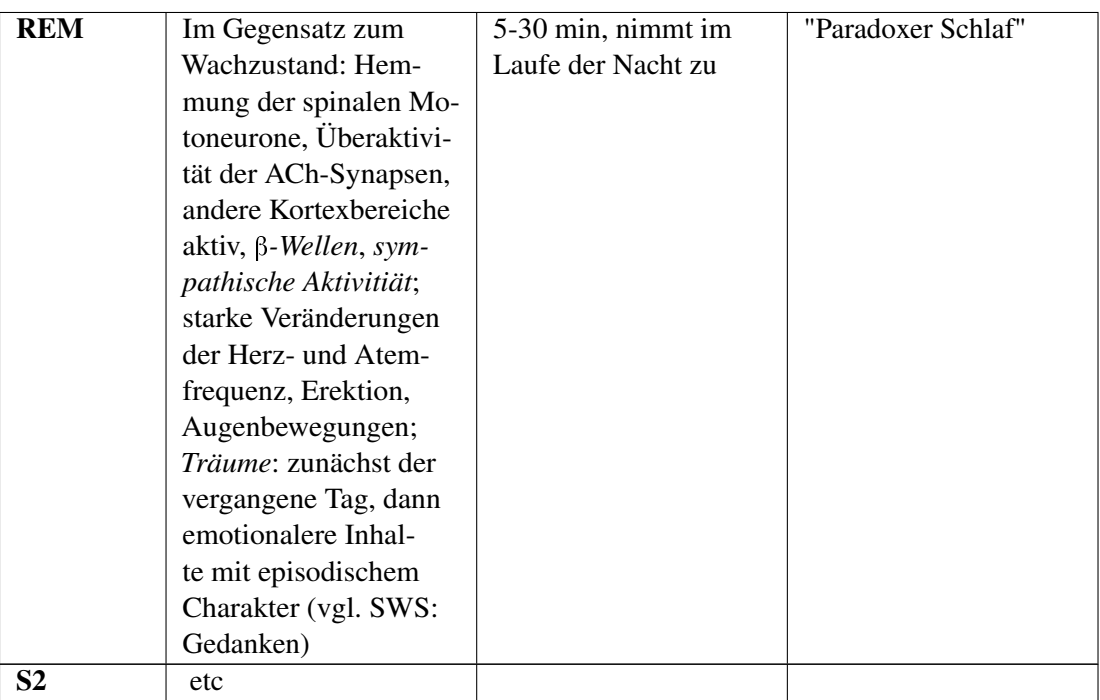

Pro Nacht durchläuft man ca. 5 Schlafzyklen, wobei die Schlaftiefe von oberflächlich nach tief und anschließend von tief nach oberflächlich wechselt. Jede der Schlafphasen hat dabei charakteristische Eigenschaften. Schlaf dient neben Erholung und Regeneration vor allem der Konsolidierung neuer Inhalte im Langzeitgedächtnis. Während des Schlafs träumt man (im REM-Schlaf bildhaft, in anderen Schlafstadien "gedanklich"), wobei es verschiedene Theorien über die Funktion des Traums gibt. Schlafdefizite wirken sich negativ auf die Leistungsfähigkeit und andere physiologische und psychologische Parameter aus. Schlafentzug zeitigt je nach dem, ob der totale Schlaf oder nur die REM-Phasen entzogen werden, unterschiedliche Konsequenzen. Schlaf kann zudem gestört sein, sowohl in quantitativer als auch in qualitativer Hinsicht.

# 3.2.5 Gehirn und Verhalten

Im Rahmen biopsychologischer Ansätze versucht man den Zusammenhang zwischen Gehirn und Verhalten besser zu verstehen. Dazu bedient man sich bildgebender und apparativer Verfahren, mit Hilfe derer man bereits wichtige Erkenntnisse bekommen hat.

• Bildgebende Verfahren: fMRT, PET, SPECT etc.

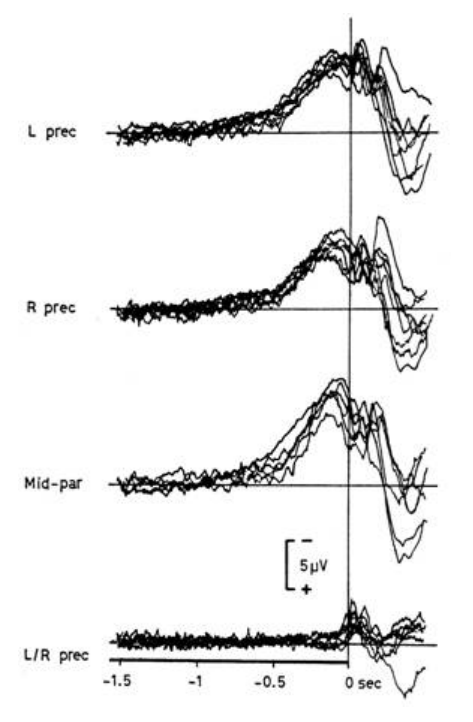

Abb. 13 Bereitschaftspotential. Das Bereitschaftspotential lässt sich kurz vor dem Entschluss zu einer

Handlung über den motorischen Kortexbereichen ableiten.

- Apparative Verfahren: EEG, evozierte Potentiale
	- Spontan-EEG: EEG-Aktivität unter Reizabschirmung des Probanden
	- Evozierte Potentiale (als Ausdruck der kortikalen Aktivität bei Reizdarbietung): winzige EEG-Veränderungen bei Präsentation von Reizen, können mittels Algorithmen aus dem EEG herausgefiltert werden.

Mittels EEG fand man folgende Erkenntnisse:

- *Langsame Hirnpotentiale* (kontingente negative Variation, Erwartungswelle) treten auf, wenn der Proband einen Reiz erwartet.
- Das *Bereitschaftspotential* tritt kurz vor dem Entschluss zu einer motorischen Handlung auf. Der initiale Antrieb soll im Mittelhirn (periaquäduktales Grau) entstehen, dann soll ein Probedurchlauf durch Schleifen der Basalganglien, des Kleinhirns und des limbisches Systems erfolgen, der bis zu einer bestimmten Schwelle verstärkt wird, falls Einwände von außen ausbleiben. Manche Autoren meinen, dass dadurch zweierlei parallel ausgelöst wird: erstens die Handlung selbst und zweitens (parallel zur Handlung) das Gefühl, die Handlung zu wollen; ein kausaler Einfluss psychischer Ereignisse und mithin Handlungsfreiheit wird in einigen gegenwärtigen Modellen daher negiert. Allerdings ist der Zusammenhang zwischen Physiologie und Psyche, d. h. zwischen Gehirnzuständen und mentalen Zuständen, noch keineswegs geklärt. Zudem ist auch nicht zu erwarten, dass in der Neurophysiologie jemals menschliche Freiheit "entdeckt" wird, da sie als Naturwissenschaft von der stillschweigenden Annahme einer physischen Kausalität ausgeht (sonst

wäre naturwissenschaftliche Erkenntnisbildung gar nicht möglich [KANT]) und Freiheit somit von vornherein nicht "entdeckt" werden *kann*.

• Äußere Reize bewirken eine *lokale Desynchronisation* (β-Wellen v. a. im Okzipitallappen bei Öffnung der Augen).

#### Merke

Wichtige physiologische EEG-Phänomene sind langsame Hirnpotentiale (bei Erwartung eines Reizes), Bereitschaftspotential (kurz vor motorischen Aktionen), lokale Desynchronisation (bei Augenöffnung).

# 3.2.6 Schmerz, Schmerzwahrnehmung, Schmerzmessung und Schmerztherapie

Als "Schmerz" bezeichnet man das psychische Geschehen, das sich bei Nozizeption, d. h. bei Aktivierung des physiologischen nozizeptiven Systems abspielt. Schmerz ist also das psychische Korrelat der Nozizeption.

- Schmerz ist eine meist negativ und aversiv bewertete Empfindung.
	- Akuter Schmerz weist auf eine akute Gewebsschädigung hin.
	- Chronischer Schmerz ist dagegen vom physiologischen Geschehen losgelöst.
- Man unterscheidet folgende *Komponenten des Schmerzes*:
	- Sensorisch-diskriminative Komponente
	- Kognitions, Gefühls-, Motivations-Komponente
	- Vegetative und motorische Komponente

#### Merke

Schmerz betrifft alle Instanzen des Erlebens und Verhaltens: Wahrnehmung, Kognition, Emotion, Motivation, vegetative und motorische Reaktionen.

- Die *Schmerzmessung* (Algesimetrie) ist mit Schwierigkeiten konfrontiert, weil Schmerz ein rein subjektives Phänomen ist.
	- Man versucht verschiedene Schwellen zu bestimmen, und zwar in aufsteigender Reihenfolge:
		- Wahrnehmungsschwelle: ab dieser Reizstärke nimmt der Proband den Reiz überhaupt erst war (genauer: in 50 % der Fälle),
		- Schmerzschwelle: ab dieser Reizstärke wird der Reiz als Schmerz wahrgenommen,
		- Interventionsschwelle: ab dieser Reizstärke unternimmt der Proband etwas gegen den Schmerz,
		- Toleranzschwelle: Reizstärke des maximal aushaltbaren Schmerzes;
		- bei chronischen Schmerzen gibt es zusätzlich die Erträglichkeitsschwelle: ab dieser Reizstärke wird der Schmerz als erträglich wahrgenommen.
	- Die subjektive Algesimetrie erfolgt mit Hilfe einer numerischen (Schmerzskala von 0 [kein Schmerz] bis 10 [stärkster Schmerz]), verbalen oder visuell-analogen Skala (= visuelle Analogskala). Bei der visuellen Analogskala soll der Proband auf einer Linie, deren Enden die minimale und maximale Ausprägung der Schmerzwahrnehmung darstellen (schmerzfrei – maximaler Schmerz), seinen aktuellen Schmerzstatus angeben.

#### Merke

Schmerz ist ein rein subjektives Phänomen und daher nur mit subjektiven Methoden erfassbar (Algesimetrie).

- Der Schmerzwahrnehmung liegt ein komplexes physiologisches Geschehen zugrunde.
	- *Schmerzhemmung und -verstärkung*:
		- Gate-Control-Modell: auf Rückenmarksebene wird über die Weiterleitung des nozizeptiven Impulses nach zentral entschieden, indem das absteigende Schmerzhemmsystem (= antinozizeptives System; ausgehend vom Mittelhirn) das "Tor" (Hinterhornneuron) im Rückenmark "öffnet" oder "schließt".
		- Endogene Opiate binden an Opiatrezeptoren und unterdrücken dadurch die Impulsweiterleitung innerhalb des nozizeptiven Systems.
		- Physiologische Prozesse auf neuronaler Ebene (Langzeitpotenzierung) können zu einem unauslöschbaren Schmerzgedächtnis führen, es kommt dabei zu Phänomenen wie Hyperalgesie (Schmerzreize werden verstärkt wahrgenommen) und Allodynie (normalerweise nicht schmerzhafte Reize werden als schmerzhaft wahrgenommen); in der Anästhesiologie versucht man der Entstehung eines solchen Schmerzgedächtnisses vorzubeugen, indem man bei Operationen das Rückenmark "abschirmt" (z. B. mittels Leistungsanästhesie, die schon perioperativ angewandt wird). Bei der Sensibilisierung spielen aber auch Lernprozesse im Sinne eines sekundären Krankheitsgewinns eine Rolle.
		- Die psychische Einstellung moduliert die Schmerzwahrnehmung:
			- Angst, Depression, soziale Isolation können die Schmerzwahrnehmung verstärken.
			- Die Schmerzwahrnehmung wird demgegenüber vermindert durch Ablenkung, optimistische Einstellung, Hoffnung auf Heilung, Minderung der Vigilanz sowie bei zunehmendem Alter.
	- Empathie: wenn man einen anderen Menschen beim Erleiden von Schmerz beobachtet, werden die für die emotionale Verarbeitung zuständigen Anteile der eigenen Schmerzzentren aktiv, wobei die Intensität dieser Aktivierung mit dem Ausmaß der Empathie korreliert; ähnliche Reaktionen finden sich bei der Wahrnehmung von Gefühlen anderer Menschen (Grundlage für automatische "emotionale Ansteckung").

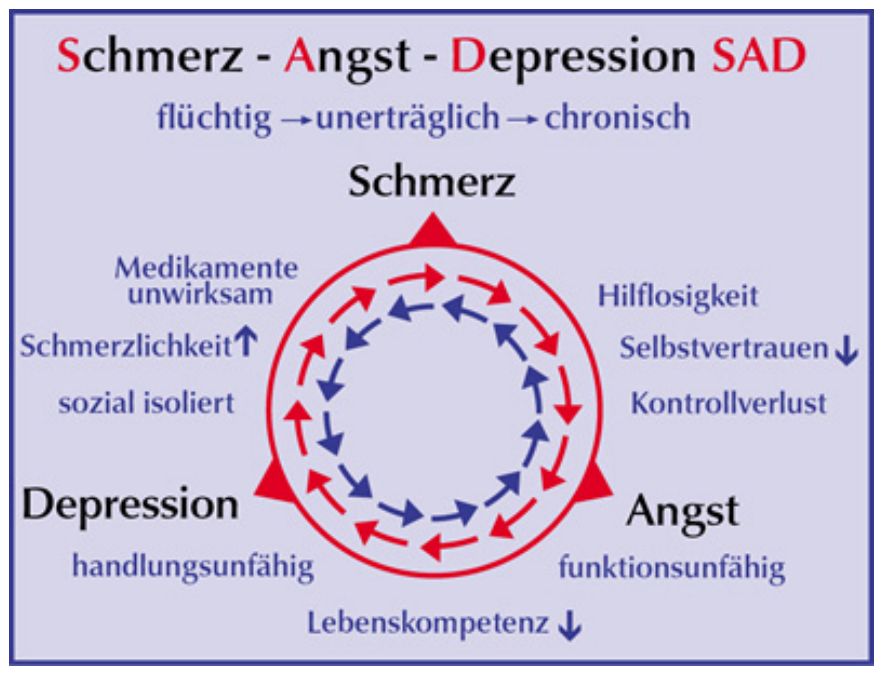

Abb. 14 Entstehung und Aufrechterhaltung von chronischem Schmerz.

- Es gibt eine Reihe besonderer Schmerzarten:
	- Phantomschmerzen nach einer Amputation: Aufgrund struktureller Umorganisation in der Hirnrinde wird ein sensorisches Kortexareal (z. B. für das rechte Bein) von benachbarten Neuronen "mitbenutzt"; der kortikale Ort bestimmt jedoch, wo im Körper die Reize wahrgenommen werden (z. B. Mantelkante – Bein). Wenn Sensoren anderer Körperbereiche aktiviert werden, verspürt der Patient daher Schmerzen gewissermaßen im nicht mehr vorhandenen, amputierten Bein.
	- Bei chronischen Schmerzen (länger als 6 Monate) ist keine organische Ursache mehr erkennbar; eine pharmakologische Behandlung bewirkt kaum etwas, Schmerzmittel können sogar schmerzauslösend wirken. Therapeutisch wendet man dabei Verfahren an wie Biofeedback (bei Schmerzen aufgrund von Muskelverspannungen), Stressbewältigungstraining, Entspannungsmethoden, Schmerzbewältigungsmethoden (Ablenkungstaktiken).
	- Chronische Rückenschmerzen:
		- Für ihre Entstehung ist ein Teufelskreis der Verkrampfung verantwortlich, der durch Stresssituationen ausgelöst (Stressor → Verkrampfung → Schmerzen → noch mehr Verkrampfung → noch mehr Schmerzen etc.) und durch Vermeidungsverhalten (negative Verstärkung) aufrecht erhalten wird. Katastrophierende Gedanken und psychische Komorbiditäten tragen zusätzlich zu einer Verschlechterung bei.
		- Die zur Zeit wirksamste Therapie besteht in körperlicher Betätigung trotz der Schmerzen (functional restoration, work hardening), unterstützt durch verhaltensmedizinische Therapielemente.

# Weblinks:

*Biopsychologie:* w:Biopsychologie<sup>[10](#page-45-0)</sup>, w:Psychophysiologie<sup>[11](#page-45-1)</sup>, w:Neuropsychologie $^{12}$ , w:Psychoneuroimmunologie<sup>[13](#page-45-3)</sup>

*Stress:* w:Stress<sup>[14](#page-45-4)</sup>, w:Stressor<sup>[15](#page-45-5)</sup>, w:Allgemeines Adaptationssyndrom<sup>[16](#page-45-6)</sup>, w:Hans Se- $\text{Iye}^{17}$  $\text{Iye}^{17}$  $\text{Iye}^{17}$ , w:Stressmodell von Lazarus<sup>[18](#page-45-8)</sup>, w:Diathese-Stress-Modell<sup>[19](#page-45-9)</sup>, w:Allostase<sup>20</sup>, w:Fehlregulationsmodel $l^{21}$  $l^{21}$  $l^{21}$ 

<span id="page-45-0"></span><sup>10</sup> <http://de.wikipedia.org/wiki/Biopsychologie>

<span id="page-45-1"></span><sup>11</sup> <http://de.wikipedia.org/wiki/Psychophysiologie>

<span id="page-45-2"></span><sup>12</sup> <http://de.wikipedia.org/wiki/Neuropsychologie>

<span id="page-45-3"></span><sup>13</sup> <http://de.wikipedia.org/wiki/Psychoneuroimmunologie>

<span id="page-45-4"></span><sup>14</sup> <http://de.wikipedia.org/wiki/Stress>

<span id="page-45-5"></span><sup>15</sup> <http://de.wikipedia.org/wiki/Stressor>

<span id="page-45-6"></span><sup>16</sup> <http://de.wikipedia.org/wiki/Allgemeines%20Adaptationssyndrom>

<span id="page-45-7"></span><sup>17</sup> <http://de.wikipedia.org/wiki/Hans%20Selye>

<span id="page-45-8"></span><sup>18</sup> <http://de.wikipedia.org/wiki/Stressmodell%20von%20Lazarus>

<span id="page-45-9"></span><sup>19</sup> <http://de.wikipedia.org/wiki/Diathese-Stress-Modell>

<span id="page-45-10"></span><sup>20</sup> <http://de.wikipedia.org/wiki/Allostase>

<span id="page-45-11"></span><sup>21</sup> <http://de.wikipedia.org/wiki/Fehlregulationsmodell>

Aktivation: w:Orientierungsreaktion<sup>[22](#page-46-0)</sup>, w:Yerkes-Dodson-Gesetz<sup>[23](#page-46-1)</sup>, w:Chronobiologie<sup>[24](#page-46-2)</sup>, w:Schlaf<sup>[25](#page-46-3)</sup>, w:REM-Schlaf<sup>[26](#page-46-4)</sup>, How the body works: brain patterns and sleep<sup>[27](#page-46-5)</sup>, How the body works: REM<sup>[28](#page-46-6)</sup>, w:Schlafdefizit<sup>[29](#page-46-7)</sup>, w:Traum<sup>[30](#page-46-8)</sup>, w:Schlafentzug<sup>[31](#page-46-9)</sup>

*Gehirn und Verhalten:* w:Elektroenzephalographie<sup>[32](#page-46-10)</sup>, w:Bereitschaftspotential<sup>33</sup>, w:Handlungsfreiheit<sup>[34](#page-46-12)</sup>, w:Philosophie des Geistes<sup>[35](#page-46-13)</sup>

*Schmerz:* w:Schmerz<sup>[36](#page-46-14)</sup>, w:Algesimetrie<sup>[37](#page-46-15)</sup>, w:Gate-Control-Theory<sup>[38](#page-46-16)</sup>, w:Empathie<sup>39</sup>. w:Phantomschmerz<sup>[40](#page-46-18)</sup>

#### Selbsttest:

- 1. Beschreiben Sie grob das allgemeine Adaptationssyndrom. Wie kommt die Erschöpfungsphase zustande und welche Auswirkungen hat sie?
- 2. Franziska hat sich auf einer Nachtwanderung verlaufen und irrt nun einsam durch den dunklen Wald. Plötzlich hört sie ein Knurren hinter einem Gebüsch, bekommt es mit der Angst zu tun und läuft schreiend weg. Identifizieren Sie die primäre und die sekundäre Bewertung gemäß dem transaktionalen Stressmodell und charakterisieren Sie die Art des Copings!
- 3. Was besagt das Yerkes-Dodson-Gesetz?
- 4. Wann tritt eine Orientierungsreaktion auf und wovon hängt ihre Intensität ab?
- 5. Charakterisieren Sie einen normalen Nachtschlaf hinsichtlich des Schlafzyklus-Profils im Verlauf der Nacht!
- 6. Ausschnitt aus einem Gespräch mit einem 65-jährigen Somnambulismus-Patienten: ". . . dabei habe ich lebhafte Träume. Gestern habe ich beispielsweise geträumt, dass ich auf der Autobahn spazieren gehe und dann mit einem entgegenkommenden Auto zusammenpralle. Anschließend bin ich aufgewacht – vor meinem nagelneuen Trabi im Hof liegend." Was ist an dieser Schilderung zweifelhaft?
- 7. Schmerz ist objektiven Messungen nicht zugänglich. Wie können Sie dennoch Auskunft über die Stärke der Schmerzen eines Patienten erhalten?

<span id="page-46-0"></span><sup>22</sup> <http://de.wikipedia.org/wiki/Orientierungsreaktion>

<span id="page-46-1"></span><sup>23</sup> <http://de.wikipedia.org/wiki/Yerkes-Dodson-Gesetz>

<span id="page-46-2"></span><sup>24</sup> <http://de.wikipedia.org/wiki/Chronobiologie>

<span id="page-46-3"></span><sup>25</sup> <http://de.wikipedia.org/wiki/Schlaf>

<span id="page-46-4"></span><sup>26</sup> <http://de.wikipedia.org/wiki/REM-Schlaf>

<span id="page-46-5"></span><sup>27</sup> <http://uk.youtube.com/watch?v=uWYwMnMMEoU&feature=related>

<span id="page-46-6"></span><sup>28</sup> <http://uk.youtube.com/watch?v=xxoXKvCoOJs&feature=related>

<span id="page-46-7"></span><sup>29</sup> <http://de.wikipedia.org/wiki/Schlafdefizit>

<span id="page-46-8"></span><sup>30</sup> <http://de.wikipedia.org/wiki/Traum>

<span id="page-46-9"></span><sup>31</sup> <http://de.wikipedia.org/wiki/Schlafentzug>

<span id="page-46-10"></span><sup>32</sup> <http://de.wikipedia.org/wiki/Elektroenzephalographie>

<span id="page-46-11"></span><sup>33</sup> <http://de.wikipedia.org/wiki/Bereitschaftspotential>

<span id="page-46-12"></span><sup>34</sup> <http://de.wikipedia.org/wiki/Handlungsfreiheit>

<span id="page-46-13"></span><sup>35</sup> <http://de.wikipedia.org/wiki/Philosophie%20des%20Geistes>

<span id="page-46-14"></span><sup>36</sup> <http://de.wikipedia.org/wiki/Schmerz>

<span id="page-46-15"></span><sup>37</sup> <http://de.wikipedia.org/wiki/Algesimetrie>

<span id="page-46-16"></span><sup>38</sup> <http://de.wikipedia.org/wiki/Gate-Control-Theory>

<span id="page-46-17"></span><sup>39</sup> <http://de.wikipedia.org/wiki/Empathie>

<span id="page-46-18"></span><sup>40</sup> <http://de.wikipedia.org/wiki/Phantomschmerz>

#### Antwortvorschläge

- 1. 1. Alarmphase (Schockphase und Gegenschockphase) mit Sympathikus-Aktivierung und ACTH-Sekretion aus der Hypophyse; 2. Widerstandsphase mit Cortisol-Serumspiegelerhöhung aufgrund der ACTH-Ausschüttung; 3. Erschöpfungsphase (aufgrund Aufbrauchen der Energiereserven).
- 2. Primäre Bewertung: "Der Reiz ist für mich relevant; es handelt sich um eine Bedrohung" (erkennbar an der Angstreaktion); sekundäre Bewertung: "Ich habe Handlungsmöglichkeiten: Weglaufen". Das Weglaufen ist Coping in Form direkter Aktion.
- 3. Die Leistung ist maximal bei mittlerem Aktivierungsgrad. Zu höherem oder niedrigerem Aktivierungsgrad hin fällt sie ab.
- 4. Wenn ein neuer (d. h. mit gespeicherten Mustern nicht kongruenter) Reiz ins Wahrnehmungsfeld kommt. Die Intensität der OR ist abhängig vom Neuheitsgrad des Reizes.
- 5. Fünf Schlafeinheiten zu je 90 Minuten. In der ersten Einheit werden die Schlafstadien S1 → S4 → REM durchlaufen, in den restlichen die Schlafstadien REM → S4 → REM. Im Laufe der Nacht wird das Schlafzyklus-Profil flacher, d. h. der Schlaf wird weniger tief (weniger S4-Phasen), während die REM-Phasen zunehmen (zum Morgen hin mehr lebhafte Träume).
- 6. Parasomnien wie Schlafwandeln finden vorwiegend im Tiefschlaf statt, hierbei hat man jedoch keine lebhaften Träume. Im REM-Schlaf, wo die episodischen, narrativen Träume auftreten, sind die Motoneurone im Rückenmark jedoch meist gehemmt, so dass Schlafwandeln in diesem Stadium eher unwahrscheinlich ist. Zudem ist das Alter des Patienten untypisch für Schlafwandeln – dieses Phänomen tritt eher bei Kindern auf. Darüber hinaus wird der Trabant nicht mehr produziert.
- 7. Mittels verbalen, numerischen oder visuell-analogen Schmerzskalen.

# 3.3 Psychodynamische Modelle sehen Konflikte während der frühen Kindheit als Hauptursachen späterer vor allem psychischer Störungen

# 3.3.1 Grundannahmen psychodynamischer Modelle

Psychodynamische Modelle gehen von zwei grundlegenden Annahmen aus:

- Unbewusste psychische Prozesse: Nicht alle psychischen Prozesse sind bewusst, vielmehr gibt es unbewusste Prozesse, die unser Verhalten entscheidend steuern.
- Psychischer Determinismus: Ähnlich wie in der physischen Welt herrscht auch in der psychischen Welt das Prinzip von Ursache und Wirkung. Aktuelle psychische Prozesse stehen also in einem Kausalverhältnis zu früheren psychischen Prozessen.

# Merke

Die beiden entscheidenden Annahmen psychodynamischer Modelle: 1. es gibt unbewusste psychische Prozesse, 2. es gibt eine ununterbrochene Kausalität psychischer Prozesse.

# 3.3.2 Phasenmodell der kindlichen Entwicklung

Die Psychoanalyse (FREUD) nimmt an, dass die Kindheit phasenhaft verläuft, wobei die von Geburt an vorhandenen Triebe (Libido und Destrudo [Aggressionstrieb]) zu den psychischen Repräsentationen verschiedener Körperregionen fließen und in den jeweiligen Phasen an charakteristischen Körperregionen besonders stark vertreten ist. Es werden fünf Phasen unterschieden, wobei nur vier davon als psychosexuelle Phasen gelten:

- *Oral-sensorische Phase* (0 bis etwa 1,5 Jahre): Das Kind nimmt vor allem mit Mund und Haut lustvollen Kontakt zur Umwelt auf; es braucht Wärme, Hautkontakt und Nahrungsaufnahme, um Urvertrauen zu entwickeln (andernfalls erwirbt es die Disposition zu Depressionen oder Kontaktschwierigkeiten im späteren Leben).
- *Anal-muskuläre Phase* (etwa 1,5 bis etwa 3 Jahre): Zunehmende Bedeutung von Reinlichkeitserziehung und motorischer Expansion, das Kind gewinnt Kontrolle über den Ausscheidungsvorgang und erlangt Autonomie (Kontrolle über Nähe und Distanz zu den Eltern), es treten aber auch Scham und Zweifel auf.
- *Phallisch-ödipale Phase* (etwa 3 bis etwa 6 Jahre): die eigentlichen Sexualorgane werden bedeutsam, der anatomische Geschlechtsunterschied wird zum ersten Mal erkannt. Es wird der Ödipuskomplex oder Elektrakomplex erworben (Basis für spätere Sexualfunktionsstörungen):
	- Das Kind entwickelt Zuneigung zum andersgeschlechtlichen Elternteil, der gleichgeschlechtliche Elternteil wird zum Rivalen/Bestrafer,
	- daher tritt ein innerer Konflikt auf (Verdrängungswünsche vs. Schuldgefühle/Kastrationsangst gegenüber dem gleichgeschlechtlichen Elternteil; "Ödipuskomplex", angelehnt an den Helden der griechischen Mythologie, der seinen Vater tötete und mit seiner Mutter unwissentlich Inzest beging),
	- das Kind "löst" den Konflikt durch Identifikation mit dem gleichgeschlechtlichem Elternteil und Übernahme dessen Wertvorstellungen und verdrängt den Konflikt ins Unbewusste;
	- währenddessen bildet sich durch Internalisierung sozialer Normen das Überich aus.
	- Ähnliches spielt sich auch umgekehrt ab, d. h. das Kind empfindet auch Zuneigung zum gleichgeschlechtlichen Elternteil, so dass der andersgeschlechtliche Elternteil zum Rivalen wird.
- *Latenzphase* (etwa 6 bis etwa 11 Jahre; keine eigentliche psychosexuelle Phase): die frühkindliche Entwicklung ist abgeschlossen, die Sexualität tritt in den Hintergrund (geringere Es-Impulse). Gleichaltrige werden bedeutsamer, das Kind entwickelt einerseits Leistungsstreben, andererseits Minderwertigkeitsgefühle.
- *Genitale Phase* (12-20): es herrschen heterosexuelle Interessen vor.

Pubertät und Adoleszenz: ödipale Strebungen der Kindheit werden aktualisiert, dennoch löst sich der junge Erwachsene von der Familie ab und wendet sich anderen Menschen zu. Dadurch bildet er eine eigene Identität aus. ERIKSON entwickelte ebenfalls ein Phasenmodell (Entwicklungsmodell) und nahm an, dass für eine gesunde Entwicklung in jeder Phase bestimmte Aufgaben bewältigt werden müssen. Die ersten 5 Phasen entsprechen dabei weigehend dem FREUDschen Modell.

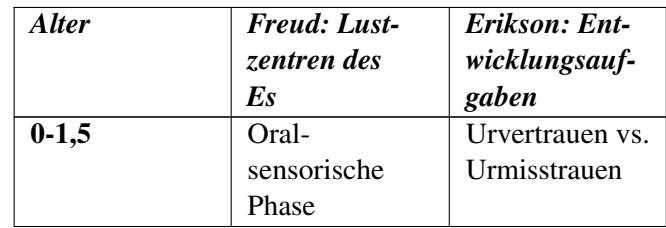

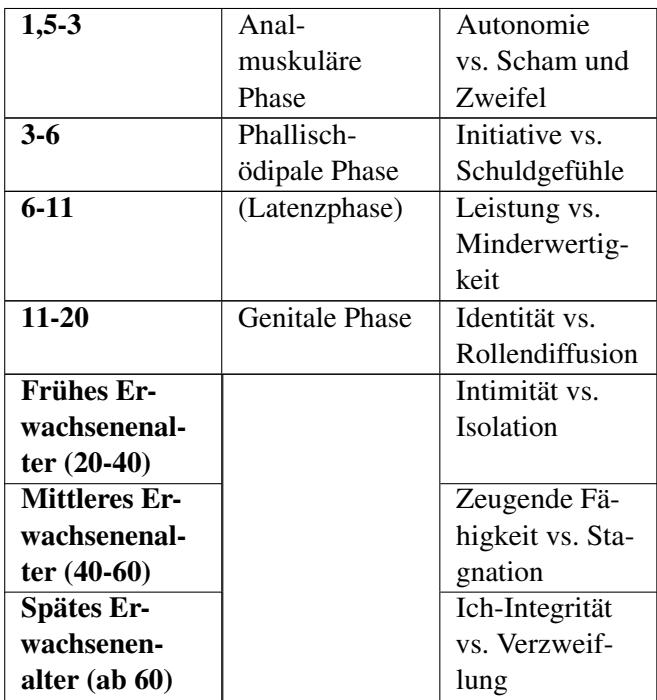

# 3.3.3 Beziehung von Konflikten in Kindheitsphasen und späteren Krankheitsdispositionen

Im Gegensatz zu verhaltensmedizinischen Modellen gehen psychodynamische Modelle davon aus, dass Krankheiten durch ungelöste Konflikte während früher Lebensphasen entstehen. In mindestens einer Phase der Kindheit fanden also Konflikte statt, die nicht gelöst wurden, später verdrängt wurden und daher dem Individuum nun nicht mehr bewusst zugänglich sind; dennoch bewirken sie (psychische) Störungen, was sich in unterschiedlichen Charaktertypen manifestiert, entsprechend der Stadien der psychosexuellen Entwicklung (siehe unten):

- Oraler Charakter: Disposition zu Schizophrenie, Depression
- Analer Charakter: Disposition zu Zwangsverhalten, Geiz, autoritärem Verhalten
- Phallischer Charakter: Disposition zu Phobie, Hysterie, Konkurrenzzwang
- Genitaler Charakter (idealer Charaktertyp)

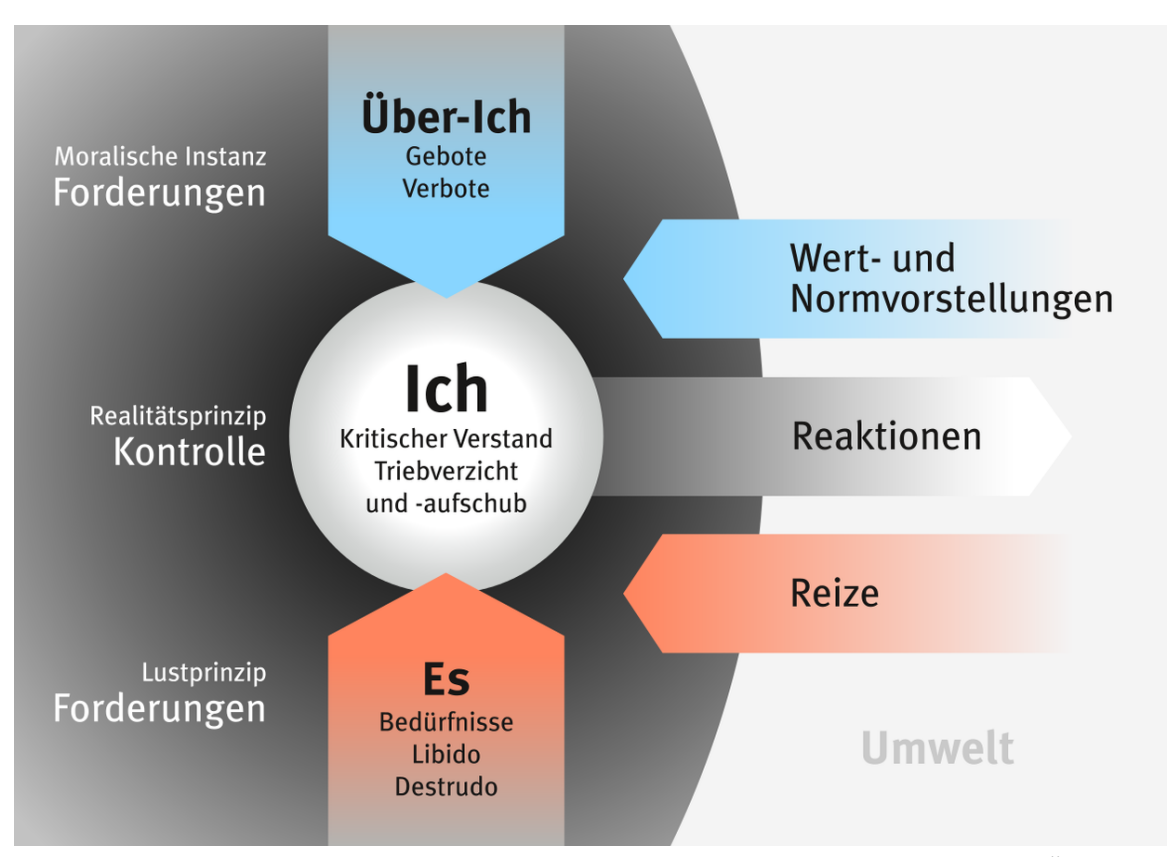

# 3.3.4 Instanzenmodell und topographisches Modell

Abb. 15 Instanzenmodell nach Freud. Das Ich steht im Spannungsfeld zwischen Es, Überich und Realität und koordiniert die Ansprüche dieser Instanzen.

FREUD entwickelte zwei zentrale Modelle, in denen er die psychischen Instanzen (Strukturmodell) und die unterschiedlichen Anteile des Bewusstseins (topographisches Modell) in Beziehung setzt.

- *Instanzenmodell (= Strukturmodell) der Persönlichkeit*: Es, Ich und Überich stehen in einem dynamischen Verhältnis (Psychodynamik), wobei das Es die psychische Energie liefert, während Ich und Überich sich ihren Anteil davon nehmen.
	- Das Es handelt nach dem Lustprinzip (sofortige Befriedigung sexueller und aggressiver Triebe; Prinzip des "Wollens") und ist unbewusst. Es ist von Geburt an vorhanden.
		- Das Es ist Quelle der grundlegenden Wünsche, Antriebe und Begierden (unbewusste, unwillkürliche Impulse aus der Tiefe: "Triebe"); bleibt die Befriedigung aus, entsteht Spannung, die durch Reflexaktivität beseitigt werden soll (Primärprozess).
		- Die Energie ist physiologischen Ursprungs und wird dann in psychische Energie umgewandelt
		- Es existieren zwei grundlegende Triebe:
			- Sexualtrieb (Libido)
			- Aggressionstrieb (Destrudo)
	- Das Überich handelt nach dem Moralitätsprinzip oder Idealitätsprinzip (Prinzip des "Sollens") und erstreckt sich über alle Anteile des topographischen Modells (siehe unten); es entwickelt sich aus dem Es mit dem Ödipuskomplex.
- Das Überich vertritt die internalisierten Normen und moralischen Forderungen der sozialen Umwelt ("Stimme des Gewissens") und schränkt die triebhaften Bedürfnisse ein.
- Zudem beinhaltet das Überich das Ich-Ideal.
- Das Ich handelt nach dem Realitätsprinzip und dehnt sich ebenfalls über alle Anteile des topographischen Modells aus. Es entsteht in der zweiten Hälfte des ersten Lebensjahres aus dem Es.
	- Das Ich dient als Vermittler zwischen Es, Überich und Realität, es steht somit im flexiblen Spannungsfeld zwischen diesen Instanzen (daher "Psycho-Dynamik")
	- Das Ich entscheidet, welche Triebe im Hinblick auf Normen und Realität zugelassen oder bewusst oder unbewusst (Abwehrmechanismen!) abgelehnt werden (Sekundärprozess, d. h. es reguliert die Realisierung der Es-Ansprüche und wird daher als "Vollstrecker des Es" bezeichnet).
	- Gelingt es dem Ich nicht, die Ansprüche der übrigen Instanzen zu koordinieren, sondern scheint das Es die Oberhand zu gewinnen, so entsteht eine diffuse Angst, die mittels unbewusster Abwehrmechanismen von ihrer Bewusstwerdung abgehalten werden.

Das Ich koordiniert die Triebansprüche des Es im Hinblick auf Normen (Überich) und Realität und dient somit als "Vollstrecker des Es". Bei drohendem Versagen des Ich entsteht Angst, die abgewehrt wird.

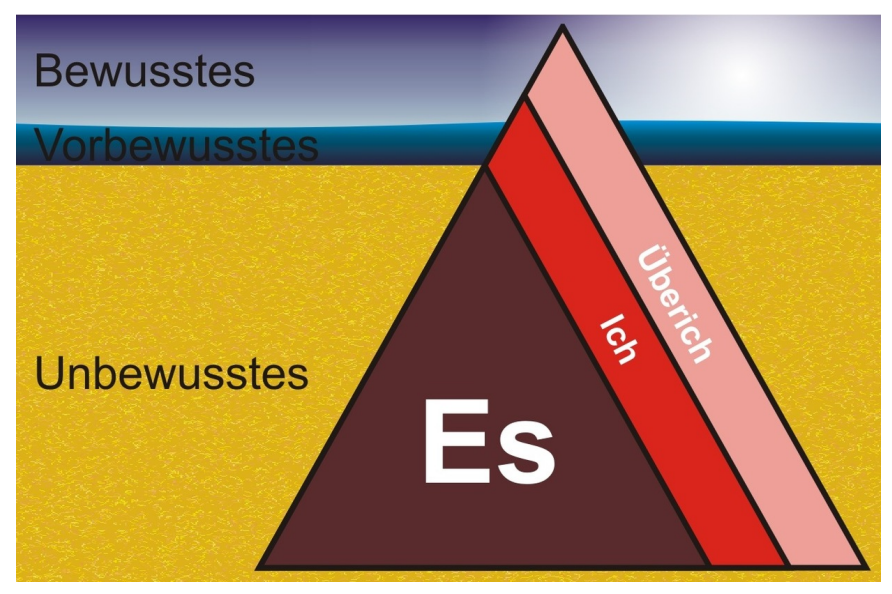

Abb. 16 Topographisches Modell und psychische Instanzen. Es gibt bewusste (im Bild: Himmel), vorbewusste (Wasser) und unbewusste Inhalte (Untergrund); das Es ist hauptsächlich unbewusst, während Ich und Überich sich über alle drei Bewusstheitsarten erstrecken.

- Das *topographische Modell* ist eine Unterteilung der Bewusstheits-Arten.
	- Das Bewusste (= Gesamtheit der bewussten Inhalte; "Spitze des Eisbergs") besteht aus Inhalten, die uns im aktuellen Erleben zugänglich sind (aktuelle Wahrnehmungen, Kognitionen, Motivationen, Gefühle).
- Das Vorbewusste (= Gesamtheit der vorbewussten Inhalte) besteht aus Inhalten, die uns zwar nicht in diesem Moment bewusst sind, aber leicht bewusst werden können.
- Das Unbewusste (= Gesamtheit der unbewussten Inhalte: verdrängte Traumata, unerlaubte Wünsche; größter Anteil, "Bauch des Eisbergs") besteht aus Inhalten, die nur unter ganz besonderen Bedingungen bewusstseinsfähig sind; diese Inhalte setzen dem Bewusstwerden oft einen heftigen Widerstand entgegen, weshalb therapeutische Techniken erforderlich sind, um sie ins Bewusstsein zu holen. Obwohl die Inhalte unbewusst sind, beeinflussen sie dennoch das Denken, Fühlen und Verhalten des Individuums in hohem Maße (z. B. "FREUDscher Versprecher"). Psychoanalytische Methoden haben das Ziel, unbewusste Inhalte aufzudecken; hierzu soll der Proband uneindeutiges Material in eindeutiger Weise interpretieren (Projektion), wobei diese Interpretationen als Manifestationen unbewusster Inhalte angesehen werden.

Das topographisches Modell beschreibt die Arten des Bewusstheit (unbewusste, vorbewusste, bewusste Inhalte), das Instanzenmodell die verschiedene Instanzen (Es, Ich, Überich) mit ihren jeweiligen Funktionen. Beide Modelle lassen sich (auf komplexe Weise) aufeinander beziehen.

# 3.3.5 Abwehrmechanismen

Abwehrmechanismen ("Immunsystem der Psyche") sind unbewusste "Techniken" des Ichs, unangenehme Zustände (innere Konflikte zwischen den verschiedenen Instanzen wie Es-Ich-Konflikte, unerträgliche Gefühle, Angst etc.) von der Bewusstwerdung fernzuhalten ("Ausweichpfade"); die Symptome tragen eine bestimmte Bedeutung.

- Verdrängung (gilt als der Prototyp des Abwehrmechanismus; nach innen gerichtet, vgl. Verleugnung): motiviertes Vergessen aufgrund unbewusster Motive, Abspaltung ins Unbewusste, Verhindern der Bewusstwerdung unerwünschter Kognitionen, Motivation, Gefühle. Bildet die Grundlage aller anderen Abwehrmechanismen.
- Reaktionsbildung: statt der abgewehrten Reaktion wird die Gegenreaktion aktiviert (z. B. statt Hass übertriebene Friedfertigkeit), was allerdings von der Umwelt als aufgesetzt wahrgenommen wird.
- Regression: Rückkehr in frühere Phasen der Bedürfnisbefriedigung (Wiederbeleben früherer Verhaltensmuster).
- Verleugnung (nach außen gerichtet, vgl. Verdrängung): Nicht-Wahrhaben-Wollen bedrohlicher Sachverhalte, Schutz vor "Überschwemmung" mit Angst oder Verzweiflung, oft nur in bestimmten Situationen (z. B. Mitteilung einer ungünstigen Diagnose; die Informationsvermittlung sollte daher an die Verarbeitungsmöglichkeiten des Patienten angepasst werden und langsam, Schritt für Schritt erfolgen).
	- Leugnung von Triebimpulsen
	- Leugnung von unangenehmen Gefühlen
	- Verleugnung der Realität  $(\rightarrow$  irrationales Verhalten)
- Rationalisierung: Pseudoerklärung anstatt der wahren Gründe, um das Verhalten zu rechtfertigen
- Verschiebung: die Emotionsäußerung (meist Aggression gegen ein angstauslösendes Objekt) wird auf ein ungefährliches Objekt verschoben (z. B. statt dem Chef wird die eigene Ehefrau angeschrien).

Psychodynamische Modelle sehen Konflikte während der frühen Kindheit als Hauptursachen späterer vor allem psychischer Störungen

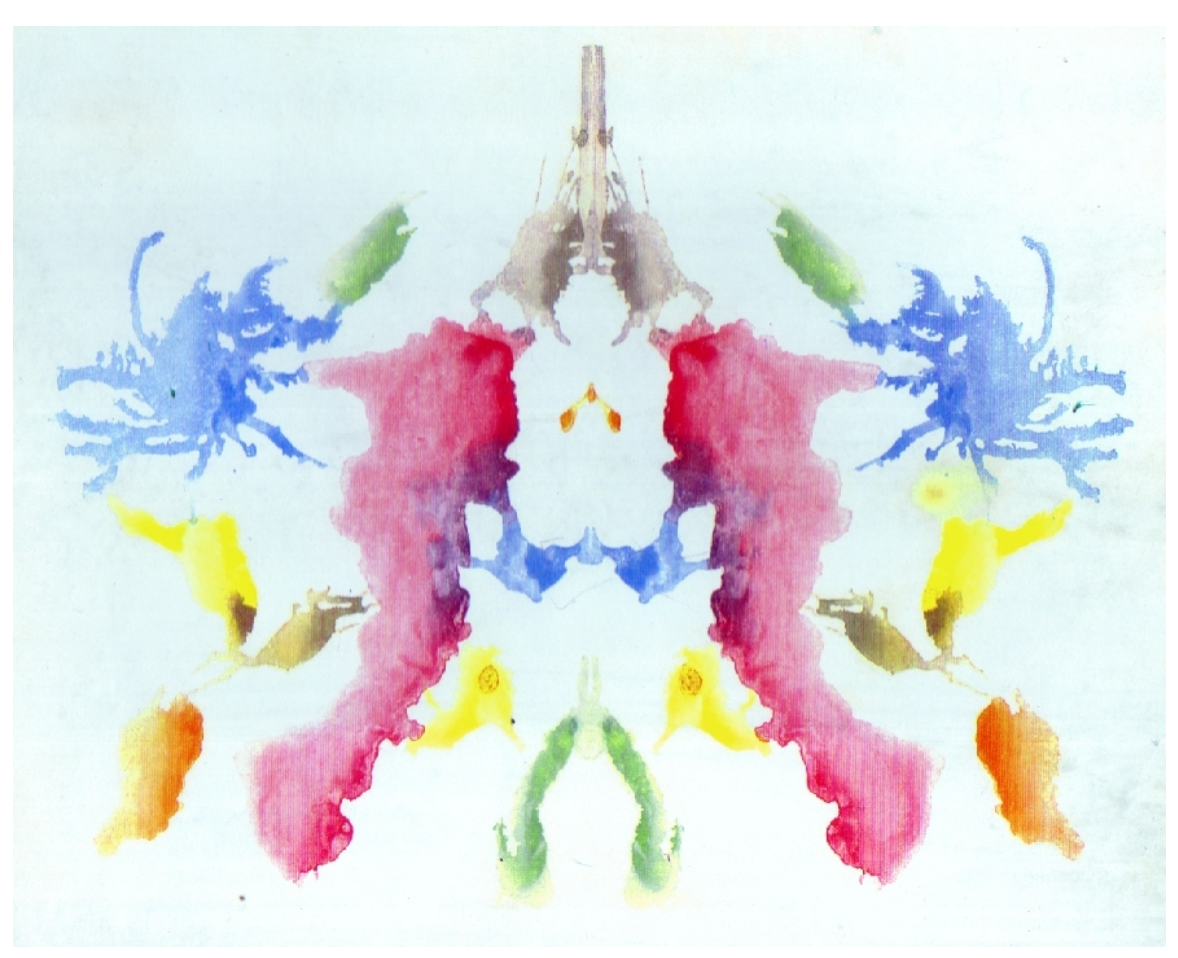

Abb. 17 Rorschach-Test. Bei diesem Persönlichkeitstest wird der Abwehrmechanismus Projektion ausgenützt: der Proband interpretiert primär bedeutungslose, aber auf verschiedene Weise deutbare Tintenkleckse, er projiziert also seine Wünsche, Werte und Einstellungen auf dieses vieldeutige Material, woraus sich auf die Persönlichkeitsstruktur des Probanden schließen lässt. Das Testverfahren ist jedoch stark umstritten.

- Projektion: uneingestandene Bedürfnisse, Affekte etc. werden einem anderen zugeschrieben ("Sündenbock"); wird im Rorschachtest angewandt (Projektion auf vieldeutiges Material offenbart eigene psychische Eigenschaften).
- Sublimierung: sexuelle oder aggressive Triebenergie wird in eine andere, sozial akzeptierte Form überführt (z. B. künstlerische Leistungen).
- Ungeschehenmachen: durch das Ausführen bestimmter Handlungen sollen frühere inakzeptable Handlungen rückgängig gemacht werden.
- Fixierung: Bindung an frühere Phasen der psychosexuellen Entwicklung, weil damals zu viel oder zu wenig Befriedigung erfahren wurde.
- Konversion: ein unbewusster Konflikt manifestiert sich in symbolhaften körperlichen Beschwerden (v. a. Motorik, Sensibilität, Sinneswahrnehmungen); vgl. heutiger Begriff der Konversionsstörung = dissoziative Störung
- Kompensation: Frustration auf einem Gebiet wird durch Befriedigung in einem anderen Gebiet ausgeglichen.
- Spaltung: widersprüchliche Impulse werden abwechselnd ausgelebt, Schwarz-Weiß-Wahrnehmung der Umwelt (v. a. bei Borderline- und narzisstischer Persönlichkeitsstörung).
- Verkehrung ins Gegenteil:
	- Aus Angst vor bestimmter Form der Triebbefriedigung wird das Gegenteil gesucht.
	- Ein angstauslösendes Objekt wird entgegengesetzt dargestellt.
- Identifikation: Abwehr von Minderwertigkeitsgefühlen durch Identifikation mit berühmten Persönlichkeiten (Sonderform: Identifikation mit Aggressor/verbietender Person → Verminderung der Angst [s. ödipale Phase: Identifikation mit gleichgeschlechtlichem Elternteil, um die Kastrationsangst abzumildern]).
- Isolierung: die Gefühle, die sich normalerweise bei einem bestimmten Gedanken einstellen, werden nicht wahrgenommen oder als fremd erlebt (Isolierung vom Affekt); Abtrennung emotionaler Komponenten von Verhalten, Gedanken, Erinnerungen.
- Wendung gegen das Selbst
- Introjektion: "Einverleibung" eines äußeren Werts in die Ich-Struktur

# 3.3.6 Krankheitsgewinn

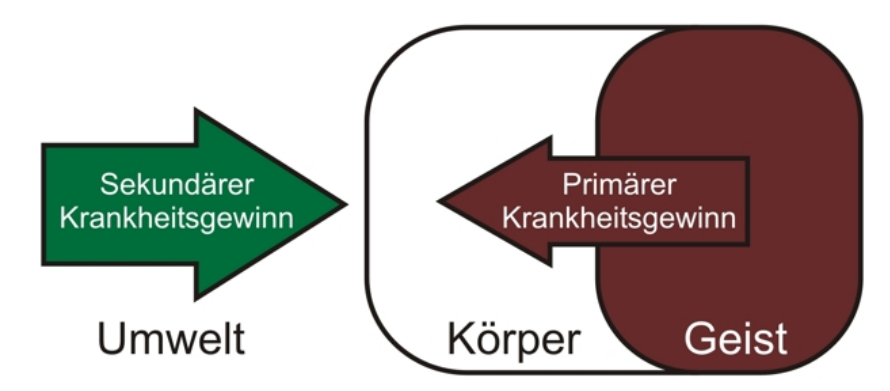

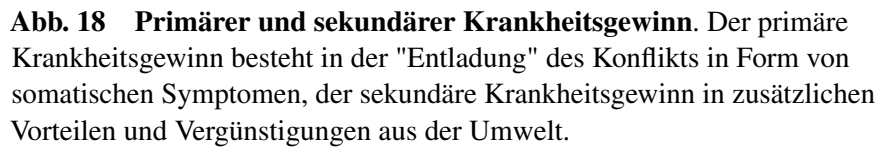

Primärer und sekundärer Krankheitsgewinn: Eine (psychische) Krankheit hat laut Psychoanalyse für den Erkrankten auch positive Seiten.

- *Primärer Krankheitsgewinn*: das Ich wird entspannt, weil sich die Konfliktspannung durch die Symptombildung (psychische oder körperliche Symptome) "entlädt".
- *Sekundärer Krankheitsgewinn*: der Kranke zieht zusätzliche Vorteile aus der Symptomatik (z. B. Gratifikationen, Entlastung von Verpflichtungen, Rentenbegehren, emotionale Zuwendung aus dem Umfeld).

# 3.3.7 Aktuelle Diskussion

Während die Psychoanalyse in den 1960er und 1970er Jahren ihre Blütezeit erlebte, wird sie heute kritischer gesehen:

#### • Contra:

- Das Instanzenmodell in der von FREUD vorgeschlagenen Form sowie die psychosexuelle Entwicklung werden von vielen Psychologen abgelehnt.
- Viele Abwehrmechanismen konnten bisher nicht empirisch belegt werden, sicher zuzutreffen scheint nur der Abwehrmechanismus der Projektion.
- Man geht davon aus, dass Verdrängung in Form unbewusst motivierten Vergessens höchstens in Extremsituationen möglich ist (z. B. bei extremem Stress mit konsekutiver Hippocampus-Schädigung).
- Fehlleistungen halten viele Psychologien mittlerweile nicht mehr für Manifestationen unbewusster aggressiver oder sexueller Triebe.
- Die Ursache von Ängsten wird nicht mehr in unbewussten Konflikten psychischer Instanzen gesehen, sondern in der Wahrnehmung eigener Verwundbarkeit (Terrormanagementtheorie).
- Das psychoanalytische Modell ist weitgehend nicht falsifizierbar (und erfüllt daher nicht die an eine wissenschaftliche Theorie gestellten Ansprüche); Vorhersagen lassen sich anhand dieses Modell nicht treffen, lediglich Vergangenes nachträglich erklären (was jedoch auch auf die Evolutionstheorie zutrifft).

#### • Pro:

- In der Kindheit werden zwar nicht alle, aber doch viele, entscheidende Weichen gestellt.
- Konflikte zwischen Wollen und Sollen sind eine Realität.
- Viele psychische Prozesse laufen unbewusst ab.

Weblinks: w:Sigmund Freud<sup>[41](#page-55-0)</sup>, w:Anna Freud<sup>[42](#page-55-1)</sup>, w:Erik Erikson<sup>[43](#page-55-2)</sup>, w:Psychoanalyse<sup>[44](#page-55-3)</sup>, w:Triebtheorie<sup>[45](#page-55-4)</sup>, w:Ödipuskomplex<sup>[46](#page-55-5)</sup>, w:Drei-Instanzen-Modell<sup>[47](#page-55-6)</sup>, w:Topographisches Modell<sup>[48](#page-55-7)</sup>, w:Abwehrmechanismus<sup> $49$ </sup>, w:Krankheitsgewinn<sup>[50](#page-55-9)</sup>

#### Selbsttest:

- 1. Nennen Sie die zwei entscheidenden Grundannahmen der Psychoanalyse!
- 2. Wodurch entstehen laut Psychoanalyse Krankheiten?
- 3. Nennen Sie die drei ersten Phasen der psychosexuellen Entwicklung und beschreiben Sie, an welchen Orten sich die Triebe jeweils "aufhalten"! In welchem Alter beginnt und endet die zweite der drei Phasen?
- 4. Beschreiben Sie die drei psychischen Instanzen, ihre jeweiliges Handlungsprinzip und ihre Beziehung zueinander! Woher hat die Psychodynamik ihren Namen?
- 5. Beschreiben Sie das topographische Modell und setzen Sie das Instanzen-Modell damit in Beziehung!
- 6. Wie lassen sich die folgenden Abwehrmechanismen beschreiben: Verdrängung, Projektion, Regression, Verleugnung, Verschiebung, Sublimierung?
- 7. Seit Ingrid ihre Konversionsstörung hat, wird sie von ihrem Ehemann aufopferungsvoll umsorgt. Identifizieren Sie primären und sekundären Krankheitsgewinn!

<span id="page-55-0"></span><sup>41</sup> <http://de.wikipedia.org/wiki/Sigmund%20Freud>

<span id="page-55-1"></span><sup>42</sup> <http://de.wikipedia.org/wiki/Anna%20Freud>

<span id="page-55-2"></span><sup>43</sup> <http://de.wikipedia.org/wiki/Erik%20Erikson>

<span id="page-55-3"></span><sup>44</sup> <http://de.wikipedia.org/wiki/Psychoanalyse>

<span id="page-55-4"></span><sup>45</sup> <http://de.wikipedia.org/wiki/Triebtheorie>

<span id="page-55-5"></span><sup>46</sup> <http://de.wikipedia.org/wiki/%D6dipuskomplex>

<span id="page-55-6"></span><sup>47</sup> <http://de.wikipedia.org/wiki/Drei-Instanzen-Modell>

<span id="page-55-7"></span><sup>48</sup> <http://de.wikipedia.org/wiki/Topographisches%20Modell>

<span id="page-55-8"></span><sup>49</sup> <http://de.wikipedia.org/wiki/Abwehrmechanismus>

<span id="page-55-9"></span><sup>50</sup> <http://de.wikipedia.org/wiki/Krankheitsgewinn>

#### Antwortvorschläge

- 1. 1. Psychischer Determinismus; 2. Existenz unbewusster psychischer Prozesse.
- 2. Durch Verdrängung intrapsychischer Konflikte; sie sind dem Individuum dann nicht mehr bewusst, wirken trotzdem pathogen.
- 3. 1. Oral-sensorische Phase (Mund), 2. Anal-muskuläre Phase (Anus), 3. Phallisch-ödipale Phase (Penis, Klitoris). Die anal-muskuläre Phase beginnt mit ca. 1,5 Jahren und endet mit ca. 3 Jahren.
- 4. 1. Es: Lustprinzip. 2. Überich: Idealitätsprinzip, Moralitätsprinzip; 3. Ich: Realitätsprinzip. Das Ich ist der Vollstrecker des Es und entscheidet, welche Forderungen des Es gegenüber den Anforderungen aus Überich und Umwelt in die Tat umgesetzt werden. Es herrscht also ein dynamisches Spannungsverhältnis zwischen den psychischen Instanzen (daher der Begriff "Psychodynamik").
- 5. Bewusstes, Vorbewusstes, Unbewusstes. Ich und Überich haben sowohl bewusste als auch vor- und unbewusste Anteile, während das Es vorwiegend unbewusst ist.
- 6. Verdrängung: Abschiebung unangenehmer Gefühle, Gedanken, Motive etc. ins Unbewusste; Projektion: unbewusste Triebe der eigenen Person werden anderen zugeschrieben; Regression: Rückschreiten in frühere Entwicklungsphasen; Verleugnung: Nicht-Wahrhaben-Wollen bedrohlicher Gefühle, Gedanken, Motive etc.; Verschiebung: Umschwenken der (aggressive) Emotionsäußerung von einem gefährlichen Objekt auf ein ungefährliches Objekt; Sublimierung: sexuelle oder aggressive Triebe werden in sozial akzeptierter Form ausgelebt (z. B. asketischer Komponist).
- 7. Primärer Krankheitsgewinn: "Entladung" der intrapsychischen Konfliktspannung in Form körperlicher Symptome (Konversionsstörung); sekundärer Krankheitsgewinn: Umsorgtwerden durch den Ehemann.

# 3.4 Sozialpsychologische Modelle sehen Einflüsse aus dem sozialen Umfeld als entscheidende Faktoren für Gesundheit oder für die Entstehung von Krankheiten

Sozialpsychologische Modelle gehen von der Annahme aus, dass soziale Rollen, Normen und Einstellungen Gesundheit und Krankheit beeinflussen.

# 3.4.1 Grundbegriffe

Folgende Begriffe sind in sozialpsychologischen Modellen zentral:

- *Soziale Rolle*:
	- Definition: Eine soziale Rolle ist die Summe der Verhaltenserwartungen an den Inhaber einer bestimmten Position im sozialen Netz, d. h. an den Rollenträger; dank sozialer Rollen wird das Verhalten berechenbar, dennoch bleibt Raum für flexibles Verhalten.
	- Der Rolleninhaber kann verschiedene Haltungen gegenüber seiner Rolle einnehmen: Rollenidentifikation oder Rollendistanz.
	- Zwischen unterschiedlichen Rollenerwartungen können Konflikte auftreten:
		- Intrarollenkonflikt: Konflikte innerhalb einer Rolle (z. B. innerhalb der Arztrolle)
- Interrollenkonflikt: Konflikte zwischen Erwartungen, die an verschiedene Rollen desselben Individuums gestellt werden (z. B. Arztrolle + Vaterrolle)
- Rollenverlust (z. B. durch Arbeitsplatzverlust) ist ein gesundheitlicher Risikofaktor.
- *Soziale Normen*:
	- Definition: Normen sind Regeln für alle Mitglieder einer Gesellschaft, sie koordinieren das Verhalten in der Gesellschaft und machen es dadurch berechenbar.
	- Normabweichendes Verhalten wird von anderen Gesellschaftsmitgliedern negativ sanktioniert.
	- Variablen von Normen:
		- Formalisiserungsgrad
		- Sanktionierungsausmaß
- *Einstellungen*:
	- Definition: Einstellungen sind handlungs-prädisponierende Kognitionen, Emotionen oder Bewertungen.
	- Einstellungen können zu selektiver Wahrnehmung führen.
	- Stereotype sind vorgefasste, generalisierte, vereinfachte Einstellungen in Bezug auf die eigene Gruppe (Autostereotype) oder auf eine andere Gruppe (Heterostereotype).
		- 1. Bildung von Stereotypen
		- 2. Stereotype werden aufrecht erhalten durch selektive Wahrnehmung, self-fulfilling prophecies etc.
	- Zwischen Einstellung und Verhalten gibt es nur eine lockere Beziehung. Einstellungen können das Verhalten nur dann bestimmen, wenn sie bewusst sind und von außen kein Widerstand einwirkt; viel mehr bestimmt das Verhalten die Einstellung. Nach FESTINGERs Kognitive-Dissonanz-Theorie tritt bei einer Diskrepanz zwischen Einstellung und Verhalten eine kognitive Dissonanz auf, die man meist dadurch reduziert, dass man die Einstellung an die Realität anpasst.

Soziale Rollen sind Verhaltenserwartungen an Inhaber sozialer Positionen, mit denen sich dieser mehr oder weniger stark identifiziert und innerhalb und zwischen denen Konflikte auftreten können. Soziale Normen sind unterschiedlich stark formalisierte Vorschriften, die soziales Verhalten regulieren, indem normabweichendes Verhalten mehr oder weniger streng sanktioniert wird.

# 3.4.2 Psychische und soziale Risiko- und Schutzfaktoren

Sozialpsychologische Sachverhalte können sich auf die Gesundheit auswirken. Man unterscheidet sowohl psychische als auch soziale Risiko- undSchutzfaktoren

- *Psychische Risiko- und Schutzfaktoren*:
	- Psychische Risikofaktoren sind Verlusterlebnisse, mangelnde soziale Integration, Depression, erlernte Hilflosigkeit und andere belastende Lebensereignisse.
	- Psychische Schutzfaktoren sind folgende Faktoren (wobei zum einen unklar ist, ob es sich dabei um Teile der Gesundheit oder davon unabhängige Faktoren handelt, zum anderen, wie stark sich die Schutzfaktoren als Konstrukte gegenseitig überlappen):
		- Internale Kontrollattribution
		- Selbstwirksamkeitserwartung
		- Dispositioneller Optimismus
			- Misserfolge werden external attribuiert ("Das Physikum lief schlecht, weil ich an dem Tag schlecht geschlafen habe.").
- Erfolge werden internal attribuiert ("Das Physikum lief gut, weil ich ein so kluger Mensch bin.").
- Probleme werden als Herausforderung gesehen.
- Hardiness (Gefühl, seine Umwelt kontrollieren zu können)
- Sense of coherence (Bestandteil von ANTONOVSKYs Salutogenese-Modell)
	- Gefühl der Verstehbarkeit
	- Gefühl der Bewältigbarkeit
	- Gefühl der Sinnhaftigkeit
- *Soziale Risiko- und Schutzfaktoren*
	- Soziale Schutzfaktoren
		- Soziale Unterstützung (= sozialer Rückhalt) ist einer der wichtigsten Schutzfaktoren.
			- Definition: Fremdhilfen aus der sozialen Umwelt (Laiensystem), die den Krankheitsverlauf günstig beeinflussen oder den Ausbruch einer Erkrankung verhindern (Stresspuffer, Pufferhypothese); wahrgenommene (persönlichkeitsabhängig!) und tatsächlich erhaltene Unterstützung überlappen sich dabei erstaunlicherweise nur sehr wenig.
			- Komponenten:
				- Emotionale Unterstützung
				- Informationelle Unterstützung
				- Bewertungs-Unterstützung
				- Instrumentelle Unterstützung
		- Soziale Integration (im Gegensatz zu sozialer Isolation): Integration in ein Netzwerk von sozialen Beziehungen, und zwar hinsichtlich Verhalten (Engagement im sozialen Netzwerk) und Kognition (Zugehörigkeitsgefühl, Identifikation mit der Gruppe).
		- Soziale Anerkennung.
	- Soziale Risikofaktoren:
		- Soziale Isolation (kann Ursache oder Folge einer Krankheit/Störung sein)
		- Rollenverlust (z. B. bei Arbeitsplatzverlust)

Die wichtigsten Schutzfaktoren sind soziale Unterstützung und Anerkennung sowie dispositioneller Optimismus und das Gefühl von Kontrollierbarkeit, Bewältigbarkeit und Selbstwirksamkeit. Risikofaktoren hingegen sind soziale Isolation, Rollenverlust und belastende Lebensereignisse, die mit Kontrollverlust einhergehen.

Zwei zentrale Modelle versuchen die Bedeutung und Konsequenzen sozialer Unterstützung und sozialer Integration zu erfassen:

- *Stress-Puffer-Modell*: soziale Unterstützung puffert die Wirkungen von Stress ab (die belastende Situation erscheint leichter bewältigbar zu sein, emotionale und physiologische Reaktionen fallen weniger intensiv aus), wahrscheinlich weil die emotionale Zuwendung negative Emotionen (z. B. Angst) oder Depression verringert (es werden mehr günstige Peptidhormone und Endorphine ausgeschüttet, weniger entzündungsfördernde Stoffe).
- *Haupteffektmodell*: soziale Integration ist prinzipiell günstig, wobei v. a. die Qualität und weniger die Quantität der sozialen Verbindungen entscheidend ist; der günstige Effekt beruht wahrscheinlich darauf, dass der ins soziale Netzwerk Eingebundene von den anderen hinsichtlich normgerechten Gesundheitsverhaltens kontrolliert, somit von ihnen zu günstigem Gesundheitsverhalten angehalten wird und dadurch ein Verantwortungsgefühl für sich und andere entwickelt.

In Interventionsstudien fand man, dass die Parameter "soziale Unterstützung" und "soziale Integration" durch Intervention nur gering beeinflusst werden können, weil sie zum großen Teil von der Persönlichkeit abhängig,

d. h. hauptsächlich genetisch bedingt sind. Hilfreicher ist es, die *Art* der Beziehungen (Kommunikationsstil etc.) zu verbessern.

Weblinks: w:Soziale Rolle<sup>[51](#page-59-0)</sup>, w:Rollenkonflikt<sup>[52](#page-59-1)</sup>, w:Soziale Norm<sup>[53](#page-59-2)</sup>, w:Einstellung<sup>[54](#page-59-3)</sup>, w:Stereotyp<sup>[55](#page-59-4)</sup>, w:Kognitive Dissonanz<sup>[56](#page-59-5)</sup>, w:Selbstwirksamkeitserwartung<sup>[57](#page-59-6)</sup>, w:Salutogenese<sup>[58](#page-59-7)</sup>, w:Risikofaktor<sup>[59](#page-59-8)</sup>,  $w:$ Schutzfaktor $60$ 

#### Selbsttest:

- 1. Definieren Sie folgende Begriffe: Rolle, Norm, Einstellung!
- 2. Finden Sie je ein Beispiel für einen Intra- und einen Interrollenkonflikt!
- 3. "Einstellungen bestimmen das Verhalten, ist doch logisch!" Stimmt diese Aussage?
- 4. Bis vor zwei Wochen fand Thomas: "Blondinen sind voll doof!". Seit zwei Wochen hat er jedoch eine blonde Freundin; seitdem hält er Blondinen für "total in Ordnung". Erklären Sie Thomas' Sinneswandel mit Hilfe der Kognitiven-Dissonanz-Theorie!
- 5. Was sind die wichtigsten psychischen und sozialen Schutzfaktoren?

# Antwortvorschläge

- 1. Rolle: Summe der Erwartungen an einen Inhaber einer sozialen Position (Rollenträger); Norm: innerhalb einer Gesellschaft gültige Regel zur Koordination sozialen Verhaltens; Einstellung: Verhaltens-prädisponierende Gedanken oder Gefühle.
- 2. Intrarollenkonflikt: Ärztin bei passiver Sterbehilfe (Leben erhalten vs. Leiden beenden); Interrollenkonflikt: Ärztin, die zugleich Mutter ist (Konflikte zwischen Arzt- und Mutterrolle, z. B. Elternabend während Nachtdienst).
- 3. Einstellungen bestimmen das Verhalten nur, wenn sie in der konkreten Situation bewusst sind und keine situativen Widerstände vorliegen; viel stärker bestimmt jedoch das Verhalten die Einstellungen (wird etwa im Rahmen der Foot-in-the-door-Technik praktisch angewendet [v. a. von Verkäufern]: wer erstmal einen kleinen Gefallen getan hat, wird später auch wahrscheinlicher einen größeren Gefallen tun). Die genannte Aussage stimmt also nur in wenigen Fällen!
- 4. Als Thomas seine Freundin kennenlernte, entstand eine kognitive Dissonanz zwischen der "blondinenfeindlichen" Einstellung einerseits und dem aktuellen, realen Verhalten (Sympathie, Zuwendung) andererseits. Da sich Einstellungen leichter an die Realität anpassen lassen als die Realität an die Einstellungen, änderte er seine Einstellung gegenüber Blondinen von "Blondinenfeindlichkeit" zu "Sympathie für Blondinen".
- 5. Soziale Unterstützung und Anerkennung; Optimismus, Gefühl von Kontrolle und Selbstwirksamkeit.

<span id="page-59-0"></span><sup>51</sup> <http://de.wikipedia.org/wiki/Soziale%20Rolle>

<span id="page-59-1"></span><sup>52</sup> <http://de.wikipedia.org/wiki/Rollenkonflikt>

<span id="page-59-2"></span><sup>53</sup> <http://de.wikipedia.org/wiki/Soziale%20Norm>

<span id="page-59-3"></span><sup>54</sup> <http://de.wikipedia.org/wiki/Einstellung>

<span id="page-59-4"></span><sup>55</sup> <http://de.wikipedia.org/wiki/Stereotyp>

<span id="page-59-5"></span><sup>56</sup> <http://de.wikipedia.org/wiki/Kognitive%20Dissonanz>

<span id="page-59-6"></span><sup>57</sup> <http://de.wikipedia.org/wiki/Selbstwirksamkeitserwartung>

<span id="page-59-7"></span><sup>58</sup> <http://de.wikipedia.org/wiki/Salutogenese>

<span id="page-59-8"></span><sup>59</sup> <http://de.wikipedia.org/wiki/Risikofaktor>

<span id="page-59-9"></span><sup>60</sup> <http://de.wikipedia.org/wiki/Schutzfaktor>

# 3.5 Soziologische Modelle beschäftigen sich mit der Frage, wie sich die Sozialstruktur auf Gesundheit und Krankheit auswirkt

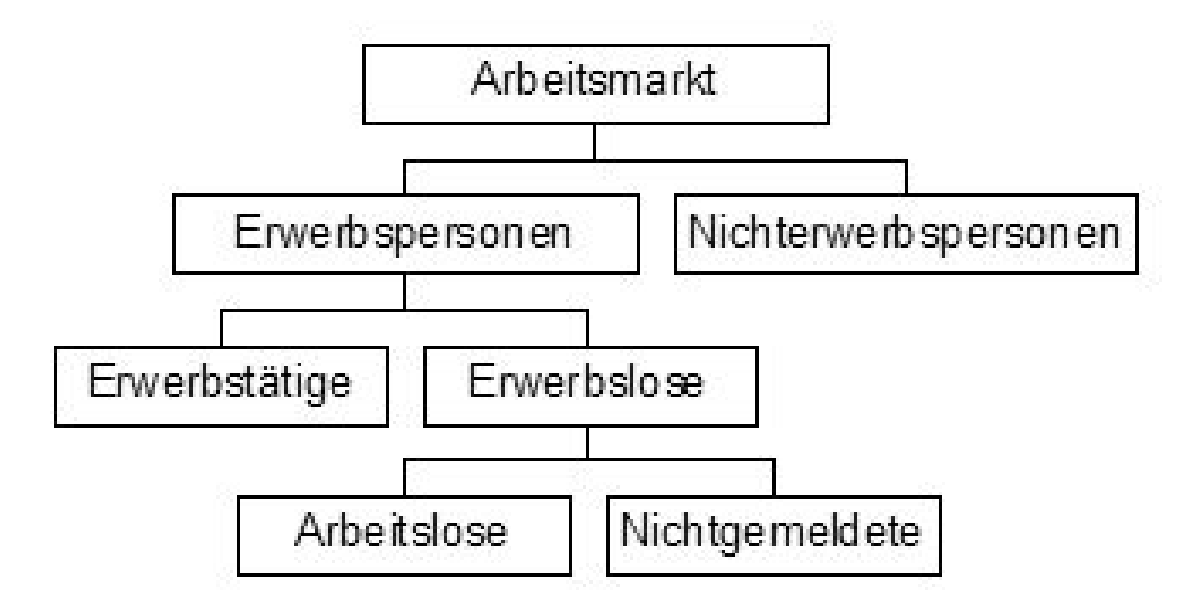

Abb. 19 Arbeitsmarkt. Der Arbeitsmarkt gliedert sich grob in Erwerbspersonen (erwerbstätig oder erwerbslos) und Nichterwerbspersonen.

In unserer Gesellschaft sind Chancen, Möglichkeiten, Freiheiten ungleich verteilt. Diese Ungleichheit wirkt sich auch auf die Gesundheit aus.

- *Soziale Opportinitätsstruktur* bezeichnet den Zugang zu gesellschaftlichen Ressourcen und Chancen. Die soziale Schichtung (meritokratische Triade: Bildung, Beruf, Einkommen) ist ein Indikator für die Opportunitätsstruktur.
- Der *Arbeitsmarkt* ist in verschiedene Gruppen untergliedert:
	- Nichterwerbspersonen
	- Erwerbspersonen
		- Erwerbstätige
		- Erwerbslose
		- Arbeitslose
		- Nichtgemeldete
- In unserer Gesellschaft herrscht *gesundheitliche Ungleichheit*, die mit verschiedenen sozialen Kriterien korreliert. Man beachte dabei aber, dass Korrelationen keine Aussage über Kausalzusammenhänge machen.
	- Es existieren Zusammenhänge zwischen dem sozioökonomischen Status und gesundheitsbezogenem Verhalten. So korrelieren Mortialität und Morbidität mit dem sozioökonomischen Status, v. a. mit Einkommen und Bildung. Es gibt daher bei bestimmten Krankheiten (z. B. Adipositas, Zigarettenrauchen), aber auch selbst bei v. a. genetisch beeinflussten Eigenschaften (z. B. Körpergröße) einen sozialen Gradienten.
		- Niedriger Status: höheres Frühinvaliditätsrisiko, geringere Motivation zu Arztbesuchen etc.
		- Höherer Status: mehr Allergien, atopische Erkrankungen

• Besonders das Bildungsniveau korreliert mit der Gesundheit: je höher die Bildung ist, desto besser ist die Gesundheit, desto geringer sind die Beschwerden und desto größer ist das Ausmaß sozialer Unterstützung.

#### Merke

Es gibt einen sozialen Gradienten hinsichtlich Gesundheit, der vor allem von Einkommen und Bildung abhängt. Bestimmte Krankheiten treten zudem in bestimmten sozialen Schichten gehäuft auf (z. B. atopische Erkrankungen v. a. in höheren sozialen Schichten).

- In unteren Schichten gibt es mehr psychische Erkrankungen. Um diesen Sachverhalt zu erklären, gibt es zwei zentrale Modelle:
	- Milieuthese oder Modell der sozialen Verursachung: Krankheit entsteht aufgrund des sozialen Status' ("Armut macht krank"), d. h. Gesundheit hängt von materiellen und kulturellen Lebensbedingungen ab (Hygiene, Lärm- und Schmutzbelastung, Arbeitsbelastungen, ungünstiges Gesundheits- und Krankheitsverhalten).
	- Drift-Hypothese oder Selektionshyptohese: zum sozialen Abstieg kommt es aufgrund der Krankheit ("Krankheit macht arm"), z. B. bei Schizophrenie.

#### Merke

Milieuthese: "Armut macht krank", Drifthypothese: "Krankheit macht arm".

Weblinks: w:Opportunitätsstruktur<sup>[61](#page-61-0)</sup>, w:Arbeitsmarkt<sup>[62](#page-61-1)</sup>, w:Soziale Ungleichheit<sup>[63](#page-61-2)</sup>, w:Milieuthese<sup>[64](#page-61-3)</sup>, w:Drift-Hypothese<sup>[65](#page-61-4)</sup>

#### Selbsttest:

- 1. Woraus setzt sich die meritokratische Triade zusammen?
- 2. In welche Gruppen und Untergruppen lässt sich der Arbeitsmarkt unterteilen?
- 3. Worin zeigt sich die sozial bedingte gesundheitliche Ungleichheit?
- 4. Kristina zog sich in den vergangenen Monaten immer mehr zurück; schließlich verlor sie auch ihren Arbeitsplatz. Gestern wurde sie nun mit der Verdachtsdiagnose "paranoidhalluzinatorische Schizophrenie" in die Psychiatrie eingewiesen. Erklären Sie den Zusammenhang zwischen Krankheit und sozialem Abstieg zum einen mittels der Milieuthese und zum anderen mittels der Drift-Hypothese! Welche Erklärung halten Sie für plausibler?

<span id="page-61-1"></span>62 <http://de.wikipedia.org/wiki/Arbeitsmarkt>

<span id="page-61-0"></span><sup>61</sup> <http://de.wikipedia.org/wiki/Opportunit%E4tsstruktur>

<span id="page-61-2"></span><sup>63</sup> <http://de.wikipedia.org/wiki/Soziale%20Ungleichheit>

<span id="page-61-3"></span><sup>64</sup> <http://de.wikipedia.org/wiki/Milieuthese>

<span id="page-61-4"></span><sup>65</sup> <http://de.wikipedia.org/wiki/Drift-Hypothese>

#### Antwortvorschläge

- 1. Bildung, Beruf, Einkommen.
- 2. Erwerbspersonen (Untergruppen: Erwerbstätige, gemeldete oder nicht gemeldete Erwerbslose), Nichterwerbspersonen.
- 3. In der Korrelation von gesundheitsbezogenen statistischen Phänomenen (Morbidität, Mortalität) mit sozioökonomischen Variablen; je höher beispielsweise die Bildung, umso besser ist auch die Gesundheit.
- 4. Milieuthese: Der soziale Rückzug und der Arbeitsplatzverlust führten zu einem sozialen Abstieg, der letztlich die Schizophrenie auslöste ("Armut macht krank"); Drift-Hypothese: der soziale Rückzug und der Arbeitsplatzverlust gehörten zu den ersten Anzeichen der Schizophrenie ("Krankheit macht arm"), d. h. die psychische Erkrankung verursachte den sozialen Abstieg – auf den das Umfeld hätte aufmerksam werden können. In Bezug auf die Schizophrenie wird gegenwärtig eher die Drift-Hypothese vertreten.

# 3.6 Zusammenfassung

Es gibt verschiedene theoretische Modelle, die das Werden und Bestehen von Gesundheit und Krankheit erklären.

Verhaltensmedizinische Modelle gehen von der Annahme aus, dass gewisse Krankheiten auf Lernprozessen basieren und daher wieder "verlernt" werden können, beispielsweise Phobien. Die "traditionellen" Modelle der *klassischen* (Assoziation von zwei Reizen) und *operanten Konditionierung* (Assoziation von eigenem Verhalten mit einem Reiz) sind behaviouristische Modelle, denn sie betrachten das Individuum als "Black Box", d. h. sie beschäftigen sich nur mit dem Reizinput und dem daraus resultierenden Reaktionsoutput, während sie psychische Prozesse ignorieren. Neuere, *kognitive Modelle* beziehen dagegen psychische Prozesse mit ein. Angewendet werden diese Modelle im *verhaltensanalytischen Genesemodell*, das aus einer vertikalen und einer horizontalen Verhaltensanalyse (*SORKC*) besteht. Außerdem geht es im Rahmen der Verhaltensmedizin um das *Verhältnis von genetischer Ausstattung und Umwelt*, also darum, wie beide miteinander wechselwirken und unter welchen Umständen gewisse genetische und Umwelt-Faktoren gemeinsam auftreten.

Biopsychologische Modelle beschäftigen sich damit, wie einerseits körperliche Funktionen untereinander und andererseits körperliche Funktionen mit psychischen Funktionen zusammenhängen. So existieren verschiedene Modelle, die beispielsweise die Phänomene *Stress*, *Schlaf* und *Schmerz* beschreiben und erklären. Im Fokus steht zudem das Verhältnis von *Gehirn und Verhalten*, d. h. die Frage, welche neuronalen Zustände welche motorischen Aktionen bewirken.

Psychoanalytischen Modellen liegt die Annahme zugrunde, dass Ereignisse während der frühen Kindheit das spätere psychische Leben entscheidend prägen. Bestimmte Krankheiten werden daher als Folgen von Konflikten während bestimmter Phasen der *psychosexuellen Entwicklung* angesehen. Wesentliche Bestandteile dieser Theorie sind das *Instanzenmodell*, das die Instanzen Es, Ich und Überich beschreibt, und das *topographische Modell*, das die verschiedenen Arten der Bewusstheit unterscheidet; entscheidend ist dabei die Erkenntnis, dass unser Verhalten in hohem Maße von *unbewussten* Anteilen der Psyche gesteuert wird, d. h. von psychischen Aktivitäten, die uns nicht direkt, sondern nur mittels spezieller Techniken zugänglich sind. Außerdem gibt es *Abwehrmechanismen*,

gewissermaßen Notfallmaßnahmen der Psyche, um mit Angst und unangenehmen Gefühlen fertig zu werden.

Sozialpsychologische Modelle arbeiten mit Begriffen der Soziologie und der Psychologie und beschreiben unter anderem, welche psychischen und sozialen Faktoren den Ausbruch einer Krankheit verhindern (*psychische und soziale Schutzfaktoren*) oder begünstigen (*psychische und soziale Risikofaktoren*) können.

Soziologische Modelle schließlich beschäftigen sich mit der Frage, wie sich Gegebenheiten der Gesellschaft auf Gesundheit und Krankheit des Einzelnen auswirken. Entscheidend ist dabei die Feststellung: *soziale Ungleichheit* ist mit einer entsprechenden *gesundheitlichen Ungleichheit* sowohl hinsichtlich des Gesundheits- und Krankheitsverhaltens als auch hinsichtlich der Art der Erkrankungen korreliert.

Wichtige Prüfungsthemen (alphabetisch geordnet, näher erläutert im Glossar<sup>[66](#page-63-0)</sup>): Abwehrmechanismen (v. a. Projektion, Verschiebung, Reaktionsbildung), Allgemeines Adaptationssyndrom, biologische Preparedness, Drifthypothese, Instanzenmodell, klassische Konditionierung (Prinzip), kognitive Triade bei Depression, Kognitive-Dissonanz-Theorie, operante Konditionierung (Prinzip), Orientierungsreaktion, psychosexuelle Entwicklung, REM-Schlaf, Rollenkonflikte, Salutogenese-Modell, Schmerz und seine psychologischen Komponenten, sekundärer Krankheitsgewinn, SORKC-Modell, Soziale Unterstützung und ihre Komponenten, transaktionales Stressmodell (Coping-Modell), Yerkes-Dodson-Gesetz

<span id="page-63-0"></span><sup>66</sup> [http://de.wikibooks.org/wiki/Elementarwissen%20medizinische%20Psychologie%](http://de.wikibooks.org/wiki/Elementarwissen%20medizinische%20Psychologie%20und%20medizinische%20Soziologie%3A%20Glossar) [20und%20medizinische%20Soziologie%3A%20Glossar](http://de.wikibooks.org/wiki/Elementarwissen%20medizinische%20Psychologie%20und%20medizinische%20Soziologie%3A%20Glossar)

# 4 Methodische Grundlagen

Vorbemerkung: Dieses Kapitel behandelt zum Teil recht spezielle Themen, die erst im klinischen Abschnitt relevant werden – diese Themen sind an der verkleinerten Schriftart zu erkennen. Den Studierenden im vorklinischen Studienabschnitt sei daher geraten, sich in erster Linie mit den groß gedruckten Textteilen zu beschäftigen, um ein elementares Verständnis von statistischen und epidemiologischen Zusammenhängen und Denkweisen zu bekommen, und sich dabei nicht von den recht detaillierten Ausführungen zur Statistik behelligen zu lassen. Die kleingedruckten Abschnitte sind hingegen vor allem für Studierende im klinischen Studienabschnitt interessant – als Einführung oder als Ergänzung zu Vorlesungen und Praktika des Fachs *Biometrie und Epidemiologie (Q1)*.

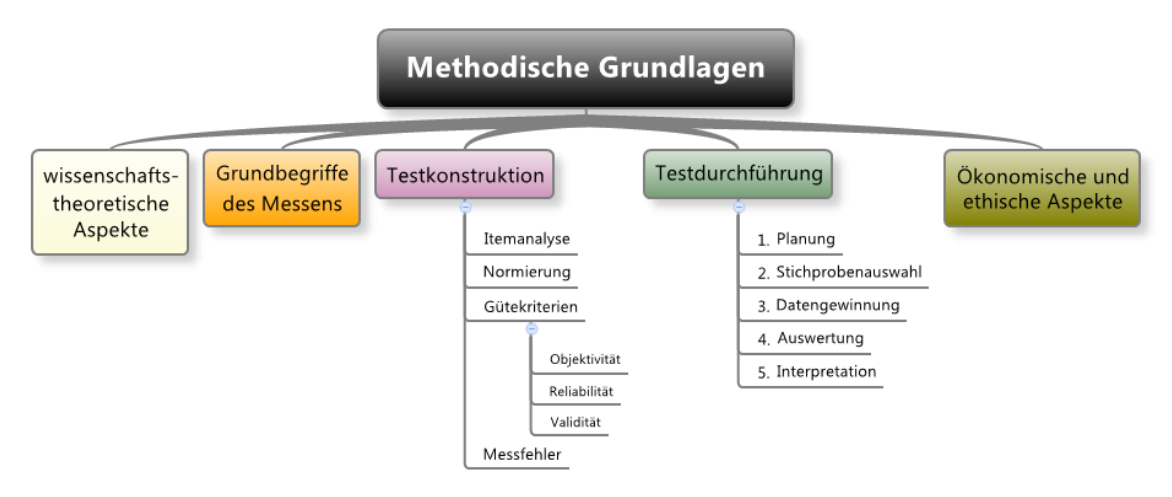

Abb. 20 Übersicht über das Kapitel.

# 4.1 Aus einer Theorie gewinnt man Forschungshypothesen und überprüft sie, wobei das Falsifikationsprinzip gilt

In der Psychologie geht es wie in jeder anderen echten Wissenschaft darum, Beobachtungen in den Gesamtzusammenhang einer Theorie zu bringen, aus dieser Theorie Hypothesen, d. h. überprüfbare Aussagen abzuleiten, die Hypothesen zu überprüfen und somit festzustellen, ob die Theorie noch Gültigkeit besitzt. Einige Grundbegriffe sollte man hierbei kennen:

- Eine *Theorie* ist eine Menge von Sätzen zur zusammenfassenden erklärenden und vorhersagenden Beschreibung von Sachverhalten.
- Überprüft wird aber nicht direkt die Theorie, sondern aus ihr abgeleitete *Hypothesen*:
	- Definition: Hypothesen sind aus Theorie abgeleitete falsifizierbare Sätze, die in Studien geprüft werden.
- Hypothesen unterscheiden sich in ihrem Geltungsbereich:
	- Deterministische Hypothese (= nomologische Hypothese): ein Zusammenhang zwischen zwei Merkmalen gilt in allen Fällen, also zeitlich und räumlich unbegrenzt.
	- Probabilistische Hypothese: ein Zusammenhang zwischen zwei Merkmalen gilt nur mit einer gewissen Wahrscheinlichkeit (unperfekte Korrelation) und ist nur für eine Gesamtheit feststellbar, für das einzelne Individuum ist dagegen keine sichere Aussage möglich, allenfalls eine Wahrscheinlichkeitsaussage.
- Hypothesen können auf verschiedene Weisen gewonnen werden:
	- Deduktives Verfahren: aus der Theorie werden Hypothesen abgeleitet.
	- Induktives Verfahren: man geht von Beobachtungen über Hypothesen zur Theorie; POPPER versteht unter "induktivem Vorgehen" lediglich eine Methode der Theoriefindung (Heuristik).
- In der Psychologie hat man es meist mit *Konstrukten* zu tun. Ein Konstrukt ist ein theoretisches Konzept für etwas, das nicht direkt beobachtet werden kann, sondern aus (beobachtbaren, messbaren) Indikatoren erschlossen werden muss. Beispielsweise wird das Konstrukt "Intelligenz" aus Leistungen im Intelligenztest (Indikatoren) erschlossen. Die Intension des Konstrukts, d. h. sein für uns fassbarer Inhalt, hängt daher von der Art der Indikatoren ab. Konstrukte können durch Operationalisierung erfassbar gemacht werden.

Bei vielen Gegenständen der Psychologie handelt es sich um Konstrukte, d. h. um nicht direkt beobachtbare, sondern nur aus Beobachtungen erschließbare Konzepte (z. B. Intelligenz, Motivation, Emotion etc.).

- Man unterscheidet grundsätzlich zwei Arten von *Fehlern*:
	- Zufällige Fehler (zufällige Streuungen um den wahren Wert) vermindern lediglich die Präzision (verminderte Reliabilität) und mitteln sich bei vielen Einzelmessungen heraus.
	- Systematische Fehler verfälschen das Ergebnis dagegen in eine bestimmte Richtung (verminderte Validität); sie kommen zustande durch Erfassungsfehler (z. B. fehlerhafte Messinstrumente), Confounder oder Selektions- und Informationsbias.
- Seit POPPER gilt in der Wissenschaft nicht mehr das Verifikationsprinzip, sondern das *Falsifikationsprinzip*. Grob formuliert besagt es, dass eine Theorie niemals bestätigt, sondern nur vorläufig gültig ist, weil in der Zukunft Fälle gefunden werden können, welche die Theorie widerlegen. Eine Theorie lässt sich jedoch mittels Exhaustion "retten", d. h. man modifiziert den Geltungsbereichs der Theorie, indem man mit der Theorie unvereinbare Fälle ausgrenzt.

#### Merke

Aus Theorien abgeleitete Hypothesen sind nur so lange gültig, wie keine Fälle gefunden werden, die sie und mithin die zugrundeliegende Theorie widerlegen, d. h. falsifizieren. Forschung führt daher immer nur zu vorläufigen Ergebnissen.

- Die *standardisierte Datenerhebung* besteht aus drei Phasen: Durchführung, Auswertung, Interpretation.
- Daten werden erhoben, indem die Ausprägungen von Merkmalen (Variablen) erfasst werden, welche den Beobachtungseinheiten (kleinste Einheiten, an denen Veränderungen feststellbar sind) und somit den Untersuchungseinheiten (Merkmalsträger, z. B. Probanden) zueigen sind. Merkmale lassen sich dabei einteilen nach ihrer Funktion bei der statistischen Analyse (Zielgrößen, Einflussgrößen), nach ihrem Skalenniveau (nominal-, ordinal-, intervall- oder ratioskaliert) und nach der Struktur ihrer Merkmalsausprägungen (diskret oder stetig). Am Ende der Datenerhebung besitzt

man eine vollständige, disjunkte (d. h. keine Überlappungen enthaltende) Auflistung der Merkmalsausprägungen, die als Liste oder Tabelle (Spalten: Merkmale, Zeilen: Beobachtungseinheiten; Legende, Kennzeichnung fehlender Daten etc.) darstellbar ist.

Hypothesen werden mittels eines statistischen Messverfahrens überprüft.

- *Hypothesen*:
	- Methodisch
		- Die Nullhypothese (=  $H_0$ ) behauptet einen als bestehend angenommenen Sachverhalt (z. B. "Das Gehirn von Skilangläufern wiegt durchschnittlich 1500 g"). Ihr gegenüber steht die zu ihr komplementäre Forschungshypothese (= Alternativhypothese,  $H_1$ ), die einen neuen Sachverhalt behauptet und den in der Nullhypothese artikulierten Sachverhalt negiert (z. B. "Das Gehirn von Skilangläufern wiegt *nicht* durchschnittlich 1500 g, sondern mehr oder weniger als 1500 g").
		- Damit Hypothesen statistisch geprüft werden können, müssen inhaltliche Hypothesen in statistische Hypothesen umgewandelt werden. Hierzu gibt man Kriterien an, bei deren Erfülltsein man  $H_1$  als zutreffend anerkennt.
	- Inhaltlich
		- Unterschiedshypothese: wird durch Häufigkeits- und Mittelwertvergleich erfasst
		- Zusammenhangshypothese: wird durch eine Korrelationsrechnung erfasst

# Merke

Die Nullhypothese  $(H_0)$  behauptet einen konkreten, als bestehend angenommenen Sachverhalt, die Forschungshypothese (H1) einen zu ihr komplementären Sachverhalt, der mittels Forschung erst noch herausgefunden und bestätigt werden muss.

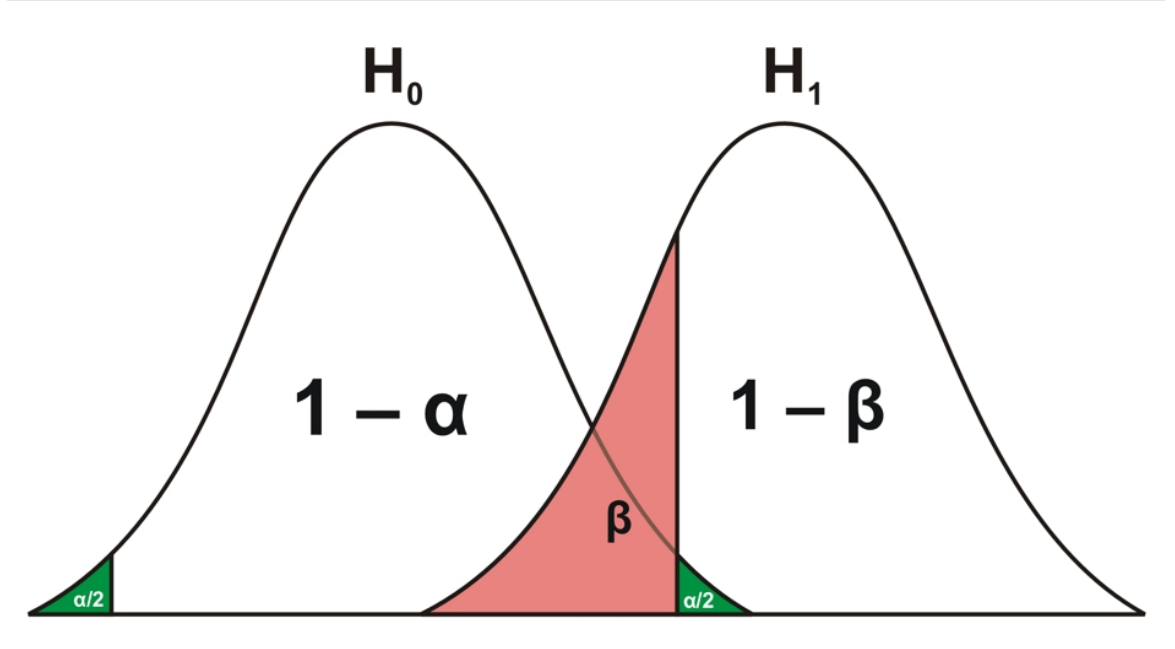

Abb. 21 Fehler 1. und 2. Art. Der Fehler 1. Art (α; grün) ist festgesetzt, der Fehler 2. Art (β; rot) hängt vom Fehler 1. Art und der Stichprobengröße ab. Der Fehler 2. Art wird umso kleiner (und die Power [1 -  $\beta$ ] umso größer), je weiter H<sub>0</sub> und H<sub>1</sub> auseinanderliegen.

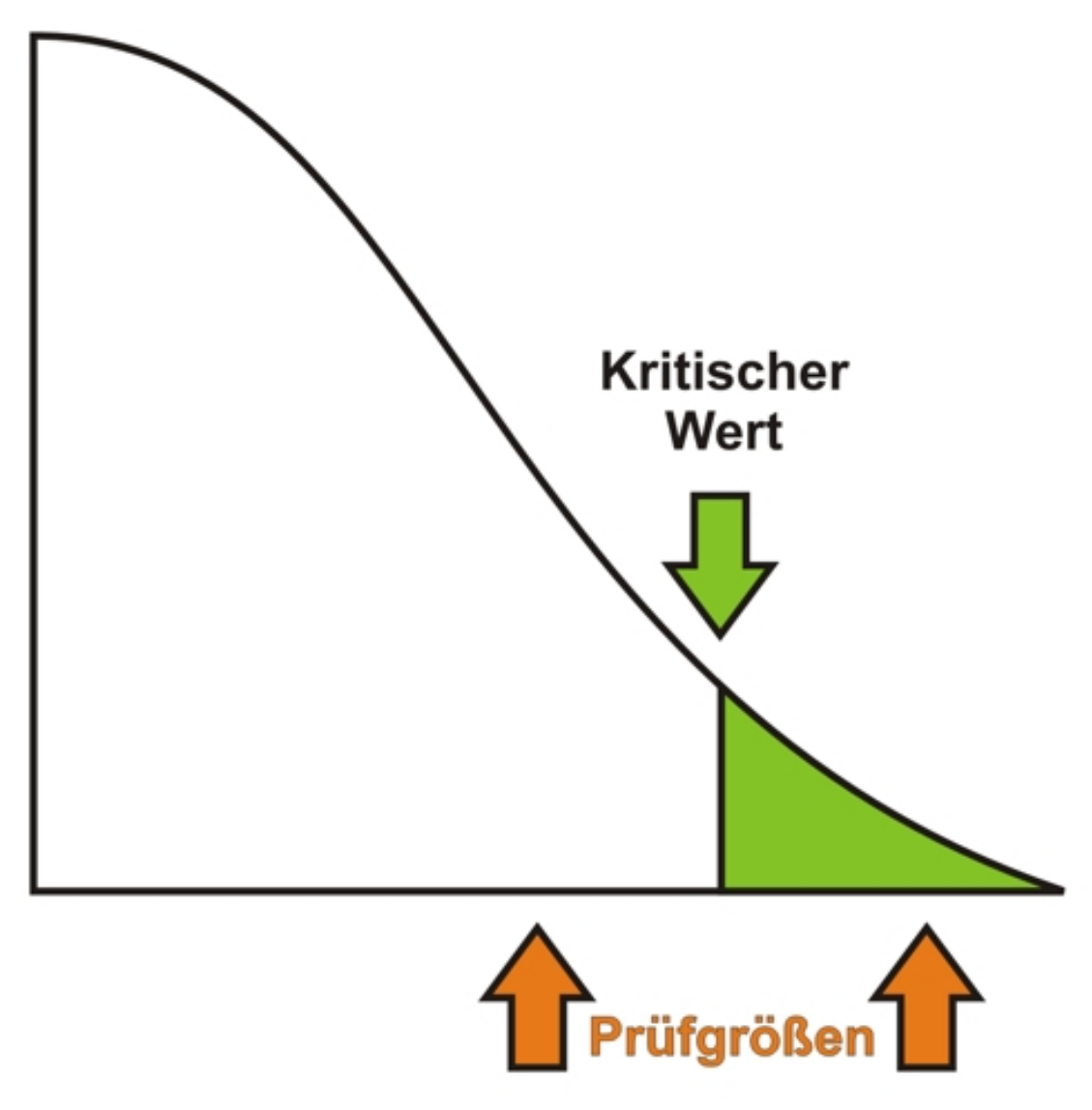

Abb. 22 Statistischer Test. Liegt die durch den statistischen Test ermittelte Prüfgröße jenseits (rechter oranger Pfeil) des zuvor festgesetzten kritischen Werts, d. h. im Annahmebereich (grün), so wird H<sup>1</sup> angenommen; liegt sie hingegen diesseits des kritischen Werts (linker oranger Pfeil), so behält man H<sub>0</sub> bei.

• Der *statistische Test* erlaubt festzustellen, ob Unterschiede zwischen Kennwerten einer Stichprobe einerseits und bestimmten Vergleichswerten (Kennwerte anderer Stichproben oder definierte Sollwerte) andererseits rein zufällig zustande gekommen sind (etwa weil die Stichprobe schlecht ausgewählt worden ist) oder aber *überzufällig*, d. h. signifikant sind. (Beispiel: durchschnittliches Gehirngewicht von Skilangläufern: empirischer, anhand einer Stichprobe ermittelter Mittelwert 1400 g vs. Sollwert laut H<sub>0</sub> 1500 g  $\rightarrow$  ist der Unterschied zwischen Mittelwert und Sollwert signifikant, besteht also wirklich ein Unterschied, so dass H<sub>1</sub> berechtigterweise angenommen und H<sup>0</sup> berechtigterweise verworfen wird?). Er gibt also an, mit welcher Wahrscheinlichkeit aufgrund der durch die Stichprobe erlangten Erkenntnisse H<sup>1</sup> angenommen wird, obwohl in der Gesamtpopulation in Wirklichkeit  $H_0$  gilt, d. h. mit welcher Wahrscheinlichkeit anhand der Stichprobe ein Unterschied zwischen Kennwert und Vergleichswert festgestellt wird, obwohl in der Gesamtpopulation ein solcher Unterschied überhaupt nicht existiert.

- Zwei Arten von Fehlern sind dabei möglich:
	- Fehler 1. Art ( $\alpha$ -Fehler): falsch-positives Ergebnis, d. h. H<sub>1</sub> wird angenommen, obwohl H<sub>0</sub> gilt. Dieser Fehler ist schwerwiegender als der Fehler 2. Art und wird daher durch Festsetzung eines niedrigen Maximalwertes (meist 5 %) kontrolliert (d. h. auf eine Falschannahme in 20 Hypothesenprüfungen beschränkt); H<sub>1</sub> wird also nur dann akzeptiert, wenn H<sub>0</sub> sehr unwahrscheinlich ist. Da  $H_0$  eindeutig formuliert ist, ist dieser Fehler kontrollierbar.
	- Fehler 2. Art (β-Fehler): falsch-negatives Ergebnis, d. h. H<sub>1</sub> wird verworfen, obwohl es in der Population gilt. Da  $H_1$  als Negation von  $H_0$  nicht eindeutig formuliert ist, lässt sich dieser Fehler nur ungenau abschätzen. Der β-Fehler ist umso größer, je kleiner der α-Fehler und je kleiner der Stichprobenumfang n.
- Der statistische Test ermöglicht die algorithmische Berechnung einer Prüfgröße, die mit der festgesetzten Irrtumswahrscheinlichkeit α (in Kauf genommene Wahrscheinlichkeit für den α-Fehler; meist 5 %, manchmal auch 1 % oder 0,1 %) verglichen wird. Die Irrtumswahrscheinlichkeit entspricht dem Signifikanzniveau. Ist die Prüfgröße kleiner als das Signifikanzniveau (kritischer Wert), liegt sie also im überzufälligen Annahmebereich, so wird H<sub>1</sub> akzeptiert, man sagt: "Die Alternativhypothese wird auf dem Signifikanzniveau  $\alpha$  angenommen"; im anderen Fall wird H<sub>1</sub> abgelehnt, man sagt: "Die Nullhypothese kann auf dem Signifikanzniveau α nicht verworfen werden". Da durch Festlegen des Signifikanzniveaus eine maximale Wahrscheinlichkeit eingeräumt wird, mit der in einer bestimmten Studie *fälschlicherweise* H<sub>1</sub> behauptet wird, sind Studien potentiell fehlerhaft. Diese potentielle Fehlerhaftigkeit ist jedoch erforderlich, um überhaupt einen Zusammenhang postulieren zu können. Denn würde man die Irrtumswahrscheinlichkeit und somit das Signifikanzniveau auf 0 festsetzen, so wäre der Annahmebereich für die Prüfgröße ebenfalls gleich  $0$  – man könnte mithin keine überzufälligen Ergebnisse feststellen und  $H_1$  somit gar nicht behaupten. Dabei hat die Stichprobengröße n einen Effekt auf die Entscheidung für oder gegen  $H_1$ : bei kleinem n wird  $H_1$  eher verworfen, bei großem n eher angenommen – durch eine ausreichend große Stichprobe lassen sich auch sehr kleine Unterschiede als statistisch signifikant einstufen, wenn diese Unterschiede mitunter auch praktisch wenig relevant sind.
- Power (= Güte, Teststärke, Trennschärfe eines Tests): Vermögen eines Tests zu richtig-positiven Entscheidungen, d. h. ein in der Population gültiges H<sub>1</sub> als solches zu erkennen; Power =  $1 - \beta$
- p-Wert: Eine rationalere Methode der Signifikanz-Beurteilung stellt die Berechnung des p-Werts dar (mittels des exakten Tests nach Fisher). Hierbei wird anhand der Daten ein p-Wert ermittelt, der gewissermaßen die durch die Daten bestimmbare kleinstmögliche Irrtumswahrscheinlichkeit angibt. Ist der p-Wert kleiner als das Signifikanzniveau α, so ist der Unterschied zwischen Kennwert und Sollwert bzw. zwischen verschiedenen Kennwerten signifikant.

# Merke

Der statistische Test ist ein spezifischer Test, mit dessen Hilfe sich Aussagen über die Signifikanz, d. h. Überzufälligkeit eines mit Hilfe der Stichprobe festgestellten Unterschieds machen lassen. Ein Unterschied ist im statistischen Sinne signifikant, wenn die Wahrscheinlichkeit, einen Fehler 1. Art zu begehen (Annahme von  $H_1$ , obwohl in der Grundgesamtheit  $H_0$  gilt), sehr gering ist (meist kleiner als 5 %).

Weblinks: w:Theorie<sup>[1](#page-70-0)</sup>, w:Hypothese<sup>[2](#page-70-1)</sup>, w:Konstrukt<sup>[3](#page-70-2)</sup>, w:Falsifikation<sup>[4](#page-70-3)</sup>, w:Karl Raimund Popper<sup>[5](#page-70-4)</sup>, w:Zufälliger Fehler<sup>[6](#page-70-5)</sup>, w:Systematischer Fehler<sup>[7](#page-70-6)</sup>, w:Datenerhebung<sup>[8](#page-70-7)</sup>, w:Forschungshypothese<sup>[9](#page-70-8)</sup>, w:Nullhypothese<sup>[10](#page-70-9)</sup>, w:Statistischer Test<sup>[11](#page-70-10)</sup>, w:Irrtumswahrscheinlichkeit<sup>[12](#page-70-11)</sup>, w:p-Wert<sup>[13](#page-70-12)</sup>

#### Selbsttest:

- 1. Welche der folgenden Hypothesen probabilistisch, welche deterministisch? Hypothese A: "Alle Schwäne sind weiß.", Hypothese B: "Die meisten Elefanten sind grau."
- 2. Was ist ein Konstrukt? Nennen Sie einige Beispiele für Konstrukte!
- 3. Jens hat sein Regal mit einem falsch geeichten Metermaß gemessen, nun passt es nicht in die neue Wohnung. Welche Art von Messfehler wurde begangen?
- 4. Welche Phasen umfasst die standardisierte Datenerhebung?
- 5. Was sagt  $H_0$  aus, was  $H_1$ ?
- 6. Was ist der Fehler 1. Art?
- 7. Wozu dient ein statistischer Test?

#### Antwortvorschläge

- 1. A: deterministisch, B: probabilistisch.
- 2. Nicht direkt beobachtbares theoretisches Konzept (z. B. Intelligenz, Persönlichkeit etc.).
- 3. Systematischer Fehler.
- 4. Durchführung, Auswertung, Interpretation.
- 5.  $H_0$  behauptet einen als bestehend angenommenen Sachverhalt,  $H_1$  einen hierzu kontradiktorischen, neuen Sachverhalt.
- 6. H<sub>1</sub> wird angenommen, obwohl in der Grundgesamtheit H<sub>0</sub> gilt.
- 7. Zur Signifikanzprüfung.

# 4.2 Die abhängige Variable ist eine Funktion der unabhängigen Variable und möglicherweise anderer Variablen

Um ein Konstrukt (z. B. Intelligenz) zu erfassen, benötigt man ein bestimmtes Messverfahren, mit dem man bestimmten Variablen bestimmte Werte zuordnen kann.

• *Operationalisierung* ist die Angabe eines Messverfahrens, mit dem man ein Konstrukt erfassen kann.

<span id="page-70-0"></span><sup>1</sup> <http://de.wikipedia.org/wiki/Theorie>

<span id="page-70-1"></span><sup>2</sup> <http://de.wikipedia.org/wiki/Hypothese>

<span id="page-70-2"></span><sup>3</sup> <http://de.wikipedia.org/wiki/Konstrukt>

<span id="page-70-3"></span><sup>4</sup> <http://de.wikipedia.org/wiki/Falsifikation>

<span id="page-70-4"></span><sup>5</sup> <http://de.wikipedia.org/wiki/Karl%20Raimund%20Popper>

<span id="page-70-5"></span><sup>6</sup> <http://de.wikipedia.org/wiki/Zuf%E4lliger%20Fehler>

<span id="page-70-6"></span><sup>7</sup> <http://de.wikipedia.org/wiki/Systematischer%20Fehler>

<span id="page-70-7"></span><sup>8</sup> <http://de.wikipedia.org/wiki/Datenerhebung>

<span id="page-70-8"></span><sup>9</sup> <http://de.wikipedia.org/wiki/Forschungshypothese>

<span id="page-70-9"></span><sup>10</sup> <http://de.wikipedia.org/wiki/Nullhypothese>

<span id="page-70-10"></span><sup>11</sup> <http://de.wikipedia.org/wiki/Statistischer%20Test>

<span id="page-70-11"></span><sup>12</sup> <http://de.wikipedia.org/wiki/Irrtumswahrscheinlichkeit>

<span id="page-70-12"></span><sup>13</sup> <http://de.wikipedia.org/wiki/p-Wert>

# • *Messung*

- Definition: eine Messung ist eine Zuordnung von Zahlenwerten zu einzelnen Merkmalsausprägungen (z. B. Sprachverständnis  $\rightarrow$  80)
- Die Messung im Laborexperiment hat im Vergleich zur Feldbeobachtungen drei entscheidende Eigenschaften: Willkürlichkeit, Variierbarkeit, Wiederholbarkeit.
- *Variablen* sind Entitäten mit unterschiedlicher Ausprägung (vgl. Konstante), wobei die Ausprägung diskret oder stetig sein kann. Den Forscher interessieren dabei folgende Variablen: Ursache, Wirkung und dazwischenliegende Variablen.
	- Ursache und Wirkung bilden die "Endpunkt-Variablen" und tragen spezielle Bezeichnungen.
		- Die unabhängige Variable ist die Ursache und besteht aus den vom Forscher variierten Einflussfaktoren; sie sollte konstant gehalten werden.
		- Die abhängige Variable ist die Wirkung.
	- "Zwischenvariablen" liegen zwischen unabhängiger und abhängiger Variable und sollten eliminiert oder kontrolliert werden.
		- Mediator-Variable: Glied in der Ursachenkette, die auf die abhängige Variable einwirkt, d. h. sie "vermittelt" die Wirkung und fungiert gewissermaßen als Zwischenstation der Ursachen-Wirkungs-Kette.
		- Moderator-Variable: beeinflusst den Zusammenhang zwischen unabhängiger und abhängiger Variable und generiert einen Interaktionseffekt, d. h. die unabhängige Variable und die Moderator-Variable interagieren miteinander, so dass die Moderator-Variable den Effekt der unabhängigen Variable auf die abhängige Variable verändert. Die Moderator-Variable beeinflusst also die unabhängige Variable, was sich entsprechend auf die abhängige Variable auswirkt.
		- Störvariable (Confounder): nicht berücksichtigte intervenierende Variable, die zufällig mit der unabhängigen Variable auftritt und kausal auf die abhängige Variable einwirkt, während die unabhängige Variable nur als Indikator fungiert.

#### Merke

Die abhängige (y-)Variable ist abhängig von der unabhängige (x-)Variable, d. h. die unabhängige Variable verursacht die abhängige Variable.

Die Zuordnung der Werte zu den Variablen hängt von der Art und Weise der Skalierung ab. Die Variablen haben ihrerseits eine Struktur, die mittels einer Skala abgebildet wird.

- *Skalierung* ist die Anwendung eines Regelkalküls, um der Ausprägung eines Merkmals einen bestimmten Wert oder ein bestimmtes Symbol zuzuordnen.
- *Absolute und relative Skalierung*:
	- Bei der absoluten Skalierung wird ein Gegenstand ohne Bezug auf einen anderen Gegenstand beurteilt. Der Cut-off-Wert ist dabei derjenige Wert, ab dem ein Testergebnis als außergewöhnlich gilt.
		- Bei einer einstufigen Skala können die Items nur einen von zwei Werten ("wahr" oder "falsch") annehmen. Die Summenskala ist dabei eine Skala bei der die Items zu einem Gesamtwert aufsummiert werden. Die Indexbildung ist hier ein Spezialfall: hierbei vergibt man bei Vorliegen eines bestimmten Sachverhalts einen Punkt, die Punkte werden dann zusammengezählt.
		- Bei einer mehrstufigen Skala können die Items einen von mehr als zwei Werten (meist fünf) annehmen. Die Likert-Skala ist ein mehrstufiges verbal verankertes Antwortmodell (z. B. "nicht, wenig, mittel, ziemlich, stark")
- Bei der relativen Beurteilungsskala erfolgt die Bewertung eines Gegenstandes durch den Vergleich mit einem anderen Gegenstand (z. B. "x ist beliebter als y").
- *Skalen* sind Bezugssysteme zur Messung von Merkmalsausprägungen; sie können qualitativ oder quantitativ sein. Beispiele für Skalen sind folgende:
	- Paarvergleich: jedes Item wird jeweils mit jedem anderen Item verglichen (A vs. B, A vs. C, A vs. D, B vs. C etc.)
	- Rangordnung (Rangreihenvergleich): Objekte werden hinsichtlich eines Kriteriums geordnet (z. B. X ist größer als Y, Y ist größer als Z)
	- Rating-Skala: Abstufungen von qualitativen Merkmalen (z. B. "gut mittel schlecht")
	- Polaritätsprofil (= semantisches Differenzial): profilartige Erfassung der Bewertung von Objekten über Einordnung des Objekts in verschiedene Gegensatzpaare (z. B. "das Wohnheim ist laut vs. leise, billig vs. teuer etc.").
	- Visuelle Analogskala: stetige Skala, wobei die Endpunkte die Extremausprägungen der einen oder anderen Seite darstellen (z. B. Schmerzmessung: linker Endpunkt = kein Schmerz, rechter Endpunkt = maximaler Schmerz); Ratioskalenniveau.
	- Guttman-Skala: Items und Personen werden gleichzeitig skaliert (z. B. 1,76 m großer Proband soll auf folgende Fragen antworten: "Sind Sie größer als 1,60 m?", "Sind Sie größer als 1,70 m?", "Sind Sie größer als 1,80 m?" etc.); plötzlicher "Bewertungssprung" (Beispiel: Proband antwortet bis Item X mit "Nein", ab Item X mit "Ja"); Ordinalskalenniveau.

# Merke

Der Begriff "Skala" hat je nach Kontext andere Bedeutung: Fragebogen, Messniveau oder Messinstrument.

- *Index* ist eine Skala, die aus mehreren Indikatoren zusammengesetzt ist (z. B. Körpermasse-Index  $[BMI]$ ).
- Man unterscheidet verschiedene *Skalenniveaus*, die mit entsprechenden Maßen der mittleren Tendenz assoziiert sind.
	- Skalen haben unterschiedliches Niveau. Je höher dabei das Niveau ist, mit desto aufwendigeren mathematischen Methoden lässt sich die Skala bearbeiten. Höhere Niveaus implizieren zudem niedrigere Niveaus und lassen sich in niedrigere Niveaus transformieren, was aber mit einem Informationsverlust einhergeht. Man unterscheidet nonmetrische und metrische Skalen.
		- Nonmetrische Skalen für qualitative (kategoriale) Merkmale
			- Nominalskala: bloße Zuordnung zu Kategorien, keine Beziehung zwischen den Werten (z. B. "Fisch – Fleisch – Gemüse – andere Nahrungsmittel"); zugehöriges Maß der mittleren Tendenz: Modalwert (= Modus, d. h. höchstbesetzte Kategorie)
			- Ordinalskala (Rangskala): Rangordnung (z. B. "klein mittelgroß groß"); die in der Ordinalskala gleichen Stufenabstände können vom Befragten als ungleich wahrgenommen werden; zugehörige Maße der mittleren Tendenz: Median (= derjenige Wert, der die Stichprobe genau halbiert), außerdem Quartile, Prozentrangwert, Spannweite
		- Metrische Skalen für quantitative Merkmale
			- Intervallskala (Abstandsskala): gleiche Abstände zwischen den Stufen, so dass man Differenzen bilden darf; der Nullpunkt ist aber variabel, weshalb keine Quotienten gebildet werden dürfen; zugehörige Maße der mittleren Tendenz: arithmetischer Mittelwert, außerdem Standardabweichung, Schiefe
			- Ratioskala (Verhältnisskala): gleiche Verhältnisse, d. h. gleiche Abstände und derselbe Nullpunkt, weshalb man Quotienten und Vielfache der Merkmalsausprägung bilden darf; zugehöriges Maß der mittleren Tendenz: geometrisches Mittel

Die abhängige Variable ist eine Funktion der unabhängigen Variable und möglicherweise anderer Variablen

### Merke

Nach aufsteigendem Niveau unterscheidet man folgende Skalen: Nominalskala (besteht aus voneinander unabhängigen Kategorien), Ordinalskala (Rangordnung mit ungleichen Abständen), Intervallskala (Rangordnung mit gleichen Abständen), Ratioskala (Rangordnung mit gleichen Abständen und definiertem [absolutem] Nullpunkt). Mit zunehmendem Niveau sind mehr Rechenoperationen erlaubt.

Weblinks: w:Operationalisierung<sup>[14](#page-73-0)</sup>, w:Messung<sup>[15](#page-73-1)</sup>, w:Unabhängige Variable<sup>[16](#page-73-2)</sup>, w:Abhängige Varia-ble<sup>[17](#page-73-3)</sup>, w:Confounder<sup>[18](#page-73-4)</sup>, w:Skalierung<sup>[19](#page-73-5)</sup>, w:Skala<sup>[20](#page-73-6)</sup>, w:Index<sup>[21](#page-73-7)</sup>, w:Skalenniveau<sup>[22](#page-73-8)</sup>, w:Nominalskala<sup>[23](#page-73-9)</sup>, w:Ordinalskala<sup>[24](#page-73-10)</sup>, w:Intervallskala<sup>[25](#page-73-11)</sup>, w:Ratioskala<sup>[26](#page-73-12)</sup>

### Selbsttest:

- 1. Was bedeutet "Operationalisierung"?
- 2. Ein Forscher möchte mittels verschiedener Antibiotika herausfinden, welches Antibiotikum eine gegebene Bakterienpopulation am besten abtötet. Was ist die abhängige Variable, was die unabhängige Variable?
- 3. Ordnen sie folgende Skalenniveaus nach absteigendem (!) Niveau: Intervallskala, Ratioskala, Nominalskala.
- 4. Bestimmen Sie die Niveaus der folgenden Skalen: 1. Celsius-Temperaturskala, 2. Schulzensuren, 3. Kelvin-Temperaturskala, 4. Statistik über die Besetzungszahlen von Praktikumsgruppen.

# Antwortvorschläge

# Festlegung eines Messverfahrens für die Erfassung eines Konstrukts.

- 1. Unabhängige Variable (da variierbar): Antibiotika; abhängige Variable (da von anderer Variable [unabhängige Variable] abhängig): Veränderung der Bakterienzahl.
- 2. Ratioskala, Intervallskala, Nominalskala.
- 3. 1. intervallskaliert (da kein absoluter Nullpunkt definiert), 2. ordinalskaliert (ungleiche Abstände [z. B. ist der Abstand zwischen "sehr gut" und "gut" ein anderer als zwischen "ausreichend" und "mangelhaft"]), 3. ratioskaliert (da absoluter Nullpunkt vorhanden), 4. nominalskaliert (bloße Zuordnung der Teilnehmer zu Gruppen).

<span id="page-73-0"></span><sup>14</sup> <http://de.wikipedia.org/wiki/Operationalisierung>

<span id="page-73-1"></span><sup>15</sup> <http://de.wikipedia.org/wiki/Messung>

<span id="page-73-2"></span><sup>16</sup> <http://de.wikipedia.org/wiki/Unabh%E4ngige%20Variable>

<span id="page-73-3"></span><sup>17</sup> <http://de.wikipedia.org/wiki/Abh%E4ngige%20Variable>

<span id="page-73-4"></span><sup>18</sup> <http://de.wikipedia.org/wiki/Confounder>

<span id="page-73-5"></span><sup>19</sup> <http://de.wikipedia.org/wiki/Skalierung>

<span id="page-73-6"></span><sup>20</sup> <http://de.wikipedia.org/wiki/Skala>

<span id="page-73-7"></span><sup>21</sup> <http://de.wikipedia.org/wiki/Index>

<span id="page-73-8"></span><sup>22</sup> <http://de.wikipedia.org/wiki/Skalenniveau>

<span id="page-73-9"></span><sup>23</sup> <http://de.wikipedia.org/wiki/Nominalskala>

<span id="page-73-10"></span><sup>24</sup> <http://de.wikipedia.org/wiki/Ordinalskala>

<span id="page-73-11"></span><sup>25</sup> <http://de.wikipedia.org/wiki/Intervallskala>

<span id="page-73-12"></span><sup>26</sup> <http://de.wikipedia.org/wiki/Ratioskala>

# 4.3 Ein guter Test besteht aus hochwertigen Items, genügt den Gütekriterien der Objektivität, Reliabilität und Validität und beugt erwartbaren Messfehlern vor

Eine qualitativ hochwertiger Test erfüllt verschiedene Kriterien:

- Die Items sind angemessen.
- Der Test ist geeicht.
- Der Test genügt den Kriterien Objektivität, Reliabilität und Validität.
- Messfehler werden so gut wie möglich kontrolliert.
- Der Test ist ökonomisch.

Einen Test konstruiert man, indem man geeignete Items auswählt und zu Skalen zusammenfasst. Die Items sollten dabei bestimmten Qualitätsstandards genügen, was man mittels der Itemanalyse ermittelt.

- Die Schwierigkeit sollte angemessen sein (mittlerer Schwierigkeitsgrad).
- Die Trennschärfe sollte ausreichend sein, d. h. die Items sollten die Individuen mit starker Merkmalsausprägung von den Individuen mit schwacher Merkmalsausprägung gut trennen können; das Gesamtergebnis sollte positiv mit den Ergebnissen der Einzelitems korrelieren. Beispielsweise weisen manche Items (Einzelfragen) im Physikum eine schlechte Trennschärfe auf, d. h. sie werden von denjenigen, die eine gute Gesamtleistung erbringen genauso gut oder schlecht beantwortet wie von denjenigen, die ein schlechte Gesamtleistung erbringen. Solche Items sind somit nicht geeignet, zwischen "Guten" und "Schlechten" zu differenzieren und sind testtheoretisch daher nahezu wertlos.

### Merke

Gute Testitems sind trennscharf (d. h. sie ermöglichen eine zuverlässige Trennung zwischen Individuen mit starker Merkmalsausprägung und Individuen mit schwacher Merkmalsausprägung) und besitzen einen angemessenen Schwierigkeitsgrad.

Unter "Testnormierung" versteht man den Vergleich der Untersuchungsgruppe mit einer Eichstichprobe (= Normstichprobe; Mittelwert und Standardabweichung müssen bekannt sein). Man berechnet also Kennwerte, die aussagen, wie sehr das Ergebnis der Untersuchungsgruppe von der statistischen Norm abweicht.

- Bei Normalverteilung der Eichstichprobe: Normierung anhand von Mittelwert und Standardabweichung
	- T-Wert (40-60)
	- Stanine  $(4-6)$
- Bei nicht normalverteilten Eichstichproben: Normierung anhand von Prozenträngen (wieviel Prozent der Eichstichprobe liegen höher oder niedriger).

Ein guter Test erfüllt drei Gütekriterien, wobei das jeweils zuerst genannte Gütekriterium notwendige Voraussetzung für das nächstgenannte ist.

- *Objektivität*: Unabhängigkeit des Testergebnisses von Situation und Testleiter
	- Objektivität ist erreichbar durch Standardisierung, d. h. durch standardisierte Instruktionen und streng formalisierte Auswertungsprozeduren.
- Sie lässt sich prüfen, indem man Testergebnisse unterschiedlicher Prüfungsleiter vergleicht, d. h. indem man das Ausmaß der Interrater-Reliabilität bestimmt.
- Entsprechend der drei Phasen eines Tests unterscheidet man drei Arten von Objektivität:
	- Durchführungsobjektivität
	- Auswertungsobjektivität; beispielsweise besitzt das schriftliche Physikum eine fast perfekte Auswertungsobjektivität (Multiple-Choice-Fragen, Auswertung mittels Automaten etc.)
	- Interpretationsobjektivität
- *Reliabilität*: Genauigkeit, formale Zuverlässigkeit einer Messung; bei einem sehr reliablen Test ist also der Standardmessfehler (= zufälliger Fehler) sehr klein.
	- Die Reliabilität lässt sich prüfen, indem man die Reproduzierbarkeit erfasst, d. h. die Genauigkeit, mit der Testergebnisse bei verschiedenen Messungen übereinstimmen. Man erhält dadurch einen Korrelationskoeffizienten, und zwar den Reliabilitätskoeffizienten.
	- Es gibt dabei verschiedene Methoden zur Reliabilitätsabschätzung:
		- Test-Retest-Reliabilität (Testwiederholungsreliabilität): ein gleichbleibendes Merkmal wird 2x hintereinander gemessen (aber: es können Übungs- und Lerneffekte auftreten; es liegt zudem die Annahme zugrunde, dass das Merkmal über die Zeit konstant bleibt).
		- Paralleltest-Reliabilität (= Äquivalenz-Reliabilität): zwei gleiche Versionen eines Tests, d. h. zwei Tests, die die gleichen Merkmale mit Hilfe von unterschiedlichen Fragen erfassen, werden miteinander verglichen, d. h. miteinander korreliert (aber: es lässt sich schwer feststellen, ob die beiden Testversionen tatsächlich gleich sind).
		- Testhalbierungs-Reliabilität (= Split-Half-Reliabilität): die Skala wird zweigeteilt und beide Hälften werden miteinander korreliert.
		- Interne Konsistenz: die einzelnen Items werden miteinander korreliert (dem liegt die Annahme zugrunde, dass jedes Item exakt das gleiche Merkmal misst; die interne Konsistenz ist zudem stark abhängig von der Zahl der Items, sie steigt bei Hinzunahme von Items); Cronbachs  $\alpha$ dient als Maß der Homogenität eines Tests.
	- Als Maß für die Reliabilität dient Cohens κ, das sich aus dem Quotienten der Differenz zwischen beobachteter und erwarteter Übereinstimmungswahrscheinlichkeit ( $p_b - p_e$ ) einerseits und der zur erwarteten Übereinstimmungswahrscheinlichkeit komplementären Wahrscheinlichkeit (1 – pe) andererseits errechnet; es kann Werte zwischen 1 (perfekte Übereinstimmung) und 0 (rein zufällige Übereinstimmung) annehmen.
- *Validität*: Ausmaß, mit dem der Test das misst, was er messen soll (beispielsweise misst ein hochvalider Intelligenztest die Intelligenz sehr gut); die Validität kann nicht quantifiziert werden, sondern wird mittels verschiedener Strategien ungefähr ermittelt.
	- Validität von Messinstrumenten
		- Bei der internen Validierung geht man nach eigenem Ermessen vor.
			- Augenscheinvalidität (als Kriterium dient die Evidenz)
			- Expertenrating (Experten beurteilen die Validität des Tests)
		- Bei der externen Validierung bezieht man sich auf ein Außenkriterium.
			- Kriteriumsbezogene Validität: der Test wird mit einem Referenzstandard in Beziehung gesetzt, d. h. mit einem Merkmal, von dem man glaubt, dass es mit dem zu messenden Merkmal stark zusammenhängt ("Goldstandard").
				- Konkurrente Validität (das zu messende Kriterium liegt in der Gegenwart)
				- Prädikative/prognostische Validität (das zu messende Kriterium liegt in der Zukunft, s. u.)
			- Diskriminative Validität: die Validität wird dadurch beurteilt, indem man erfasst, wie stark sich unterschiedliche Gruppen im Test unterscheiden.
			- Prognostische Validität: aus den Testergebnisse leitet man Vorhersagen ab und prüft dann, ob die Vorhersagen eintreffen.
- Konstruktvalidität: der fragliche Test wird auf einen anderen Test bezogen.
	- Konvergente Validität: Vergleich mit Indikatoren desselben Konstrukts (z. B. wird ein Intelligenztest mit einem anderen Intelligenztest verglichen; Gefahr: Zirkelschlüsse, Kreisvalidierung).
	- Divergente/diskriminante Validität: Vergleich mit Indikatoren eines anderen Konstrukts, um die Unabhängigkeit eines Tests zu prüfen (z. B. wie unabhängig ein Intelligenztest von einem Prüfungsangst-Test ist).
- Unter "Änderungssensitivität" versteht man die Fähigkeit des Tests, Veränderungen (z. B. im Krankheitsverlauf) zu erfassen.
- Validität von Aussagen über Kausalzusammenhänge:
	- Interne Validität: die Änderung der abhängigen Variable ist eindeutig auf die Änderung der unabhängigen Variable zurückzuführen; Ergebnisse und ihre Konsequenzen sind für die Stichprobe korrekt.
	- Externe Validität: die Ergebnisse, die in der untersuchten Population gefunden worden sind, lassen sich auf größere (Teil-)Populationen übertragen.

### Merke

Gute Tests erfüllen die Kriterien der Objektivität (Kontextunabhängigkeit), Reliabilität (Genauigkeit, Zuverlässigkeit) und Validität (Gültigkeit).

Testergebnisse weisen Streuungen auf und können durch bestimmte psychische Dispositionen der Versuchspersonen verfälscht werden. Derartige Messfehler muss man einkalkulieren:

- Der *Standardmessfehler* ergibt sich aus der Streuung des zufälligen Fehlers, der auf inter- und intraindividueller Variabilität beruht (vgl. systematischer Messfehler).
	- Es lässt sich ein Vertrauensbereich (Konfidenzintervall) berechnen, in dem der wahre Wert sehr wahrscheinlich liegt; Unterschiede bei Testergebnissen sind erst dann "richtige" Unterschiede, wenn sie das Konfidenzintervall übersteigen. Je kleiner das Konfidenzintervall, desto geringer ist der Standardmessfehler.
	- Der Standardmessfehler wird reduziert, indem man entweder mehr Items hinzunimmt ( $\rightarrow$ Vergrößerung von n; Gesetz der großen Zahlen) oder Stichprobenteilnehmer selektiert oder die Stichprobe stratifiziert ( $\rightarrow$  Verkleinerung der Standardabweichung).
- *Antworttendenzen* können dazu führen, dass der Proband etwas anderes sagt als er eigentlich meint:
	- Soziale Erwünschtheit: der Proband sagt das, was erwartet wird (Abhilfe: Abschätzung mittels einer in den Test integrierten Lügenskala).
	- Ja-sage-Tendenz (Abhilfe: 50 % der Fragen negativ [d. h. als "Nicht"-Aussagen] formulieren)
	- Tendenz zur Mitte (Abhilfe: gerade Anzahl von Auswahlmöglichkeiten)

Tests sollten auch ökonomisch gestaltet sein. Sie sollten zum einen eine möglichst große Reliabilität und Validität bei möglichst wenigen Items gewährleisten; jedoch erhöht sich die Reliabilität, je mehr Items man verwendet. Zum anderen sollten Tests auch leicht auszuwerten sein.

Weblinks: w:Itemanalyse<sup>[27](#page-77-0)</sup>, w:Trennschärfe<sup>[28](#page-77-1)</sup>, w:Normierung<sup>[29](#page-77-2)</sup>, w:Objektivität<sup>[30](#page-77-3)</sup>, w:Reliabilität<sup>[31](#page-77-4)</sup>, w:Validität<sup>[32](#page-77-5)</sup>, w:Standardmessfehler<sup>[33](#page-77-6)</sup>, w:Operationalisierung<sup>[34](#page-77-7)</sup>, w:Soziale Erwünschtheit<sup>[35](#page-77-8)</sup>

### Selbsttest:

- 1. Definieren Sie kurz die Begriffe "Objektivität", "Reliabilität" und "Validität" im Hinblick auf Messinstrumente/Tests.
- 2. Ist ein Schulaufsatz im Fach Deutsch objektiv, reliabel und valide? Und wie sieht es mit dem schriftlichen Physikum hinsichtlich dieser Kriterien aus?
- 3. Was bedeutet "externe Validität", was "interne Validität"?
- 4. Was ist ein Konfidenzintervall?
- 5. Welche psychischen Dispositionen des Probanden können eine Messung verfälschen?

### Antwortvorschläge

- 1. Objektivität: Unabhängigkeit vom Kontext (Situation, Testleiter); Reliabilität: Zuverlässigkeit, Genauigkeit, Reproduzierbarkeit des Testergebnisses; Validität: Gültigkeit, enger Bezug des Tests zum zu messenden Kriterium.
- 2. Schulaufsatz: wenig objektiv (da stark von subjektiven Variablen des korrigierenden Lehrers abhängig), eher wenig reliabel (da das Ergebnis oft von Thema und Tagesform abhängt), nicht beurteilbar valide (es kommt darauf an, was ein Schulaufsatz messen soll: Fähigkeit zur richtigen Sprachverwendung und akkuraten Darstellung, kognitive Fähigkeiten, rhetorische Fähigkeiten?); Physikum: hinreichend objektiv (standardisierte Durchführung, maschinelle Auswertung), hinreichend reliabel (ähnliche Ergebnisse bei mehrfacher Durchführung verschiedener Testbatterien), nicht beurteilbar valide (was soll gemessen werden: elementares Verständnis der Grundlagenfächer, Detailwissen oder die Fähigkeit, Fragen aus alten Physika auswendig zu lernen?)
- 3. Externe Validität: Verallgemeinerbarkeit der Studienergebnisse; interne Validität: Korrektheit der Ergebnisse innerhalb der Studienstichprobe.
- 4. Bereich einer Grundgesamtheit, in dem ein bestimmter Parameter mit hoher Wahrscheinlichkeit (1 –  $\alpha$ ; z. B. 95 %) liegt.
- 5. Soziale Erwünschtheit, Ja-sage-Tendenz, Tendenz zur Mitte.

<span id="page-77-3"></span>30 <http://de.wikipedia.org/wiki/Objektivit%E4t>

<span id="page-77-5"></span>32 <http://de.wikipedia.org/wiki/Validit%E4t>

<span id="page-77-0"></span><sup>27</sup> <http://de.wikipedia.org/wiki/Itemanalyse>

<span id="page-77-1"></span><sup>28</sup> <http://de.wikipedia.org/wiki/Trennsch%E4rfe>

<span id="page-77-2"></span><sup>29</sup> <http://de.wikipedia.org/wiki/Normierung>

<span id="page-77-4"></span><sup>31</sup> <http://de.wikipedia.org/wiki/Reliabilit%E4t>

<span id="page-77-6"></span><sup>33</sup> <http://de.wikipedia.org/wiki/Standardmessfehler>

<span id="page-77-7"></span><sup>34</sup> <http://de.wikipedia.org/wiki/Operationalisierung>

<span id="page-77-8"></span><sup>35</sup> <http://de.wikipedia.org/wiki/Soziale%20Erw%FCnschtheit>

# 4.4 Die Messung von Merkmalen hat einen standardisierten Ablauf: Planung der Studie, Stichprobenbildung, Datengewinnung, Auswertung

# 4.4.1 Planung

Am Anfang einer Messung steht die Planung, d. h. die Entscheidung, welches Studiendesign man verwendet. Diese Designs sind dabei nicht gleichwertig, sondern lassen sich hinsichtlich ihrer internen Validität in eine Hierarchie bringen, wobei die randomisierte kontrollierte Studie (RCT) an der Spitze dieser Hierarchie steht.

### Arten von Studiendesigns

### Experimentelle Studiendesigns:

- Experiment
	- Definition: ein Experiment ist gekennzeichnet durch planmäßige Beeinflussung einer Situation und Überprüfung der Wirkungen.
	- Voraussetzungen für ein Experiment:
		- Wiederholbarkeit
		- Kausalanalyse
		- Kontrolle der Bedingungen
- Die *Randomisierte kontrollierte Studie* (RCT [randomized controlled trial], Interventionsstudie, klinisch kontrollierte Studie mit experimentellem Design) gilt als "Prototyp" einer experimentellen Studie und ist am besten geeignet, um die Wirksamkeit einer Maßnahme zu prüfen. Sie wird im Folgenden daher näher erläutert.
	- Die Studie nennt sich "kontrolliert", weil der Experimentalgruppe (EG; Intervention) eine strukturgleiche Kontrollgruppe (KG; ohne Intervention) gegenübersteht und somit ungeplante Einflussfaktoren *kontrolliert* werden (z. B. Spontanremission im natürlichen Krankheitsverlauf, Plazebo-Effekt, Effekte von anderen Behandlungen, statistische Regression zur Mitte).
	- Die Studie nennt sich "randomisiert", weil die Verteilung der Probanden auf EG und KG *zufällig* erfolgt; ein Sonderfall ist die Blockrandomisierung (Zufallsverteilung innerhalb eines definierten Blocks).
	- Für die RCT gelten diverse Postulate:
		- Jede RCT muss von einer Ethikkommission genehmigt werden.
		- EG und KG müssen äquivalent sein: die Gruppen müssen strukturell gleich zusammengesetzt sein, um personenbezogene Einflussfaktoren (Alter, Geschlecht, Schicht, Motivation, unbekannte Faktoren) auf das Ergebnis gleichmäßig zu verteilen. Dies lässt sich erreichen mittels Randomisierung (muss unvorhersehbar sein; externe/zentrale Randomisierung, um Fälschungsversuche des Forschers zu vermeiden) und Parallelisierung (je einem Mitglied der KG steht ein Mitglied der EG mit gleichen Merkmalen gegenüber).
		- Es kommt auf Vollständigkeit und aufs "Durchhalten" von Studienprinzipien an.
			- Die Katamnese (Follow-up-Messung) muss vollständig sein, um eine selektive Verzerrung der Stichprobe durch Nichtberücksichtigen der Ausfälle (drop-out) zu verhindern.
			- Intention-to-treat: um die Strukturgleichheit zwischen EG und KG zu wahren, müssen alle Patienten – auch Studienabbrecher – in derjenigen Gruppe analysiert werden, der sie zugeteilt

worden sind. Die Prinzipien As-Treated und Per-Protocol schließen Studienabbrecher aus, was zwar Unterschiede zwischen EG und KG deutlicher hervortreten lässt, aber zu Lasten der Strukturgleichheit geht.

- Die Studie muss mindestens doppelt verblindet sein (d. h. Proband und Versuchsleiter wissen beide nicht, ob der Proband zur KG oder zur EG gehört), um Erwartungseffekte der Versuchspersonen (Plazebo-Effekt, Hawthorne-Effekt) und Versuchsleiter-Effekte (Rosenthal-Effekt) zu vermeiden. Für Notfälle gibt es einen Notfallumschlag, der über die Gruppenzugehörigkeit des Patienten informiert.
- Bei mehrmaliger Messung gleicher Versuchspersonen sollte man Verzerrungen aufgrund der Testreihenfolge vermeiden, und zwar mittels Ausbalancieren (Variieren der Reihenfolge).

Nichtexperimentelle Designs: naturalistische Studien, Beobachtungs-Studien

Quasiexperimentelle Designs: Rückgriff auf eine vorhandene Vergleichsgruppe (d. h. es findet keine Randomisierung statt)

# Merke

Kausale Zusammenhänge (z. B. Wirkungsnachweise) lassen sich am besten mit Hilfe der randomisierten kontrollierten Studie prüfen. Sie ist die "Königin" unter den Studien.

# Hierarchie der Studiendesigns

Die Studiendesigns lassen sich hinsichtlich ihrer internen Validität in aufsteigender Folge anordnen:

- Ex-post-facto-Studie: nachträgliche Erklärung vorliegender Daten
- Querschnittsstudie: Zu einem Zeitpunkt T werden alle interessierenden Daten erhoben; dadurch lassen sich die Häufigkeit eines Merkmals und Korrelationen zwischen Merkmalen ermitteln.
- Einzelfallstudie: qualitative/quantitative Analyse von Einzelfällen
- Evaluationsstudie
- Ein-Gruppen-Prä-Post-Design: zur Beschreibung von Veränderungen, die im Verlauf einer Intervention auftreten (keine Kausalität!)
- Fall-Kontroll-Studie (deskriptiv, analytisch): Vergleich jedes "Falls" aus der Experimentalgruppe mit einem passenden (gematchten) "Nichtfall" aus der zur Experimentalgruppe möglichst strukturgleichen Kontrollgruppe.
	- Prinzip: "Fälle" (haben Merkmal) und "Nichtfälle" (haben Merkmal nicht) werden retrospektiv nach Risikofaktoren befragt – man geht also vom Diagnosestatus zum Expositionsstatus; als

Kennziffer dient die Odds Ratio: *Odds Ratio* = *ExponierteF NichtexponierteF ExponierteN NichtexponierteN* Die Odds Ratio ist ein Chancenverhältnis, d. h. das Verhältnis der "Chance", bei Exposition (z. B. Rauchen) zum Fall zu werden (z. B. Lungenkrebs zu bekommen), zur "Chance" bei fehlender Exposition zum Fall zu werden. Ist die Odds ratio größer oder kleiner als 1, so besteht ein Chancen-Ungleichgewicht, beträgt sie hingegen 1 (oder beinhaltet das Konfidenzintervall die 1), so besteht kein Zusammenhang

zwischen dem Fall-Merkmal und dem Expositionsstatus. • Fehlerquellen: Wahl der Kontrollgruppe, selektive Erinnerung (recall bias, d. h. künstliche Assoziation zwischen Risikofaktor und Erkrankung)

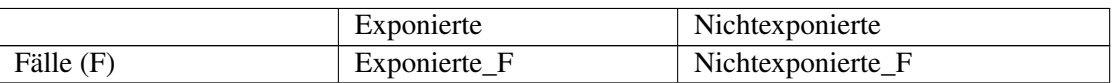

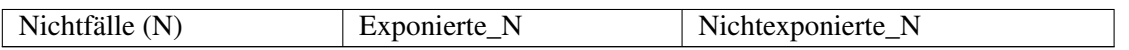

- Kohortenstudie (prospektiv, longitudinal): Eine Untersuchungsgruppe (Kohorte, d. h. Gruppe von Personen mit gemeinsamem Merkmal) mit Mitgliedern, deren Expositionsstatus bekannt ist, wird prospektiv (daher kein recall bias!) über einen längeren Zeitraum beobachtet, um den Zeitpunkt herauszufinden, an dem ein bestimmtes Ereignis (Krankheit, Tod) eintritt. Es wird also die Inzidenz eines Ereignisses ermittelt, durch Bezug auf den Expositionsstatus lassen sich dann verschiedene Risikokennziffern berechnen.
	- Methode:
		- 1. Erfassen von Risikofaktoren der Kohorten-Mitglieder,
		- 2. Abwarten, bis Erkrankung eintritt.
		- 3. Auswertung:
			- Kennziffern: Relatives Risiko (Risiko, z. B. an einer Krankheit zu erkranken, wenn man den Risikofaktor trägt: *Relatives Risiko* = <sup>*Risiko der exponierten Gruppe*), Absolute</sup> Risikoreduktion (ARR; durch Ausschaltung des Risikofaktors mögliche Reduktion der Erkrankungswahrscheinlichkeit; entspricht dem attributablen Risiko), Number Needed to Treat (NNT:  $= 1/ARR$ )
			- Überlebenszeitanalyse: man erstellt eine treppenartig verlaufende Überlebenskurve, aus der sich verschiedene Überlebensraten (z. B. 5-Jahres-Überlebensrate, mediane Überlebensrate) bei gegebener Krankheit ermitteln lassen; mit Hilfe der Kaplan-Meier-Methode gelingt es dabei, zensierte Daten (Studienabbrecher, Drop-Outs) zu berücksichtigen.
	- Spezielle Kohortenstudien:
		- Historische (retrospektive, konkurrierende) Kohortenstudie: hierbei liegt der Startpunkt der Studie in der Vergangenheit.
		- Eingebettete (= nested) Fall-Kontrollstudie: die Studie beginnt als Kohortenstudie, im Verlauf der Studie – wenn Untersuchungsmaterial gesammelt und der Krankheitsstatus der Teilnehmer bekannt ist (Aufteilung der Kohorte in Fälle und Nichtfälle) – lässt sich die Kohortenstudie zusätzlich als Fall-Kontroll-Studie auswerten.
	- Mittels Kohortenstudien werden allerdings nur Korrelationen gemessen (Kriterien der biologischen Plausibilität [biologische Plausibilität, Chronologie, Dosis-Wirkung-Beziehung etc.] können nur auf kausale Zusammenhänge *hinweisen*; Confounder!); Risikofaktoren wirken als "Marker" (= prognostischer Indikator), d. h. sie lassen eine Vorhersage über das Krankheitsrisiko zu, wenn sie auch nicht unbedingt kausal wirken. Die Kohortenstudie bildet die wichtigste Alternative zur randomisierten kontrollierten Studie, deren Durchführung bei Menschen ethisch meist sehr problematisch ist.
- Randomisierte kontrollierte Studie.

### Merke

Bei der Fall-Kontroll-Studie geht man retrospektiv vor (Diagnosestatus → Expositionsstatus), bei der Kohortenstudie prospektiv (Expositionsstatus  $\rightarrow$  Diagnosestatus).

### Besondere Studienarten

• Einzelfallstudie: Baseline-Erhebung  $\rightarrow$  Intervention mit Messwert-Registrierung  $\rightarrow$  Absetzen der Intervention und prüfen, ob Messwerte auf Niveau der Baseline zurückfallen  $\rightarrow$  nochmalige Intervention mit Messwert-Registrierung; der Patient dient somit gewissermaßen als sein eigener Kontroll-Patient.

• Multizentrische Studie (= gemeinsames Forschungsprojekt mehrerer Standorte).

# 4.4.2 Stichprobenauswahl

Um Merkmale einer Population zu untersuchen, wäre es sehr unökonomisch, sämtliche Mitglieder der Population zu befragen. Vielmehr bildet man eine Stichprobe, die gewissermaßen eine Miniaturausgabe der Gesamtpopulation darstellt.

- Zunächst gilt es, die *Grundgesamtheit* festzulegen ("wen will ich überhaupt untersuchen?"), und zwar mittels Ein- und Ausschlusskriterien.
- Anschließend ist eine *Stichprobe* zu bilden, die die Grundgesamtheit/Population möglichst gut repräsentiert.
	- Je größer die Stichprobe, desto mehr ähnelt sie der Population; das Konfidenzintervall wird kleiner, Stichprobenfehler (etwa aufgrund schlechter Stichprobenauswahl) minimieren sich.
	- Die Auswahl der Stichproben-Mitglieder kann mittels verschiedener Verfahren geschehen, und zwar per...
		- ...Zufall, d. h. jedes Populationsmitglied hat die gleiche Chance, in die Stichprobe zu kommen, was die Repräsentativität (= Ähnlichkeit mit der Grundgesamtheit) der Studie gewährleistet; eine Sonderform ist die geschichtete (stratifizierte) Zufallsauswahl: dabei wird die Grundgesamtheit in Untergruppen aufgeteilt, innerhalb dieser Untergruppen erfolgt dann eine Zufallsauswahl.
		- ...Konsekution, d. h. eintreffende Patienten werden nacheinander in die Stichprobe aufgenommen.
		- ...Quote, d. h. der Interviewer wählt anhand von Ein- und Ausschlusskriterien die Probanden selbst aus; hier können jedoch leicht Verzerrungseffekte auftreten.
- *Weitere Begriffe und Aspekte*
	- Quotastichprobe: die Eigenschaften der Grundgesamtheit sind bekannt, durch gezielte Auswahl von Personen anhand von zu erfüllenden Quoten (*keine* Randomisierung/Parallelisierung) bildet man eine Miniaturausgabe dieser Grundgesamtheit.
	- Klumpenauswahl: Zusammenfassung von Gruppen zu Klumpen (z. B. Stadtteile).
	- Extremgruppe: Gruppe aus Probanden mit extremer Merkmalsausprägung  $(\pm 2$  Standardabweichungen).

### Merke

Die Stichprobe ist eine Miniaturausgabe der zu untersuchenden Grundgesamtheit. Sie kann gewonnen werden per Zufall (ermöglicht die beste Repräsentativität der Stichprobe), Konsekution oder Quote. Bei der Quotastichprobe hingegen wird die Stichprobe durch gezielte Probandenauswahl gebildet.

# 4.4.3 Datengewinnung

Aus der Stichprobe gewinnt man nun Daten, und zwar mittels Befragung oder mittels Beobachtung.

• *Befragung* (= Durchführen von Interviews):

- Man unterscheidet Fremdbeurteilung (externe Beobachter beschreiben Merkmale des Individuums X) und Selbstbeurteilung (Individuum X beschreibt eigene Merkmale):
	- Fremd- und Selbstbeurteilung weichen oft stark voneinander ab, wobei die Selbstbeurteilung meist günstiger ausfällt; eine Ausnahme bilden hier Beurteilungen stark subjektiv zugänglicher Merkmale wie Schmerzintensitäten.
	- Die Übereinstimmung hinsichtlich eines Merkmals ist umso größer, je besser das Merkmal von außen wahrnehmbar ist.
- Das Interview kann verschiedene Fragetypen enthalten:
	- Offene Frage (Sonderfall: Sondierungsfrage)
	- Geschlossene Frage
		- Katalogfrage (z. B. Multiple-Choice-Frage); Sonderfall: Alternativfrage ("ja oder nein")
	- Skalierungsfrage (der Proband soll eine Merkmalsausprägung auf einer Skala auswählen)
	- Suggestivfrage (legt eine bestimmte Antwort nahe und beeinflusst dadurch den Probanden)
- Oftmals sind bei den Antworten des Interviewten psychische Antworttendenzen im Spiel, die man beachten sollte, und zwar unter anderem:
	- Tendenz zur Mitte.
	- Soziale Erwünschtheit.
	- Ja-sage-Tendenz.
- Es gibt verschiedene Arten von Interviews:
	- Quantitative Verfahren (unterschiedlich stark standardisiert)
		- Unstandardisiert (nur das Thema ist vorgegeben): offenes Interview (offene Frage, die Antwort ist allein vom Antwortenden abhängig)
		- Standardisiert:
			- Teilstrukturiertes (halbstandardisiertes) Interview: offene Eingangsfrage, dann Abarbeitung eines Themenkatalogs (Interviewleitfaden); dies gewährleistet eine größere Flexibilität bei gleichen Themen (d. h. die konkreten Frageformulierungen hängen vom Interviewer ab, die thematische Struktur wird jedoch beibehalten), ist allerdings mit einer aufwendigen Auswertung verbunden.
			- Strukturiertes Interview: die Fragen und oft auch die Antwortmöglichkeiten sind vorgegeben; dies garantiert eine leichte Auswertung, ist jedoch mit einer starken Einengung auf spezifische Themen verbunden.
	- Qualitative (= hermeneutische) Verfahren:
		- Biografisches Interview  $(\rightarrow$  individuelle Lebensgeschichte)
		- Ethnografisches Interview  $\rightarrow$  kulturspezifische Besonderheiten)
		- Narratives Interview (etwas über einen bestimmten Gegenstand erzählen)
		- Tiefeninterview  $(\rightarrow$  Psychoanalyse)
- Der Interviewer bestimmt den Interviewstil dadurch, dass er dem Interviewten wenig (direktiv) oder viel (nondirektiv) Gestaltungsspielraum lässt:
	- Direktiv: der Interviewer, der klar strukturierte Konzepte und Ziele verfolgt, bestimmt Interviewablauf; auf klare Fragen (v. a. geschlossene Fragen) folgen klare Antworten.
	- Nondirektiv: der Interviewte erhält stärkeren Einfluss; dieser Stil ist gekennzeichnet durch offene Fragen (als Anregung zum Nachdenken), Empathie und Rückmeldung des Interviewers.
- Die erhobenen Daten lassen sich nach unterschiedlichen Kriterien klassifizieren:
	- Primärdaten (nur für Studie X erhoben), Sekundärdaten (bei einer anderen Studie Y erhoben, aber für Studie Z verwendet; haben eine geringe Aussagekraft, weil evtl. Confounder in der früheren Studie nicht erfasst worden sind).
	- Individualdaten (Daten über ein einzelnes Individuum), Aggregatdaten (Zusammenfassung von Daten mehrerer Individuen; ökologische Studien: aggregierte Daten aus großen Gebieten);

ein Aggregat ist eine Gruppe von Individuen, die ein gemeinsames Merkmal besitzen, aber nicht miteinander in Kontakt treten können.

- Selbstbeurteilung, Fremdbeurteilung
- *Beobachtung*:
	- Systematische Beobachtungen haben festgelegte Rahmenbedingungen, ein festgelegtes Beobachtungssystem (Zeichensystem oder Kategoriensystem) und festgelegte Beobachtungskriterien (d. h. es ist festgelegt, was beobachtet wird und wie es eingeordnet wird); eine hohe Interrater-Übereinstimmung lässt sich durch Training der Beobachter erreichen.
	- Teilnehmende Beobachtung: der Beobachter begibt sich in die zu beobachtende Situation hinein; diese Art der Beobachtung ist weniger standardisiert

Feldstudie: Studie, bei der der Proband in seinem Umfeld beobachtet wird ohne es zu wissen

### Merke

Sekundärdaten sind Daten, die ursprünglich zu einem anderen Zweck als der Studie erhoben worden sind.

# 4.4.4 Auswertung

Um aus den gewonnenen Daten Erkenntnisse zu gewinnen, müssen sie ausgewertet werden. Quantitative Daten kann man direkt auswerten, qualitative Daten müssen erst in quantitative Daten transformiert werden.

# Quantitative Auswertung

Im Rahmen der deskriptiven Statistik werden die individuellen Daten zusammengefasst und in charakteristischen Kennwerten repräsentiert; man stellt also dar, wie die Verhältnisse innerhalb der Stichprobe beschaffen sind.

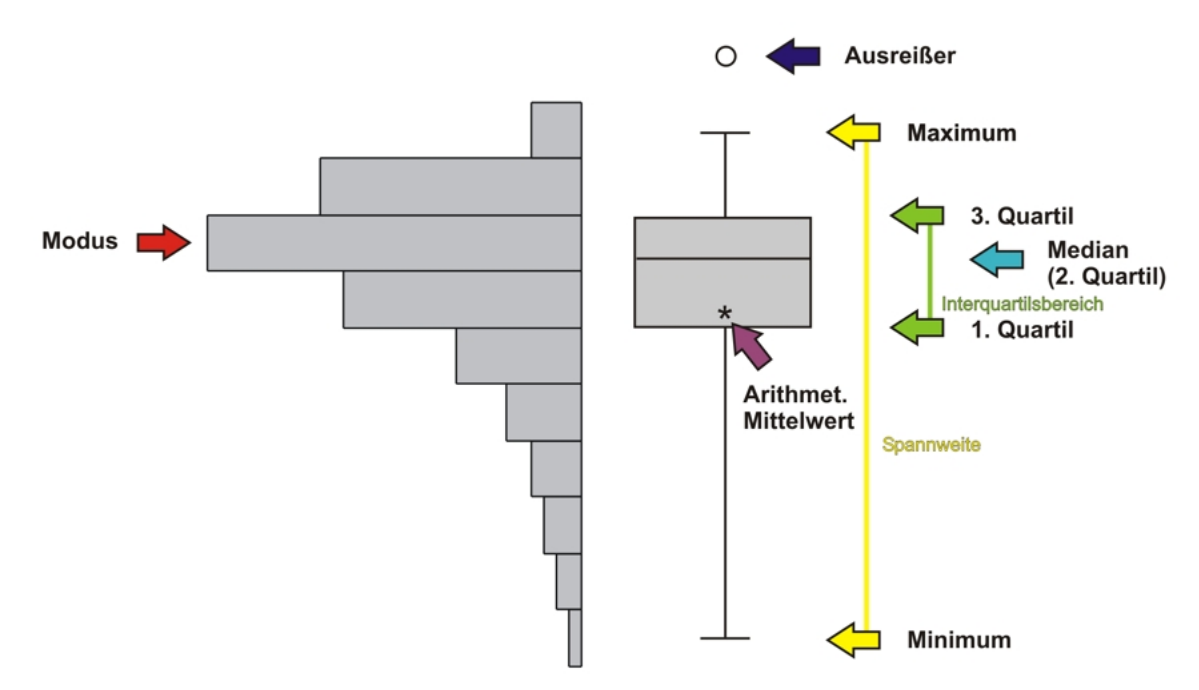

Abb. 23 Balkendiagramm und Boxplot zu einer schiefen Verteilung. Gerade Boxplots werden in wissenschaftlichen Artikeln gerne verwendet, weil man aus ihnen viele Informationen herauslesen kann - wenn man weiß, wie sie zu lesen sind. Folgende Informationen sind mit Hilfe des Boxplots sofort erfassbar: Maximum und Minimum sowie Spannweite, die drei Quartile mit dem Interquartilsbereich (Kasten), Median und arithmetischer Mittelwert, Ausreißer. Bei symmetrischen Verteilungen stimmen zudem Median und arithmetischer Mittelwert überein, bei schiefen Verteilungen tun sie dies nicht.

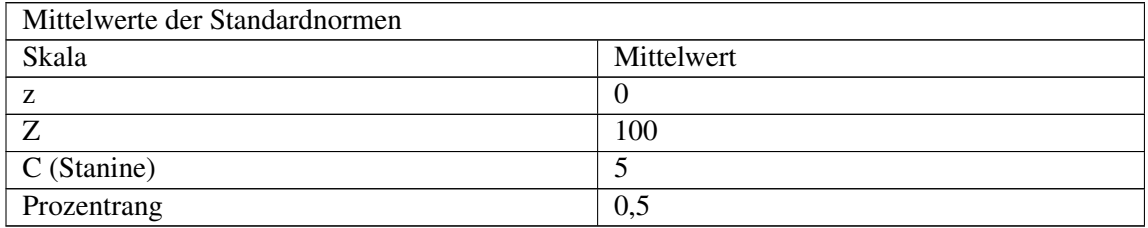

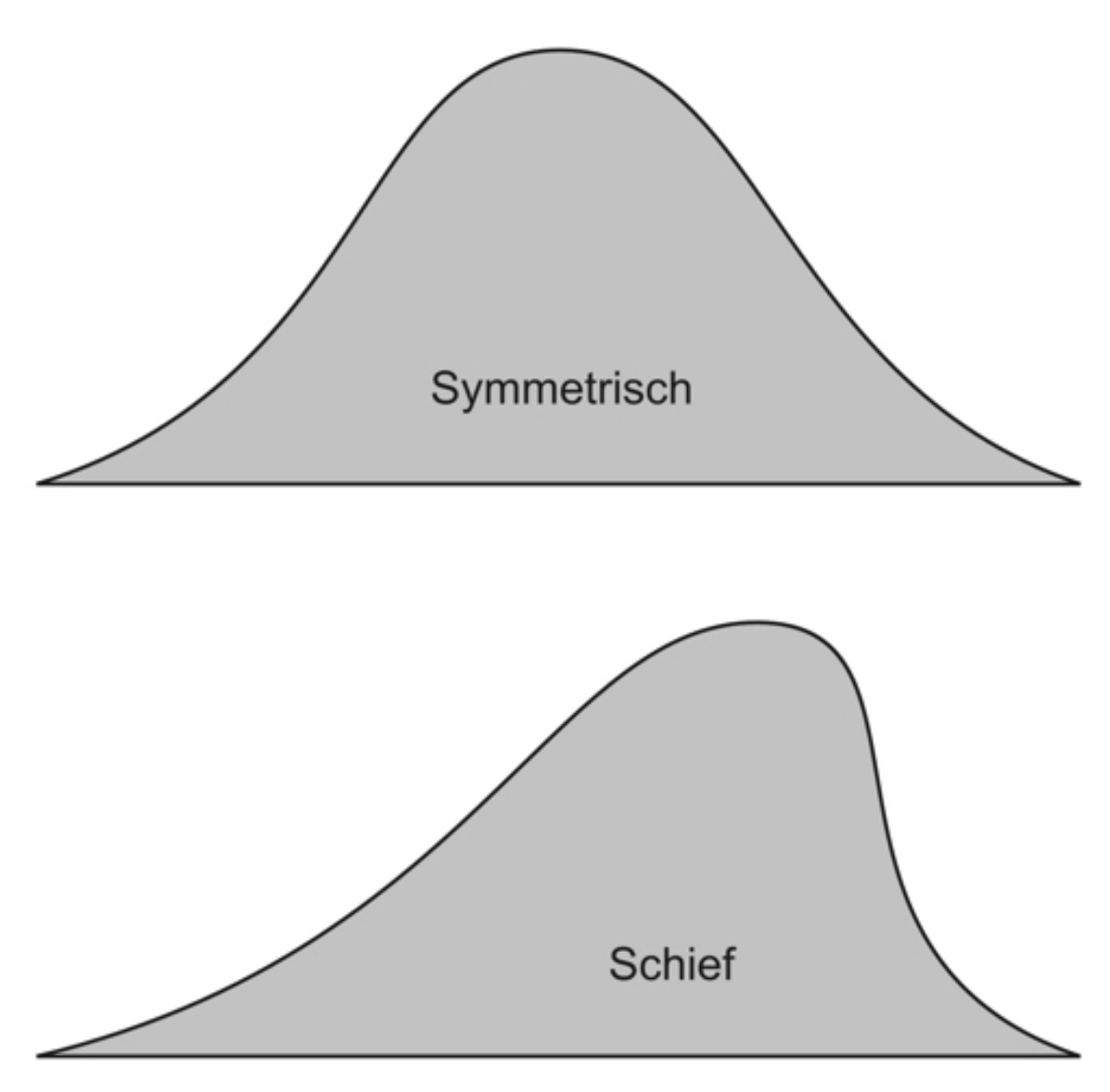

Abb. 24 Verteilungsformen von Dichtefunktionen. Oben ist eine symmetrische Verteilung (Gauß-Verteilung) dargestellt, unten eine (links-)schiefe Verteilung.

- Univariate Analyse: jede einzelne Variable wird *für sich* analysiert.
	- Formen der Verteilung von Merkmalsausprägungen:
		- Schief
		- Symmetrisch (= normalverteilt): glockenförmige Dichtekurve mit asymptotischer Annäherung der Randwerte an die x-Achse, zwischen den beiden Wendepunkten liegen 2/3 der Gesamtfläche; jede normalverteilte Zufallsvariable ist mittels der z-Transformation in eine *Standard*normalverteilung (Mittelwert = 0, Varianz = 1) umwandelbar – unterschiedliche Stichproben lassen sich somit vergleichen. Normalverteilt sind Mittelwerte (auch bei schief verteilter Grundgesamtheit), Zufallsvariablen (bei vielen unabhängigen Einflüssen) und Summen von vielen Zufallsvariablen (zentraler Grenzwertsatz).
	- Merkmale können diskret (abzählbar viele Merkmalsausprägungen) oder stetig (potentiell unendlich viele Merkmalsausprägungen) sein:
- Diskrete Merkmale: es lassen sich absolute und relative Häufigkeiten ermitteln und mittels Kreis-, Rechteck-, Balken- oder Punktediagrammen darstellen.
- Stetige Merkmale: die Ausprägungen lassen sich zu einer endlichen Zahl von Klassen zusammenfassen und graphisch darstellen, meist mittels eines Histogramms (gibt Aufschluss über Lage und Streuung der Werte sowie über die Form der Verteilung).
- Häufigkeiten:
	- Eindimensionale Häufigkeiten:
		- Absolute Häufigkeit: Summe der Vorkommnisse einer bestimmten Merkmalsausprägung.
		- Relative Häufigkeit: Quotient aus absoluter Häufigkeit und Stichprobenumfang
		- Kumulative Häufigkeit (= Summenhäufigkeit): durch Aufaddieren der absoluten oder relativen Häufigkeiten ergibt sich eine monoton ansteigende Treppenfunktion mit Werten zwischen 0 und 1 (empirische Verteilungsfunktion).
	- Zweidimensionale Häufigkeiten: werden mittels einer Kontingenztafel dargestellt, bei der die Ausprägungen zweier (diskreter) Merkmale miteinander kombiniert werden; die bekannteste Kontingenztafel ist die Vierfeldertafel, aus der sich u. a. die Odds ratio errechnen lässt.
- Maße: je nach Skala, abhängig von der Verteilung der Werte
	- Lagemaße (Lokalisationsmaße):
		- Wenn keine Gauß-Verteilung vorliegt:
			- Median (= Zentralwert): Punkt, an dem die Zahl der Darüberliegenden gleich der Zahl der Darunterliegenden ist und der somit die Stichprobe in zwei gleich große Hälften teilt.
			- Modus (= Modalwert, Dichtemittel): diejenige Ausprägung mit der größten Häufigkeit (unimodale Verteilung; z. B. Ausprägung mit längstem Balken im Balkendiagramm) oder diejenigen (mehrere) mit den größten Häufigkeiten (multimodale Verteilung); bei nominal skalierten Daten ist der Modus das einzige erlaubte Lagemaß.
			- Minimum und Maximum: niedrigste bzw. höchste Ausprägung, geben groben Aufschluss über die Streubreite der Daten.
	- Wenn eine Gauß-Verteilung vorliegt, ist zusätzlich der arithmetische Mittelwert (= Durchschnitt) bestimmbar, wobei jedoch Ausreißer berücksichtigt werden müssen (beeinflussen den Mittelwert stark).
- Streuungsmaße (= Dispersionsmaße):
	- Wenn keine Gauß-Verteilung vorliegt:
		- Dezilabstand (Interdezilbereich: Abstand vom ersten Dezil bis zum letzten [= neunten] Dezil, d. h. zwischen 10 % und 90 %) und Quartilabstand (Interquartilbereich: Abstand vom ersten Quartil bis zum letzten  $[=$  dritten] Quartil, d. h. Bereich zwischen 25 % und 75 %, hierin liegen die mittleren 50 %)
		- Spannweite (= Variationsbreite): Abstand zwischen Minimum und Maximum
	- Wenn eine Gauß-Verteilung vorliegt, sind zudem folgende Streuungsmaße sinnvoll:
		- Standardabweichung (= SD, Streuung): 68 % aller Werte liegen im Intervall "Mittelwert  $\pm 1$ SD", 95% im Intervall "Mittelwert ± 2 SD"; die Streuung macht also Aussagen über die Homogenität einer Stichprobe (SD = 0 wäre perfekt homogen); entspricht der Wurzel der Varianz.
		- Varianz: Abweichung der Stichprobenwerte vom arithmetischen Mittelwert; entspricht SD<sup>2</sup>; *Var* = *Summe der Abstandsquadrate n*−1
		- Variationskoeffizient (nur für rational skalierte Merkmale)
	- Formmaße
		- Schiefe: gibt Aufschluss über Symmetrie oder Asymmetrie der Verteilung.
- Wölbung (= Kurtosis, Exzess): lässt Massenanhäufungen um den Mittelwert oder um die Extremwerte erkennen.
- Aussagen über Abweichungen von der Vergleichspopulation sind möglich mittels z-Transformation, T-Werten, Staninen, Prozenträngen (Rangperzentile; auch bei schiefer Verteilung möglich!).
- Bivariate Analyse: man analysiert, wie stark zwei Variablen miteinander *zusammenhängen*, man ermittelt also das Ausmaß der Korrelation zweier Variablen; man beachte, dass sich dabei nur Korrelationen und nicht Kausalzusammenhänge ermitteln lassen, denn Kausalzusammenhänge kann man nur mittels einer Kausalanalyse anhand des Untersuchungsdesigns feststellen.
	- Ein erster Eindruck hinsichtlich der Korrelation lässt sich anhand der Punktewolke gewinnen.
	- Anhand der Kovarianz  $s_{xy}$  lässt sich berechnen, ob die beiden Merkmale in die gleiche Richtung  $(s_{xy} > 0)$ , in verschiedene Richtungen  $(s_{xy} < 0)$  miteinander variieren, oder ob zwischen beiden kein linearer Zusammenhang besteht ( $s_{xy} = 0$ ).
	- Sind beide Variablen quantitativ, sind die Beobachtungseinheiten voneinander unabhängig, sind die Merkmale mindestens intervallskaliert und besteht ein in etwa linearer Zusammenhang zwischen den Merkmalen, so lässt sich der PEARSONsche Korrelationskoeffizient (Produkt-Moment-Korrelationskoeffizient) r bestimmen:  $r = \frac{Kovarianz}{Standardabweichung\text{Variable}} i * Standardabweichung\text{Variable}} i$ . Er liegt zwischen +1 (perfekter positiver Zusammenhang) und –1 (perfekter negativer Zusam-
		- r = 0 bedeutet, dass zwischen den beiden Variablen kein Zusammenhang besteht, die Messwerte sind zufällig verteilt, es herrscht maximale Streuung.
		- $r = 0.1$  steht für einen schwachen positiven Zusammenhang,  $r = 0.3$  für einen mittelstarken positiven Zusammenhang,  $r = 0.5$  für einen starken positiven Zusammenhang. Zudem lässt sich der – auf weniger Voraussetzungen beruhende – SPEARMANsche Korrelationskoeffizient (Rangkorrelation) errechnen, wobei man die Werte der jeweiligen Variable sortiert, ihnen Ränge zuordnet und dann die Korrelation zwischen den Rängen ermittelt.
	- Mit Hilfe der Regressionsanalyse lässt sich eine Geradengleichung für eine Gerade bestimmen, welche die Art des Zusammenhangs zweier Merkmale am besten wiedergibt; dabei schließt man von der unabhängigen (x-)Variable auf die abhängige (y-)Variable, man sagt also die Ausprägungen der abhängigen Variable durch Werte der unabhängigen Variable voraus (unabhängige Variable als *Prädiktor* auf die abhängige Variable als *Kriterium*). Sind die Ausprägungen der x-Variable bekannt, so spricht man von Regression 1. Art, ist jedoch auch die x-Variable eine Zufallsvariable, so spricht man von Regression 2. Art. Bei mehreren x-Variablen, die auf die y-Variable Einfluss nehmen, verwendet man die multiple Regressionsanalyse.
	- Durch die Regressionsanalyse lässt sich das Bestimmtheitsmaß (Determinationskoeffizient) berechnen. Es sagt aus, wie viel Prozent der Varianz einer Variable durch die andere Variable determiniert wird, und beträgt das Quadrat des Korrelationskoeffizienten, d. h. Bestimmtheitsmaß  $= r<sup>2</sup>$ . Das Bestimmtheitsmaß ergibt sich aus dem Quotienten der durch die Regressionsanalyse ermittelten erklärten Varianz und der Gesamtvarianz (= erklärte Varianz + Varianz der Residuen [Residuen = Abweichungen der tatsächlichen Werte der Punktewolke von den durch die Regressionsgerade vorhergesagten Werten]), d. h.  $r^2 = \frac{\text{erklaerte Varianz}}{\text{erklaerte Varianz+Varianz der Residuen}}$
- Multivariate Analyse: man analysiert, wie mehr als zwei Variablen zusammenhängen (multivariat: mehrere abhängige Variablen; multivariabel: mehrere unabhängige Variablen).
	- Multiple Regressionsanalyse

menhang)

• Lineare Strukturgleichungsmodelle, Pfadanalysen, Kausalanalysen: Bildung von Modellen des Zusammenhangs zwischen unabhängigen und abhängigen Variablen, um zu prüfen, ob der Zusammenhang zwischen den Variablen mit einem bestimmten Kausalmodell vereinbar ist.

- Diskriminanzanalyse
- Faktorenanalyse
- Multidimensionale Skalierung
- Clusteranalyse

# Merke

Die deskriptive Statistik macht lediglich Stichproben-interne Aussagen. Dabei kann jede Variable für sich analysiert werden (univariate Analyse: Eigenschaften der Verteilung von Merkmalsausprägungen) oder der Zusammenhang zweier (bivariate Analyse: Korrelationskoeffizienten, Regressionsanalyse) oder mehrerer Variablen (multivariate Analyse).

Bei der induktiven Statistik (schließende, analytische, beurteilende Statistik) setzt man die Stichprobe mit der Grundgesamtheit in Beziehung, d. h. man extrapoliert die Erkenntnisse aus der Stichprobe auf die ihr zugrundeliegende Population.

- Schätzverfahren: anhand der Stichprobe lassen sich Werte der Grundgesamtheit schätzen.
	- Punktschätzung: ein Parameter der Grundgesamtheit (z. B. Erwartungswert) wird durch einen Stichprobenwert (z. B. arithmetischer Mittelwert) geschätzt.
		- Hierbei gelten folgende Postulate:
			- Erwartungstreue: der Durchschnitt aller möglichen Schätzwerte stimmt mit dem gesuchten Parameter der Grundgesamtheit überein.
			- Konsistenz: die Varianz der Schätzfunktion (Schätzer; Funktion zur Berechnung des unbekannten Parameters) geht bei großen Stichproben gegen 0.
			- Effizienz: auch bei kleinen Stichproben ist die Varianz des Schätzers klein.
			- Exhaustivität: zur Schätzung werden alle Informationen der Stichprobe berücksichtigt.
		- Mittels bestimmter Schätzfunktionen lassen sich aus der Stichprobe gewisse Parameter der Grundgesamtheit näherungsweise errechnen: Erwartungswert (entspricht dem arithmetischen Mittelwert der Stichprobe), Median, Varianz, Kovarianz, relative Häufigkeit etc.
			- Die Schätzung des Erwartungswerts erfolgt dabei umso genauer, je größer die Stichprobe ist (Gesetz der großen Zahlen).
			- Auch die erwähnten statistischen Kenngrößen sind zufällig verteilt, und zwar in Form von Prüfverteilungen mit charakteristischen Dichtefunktionen (z. B. t-Verteilung,  $\chi^2$ -Verteilung, F-Verteilung).
	- Intervallschätzung: Mit Hilfe der Stichprobenkenngrößen (und der Kenntnis ihrer Verteilung) lässt sich ein Konfidenzintervall (Vertrauensbereich) für die Grundgesamtheit errechnen, in welchem ein bestimmter Parameter mit einer hohen Wahrscheinlichkeit enthalten ist, und zwar mit der Wahrscheinlichkeit  $1 - \alpha$  (d. h. mit der Irrtumswahrscheinlichkeit  $\alpha$  liegt der gesuchte Parameter nicht in dem Konfidenzintervall); je schmaler dieses Intervall ist, desto genauer ist die Schätzung. Die Breite des Konfidenzintervalls hängt dabei ab von der Irrtumswahrscheinlichkeit α, der Standardabweichung SD sowie dem Stichprobenumfang n.
		- Konfidenzintervalle für einen Erwartungswert: mittels aufwändiger Formeln lassen sich die Grenzen dieses Konfidenzintervalls angeben, wobei endliche Grundgesamtheiten eine Endlichkeitskorrektur erforderlich machen.
		- Konfidenzintervalle für eine Wahrscheinlichkeit (relative Häufigkeit)
		- Konfidenzintervalle für Korrelationsmaße: für die Korrelationskoeffizienten nach PEARSON und SPEARMAN sowie für die Steigung der Regressionsgeraden.
- Hypothesenprüfung:
- Signifikanzprüfung mittels statistischer Tests: "Sind die ermittelten Unterschiede überhaupt *signifikant*?"
	- Tests für Zusammenhangshypothesen: Prüfung, ob Korrelationskoeffizienten ungleich 0 sind.
	- Tests für Unterschiedshypothesen: Vergleich zweier (oder von mehr als zwei) Gruppen (z. B. Experimental- und Kontrollgruppe) hinsichtlich einer (stetigen) Variable, ob sich ihre Mittelwerte signifikant voneinander unterscheiden, oder Vergleich des Mittelwerts einer Gruppe mit einem vorgegebenen Sollwert. Je nach Stichprobenzahl und -art sowie abhängig von der Art des Merkmals und Verteilung seiner Ausprägungen verwendet man unterschiedliche Tests, welche die algorithmische Berechnung einer Prüfgröße erlauben, die dann mit einem bestimmten kritischen Wert verglichen wird, so dass sich die Signifikanz des Unterschieds feststellen lässt.
- Effektstärke-Prüfung: "Wie *groß* sind die Unterschiede?"
	- Maß der Effektstärke: Cohens d (d =  $0,2 \rightarrow$  kleiner Effekt, d =  $0,5 \rightarrow$  mittlerer Effekt, d = 0,8  $\rightarrow$  starker Effekt)
	- Beurteilung von Signifikanz und Effektgröße eines Mittelwertsunterschieds durch Angabe eines 95-%-Konfidenzintervalls

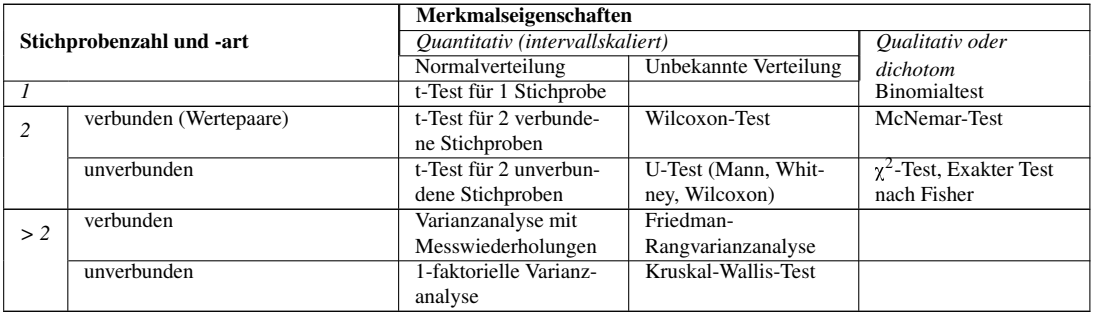

Erläuterung der Tests:

- t-Test: Vergleich von Mittelwert mit Sollwert bzw. von zwei Erwartungswerten
- Wilcoxon-Test: Vergleich von Median der Grundgesamtheit mit Sollwert bzw. Vergleich von zwei Medianen
- U-Test: Alternative zum t-Test für zwei unverbundene Stichproben
- Binomialtest: Vergleich der relativen Häufigkeit einer Merkmalsausprägung mit einer vorgegebenen Wahrscheinlichkeit
- McNemar-Test: Vergleich zweier verbundener Stichproben hinsichtlich eines Alternativmerkmals
- $\chi^2$ : Vergleich von beobachteten Häufigkeiten mit erwarteten Häufigkeiten
- Exakter Test nach Fisher: direkte Berechnung des p-Werts, für Kontingenztafeln beliebiger Größe anwendbar
- Logrank-Test: Vergleich der Überlebensfunktionen zweier unverbundener Stichproben; hierbei wird die Differenzfläche zwischen den beiden Überlebensfunktionen gemessen
- 1-faktorielle Varianzanalyse: Erweiterung des t-Tests
- Varianzanalyse mit Messwiederholungen: wie t-Test, allerdings können mehr als zwei Zeitpunkte verglichen werden
- Friedman-Rangvarianzanalyse: Verallgemeinerung des Wilcoxon-Tests
- Kruskal-Wallis-Test: Erweiterung des U-Tests

### Merke

Bei der induktiven Statistik bezieht man die Ergebnisse aus der Stichprobe auf die Grundgesamtheit. Dabei werden Verfahren zur Schätzung (Punktschätzung, Intervallschätzung) sowie Methoden zur Signifikanzprüfung von Unterschieden (statistische Tests) relevant.

#### Auswertung von nicht quantitativen Daten

Qualitative Daten können in quantitative Daten transformiert werden, d. h. man ordnet bestimmte Merkmalsausprägungen einer bestimmten Kategorie zu und bestimmt ihr Ausmaß.

- Inhaltsanalyse: z. B. Dokumentenanalyse
	- Kategorien finden und prüfen: induktives Auffinden von Kategorien (Einteilungsschemata), dann deduktives Überprüfen des Kategorien-Katalogs an anderen Interviewtexten
	- Kategorien ausarbeiten: Definition der Kategorie, Musterbeispiel, Kodierregeln (zur Anwendbarkeit bei Zweifelsfällen)
	- Analyse-Methoden:
		- Frequenzanalyse ("wie häufig kommen bestimmte formale/inhaltliche Elemente vor?")
	- Valenzanalyse ("wie bewertet der Interviewte die Inhalte?")
- Tiefeninterviews (offenes qualitatives Interview, das auch Unbewusstes zutage fördern soll):
	- Gruppendiskussion (z. B. Fokusgruppe; dient der Exploration eines Themas),
	- Soziometrie (dient dazu, die informelle Struktur einer Gruppe herausfinden): jedes Gruppenmitglied bewertet alle anderen hinsichtlich einer bestimmten Fragestellung, wodurch sich ein Soziogramm bilden lässt.

Weblinks: w:Randomisierte kontrollierte Studie<sup>[36](#page-90-0)</sup>, w:Fall-Kontroll-Studie<sup>[37](#page-90-1)</sup>, w:Odds ratio<sup>[38](#page-90-2)</sup>, w:Kohortenstudie<sup>[39](#page-90-3)</sup>, w:Stichprobe<sup>[40](#page-90-4)</sup>, w:Quotastichprobe<sup>[41](#page-90-5)</sup>, w:Fragetypen<sup>[42](#page-90-6)</sup>, w:Primärdaten<sup>[43](#page-90-7)</sup>, w:Sekundärdaten<sup>[44](#page-90-8)</sup>, w:Aggregatdaten<sup>[45](#page-90-9)</sup>, w:Deskriptive Statistik<sup>[46](#page-90-10)</sup>, w:Korrelationskoeffizient<sup>[47](#page-90-11)</sup>, w:Arithmetischer Mittelwert<sup>[48](#page-90-12)</sup>, w:Median<sup>[49](#page-90-13)</sup>, w:Modus<sup>[50](#page-90-14)</sup>, w:Standardabweichung<sup>[51](#page-90-15)</sup>, w:Varianz<sup>[52](#page-90-16)</sup>, w:Regressionsanalyse<sup>[53](#page-90-17)</sup>, w:Bestimmtheitsmaß<sup>[54](#page-90-18)</sup>, w:Induktive Statistik<sup>[55](#page-90-19)</sup>, w:Punktschätzung<sup>[56](#page-90-20)</sup>, w:Intervallschätzung<sup>[57](#page-90-21)</sup>, w:Konfidenzintervall<sup>[58](#page-90-22)</sup>, w:Statistischer Test<sup>[59](#page-90-23)</sup>, w:Effektstärke<sup>[60](#page-90-24)</sup>

#### Selbsttest:

<span id="page-90-1"></span>37 <http://de.wikipedia.org/wiki/Fall-Kontroll-Studie>

- <span id="page-90-3"></span>39 <http://de.wikipedia.org/wiki/Kohortenstudie>
- <span id="page-90-4"></span>40 <http://de.wikipedia.org/wiki/Stichprobe>
- <span id="page-90-5"></span>41 <http://de.wikipedia.org/wiki/Quotastichprobe>
- <span id="page-90-6"></span>42 <http://de.wikipedia.org/wiki/Fragetypen>
- <span id="page-90-7"></span>43 <http://de.wikipedia.org/wiki/Prim%E4rdaten>
- <span id="page-90-8"></span>44 <http://de.wikipedia.org/wiki/Sekund%E4rdaten>
- <span id="page-90-9"></span>45 <http://de.wikipedia.org/wiki/Aggregatdaten>
- <span id="page-90-10"></span>46 <http://de.wikipedia.org/wiki/Deskriptive%20Statistik>
- <span id="page-90-11"></span>47 <http://de.wikipedia.org/wiki/Korrelationskoeffizient>
- <span id="page-90-12"></span>48 <http://de.wikipedia.org/wiki/Arithmetischer%20Mittelwert>
- <span id="page-90-13"></span>49 <http://de.wikipedia.org/wiki/Median>
- <span id="page-90-14"></span>50 <http://de.wikipedia.org/wiki/Modus>
- <span id="page-90-15"></span>51 <http://de.wikipedia.org/wiki/Standardabweichung>
- <span id="page-90-16"></span>52 <http://de.wikipedia.org/wiki/Varianz>
- <span id="page-90-17"></span>53 <http://de.wikipedia.org/wiki/Regressionsanalyse>
- <span id="page-90-18"></span>54 <http://de.wikipedia.org/wiki/Bestimmtheitsma%DF>
- <span id="page-90-19"></span>55 <http://de.wikipedia.org/wiki/Induktive%20Statistik>
- <span id="page-90-20"></span>56 <http://de.wikipedia.org/wiki/Punktsch%E4tzung>
- <span id="page-90-21"></span>57 <http://de.wikipedia.org/wiki/Intervallsch%E4tzung>
- <span id="page-90-22"></span>58 <http://de.wikipedia.org/wiki/Konfidenzintervall>
- <span id="page-90-23"></span>59 <http://de.wikipedia.org/wiki/Statistischer%20Test>
- <span id="page-90-24"></span>60 <http://de.wikipedia.org/wiki/Effektst%E4rke>

<span id="page-90-0"></span><sup>36</sup> <http://de.wikipedia.org/wiki/Randomisierte%20kontrollierte%20Studie>

<span id="page-90-2"></span><sup>38</sup> <http://de.wikipedia.org/wiki/Odds%20ratio>

- 1. Was bedeuten die Worte "randomisiert" und "kontrolliert" bei der randomisierten kontrollierten Studie? Erläutern Sie das Grundprinzip dieses Studientyps!
- 2. Erklären Sie die Methodik der Kohortenstudie am Beispiel Raucher Nichtraucher Diagnose Lungenkrebs!
- 3. Was sind die Vorteile und was die Nachteile einer großen Stichprobe (großes n)?
- 4. Was sind Sekundärdaten, was Aggregatdaten?
- 5. Im Rahmen einer (fiktiven) bivariaten Analyse wurde der Zusammenhang zwischen dem Merkmal "Körpergröße" und dem Merkmal "Schuhgröße" analysiert. Man fand einen PEAR-SONschen Korrelationskoeffizienten von  $r = +0.7$ . Was bedeutet dies?
- 6. Eine andere (fiktive) Analyse ergab r = –0,5 für die Merkmale "Intelligenz" und "Lesen von Comics". Was sagt dies aus?

### Antwortvorschläge

- 1. Randomisiert: zufällige Zuordnung zur Experimental- (EG) oder Kontrollgruppe (KG); kontrolliert: Kontrolle von Einflussfaktoren durch Hinzunahme einer KG (weil sich die EG mit der KG vergleichen lässt, kann man bestimmte Einflussfaktoren, die auf beide Gruppen wirken, und die ohne KG als tatsächlicher Effekt missgedeutet würden [z. B. Placeboeffekt, statistische Regression zur Mitte], richtig einschätzen). Die Probanden werden also zufällig auf EG und KG verteilt (wobei weder Probanden noch Versuchsleiter über die Verteilung bescheid wissen [doppelte Verblindung]) und erfahren eine Behandlung mit einem zu testenden Medikament (EG) oder einem Placebo (KG). Möglicherweise stellen sich dann Unterschiede zwischen beiden Gruppen hinsichtlich eines Merkmals ein, die dann ausgewertet und interpretiert werden müssen.
- 2. In der Kohorte befinden sich sowohl Raucher (Exponierte, tragen den Risikofaktor) als auch Nichtraucher (Nichtexponierte). Nun beobachtet man die Kohorte und prüft, wann im Beobachtungszeitraum die Diagnose Lungenkrebs (Ereignis) gestellt wird; man erhält dadurch je nach Expositionsstatus andere Häufigkeiten, aus denen sich zunächst Erkrankungswahrscheinlichkeiten und anschließend verschiedene Risikokennziffern berechnen lasen.
- 3. Vorteile: kleineres Konfidenzintervall, größere Genauigkeit der Schätzung. Nachteil: bei zu großem n werden auch kleine Unterschiede signifikant, die praktisch mitunter gar nicht relevant sind.
- 4. Sekundärdaten: Daten, die ursprünglich zu einem anderen Zweck erhoben worden sind und nun für die Studie verwendet werden. Aggregatdaten: Daten, die aus der Zusammenfassung von Daten mehrerer Individuen hervorgehen.
- 5. Je größer ein Mensch, desto größere Schuhe trägt er; je größere Schuhe ein Mensch trägt, desto größer ist er (sehr starker Zusammenhang).
- 6. Intelligente Leute lesen weniger Comics; wer viele Comics liest, ist weniger intelligent (starker Zusammenhang).

# 4.5 Ein guter Test erfüllt bestimmte Qualitätsstandards und berücksichtigt ökonomische und ethische Aspekte

Die Güte eines Tests lässt sich anhand bestimmter Kriterien feststellen. So genügt ein guter Test bestimmten Qualitätsstandards:

- *Replizierbarkeit*, d. h. Ergebnisse sollen durch Wiederholbarkeit überprüft werden können.
- *Übertragbarkeit (Generalisierbarkeit)* auf andere Situationen, Populationen, Interventionen; dies ist abhängig von Datenmenge, Datenqualität und Fragestellung; in der Praxis geht man pragmatisch vor: zunächst erfolgt der Nachweis der Efficacy (= Wirksamkeit unter Idealbedingungen, Treatment-Integrität), dann der Nachweis der Effectiveness (= Wirksamkeit unter Praxisbedingungen); je höher Effectiveness, desto höher ist die externe Validität.

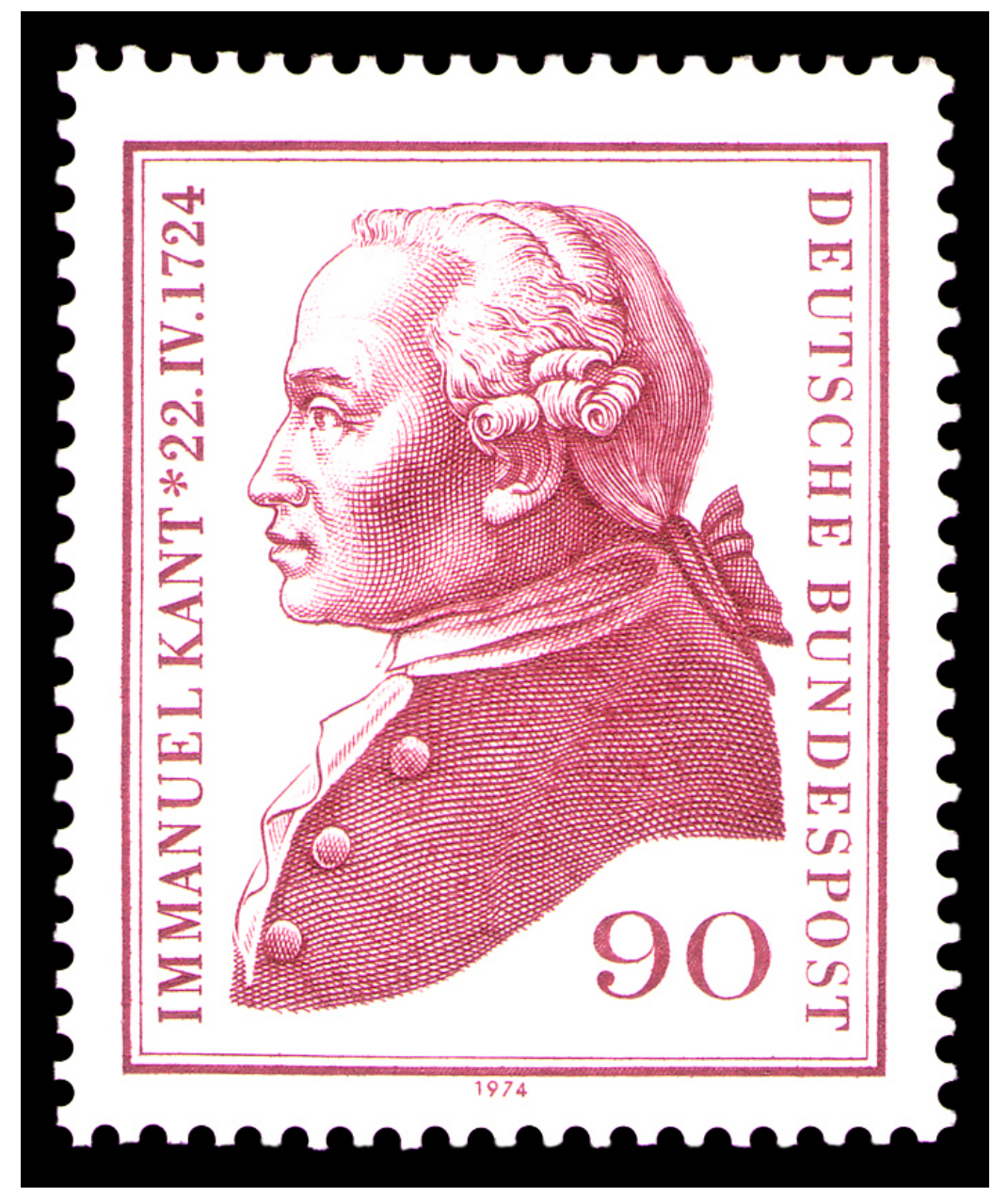

Abb. 25 Immanuel Kant. \* 1724, † 1804, "Kritik der reinen Vernunft" (1781), "Kritik der praktischen Vernunft" (1788), "Zum ewigen Frieden" (1795).

Gute Tests berücksichtigen auch ökonomische und ethische Implikationen:

- Gesundheitsökonomie: Mittels Kosten-Wirksamkeits-Analysen wird die Effizienz bestimmt; im Gegensatz zur Effektivität, die nur die Wirksamkeit betrachtet, setzt die Effizienz Wirksamkeit ins Verhältnis zu den Kosten (direkte, indirekte [z. B. Produktionsausfall wegen Krankheit], intangible Kosten ["psychologische Kosten"]); man unterscheidet dabei technische Effizienz (maximale Wirksamkeit bei gegebenen Kosten) und Kosteneffizienz (minimale Kosten bei gegebener Wirksamkeit).
	- Kosten-Nutzen-Analyse: Kosten und Nutzen werden monetär bewertet und dann miteinander verglichen.
	- Kosten-Effektivitäts-Analyse: die Kosten werden monetär, der Nutzen nicht monetär bewertet (Werturteilsfrage: wofür soll man das Geld ausgeben?).
	- Kosten-Nutzwert-Analyse: wie Kosten-Effektivitäts-Analyse, aber der Nutzen einer Maßnahmen wird durch Rekurs auf einen gemeinsamen Maßstab (z. B. QUALY) mit dem Nutzen einer anderen Maßnahme vergleichbar gemacht.
- Ethische Aspekte:
	- Die utilitaristische Ethik beurteilt Handlungen anhand ihres Nutzens; man unterscheidet u. a. Nutzensummen-Utilitarismus und Einzelnutzen-Utilitarismus.
	- Die deontologische Ethik (griechisch *deón*: Pflicht) beurteilt Handlungen unter Rückgang auf allgemeingültige Werte (z. B. Pflicht zum Guten); klassisches Beispiel hierfür ist KANTs kategorischer Imperativ, den er aus der Tatsache herleitet, dass Menschen endliche Vernunftwesen sind: Handle stets so, dass die Maxime, die deiner Handlung zugrunde liegt, ein allgemeines Gesetz sein könnte.
	- Die Verantwortungsethik beurteilt Handlungen anhand ihrer Ergebnisse, während die Gesinnungsethik Handlungen anhand der zugrundeliegenden Motive bewertet.
	- Zukunftsethik: auf die Zukunft ausgerichtet (vgl. "nach mir die Sintflut")

Weblinks: w:Effektivität<sup>[61](#page-93-0)</sup>, w:Effizienz<sup>[62](#page-93-1)</sup>, w:Evectiveness<sup>[63](#page-93-2)</sup>, w:Utilitarismus<sup>[64](#page-93-3)</sup>, w:Deontologische Ethik<sup>[65](#page-93-4)</sup>, w:Immanuel Kant<sup>[66](#page-93-5)</sup>, w:Verantwortungsethik<sup>[67](#page-93-6)</sup>

# 4.6 Zusammenfassung

Die Psychologie möchte das Wissen über (hauptsächlich) menschliches Erleben und Verhalten mehren. Dabei geht sie wie jede andere echte Wissenschaft vor: aus *Theorien* werden *prinzipiell falsifizierbare Hypothesen* abgeleitet und an der Realität getestet. Da es sich bei den Untersuchungsgegenständen der Psychologie um *Konstrukte* handelt, also um nicht direkt messbare Entitäten, sind besondere Verfahrensweisen nötig (*Operationalisierung*). Zudem macht die Psychologie meist *probabilistische* Aussagen, die nur auf Gesamtheiten von Individuen anwendbar sind. Die Hypothesen müssen daher einem *statistischen Test* unterzogen werden und sollten eine bestimmte *Irrtumswahrscheinlichkeit* nicht überschreiten.

Den zu messenden *Variablen* muss gemäß eines Kalküls je ein Wert zugeordnet werden (*Skalierung*). Die Variablen ihrerseits besitzen gewisse Eigenschaften, die durch *Skalen* darstellbar sind. Diese

<span id="page-93-0"></span><sup>61</sup> <http://de.wikipedia.org/wiki/Effektivit%E4t>

<span id="page-93-1"></span><sup>62</sup> <http://de.wikipedia.org/wiki/Effizienz>

<span id="page-93-2"></span><sup>63</sup> <http://de.wikipedia.org/wiki/Evectiveness>

<span id="page-93-3"></span><sup>64</sup> <http://de.wikipedia.org/wiki/Utilitarismus>

<span id="page-93-4"></span><sup>65</sup> <http://de.wikipedia.org/wiki/Deontologische%20Ethik>

<span id="page-93-5"></span><sup>66</sup> <http://de.wikipedia.org/wiki/Immanuel%20Kant>

<span id="page-93-6"></span><sup>67</sup> <http://de.wikipedia.org/wiki/Verantwortungsethik>

Skalen unterscheiden sich hinsichtlich ihres *Niveaus*, wobei umso komplexere Rechenoperationen erlaubt sind, je höher das Skalenniveau ist.

Gute Tests zeichnen sich durch verschiedene Faktoren aus: *mittelschwere Items* mit ausreichender *Trennschärfe*, *Eichung* anhand einer Normstichprobe, ein hohes Maß an *Objektivität* (Unabhängigkeit von den Testbedingungen), *Reliabilität* (Zuverlässigkeit, Wiederholbarkeit), *Validität* (Beziehung zum zu messenden Merkmal), Kontrolle von vorhersehbaren *Messfehlern* wie etwa Antworttendenzen des Probanden sowie leichte Durchführbarkeit.

In der Praxis steht am Beginn einer Studie die Auswahl des *Studiendesigns*. Dabei unterscheiden sich die Studiendesigns hinsichtlich ihrer internen Validität – die *randomisierte kontrollierte Studie* gilt als das beste aller Studiendesigns, wenngleich ihre Durchführung recht aufwändig ist (*Kontrollgruppe*, *Randomisierung* etc.). Mittels *Befragung* oder *Beobachtung* gewinnt man Daten über die Probanden. Diese Daten werden anschließend *ausgewertet*, wobei man jede einzelne Variable für sich (*univariate* Analyse) oder den Zusammenhang zwischen mehreren Variablen untersuchen kann (*bivariate* oder *multivariate* Analyse). Eine Studie kann dann als nützlich gelten, wenn sie von anderen Forschergruppen *repliziert* werden kann und in der Praxis anwendbar ist. Eine gute Studienplanung berücksichtigt zudem *ökonomische* und *ethische* Aspekte.

Wichtige Prüfungsthemen (alphabetisch geordnet, näher erläutert im Glossar<sup>[68](#page-94-0)</sup>): Fall-Kontroll-Studie, Fehler 1. und 2. Art, Fragetypen, Hypothese, Individual- und Aggregatdaten, Kohortenstudie, Konstrukt, Korrelationskoeffizient, Messfehler, Operationalisierung, Primär- und Sekundärdaten, Randomisierte kontrollierte Studie, Skalenniveaus, Skalierung, Standardabweichung, Statistischer Test, Stichprobenbildung, Testgütekriterien (Objektivität, Reliabilität, Validität)

<span id="page-94-0"></span><sup>68</sup> [http://de.wikibooks.org/wiki/Elementarwissen%20medizinische%20Psychologie%](http://de.wikibooks.org/wiki/Elementarwissen%20medizinische%20Psychologie%20und%20medizinische%20Soziologie%3A%20Glossar) [20und%20medizinische%20Soziologie%3A%20Glossar](http://de.wikibooks.org/wiki/Elementarwissen%20medizinische%20Psychologie%20und%20medizinische%20Soziologie%3A%20Glossar)

# 5 Theoretisch-psychologische Grundlagen

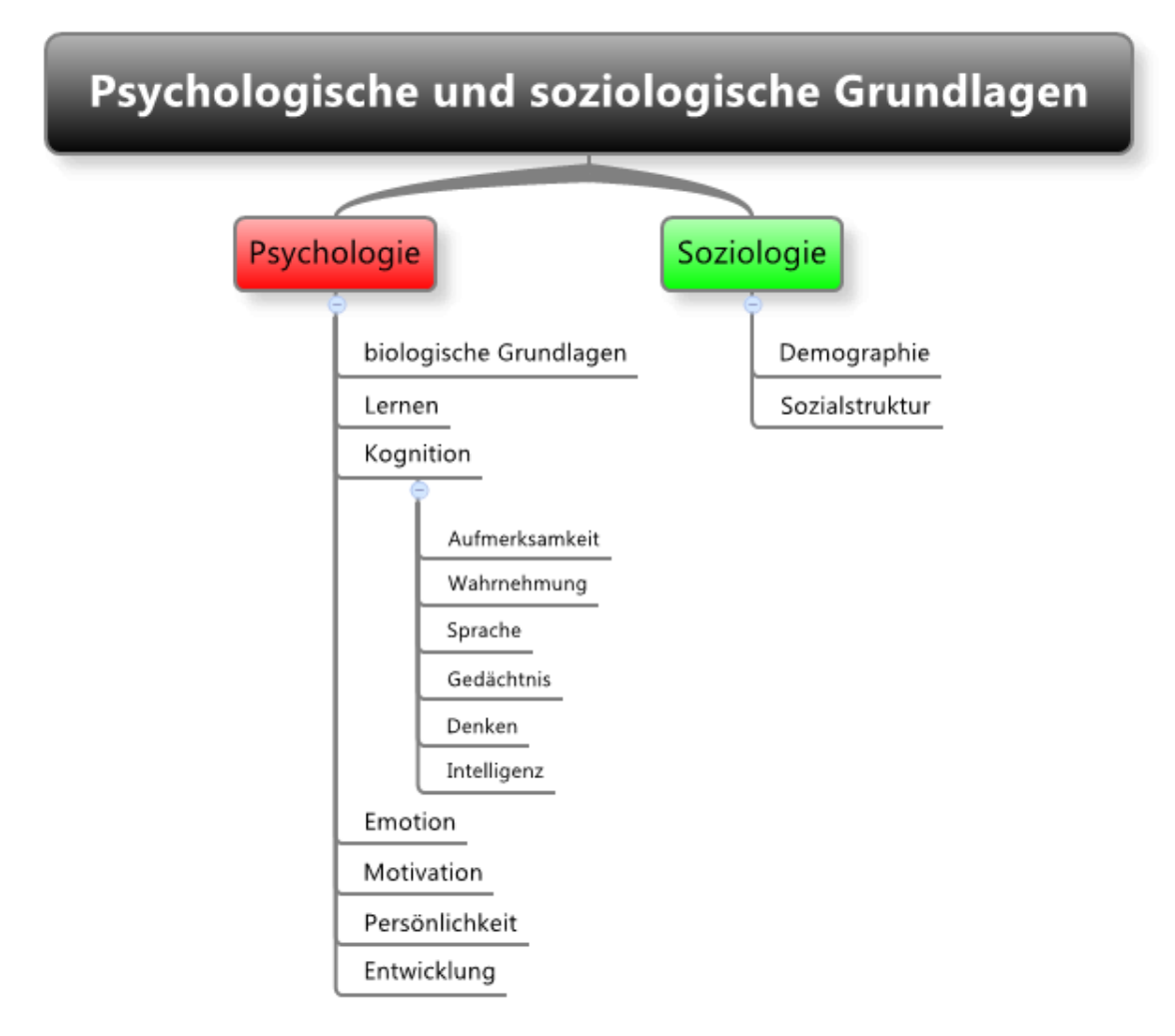

Abb. 26 Übersicht über das Kapitel.

Vorbemerkung: Im Verlauf des Kapitels wird immer wieder auf das folgende Modell der menschlichen Psyche und ihrer Konstituenten Bezug genommen werden. Dieses Modell dient vor allem didaktischen Zwecken und soll dabei helfen, sich die verschiedenen Bestandteile des menschlichen Erlebens und Verhaltens einzuprägen.

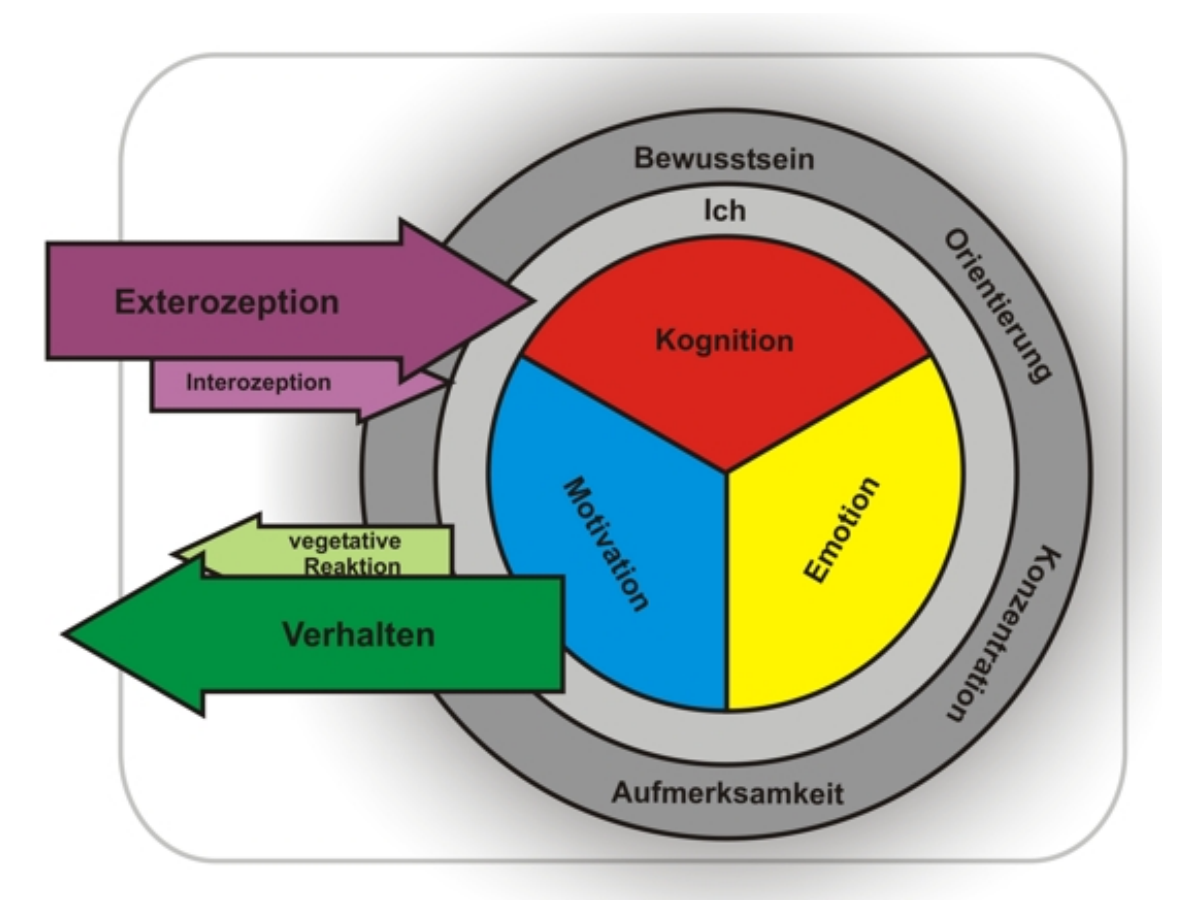

Abb. 27 Vereinfachtes Modell zur menschlichen Psyche.

- 5.1 Mittels unterschiedlicher Verfahren ist es gelungen, Erkenntnisse über die Funktionen der verschiedenen Gehirn-Areale und Transmittersysteme zu erlangen
- 5.1.1 Methoden zur Untersuchung von Phänomenen im Gehirn

Mittels unterschiedlicher Verfahren ist es gelungen, Erkenntnisse über die Funktionen der verschiedenen Gehirn-Areale und Transmittersysteme zu erlangen

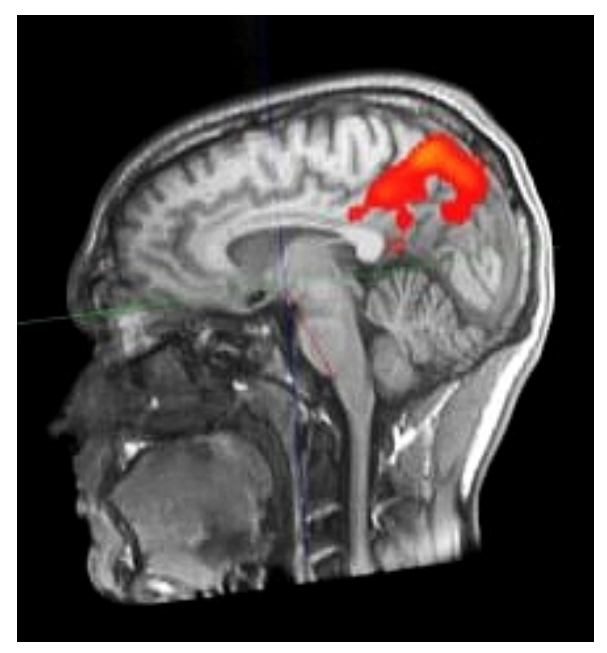

Abb. 28 fMRT

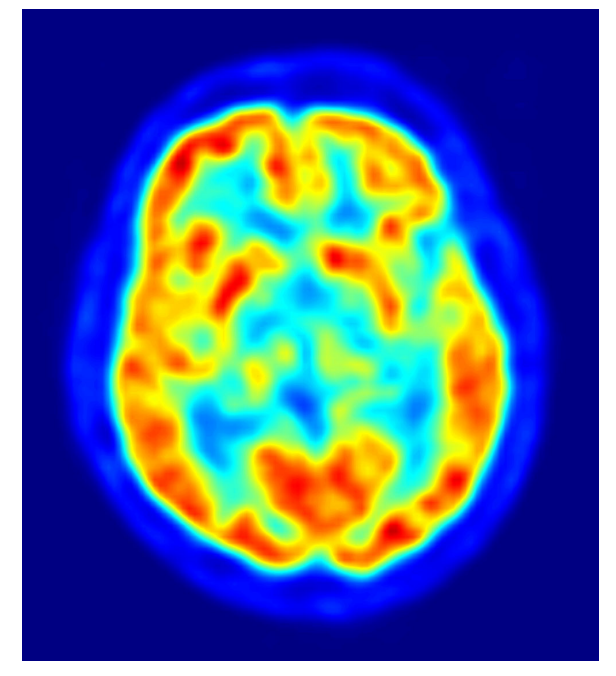

Abb. 29 PET

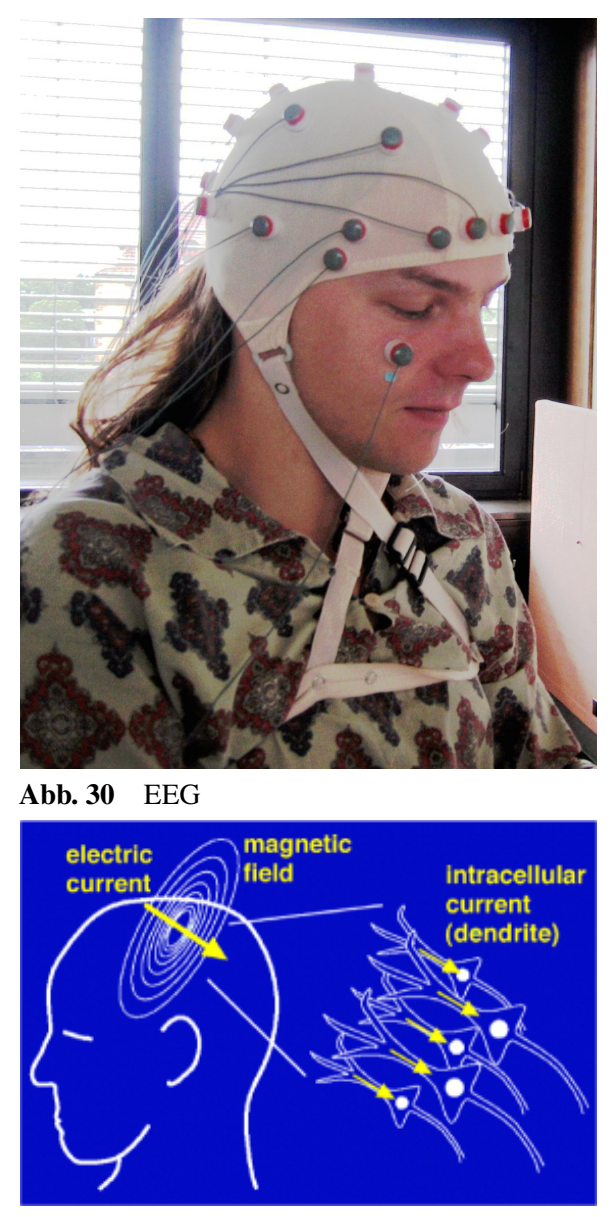

Abb. 31 MEG

Das Gehirn kann man mittels verschiedener Methoden untersuchen, wobei gilt, dass sich die Zeitauflösung umgekehrt zur Ortsauflösung verhält, d. h. genaue Darstellungen erfolgen langsam, schnelle Darstellungen sind ungenau.

- *Funktionelle bildgebende Verfahren* stellen bestimmte Hirnfunktion indirekt über den lokal erhöhten Hirnstoffwechsel dar. Zu diesen Verfahren zählen die funktionelle Magnetresonanz-Tomographie (fMRT), Positronen-Emissions-Tomographie (PET) und Single-Photon-Emissions-Tomographie (SPECT).
- *Verfahren zur Messung der elektrischen Aktivität* sind das Elektroenzephalogramm (EEG) und die Magnetenzephalographie.

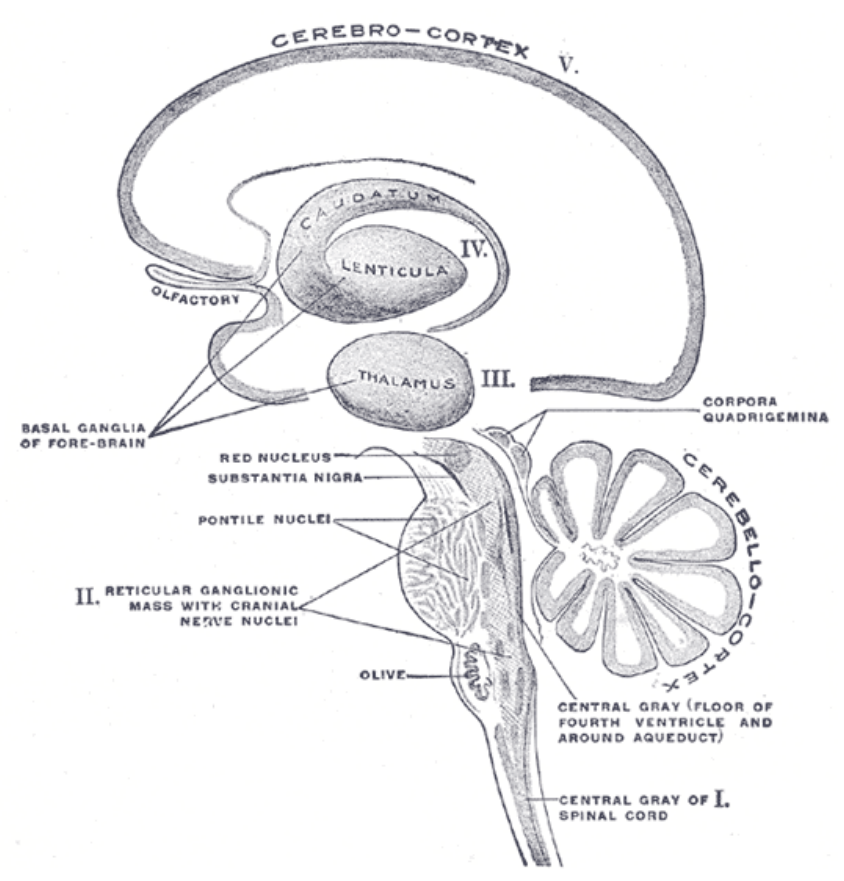

# 5.1.2 Wichtige Areale des Gehirns und ihre Funktion

Abb. 32 Schematische Darstellung des Gehirns. Zu den wichtigsten Bereichen des Gehirns zählen Formatio reticularis, Kleinhirn, Thalamus, Basalganglien, Kortex.

Alles, was psychologisch ist, ist auch biologisch, d. h. alle mentalen Zustände haben neuronale Korrelate, sie spielen sich in den Neuronennetzwerken des Gehirns ab. Das Gehirn besteht aus zahlreichen neuronalen Modulen, die auf bestimmte Funktionen spezialisiert sind. Psychische Funktionen sind dabei interindividuell an bestimmten Orten des Gehirns repräsentiert. Für die Bewältigung komplexer Aufgaben arbeiten viele derartige Regionen zusammen (Parallelverarbeitung), umgekehrt können bestimmte Gehirnbereiche verschiedene Aufgaben erfüllen.

- Der zentrale Kern besteht aus Formatio reticularis, Kleinhirn, Thalamus und Hypothalamus.
	- Die Formatio reticularis ist ein Neuronennetz und erhält Input aus allen Modalitäten; ihre Funktionen sind: Regulation des Vigilanzgrades (Aufsteigendes retikuläres aktivierendes System [ARAS]), Erregungskontrolle, Regulation bestimmter vegetativer Funktionen (Atmung, Kreislauf etc.) u. a.
	- Das Kleinhirn steuert das Gleichgewicht (Rumpfstabilisierung, Okulomotorik) und koordiniert die Feinmotorik; es ist zudem an Lernvorgängen, nicht-deklarativem Gedächtnis und anderen höheren Funktionen beteiligt.
	- Der Thalamus gilt als "Tor zum Kortex", weil alle sensiblen und sensorischen Afferenzen außer derer des olfaktorischen Systems hier verschaltet und zum Kortex weitergeleitet werden; er

unterhält zudem Verbindungen zu Hirnstamm, Hypothalamus, Kleinhirn und anderen Bereichen des ZNS. Der Thalamus besteht aus mehreren spezialisierten Kernen (Nuclei); die Nuclei anteriores thalami zählen zum limbischen System (Emotion, Motivation, Gedächtnis).

- Der Hypothalamus ist die oberste Steuereinheit des VNS und besorgt die körpereigene Homöostase, auch über Initiation elementarer Verhaltensweisen. Er ist außerdem wichtig für Lernen, Emotionen, nichthomöostatische Motive (aufgrund von Verbindungen zum limbischem System), Regulation endokriner Funktionen und stellt ein Bindeglied zwischen nervalem und hormonalem System dar.
- Das *limbische System* ist beteiligt an der Steuerung aller Verhaltens- und Denkprozesse, v. a. an Emotion, Motivation, Gedächtnis und Orientierung; durch die Bewertung eingehender Informationen trägt es wesentlich zur Verhaltenssteuerung bei. Es ist umstritten, welche Gehirnteile es genau umfasst, wichtig sind jedoch die Amygdala und der Hippocampus.
	- Die Amygdala besorgt emotionale Bewertung, Emotionsverarbeitung und emotionale Lernprozesse.
	- Der Hippocampus ist der Organisator des Gedächtnisses; im Schlaf übermittelt er gespeicherte Informationen an den Kortex, wo die Langzeitspeicherung stattfindet.
- Das *Telencephalon* (Endhirn) besteht aus einem tiefen und einem oberflächlichen Teil.
	- Die Basalganglien liegen in der Tiefe des Telencephalons und sind beteiligt an Bewegungsplanung und Bewegungsausführung, Motivation und Aufmerksamkeit; außerdem scheint hier das Handlungsgedächtnis repräsentiert zu sein.
	- Die Großhirnrinde (Kortex) ist für das bewusste Erleben notwendig, wobei die verschiedenen Areale auf bestimmte Funktionen spezialisiert sind; sie ist zudem Sitz des Langzeitgedächtnisses.

### Merke

Zu den wichtigsten Bereichen des Gehirns zählen der zentrale Kern (basale Funktionen), das limbische System (Emotion, Gedächtnis, Motivation) und Telencephalon (Motorik und höhere Funktionen).

Weblinks: w:Gehirn<sup>[1](#page-100-0)</sup>, w:Formatio reticularis<sup>[2](#page-100-1)</sup>, w:Kleinhirn<sup>[3](#page-100-2)</sup>, w:Thalamus<sup>[4](#page-100-3)</sup>, w:Hypothalamus<sup>[5](#page-100-4)</sup>, w:limbisches System<sup>[6](#page-100-5)</sup>, w:Basalganglien<sup>[7](#page-100-6)</sup>, w:Kortex<sup>[8](#page-100-7)</sup>

# Selbsttest:

- 1. Welche Hauptfunktionen haben Kleinhirn, Thalamus, Formatio reticularis und Hypothalamus?
- 2. Woraus besteht das limbische System und weshalb besitzt es eine so zentrale Rolle für die Verhaltenssteuerung?
- 3. Wie lässt sich die graue Substanz des Endhirns grob einteilen?

<span id="page-100-0"></span><sup>1</sup> <http://de.wikipedia.org/wiki/Gehirn>

<span id="page-100-1"></span><sup>2</sup> <http://de.wikipedia.org/wiki/Formatio%20reticularis>

<span id="page-100-2"></span><sup>3</sup> <http://de.wikipedia.org/wiki/Kleinhirn>

<span id="page-100-3"></span><sup>4</sup> <http://de.wikipedia.org/wiki/Thalamus>

<span id="page-100-4"></span><sup>5</sup> <http://de.wikipedia.org/wiki/Hypothalamus>

<span id="page-100-5"></span><sup>6</sup> <http://de.wikipedia.org/wiki/limbisches%20System>

<span id="page-100-6"></span><sup>7</sup> <http://de.wikipedia.org/wiki/Basalganglien>

<span id="page-100-7"></span><sup>8</sup> <http://de.wikipedia.org/wiki/Kortex>

### Antwortvorschläge

- 1. Kleinhirn: Stützmotorik, Verfeinerung kortikaler Bewegungsentwürfe; Thalamus: Filterung einlaufender Informationen; Formatio reticularis: vegetative Kontrollzentren, Regulation des kortikalen Aktivitätsgrads (ARAS); Hypothalamus: Regulation des Vegetativums und Endokriniums.
- 2. Aus Amygdala, Hippocampus und einigen anderen neuronalen Strukturen (Gyrus dentatus, Fornix etc.); weil es an Emotion und Motivation entscheidend beteiligt ist.
- 3. Basalkerne (tief) und Kortex (oberflächlich).

# 5.1.3 Spezialisierung und individuell spezifische Aktivierung der Hemisphären

Durch Experimente mit Split-Brain-Patienten (Patienten, deren Großhirnhemisphären-verbindender Balken durchtrennt worden ist, so dass die Hemisphären keine Informationen mehr untereinander austauschen können) fand man, dass die beiden Gehirnhälften unterschiedliche Funktionsschwerpunkte besitzen (Lateralisation), für komplexe Leistungen aber beide Hirnhälften erforderlich sind.

- Rechte und linke Hemisphäre sind auf bestimmte psychische Funktionen spezialisiert:
	- linke Hemisphäre: Sprache (bei den allermeisten Rechtshändern und den meisten Linkshändern links lokalisiert), sprachlich-sequenzielles, analytisch-abstraktes Denken, neutrale oder positive Emotionen, Wissen; definitionsgemäß ist diejenige Hemisphäre, auf der die Sprachzentren lokalisiert sind, die dominante Hemisphäre (Hemisphärendominanz).
	- rechte Hemisphäre: visuell-räumliches, musikalisches, ganzheitliches Denken, Emotionsverarbeitung (v. a. negative Emotionen), episodisches Gedächtnis, mimische Fähigkeiten, musterbezogenes Vorstellungsvermögen

### Merke

Die linke Hirnhälfte sieht die Bäume, die rechte den Wald.

- Die Art der Kortexaktivierung ist transsituativ und mittel- bis langfristig stabil und kann daher als Persönlichkeitseigenschaft aufgefasst werden:
	- Bei tendenziellen Optimisten (setzen sich eher Annäherungsziele) ist der linke Kortex stärker aktiviert.
	- Bei tendenziellen Pessimisten (setzen sich eher Vermeidungsziele) ist der rechte Kortex stärker aktiviert.

Weblinks: w:Lateralisation  $9$ , w:Hemisphärendominanz $10$ 

# Selbsttest:

- 1. Was bedeutet Lateralisation und wie ist sie beim menschlichen Gehirn realisiert?
- 2. Ein Musikstück wird von einem musikalischen Laien und von einem erfahrenen Musiker angehört. Bei welchem von den beiden ist eher die rechte Gehirnhälfte stärker aktiv, bei welchem eher die linke?

<span id="page-101-0"></span><sup>9</sup> <http://de.wikipedia.org/wiki/Lateralisation%20>

<span id="page-101-1"></span><sup>10</sup> <http://de.wikipedia.org/wiki/Hemisph%E4rendominanz>

### Antwortvorschläge

- 1. Bestimmte Funktionen sind auf einer bestimmten Hemisphäre lokalisiert (Spezialisierung der Hemisphären); links: Sprache, logisches, abstraktes, begriffliches Denken etc.; rechts: ganzheitliches Denken, Emotionen etc.
- 2. Laie: rechte Gehirnhälfte, weil er die Musik "als ganzes" und emotional wahrnimmt; Musiker: linke Gehirnhälfte, weil er die Musik auf analytische Weise anhört.

# 5.1.4 Neurotransmitter-Netzwerke im Gehirn

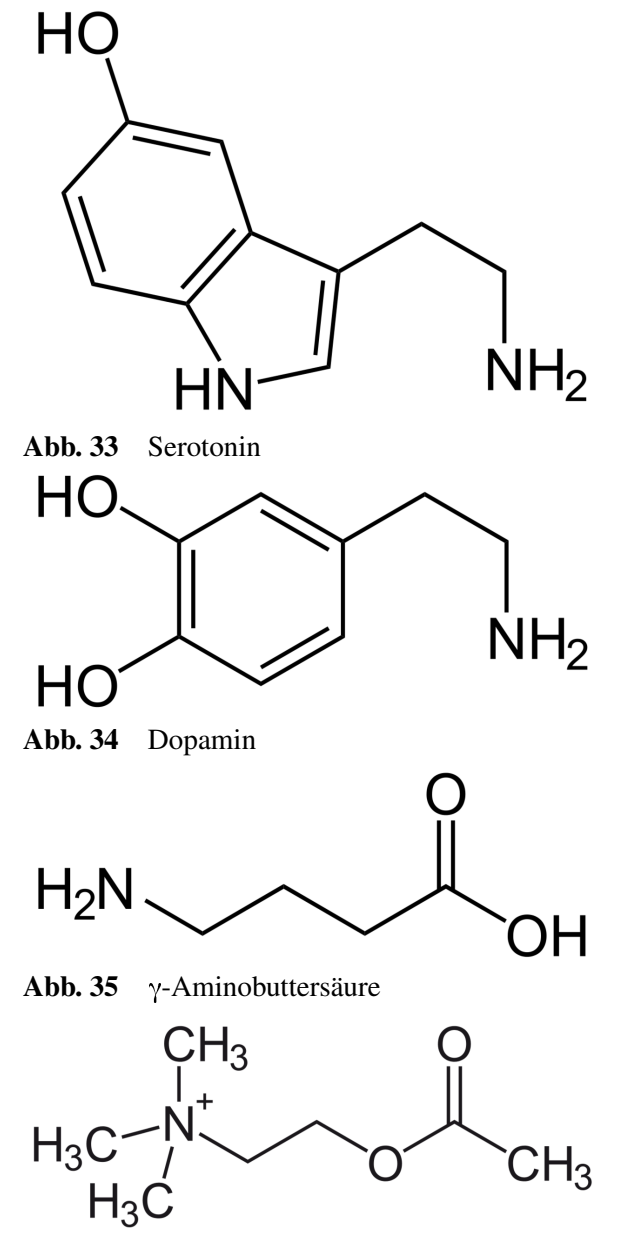

Abb. 36 Acetylcholin

Im Gehirn existieren zahlreiche Neuronenpopulationen, die bestimmte Neurotransmitter ausschütten. Die Funktion des Transmitters hängt dabei vom entsprechenden Rezeptor und seiner nachgeschalteten Signalkaskade ab. Hier die wichtigsten von etwa 40 bisher entdeckten Transmittern:

- *Serotonin* wird in Neuronen der Raphekerne gebildet, die ins gesamte Gehirn ausstrahlen, v. a. zu Hypothalamus, limbischem System und Frontalhirn. Unter anderem vermindert es Stress und Aggression und bessert die Stimmung. Ein Ungleichgewicht dieses Transmitters findet sich bei Störungen wie Depression, Zwangsstörung oder Panikstörung.
- Im Gehirn existieren mehrere Systeme, die den Transmitter *Dopamin* benutzen.
- Tuberoinfundibuläres System: Dopamin reguliert hier die Ausschüttung von Prolactin.
- Meso-limbisches bzw. -kortikales System (Belohnungssystem): diese Systeme sind für Motivation und die Entstehung von Sucht von Bedeutung.
- Substantia nigra: Zählt zu den Basalganglien und hat als Instanz für die Freischaltung von Bewegungsentwürfen eine entscheidende Bedeutung im motorischen System. Bei der Schizophrenie bewirkt ein Dopamin-Überschuss im limbischen System die produktivpsychotische Positivsymptomatik, ein Dopamin-Mangel im Frontalhirn ist für die Negativsymptomatik verantwortlich.
- γ*-Aminobutyrat (GABA)* ist der wichtigste inhibitorische Transmitter des ZNS; eine Verminderung von GABA findet sich bei der Panikstörung.
- *Acetylcholin (ACh)* ist essenziell für kognitive Funktionen wie Vigilanz, Lernen, Gedächtnis und Bewusstsein; bei Morbus Alzheimer findet sich ein ACh-Mangel.

Zusammen mit den Transmittern werden Neuromodulatoren ausgeschüttet. Vermittelt über eigene Rezeptoren verstärken oder vermindern sie die Wirkung der Transmitter.

### Merke

In neuronalen Netzen werden Informationen von Neuron zu Neuron übermittelt, und zwar mittels Neurotransmittern. Zu den wichtigsten Neurotransmittern zählen Serotonin (v. a. Stimmungsregulation), Dopamin (hormonale, motivationale und motorische Regulation), GABA (Hemmung zentralnervöser Vorgänge) und Acetylcholin (v. a. kognitive Funktionen). Ihre Wirkung wird unterstützt oder abgeschwächt durch Neuromodulatoren.

**Weblinks:** w:Neurotransmitter<sup>[11](#page-103-0)</sup>, w:Neuromodulatoren<sup>[12](#page-103-1)</sup>, w:Serotonin<sup>[13](#page-103-2)</sup>, w:Dopamin<sup>[14](#page-103-3)</sup>, w:GABA<sup>[15](#page-103-4)</sup>, w:Acetylcholin<sup>[16](#page-103-5)</sup>

### Selbsttest:

- 1. Wovon hängt die Wirkung eines Neurotransmitters ab?
- 2. Was sind Neuromodulatoren?
- 3. Beschreiben Sie die wichtigsten Funktionen der Neurotransmitter Serotonin, Dopamin und Acetylcholin!

<span id="page-103-0"></span><sup>11</sup> <http://de.wikipedia.org/wiki/Neurotransmitter>

<span id="page-103-1"></span><sup>12</sup> <http://de.wikipedia.org/wiki/Neuromodulatoren>

<span id="page-103-2"></span><sup>13</sup> <http://de.wikipedia.org/wiki/Serotonin>

<span id="page-103-3"></span><sup>14</sup> <http://de.wikipedia.org/wiki/Dopamin>

<span id="page-103-4"></span><sup>15</sup> <http://de.wikipedia.org/wiki/GABA>

<span id="page-103-5"></span><sup>16</sup> <http://de.wikipedia.org/wiki/Acetylcholin>

# Antwortvorschläge

- 1. Vom Rezeptor und der nachgeschalteten Signalkaskade.
- 2. Zusammen mit Transmittern ausgeschüttete Substanzen, die die Transmitterwirkung beeinflussen.
- 3. Serotonin: Stimmung; Dopamin: Motivation, Motorik; Acetylcholin: Kognition.

# 5.2 Es gibt verschiedene Formen des Lernens: nichtassoziatives und assoziatives Lernen sowie Lernen durch Einsicht und Eigensteuerung

Die Grundlagen wurden bereits im Kapitel Gesundheits- und Krankheitsmodelle<sup>[17](#page-104-0)</sup> erläutert und sollen hier vertieft werden.

# 5.2.1 Allgemeine Grundlagen der Lernpsychologie

# Allgemeines:

- Lernen ist definiert als Erwerb von theoretischen (Wissen) und praktischen Fähigkeiten (Fertigkeiten).
- Einfache Inhalte werden unbewusst gelernt, komplexe Inhalte werden bewusst gelernt, d. h. es ist gerichtete Aufmerksamkeit erforderlich.
- Emotionales Lernen erfordert Wiederholung; einmalige Erlebnisse bleiben nur dann haften, wenn sie intensiv sind ("flashbulb memories").
- Biologische Korrelate: Die biologische Grundarchitektur ist genetisch vorgegeben, Lernvorgänge bewirken nur mehr Modifikationen, die sich als Strukturveränderungen niederschlagen (kurzzeitige Effekte: membranphysiologische Veränderungen [Langzeitpotenzierung {LTP}, Aktivierung stiller Synapsen], langfristige Effekte: morphologische Umbauvorgänge)
- Es gibt drei Modelltypen des Lernens:
	- Respondentes Modell
	- Operante Modelle
	- Kognitive Modelle

# 5.2.2 Nichtassoziatives Lernen: Habituation, Dishabituation und Sensitivierung

Beim nichtassoziativen Lernen findet keine Verknüpfung (Assoziation) von Reizen/Ereignissen statt. Hierzu zählt man hauptsächlich Habituation, Dishabituation und Sensitivierung.

• Habituation: Schwächerwerden der Reaktion aufgrund zentraler Prozesse. Beispiel: Eine Katze wendet sich eine Zeit lang einem neuen Geräusch zu, nach einer gewissen Zeit verliert sie jedoch das Interesse.

<span id="page-104-0"></span>[http://de.wikibooks.org/wiki/Elementarwissen%20medizinische%20Psychologie%](http://de.wikibooks.org/wiki/Elementarwissen%20medizinische%20Psychologie%20und%20medizinische%20Soziologie%3A%20Entstehung%20und%20Verlauf%20von%20Krankheiten%3A%20Gesundheits-%20und%20Krankheitsmodelle)

<sup>17</sup> [20und%20medizinische%20Soziologie%3A%20Entstehung%20und%20Verlauf%20von%](http://de.wikibooks.org/wiki/Elementarwissen%20medizinische%20Psychologie%20und%20medizinische%20Soziologie%3A%20Entstehung%20und%20Verlauf%20von%20Krankheiten%3A%20Gesundheits-%20und%20Krankheitsmodelle) [20Krankheiten%3A%20Gesundheits-%20und%20Krankheitsmodelle](http://de.wikibooks.org/wiki/Elementarwissen%20medizinische%20Psychologie%20und%20medizinische%20Soziologie%3A%20Entstehung%20und%20Verlauf%20von%20Krankheiten%3A%20Gesundheits-%20und%20Krankheitsmodelle)

- Dishabituation: Stärkerwerden einer abgeschwächten Reaktion auf einen Reiz R, weil ein Fremdreiz F dazwischen geschaltet worden ist.
- Sensitivierung: Steigerung der Reaktion auf einen Reiz R über den Ausgangswert hinaus, weil in die Reizserie ein aversiver oder noxischer Störreiz S zwischengeschaltet worden ist.

### Merke

Habituation beschreibt die Abnahme einer Reaktion, Dishabituation die Zunahme auf Ausgangsniveau, Sensitivierung die Zunahme über das Ausgangsniveau hinaus bei aversiven Reizen. Alle drei Lernprozesse beruhen auf zentralnervösen Prozessen.

# Weblinks: w:Habituation<sup>[18](#page-105-0)</sup>, w:Sensitivierung<sup>[19](#page-105-1)</sup>

### Selbsttest:

- 1. Worin unterscheidet sich nichtassoziatives von assoziativem Lernen?
- 2. Erklären Sie den Vorgang der Dishabituation!
- 3. Erläutern Sie den Begriff der Sensitivierung an einem Beispiel!

### Antwortvorschläge

- 1. Beim assoziativen Lernen werden Reize miteinander verknüpft, beim nichtassoziativen Lernen nicht.
- 2. Eine habituierte Reaktion auf einen Reiz R wird stärker, wenn in die Reizserie ein neuer Reiz dargeboten wird.
- 3. Eine Katze wendet sich einem Rasselgeräusch zu, bald findet sie es aber "langweilig" und reagiert nicht mehr (Habituation); nach Setzen eines Schmerzreizes (z. B. Nadel) reagiert sie auch wieder auf das Rascheln, und zwar stärker als zu Beginn.

<span id="page-105-0"></span><sup>18</sup> <http://de.wikipedia.org/wiki/Habituation>

<span id="page-105-1"></span><sup>19</sup> <http://de.wikipedia.org/wiki/Sensitivierung>

# 5.2.3 Assoziatives Lernen: Klassische Konditionierung, operante Konditionierung, Lernen am Modell

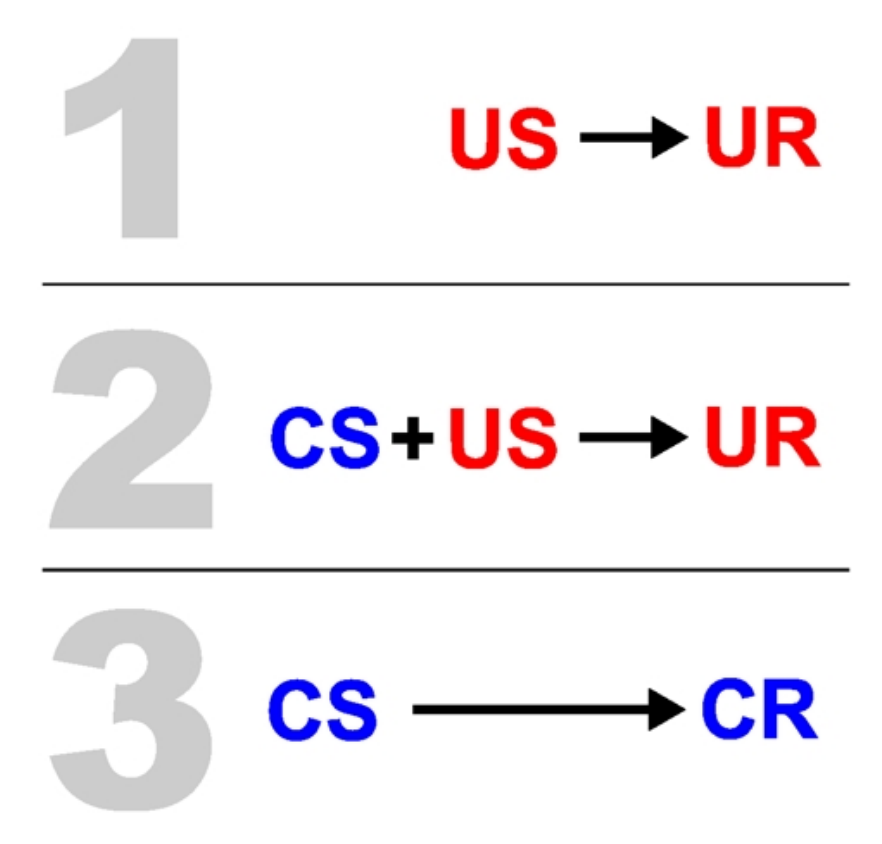

# Abb. 37 Schema der klassischen Konditionierung nach Pawlow. 1:

Auf den US folgt die UR. 2: Der CS wird an den US gekoppelt (Phase der Aneignung). 3: Nach erfolgreicher Kopplung genügt der CS, um die CR (= vormalige UR) auszulösen (Phase der Extinktion).

Beim assoziativen Lernen findet eine Verknüpfung von Reizen/Ereignissen statt.

- Klassische Konditionierung (respondentes Modell; PAWLOW): Es wird die Assoziation zweier Reize miteinander gelernt; Abkürzungen: US = unkonditionierter Stimulus, UR = unkonditionierte Reaktion, CS = konditionierter Stimulus, CR = konditionierte Reaktion.
	- Prinzip:
		- Durch enge zeitliche Kopplung von CS und US (zuerst CS, kurz danach US) wird der CS zum US-Stellvertreter und löst die CR (= vormalige UR) aus. Klassisches Beispiel: Sieht ein Hund Futter (US), so löst dies vermehrten Speichelfluss aus (UR); ertönt einige Male kurz vor der Futterdarbietung ein Glockenton (CS), so wird bei alleiniger Darbietung des Glockentons ebenfalls ein vermehrter Speichelfluss (jetzt CR) auftreten.
		- Es dauert einige Zeit, bis sich die US-CS-Assoziation eingeprägt hat (Aneignung).
		- Bei häufiger Darbietung des CS tritt Extinktion auf (= allmähliche Abschwächung der Reaktion), legt man eine Pause und bietet den CS anschließend an, tritt spontane Erholung (= höhere Intensität der CR als vor der Pause) ein.
	- Wichtige Aspekte und Begriffe:
- Die CR tritt auch bei Reizen auf, die dem CS ähnlich sind (Reizgeneralisierung), nicht jedoch bei Reizen, die dem CS unähnlich sind (Reizdiskrimination).
- Der CS kann mit einem wiederum anderen Stimulus gekoppelt werden (Konditionierung höherer Ordnung). So sind etwa beim Menschen Konditionierungen bis zur 7. Ordnung möglich.
- Wird ein verbales oder nonverbales Signal als CS verwendet, spricht man von "semantischer Konditionierung". Beispiel: Studentin Ulrike wird übel, wenn sie das Wort "Physikum" auch nur hört.
- Eine Assoziation, für die eine (je nach biologischer Nische gestaltete) evolutionär gewachsene biologische Prädisposition (Preparedness) vorhanden ist, wird leichter gelernt; nicht jeder CS ist also für die Konditionierung gleichermaßen geeignet.
- Klinik: das Modell der klassischen Konditionierung kann erklären, wie Menschen Angst lernen (z. B. im Rahmen von Phobien). So gelang es WATSON in einem ethisch bedenklichen Experiment, einem Kind ("kleiner Albert") panische Angst vor einer weißen Ratte beizubringen, indem er die Ratte (CS) an ohrenbetäubenden Lärm (US) koppelte.

# Merke

Bei der klassischen Konditionierung wird die Assoziation von CS und US gelernt, so dass der CS für sich alleine die auf den US folgende Reaktion auszulösen vermag. Hierbei gelten eine Reihe von Prinzipien (Aneignung/Extinktion, Reizgeneralisierung/-diskrimination, Kopplung höherer Ordnung, verbale CS); zudem spielen biologische Dispositionen eine wichtige Rolle. Klassische Konditionierung kann die *Entstehung* von Angststörungen erklären.
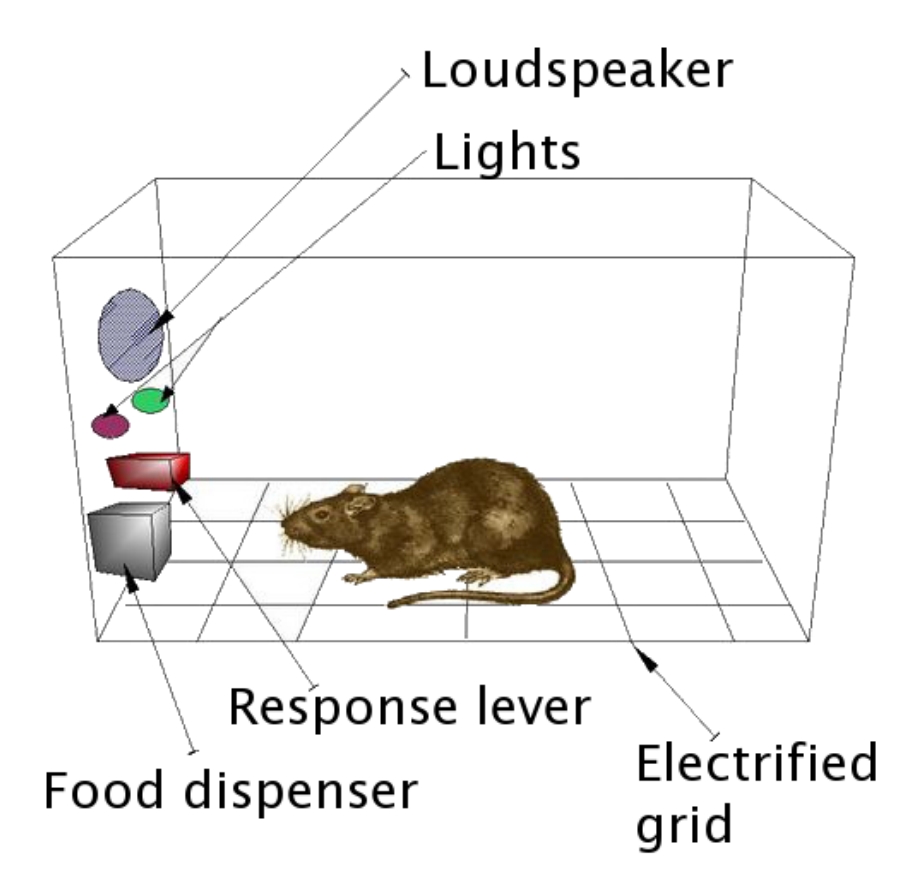

Abb. 38 Skinner-Box. Die Skinner-Box enthält erstens Vorrichtungen zur Reizerzeugung (Lautsprecher, Lichter), zweitens einen Hebel und drittens Belohnungs- und Bestrafungseinrichtungen (Futterfach bzw. elektrisches Gitter). Dadurch lässt sich beispielsweise eine Ratte darauf konditionieren, nur bei Aufleuchten eines bestimmten Lichts den Hebel zu betätigen.

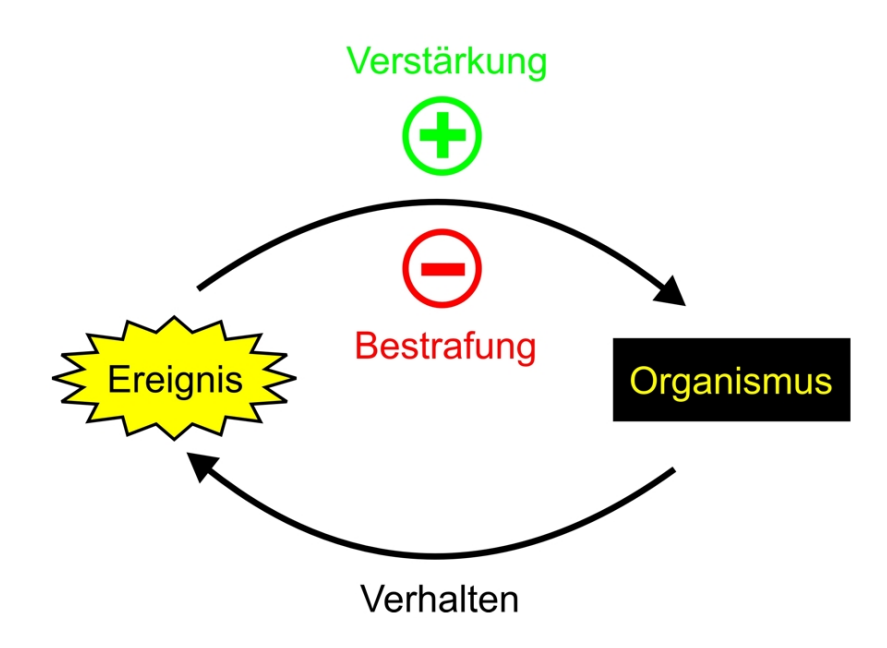

Abb. 39 Schema der operanten Konditionierung. Eine Handlung wirkt über Verstärkung oder Bestrafung im Sinne eines positiven oder negativen Feedbacks auf den Urheber der Handlung zurück.

- Operante Konditionierung (= instrumentelle Konditionierung, Lernen am Erfolg; ein operantes Modell; SKINNER): Es wird die Assoziation von eigenem Verhalten mit der Konsequenz dieses Verhaltens (= positiver oder negativer Reiz) gelernt. Dadurch wird operantes Verhalten aufgebaut (d. h. Verhalten, das durch operante Konditionierung erlernt wird).
	- Prinzip: Die Konsequenz des Verhaltens X macht ein nochmaliges Auftreten des Verhaltens X wahrscheinlicher (Verstärkung) oder unwahrscheinlicher (Bestrafung), Verhalten ist somit von seinen Folgen abhängig (THORNDIKEs "Law of Effect" [Effektgesetz]: belohntes Verhalten wird wahrscheinlich wiederholt).
	- Verstärkung und Bestrafung:
		- Verstärkung kann positiv (Angenehmes kommt hinzu) oder negativ sein (Unangenehmes verschwindet). Negative Verstärkung gilt als Grundlage für das Vermeidungsverhalten des Phobikers; sie ist löschungsresistenter als positive Verstärkung.
		- Bestrafung kann direkt (Bestrafung durch Schaden) oder indirekt (Bestrafung durch Verlust) erfolgen.
	- Weitere wichtige Aspekte:
		- Wie bei der klassischen Konditionierung gibt es auch bei der operanten Konditionierung die Phänomene Reizgeneralisierung und Reizdiskrimination.
		- Man unterscheidet primäre Verstärker, die der Befriedigung von Grundbedürfnissen dienen, und sekundäre Verstärker, also Verstärker, die mittels klassischer Konditionierung an einen primären Verstärker gekoppelt werden. So verwendet man in der klinischen Praxis zur Verstärkung oder Bestrafung Tokens bzw. Time-Outs.
		- Beim semantischen Lernen dienen als Verstärker verbale oder nonverbale Äußerungen von (Bezugs-)Personen.
- Für das Erreichen großer Ziele ("Erfolg") ist die Fähigkeit zum Verstärkeraufschub (= Fähigkeit, auf Belohnungen vorerst zu verzichten) erforderlich.
- Neurobiologische Korrelate für Verstärkung sind die dopaminergen Belohnungssysteme (mesolimbisch, meso-kortikal); für Verstärkeraufschub ist der orbitofrontale Kortex zuständig (bei Menschen mit antisozialer Persönlichkeitsstörung zeigt dieser eine verminderte Aktivität).
- Auch für die operante Konditionierung gilt das Prinzip der Preparedness: evolutionär herausgebildete Assoziationspfade werden leichter beschritten als neue Assoziationspfade.
- Konditionierung wirkt auf den Konditionierenden zurück (z. B. Kindererziehung): erfolgreiches Strafen wirkt für den Strafenden als positiver Verstärker und wird dementsprechend fortgeführt oder intensiviert – mit entsprechenden Folgen.
- Explizite Verstärkung von intrinsisch bereits vorhandenen Motivationen und Handlungstendenzen kann das Gegenteil bewirken. Beispiel: Ein Kind, das von sich aus gerne Schach spielt, wird mitunter demotiviert, wenn man es für sein Schachspielen belohnt.
- Es gibt verschiedene Strategien, um Verhalten auf- oder abzubauen.
	- Strategien zum Aufbau bestimmter Verhaltensweisen:
		- Verstärkerpläne zum Aufbau einfacher Verhaltensweisen:
			- Mittels kontinuierlicher Verstärkung lässt sich ein bestimmtes Verhalten *schnell* aufbauen: jede gewünschte Verhaltensweise wird verstärkt.
			- Mittels intermittierende Verstärkung wird ein stabiles, löschungsresistentes Verhalten aufgebaut: hierbei wird nicht jede gewünschte Verhaltensweise verstärkt, sondern nur Verhaltensweisen, die nach einer bestimmten Zeit oder einer bestimmten Anzahl vorheriger Verhaltensweisen auftreten; dementsprechend unterscheidet man Intervall- und Quotenpläne, die festgelegt oder variabel sein können (d. h. festgelegte bzw. nicht festgelegte Zeit- oder Wiederholungsintervalle). Schnelles Lernen erfolgt bei festgelegten Plänen, löschungsresistentes Verhalten entsteht bei variablen Plänen.
				- Festgelegte/variable Quotenpläne (Anzahl): hängen von der Aktivität des Individuums ab (Beispiel für einen festgelegten Quotenplan: Jede fünfte Betätigung des Hebels in der Skinnerbox lässt eine Nuss ins Futterfach fallen).
				- Festgelegte/variable Intervallpläne (Zeit): hängen von der Zeit ab (Beispiel für einen festgelegten Intervallplan: Nur alle drei Minuten ist das Futterfach "freigeschaltet", d. h. nur alle drei Minuten besteht die Möglichkeit, für das Betätigen des Hebels belohnt zu werden).
			- Durch Kombination beider Verstärkerpläne lässt sich schnell ein dauerhaftes Verhalten aufbauen.
		- Strategien zum Aufbau komplexer Verhaltensweisen:
			- Chaining: Beim Chaining handelt es sich um eine Kette von mehreren Verhaltensweisen, deren letzte verstärkt wird. Wissen, dass es auf dem richtigen Weg ist, tut das Indivduum beim Chaining deshalb, weil einzelnen Glieder der Kette nach und nach aufgebaut wurden (z.B. wenn eine Ratte einen Parcours im Käfig läuft, wird zunächst die letzte Verhaltensweise verstärkt, dann nach und nach alle vorherigen dran gehängt, Futter kiegt die Ratte aber immer erst, wenn sie die letzte Vhw. ausführt.)
			- Shaping: Verhalten verstärken, das ungefähr in die Richtung des erwünschten Zielverhaltens geht, dann allmähliche Einengung auf das erwünschte Verhalten.
			- Prompting: Verhalten von außen anstoßen, indem man Hilfestellungen behaviouraler oder verbaler Art gibt; dann allmählich diese Hilfestellungen ausblenden (fading).
			- Emittiertes Verhalten (= spontan auftretende Verhaltensweisen) verstärken oder bestrafen.
		- Premack-Prinzip: einem häufigen Verhalten (z. B. Zähneputzen am Morgen) wird das zu erlernende neue Verhalten (z. B. Frühsport) vorgeschaltet.
- Löschung von Verhaltensweisen: Unerwünschte Verhaltensweisen werden am besten dadurch gelöscht, dass man sie nicht beachtet (fehlende Verstärkung). Würde man die unerwünschte Verhaltensweise bestrafen, so würde die Bestrafung selbst eine Zuwendung und somit in gewisser Weise eine Belohnung darstellen.
- Klinik:
	- Operante Konditionierung kann die Aufrechterhaltung von Vermeidungsverhalten erklären (negative Verstärkung).
	- Therapeutisch wendet man die Prinzipien der operanten Konditionierung im Biofeedback an (bewusste Beeinflussung von vegetativen Parametern mittels operanter Konditionierung [als Verstärker wirkt beispielsweise ein Ton])
	- Timeout (angewandt z. B. in der Kinder- und Jugendpsychiatrie) ist ein Entzug von Verstärkern zum Abbau eines bestimmten unerwünschten Verhaltens.

Bei der operanten Konditionierung lernt das Individuum an den Konsequenzen seines eigenen Verhaltens, so dass es dieses Verhalten häufiger (bei Verstärkung) oder seltener (bei Bestrafung) zeigt. Dabei gelten ähnliche allgemeine Prinzipien wie bei der klassischen Konditionierung. Mit Hilfe bestimmter Strategien lassen sich einfache Verhaltensweisen besonders schnell oder besonders nachhaltig aufbauen (Verstärkerpläne) oder komplexe, aus mehreren Verhaltenselementen bestehende Verhaltensweisen generieren (Chaining, Shaping, Prompting etc.). Operante Konditionierung kann die *Aufrechterhaltung* von Angststörungen erklären.

- Die Theorie des Modelllernens (Lernen durch Beobachtung, Imitationslernen; Theorie des sozialen Lernens; BANDURA) ist ein operantes Modell und erklärt, wie Menschen bestimmte soziale und emotionale Verhaltensweisen voneinander übernehmen.
	- Prinzip:
		- Eine Person P imitiert das Verhalten V des "Modells" M genau dann, wenn es M positiv bewertet und M für das Verhalten V belohnt wird (stellvertretende Verstärkung). Beispiel: Ein Kind fängt damit an, Fußball zu spielen, und eifert damit einem berühmten Fußballspieler nach, der gerade die Weltmeisterschaft gewonnen hat (stellvertretende Verstärkung).
		- Prinzip der Preparedness: Modelllernen geschieht schneller und intensiver, wenn für das zu imitierende Verhalten eine biologisch fixierte Prädisposition besteht (Beispiel: Erlernen von Angst vor Schlangen).
	- Das komplette Sozialverhalten basiert auf Modelllernen.
	- Neurobiologisches Korrelat: sogenannte Spiegelneurone, d. h. Neurone des prämotorischen Kortex, die sowohl bei Eigen-Verhalten V<sub>E</sub> als auch bei beobachtetem Fremd-Verhalten V<sub>F</sub> aktiv werden; ihr Aktivierungsmuster ist also unabhängig davon, ob das Verhalten selbst ausgeführt oder bei anderen beobachtet wird ("Mit-Erleben" fremden Verhaltens).
	- Prozesse, die im Rahmen des Modellernens ablaufen:
		- Verhaltens-Erwerb und Verhaltens-Ausführung
			- Akquisition (Aufnahme, Verschlüsselung, Speicherung des beobachteten Verhaltens)
			- Performanz (Ausführung)
		- Effekte auf bereits gelerntes Verhalten:
			- Hemmungseffekte: gelerntes Verhalten wird durch Beobachtung des Modells seltener.
			- Enthemmungseffekte: gelerntes Verhalten wird durch Beobachtung des Modells häufiger.
	- Modelllernen wird klinisch angewendet beispielsweise im Rahmen von Rollenspielen bei der kognitiven Verhaltenstherapie von Depressionen (der Therapeut dient hierbei als Modell).

Beim Modelllernen haben die Verhaltenskonsequenzen eines Vorbilds Konsequenzen auf das eigene Verhalten; dadurch werden v. a. soziale Verhaltensweisen gelernt.

### Weblinks:

Klassische Konditionierung: w:Klassische Konditionierung<sup>[20](#page-112-0)</sup>, w:Iwan Pawlow<sup>[21](#page-112-1)</sup>, w:Kleiner Albert<sup>[22](#page-112-2)</sup>, w:Phobie<sup>[23](#page-112-3)</sup>

Operante Konditionierung: w:Operante Konditionierung<sup>[24](#page-112-4)</sup>, w:Burrhus Skinner<sup>[25](#page-112-5)</sup>, w:Effektgesetz<sup>[26](#page-112-6)</sup>, w:Verstärkerplan<sup>[27](#page-112-7)</sup>, w:Chaining<sup>[28](#page-112-8)</sup>, w:Shaping<sup>[29](#page-112-9)</sup>, w:Prompting<sup>[30](#page-112-10)</sup>, w:Belohnungssystem<sup>[31](#page-112-11)</sup>, w:Vermeidungsverhalten<sup>[32](#page-112-12)</sup>

*Modelllernen:* w:Modelllernen<sup>[33](#page-112-13)</sup>, w:Albert Bandura<sup>[34](#page-112-14)</sup>, w:Spiegelneuron<sup>[35](#page-112-15)</sup>

#### Selbsttest:

- 1. Erklären Sie klassische Konditionierung höherer Ordnung an einem selbstgewählten Beispiel; verwenden Sie dabei die Begriffe US, CS, UR und CR!
- 2. Was versteht man unter "Aneignung" und "Extinktion"?
- 3. Geben Sie ein Beispiel für Reizgeneralisierung!
- 4. Vergleichen Sie operante Konditionierung und Modelllernen: Worin bestehen Gemeinsamkeiten, worin Unterschiede? Bringen Sie zu jedem der beiden Lerntypen ein Beispiel!
- 5. Ein Hundetrainer will einem Hund beibringen, zuerst einen Stock zu holen, sich dann hinzusetzen und schließlich dreimal zu bellen. Wie könnten in diesem Fall Chaining, Shaping und Prompting aussehen?
- 6. Der kleine Johannes rülpst beim Essen. Wie könnten Sie ihm dieses Verhalten am schonendsten und zugleich nachhaltigsten austreiben?
- 7. Welchen Aspekt der Phobie kann die klassische Konditionierung erklären, welchen die operante Konditionierung?
- 8. Manche Menschen ahmen "Stars" aus Film und Fernsehen nach. Erklären Sie mit Begriffen des Modelllernens, wie es dazu kommt!
- 9. Bei WATSONs Verhaltensexperiment lernte der "kleine Albert" die Angst vor einer weißen Ratte ausgesprochen leicht (leichter als beispielsweise die Angst vor einer gelben Kugel). Warum?

<span id="page-112-0"></span><sup>20</sup> <http://de.wikipedia.org/wiki/Klassische%20Konditionierung>

<span id="page-112-1"></span><sup>21</sup> <http://de.wikipedia.org/wiki/Iwan%20Pawlow>

<span id="page-112-2"></span><sup>22</sup> <http://de.wikipedia.org/wiki/Kleiner%20Albert>

<span id="page-112-3"></span><sup>23</sup> <http://de.wikipedia.org/wiki/Phobie>

<span id="page-112-4"></span><sup>24</sup> <http://de.wikipedia.org/wiki/Operante%20Konditionierung>

<span id="page-112-5"></span><sup>25</sup> <http://de.wikipedia.org/wiki/Burrhus%20Skinner>

<span id="page-112-6"></span><sup>26</sup> <http://de.wikipedia.org/wiki/Effektgesetz>

<span id="page-112-7"></span><sup>27</sup> <http://de.wikipedia.org/wiki/Verst%E4rkerplan>

<span id="page-112-8"></span><sup>28</sup> <http://de.wikipedia.org/wiki/Chaining>

<span id="page-112-9"></span><sup>29</sup> <http://de.wikipedia.org/wiki/Shaping>

<span id="page-112-10"></span><sup>30</sup> <http://de.wikipedia.org/wiki/Prompting>

<span id="page-112-11"></span><sup>31</sup> <http://de.wikipedia.org/wiki/Belohnungssystem>

<span id="page-112-12"></span><sup>32</sup> <http://de.wikipedia.org/wiki/Vermeidungsverhalten>

<span id="page-112-13"></span><sup>33</sup> <http://de.wikipedia.org/wiki/Modelllernen>

<span id="page-112-14"></span><sup>34</sup> <http://de.wikipedia.org/wiki/Albert%20Bandura>

<span id="page-112-15"></span><sup>35</sup> <http://de.wikipedia.org/wiki/Spiegelneuron>

#### Antwortvorschläge

- 1. Futterdarbietung (US) führt zu Speichelfluss (UR), Kopplung eines Glockentons (CS) an die Futterdarbietung führt dazu, dass letztlich der Glockenton alleine den Speichelfluss (CR) auslöst. Der Glockenton kann anschließend seinerseits an einen anderen CS gekoppelt werden, etwa an ein bestimmtes visuelles Signal (z. B. rotes Licht).
- 2. Aneignung: das Lernen der CS-US-Kopplung, Extinktion: die Löschung der CS-US-Kopplung (mit jedem Mal, bei dem der CS alleine dargeboten wird, sinkt die CR-Intensität).
- 3. Obwohl die CS-US-Kopplung nur für einen bestimmten Glockenton gelernt wurde, können auch anderer Glockentöne die CR auslösen.
- 4. Gemeinsamkeiten: bei beiden wird über Rückkopplung des Verhaltens eine Verhaltensänderung herbeigeführt; Unterschiede: beim Modelllernen genügt es, wenn das Verhalten eines Individuums, mit dem sich der Lerner identifiziert, verstärkt oder bestraft wird, um beim Lerner selbst Verhaltensänderungen herbeizuführen (stellvertretende Verstärkung/- Bestrafung). Beispiel für operante Konditionierung: Kind macht seine Hausaufgaben und wird dafür belohnt. Beispiel für Modelllernen: Kind sieht, wie Michael Ballack für sein Fußballspielen gelobt wird und intensiviert daher sein Fußballtraining.
- 5. Chaining: Beim Chaining handelt es sich um eine Kette von mehreren Verhaltensweisen, deren letzte verstärkt wird. Wissen, dass es auf dem richtigen Weg ist, tut das Indivduum beim Chaining deshalb, weil einzelnen Glieder der Kette nach und nach aufgebaut wurden (z.B. wenn eine Ratte einen Parcours im Käfig läuft, wird zunächst die letzte Verhaltensweise verstärkt, dann nach und nach alle vorherigen dran gehängt, Futter kiegt die Ratte aber immer erst, wenn sie die letzte Vhw. ausführt.); Shaping: Verhalten, das in die Richtung des erwünschten (komplexen) Verhaltens geht, wird verstärkt; Prompting: der Hundetrainer macht die Verhaltensweisen vor oder führt den Hund, mit der Zeit blendet er diese Hilfestellungen aus.
- 6. Mittels positiver Verstärkung, wenn er eine Zeit lang nicht gerülpst hat, und konsequentes Nichtbeachten des Rülpsens.
- 7. Klassische Konditionierung: Phobie-Entstehung (Verknüpfung von CS mit angstauslösendem US); operante Konditionierung: Aufrechterhaltung der Phobie (negative Verstärkung durch Vermeidungsverhalten).
- 8. Die "Stars" werden durch Preise, Anerkennung, Geld etc. für ihre Verhaltensweisen (Schauspielern, Schlägern, bestimmte Tanzbewegungen) belohnt; dies wirkt sich als stellvertretende Verstärkung auf diejenigen Menschen aus, die sich mit den Stars identifizieren, so dass sie die Verhaltensweisen des Stars (der als somit Modell fungiert) imitieren.
- 9. Es existiert eine biologische Preparedness für das Lernen von Angst vor Tieren, nicht dagegen für das Lernen der Angst vor gelben Kugeln.

# 5.2.4 Kognitive Modelle: Lernen durch Eigensteuerung und Einsicht

Lernen durch Eigensteuerung: von extrinsischen Verstärken hin zu intrinsischen Verstärkern

- Wir können uns. . .
	- . . . selbst Ziele setzen und unser Verhalten demenstprechend selbst steuern (Selbststeuerung);
	- . . . uns selbst verstärken (Selbstbekräftigung/Selbstkritik).

• Klinische Anwendung: kognitive Verhaltenstherapie, Selbstmanagement bei Schulungsprogrammen.

# Lernen durch Einsicht:

- Prinzip: Wir gebrauchen unsere fluide und kristalline Intelligenz (kombinierende Anwendung gespeicherter Informationen auf ein neues Problem) bewusst oder unbewusst (implizites Lernen), um die Struktur und das Lösungsprinzip eines Problems zu erfassen, was zu einem Aha-Erlebnis (Sinn-Verständnis mit Gefühl einer "Eingebung") mit einem Erkenntnis-"Sprung" führt.
- Das neu gewonnene Wissen über die Problem-Struktur können wir dann auf ähnliche Situationen übertragen.
- Einsichtslernen wird durch negativen Transfer (= Anwendung bewährter Verhaltensweisen/Strategien auf neue Probleme) eher behindert.
- Weitere Aspekte:
	- Lernen kann geplant und gesteuert werden.
	- Interpretieren und Bewerten sind wichtige Prozesse beim Lernen.
	- Variablen der Lernsituation:
		- Lerneinheit: Strukturierung des Lerngegenstands u. a. hinsichtlich Objektivität und Schwierigkeitsgrad
		- Lernkontext: wenn der übergeordnete Zweck des Gelernten sichtbar wird, wird jeder gelernte Inhalt im Hinblick auf diesen Zweck sinnvoll.
		- Übungseffekt: Festigung des Gelernten, Transfer des Gelernten auf andere Situationen
		- Lernmotivation: materielle/immaterielle Belohnungen, Reflexion des Lernfortschritts
		- Bedeutungsgehalt: Wörter/Inhalte mit reichhaltigen Assoziationen werden leichter gelernt als assoziationsarme Inhalte.
		- Sinngehalt: Sinnvolle Beziehung der Lerninhalte untereinander (Zusammenfügen der Lerninhalte zu einer sinnvollen Gesamtstruktur), direkter persönlicher Bezug; Sinnstufen: individuell zweckvoll (d. h. anwendbar), wertvoll ("fürs Leben lernen"), allgemein anerkannt, lustvoll.
	- Aspekte des Lerntrainings:
		- Lerngestaltung: Lernumgebung, Lerngliederung (Lernzeiten, Einzel-/Gruppenlernen), Lerneinheiten (inhaltliche Lernabschnitte)
		- Lernhilfen: didaktische Hilfsmittel
		- Eigenbeteiligung: sich die fremden Inhalte "an-eignen"
		- Stoffverdichtung und Bilder: Verstehen wird durch Verdichtung relevanter Inhalte gefördert (Beispiel: Übersichtsbild über die Symptome einer Krankheit).
		- Sinnanreicherung: sinnarme Inhalte mit (persönlichem) Sinn auffüllen
		- Lernkontrolle: Selbst-/Fremdkontrolle
		- Ausschalten von Lernstörungen (äußere/innere Bedingungsstörungen, Vollzugsstörungen)
	- Lernplateaus: Beim Lernen treten Plateaus auf, in denen der Lernfortschritt scheinbar stagniert; während dieser Plateaus finden notwendige Umstrukturierungsprozesse des Gelernten statt.

Weblinks: w:Lernen durch Eigensteuerung<sup>[36](#page-114-0)</sup>, w:Lernen durch Einsicht<sup>[37](#page-114-1)</sup>, w:Negativer Transfer<sup>[38](#page-114-2)</sup>,

# Selbsttest:

<span id="page-114-0"></span><sup>36</sup> <http://de.wikipedia.org/wiki/Lernen%20durch%20Eigensteuerung>

<span id="page-114-1"></span><sup>37</sup> <http://de.wikipedia.org/wiki/Lernen%20durch%20Einsicht>

<span id="page-114-2"></span><sup>38</sup> <http://de.wikipedia.org/wiki/Negativer%20Transfer>

- 1. Erklären Sie die Grundprinzipien des Lernens durch Eigensteuerung und des Lernens durch Einsicht!
- 2. Was versteht man unter "negativem Transfer"?

### Antwortvorschläge

- 1. Lernen durch Eigensteuerung: Steuerung des eigenen Verhaltens und operante Selbstkonditionierung. Lernen durch Einsicht: bewusstes oder unbewusstes "Herumwälzen" eines Problems führt zu einer neuen Einsicht, die mit einem Aha-Erlebnis einhergeht.
- 2. Die rigide Anwendung bewährter Lösungsstrategien auf neue Problemkontexte.

# 5.3 Kognition umfasst geistige Funktionen wie Wahrnehmung, Sprache, Denken und Gedächtnis

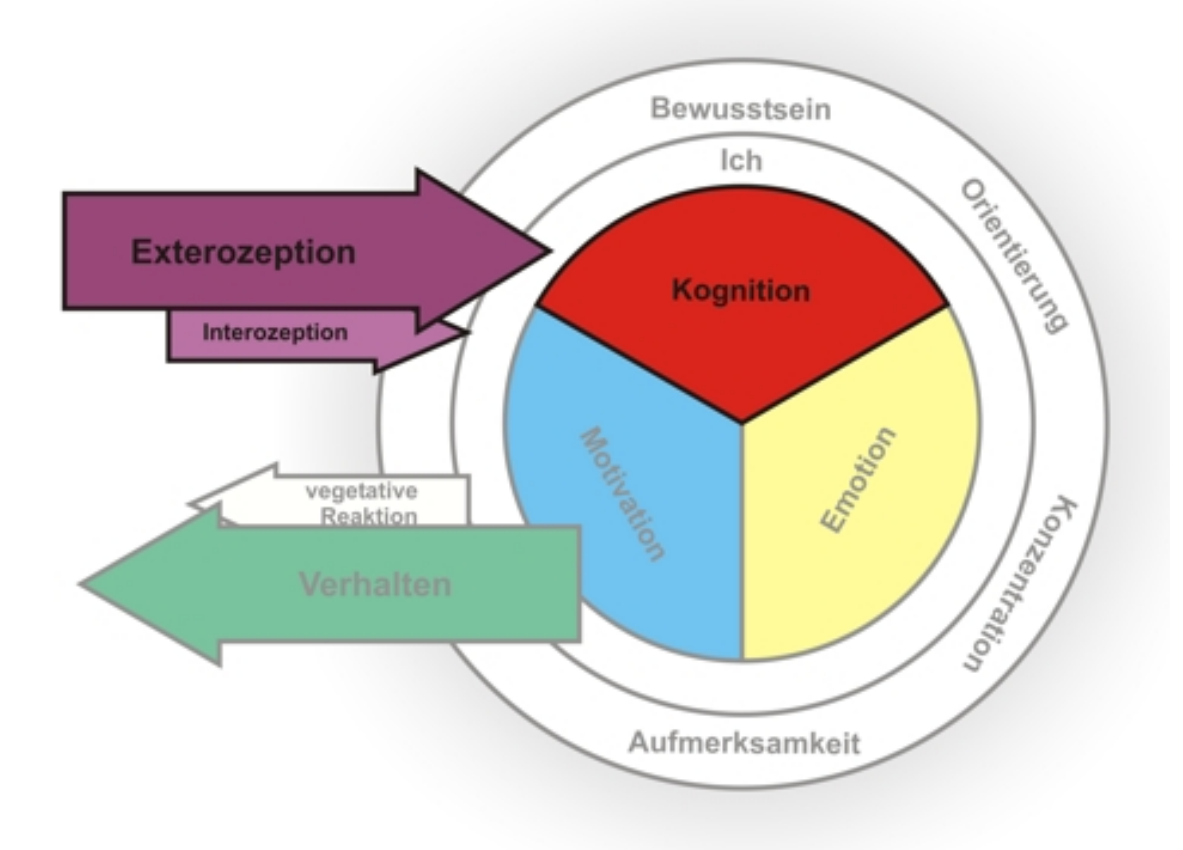

Abb. 40

# 5.3.1 Allgemeine Grundlagen der Kognitionspsychologie

Allgemeines:

- "Kognition" lässt sich definieren als gedankliche Informationsverarbeitung und Denken im weitesten Sinn (Wahrnehmung, Bewusstsein, Denken [im engeren Sinn], Wissen, Bewerten, Interpretieren, Erinnern etc.);
- Für kognitive Prozesse entscheidend ist der präfrontale Kortex, denn er ist für Funktionen wie Verhaltensplanung, Verhaltenskontrolle, Arbeitsgedächtnis und Aufmerksamkeit essenziell.

# 5.3.2 Aufmerksamkeit

### Aufmerksamkeit und Informationsverarbeitung:

- Gerichtete Aufmerksamkeit = erhöhte Vigilanz (= ungerichtete Aufmerksamkeit) + selektive Orientierung von Wahrnehmung, Denken und Handeln (zur zielgerichteten Ausführung einer Tat); vgl. selektive Aufmerksamkeit (= unbewusstes Herausfiltern persönlich relevanter Reize)
- Wir benötigen Aufmerksamkeit zur Bewältigung der auf uns einprasselnden Informationsmenge ("Cocktail-Party-Problem").
- Unbewusste und bewusste Informationsverarbeitung:
	- Unbewusste Informationsverarbeitung (Vorverarbeitung): eingehende Informationen werden im sensorischen Speicher mit vorhandenen Mustern verglichen (Mustererkennung anhand vorgegebener Schemata [Gedächtnisspuren]) und im limbischen System bewertet.
	- Bewusste Informationsverarbeitung, d. h. Aufmerksamkeitszuwendung, erfolgt erst, wenn die eingehenden Informationen mit Hilfe der unbewussten Informationsverarbeitungsprozesse nicht mehr zu bewältigen sind (d. h. keine Übereinstimmung mit gespeicherten Mustern) und das limbische System positiv über die Aufmerksamkeitszuwendung entschieden hat (d. h. gewissermaßen sein "OK" gegeben hat). Die Aufmerksamkeitszuwendung wird dann gesteuert von präfrontalem Kortex und Gyrus cinguli (deklaratives Gedächtnis); beide erhalten Informationen aus dem parietalen Kortex (Abgleich mit gespeicherten Schemata) und dem limbischen System (emotionale und motivationale Bewertung). Um die Tätigkeit lokaler informationsverarbeitender Module bewusst wahrzunehmen, sind zudem vom Arbeitsgedächtnis aufrechterhaltene kreisende Erregungen in reziprok verbundenen Aufmerksamkeits-Arealen erforderlich.
	- Die Kapazität bewusster Aufmerksamkeit ist beschränkt und muss daher verwaltet werden. Hierfür ist das limitierte Kapazitäts-Kontroll-System (LCCS) zuständig; es verteilt die Aufmerksamkeit gemäß bestimmten Prioritäten (hohe Priorität: lange [> 100 ms] kreisende Erregungen) und wählt die erforderlichen sensorischen und motorischen Kanäle aus; dann steuert es bestimmte Kortexareale an (synchrone Depolarisation von kortikalen Schicht-I-Dendriten) (ein neuronaler Prozess hat erst dann eine hohe Priorität, wenn die Erregung länger als 100 ms im neuronalen System kreist).
- Aufmerksamkeitslenkung: außengeleitet und innengeleitet (diese Fähigkeit nimmt mit dem Alter ab ["Party-Taubheit"])
- Variablen der Aufmerksamkeit:
	- Richtung: Ziel, auf das die Aufmerksamkeit gerichtet ist
	- Umfang: 7±2 Informationseinheiten (entspricht der Kapazität des Kurzzeitgedächtnisses; siehe unten)
	- Intensität: abhängig vom Aktivationsniveau
	- Dauer
	- Diskriminanz: Hervorhebung von Unterschieden zwischen Ähnlichem
	- Thematik: inhaltliches Interesse

Gerichtete Aufmerksamkeit umfasst eine erhöhte Wachheit und eine selektive Ausrichtung der Wahrnehmungs- und Denkprozesse. Wir widmen einer Sache erst dann unsere bewusste Aufmerksamkeit, wenn unsere unbewussten Verarbeitungsprozesse mit dem Input funktionell überfordert sind. Da die Menge an Aufmerksamkeit begrenzt ist, muss sie vom LCCS verwaltet werden.

Weblinks: w:Aufmerksamkeit<sup>[39](#page-117-0)</sup>, w:Vigilanz<sup>[40](#page-117-1)</sup>, w:Limbisches System<sup>[41](#page-117-2)</sup>, w:Präfrontaler Kortex<sup>[42](#page-117-3)</sup>, w:Gyrus cinguli<sup>[43](#page-117-4)</sup>, w:LCCS<sup>[44](#page-117-5)</sup>

### Selbsttest:

- 1. Machen Sie sich an einem Beispiel (z. B. Studentenparty) klar, welche Informationsverarbeitungsprozesse unbewusst verlaufen und wann Sie Ihre bewusste Informationsverarbeitung "einschalten"!
- 2. Erläutern Sie grob, wie das LCCS die Aufmerksamkeits-Kapazität verteilt!

### Antwortvorschläge

- 1. (z. B. aus Musik, Lärm und anderen sensorischen Sinnesdaten eine bestimmte Stimme "herausfiltern")
- 2. Aufmerksamkeitsverteilung entsprechend bestimmter Prioritäten, Auswahl der relevanten Kanäle, Aktivierung der entsprechenden kortikalen Areale.

# 5.3.3 Wahrnehmung als Ergebnis komplexer Prozesse: Bottom-up- und Top-down-Prozesse

Wahrnehmung: Informationsgewinnung aus Innen- und Außenwelt; der Wahrnhemungsprozess ist dreistufig: Aufnahme  $\rightarrow$  Verarbeitung  $\rightarrow$  Interpretation

- Exterozeption und Interozeption
	- Interozeption
		- Propriozeption (Lage- und Bewegungswahrnehmung des eigenen Körpers)
		- Viszerozeption
		- Nozizeption
	- Exterozeption
		- Spezielle Somatosensibilität: visuelle und auditorische Informationen
		- Spezielle Viszerosensibilität: gustatorische und olfaktorische Informationen
		- Hautsinne
		- Nozizeption

<span id="page-117-0"></span><sup>39</sup> <http://de.wikipedia.org/wiki/Aufmerksamkeit>

<span id="page-117-1"></span><sup>40</sup> <http://de.wikipedia.org/wiki/Vigilanz>

<span id="page-117-2"></span><sup>41</sup> <http://de.wikipedia.org/wiki/Limbisches%20System>

<span id="page-117-3"></span><sup>42</sup> <http://de.wikipedia.org/wiki/Pr%E4frontaler%20Kortex>

<span id="page-117-4"></span><sup>43</sup> <http://de.wikipedia.org/wiki/Gyrus%20cinguli>

<span id="page-117-5"></span><sup>44</sup> <http://de.wikipedia.org/wiki/LCCS>

- *Wahrnehmung als aktiver* Prozess: es gibt viel mehr Interneurone als Afferenzen, d. h. die Interaktion zwischen Neuronen (Informationsverarbeitung) hat einen höheren Stellenwert als der Input (Informationsaufnahme).
	- Voraussetzung für Wahrnehmung: gerichtete Aufmerksamkeit
	- Zentrale Wahrnehmungsprozesse: Im Kortex erfolgt der Abgleich von aufgenommenen und subkortikal vorverarbeiteten Neuinformationen mit Inhalten des deklarativen Gedächtnisses; hieraus wird eine sinnvolle Grund-Wahrnehmung konstruiert, die dann durch Details ergänzt wird.
	- Umfang von Wahrnehmung: Wahrnehmungen sind ausschnitthafte Repräsentationen der Welt (selektive Aufmerksamkeit [Fokussieren auf das fürs Überleben Wichtige]).
	- Entwicklung von Wahrnehmungstendenzen: Die Art und Weise der Wahrnehmung bildet und festigt sich bereits in der Kindheit und ist später nur noch in geringem Ausmaß modifizierbar.
- *Wahrnehmungen sind Ergebnisse von komplizierten neuronalen Berechnungen*: Bottom-up-Prozesse (neuronale Bahn von peripher nach zentral) und Top-down-Prozesse (zentral; z. B. Auswahl von relevanten Reizen, Ausblenden von irrelevanten Reizen)
- *Erwartungen und Wahrnehmungen*: Top-down-Prozesse
	- Selektive Wahrnehmung: nur was den Erwartungen (Vor-Urteilen) entspricht, wird wahrgenommen.
	- Verstärkung von Wahrnehmungstendenzen (wenn Erwartung = Input)
	- Umdeutung von Wahrnehmungen, um Wahrnehmung mit Erwartungen kompatibel zu machen
	- Ablehnung von Wahrnehmungen (Wahrnehmungsabwehr; bei tabuisierten Reizen, die an der Wahrnehmungsschwelle liegen, findet eine messbare Wahrnehmungsverzögerung statt) Beispiel: Lukas hat in seiner Peer-Group den Ruf eines Spießers, die Gruppenmitglieder sehen jedoch nur die zu ihren Vorurteilen passenden Eindrücke (selektive Wahrnehmung, die eine Verstärkung von Wahrnehmungstendenzen zur Folge hat) und blenden diejenigen Wahrnehmungen aus, die im Widerspruch zu ihren Vorurteilen stehen (Wahrnehmungsabwehr) oder deuten seine Handlungen als "Spießer-typisch" (Umdeutung von Wahrnehmungen) – somit verfestigt sich Lukas' Ruf immer stärker.
- Wahrnehmungsstörungen (kein Erkennen trotz Intaktheit der Afferenzen): Agnosien (z. B. Prosopagnosie)
- Einflüsse unterschwelliger Wahrnehmung (z. B. Priming) auf andere Prozesse

Wahrnehmung ist kein passives Aufnehmen von Sinnesdaten aus der Umwelt, sondern eine individuell geprägte aktive Verarbeitung ausgewählter Umweltreize, die stark von Erwartungen und Vorurteilen gesteuert wird. Wahrnehmung ist daher meist selektiv, konstruiert und vorurteilsbestimmt.

**Weblinks:** w:Wahrnehmung<sup>[45](#page-118-0)</sup>, w:Interozeption<sup>[46](#page-118-1)</sup>, w:Exterozeption<sup>[47](#page-118-2)</sup>, w:Selektive Wahrnehmung<sup>[48](#page-118-3)</sup>, w:Wahrnehmungsabwehr<sup>[49](#page-118-4)</sup>, w:Wahrnehmungsstörungen<sup>[50](#page-118-5)</sup>, w:Priming<sup>[51](#page-118-6)</sup>

<span id="page-118-0"></span><sup>45</sup> <http://de.wikipedia.org/wiki/Wahrnehmung>

<span id="page-118-1"></span><sup>46</sup> <http://de.wikipedia.org/wiki/Interozeption>

<span id="page-118-2"></span><sup>47</sup> <http://de.wikipedia.org/wiki/Exterozeption>

<span id="page-118-3"></span><sup>48</sup> <http://de.wikipedia.org/wiki/Selektive%20Wahrnehmung>

<span id="page-118-4"></span><sup>49</sup> <http://de.wikipedia.org/wiki/Wahrnehmungsabwehr>

<span id="page-118-5"></span><sup>50</sup> <http://de.wikipedia.org/wiki/Wahrnehmungsst%F6rungen>

<span id="page-118-6"></span><sup>51</sup> <http://de.wikipedia.org/wiki/Priming>

# Selbsttest:

- 1. Wahrnehmungen sind meist selektiv, konstruiert und vorurteilsbestimmt. Warum?
- 2. Suchen Sie den Menschen, den Sie am wenigsten schätzen, und den, den Sie am meisten schätzen, und reflektieren Sie jeweils über Ihre eigenen vorurteilsabhängigen Wahrnehmungstendenzen, die Ihr negatives oder positives Bild von ihm oder ihr aufrechterhalten oder verstärken!

# Antwortvorschläge

- 1. Weil der Wahrnehmungsprozess durch Erwartungen und Vorurteile beeinflusst wird (projektive, selektive Wahrnehmung).
- 2. (selektive Wahrnehmung, Wahrnehmungsabwehr, Umdeutung von Wahrnehmungen)

# 5.3.4 Sprach-Erwerb und Sprach-Störungen

# Sprache:

- Sprache ist eine Teilmenge von Kommunikation (jede Sprache ist Kommunikation, aber nicht jede Art von Kommunikation ist sprachlich; z. B. kommunizieren auch Bienen [Rundtanz und Schwänzeltanz], ohne eine Sprache zu benutzen); Kommunikation erfolgt verbal (sprachlich) oder nonverbal.
- Sprache besteht aus Wörtern (Morpheme, die aus Phonemen bestehen) und einer Grammatik (syntaktische Regeln über die Verknüpfungsprinzipien der Wörter).
- Sprachliche Kommunikation erfolgt sequentiell (vgl. *Parallel*verarbeitung im Gehirn).

# Spracherwerb:

- Beruht auf biologischer Preparedness (neuroanatomische Grundlagen sind vor 100.000 Jahren evolutionär entstanden).
- Die Grammatik vermittelt sich nebenbei durch unbewusste Extraktion syntaktischer Regeln.
- Auch die Semantik vermittelt sich beiläufig durch unbewusste Regelextraktion und Prototypen-Bildung.
- Wir besitzen bei der Geburt gewissermaßen ein neuronal verankertes Programm zum Spracherwerb, das nur noch mit Information "gefüttert" werden muss (gleiche Grundstruktur aller 5000 Sprachen!).
- Die für den Spracherwerb kritische Phase dauert sieben Jahre; danach lässt sich Sprache nur mehr schwer erlernen.

Zentrale Sprachstörungen (= Aphasie): Sprachstörungen aufgrund von Läsionen im Gehirn (vgl. Spr*e*chstörungen: Defekte der Sprechwerkzeuge); gehen oft mit Alexie (Lesestörung) und Agraphie (Schreibstörung) einher (vgl. Apraxie, Perseveration, Agnosie, Prosopagnosie etc.).

- Bei der Broca-Aphasie (Läsion des Broca-Sprachfeldes im Frontallappen der dominanten Hemisphäre) ist die Sprachproduktion gestört; Symptome sind mühsames Sprechen, phonematische Paraphasien, Dysarthrien, auch das Sprachverständnis ist gestört.
- Bei der Wernicke-Aphasie (Läsion des Wernicke-Sprachfeldes im Temporallappen der dominanten Hemisphäre) ist das Sprachverständnis gestört; Symptome sind eine unkontrollierte Sprachproduktion (Logorrhoe), viele phonematische und semantische Paraphasien, Neologismen.
- Die globale Aphasie ist eine kombinierte Störung aus Broca- und Wernicke-Aphasie; Sprachproduktion und Sprachverständnis sind kaum möglich.
- Bei der Leitungsaphasie (Läsion zwischen posterioren und links-frontalen Kortexbereichen) ist zwar Kommunikation möglich, das Nachsprechen von Wörtern und Sätzen gelingt jedoch nicht.
- Bei der amnestische Aphasie finden sich v. a. Wortfindungsstörungen und Paraphasien, ansonsten ist die Sprachproduktion flüssig.

Spracherwerb erfolgt auf Grundlage angeborener neuronaler Strukturen; syntaktische und semantische Regeln werden dabei unbewusst extrahiert und integriert. Durch zentrale Läsionen können Sprachverstehen und Sprachproduktion gestört werden, so dass bestimmte Formen von Aphasien entstehen.

Weblinks: w:Sprache<sup>[52](#page-120-0)</sup>, w:Spracherwerb<sup>[53](#page-120-1)</sup>, w:Grammatik<sup>[54](#page-120-2)</sup>, w:Semantik<sup>[55](#page-120-3)</sup>, w:Aphasie<sup>[56](#page-120-4)</sup>

### Selbsttest:

- 1. Differenzieren Sie Sprache von Kommunikation!
- 2. Was sind die Grundelemente von Sprache?
- 3. Manchmal hat man Probleme, eigene Vorstellungen sprachlich auszudrücken. Warum ist das so?
- 4. Erläutern Sie grob, wie Spracherwerb vonstatten geht! Wie lernen Kinder syntaktische und semantische Regeln?
- 5. Erklären Sie in groben Zügen die Broca- und die Wernicke-Aphasie: Was sind die Ursachen, was die Symptome?
- 6. Herr B. spricht weitgehend normal, ist jedoch nicht in der Lage den Satz "Die Sonne scheint hell" nachzusprechen. Welche Aphasie liegt wahrscheinlich vor?

#### Antwortvorschläge

- 1. Jede Sprache ist Kommunikation, nicht jede Kommunikation ist Sprache. Eine Sprache liegt erst dann vor, wenn das verwendete Zeichensystem aus Wörtern und Grammatik besteht.
- 2. Wörter (Morpheme) und Grammatik (Syntaxregeln).
- 3. Weil Sprache sequentiell erfolgt, Vorstellungen tun dies dagegen meist nicht.
- 4. Wörter werden unbewusst abgespeichert, syntaktische und semantische Regeln unbewusst aus dem sprachlichen Input extrahiert.
- 5. Broca-Aphasie: Störung der Sprachproduktion; Wernicke-Aphasie: Störung des Sprachverständnisses; Ursachen sind Läsionen der jeweiligen kortikalen Bereiche (Broca- [meist linker Frontallappen] bzw. Wernicke-Areal [meist linker Temporallappen]).
- 6. Leitungsaphasie.

<span id="page-120-0"></span><sup>52</sup> <http://de.wikipedia.org/wiki/Sprache>

<span id="page-120-1"></span><sup>53</sup> <http://de.wikipedia.org/wiki/Spracherwerb>

<span id="page-120-2"></span><sup>54</sup> <http://de.wikipedia.org/wiki/Grammatik>

<span id="page-120-3"></span><sup>55</sup> <http://de.wikipedia.org/wiki/Semantik>

<span id="page-120-4"></span><sup>56</sup> <http://de.wikipedia.org/wiki/Aphasie>

# 5.3.5 Gedächtnis: Struktur und Störungen

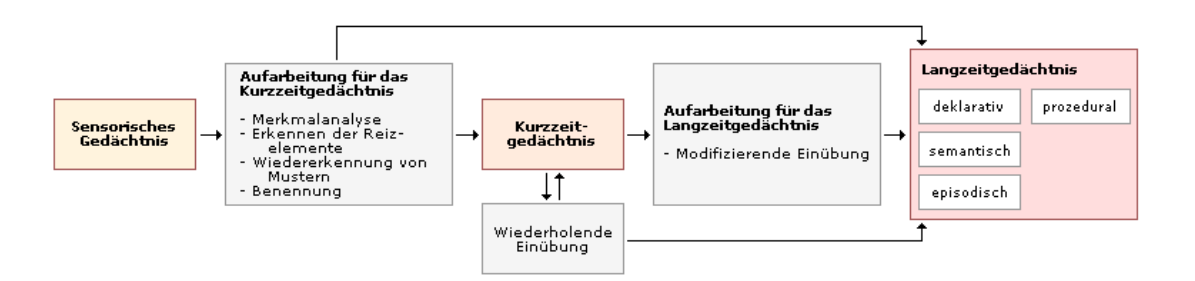

Abb. 41 Drei-Speicher-Modell des Gedächtnisses. Grob lassen sich drei Gedächtnis-"Module" mit unterschiedlicher Retentionsdauer und -kapazität unterscheiden: sensorischer Speicher, Kurzzeitgedächtnis, Langzeitgedächtnis.

Gedächtnis: das Gedächtnis speichert Gelerntes zur Wiederverwendung (d. h. Wiedererkennung oder Reproduktion).

- *Speicherarten*: Gliederung nach der Retentionsdauer
	- Sensorisches Gedächtnis (präfrontaler Kortex, medialer Temporallappen [Hippocampus]): Kürzestzeitspeicher (Enkodierung)
		- Ikonisches Gedächtnis (Retentionsdauer < 1 Sekunde): visuelle Information
		- Echoisches Gedächtnis (Retentionsdauer 2 Sekunden): akustische Information
	- Primäres Gedächtnis (Kurzzeitgedächtnis; präfrontaler Kortex): Kapazität 7±2 Informationseinheiten (Kapazitätserhöhung ist möglich durch Bildung von Chunks [Sinneinheiten]), Retentionsdauer ca. 20 Sekunden
	- Langzeitgedächtnis (Zwischenspeicherung im Hippokampus als temporärem Langzeitspeicher [physiologischer Mechanismus: Langzeitpotenzierung], endgültige Ablage im Assoziationskortex [synaptische Veränderungen]): Retentionsdauer und Kapazität unbegrenzt
		- Sekundäres Gedächtnis (Mittel- oder Arbeitsgedächtnis): Zwischenlagerung und Vergleich von Informationen aus dem Kurzzeitgedächtnis und dem tertiären Langzeitgedächtnis
		- Tertiäres Gedächtnis (Altgedächtnis): eigentliches Langzeitgedächtnis
			- Implizites/prozedurales Gedächtnis (einfache motorische/kognitive Gewohnheiten)
				- Habit-Gedächtnis (Fertigkeiten): Basalganglien, Kleinhirn, motorischer Kortex
				- Priming-Gedächtnis (Erwartungen; Lerneffekte durch frühere Erfahrungen mit dem Lerngegenstand): Aktivitätsreduktion in Temporal- und Okzipitallappen (perzeptuelle Erwartung) und präfrontalem Kortex (konzeptuelle Erwartung)
				- Konditionierungs-Gedächtnis: Kleinhirn (Verzögerungs-Konditionierung), Hippokampus und Neokortex (Spuren-Konditionierung)
			- Deklaratives Gedächtnis
				- Episodisches (= biographisches) Gedächtnis (speichert persönliche Erlebnisse): Hippokampus, Frontal-, Temporallappen
				- Semantisches Gedächtnis (speichert Faktenwissen): Temporallappen

Neue Informationen nehmen bei der Abspeicherung folgenden Weg: Sensorisches Gedächtnis → Kurzzeitgedächtnis → Langzeitgedächtnis.

- *Explizites und implizites Lernen*:
	- Explizites Lernen: bewusst, anstrengend, erfordert Übung
	- Implizites Lernen (= lernen "nebenbei"): unbewusst (nebenbei), nicht anstrengend, beschleunigbar durch Übung
- *Encodierung Speicherung Abruf von Inhalten*
	- Encodierung ist die Umwandlung von Reizen in neuronale Signale.
		- Semantische Encodierung: Bildung eines mentalen Modells
		- Visuelle Encodierung: Bildung eines mentalen Bilds
		- Akustische Encodierung
	- Speicherung:
		- Physiologische Aspekte: durch Wiederholung des Materials und Vernetzung mit anderen Materialien ("tiefe" Verarbeitung durch elaboriertes Memorieren z. B. mittels Mnemotechniken [Verbindung von semantischer und visueller Verarbeitung; z. B. Loci-Methode]) kommt es zu einem "Zirkulieren" der Information in bestimmten neuronalen Pfaden und somit zu einer Konsolidierung aufgrund von Langzeitpotenzierung (Long term potentiation, LTP; erhöhte Ausschüttung von Neurotransmittern, Hochregulation von Rezeptoren) und strukturellen Veränderungen (gemäß der Hebb-Regel); die Gedächtnisinhalte sind allerdings lebenslang umbaubar.
		- Psychologische Aspekte:
			- Strategien zur Speicherung: Inhalte werden besser gespeichert, wenn sie sinnvoll erscheinen, persönlich relevant sind und gut in einen Kontext eingeordnet werden können (Flashbulb memories: gute Erinnerung an hochemotionale Ereignisse, wahrscheinlich wegen erhöhter Glucose-Mobilisation und -Zufuhr ins Gehirn während des Ereignisses, was die Speicherung begünstigt). Durch Techniken wie Chunking (Verbindung ähnlicher Inhalte zu einer Einheit) und Hierarchiebildung lässt sich die Speicherung verbessern.
			- Ablauf der Speicherung:
				- Lernkurve: während man die elementaren Inhalte eines neuen Themas schnell lernt, benötigt man für das Lernen von Details mehr Zeit.
				- Spacing-Effekt: Wiederholungen in langen Zeiträumen sind effektiver als Wiederholungen in kurzen Zeiträumen.
				- Serieller Positionseffekt
	- Abruf:
		- Arten des Abrufs:
			- Aktiv: Reproduktion von Inhalten
			- Passiv: bloßes Wiedererkennen
		- Um einen Gedächtnisinhalt abrufen zu können, benötigt man einen Startpunkt, d. h. einen Anker, um den Inhalt auffinden zu können; dieser Startpunkt kann der Kontext der Encodierung sein (z. B. die äußere Umgebung oder die eigene Stimmung während des Encodierens).
		- Bei jedem Abruf erfolgt eine Re-Enkodierung; dies verfestigt die Speicherung, zudem werden die gespeicherten Inhalte durch die Re-Enkodierung verändert (dies kann z. B. zur Suggestion falscher Erinnerungen missbraucht werden [v. a. bei Kindern]).
- Gedächtnisstörungen:
- "Total recall": detailreiche Erinnerung an nahezu jedes vergangene Ereignis (kann mit hohem Leidensdruck verbunden sein).
- Vergessen: Vergessen neu gelernter Inhalte erfolgt anfangs schnell, später langsam und nähert sich asymptotisch einem Grundbestand (Vergessenskurve von EBBINGHAUS: verläuft reziprok zur Lernkurve).
	- Fehlerhafte Encodierung aufgrund von selektiver Aufmerksamkeit oder altersbedingten Veränderungen
	- Fehlerhafte/unvollständige Reproduktion von Gelerntem (Hemmvorgänge, physiologische Veränderungen)
	- Gedächtniszerfall: Amnesien sind oftmals durch ein bestimmtes Trauma verursacht, daher teilt man sie ein in retrograde (Inhalte von *vor* dem Trauma vergessen), kongrade (Geschehnisse *während* des Traumas vergessen) und anterograde (Inhalte *seit* dem Trauma vergessen) Amnesien; dissoziative Amnesien sind dagegen plötzliche Erinnerungslücken, die v. a. bei Erinnerungen an Belastendes auftreten; Quellenamnesie (Vergessen, woher man das Wissen hat).

Allerdings beruht Vergessen weniger auf Gedächtniszerfall als vielmehr darauf, dass der Zugang zum Material blockiert ist.

- Außerdem:
	- Korsakow-Syndrom (positiv mit chronischem Alkohol-Abusus korreliert): Gedächtnislücken werden aufgefüllt mit Konfabulationen (Erinnerungen, die falsch sind, aber subjektiv als wahr empfunden werden).
	- Perseverationen: Verhaften an bestimmten Inhalten, Verhaltensmustern
	- Demenz: durch hirnorganische degenerative Prozesse hervorgerufener Verlust von höheren psychischen und sozialen Funktionen
- Konstruktion: Verzerrung von Erinnerungen durch subtile Informationen (Fehlinformationseffekt); diese ist umso stärker, je länger das erinnerte Ereignis zurückliegt.
- Konfabulation: phantasiereiche Auffüllung von Gedächtnislücken (induzierbar v. a. bei Kindern).
- Interferenz: ein Lernvorgang hemmt einen anderen Lernvorgang.
	- Retroaktive Interferenz: neu gelernte Inhalte beeinflussen die Reproduktion von früher Gelerntem.
	- Proaktive Interferenz: früher Gelerntes beeinflusst das Erlernen neuer Inhalte; dies kann sich auch positiv auf das Lernen neuer Inhalte auswirken (Verknüpfung neuer Inhalte mit bereits Gelerntem).
- *Zeigarnik-Effekt*: ungelöste Aufgaben werden besonders leicht erinnert.

#### Merke

Neue Informationen werden encodiert, gespeichert und bei Bedarf abgerufen. Jeder dieser drei Vorgänge ist dabei störungsanfällig. Erinnerungen werden leicht verzerrt, Erinnerungslücken leicht mit phantastischen Inhalten aufgefüllt; besonders Kinder sind für Erinnerungsmanipulationen zugänglich sind. Zudem beeinflussen sich Erinnerungen gegenseitig (retroaktive und proaktive Interferenz).

Weblinks: w:Gedächtnis<sup>[57](#page-124-0)</sup>, w:Vergessen<sup>[58](#page-124-1)</sup>, w:Gedächtnisstörung<sup>[59](#page-124-2)</sup>, w:Mnemotechnik<sup>[60](#page-124-3)</sup>, Zeigarnik-Effekt<sup>[61](#page-124-4)</sup>, w:Korsakow-Syndrom<sup>[62](#page-124-5)</sup>

### Selbsttest:

- 1. Beschreiben Sie grob, welche Gedächtnisstationen beim Lernen neuer Inhalte durchlaufen werden! Welche physiologischen Vorgänge sind im Zusammenhang mit der Langzeitspeicherung relevant?
- 2. Das erste Staatsexamen in Medizin (Physikum) besteht aus einem schriftlichen Teil mit 320 Multiple-Choice-Fragen zu sieben Vorklinikfächern und einem mündlichen Teil mit zumeist offenen Fragen zu den Fächern Anatomie, Biochemie und Physiologie. Welche Arten des Abrufs werden bei welchem Teil von den Kandidaten gefordert?
- 3. Wodurch kann Vergessen zustande kommen?
- 4. Charakterisieren Sie die Begriffe "proaktive Interferenz" und "retroaktive Interferenz"!
- 5. Welches Krankheitsbild ist typischerweise mit anterograder Amnesie, Konfabulationen und Alkoholabusus in der Vorgeschichte assoziiert?

### Antwortvorschläge

- 1. Sensorischer Speicher, primäres Gedächtnis (Kurzzeitgedächtnis), tertiäres Gedächtnis (Altgedächtnis, ein Teil des Langzeitgedächtnisses) mit verschiedenen Spezialisierungen (prozedurales und deklaratives Gedächtnis). Neurophysiologisches Korrelat der Langzeitspeicherung ist die Langzeitpotenzierung (kurzfristig durch Modifikation von Enzymsystemen, langfristig durch strukturelle Veränderungen, die auf Genexpression beruhen) sowie das Übertragen hippokampal gespeicherter Inhalte an den Kortex während des Schlafs.
- 2. MC-Fragen: Wiedererkennen; offene Fragen: Reproduktion von Gelerntem.
- 3. Durch Gedächtniszerfall oder blockierter Zugang zu Gedächtnisinhalten (Abrufstörungen).
- 4. proaktive Interferenz: früher Gelerntes wirkt auf neu Gelerntes ein (also "vorwärts" [pro]), retroaktive Interferenz: neu Gelerntes wirkt auf früher Gelerntes ein (also "rückwärts" [retro]).
- 5. Korsakow-Syndrom.

# 5.3.6 Grundelemente des Denkens und Charakteristika von Denk-Prozessen

Denken: der Terminus "Denken" bezeichnet geistige Vorgänge, die zum Erkenntnisgewinn beitragen, und beruht auf Verknüpfung von Gedankeninhalten.

- *Grundelemente*
	- Vorstellung: Bilder, Propositionen (abstrakte Bedeutungseinheiten); Vorstellungen können Emotionen (d. h. Gefühle/Kognitionen/Motivationen + vegetative Begleiterscheinungen) hervorrufen und beeinflussen unbewusst die Wahrnehmung (Top-down-Prozess).

<span id="page-124-0"></span><sup>57</sup> <http://de.wikipedia.org/wiki/Ged%E4chtnis>

<span id="page-124-1"></span><sup>58</sup> <http://de.wikipedia.org/wiki/Vergessen>

<span id="page-124-2"></span><sup>59</sup> <http://de.wikipedia.org/wiki/Ged%E4chtnisst%F6rung>

<span id="page-124-3"></span><sup>60</sup> <http://de.wikipedia.org/wiki/Mnemotechnik>

<span id="page-124-4"></span><sup>61</sup> <http://de.wikipedia.org/wiki/Bljuma%20Wulfowna%20Seigarnik>

<span id="page-124-5"></span><sup>62</sup> <http://de.wikipedia.org/wiki/Korsakow-Syndrom>

- Konzeptbildung: Bildung von Konzepten, d. h. hierarchisch untergliederten Oberbegriffen/Kategorien (Kategorien werden gebildet, indem gemeinsame Eigenschaften von Objekten generalisiert werden [Bildung von Prototypen oder Definitionen], für die Zuordnung zur richtigen Kategorie ist die Fähigkeit zum Differenzieren erforderlich); die hierfür nötigen neuronalen Netzwerke sind genetisch bereits angelegt und müssen nur noch mit Information "gefüttert" werden.
- Problemlösung:
	- Definition "Problem": Differenz von Ausgangszustand und erwünschtem Zielzustand mit dazwischenstehender Barriere, d. h. Ausgangszustand  $\rightarrow$  Barriere  $\rightarrow$  Zielzustand
	- Phasenmodell der Problemlösung:
		- 1. Vorbereitungsphase: Analyse von Ausgangs- und Zielzustand,
		- 2. Ideengenerierungsphase: Auffinden von Lösungswegen (Maßnahmen und Mittel) durch zwar zeitsparende, aber ungenaue Heuristiken (effiziente, intuitive und schnelle, jedoch fehleranfällige Informationsauswahl; vgl. zeitaufwendige, genaue Algorithmen)
		- 3. Beurteilungs- und Auswahlphase: die Maßnahmen und Mittel werden bewertet und dann ausgewählt
		- 4. Phase der Durchführung
		- 5. Evaluation der einzelnen Phasen
	- Verzerrungseffekte:
		- Bestätigungstendenz: Bildung eines Vorurteils, anschließend werden nur mehr die Informationen beachtet, die zu dem Vorurteil passen.
		- Fixierung: Betrachtung des Problems nur aus einem bestimmten Blickwinkel, außerhalb davon liegende Informationen werden kaum beachtet; rigide Anwendung bewährter Problemlösungsstrategien (auch wenn sie auf das aktuelle Problem nicht passen); funktionelle Gebundenheit (Schwierigkeiten bei der Übertragung in andere Funktionszusammenhänge).
- *Systeme der menschlichen Informationsverarbeitung*: Bewertung der eingehenden Informationen
	- Wahrnehmung: findet nur in der Gegenwart statt.
		- Eigenschaften des Prozesses: schnell, parallel, automatisch, ohne Anstrengung, assoziativ, emotional, langsam lernend;
		- Eigenschaften des Inhalts: Perzept (von aktuellen Reizen ausgelöster Wahrnehmungsinhalt)
	- Intuition: ist ein Zwischenelement zwischen Wahrnehmung (Prozess wie bei Wahrnehmung) und Nachdenken (Inhalt wie bei Nachdenken); generiert Eindrücke, die implizit bleiben können.
	- Nachdenken: ist in Worte fassbar; kann sich auf Vergangenheit, Gegenwart oder Zukunft beziehen.
		- Eigenschaften des Prozesses: langsam, sequentiell, kontrolliert, Anstrengung erforderlich, regelgeleitet, neutral, flexibel
		- Eigenschaften des Inhalts: Vorstellung, Konzept, d. h. eher vorstellungsbezogen
- Entscheiden: geschieht meist intuitiv, mittels Heuristiken (evolutionär gewachsene Risikoabwägungsstrategien).
	- Verfügbarkeitsheuristik: wir wählen oftmals die Information aus, die uns am schnellsten einfällt und die uns am eindrucksvollsten erscheint (Kontexteffekte: die Darstellungs*weise* der Information [z. B. Absolutzahlen statt Prozentzahlen] beeinflusst oftmals die Entscheidung stark).
	- Repräsentativheuristik: wir wählen oft die Information aus, die am ehesten dem entsprechenden Prototyp entspricht.
- Überzeugungen: Menschen tendieren dazu, auf ihren Überzeugungen zu beharren, selbst wenn logische Gründe dagegen sprechen.

Denken umfasst unter anderem Vorstellung, Konzeptbildung (anhand von Prototypen oder Definitionen) und Problemlösung. Denkprozesse sind Wahrnehmung (schnell), Intuition und Nachdenken (langsam).

**Weblinks:** w:Denken<sup>[63](#page-126-0)</sup>, w:Vorstellung<sup>[64](#page-126-1)</sup>, w:Problemlösen<sup>[65](#page-126-2)</sup>, w:Prototyp<sup>[66](#page-126-3)</sup>, w:Intuition<sup>[67](#page-126-4)</sup>, w:Heuristik<sup>[68](#page-126-5)</sup>

#### 5.3.7 Intelligenz: Messung, Modelle und Einflussfaktoren

Intelligenz: Fähigkeit zum Problemlösen, d. h. zum effizienten Einsatz psychischer Funktionen, um bestimmte (kulturspezifische) Ziele zu erreichen (Intelligenz als Eigenschaft psychischer Funktionen). Intelligenz ist ein Konstrukt, das aus der Leistung in Intelligenztests abgeleitet ist; nicht zur Intelligenz zählt die Kreativität – diese ist ein Persönlichkeitsmerkmal.

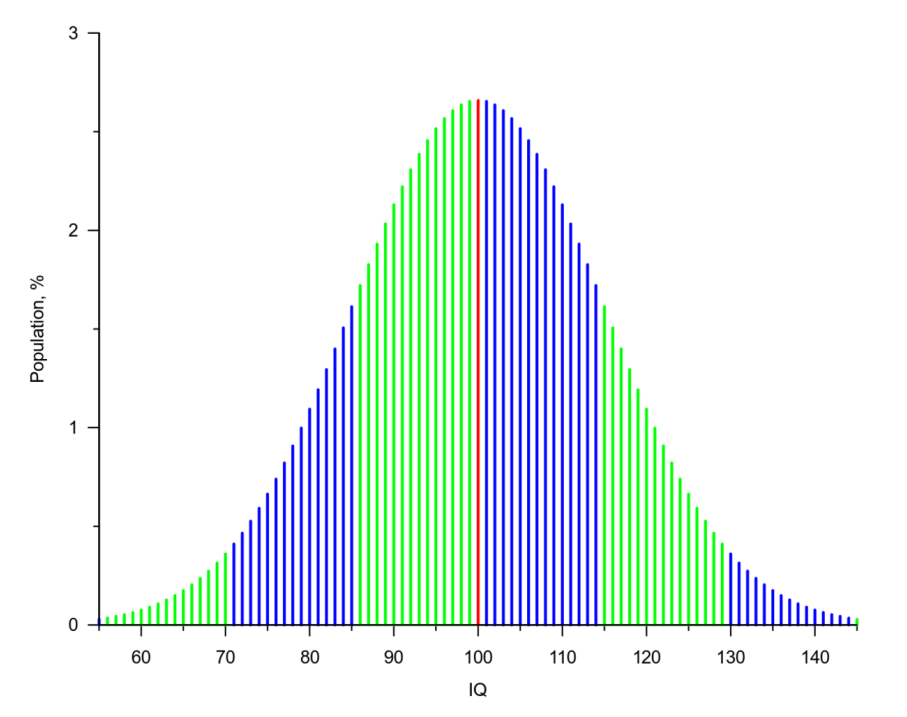

Abb. 42 Normalverteilte Intelligenztest-Ergebnisse. Bis zum Wert 115 (eine Standardabweichung) sind 84 % der Population eingeschlossen, bis zum Wert 130 sind es 97,5 % (zwei Standardabweichungen).

• *Kennwert der Intelligenz* ist der IQ (Intelligenzquotient), der mittels Intelligenztests ermittelt wird ("Intelligenz ist das, was der Intelligenztest misst").

- <span id="page-126-2"></span>65 <http://de.wikipedia.org/wiki/Probleml%F6sen>
- <span id="page-126-3"></span>66 <http://de.wikipedia.org/wiki/Prototyp>

<span id="page-126-0"></span><sup>63</sup> <http://de.wikipedia.org/wiki/Denken>

<span id="page-126-1"></span><sup>64</sup> <http://de.wikipedia.org/wiki/Vorstellung>

<span id="page-126-4"></span><sup>67</sup> <http://de.wikipedia.org/wiki/Intuition>

<span id="page-126-5"></span><sup>68</sup> <http://de.wikipedia.org/wiki/Heuristik>

- Intelligenzquotient (historisch, PINEL): IQ = Intelligenzalter/Lebensalter; Pinel führte Intelligenztests ursprünglich ein mit dem Ziel, Kinder ausfindig zu machen, die einer besonderen Förderung bedurften.
- Abweichungs-IQ: Abweichung des Testergebnisses im Intelligenztest vom Durchschnitt der Altersgruppe (eine Abweichung von 1 Standardabweichung [= 15 Punkte in HAWIE, 10 Punkte in IST] nach rechts bedeutet, dass der IO höher ist als bei 84 %  $[= 68\%/2 + 50\%]$  der Population; eine Abweichung von 2 Standardabweichungen [= 30 Punkte, bzw. 20 Punkte] bedeutet, dass der IQ höher ist als bei 97,5 % [= 95 %/2 + 50 %])
	- HAWIE (Hamburg-Wechsler-Intelligenztest für Erwachsene): Individualtest mit Verbalteil und Handlungsteil, keine MC-Fragen; das Intelligenzprofil ist wichtiger als der Gesamt-IQ (an Äquivalenznorm ermittelt).
	- HAWIK (HAWI für **K**inder)

Die Testergebnisse sind durch Verzerrungseffekte wie dem Stereotype Threat verfälschbar (Stereotype Threat: Befürchtung, auf Basis eines negativen Stereotyps beurteilt zu werden; eine Spielart der self-fulfilling prophecy); Intelligenztests erlauben nur tendenzielle/probabilistische Aussagen über interindividuelle *Unterschiede* (nicht: über einzelne Individuen).

- *Intelligenz weist eine sehr hohe Stabilität auf*: r = 0,9 über 10 Jahre, r = 0,77 über 42 Jahre
- *Intelligenzstruktur*:
	- Das 2-Faktoren-Modell (SPEARMAN; in vielen Studien bestätigt) besagt, es gäbe zwei Faktoren, die Intelligenz bedingen:
		- erstens einen gemeinsamen Intelligenzfaktor (g-Faktor; "Grundintelligenz", Geschwindigkeit elementarer Informationsprozesse, Kapazität des Arbeitsgedächtnisses; neurobiologische Grundlage, d. h. vor allem genetisch bedingt),
		- zweitens einen spezifischen Intelligenzfaktor für jede intellektuelle Leistung. CATTELL hingegen postuliert die Existenz von *zwei* g-Faktoren: fluide und kristalline Intelligenz.
	- Das Primärfaktorenmodell (THURSTONE) postuliert die Unabhängigkeit von sieben Intelligenzfaktoren (Merkfähigkeit, Wortverständnis und Wortflüssigkeit, Auffassungsgeschwindigkeit, Rechenfertigkeit, induktives/deduktives Denken, räumliches Vorstellungsvermögen);  $\rightarrow$ Intelligenz-Struktur-Test (IST).
	- Andere Modelle:
		- STERNBERG: analytische, kreative und praktische Intelligenz
		- Soziale und emotionale Intelligenz
		- Momentan wird das 2-Faktoren-Modell präferiert.
- *Formen der Intelligenz* (Intelligenztheorie nach CATTELL):
	- Fluide Intelligenz (sinkt mit dem Alter): Fähigkeit, Probleme ohne Rückgriff auf Wissen zu lösen  $(kulturunabhängig); \rightarrow Grundintelligenztest (CFT): verschiedene Fassungen für verschiedene$ Altersgruppen, v. a. logische Fragestellungen
	- Kristalline Intelligenz (bleibt im Alter erhalten oder nimmt sogar zu): Fähigkeit, Probleme mit Rückgriff auf Wissen zu lösen (kulturabhängig)
- Neurophysiologische Korrelate:
	- Größe und Plastizität des Gehirns,
	- psychische und neuronale Verarbeitungsgeschwindigkeit und –komplexität.
- *Einflüsse auf die Intelligenz*
	- *Genetischer Einfluss*:
		- Intelligenz-Anstieg:
- Bis zur Adoleszenz sind 50 % der Varianz zwischen Individuen hinsichtlich des IQs (80 % hinsichtlich des g-Faktors) genetisch bedingt. Intraindividuelle (Alters-)Unterschiede sind aber erst ab dem dritten Lebensjahr erkennbar.
- Danach steigt der genetische Einfluss stärker an (aktive Gen-Umwelt-Korrelation): Individuen mit hoher Intelligenz suchen intelligenzfördernde Umwelten auf.
- Flynn-Effekt: Anstieg der Intelligenz von Generation zu Generation aufgrund besserer Lebensverhältnisse.
- Intelligenz und Bildungsniveau: Intelligenz lässt sich als Fähigkeit zu höherer Bildung auffassen, denn der IQ korreliert stark mit Bildungsniveau und Berufsstatus ( $r = 0.7$ ); manche Autoren halten den sozialen Status daher für ein Persönlichkeitsmerkmal (weitgehend genetisch bedingt).
- *Umwelteinfluss*: Übungseffekte haben dennoch einen nicht zu unterschätzenden Effekt auf den IQ. Umweltfaktoren sind notwendig (aber nicht hinreichend) für die Entfaltung von Intelligenz (vgl. Deprivation, Unterernährung).

Intelligenz ist ein Konstrukt und lässt sich auffassen als Fähigkeit zum Problemlösen. Der Intelligenzquotient (im Sinne eines Abweichungs-IQ) lässt sich mittels Intelligenztests bestimmten (z. B. HAWIE, HAWIK) und wird auf die gesamte Altersstufe bezogen (Abweichung vom Durchschnitt einer Altersstufe). Für die Struktur und Form der Intelligenz gibt es verschiedene Theorien: einige Forscher nehmen an, dass es eine Grundintelligenz gibt (g-Faktor), die sich auf die einzelnen intellektuellen Leistungen auswirkt (dieses Modell wird gegenwärtig favorisiert); andere postulieren zwei Grundintelligenzen (fluide und kristalline Intelligenz), wiederum andere glauben, dass die psychischen Funktionen unabhängig voneinander sind und keinen gemeinsamen Grundfaktor besitzen (THURSTONE). Intelligenz zeigt eine hohe Stabilität, interindividuelle Intelligenzunterschiede werden mit der Zeit sogar noch größer.

Weblinks: w:Intelligenz<sup>[69](#page-128-0)</sup>, w:Intelligenzquotient<sup>[70](#page-128-1)</sup>, w:g-Faktor<sup>[71](#page-128-2)</sup>, w:Intelligenztest<sup>[72](#page-128-3)</sup>, w:Fluide In-telligenz<sup>[73](#page-128-4)</sup>, w:Kristalline Intelligenz<sup>[74](#page-128-5)</sup>, w:Denken<sup>[75](#page-128-6)</sup>, w:Flynn-Effekt<sup>[76](#page-128-7)</sup>

# Selbsttest:

- 1. Intelligenz weist eine sehr hohe zeitliche Stabilität auf (r = 0,9 über 10 Jahre). Woran kann das liegen?
- 2. Erläutern Sie das 2-Faktorenmodell nach SPEARMAN!
- 3. Unterscheiden Sie die Modelle nach SPEARMAN, CATTELL und THURSTONE!
- 4. Ordnen Sie die Begriffe "fluide Intelligenz" und "kristalline Intelligenz" folgenden Aussagen zu: A: bleibt im Alter erhalten, B: bezieht sich auf "geistige Beweglichkeit", C: ist kulturunabhängig, D: bezieht sich auf Erfahrungswissen, E: nimmt mit dem Alter ab.
- 5. Wie viele Personen einer bestimmten Altersstufe muss man mittels HAWIE testen, um 250 Personen mit einem IQ von über 130 zu ermitteln?

<span id="page-128-0"></span><sup>69</sup> <http://de.wikipedia.org/wiki/Intelligenz>

<span id="page-128-1"></span><sup>70</sup> <http://de.wikipedia.org/wiki/Intelligenzquotient>

<span id="page-128-2"></span><sup>71</sup> <http://de.wikipedia.org/wiki/g-Faktor>

<span id="page-128-3"></span><sup>72</sup> <http://de.wikipedia.org/wiki/Intelligenztest>

<span id="page-128-4"></span><sup>73</sup> <http://de.wikipedia.org/wiki/Fluide%20Intelligenz>

<span id="page-128-5"></span><sup>74</sup> <http://de.wikipedia.org/wiki/Kristalline%20Intelligenz>

<span id="page-128-6"></span><sup>75</sup> <http://de.wikipedia.org/wiki/Denken>

<span id="page-128-7"></span><sup>76</sup> <http://de.wikipedia.org/wiki/Flynn-Effekt>

# Antwortvorschläge

- 1. Am genetischen Faktor und an der aktiven Gen-Umwelt-Korrelation (Menschen suchen sich Umgebungen entsprechend ihrer genetischen Ausstattung, die Umgebung wirkt dann auf sie zurück).
- 2. Neben den spezifischen Intelligenzfaktoren für jede intellektuelle Leistung existiert ein allgemeiner Intelligenzfaktor (Grundintelligenz, g-Faktor).
- 3. SPEARMAN: g-Faktor plus spezifische Intelligenzfaktoren; CATTELL: fluide und kristalline Intelligenz (zwei g-Faktoren), THURSTONE: sieben unabhängige Intelligenzfaktoren.
- 4. Fluide Intelligenz: B, C, E; kristalline Intelligenz: A, D.
- 5. 10.000. Erklärung: Wenn 97,5 % der Gesamtpopulation einen IQ von 130 oder darunter besitzen, so haben 2,5 % einen IQ von über 130; im dargestellten Fall sollen dies 250 Personen sein. Daraus errechnet sich der erforderliche Gesamtumfang der Stichprobe:  $250/2,5 * 100 = 100 * 100 = 10.000$ .

# 5.4 Emotionen sind neuronal verankerte Funktionen, die sich aus fünf Komponenten zusammensetzen, und man unterscheidet Basisemotionen und sekundäre Emotionen

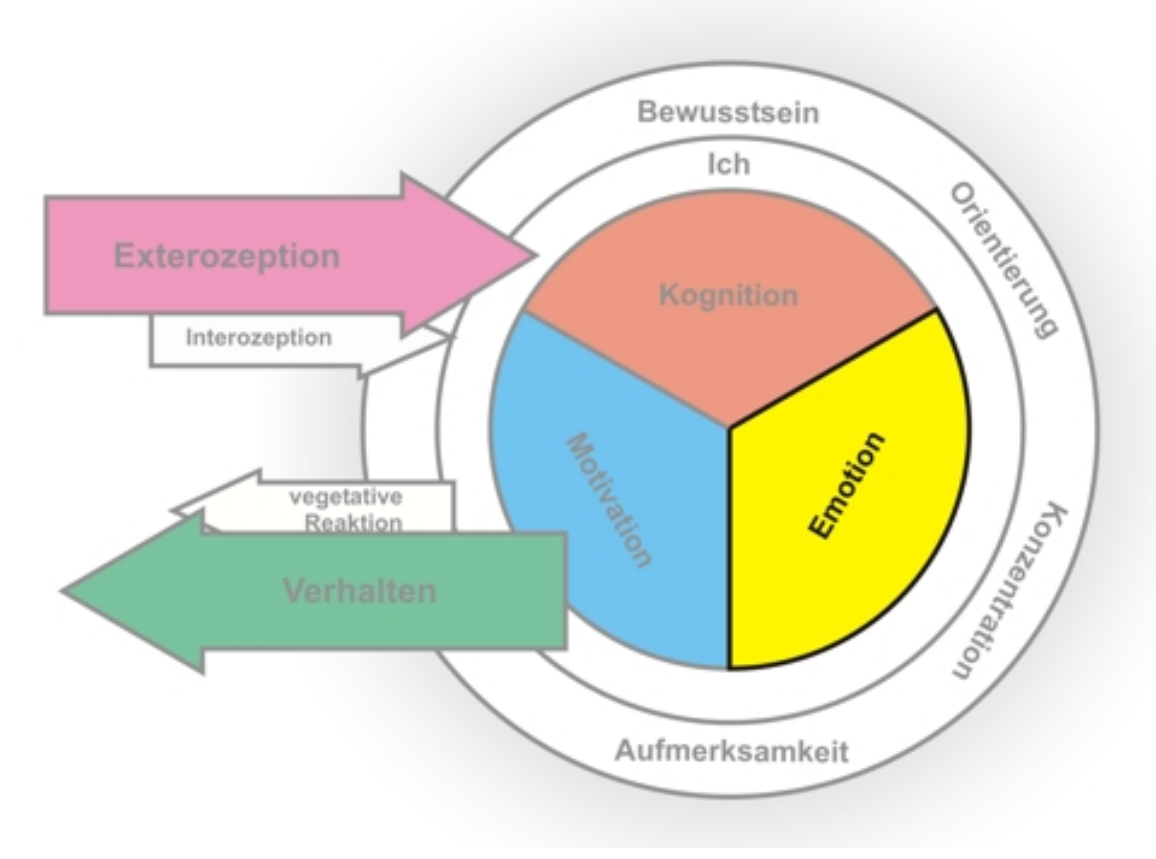

Abb. 43

# 5.4.1 Allgemeine Grundlagen der Emotions-Psychologie

# Allgemeines:

- Grundeinteilung:
	- Affekt (kurz und heftig)
	- Gefühl
	- Stimmung (lang, geringe Intensität)
- Sowohl bewusste als auch unbewusste Prozesse sind an der Entstehung von Emotionen beteiligt.
- Evolutionäre Entwicklung der Emotion: Emotionen unterstützen den Organismus darin, lebenswichtige Situationen zu bewältigen und stellten somit einen Überlebensvorteil dar.
- Die subkortikalen Prozesse aller Säugetiere ähneln sich, allerdings gibt es interindividuell unterschiedliche Ausprägungen der genauen Abläufe.
- Beim Menschen: Emotionen unterliegen einer Regulation durch die Kognition (bewusst oder aufgrund von Lernprozessen), die soziale Umwelt kann Emotionen auslösen.

# 5.4.2 Neuronale Verankerung von Emotionen in Emotionssystemen

# Neurobiologische Grundlagen:

- Emotionen sind verankert in abgrenzbaren neuronalen Netzwerken (phylogenetisch alte Anteile des Gehirns: limbisches System [v. a. Amygdala: emotionale Reaktionen, Erkennen emotionaler Mimik bei anderen, emotionale Färbung von Reizen], Hypothalamus [an Emotionen beteiligt, v. a. an Angst])
- Es existieren genetisch angelegte, durch Erfahrung und Lernvorgänge jedoch modifizierbare Emotionssysteme (PANKSEPP), die durch Auslöser (oder im Experiment durch direkte kortikale Stimulation) angesteuert werden und dann motorische und vegetative Subroutinen aktivieren, die sich evolutionär als sinnvoll erwiesen haben.
	- Wutsystem
	- Furchtsystem
	- Paniksystem

# 5.4.3 Komponenten der Emotion

# Emotionskomponenten:

- Gefühl: "Anfühlen" im bewussten Erleben; Gefühle können aber auch unbewusst bleiben.
- Kognition: (meist unbewusste) Bewertung einer Situation.
- Motivation: Handlungsvorbereitung, wobei der Handlungsspielraum größer ist als bei Instinkten, die genetisch verankert sind und nach dem strengen Reiz-Reaktions-Schema ablaufen.
- Ausdruck: Mimik, Gestik, Körperhaltung, Phonik sie dienen (1) als Signale, welche Handlungen wahrscheinlich sind, und (2) als Signale zur Regulation von Beziehungen; an der Erkennung des emotionalen Ausdrucks eines Mitmenschen ist in erster Linie die Amygdala beteiligt, außerdem werden allein schon beim Betrachten des Ausdrucks die gleichen Emotionssysteme aktiviert wie beim handelnden Gegenüber ("Spiegelneurone" als Grundlage von Empathie); der Ausdruck ist interindividuell variabel, kann allerdings bei verschiedenen Emotionen ähnlich sein.
- Neurobiologische Komponente: Aktivation, physiologische Reaktion (interindividuell weitgehend gleich), zentralnervöse Prozesse

Emotionen sind neuronal verankerte Funktionen, die sich aus fünf Komponenten zusammensetzen, und man unterscheidet Basisemotionen und sekundäre Emotionen

#### Merke

Emotionen sind elementare und phylogenetisch alte psychische Prozesse und wirken sich auf den gesamten Organismus aus, also auf Kognition, Motivation, Gefühl, Handeln und Vegetativum.

# 5.4.4 Theorien der Emotion: James-Lange-Theorie, Cannon-Bard-Theorie, Lazarus-Schachter-Theorie und metatheoretische Modelle

#### Emotionstheorien

- Alltagsvorstellung: Emotion → Verhalten und körperliche Veränderungen ("wir lachen, weil wir Freude empfinden").
- JAMES-LANGE-Theorie: bezieht sich auf die Emotions*wahrnehmung*.
	- Prinzip: Wahrnehmung eines Ereignisses → körperliche Veränderungen und Veränderungen des Verhaltens (mit Bewusstwerdung der Veränderungen) → Emotion ("wir empfinden Freude, weil wir lachen").
	- Diskussion:
		- Pro: Die Darstellung einer Emotion kann diese auslösen.
		- Contra:
			- Wie soll eine unspezifische Reaktion eine spezifische Emotion auslösen?
			- Eine Adrenalingabe alleine (→ körperliche Veränderung) ist nicht für eine bestimmte Emotion hinreichend.
			- Hormonabhängige Organreaktionen sind zu langsam, um die Entstehung von Gefühlen erklären zu können; sie sind jedoch Bestandteil des Vollbilds eines Gefühls.
- CANNON-BARD-Theorie (reflexähnlich; bezieht sich auf die Emotions*entstehung*): Wahrnehmung eines Ereignisses  $\rightarrow$  Thalamus bewirkt gleichzeitig (1) eine physiologische Erregung (Sympathikus) und (2) Emotion.
- LAZARUS-SCHACHTER-Theorie (auf Expermienten von SCHACHTER und SINGER basierend; erklärt den Zusammenhang zwischen psychophysischer Erregung und Kognition [Interpretation von Erregung]; die Erregung kann auf verschiedene Emotionen überspringen): Wahrnehmung eines Ereignisses  $\rightarrow$  unspezifische physiologische Erregung  $\rightarrow$  kognitive Bewertung dieser Erregung  $\rightarrow$ Bedeutung der Erregung = Emotion; diese Zusammenhänge lassen sich analog zu einer mathematischen Funktion darstellen:  $K(p) = E$ , d. h. Kognition(physiologische Erregung) = Emotion, d. h. eine bestimmte Emotion entsteht dadurch, dass eine bestimmte "Kognitions-Funktion" mit einer bestimmten physiologischen Erregung "gefüttert" wird. Die Intensität der Emotion hängt somit ab von der unspezifischen Erregung, die kognitive Verarbeitung gibt der Emotion eine Richtung/Qualität.
- Integratives Modell: zunächst erfolgt eine parallele Verarbeitung in limbischem System und Kortex (im limbischen System etwas früher als im Kortex), dann werden die Ergebnisse dieser Verarbeitungsprozesse integriert und über verschiedene Strukturen bestimmte Reaktionen ausgelöst (physiologische Komponente [Hypothalamus], Ausdruckskomponente [Striatum, Hirnstamm])
- Einfache Emotionen erhalten meist keine kognitive Bewertung, für komplexe Emotionen sind kognitive Prozesse hingegen wesentlich.

James-Lange-Theorie: "Ich bin traurig, weil ich weine", Cannon-Bard-Theorie: "Ich bin traurig und weine", Lazarus-Schachter-Theorie: "Ich bin traurig, weil ich mein physiologisches Erregungslevel mit einer negativen kognitiven Bewertung versehen habe"

# 5.4.5 Unterschiede zwischen Emotion und Kognition

### Emotion versus Kognition:

- Bei Emotionen sind viele Hirnstrukturen aktiv (da es sich hierbei um überlebenswichtig Vorgänge handelt), es überwiegen subkortikale Prozesse.
- Bei Kognitionen sind weniger Hirnstrukturen aktiv, es überwiegen kortikale Prozesse.
- Emotionen und Kognitionen spielen zusammen: subkortikale Prozesse stellen die emotionale Energie bereit, kortikale Prozesse geben ihr eine Richtung; die Amygdala dient dabei als Vermittler zwischen beiden (Kortex  $\rightarrow$  Amygdala; Amygdala  $\rightarrow$  Kortex [ $\rightarrow$  Emotionen beherrschen oft das Denken]; zudem existiert eine direkte Bahn zwischen Thalamus und Amygdala [→ unterschwellige Reize können unbewusst emotionale Reaktionen auslösen])

#### Merke

Neuronale Emotionssysteme sind phylogenetisch alt und daher vorwiegend subkortikal lokalisiert. Sie wirken sich stärker auf kortikale Prozesse aus (z. B. Kognitionen) als umgekehrt kortikale Prozesse auf subkortikale Prozesse.

# 5.4.6 Einteilung der Emotionen: primäre und sekundäre Emotionen

Emotionen sind neuronal verankerte Funktionen, die sich aus fünf Komponenten zusammensetzen, und man unterscheidet Basisemotionen und sekundäre Emotionen

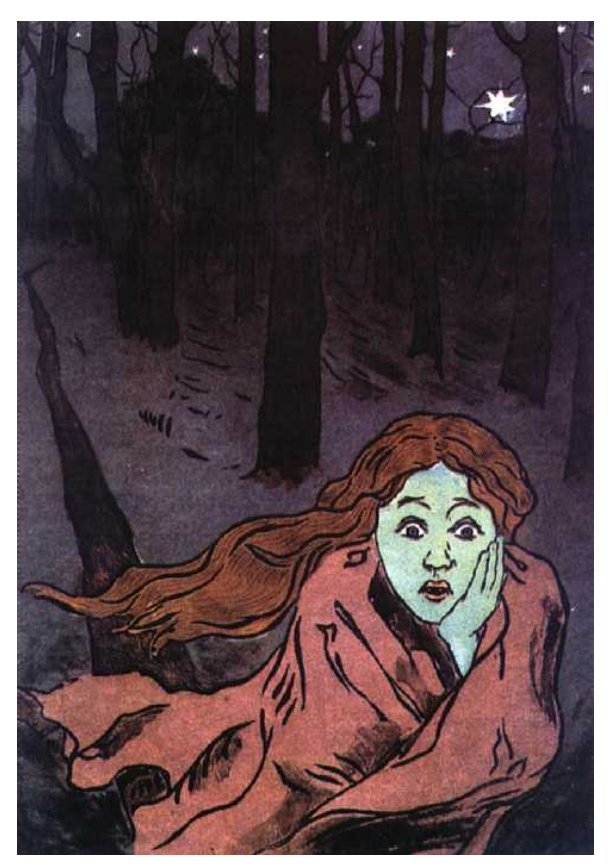

Abb. 44 Zur Basisemotion Furcht korrespondierender Gesichtsausdruck

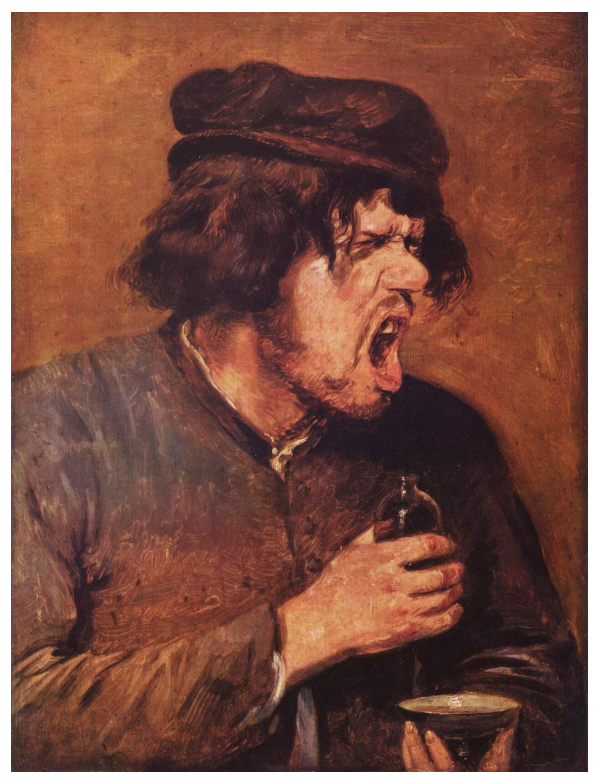

Abb. 45 Zur Basisemotion Ekel korrespondierender Gesichtsausdruck

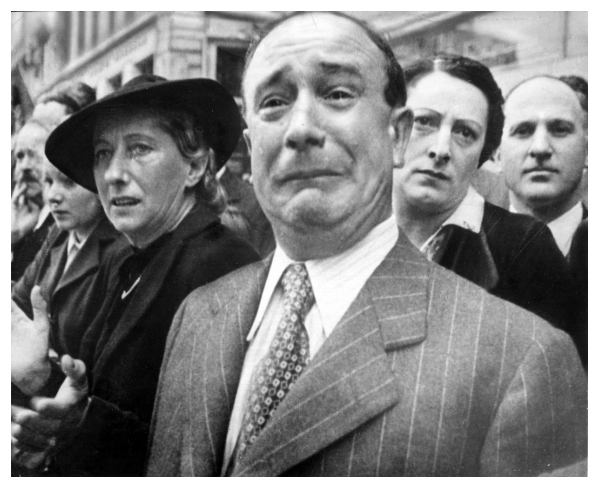

Abb. 46 Zur Basisemotion Trauer korrespondierender Gesichtsausdruck

Emotionen sind neuronal verankerte Funktionen, die sich aus fünf Komponenten zusammensetzen, und man unterscheidet Basisemotionen und sekundäre Emotionen

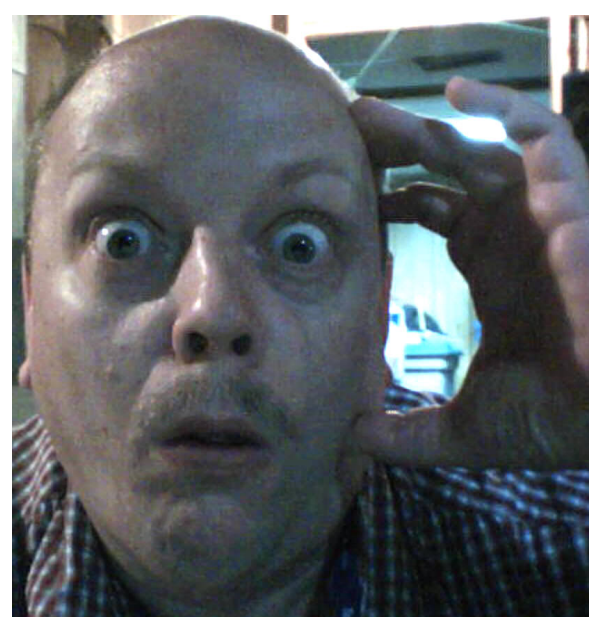

Abb. 47 Zur Basisemotion Überraschung korrespondierender Gesichtsausdruck

# 5.4.7 Primäre Emotionen

Primäre Emotionen (= Basisemotionen): angeboren und kulturübergreifend

### Allgemeines

#### Allgemeines:

- Primäre Emotionen sind Grundelemente des emotionalen Lebens.
- Mimik: Jede Basisemotion hat (1) einen spezifischen Gesichtsausdruck, der bei allen Menschen qualitativ (nicht jedoch quantitativ) ähnlich ist (facial action coding system nach EKMAN und FRIE-SEN: Aktivierung spezifischer Muskelgruppen durch spezifische neuronale Systeme [willkürliches Lachen ≠ unwillkürliches Lachen hinsichtlich Symmetrie und "Glattheit" des Ablaufs]; vgl. Gestik) sowie (2) ein bestimmtes physiologisches Muster (das physiologische Muster ist allerdings kein hinreichendes Zuordnungskriterium; negative Emotionen → stärkere Aktivierung).
- Primäre Emotionen sind angeboren und treten postnatal nach wenigen Wochen spontan auf.
- Bei Gesichtsausdrücken, die von primären Emotionen verursacht werden, sind andere Gehirnzentren beteiligt als bei willkürlichen Gesichtsbewegungen.
- Unterdrücken negativer Emotionen ("Selbstbeherrschung"):
	- Suppressive Hemmung: die Emotion wird zwar wahrgenommen, aber nicht ausgedrückt.
	- Repressive Hemmung: die Emotion wird aufgrund von Abwehrmechanismen nicht bewusst wahrgenommen, äußert sich jedoch auf physiologischer Ebene; emotionale Implosion ("Abstumpfung") bei posttraumatischer Belastungsstörung.

Primäre Emotionen (angeboren) sind mit je spezifischen Gesichtsausdrücken korreliert; emotional bedingte Gesichtsausdrücke werden dabei von anderen neuronalen Netzen gesteuert als willkürlich gesteuerte Gesichtsausdrücke (die daher oftmals [subtil] asymmetrisch sind).

### Typen primärer Emotionen

Typen von primären Emotionen (IZARD):

- *Furcht* (hat einen Gegenstand [zweckmäßige "Realangst"]), *Angst* (hat keinen Gegenstand, ist unangemessen intensiv):
	- Bedeutung: ist ein Warnsignal und Gefahrenhinweis und dient als Hilfe, um bedrohlichen Situationen zu entkommen.
	- Dauer: state-anxiety (situationsbezogen), trait-anxiety (dispositionelle Persönlichkeitseigenschaft; Risikofaktor für Angststörung).
	- Umwelt- und Genetische Einflüsse: Furcht ist klassisch und operant konditionierbar; sie besitzt hinsichtlich des Ausmaßes eine starke genetische Komponente (Angststörung vs. Coolness).
	- Angst in der Medizin:
		- Angst vor medizinischen Eingriffen (geringere Angst ist günstiger)
		- Trennungsangst bei Kindern (dagegen hilft "rooming-in", d. h. die mittlerweile übliche Praxis, dass Eltern mit ihren Kindern im Krankenhaus bleiben)
		- Angststörungen zählen neben Depressionen zu den häufigsten psychischen Störungen, sind allerdings nur zum Teil behandlungsbedürftig.
			- Panikstörung: kann einzeln oder zusammen mit Agoraphobie auftreten.
				- Plötzlich auftretende Angst (Angstanfall) mit charakteristischen körperlichen Symptomen (Sympathikus-Aktivierung; ca. 10 Minuten lang)
					- Teufelskreis: leichte Erregung  $\rightarrow$  Fehlinterpretation  $\rightarrow$  Verstärkung der Erregung  $\rightarrow$ Fehlinterpretation  $\rightarrow$  ...
			- Generalisierte Angststörung: objektlose Dauerangst
			- Phobien: übertriebene/unangemessene Angst vor einem Objekt; aufrechterhalten durch Vermeidungsverhalten (operante Konditionierung)
				- Agoraphobie: Angst vor großen Plätzen und Menschenansammlungen; im Hintergrund steht dabei die Angst, nicht schnell genug fliehen zu können.
				- soziale Phobie: Angst vor Blamage und Kritik oder allgemein vor Menschen
				- viele andere spezifische (= isolierte) Phobien
			- PTSD (posttraumatic stress disorder, posttraumatische Belastungsstörung): Angst/Albträume/Flashbacks nach schweren psychologischen Traumata; werden oftmals durch Faktoren aus der Umwelt getriggert; von einer PTSD spricht man erst, wenn die Symptome länger als 1 Monat auftreten (< 1 Monat: "akute Belastungsreaktion").
			- Zwänge, z. B.
				- Waschzwang
				- Kontrollzwang
				- Zählzwang

State-anxiety ist situationsbezogen, trait-anxiety hingegen eine psychische Disposition. Man unterscheidet drei elementare Angststörungen: Phobien, generalisierte Angststörung, Panikstörung.

- *Ärger/Wut*:
	- Einteilung:
		- Ärger/Wut: primäre Emotion
		- Aggressivität: Persönlichkeitsmerkmal, Verhaltensdisposition
		- Aggression: verletzende Handlung
	- Erklärungsansätze:
		- Psychoanalyse: Aggressivität ist angeboren (Destrudo).
		- Instinkttheorie: Aggressivität erhält die Art.
		- Lerntherorie: Aggressivität ist erlernt.
	- Katharsishypothese (Psychoanalyse): Ausleben der Aggression senkt die Aggressionsbereitschaft, unterdrückte Aggression führt zu Wendung gegen das eigene Selbst sowie zu Depression und Suizidalität; moderne Studien sprechen aber gegen diese Hypothese (durch Ausleben der Aggressivität wird Aggressivität eher gefestigt [operante Konditionierung], zudem verschlechtert sich die Beziehung zum "Opfer" und man hat hinterher Angst [vor "Rache" des "Opfers"] und Schuldgefühle)
	- Subtypen der Aggression mit unterschiedlichen Zwecken/physiologischen Mustern/Hirnstrukturen:
		- Beuteaggression
		- Defensive Wut (Frustration aufgrund eines Hindernisses) und offensive Wut (Bedrohung aufgrund eines Gegners)
		- Beim Menschen können beide Systeme miteinander kommunizieren.
	- Einflussfaktoren:
		- Umwelteinflüsse:
			- Kränkungen, Beschämungen ("narzisstische Kränkung"), Ängste
			- Geschlechtsrollenstereotyp
			- Hormonelle Konstitution (Testosteron vs. Progesteron)
			- Elternverhalten: körperliche Misshandlung
			- Verhaltenstherapie: Ärgerbewältigungstraining
		- Genetische Einflüsse: je höher die Aggressivität, desto leichter sind Aggressionen auslösbar.
- *Trauer*: Reaktion auf schweren Verlust; aber nicht universell, kein notwendiger Bestandteil der Verlustverarbeitung;
	- Kultur-relativ "normale Trauerprozesse" (idealtypisch, empirisch nicht bestätigbar): 1. Schock, 2. Sehnsucht und Protest, 3. Anerkennung, 4. Auflösung und Aufnahme neuer Beziehungen
	- Trauer versus Depression: Während es sich bei Trauer um eine Basisemotion handelt, setzt sich die Depression aus vielen verschiedenen negativen Basisemotionen zusammen, oftmals fehlt die Fähigkeit Trauer zu empfinden (innere Leere); bei der Depression ist daher eine Therapie angezeigt (vgl. Trauer: Unterstützung durch empathisches Zuhören).
- *Überraschung*
- *Freude*
- *Ekel*
- *Verachtung*
- *Interesse, Begeisterung*

### Sekundäre Emotionen

Sekundäre Emotionen: von primären Emotionen abgeleitet; im Lauf der Sozialisation erworben

Weblinks: w:Emotion<sup>[77](#page-138-0)</sup>, w:James-Lange-Theorie<sup>[78](#page-138-1)</sup>, w:Cannon-Bard-Theorie<sup>[79](#page-138-2)</sup>, w:Lazarus-Schachter-Theorie<sup>[80](#page-138-3)</sup>, w:Mimik<sup>[81](#page-138-4)</sup>, w:Furcht<sup>[82](#page-138-5)</sup>, w:Angststörung<sup>[83](#page-138-6)</sup>, w:Ärger<sup>[84](#page-138-7)</sup>, w:Trauer<sup>[85](#page-138-8)</sup>, w:Überraschung<sup>[86](#page-138-9)</sup>, w:Freude<sup>[87](#page-138-10)</sup>, w:Ekel<sup>[88](#page-138-11)</sup>, w:Verachtung<sup>[89](#page-138-12)</sup>, w:Interesse<sup>[90](#page-138-13)</sup>

### Selbsttest:

- 1. Erläutern Sie kurz die Lazarus-Schachter-Theorie der Emotion!
- 2. "Ich bin wütend, weil ich mit der Faust auf den Tisch schlage." zu welcher Emotionstheorie passt diese Aussage?
- 3. A: Zusammengezogene Augenbrauen, zusammengepresste Lippen, angespannte Augenlider; B: angehobene Mundwinkel, angespannte Unterlider – welchen Basisemotion korrespondieren diese Gesichtsausdrücke?
- 4. Warum beherrschen oft Gefühle unser Denken?
- 5. Differenzieren Sie die Panikstörung und die generalisierte Angststörung voneinander!
- 6. Immer nachdem Kathrin ihre Wohnung verlassen hat, muss sie sofort zurückkehren, um zu sehen, ob sie den Herd ausgeschaltet hat – und das etwa 30 Mal. Bis sie ihre Wohnung endgültig verlässt, vergeht eine Viertelstunde. Welches Symptom liegt vor?
- 7. Vor welchen Objekten haben Sie Angst? Erfüllt dies die Kriterien einer Phobie?
- 8. Warum wird die Katharsishypothese mittlerweile als falsch angesehen?

- <span id="page-138-1"></span>78 <http://de.wikipedia.org/wiki/James-Lange-Theorie>
- <span id="page-138-2"></span>79 <http://de.wikipedia.org/wiki/Cannon-Bard-Theorie>

- <span id="page-138-4"></span>81 <http://de.wikipedia.org/wiki/Mimik>
- <span id="page-138-5"></span>82 <http://de.wikipedia.org/wiki/Furcht>
- <span id="page-138-6"></span>83 <http://de.wikipedia.org/wiki/Angstst%F6rung>
- <span id="page-138-7"></span>84 <http://de.wikipedia.org/wiki/%C4rger>
- <span id="page-138-8"></span>85 <http://de.wikipedia.org/wiki/Trauer>
- <span id="page-138-9"></span>86 <http://de.wikipedia.org/wiki/%DCberraschung>
- <span id="page-138-10"></span>87 <http://de.wikipedia.org/wiki/Freude>
- <span id="page-138-11"></span>88 <http://de.wikipedia.org/wiki/Ekel>

<span id="page-138-0"></span><sup>77</sup> <http://de.wikipedia.org/wiki/Emotion>

<span id="page-138-3"></span><sup>80</sup> <http://de.wikipedia.org/wiki/Lazarus-Schachter-Theorie>

<span id="page-138-12"></span><sup>89</sup> <http://de.wikipedia.org/wiki/Verachtung>

<span id="page-138-13"></span><sup>90</sup> <http://de.wikipedia.org/wiki/Interesse>

### Antwortvorschläge

- 1. Emotion entsteht durch kognitive Bewertung von physiologischer Erregung. Die Kognitionen geben der Erregung gewissermaßen eine emotionale Richtung.
- 2. James-Lange-Theorie.
- 3. A: Ärger, B: Freude.
- 4. Weil die neuronalen Bahnen von subkortikal nach kortikal stärker ausgeprägt sind als umgekehrt.
- 5. Panikstörung: Panikattacken; generalisierte Angststörung: Dauerangst.
- 6. Kontrollzwang.
- 7. (Eine Phobie liegt dann vor, wenn die Angst dem auslösenden Objekt unangemessen ist; Angst vor einem Bären in freier Wildbahn ist keine Phobie.)
- 8. Weil durch Ausleben der Aggression die Aggression operant konditioniert wird und man anschließend oft von Schuldgefühlen geplagt wird.

# 5.5 Innerhalb der Motivations-Forschung unterscheidet man primäre und sekundäre Motive, und Motive können miteinander in Konflikt geraten

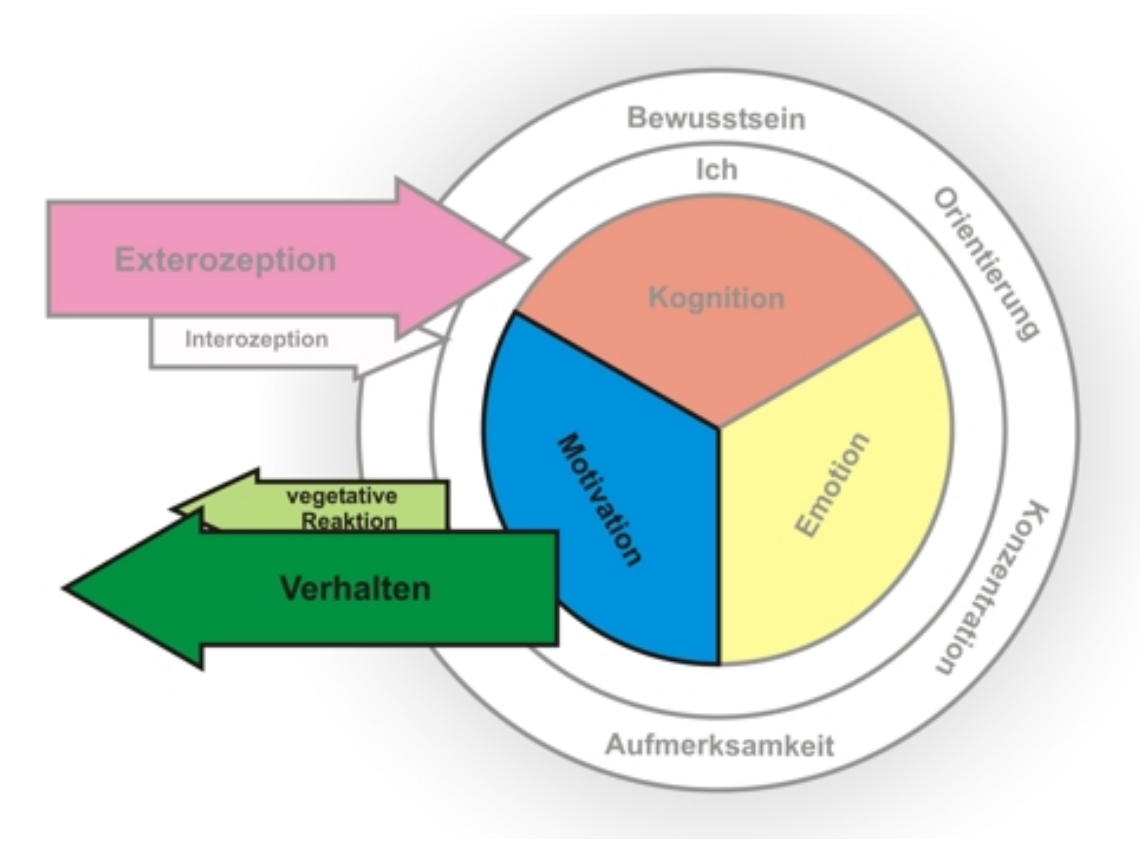

Abb. 48

# 5.5.1 Allgemeine Grundlagen der Motivations-Psychologie

### Allgemeines:

- Motiv: Beweggrund des Handelns, "Handlungstriebfeder"
- Motivation:
	- Definition: Motive führen im Zusammenspiel mit Umgebungsreizen zur Auslösung, Steuerung und Aufrechterhaltung von Handlungen.
	- Motivationsspezifität:
		- intrinsisch ("innerliche Motivation")
		- extrinsisch (von außen induzierte Motivation)

# 5.5.2 Einteilung der Motive: primäre und sekundäre Motive

Motive lassen sich in primäre und sekundäre Motive unterteilen; die Grenze zwischen ihnen ist allerdings unscharf.

# Primäre Motive

Primäre Motive sind biologisch festgelegt (d. h. angeboren) und werden durch Umweltfaktoren nur gering moduliert; sie sind wichtig für das Überleben von Individuum oder Art.

- Einteilung:
	- Homöostatische Motive: zur Beseitigung eines Mangelzustands (im Hypothalamus ablaufender Vergleich: Ist-Wert vs. Soll-Wert; Hömostase = Erhaltung eines inneren Gleichgewichts)
	- Nichthomöostatische Motive: z. B. Sexualität
- Neuropsychologische Grundlagen:
	- Hunger:
		- Hypothalamus: Steuerung durch NPY ( $\rightarrow$  Hungergefühl), CCK ( $\rightarrow$  Sättigungsgefühl), Leptin (von Fettzellen sezerniertes "Dünnmacherhormon"; → Sättigungsgefühl), Noradrenalin, Dopamin (eher appetithemmend), Serotonin; es gibt einen im ZNS codierten, langfristig stabilen Set-Point des Körpergewichts.
		- Magen: Dehnung wirkt als Sättigungsreiz, Ghrelin wird bei Glucose-Mangel im Magen sezerniert und fördert die Nahrungsaufnahme.
		- Außerdem: Geschmackspräferenzen, endokrine Einflüsse, Lernerfahrungen
	- Durst
	- Körpertemperatur
	- Atmung
	- Schmerzvermeidung
	- Exploration (Neugier, d. h. zielgerichtetes, wunschgeleitetes Verhalten): das Suchsystem erzeugt Vorfreude (vor Zielerreichung) und Erregung (bei Zielerreichung); es existiert dabei eine enge Beziehung mit Selbststimulierungssystemen; das Suchsystem ist lokalisiert in mesolimbischen und mesokortikalen Netzwerken (Neurotransmitter: Dopamin).
	- Sexualität: nicht homöostatisch!
		- Hormone für Sexualität (kurzfristige endokrine Veränderungen sind dabei wenig relevant): ADH (♂), Oxytocin (♀, Sorge um Nachkommen) – beide sind aus Vasotocin (bei Amphibien, Reptilien) entstanden.

Innerhalb der Motivations-Forschung unterscheidet man primäre und sekundäre Motive, und Motive können miteinander in Konflikt geraten

• Hormone für Sorge um Nachkommen: Oxytocin + endogene Opiate + Prolactin  $\rightarrow$  Gefühle der Akzeptanz, Fürsorge und Zuneigung dem Kind gegenüber →→ dies wiederum hat Einfluss auf das Erleben des Kindes (d. h. Einfluss auf neuronale Voraussetzungen, um die Welt als gut und sicher zu erleben; vgl. vernachlässigte Kinder: Disposition zu Distress und Depression).

#### Merke

Homöostatische Motive zielen auf die Kompensation eines Mangelzustands ab. Sexualität ist ein nichthomöostatisches Motiv.

#### Sekundäre Motive

Sekundäre Motive sind stärker von der Umwelt beeinflusst und besitzen eine geringere genetische Basis (sie sind also eher erlernt).

- Leistungsmotiv:
	- Definition: Tendenz, als wichtig bewertete Aufgaben gemäß eines selbst festgelegten Qualitätsmaßstabs erfolgreich zu Ende zu bringen, Streben nach Höchstleistungen, Kontrolle und hohem Standard; ist v. a. durch frühe Umwelterfahrungen in der Familie erlernt (also stark kulturabhängig).
	- Erklärung mittels Handlungstheorie:
		- Erwartung-Wert-Theorie: die Motivation ist optimal, wenn Erwartung und Wert zu je mindestens 50 % ausgeprägt sind.
		- Selbstwirksamkeitstheorie
		- Attributionstheorie:
			- Dimensionen: stabil variabel, global spezifisch, internal (d. h. Persönlichkeitseigenschaften) – external (d. h. Umwelt)
			- Attributionsstil:
				- Erfolgsmotivierte Person: setzt sich realistischere Ziele, Positivitätsfehler im Rahmen des "gesunden Narzissmus" (d. h. Erfolg wird internal, Misserfolg external attribuiert), Hoffnung auf Erfolg.
				- Misserfolgsmotivierte Person: setzt sich unrealistische Ziele ( $\rightarrow$  Misserfolg ist programmiert), "Negativitätsfehler", d. h. umgekehrte Attribuierungen (Erfolg wird external, Misserfolg internal attribuiert), Furcht vor Misserfolg.
			- Attributionsfehler:
				- Positivitätsfehler: positive Ereignisse werden internal, stabil und global attribuiert, negative Ereignisse umgekehrt, also external, variabel und spezifisch (kultur- und altersunabhängig).
				- Fundamentaler Attributionsfehler: X handelt, Beobachter B attribuiert Xs Handlung als internal, X selbst attribuiert sie dagegen als external.
	- Weitere Aspekte:
		- Stark leistungsmotivierte Menschen sind in besonderem Maße zum Belohnungsaufschub fähig; Disziplin gilt als "Schlüssel" zum Erfolg (Intelligenz ist in der Bevölkerung normalverteilt, große Leistungen sind es aber nicht - Intelligenz allein ist also nicht hinreichend für große Leistungen).
		- Leistung wird nur dann als positiv bewertet, wenn eine gewisse Misserfolgswahrscheinlichkeit gegeben ist.
- Sucht/Abhängigkeit: beherrschendes Motiv ist die Suche nach der Substanz  $\rightarrow$  Suchtverhalten ist stark motiviertes Verhalten.
	- Entstehung: es besteht eine genetische Disposition, aber sozialpsychologische Faktoren und Lernen sind entscheidend.
	- Kriterien der Abhängigkeit nach ICD-10:
		- Zwang zum Konsum
		- Verlust der Kontrolle über den Substanzgebrauch
		- Toleranzentwicklung
		- Entzugssymptome bei Absetzen
		- Vernachlässigung anderer Interessensbereiche
		- Anhaltender Gebrauch trotz vorhandener schädlicher Folgen
	- Neurobiologie: Gemeinsame Endstrecke:
		- Strukturen: mesokortikales und mesolimbisches Dopaminsystem (Grundlage für positive Gefühle); bei Dauerstimulierung werden kompensatorische Prozesse angestoßen (Gegenregulation), d. h. Hochregulation von Signalkaskaden, Abnahme der Rezeptordichte → Toleranzentwicklung und Entzugssymptome.
		- Transmitter: Dopamin (energetisierender Aspekt), Opioide (emotionaler Aspekt)

Sekundäre Motive unterliegen einem stärkeren Umwelteinfluss als primäre Motive; zu den sekundären Motiven zählt beispielsweise das Leistungsmotiv.

# 5.5.3 Theorien zur Motivation

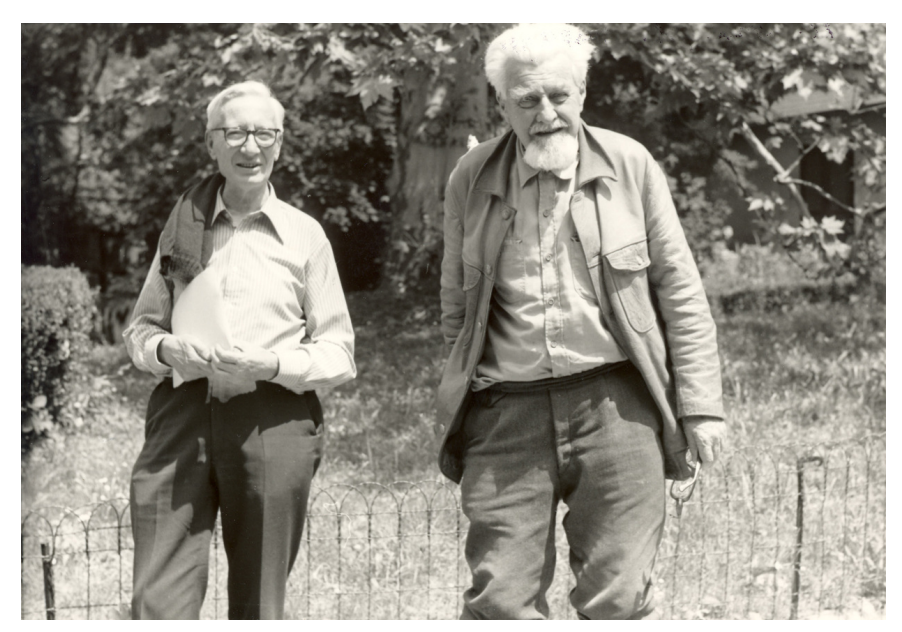

Abb. 49 Konrad Lorenz (rechts). Lorenz ist eine der zentralen Figuren der Ethologie. Legendär sind seine Experimente, bei denen es ihm gelang, frisch geschlüpfte Entenküken auf sich zu prägen.

# Motivationstheorien:

- *Ethologie* (LORENZ): Motive sind Instinkte, d. h. angeborene, stereotyp ablaufende Verhaltensweisen (Mangelzustand → Appetenzverhalten [Suche nach Schlüsselreizen] → Schlüsselreiz → AAM [Angeborener Auslösemechanismus, = starre Endhandlung]  $\rightarrow$  Abnahme des Handlungsantriebs).
	- Schlüsselreize werden während einer bestimmten kritischen Phase besonders gut gelernt (Prägung).
	- Wenn ein Konflikt besteht zwischen gleich starken Motiven mit einander unvereinbaren Endhandlungen, dann kommt es zu einer Übersprungshandlung (Handlung, die keiner der beiden Endhandlungen gleicht). Beispiel: ein Hahn mit einem Konflikt der Motive Flucht und Kampf fängt plötzlich an, Körner zu picken.
	- Wenn ein starkes Motiv, aber kein Schlüsselreiz vorhanden ist, dann kommt es zu einer Leerlaufhandlung.
	- Beim Menschen gibt es kaum mehr Instinkte.
- *Psychodynamischer Ansatz*: durch widersprechende Motive entstehen intrapsychische Konflikte → Abwehrmechanismen halten die Konflikte unbewusst; implizite (unbewusste) Motive entstehen aufgrund früher Erfahrungen, explizite (bewusste) Motive aufgrund späterer Erfahrungen (Erziehung etc.).
	- Abhängigkeits-Autonomie-Konflikt; evtl. Risikofaktor für psychische Störungen
	- Ödipaler Konflikt
	- Konflikt zwischen Es und Überich
- *Lerntheorie*: motiviertes Verhalten wird durch Situationsfaktoren reguliert.
	- Auslösung von Suchtverhalten aufgrund von klassischer Konditionierung
	- Aufrechterhaltung von Verhalten aufgrund von operanter Konditionierung, d. h. Steuerung des Verhaltens durch Erwartungen (Antizipation der positiven Verhaltens-Konsequenz)
- *Handlungstheorie*: Erwartung (Erreichbarkeit?) x Wert (Bedürfnisbefriedigung?) = Stärke eines Motivs; die Motivstärke ist am höchsten, wenn Erwartung und Wert jeweils mindestens 50 % betragen.
- Triebreduktionstheorie: fehlende Homöostase → Triebe → triebreduzierendes Verhalten → Homöostase; Imitation/Verstärkung von Trieben durch äußere Anreize
- Erregungstheorie: Motive, Neugier sind erforderlich, um eine vorgegebenes psychophysisches Erregungsniveau zu erreichen.
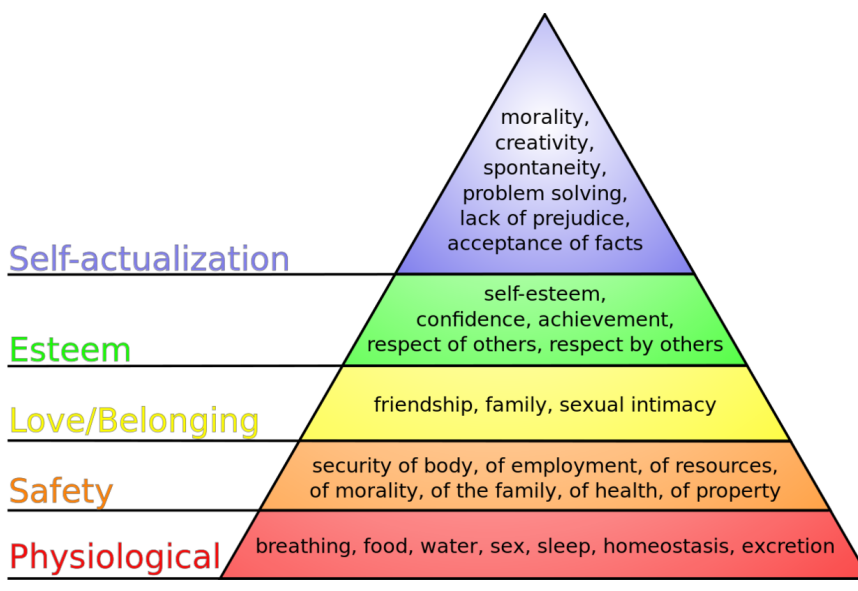

Abb. 50 Bedürfnispyramide nach Maslow. Diesem Modell zufolge sind die menschlichen Bedürfnisse hierarchisch angeordnet; die Befriedigung eines niederen Bedürfnisses (Pyramidenbasis) führt dazu, dass ein höheres Bedürfnis auftritt.

Motivationshierarchie: MASLOWs Bedürfnishierarchie unterscheidet niedere Mangelbedürfnisse (physiologische Bedürfnisse, Sicherheitsbedürfnisse) von höheren Wachstumsbedürfnissen (Selbstverwirklichung, Transzendenz), wobei die Erfüllung niederer Bedürfnisse hinreichend für das Erwachen höherer Bedürfnisse ist; dem liegt die Annahme zugrunde, dass jedem Menschen die Tendenz zur Entfaltung seines Potentials innewohnt. Kritik an MASLOWs Bedürfnishierarchie: idealistisch (da es keine negativen Motive enthält), zu mechanistisch, Überbewertung geistiger Bedürfnisse.

#### Merke

Die ethologischen Konzepte zu Motivation und Handlung passen zwar auf Tiere gut, auf Menschen jedoch schlecht, da unser Verhalten kaum mehr rein instinktgesteuert ist; was aber auch auf den Menschen zutrifft, ist das Konzept der Prägung, d. h. dass bestimmte Reizmuster während einer bestimmten Phase besonders gut erlernt werden können, außerhalb dieser Phase jedoch kaum mehr erlernbar sind ("was Hänschen nicht lernt, lernt Hans nimmermehr").

## 5.5.4 Konflikte zwischen Motiven

Motivationskonflikte (LEWIN): Objekte/Ziele haben Aufforderungscharakter (= Valenz), und zwar positiv (→ Appetenz [Annäherung des Individuums ans Ziel]) oder negativ (→ Aversion [Abwendung des Individuums vom Ziel]). Wenn zwei Ziele je unterschiedliche Valenzen besitzen oder dasselbe Ziel zwei unterschiedliche Valenzen besitzt, kommt es zu Konflikten:

- Auf zwei Ziele bezogen:
	- Appetenz-Appetenz-Konflikt: Beide Ziele werden positiv bewertet.
	- Aversion-Aversion-Konflikt: Beide Ziele werden negativ bewertet.

• Auf ein Ziel bezogen: Appetenz-Aversion-Konflikt (= Ambivalenzkonflikt): dasselbe Ziel hat positive und negative Valenzen; *doppelter* Appetenz-Aversions-Konflikt: zwei ambivalente Ziele

Annäherungs- und Vermeidungsgradient: für ein Ziel mit positiven und negativen Seiten gilt: je näher man dem Ziel kommt, desto mehr steigt die Appetenz, kurz vor dem Ziel nimmt aber die Aversion stark zu; wenn die Aversion so stark ist wie die Appetenz, kommt es zu einem Konflikt.

#### Merke

Appetenz-Appetenz-Konflikt: "die Qual der Wahl", Aversions-Aversions-Konflikt: "die Wahl der Qual", Appetenz-Aversions-Konflikt: "zwei Seiten derselben Medaille"

**Weblinks:** w:Motivation<sup>[91](#page-145-0)</sup>, w:Motiv<sup>[92](#page-145-1)</sup>, w:Hunger<sup>[93](#page-145-2)</sup>, w:Sexualität<sup>[94](#page-145-3)</sup>, w:Leistungsmotiv<sup>[95](#page-145-4)</sup>, w:Ethologie<sup>[96](#page-145-5)</sup>, w:Abraham Maslow<sup>[97](#page-145-6)</sup>, w:Bedürfnishierarchie<sup>[98](#page-145-7)</sup>, w:Motivationskonflikt<sup>[99](#page-145-8)</sup>

#### Selbsttest:

- 1. Welche Motive sind homöostatisch, welche nicht: Hunger, Sexualität, Durst?
- 2. Was besagt die Erwartung-Wert-Theorie?
- 3. Was versteht man unter dem Positivitätsfehler?
- 4. Ordnen Sie folgende Begriffe (die sich auf die Handlungen eines Frosches beziehen) den jeweiligen ethologischen Beschreibungskategorien zu: Hunger, Maul öffnen und Zunge in Richtung Ziel schleudern, Fliege, Nahrungssuche, Abnahme des Hungergefühls!
- 5. Was bedeutet der Begriff "Prägung"?
- 6. Welche Bedürfnisse bilden die Basis und welche die Spitze der Bedürfnishierarchie nach MASLOW?
- 7. Melanie kann sich nicht zwischen zwei Schokoriegeln entscheiden. Welcher Motivationskonflikt liegt vor?
- 8. Der kleine Franz-Josef erhält von seinem Lehrer ein Angebot: entweder zwei Stunden nachsitzen oder zuhause 100 Mal schreiben: "Ich darf während des Unterrichts keine Handstände auf dem Lehrerpult machen." Welcher Motivationskonflikt liegt vor?

<span id="page-145-0"></span><sup>91</sup> <http://de.wikipedia.org/wiki/Motivation>

<span id="page-145-1"></span><sup>92</sup> <http://de.wikipedia.org/wiki/Motiv>

<span id="page-145-2"></span><sup>93</sup> <http://de.wikipedia.org/wiki/Hunger>

<span id="page-145-3"></span><sup>94</sup> <http://de.wikipedia.org/wiki/Sexualit%E4t>

<span id="page-145-4"></span><sup>95</sup> <http://de.wikipedia.org/wiki/Leistungsmotiv>

<span id="page-145-5"></span><sup>96</sup> <http://de.wikipedia.org/wiki/Ethologie>

<span id="page-145-6"></span><sup>97</sup> <http://de.wikipedia.org/wiki/Abraham%20Maslow>

<span id="page-145-7"></span><sup>98</sup> <http://de.wikipedia.org/wiki/Bed%FCrfnishierarchie>

<span id="page-145-8"></span><sup>99</sup> <http://de.wikipedia.org/wiki/Motivationskonflikt>

#### Antwortvorschläge

- 1. Homöostatisch: Hunger, Durst; nichthomöostatisch: Sexualität.
- 2. Erwartung und Wert müssen je mindestens zur Hälfte ausgeprägt sein, damit ein Motiv maximale Stärke erreichen kann.
- 3. Die alters- und kulturabhängige Tendenz von Menschen, positive Ereignisse internal, stabil und global zu attribuieren, negative Ereignisse dagegen external, variabel und spezifisch.
- 4. Mangelzustand (Hunger), Appetenzverhalten (Nahrungssuche), Schlüsselreiz (Fliege), Angeborener Auslösemechanismus (Maul öffnen und Zunge in Richtung Ziel schleudern), Abnahme des Handlungsantriebs (Abnahme des Hungergefühls).
- 5. Das nachhaltige Lernen von bestimmten Reizkombinationen während bestimmter Entwicklungsphasen.
- 6. Basis: Physiologische Bedürfnisse; Spitze: Selbstverwirklichungsbedürnisse.
- 7. Appetenz-Appetenz-Konflikt.
- 8. Aversions-Aversions-Konflikt.

## 5.6 Innerhalb der differentiellen Psychologie gibt es verschiedene Modelle zur Typisierung von Persönlichkeiten und diverse Theorien zur Erklärung des Phänomens "Persönlichkeit"

## 5.6.1 Allgemeine Grundlagen der differentiellen Psychologie

#### Allgemeines:

- Persönlichkeitspsychologie = differentielle Psychologie, Psychologie der individuellen Unterschiede
- Persönlichkeit: Summe aller Persönlichkeitseigenschaften
- Persönlichkeitseigenschaften: Konstrukte, die aus dem Verhalten oder aus der Selbsteinschätzung des Probanden (mittels Fragebogen) ermittelt werden; sie sind zeitlich und transsituativ (d. h. über verschiedene Situationstypen hinweg) relativ stabil.
	- Hohe mittelfristige (Monate, Jahre) zeitliche Stabilität der Merkmale (d. h. Trait-Merkmale): bestimmbar durch Korrelation zwischen 2 Tests; langfristige Veränderungen sind jedoch möglich (Reihenfolge der Stabilität von Eigenschaften: intellektuelle/kognitive Leistungen > Persönlichkeitseigenschaften > Einstellungen, Meinungen, Selbstbewertungen).
	- Transsituative Konsistenz der Merkmale: eine Persönlichkeitseigenschaft ist eine für *verschiedene* Situationen typische Reaktionstendenz eines Menschen, die allerdings durch den Kontext moduliert wird (ähnliche Situationen → ähnliches Verhalten); Psychophysiologie: individualspezifische Reaktion vs. stimulusspezifische Reaktion

## 5.6.2 Modelle der Persönlichkeitsstruktur

## Modelle:

• Typologische Modelle: hauptsächlich von historischem Interesse, Diagnostik von Persönlichkeitsstörungen

- HIPPOKRATES: Einteilung nach 4 Körpersäften (Sanguiniker [Blut], Melancholiker [schwarze Galle], Phlegmatiker [Schleim], Choleriker [gelbe Galle])
- Körperbautypologie nach KRETSCHMER: Leptosomer (schizothym  $\rightarrow$  schizophren), Pykniker  $(zyklothym \rightarrow manisch-depressiv)$ , Athletiker (viskös  $\rightarrow$  Epilepsie); ist empirisch nicht bestätigt, außerdem sind Veränderung des Körperbaus möglich (z. B. Arnold Schwarzenegger: vom Athletiker zum Pykniker).

Typologien wie die von Hippokrates und Kretschmer werden der Vielschichtigkeit des menschlichen Charakters allerdings nicht gerecht und sind daher nicht mehr aktuell.

- Dimensionale Modelle (= statistische Modelle, gewonnen mittels eines speziellen statistischen Verfahrens [Faktorenanalyse, d. h. Reduktion von erfragten Eigenschaften auf wenige Dimensionen]): unterschiedliche Ausprägung verschiedener, frei miteinander kombinierbarer Dimensionen (Dimensionen sind voneinander unabhängig; 1 Dimension = Summe miteinander korrelierender Eigenschaften)
	- Wichtige Modelle
		- Big Five: dieses Modell postuliert 5 Persönlichkeitsdimensionen, die sich im Verlauf jahrelanger psychologischer Forschung herauskristallisiert haben; die Varianz zwischen Individuen hinsichtlich der Big-Five-Persönlichkeitseigenschaften wird dabei verursacht zu 45 % von den Genen, zu 40 % von der nichtgeteilten Umwelt und zu 15 % von der geteilten Umwelt, wobei nur die konkrete Ausgestaltung der Persönlichkeit (Gewohnheiten, Einstellungen) starken Umwelteinflüssen unterliegt; die Umweltereignisse werden zudem abhängig von der Persönlichkeit auf verschiedene Weisen erlebt. Aufgrund des starken genetsichen Einflusses lassen sich bestimmte Verhaltensstile und die Reaktionen hierauf den Genen zuschreiben (z. B. selbst mitverursachte belastende Lebensereignisse lassen sich als genetisch [mit-]bedingt ansehen).
			- 1. Neurotizismus (vs. Stabilität)
			- 2. Extraversion (vs. Introversion)
			- 3. Offenheit für Erfahrungen
			- 4. Gewissenhaftigkeit
			- 5. Verträglichkeit (vs. Aggressivität)
			- Mit dem Alter nehmen 4 und 5 zu, während 1, 2 und 3 abnehmen.
		- Modell nach EYSENCK
			- Neurotizismus (= emotionale Labilität) vs. emotionale Stabilität
			- Psychotizismus vs. Realismus (d. h. Ausmaß der Anpassung an die Realität)
			- Extraversion vs. Introversion (Beziehungen zur Umwelt)
			- Intelligenz

#### Merke

Die "Big Five" der Persönlichkeitspsychologie sind: Neurotizismus, Extraversion, Offenheit für Neues, Gewissenhaftigkeit, Verträglichkeit.

## 5.6.3 Theorien über die Entwicklung der Persönlichkeit

#### Persönlichkeitstheorien:

- Psychodynamischer Ansatz: inadäquate Befriedigung der für die jeweilige Entwicklungsphase typischen Triebwünsche (Versagung oder Vewöhnung)  $\rightarrow$  Fixierung auf die entsprechende Phase →→ Prägung der Persönlichkeit
	- Schizoider Charakter: Einzelgängertum, Empathiemangel
- Oraler (depressiver) Charakter: Harmoniebedürfnis und Sucht
- Analer (zwanghafter) Charakter: Ordentlichkeit, Pflichtbewusstsein
- Phallischer (hysterischer) Charakter: Dominanzstreben und unbekümmerte Emotionalität
- Lerntheoretischer Ansatz: die Erfahrungen (Umwelt) prägen die Persönlichkeit; Kritik: (1) die aktive Gen-Umwelt-Korrelation wird nicht berücksichtigt, (2) der genetische Einfluss ist stärker als der Umwelteinfluss (→ Persönlichkeitsveränderung durch Umweltgestaltung ist eher nur begrenzt möglich).
- Dynamisch-interaktionistisches Modell: Umwelt und Persönlichkeit beeinflussen sich gegenseitig, wobei die Persönlichkeit stärker auf die Umwelt einwirkt als umgekehrt → langfristig ändern sich beide, also Umwelt und Persönlichkeit (Beispiel: Partnerschaftsbeginn; Erziehung [kindliches {persönlichkeitsbedingtes} Verhalten beeinflusst den elterlichen Erziehungsstil]).
	- Interaktion zwischen Dispositionen und Situation
	- Persönlichkeit = Erwartungen darüber, welche Konsequenzen bestimmte Handlungen haben

## 5.6.4 Störungen der Persönlichkeit

Persönlichkeitsstörung: tiefgreifende Störung, die viele Bereiche des psychosozialen Erlebens/Verhaltens betrifft (unflexibles, unangepasstes Erleben/Verhalten, normabweichend)

- Notwendige Bedingungen für die Diagnose "Persönlichkeitsstörung":
	- Leidensdruck des Patienten oder der Umwelt (subjektiv), Dysfunktionalität (objektiv)
	- zeitliche Stabilität
	- früher Beginn (Kindheit, Jugend)
	- Ausschluss einer organischen oder einer anderen psychischen Störung
- Typen der Persönlichkeitsstörung: werden anhand spezifischer Kriterien diagnostiziert
	- Exzentrische (sonderbare, seltsame) Persönlichkeitsstörungen
	- Dramatische (emotionale, launische) Persönlichkeitsstörungen
	- Ängstliche Persönlichkeitsstörungen

#### Merke

Eine Persönlichkeitsstörung liegt erst dann vor, wenn Leidensdruck vorhanden ist, die Verhaltensweisen zeitlich stabil sind und bereits in der Jugend oder Adoleszenz angefangen haben; eine Persönlichkeitsstörung, die erst im 60. Lebensjahr beginnt, gibt es nicht.

### 5.6.5 Selbstbewertungen: Selbstkonzept, Selbstwertgefühl und Wohlbefinden

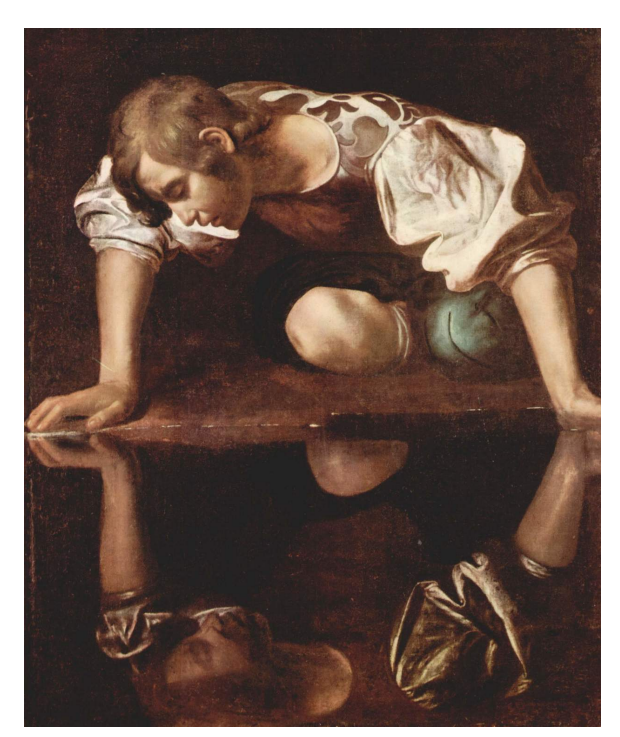

Abb. 51 "Narziss". Der griechischen Mythologie zufolge verliebte sich Narziss (Narkissos) in sein Spiegelbild, nachdem er der Nymphe Echo eine Abfuhr erteilt hatte; dabei ging er an seiner Selbstliebe zugrunde, sein Körper wurde in eine Blume verwandelt. "Gesunder Narzissmus" gilt als Bestandteil einer "normalen" Persönlichkeit.

#### Selbstbewertungen:

• Selbstkonzept (humanistische Persönlichkeitstheorie; Kognitionen und Wertvorstellungen spielen eine wesentliche Rolle): mittelfristig stabiles Bild, das man sich von sich selbst gemacht hat (Wahrnehmungen, Werte, Vorstellungen). Das bewusste Selbstbild wird von manchen Autoren aufgefasst als mental konstruiertes "Erklärungsmodell" (Erklärungen im Nachhinein) für unbewusst gesteuerte Handlungen. Selbst- und Fremdbeurteilung stimmen nur schlecht überein (meist sind Fremdbeurteilungen objektiver als Selbstbeurteilungen) aufgrund (1) unterschiedlicher Perspektiven, (2) unterschiedlicher Fokussierung, (3) Verzerrung (Selbstwerterhöhung) durch "gesunden Narzissmus" (vgl. pathologischer Narzissmus). Der (evolutionär durchaus sinnvolle) "gesunde Narzissmus" zeigt sich unter anderem in folgendem: systematische Selbstüberschätzung (weltweit feststellbare Überschätzung der eigenen bisherigen, aktuellen und künftigen Leistungen), Ähnlichkeit des Partners als wichtiger Faktor für Liebe, Spotlight-Effekt (Überschätzung des eigenen Wahrgenommenwerdens durch andere), unrealistischer Optimismus (Raucher: "*Ich* werde ganz sicher keinen Lungenkrebs bekommen"), Attributionsfehler (externale Attribution von Misserfolgen, internale Attribution von Erfolgen), Aggression bei als bedroht wahrgenommenem Selbstwertgefühl, Glauben an die eigene Unsterblichkeit, selbstwertdienliche Verzerrung (Überzeugung der eigenen Überdurchschnittlichkeit hinsichtlich fast jeder sozial erwünschten Eigenschaft), sogar die Überzeugung, vor selbstwertdienlicher Verzerrung geschützt zu sein.

- Selbstwertgefühl: mittelfristig stabile Zufriedenheit mit sich selbst, Eigen-Bewertung.
- Subjektives Wohlbefinden: mittelfristig stabiler individueller Sollwert, um den das persönliche Wohlbefinden schwankt; Extremausprägungen sind dabei nur von kurzer Dauer (wegen Habituation und Aufwärts- bzw. Abwärtsvergleichen). Das Wohlbefinden ist erhöht, wenn bewusste und unbewusste Motive miteinander harmonieren. Adäquate materielle Umstände sind notwendig, aber nicht hinreichend für Wohlbefinden, zu starkes Streben nach Reichtum macht sogar tendenziell unglücklich.
	- Wohlbefinden wird von den objektiven Lebensumständen mittel- und langfristig wenig beeinflusst, emotionale Schwankungen nach oben und unten scheinen sich mittel- und langfristig auszugleichen.
	- Stärker beeinflusst wird es durch Gefühl der Selbstwirksamkeit, Religiosität, hohes Selbstwertgefühl, Optimismus, enge soziale Beziehungen, körperliche Fitness.

#### Merke

Narzisstische Komponenten sind Grundbestandteile "gesunden" menschlichen Erlebens und Verhaltens.

Das subjektive Wohlbefinden wird mittel- und langfristig nur gering von den objektiven Lebensumständen (z. B. materieller Wohlstand) beeinflusst.

### 5.6.6 Verhaltensstile: besondere Tendenzen des individuellen Verhaltens

#### Verhaltensstile

- *Sensation-Seeking*: Tendenz, sich in stimulierende Situationen zu begeben (um geringe Noradrenalin-Aktivität zu kompensieren)
- *Novelty-Seeking*: Tendenz zur Suche nach Neuem, Aufregendem (um geringen Dopamin-Spiegel zu kompensieren).
- *Reaktion auf bedrohliche Ereignisse*: Sensitization (Aufmerksamkeitszuwendung, ein Sensitizer nimmt Gefahrenreize sehr wachsam wahr) vs. Repression (Abwendung, d. h. Flucht, Verleugnung der Gefahren oder Nichtbeachten; bei Informationsüberflutung kann der Bewältigungsstil des Repressors labilisiert werden); im medizinischen Kontext: Repressoren interessieren sich für Befunde, Diagnostik etc. wenig, während Sensitizer viele Informationen erhalten wollen.
- *Interferenzneigung*: tendenzielle Ablenkbarkeit (Erfassung mittels Stroop-Test: Farbwörter in unterschiedlichen Farben).
- *Feldabhängigkeit*: Ausrichten des Verhaltens an der Umgebung (statt an selbstgesetzten Werten), Unfähigkeit, Items aus ihrem Kontext herauszulösen  $(\rightarrow$  Embedded Figure Test).
- *Feindseligkeit, übermäßiges Wettbewerbsstreben...*
	- als Komponenten des "Typ-A-Verhaltens" (= koronargefährendes Verhalten, d. h. hektisch, feindselig, überhöhte Ansprüche; allerdings umstritten!)
	- vgl. Typ-B- und Typ-C-Verhalten
		- Typ-B-Verhalten: ruhig, verträglich, entspannt; kein erhöhtes Gesundheitsrisiko
		- Typ-C-Verhalten: nett, nachgiebig, wenig Ausdruck von Emotionen; erhöhtes Krebsrisiko

Riskantes Verhalten (Novelty- und Sensation-Seeking wie beispielsweise typisch bei Borderline-Persönlichkeitsstörung) beruht wahrscheinlich auf einer zu geringen Aktivität von Transmittersystemen, die durch entsprechendes Verhalten kompensiert werden soll.

Nicht jeder Patient möchte über seine Diagnose umfassend informiert werden – was man als Arzt respektieren sollte.

## 5.6.7 Wechselwirkungen zwischen Persönlichkeit und Umwelt

#### Interaktion von Person und sozialer Umwelt:

- Die Art der Umweltexposition ist z. T. so stabil wie eine Persönlichkeitseigenschaft (d. h. Ursache-Wirkung-Beziehung ist unklar; Umweltfaktoren werden oft stark durch Persönlichkeitsfaktoren beeinflusst); die Persönlichkeit wirkt sich stärker auf die Umwelt aus als umgekehrt.
- Interpersonelle Ansätze: Persönlichkeit → bestimmtes Interaktionsmuster mit anwesenden (realen- /imaginären) Personen
	- (Unbewusstes) Selbst  $\rightarrow$  steuert die interaktive Entstehung reziproker Interaktionsmuster (gegenseitige Verhaltensbeeinflussung)
	- Durch dauernde Fehlinterpretation  $\rightarrow$  Verfestigung inadäquater Interaktionsmuster

#### Merke

Die Persönlichkeit wirkt stark auf die Umwelt ein, und diese wirkt entsprechend auf die Persönlichkeit zurück.

Weblinks: w:Persönlichkeit<sup>[100](#page-151-0)</sup>, w:Differentielle Psychologie<sup>[101](#page-151-1)</sup>, w:Big  $Five<sup>102</sup>$ w:Persönlichkeitsstörung<sup>[103](#page-151-3)</sup>, w:Narzissmus<sup>[104](#page-151-4)</sup>, w:Selbstkonzept<sup>[105](#page-151-5)</sup>, w:Selbstwertgefühl $^{106}$ . w:Subjektives Wohlbefinden<sup>[107](#page-151-7)</sup>, w:Repressor<sup>[108](#page-151-8)</sup>, w:Sensation-Seeking<sup>[109](#page-151-9)</sup>, w:Typ-A-Verhalten<sup>[110](#page-151-10)</sup>

#### Selbsttest:

- 1. Welche zwei entscheidenden Kriterien müssen Verhaltenseigenschaften von Menschen erfüllen, um als Persönlichkeitseigenschaften zu gelten?
- 2. Nennen Sie die "Big Five"!
- 3. Welche Kriterien gelten für eine Persönlichkeitsstörung?
- 4. Warum stimmen Fremd- und Selbstbeurteilung nur selten überein?

<span id="page-151-0"></span><sup>100</sup> <http://de.wikipedia.org/wiki/Pers%F6nlichkeit>

<span id="page-151-1"></span><sup>101</sup> <http://de.wikipedia.org/wiki/Differentielle%20Psychologie>

<span id="page-151-2"></span><sup>102</sup> <http://de.wikipedia.org/wiki/Big%20Five>

<span id="page-151-3"></span><sup>103</sup> <http://de.wikipedia.org/wiki/Pers%F6nlichkeitsst%F6rung>

<span id="page-151-4"></span><sup>104</sup> <http://de.wikipedia.org/wiki/Narzissmus>

<span id="page-151-5"></span><sup>105</sup> <http://de.wikipedia.org/wiki/Selbstkonzept>

<span id="page-151-6"></span><sup>106</sup> <http://de.wikipedia.org/wiki/Selbstwertgef%FChl>

<span id="page-151-7"></span><sup>107</sup> <http://de.wikipedia.org/wiki/Subjektives%20Wohlbefinden>

<span id="page-151-8"></span><sup>108</sup> <http://de.wikipedia.org/wiki/Repressor>

<span id="page-151-9"></span><sup>109</sup> <http://de.wikipedia.org/wiki/Sensation-Seeking>

<span id="page-151-10"></span><sup>110</sup> <http://de.wikipedia.org/wiki/Typ-A-Verhalten>

- 5. Anne will alles über ihre Krankheit wissen, Georg hat dagegen kein Interesse. Wer von den beiden ist Repressor, wer Sensitizer?
- 6. Wie würden Sie Ihr eigenes Verhalten einschätzen: als Typ-A-, -B-, oder -C-Verhalten?
- 7. Warum ist die Art und Weise, wie die Umwelt auf das Individuum zurückwirkt, oftmals so stabil wie eine Persönlichkeitseigenschaft?

#### Antwortvorschläge

- 1. Sie müssen zeitlich stabil und transsituativ konsistent sein.
- 2. Neurotizismus, Extraversion, Offenheit, Verträglichkeit, Gewissenhaftigkeit.
- 3. Früher Beginn, Leidensdruck, zeitliche Stabilität.
- 4. wegen unterschiedlicher Perspektive, unterschiedlicher Fokussierung, Selbstwerterhöhung ("gesunder Narzissmus")
- 5. Anne: Sensitizer; Georg: Repressor
- $6. -$
- 7. Weil die Persönlichkeit stark auf die Umwelt einwirkt und diese entsprechend zurückwirkt.

## 5.7 In der Kindheit finden prägende Sozialisations-Prozesse statt, wobei auch der Erziehungsstil entscheidend zu einer gelingenden Entwicklung beiträgt

#### 5.7.1 Reifung und Lernen: Zusammenspiel angeborener und erworbener Faktoren

#### Neurobiopsychologische Grundlagen:

- Sowohl *genetische Faktoren* als auch *psychische und soziale Faktoren* wirken zusammen, spezifische Lernprozesse können erst dann stattfinden, wenn das Gehirn von seiner biologischen Entwicklung her dazu bereit ist:
	- Maturation, Reifung: grobe Gestaltung der körperlichen und psychischen Entwicklung gemäß der genetischen Ausstattung; die Reifung des Gehirns ist mit der Geburt noch lange nicht abgeschlossen (Vernetzung der Neuronen bis zur Pubertät [wobei kritische, für die Entwicklung entscheidende Phasen auftreten], danach erfolgt ein Ausleseprozess [Spezialisierung], der nach dem Motto "use it or lose it" erfolgt [unbenutzte neuronale Verbindungen werden entfernt]).
	- Lernprozesse (psychische Faktoren, soziale Faktoren) besorgen die feine Ausgestaltung.
- *Beispiele*:
	- Fremdenangst ("Fremdeln", d. h. aversive Reaktion, weil fremdes Gesicht nicht mit Gesicht einer Bezugsperson übereinstimmt):
		- Tritt erst auf, wenn kognitive Voraussetzungen (Gesichtsschema) und soziale Gegebenheiten (fremdes Gesicht) vorhanden sind.
		- Ist am stärksten ausgeprägt im 8. (bis zum 30.) Lebensmonat ("Achtmonatsangst").
		- Mögliche evolutionspsychologische Funktion: Bindung an den Versorger.
	- Trennungsangst:
		- Beginn im 6. bis 9. Lebensmonat, Höhepunkt im 2. bis 3. Lebensjahr
		- Evolutionspsychologische Funktion: soll das Kind davor schützen, sich zu weit von der Mutter zu entfernen.
	- Sauberkeitserziehung (ab 2 Jahren): erforderlich sind...
- ...Fähigkeit zur Wahrnehmung der eigenen Entleerungsfunktionen (neuronale Bedingungen)
- ...Vorbild, Hilfestellung (psychosoziale Bedingungen)

Lernprozesse können erst dann greifen, wenn die entsprechenden neuronalen und körperlichen Voraussetzungen vorhanden sind.

## 5.7.2 Pränatale Entwicklung

Vorgeburtliche Entwicklung des Kindes (aus Perspektive der Mutter "Schwangerschaft", aus Perspektive des Kinds "Gestationszeit"; Dauer ab letzter Menstruation: ˜40 Wochen [˜281 Tage; Naegeleregel: Entbindungstermin = Konzeptionstermin – 1 Woche – 3 Monate + 1 Jahr]; von der 8. bis zur 12. Schwangerschaftswoche wird die Frucht als "Embryo" bezeichnet, dann als "Fetus"):

- Allgemeine Embryonalentwicklung (ab der 32. Schwangerschaftswoche ist ein Fetus außerhalb der Mutter lebensfähig [vgl. Definition der Frühgeburt: < 259 Tage, also < Ende der 37. Schwangerschaftswoche])
	- 1. bis 3. Monat: Anlage der Organe
	- 4. bis 6. Monat: Differenzierung der Organe
	- 7. bis 9. Monat: nur noch Größenzunahme
- Bewegungen:
	- Erste Bewegungen treten auf ab der 8. Schwangerschaftswoche.
	- Alle Bewegungsmuster des Neugeborenen sind schon ab der 14. Schwangerschaftswoche vorhanden (erste spürbare Bewegungen ab 16. bis 20. Schwangerschaftswoche).
	- Der Fetus besitzt einen von der Mutter unabhängigen Schlaf-Wach-Rhythmus; die Anpassung der Rhythmen an die Außenwelt erfolgt erst postnatal.
- Entwicklung des ZNS:
	- Die Entwicklung beginnt in den ersten Wochen und ist besonders stark sowohl im 3. bis 5. Monat als auch von der Geburt bis zum 4. Monat nach der Geburt.
	- Die Persönlichkeitsentwicklung beginnt bereits pränatal.
	- Die Empfindungsfähigkeit ist schon früh entwickelt (→ Teilnahme am Gefühlsleben der Mutter); 17. – 24. Schwangerschaftswoche: Differenzierung von Berührung und Schmerz, Reaktion auf Musik

## 5.7.3 Frühe Kindheit

#### Entwicklung in der frühen Kindheit und primäre Sozialisation:

- Sensorik: ist beim Säugling gut ausgebildet, v. a. Geschmacks- und Geruchssinn; die Wahrnehmungsfähigkeit ist auf soziale Beziehungen ausgerichtet, so kann der Säugling die Stimme der Mutter aus mehreren Stimmen heraushören.
	- Sehen:
		- Säuglinge sind kurzsichtig und besitzen ein nur geringes Auflösungsvermögen.
		- Mit der Zeit verbreitert sich das Gesichtsfeld, das Auflösungsvermögens erhöht sich → mit 2 Jahren ist der Sehsinn ausgereift (aber: es existieren kritische Phasen, in allein denen die Wahrnehmungsfähigkeit für bestimmte Muster erlernt werden kann).
	- Hören:
- Säuglinge besitzen ein gutes Tonunterscheidungsvermögen (Sprache, Stimme der Mutter!).
- Säuglinge reagieren auf laute Geräusche reflexartig mit einer Zuwendung des Kopfes (dieser Reflex ist bis zur 6. Woche vorhanden), ab dem 4. Monat erfolgt die Zuwendung absichtlich; ab der 6. Woche reagieren Säuglinge auf Stimmen mit Lächeln, später tritt auch "soziales Lächeln" auf (d. h. Lächeln als Reaktion auf Gesichter).
- Geschmack: Säuglinge besitzen ein gutes Geschmacks-Unterscheidungsvermögen sowie eine Präferenz für Süßes.
- Geruch: Säuglinge besitzen ein gutes Geruchs-Unterscheidungsvermögen.
- Motorik: ist v. a. ein Reifungsprozess (Üben kann Geschicklichkeit verbessern → positiv für komplexere Bewegungsabläufe)
	- Es existieren zwei "Trends" der motorischen Kontrolle:
		- Cephalocaudaler Trend: der kraniale Bereich kann früher kontrolliert werden als der kaudale.
		- Proximodistaler Trend: der proximale Bereich kann früher kontrolliert werden als der distale.
	- Zunächst sind hauptsächlich Reflexe vorhanden, später nimmt die Willkürmotorik zu (ab dem 6. bis 8. Monat: willentliches Greifen, ab dem 12. Monat: Pinzettengriff möglich).
	- Meilensteine der gesunden motorischen Entwicklung: Krabbeln mit 6 Monaten, Sitzen mit 9 Monaten, Stehen mit 12 Monaten, Laufen mit 18 Monaten
- Emotion: es kann zu einer Fehlregulation der Emotionsentwicklung kommen, wenn die Mutter nicht adäquat auf emotionale Reaktionen des Säuglings eingehen kann.
	- Emotionszuwachs:
		- Säugling: zunächst nur unspezifische Erregung, später entwickelt sich Unlust, noch später Lust; außerdem: Ekel und Überraschung
		- Ab der 6. Woche: soziales Lächeln, Neugierde, Freude
		- Ab dem 3. bis 5. Monat: Wut, Enttäuschung, Ärger, Abscheu, Furcht
		- Ab dem 6. bis 9. Monat: immer stärkere Differenzierung; Gehobenheit, Liebe
		- Zwischen dem 19. bis 36. Monat: Entwicklung des Selbstkonzepts
	- Säuglinge zeigen zunächst eine starke Reaktion auf emotionalen Distress beim Gegenüber, mit zunehmender Reifung des präfrontalen Kortex gelingt eine bessere Kontrolle.

Säuglinge sehen zwar schlecht, hören, riechen und schmecken hingegen gut. Die Motorik entwickelt sich von reflexartigen Reaktionen hin zu willkürlichen Handlungen; mit einem Jahr sollte ein Kind stehen können, mit anderthalb Jahren laufen. Auch die Emotionalität wird mit der Zeit reichhaltiger; die Emotionsentwicklung ist dabei vom sozialen Umfeld abhängig.

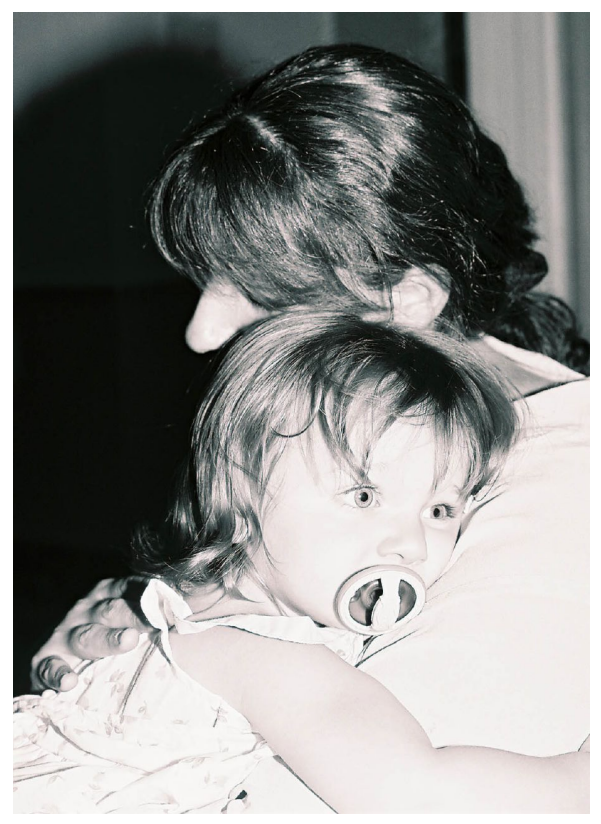

Abb. 52 Bindungsverhalten. Das mütterliche Verhalten dem Säugling gegenüber ist entscheidend für das Bindungsverhalten des Kindes. So zeigten sich im "Die fremde Situation"-Test spezifische Reaktionen des Kindes, je nach dem, ob die Mutter den Säugling einfühlsam, abweisend oder ambivalent behandelt hatte.

- Soziale Bindung: eine Wechselwirkung zwischen Kind und Eltern
	- Bis zum 9. bis 11. Monat (nach Ausbildung von Objektpermanenz und Lokomotion): spezifische Bindung an Bezugsperson(en) (attachment), unterstützt durch viel Körperkontakt (weiche, warme Mutter oder Vater) und Stillen; kritische Phase für Vertrauenserwerb
	- Dann: Ausbildung eines Bindungsverhaltens (bleibt stabil bis ins Erwachsenenalter), weil Kind (1) Personen vermissen kann und (2) Nähe und Distanz selbst bestimmen kann; Bindungsverhalten wird in unvertrauten und ungemütlichen Situationen aktiviert → die Verhaltensweisen zum Wiederherstellen der Bindung geben Aufschluss über Qualität der Bindung zur Bezugsperson (abhängig von Temperament des Kindes und Einfühlsamkeit der Bezugsperson): "Die Fremde Situation"-Test (AINSWORTH; 3-Minuten-Phasen: Unvertrautheit – Neuheit – 2 Trennungen von der Mutter)
		- Unsicher-vermeindender Bindungsstil (Typ A): Bei Rückkehr der Mutter zeigt das Kind wenig Emotionen/Interesse (Ursache: wenig einfühlsame/fürsorgliche Mutter).
		- Sicherer Bindungsstil (Typ B): das Kind zeigt Kummer, wenn es alleine gelassen wird, bei Rückkehr der Mutter sucht es Kontakt zu ihr (Ursache: einfühlsame, fürsorgliche Mutter).

• Ambivalent-unsicherer Bindungsstil (Typ C): das Kind zeigt deutlichen Kummer, wenn es alleine gelassen wird, bei Rückkehr der Mutter (1) sucht das Kind zwar körperliche Nähe zur Mutter, aber (2) es widersetzt sich den mütterlichen Interaktionsangeboten der Mutter  $\rightarrow$ ambivalentes Verhalten (Ursache: ambivalente Mutter).

Die frühe Eltern-Kind-Beziehung legt das spätere Beziehungsverhalten fest; fehlende Bindung (wegen Vernachlässigung, Wechsel von Bezugspersonen etc.) erhöhen die Disposition zu Angst, Rückzug, sozialen Defiziten und Aggression.

Neurobiologie: bei Alleingelassenwerden wird das Paniksystem aktiviert (→ Trennungsschmerz [wobei die gleichen Emotionssysteme aktiv sind wie bei körperlichem Stress, d. h. anteriorer cingulärer Kortex {der durch Aktivierung des rechten präfrontalen Kortex gehemmt wird}] → Distress-Vokalisationen, die bei Wiedererscheinen der Bezugsperson sofort sistieren).

• Hospitalismus: starke Vernachlässigung kann zu Entwicklungs- und Verhaltensstörungen führen (Deprivation: Mangel an liebevoller Zuwendung).

#### Merke

Als Indikator für die Qualität der Eltern-Kind-Beziehung dient der "Die Fremde Situation"-Test. Die Art der frühen Eltern-Kind-Beziehung ist grundlegend für viele soziale Verhaltenstendenzen im Erwachsenenalter.

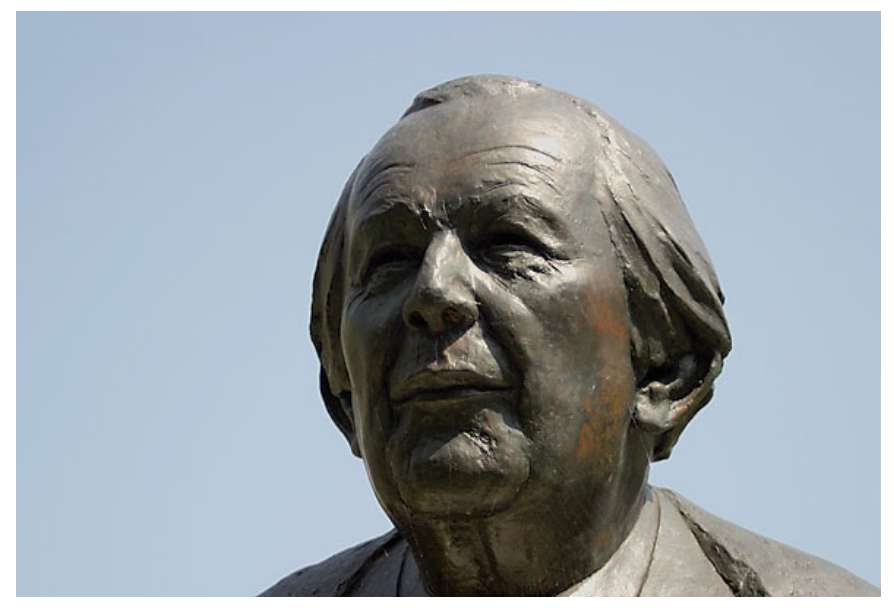

Abb. 53 Büste von Piaget. Piaget untersuchte die psychologische Entwicklung von Kindern und postulierte Stadienmodelle für die kognitive und die moralische Entwicklung.

- Kognition und Denken:
	- Stationen der Kognitions-Entwicklung:
		- Lernen (operante Konditionierung) ist schon bei Säuglingen möglich.
		- Säuglinge besitzen elementare physikalische Konzepte und Zahlensinn.
		- 6. bis 8. Monat: fehlende Objektpermanenz (z. B. hält der Säugling einen Würfel, der zugedeckt wird, für "vom Erdboden verschluckt" – nach dem Motto "aus den Augen, aus dem Sinn")
		- 10. bis 12. Monat: Objektpermanenz, aktives Suchen nach verschwundenen Gegenständen

• 2. bis 4. Jahr: "geistiges Ausprobieren", innere Vorstellungen von Gegenständen und Abläufen

- Kognitive Entwicklung nach PIAGET: Wahrnehmungs- und Denkprozesse entwickeln sich stufenweise und direkt an den Eindrücken der Umwelt mit der Intention, Erfahrungen Sinn zu geben, indem sie in Denkschemata eingeordnet werden und die Schemata dadurch verändert werden.
	- Assimilation und Akkomodation führen zu Adaptation (Anpassung der Denkschemata an die Umwelt):
		- Assimilation: Kind nimmt Eindrücke auf und ordnet sie in vorhandene Denkschemata ein (Beispiel: ein Kind bildet nach der Wahrnehmung eines Hundes das Denkschema "Wauwau", in das fortan alle vierbeinigen Tiere eingeordnet werden).
		- Akkomodation: Änderung der Denkschemata, wenn bestimmte Informationen nicht mehr in vorhandene Denkschemata hineinpassen (Beispiel: das Kind lernt, dass eine Katze nicht in das Denkschema "Wauwau" passt, was dazu führt, dass dieses Denkschema verfeinert wird).
		- Äquilibration: Ruhepause zwischen Denksprüngen, in denen sich Erfahrung und Denkschemata aneinander anpassen (temporäres Gleichgewicht durch die Wechselwirkung von Assimilation und Akkomodation).
	- Vier Stufen der Entwicklung
		- 0-2 Jahre: Sensumotorische Phase: Entwicklung sensomotorischer Handlungsmuster, Entwicklung der Koordination der Muskulatur, Entwicklung der Objektpermanenz, elementares Zahlenverständnis, physikalisches Weltkonzept, Konzeption zur Interpretation von Handlungen Anderer; das Selbstkonzept (Gefühl von eigener Identität und eigenem Wert) entwickelt sich mit 18 Monaten (Flecke-Spiegel-Test: Sich-im-Spiegel-Erkennen als hinreichendes Kriterium für Bewusstsein seiner selbst).
		- 2-7 Jahre: Präoperationale Phase (egozentrisches Denken [Unvermögen, sich in andere hineinzuversetzen], nur 1 Dimension erfassbar, kein Verständnis für Mengeninvarianz, symbolhaftes Spielen, "Theory of Mind" [Fähigkeit, auf Gefühle andere zu schließen], innerer Dialog)
			- 2-4 Jahre: vorbegrifflich-symbolisches Denken
		- 4-7 Jahre: anschauliches Denken, noch keine Mengeninvarianz
		- 7-11 Jahre: Konkretlogische Operationen (Benutzung von logischen Denkoperationen, Lösung von konkreten Zahl-, Raum- und Zeitproblemen, Konzept der Mengenerhaltung)
		- Ab 12 Jahren: Formallogische Operationen (bewusst vorgenommene, systematische Denkoperationen [um über hypothetische Probleme nachzudenken], Verstehen von Symbolen, Schlussfolgerungen [kontrafaktische Konditionale])

Kritik: Die Entwicklung verläuft weniger in sprunghaft, sondern ist ein eher kontinuierlicher Prozess mit fließenden Übergängen.

#### Merke

PIAGET zufolge geschieht die kognitive Entwicklung über Einpassung von Erfahrungsinhalten in Denkschemata und Änderung dieser Denkschemata. Er postuliert vier Entwicklungsphasen: sensumotorische Phase, präoperationale Phase, konkretlogische und formallogische Operationen.

- Erinnerungsvermögen: Bewusste Erinnerungen sind erst ab circa 3,5 Jahren möglich, da erst dann die hierfür erforderlichen neuronalen Strukturen ausgereift sind.
- Stationen der Sprachentwicklung: Lallstadium → Einengung auf Umgebungslaute → Einwortstadium → Zweiwortstadium → komplexere Strukturen
	- 1. Monat vokalreiche Gurrlaute
	- 3. Monat: singende Laute, Nachahmung von Eltern-Lauten
- 6. Monat: komplexere Lautverbindungen, Verstehen mancher Wörter
- 7. bis 8. Monat: direkte Nachahmung von Lauten
- 8. bis 10. Monat: Lautketten ("ba-ba", "ma-ma")
- wenige Monate später: Laute erhalten Bedeutungen
- 9. Monat: Zuhören, Verstehen sozialer Gesten
- 12. Monat: Kind weiß Namen von Gegenständen und Personen (Einwortstadium)
- 18. Monat: Fähigkeit zur Benennung von Gegenständen, Zwei- oder Mehrwortsätze (Zweiwortstadium, Telegrammstil)
- Leistungsmotivation
	- 3. bis 4. Jahr: Zuschreibung von Erfolg/Misserfolg
	- Ab dem 4. bis 5. Jahr: Anstrengungen zur Vermeidung von Misserfolg
- Primäre Sozialisation:
	- Definition: Entwicklungsprozess des Hineinwachsens in die Gesellschaft (→ Entwicklung zur gesellschaftlich handlungsfähigen Person)
	- Eigenschaften der primäre Sozialisation (0-3 Jahre): die primäre Sozialisation findet in der Kernfamilie statt.
		- Die Grundstrukturen von Denken, Sprechen und sozialem Verhalten werden festgelegt.
		- Internalisierung sozialer Normen
		- Grundlegung der Leistungsmotivation
		- Moralentwicklung:
			- Modell nach PIAGET:
				- Im Vorschulalter: moralischer Realismus
				- Bis zur Adoleszenz: heteronomes Begründungsmuster
				- Ab der Adoleszenz: autonomes Begründungsmuster
			- Modell nach KOHLBERG:
				- präkonventionelle Stufe
					- Stufe 1 (2. bis 6. Jahr): Orientierung an Bestrafung
					- Stufe 2 (6. bis 10. Jahr): egozentrischer instrumenteller Austausch
				- konventionelle Stufe
					- Stufe 3 (10. bis 12. Jahr): Orientierung an Anderen
					- Stufe 4 (12. bis 20. Jahr): Orientierung an Regeln
				- postkonventionelle Stufe
					- Stufe 5 (2. bis 3. Lebensjahrzehnt): Orientierung an Sozialverträglichkeit, Altruismus
					- Stufe 6 (ab dem 3. Lebensjahrzehnt): Orientierung an ethischen Prinzipien

### 5.7.4 Einflüsse von Erziehung, Peer-Group und Medien auf Entwicklung und Sozialisation

Soziokulturelle Einflüsse auf Entwicklung und Sozialisation: Verstärkung von positiven oder negativen Verhaltensweisen (z. B. hinsichtlich Gewaltbereitschaft)

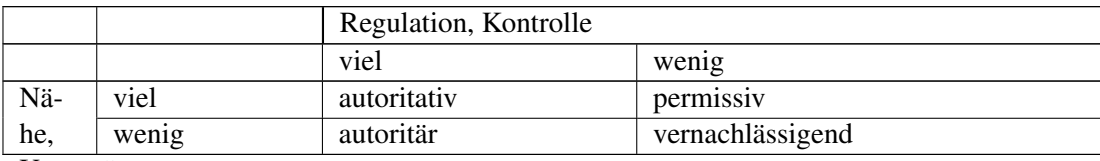

Unterstützung

• Eltern bilden die soziale Primärgruppe (hohe Dauer, hohe affektive Dichte der sozialen Interaktion)

- Der Erziehungsstil hat Einfluss auf die Entwicklung des Kindes (hin zu Eigenständigkeit, Kompetenz, Gemeinschaftsfähigkeit), Erziehung ist aber ein reziproker Prozess (das Kindverhalten beeinflusst auch das elterliche Erziehungsverhalten).
	- Autoritär: viel Regulation/Orientierung, wenig Nähe/Unterstützung
	- Vernachlässigend: wenig Regulation, wenig Nähe
	- Permissiv: wenig Regulation, viel Nähe (= Laissez-faire, d. h. keine Grenzen setzend)
	- Autoritativ: viel Regulation, viel Nähe; unterstützt unter passenden Rahmenbedingungen am ehesten eine positive Persönlichkeitsentwicklung (hohes Selbstwertgefühl, hohe soziale Kompetenz).
- Erziehungsziele:
	- Unterschicht: Gehorsam, Ordnung
	- Mittelschicht: Eigenverantwortung
- Erziehungsverhalten:
	- Unterschicht: körperliche Sanktionierung unerwünschter Verhaltensweisen
	- Mittelschicht: Beeinflussung der Absichten des Kindes mittels Argumenten und Liebesentzug
- Der Sprach- und Kommunikationsstil innerhalb der Familie ist prägend für die Persönlichkeitsentwicklung des Kindes; ungünstige Stile prädisponieren möglicherweise für psychische Störungen.
	- Restringierter Code (v. a. in der Unterschicht): einfache Struktur, wenige Verben und Adjektive, oftmals Anweisungen ohne Erläuterung ( $\rightarrow$  keine Einsicht in Zusammenhänge  $\rightarrow \rightarrow$  möglicher Stressfaktor [kann psychische Störungen begünstigen])
	- Elaborierter Code (v. a. in der Mittelschicht): komplexer, größerer Wortschatz, eher individuumsbezogen

Die Unterscheidung in RC und EC sowie ihre Zuordnung zu sozialen Schichten sind allerdings idealtypisch; der Sprachcode ist außerdem nicht mit der Intelligenz korreliert.

- Peer Group und Vorschule/Schule: das Kind macht neue Erfahrungen in einer neuen sozialer Umwelt (peer group).
	- Ausbildung eines differenzierten Selbstkonzepts (Selbsteinschätzung)
	- Entwicklung des Sozialverhaltens unter Gleichrangigen (Peergroup)

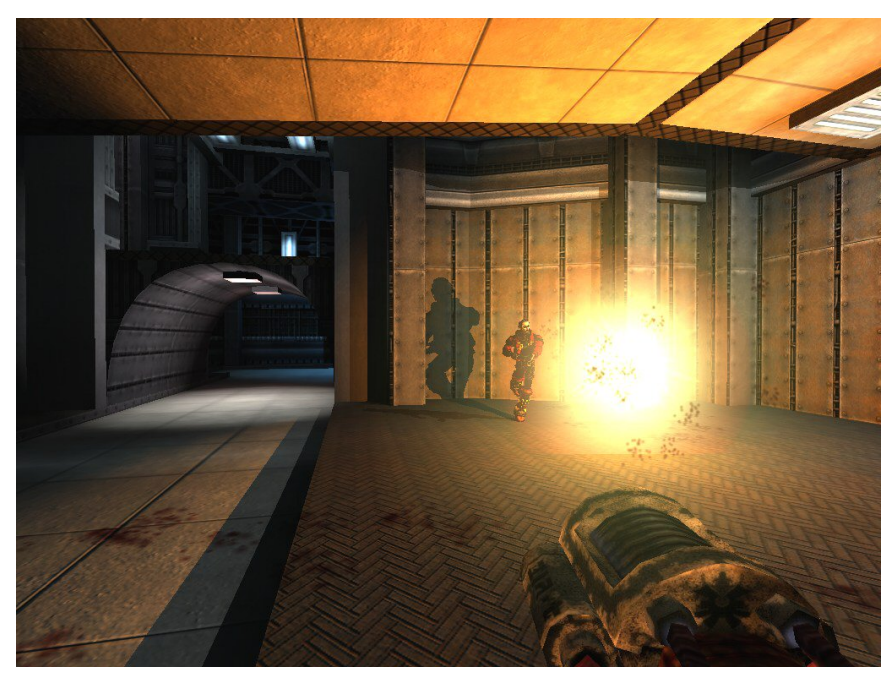

Abb. 54 Gewaltdarstellung. Es existiert eine Korrelation zwischen Gewaltbetrachtung und -ausübung; sie ist zwar vergleichsweise gering, aber immerhin stärker als die Korrelation zwischen Hausaufgaben und schulischen Leistungen.

• Medien: Gewaltdarstellung korreliert mit gewaltbereitem Verhalten, jedoch nur in relativ geringem Ausmaß (wichtiger sind die Einstellungen der Eltern gegenüber Gewalt); allerdings hat mediale Gewaltdarstellung einen stärkeren Effekt auf Gewaltbereitschaft als Hausaufgaben auf schulische Leistungen, führt zu Desensibilisierung und dadurch mitunter zur Verhaltensänderung.

#### Merke

Im Allgemeinen verläuft Erziehung in unteren Gesellschaftsschichten eher rigide, in mittleren Schichten dagegen eher auf Einsicht des Kindes abzielend.

Weblinks: w:Entwicklungspsychologie<sup>[111](#page-160-0)</sup>, w:Maturation<sup>[112](#page-160-1)</sup>, w:Fremdenangst<sup>[113](#page-160-2)</sup>, w:Pränatale Entwicklung<sup>[114](#page-160-3)</sup>, w:Die-fremde-Situation-Test<sup>[115](#page-160-4)</sup>, w:Hospitalismus<sup>[116](#page-160-5)</sup>, w:Jean Piaget<sup>[117](#page-160-6)</sup>,

<span id="page-160-0"></span><sup>111</sup> <http://de.wikipedia.org/wiki/Entwicklungspsychologie>

<span id="page-160-1"></span><sup>112</sup> <http://de.wikipedia.org/wiki/Maturation>

<span id="page-160-2"></span><sup>113</sup> <http://de.wikipedia.org/wiki/Fremdenangst>

<span id="page-160-3"></span><sup>114</sup> <http://de.wikipedia.org/wiki/Pr%E4natale%20Entwicklung>

<span id="page-160-4"></span><sup>115</sup> <http://de.wikipedia.org/wiki/Die-fremde-Situation-Test>

<span id="page-160-5"></span><sup>116</sup> <http://de.wikipedia.org/wiki/Hospitalismus>

<span id="page-160-6"></span><sup>117</sup> <http://de.wikipedia.org/wiki/Jean%20Piaget>

w:Sprachentwicklung<sup>[118](#page-161-0)</sup>, w:Moralentwicklung<sup>[119](#page-161-1)</sup>, w:Erziehung<sup>[120](#page-161-2)</sup>, w:Peergroup<sup>121</sup>, w:Gewaltdarstellung<sup>[122](#page-161-4)</sup>,

#### Selbsttest:

- 1. Warum tritt Fremdenangst ("Fremdeln") nicht schon bei Geburt, sondern erst nach einigen Monaten auf?
- 2. Der kleine Jean-Jacques wird von seiner Mutter alleine gelassen und fängt dann zu weinen an. Als die Mutter dann wieder erscheint, krabbelt er zu ihr und sucht ihre Nähe, als sie ihn aber knuddeln will, wehrt er ab. Welchem Bindungsstil ist dieses Verhalten zuzuordnen?
- 3. Was versteht man unter "Objektpermanenz"? Ab wann tritt sie auf?
- 4. Wie nennt man nach PIAGET das Anpassen von Denkschemata an Erfahrungen?
- 5. Welche Phasen der kognitiven Entwicklung unterscheidet PIAGET?
- 6. Warum können Sie sich nicht an Ihre eigene Geburt erinnern?
- 7. Erläutern Sie grob das Modell der Moralentwicklung nach KOHLBERG!
- 8. Welcher Erziehungsstil ist wahrscheinlich am förderlichsten? Charakterisieren Sie diesen Erziehungsstil genauer!
- 9. Warum gilt ein intrafamiliärer angewandter RC als Risikofaktor für spätere psychische Störungen?

#### Antwortvorschläge

- 1. Weil erst dann die neuronalen Voraussetzungen hinreichend entwickelt sind.
- 2. Ambivalent-unsicherer Bindungsstil (Typ C).
- 3. Die Vorstellung, dass ein Objekt auch dann weiterexistiert, wenn man es gerade nicht sieht. Tritt ab circa dem neunten Lebensmonat auf.
- 4. Akkomodation.
- 5. Sensumotorische Phase, präoperationale Phase, konkretlogische Operationen, formallogische Operationen.
- 6. Weil die neuronalen Strukturen, die für das Gedächtnis erforderlich sind, erst ab circa dreieinhalb Jahren ausgereift sind.
- 7. Präkonventionelle Stufe (Stufen 1 und 2) konventionelle Stufe (Stufen 3 und 4) postkonventionelle Stufe (Stufen 5 und 6).
- 8. Autoritativer Erziehungsstil. Ist gekennzeichnet durch viel Regulation und Kontrolle, aber auch durch viel Zuwendung und Nähe.
- 9. Weil die Verhaltensweisen der Eltern nicht erklärt werden, das Kind das elterliche Verhalten daher als unvorhersehbar und entsprechend stressvoll erlebt. Dieser Stress kann für spätere psychische Störungen disponieren.

<span id="page-161-0"></span><sup>118</sup> <http://de.wikipedia.org/wiki/Sprachentwicklung>

<span id="page-161-1"></span><sup>119</sup> <http://de.wikipedia.org/wiki/Moralentwicklung>

<span id="page-161-2"></span><sup>120</sup> <http://de.wikipedia.org/wiki/Erziehung>

<span id="page-161-3"></span><sup>121</sup> <http://de.wikipedia.org/wiki/Peergroup>

<span id="page-161-4"></span><sup>122</sup> <http://de.wikipedia.org/wiki/Gewaltdarstellung>

## 5.8 Von der Adoleszenz bis zum Alter finden entscheidende Entwicklungsschritte statt

## 5.8.1 Physische und psychische Veränderungsprozesse während der Adoleszenz

#### Adoleszenz

- Allgemeines:
	- frühe Adoleszenz 11-14 Jahre, mittlere Adoleszenz 15-17 Jahre, späte Adoleszenz 18-21 Jahre ("weiche" Definition: vom Einsetzen der Geschlechtsentwicklung bis zur Unabhängigkeit und Selbstständigkeit)
	- Pubertät: derjenige Adoleszenz-Abschnitt mit den größten körperlichen und sexuellen Veränderungen; Abgrenzung auch anhand von sozialer Reife oder Entwicklung von Funktionsbreichen.
- Entwicklungsaufgaben: es führt zu Problemen, wenn diese Aufgaben nicht erfüllt werden.
	- Aufbau eines Freundeskreises
	- Übernahme der jeweiligen Geschlechtsrolle
	- Akzeptanz des eigenen körperlichen Erscheinungsbildes
	- Emotionale Unabhängigkeit von den Eltern
	- Eigene Identität entdecken, eigene Werte finden etc.
- Pubertät:
	- (Vorübergehend disproportioniertes) Wachstum gemäß einer genetisch festgelegten Reihenfolge, Entwicklung motorischer Bahnen
	- Geschlechtsentwicklung: die Sequenz der Veränderungen ist genetisch festgelegt; sie beginnt bei Jungen etwa zwei Jahre später als bei Mädchen, schreitet dann unterschiedlich schnell voran (mittlerweile ist der Reifungsprozess deutlich beschleunigt); unterschiedliche Rückkopplung des sozialen Umfelds auf diesen Entwicklungsprozess.
- Sexualität: heute Vorverlagerung der sexuellen Aktivitäten (frühere Geschlechtsreife, frühere Koituserfahrungen [circa 15 Jahre])
	- Die Hinwendung zum anderen Geschlecht erfolgt schon zwei Jahre vor der Pubertät.
	- Geschlechtstypische Einstellungen haben sich im Vergleich zu früher kaum verändert (Mädchen: eher mit Beziehung, Jungen: eher ohne Beziehung).
	- Das Wissen über Empfängnisverhütung und Sexualität ist jedoch nach wie vor recht gering.
- Veränderung des Körperbilds
- Auseinandersetzung mit der Geschlechtsrolle (= gesellschaftliche Verhaltenserwartungen, die mit dem biologischen Geschlecht verknüpft sind): Übernahme der Geschlechtsrolle und Identifikation mit der Geschlechtsrolle → geschlechtstypisches Verhalten; androgyne Rollenprägung (jedes Individuum hat einen "Männlichkeits-" und "Weiblichkeitswert") fördert das psychische Wohlbefinden stärker als eine Rollenprägung gemäß der streng dichotomen Geschlechtsstereotype; am deutlichsten sind Geschlechtsunterschiede am Ende der Adoleszenz ausgeprägt.
- Emotionales, unüberlegtes Handeln, weil der Reifungsprozess des Frontallappen dem des limbischen Systems hinterherhinkt.
- Kognition: Entwicklung einer kritischen Denkweise (zunächst solipsistisch), Erlernen von Moral, Ausbildung von Charakter.
- Entwicklung der Fähigkeit, Intimität zuzulassen und zu erleben
- Das Selbstwertgefühl sinkt während der Pubertät zunächst und steigt danach wieder an.
- Identitätsfindung:
- Bei Männern steht das Finden der eigenen Identität im Mittelpunkt, bei Frauen das Knüpfen von Beziehungen.
- Arten von Identität:
	- Personale Identität (= Stabilität in der Sicht einer Person [Eigen- oder Fremdbeurteilung]): Streben nach Selbsterkenntnis sowie nach Veränderung/Selbstgestaltung
	- Soziale Identität: hängt ab von der Zugehörigkeit zu und der Identifikation mit einer Peergroup (= Subgruppe mit typischen Verhaltensweisen ["symbolische Selbstergänzung"], sie ist wichtig für den Aufbau sozialer Kompetenzen [möglich dank symmetrischer Kommunikation], Entwicklung von Koordination, Konformität und Autonomie, Ausprobieren verschiedener Rollen)
- Gründe für Probleme der Identitätsentwicklung:
	- Mangel an Autonomie, zu hohe Konformität mit der Herkunftsfamilie (Abhilfe: psychische und räumliche Ablösung von der Herkunftsfamilie)
	- Konflikte bei der Ablösung von Herkunftsfamilie: widersprüchliche Erwartungen von Peergroup (z. B. pro Piercing) und Eltern (contra Piercing); allerdings: bei Eltern mit hoher Akzeptanz können Abgrenzungsprobleme auftreten (je mehr Verhaltensweisen des Kindes die Eltern akzeptieren, desto "extremer" muss sich das Kind verhalten, um sich von den Eltern abgrenzen zu können).
	- Konformitätsdruck innerhalb der Peergroup, zu geringe Entfaltungsmöglichkeiten der eigenen Autonomie; Ablehnung durch die Peergroup erhöht die Disposition zu Einsamkeit, geringem Selbstwertgefühl und Depression.
- Riskantes Gesundheitsverhalten in der Adoleszenz: Ausprobieren neuer Verhaltensweisen (z. B. Drogenkonsum; auch aufgrund des Konformitätsdrucks in der Peergroup, aber auch wegen bestimmter Persönlichkeitsfaktoren); Langzeitfolgen (schädliches Gesundheitsverhalten und Substanzabhängigkeit beginnen meist in der Adoleszenz [Einstiegsdroge: Cannabis])
- Suizid im Jugendalter (wobei 80 % davon angekündigt werden; 25 % der Überlebenden wiederholen den Suizidversuch innerhalb von 2 Jahren): v. a. wegen Konflikten im privaten Bereich

## 5.8.2 Rollenübernahme und Rollenkonflikte während des frühen und mittleren Erwachsenenalters

#### Frühes und mittleres Erwachsenenalter

- Allgemeines: frühes Erwachsenenalter 20-40 Jahre, mittleres Erwachsenenalter 40-60 Jahre, spätes Erwachsenenalter ab 60 Jahren
- Übernahme neuer Rollen (Beruf, Partnerschaft, Familie)  $\rightarrow$  legt den zukünftigen Status fest
	- berufliche Rolle (soziales Ansehen, materieller Wohlstand)
	- Partnerrolle
	- Elterrolle (Familienrolle)
- Rollenkonflikte, psychosoziale Konflikte aufgrund von Belastungen
	- Anforderungs-Kontroll-Modell: eine hohe subjektive Belastung liegt dann vor, wenn (1) hohe Anforderungen bei (2) geringen Kontrollmöglichkeiten (mangelnde Entwicklungsfähigkeit eigener Fähigkeiten, geringer Entscheidungsspielraum) und (3) geringem sozialem Rückhalt am Arbeitsplatz erlebt werden (Beispiel: Busfahrer); eine hohe Belastung steigert das Herzinfarkt-Risiko.
	- Gratifikationskrisen-Modell: eine Gratifikationskrise (kann zu gesundheitlichen Problemen führen, z. B. Herzinfarkt) entsteht dann, wenn hohe Verausgabung (extrinsische

[Arbeitsanforderungen, Verpflichtungen] und intrinsische Investitionen ["Herzblut"]) bei geringer Belohnung (materiell [Geld], immateriell [Anerkennung, Sicherheit]) erlebt werden, d. h. hoher Einsatz bei wenig Gewinn; diejenige Arbeit macht glücklich, die den eigenen Interessen und Kompetenzen entspricht.

• Die körperlichen Fähigkeiten erreichen ihren Zenit etwa um das 25. Lebensjahr.

#### Merke

Anforderungs-Kontroll-Modell: eine hohe Belastung entsteht bei hohen Anforderungen, geringer Kontrolle und geringem sozialem Rückhalt; Gratifikationskrisen-Modell: eine Gratifikationskrise entsteht, wenn hohen Kosten ein geringer Gewinn gegenübersteht.

### 5.8.3 Veränderungsprozesse im Alter

#### Veränderungen und Krisen bis zum Senium

#### Entwicklung und Sozialisation im Alter

- Allgemeines: das Senium beginnt mit 60-65 Jahren und wird unterteilt in junges Alter (bis 80 Jahre) und altes Alter (ab 80 Jahren).
- Wechseljahre: Übergangsphase ins Senium
	- Midlifecrisis (v. a. Männer betroffen): Desillusionierung früherer Erwartungen
	- Biologische Veränderungen
		- Klimakterium (♀): altersbedingte Hormonveränderungen (sind erst ab 50 Jahren relevant; Beschwerden wie Hitzewallungen, Schwindel, Übelkeit, Libidostörungen, Reizbarkeit, Stimmungsschwankungen, Depressionen [emotionale Belastungen, Selbstbild, Selbstwert] sind von subjektiver Bewertung abhängig und häufen sich ab dem 50. Lebensjahr); Menopause
		- $\sigma$ : die Testosteronproduktion sinkt ab 40 Jahren um 1 % pro Jahr und führt zu verminderter Erektionsfähigkeit und verringerter Spermienzahl; die Auswirkungen sind insgesamt jedoch viel weniger gravierend als bei Frauen.
	- Lebenskrisen (Live events)  $\rightarrow$  Schwächung des Immunsystems, Erhöhung der Suizidgefahr (Männer und alte Menschen töten sich "sicherer" [d. h. weniger "erfolglose" Suizidversuche als z. B. bei Frauen; Frauen begehen jedoch mehr Suizid*versuche* mit allerdings geringerer "Erfolgsrate"]; Suiziddrohungen immer ernst nehmen!); Ehe und Partnerschaft sind Schutzfaktoren für Lebenskrisen.

#### Entwicklungsprozesse im höheren Alter: Verlust und Kompensation von Funktionen

#### Psychosoziale Entwicklung im höheren Entwicklungsalter

- Kompetenzmodell des Alterns: Theorie, wie sich Menschen ans Altern anpassen
	- Betonung der Entwicklungsfähigkeit im Alter (→ Kompetenz: kompetente Personen können sich mit ihren Ressourcen an die Situation anpassen und ggf. neue Fähigkeiten erwerben; körperliche Fitness [steigert mentale Leistungsfähigkeit])
	- Zusammenwirken von Selektion, Optimierung und Kompensation:
		- Arten von Selektion: elektive Selektion (d. h. Selektion von subjektiv wertvollen, den eigenen Fähigkeiten entsprechenden Zielen), verlustbasierte Selektion (d. h. Modifikation/Aufgabe von Zielen)
- Optimierung: Verbesserung von Ressourcen, um Ziele zu erreichen
- Kompensation bestimmter Ressourcen durch andere Ressourcen
- Alte Menschen wollen bestimmte (Selektion) neue Kompetenzen erwerben und verbessern (Optimierung), um verlorengegangene Kompetenzen auszugleichen (Kompensation); z. B. Kompensation verlorengegangener Kontakte durch qualitative Intensivierung vorhandener Kontakte (nicht: Ausweitung des Kontaktnetzes).
- Konzepte des Alterns:
	- Normales und pathologisches Altern (ein Konzept aus den 1960ern)
		- Normales Altern (auf einen statistischen Erwartungswert bezogen)
			- Funktionsverluste (betreffen Schnelligkeit, Genauigkeit und Koordination, außerdem Sehen und Hören), geringere Widerstands- und Anpassungsfähigkeit des Organismus, erhöhte Vulnerabilität (wegen progredienter Schwächung des Immunsystems); alte Menschen können an Einflüssen sterben, die aus der Sicht eines Zwanzigjährigen harmlos sind.
			- Wissen und Kompetenz nehmen quantitativ und qualitativ zu (Altersweisheit; Verknüpfung vieler Informationen), allerdings kommt es zu einem progredienten Neuronenverlust ab dem frühen Erwachsenenalter ( $\rightarrow$  v. a. das Gedächtnis ist betroffen); Kompensation durch Aktivität ("Gehirn als Muskel").
			- Die Persönlichkeit wird weniger flexibel, es findet mehr externale Attribution statt.
			- Optimistische Gesundheitswahrnehmung (subjektives Befinden ist besser als objektiver Befund), korreliert mit Anstieg der Lebenserwartung.
		- Pathologisches Altern = normales Altern + zusätzliche Krankheit (M. Alzheimer, Diabetes mellitus, Tumoren etc.); Funktionen nehmen stark ab, Lebensqualität und Lebensdauer nehmen ab.
	- Disengagement-Theorie: alte Menschen ziehen sich sozial und psychisch zurück.
	- Aktivitätstheorie: auch alte Menschen streben nach sozialer Aktivität.
	- Heutige Konzepte:
		- Differenzielles Altern: es gibt interindividuelle Unterschiede hinsichtlich des Zeitpunkts und des Ausmaßes altersbedingter Veränderungen.
		- Erfolgreiches Altern: Erhaltung sowohl von physischen/psychischen Fähigkeiten als auch von Zufriedenheit ( $\rightarrow$  Kompetenzmodell des Alterns).

Pathologisches Altern liegt dann vor, wenn zusätzlich zu den üblichen Einbußen während des Alterungsprozesses bestimmte Krankheiten hinzutreten, so dass Lebenserwartung und -qualität rapide sinken. Heutige Konzepte betonen die interindividuellen Unterschiede des Alterungsprozesses sowie die Anpassungsfähigkeit alter Menschen mittels Selektion, Optimierung und Kompensation.

**Weblinks:** w:Adoleszenz<sup>[123](#page-166-0)</sup>, w:Anforderung-Kontroll-Modell<sup>[124](#page-166-1)</sup>, w:Gratifikationskrise<sup>[125](#page-166-2)</sup>, w:Mittellebenskrise<sup>[126](#page-166-3)</sup>, w:Klimakterium<sup>[127](#page-166-4)</sup>, w:Lebenskrise<sup>[128](#page-166-5)</sup>, w:Kompetenzmodell des Alterns<sup>[129](#page-166-6)</sup>, w:Pathologisches Altern<sup>[130](#page-166-7)</sup>, w:Differenzielles Altern<sup>[131](#page-166-8)</sup>, w:Erfolgreiches Altern<sup>[132](#page-166-9)</sup>

#### Selbsttest:

- 1. Definieren Sie den Begriff "Adoleszenz" und grenzen sie den Begriff "Pubertät" dagegen ab!
- 2. Überlegen Sie sich einige Beispiele zu Gratifikationskrisen!
- 3. Was ist das Senium?
- 4. Erläutern Sie kurz das Konzept des Kompetenzmodells des Alterns!
- 5. Welche körperlichen und geistigen Veränderungen während des Alterungsprozesses gelten als normal?

#### Antwortvorschläge

- 1. Adoleszenz: 11-21 Jahre (harte Definition) oder Zeit von Einsetzen der Geschlechtsentwicklung bis zur Selbstständigkeit (weiche Definition). Die Pubertät ist ein Teil der Adoleszenz, und zwar derjenige Teil mit den gravierendsten körperlichen Veränderungen.
- 2. Z. B. Sportler, der jahrelang intensiv trainiert, beim Wettkampf aber nur Vorletzter wird.
- 3. Die Zeit ab dem 60. Lebensjahr.
- 4. Orientierung an wenigen, dafür aber persönlich wertvollen Zielen (Selektion), Spezialisierung und Verbesserung in Teilbereichen (Optimierung), Kompensation verlorengegangener Funktionen durch andere Funktionen.
- 5. "Alterstypische" Funktionsverluste im sensorischen und motorischen Bereich, erhöhte Vulnerabilität und Krankheitsanfälligkeit, rigidere Persönlichkeit, Altersweisheit.

## 5.9 Soziodemographische Faktoren beeinflussen den Lebenslauf des Individuums

#### 5.9.1 Grundbegriffe der Demographie

#### Grundlagen:

- Bevölkerungsaufbau und –entwicklung sind abhängig von der Geburten- und Sterbezahl ( $\rightarrow$ natürliche Bevölkerungsentwicklung) sowie von Ein- und Auswanderung.
- Grundbegriffe:
	- Nuptialität: = Anzahl verheirateter Paare (Rahmenbedingung für Fertilität)
	- Fertilität (= allgemeine Fruchtbarkeitsziffer): = (Lebend-)Geburten/alle gebärfähige Frauen

<span id="page-166-0"></span><sup>123</sup> <http://de.wikipedia.org/wiki/Adoleszenz>

<span id="page-166-1"></span><sup>124</sup> <http://de.wikipedia.org/wiki/Anforderung-Kontroll-Modell>

<span id="page-166-2"></span><sup>125</sup> <http://de.wikipedia.org/wiki/Gratifikationskrise>

<span id="page-166-3"></span><sup>126</sup> <http://de.wikipedia.org/wiki/Mittellebenskrise>

<span id="page-166-4"></span><sup>127</sup> <http://de.wikipedia.org/wiki/Klimakterium>

<span id="page-166-5"></span><sup>128</sup> <http://de.wikipedia.org/wiki/Lebenskrise>

<span id="page-166-6"></span><sup>129</sup> <http://de.wikipedia.org/wiki/Kompetenzmodell%20des%20Alterns>

<span id="page-166-7"></span><sup>130</sup> <http://de.wikipedia.org/wiki/Pathologisches%20Altern>

<span id="page-166-8"></span><sup>131</sup> <http://de.wikipedia.org/wiki/Differenzielles%20Altern>

<span id="page-166-9"></span><sup>132</sup> <http://de.wikipedia.org/wiki/Erfolgreiches%20Altern>

- Natalität (= allgemeine Geburtenziffer): = Geburten/(1000 Einwohner x 1 Jahr)
- Altersspezifische Geburtenziffer: = Geburten/1000 Frauen einer bestimmten Altersgruppe (Maximum derzeit bei circa 29 Jahren)
- Zusammengefasste Geburtenziffer: = Kinder/1 Frau (muss mindestens 2 betragen, damit sich die Bevölkerung in entwickelten Ländern reproduzieren kann)
- Nettoreproduktionsziffer (Maßzahl für "Reproduktion der Fruchtbarkeit"): = neugeborene Mädchen/alle gebärfähige Frauen (muss 1 sein, damit sich die Bevölkerung reproduzieren kann)
- Geschlechtsspezifische Geburtenziffer: = neugeborene Mädchen oder Jungen/1000 Einwohner; Geschlechterproportion: zwar werden mehr Jungen geboren, allerdings sterben auch mehr Jungen bis zum Erwachsenwerden
- Säuglingssterblichkeit: = Zahl der verstorbenen Säuglinge im 1. Jahr/alle Geburten in einem Jahr; in D kontinuierliche Abnahme, jetzt 6/1000
- Mortalität: = Anteil der Sterbefälle in der Bevölkerung; Sterbeziffer m = Sterbefälle in der Durchschnittsbevölkerung x Zeitintervall
- Letalität: = Zahl der Sterbefälle an einer bestimmten Krankheit; Letalitätsrate L = Sterbefälle aufgrund von Krankheit K/1000 Erkrankte x Zeitintervall
- Lebenserwartung: = Jahre, die Menschen einer bestimmten Altersgruppe durchschnittlich noch leben werden
- Altenquote: = Über-60-Jährige/20-60-Jährige
- Belastungsquotient:  $=$  (Über-60-Jährige + Unter-20-Jährige)/20-60-Jährige
- Natürliche Bevölkerungsbewegung: = Veränderung der Bevölkerungszahlen aufgrund Änderung des Quotienten aus Geburten/Sterbefällen

Damit sich die Bevölkerung reproduzieren kann, muss die zusammengefasste Geburtenziffer mindestens 2 und die Nettoreproduktionsziffer mindestens 1 betragen.

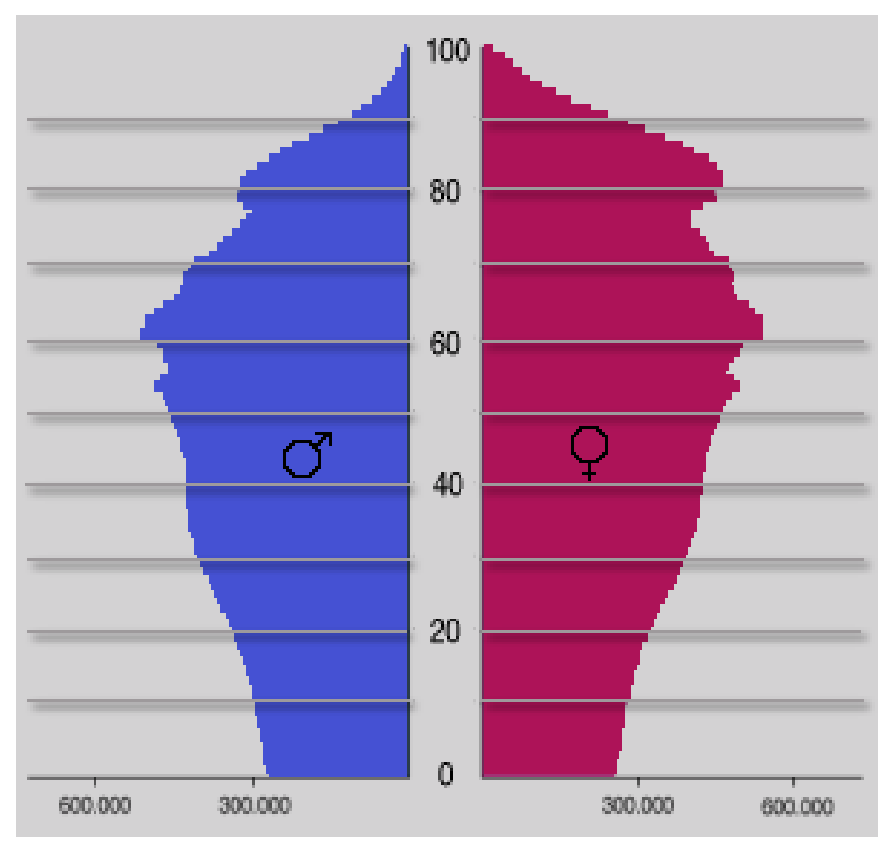

Abb. 55 Voraussichtlicher Altersaufbau für Deutschland im Jahre 2050. Die gegenwärtigen Reproduktionsbedingungen vorausgesetzt, wird sich der Altersaufbau immer mehr einer Urnenform annähren. Der Altersaufbau gibt außerdem Auskunft über wörtlich "einschneidende" demographische Veränderungen; so ist beispielsweise der "Pillenknick" (Geburtenrückgang nach Einführung oraler Kontrazeptiva) deutlich erkennbar.

- Formen des Altersaufbaus: ♂|♀ (x-Achse) von 0-100 Jahren (y-Achse)
	- Pyramide/Pagode
	- Glocke (Übergangsstadium zu Gesellschaft mit stationärer Bevölkerung)  $\rightarrow$  Geburtenrate  $\approx$ Sterberate
	- Pilz/Urne (schrumpfende Bevölkerung)  $\rightarrow$  demographisches Altern

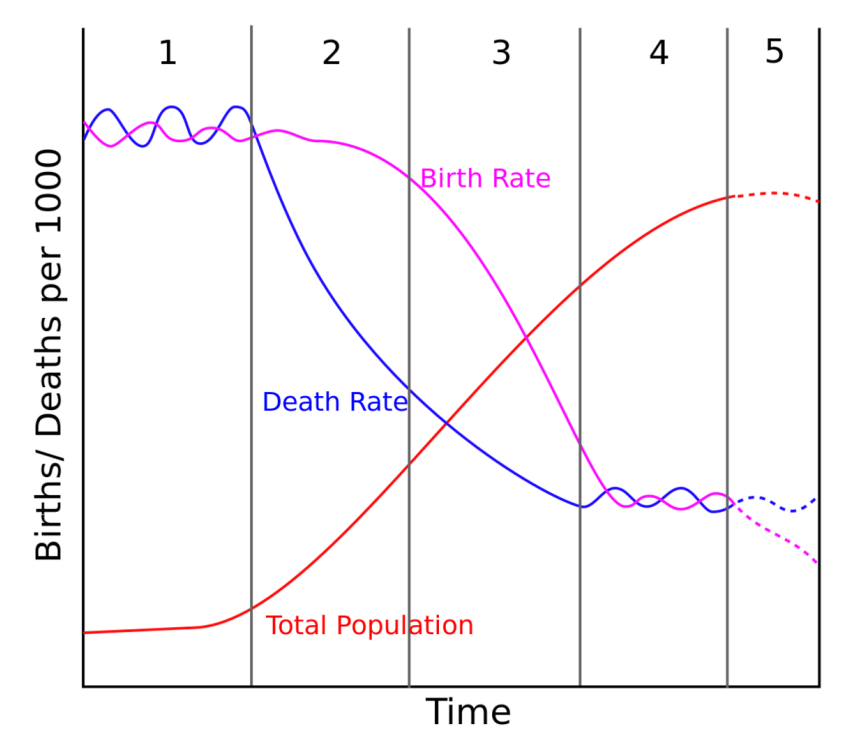

Abb. 56 Schema der demographischen Transformation. Dieses Modell beschreibt die demographischen Veränderungen während der Industrialisierung eines Landes. Der Wendepunkt der Wachstumskurve liegt demnach in der dritten Phase.

- Schema der demographischen Transformation (= Transition): Änderung der Bevölkerungsstruktur während der Industrialisierung, weil die Kinderzahl abnimmt und die Lebenserwartung zunimmt; vorübergehende Bevölkerungsexplosion beim Übergang von einer hohen Geburten- und Sterberate zu einer niedrigen Geburten- und Sterberate, weil die Sterberate vor der Geburtenrate abfällt.
	- Erste Phase (prätransformative Phase): langsames Bevölkerungswachstum bei hohem Bevölkerungsumsatz (hohe Geburtenrate, hohe Sterberate [hohe Säuglingssterblichkeit])
	- Zweite Phase (frühtransformative Phase): schnelles, "explosives" Bevölkerungswachstum (hohe Geburtenrate, geringere Sterberate [geringere Säuglingssterblichkeit])
	- Dritte Phase (mitteltransformative Phase, Umschwungphase): Wachstum überschreitet seinen Höhepunkt (Wendepunkt der Bevölkerungszuwachskurve; Sterberate fällt, Geburtenrate bleibt zunächst hoch und fällt anschließend ab)
	- Vierte Phase (spättransformative Phase): abfallendes Wachstum (sinkende Geburtenrate, geringe Sterberate)
	- Fünfte Phase (posttransformative Phase): Wachstum bleibt auf einem niedrigen Wert stehen (niedrige Geburtenrate, niedrige Sterberate)
	- Sechste Phase (= zweiter demographischer Übergang): Zahl der Geburten bleibt langfristig unter dem zur Bevölkerungsreproduktion notwendigen Mindestniveau → Schrumpfen der Bevölkerung (in Deutschland: Ausgleich fehlender Geburten durch Einwanderung)

Aufgrund der Änderung der Geburten- und Sterberaten im Laufe der Industrialisierung nimmt das Bevölkerungswachstum (= *Änderung* der Bevölkerungsgröße) zunächst zu, überschreitet dann einen Höhepunkt, verringert sich anschließend und pendelt sich schließlich auf ein niedriges Niveau ein (eventuell so niedrig, dass die Bevölkerung schrumpft [negatives Wachstum]).

- Wanderung, Migration, Mobilität:
	- Richtung:
		- Horizontal (Wechsel des Aufenthaltsorts, keine Änderung des Status)
		- Vertikal (Wechsel der sozialen Position, d. h. Statusänderung)
	- Bezug:
		- Intragenerationenmobilität: während des Lebens eines Individuums (z. B. Bauarbeiter wird Lottomillionär)
		- Intergenerationenmobilität: zwischen zwei Generationen (z. B. Sohn eines Klinikdirektors wird Ziegenhirte)

## 5.9.2 Veränderungen der Erwerbsstruktur

Erwerbssektoren: die Hypothese von FOURASTIÉ postuliert einen Wandel der Erwerbsstruktur aufgrund von (1) technischem Fortschritt (je größer, desto geringer der Personalbedarf) und (2) Nachfrage (je größer, desto größer der Personalbedarf).

- Primärer Sektor: Landwirtschaft; Nachfrage gleichbleibend, Fortschritt schwach ansteigend  $\rightarrow$ Arbeitsplatzabbau (durch maschinellen Ersatz menschlicher Arbeit)
- Sekundärer Sektor: Industrie; Nachfrage steigend, Fortschritt stark ansteigend → Arbeitsplatzabbau
- Tertiärer Sektor: Dienstleistung, Handel; Nachfrage steigend, Fortschritt gleichbleibend (aufgrund der geringen Technisierbarkeit)  $\rightarrow$  Arbeitsplatzzuwachs
- Quartärer Sektor: Kommunikation von Wissen und Information (z. B: mittels Lehrbüchern)

#### Merke

FOURASTIÉ zufolge schrumpfen primärer und sekundärer Sektor, während der tertiäre Sektor (Dienstleistungen) wächst.

## 5.9.3 Demographisches Altern in Industrienationen und dessen Auswirkungen auf das Sozial- und Gesundheitssystem

#### Demographisches Altern:

- Zunahme der Lebenserwartung (wichtigster Indikator für Qualität der Lebenbedingungen und Gesundheitsversorgung; Zunahme im 19./20. Jh.): z. Z. bei Frauen 82 Jahre, bei Männern 75 Jahre; Anstieg jedes Jahr um 3 Monate  $\rightarrow$  in 50 Jahren wird 1/3 der Bevölkerung in Deutschland älter als 60 Jahre sein →→ Mehrausgaben für das Gesundheitssystem (wegen Multimorbidität im Alter)
	- Rektangularisierung ("Rechteck-Werdung") der Überlebenskurve (Überlebenswahrscheinlichkeit aufgetragen gegen Alter): plötzlicher Abfall der Überlebenswahrscheinlichkeit im höheren Alter
	- Kompression der Morbidität: "Verschiebung" von Krankheiten ins hohe Alter (Menge der gesunden Lebenszeit steigt an; der größte Gesundheitskostenanteil entfällt aufs letzte Lebensjahr); ist

auch ein gesundheitspolitisches Ziel (d. h. länger gesund leben; vgl. chronische Krankheiten im Alter).

- Änderung des generativen Verhaltens: es werden weniger Kinder geboren, als zur Reproduktion der Bevölkerung nötig sind (sozialpolitisch kurzfristig nicht behebbar), mehr Singles, mehr kinderlose Paare.
	- Gebärzeitpunkt wird von Frauen (bewusst) in immer spätere Lebensphasen verschoben; 1/3 bleibt kinderlos
	- Familiengründung und Kinder (laut Umfragen wird eine Kinderzahl von zwei als ideal gesehen) werden positiv bewertet.
	- Negative Seiten der Familiengründung werden weniger wahrgenommen.
	- Änderung des Familienzyklus (Gliederung des Lebenslaufs): Schmälerung der Familienphase (Aufzucht und Pflege; wegen geringer Natalität und längerer Lebenserwartung), Ausdehnung der nachelterlichen Phase
- Kenngrößen des demographischen Alterns (siehe auch oben):
	- Altenquotient = Rentner/Erwerbstätige
	- Belastungs- oder Altersabhängigkeitsquotient = (Rentner + sonstige Nichterwerbstätige)/Erwerbstätige
- Folgen des demographischen Alterns
	- Sozialpolitische Folgen: Belastung der Rentenversicherung (Umlage von wenigen Erwerbstätigen auf viele Rentner)
	- Gesundheitspolitische Folgen: Zunahme an chronischen Krankheiten (80 % der Gesundheitsleistungen)

#### Merke

Das demographische Altern ("Überalterung der Bevölkerung") beruht auf der erhöhten Lebenserwartung und auf der Änderung des generativen Verhaltens (weniger Geburten, späteres Gebäralter).

## 5.9.4 Horizontale Wanderung und Anpassung

## Migration und Akkulturation:

- Akkulturation (Einleben in die neue Kultur) < Integration (gute Beziehungen zur neuen Kultur) < Assimilation (Aufgabe der ursprünglichen kulturellen Identität und vollständige Anpassung an die neue Kultur)
- In anderen Kulturen werden Krankheiten anders erlebt.
- Maß: Wanderungsbilanz  $W = (Zuzüge Fortzüge$  in Gebiet G) x Zeitintervall

## 5.10 Sozialstrukturelle Faktoren üben ebenfalls einen wichtigen Einfluss auf den Lebenslauf des Individuums aus

## 5.10.1 Charakteristika des Wandels in modernen Gesellschaften

#### Modernisierungsprozess von Gesellschaften

• Zweckrationales Handeln als Ideal

- Affektkontrolle, Kontrolle spontaner (v. a. aggressiver) Handlungen
- Individualisierung:
	- Zunehmende Unabhängigkeit von den Traditionen der Herkunftsfamilie, von der Region, von der Schicht
	- Damit einhergehend: Wertepluralismus und Selbstverwirklichung
	- Zunehmende Unplanbarkeit der Lebensläufe (erreichter Bildungsstandard ist kein Garant mehr für sozialen Aufstieg)
	- Selbstgeknüpfte soziale Netze statt traditioneller Bindungen
- Zunehmendes Bedürfnis nach emotionaler Anteilnahme und Zusammengehörigkeit ( $\rightarrow$  Esoterik, Bewunderung von Idolen)

## 5.10.2 Wandel der Erwerbsstruktur

Änderung der Erwerbsstruktur: von der Industrie- zur Informationsgesellschaft

- Erwerbssektoren (s. o.)
- Hypothese von FOURASTIÉ (Tertiarisierung): die ersten beiden Erwerbssektoren verlieren an Bedeutung, der dritte Sektor nimmt zu, weil er weniger technisierbar ist.
- Erwerbsquote (= Erwerbstätige/Bevölkerung; Untergliederung nach Alter, Geschlecht, Regionen):
	- Arbeitslosigkeit (zu wenig Arbeitsgelegenheiten bei zu viel verfügbarer Arbeitsleistung)
		- Strukturell (bedingt durch Eigenschaften der Wirtschaftsstruktur und Technologien)
		- Saisonal
		- Konjunkturell (abhängig von Konjunkturzyklus)
		- Friktionell (vorübergehend, aufgrund von Arbeitsplatzwechsel etc.; fluktuierend)
	- Zunahme der strukturellen Arbeitslosigkeit aufgrund hoher Arbeitskosten (Löhne + Lohnnebenkosten) und geringer Flexibilität des Arbeitsmarkts; kapitalintensive Arbeitsplätze bleiben eher erhalten; Arbeitslosigkeit ist ein Risikofaktor für Krankheit.

## 5.10.3 Phänomene der Differenierung von Gesellschaften: Status, Mobilität und Auswirkungen auf gesundheitsbezogenes Verhalten

#### Soziale Differenzierung:

- Funktionelle Differenzierung (nach unterschiedlicher Aufgabenzuteilung), vertikale Differenzierung (höher/niedriger in Bezug auf soziale Kriterien)
- Soziale Schicht (= sozioökonomischer Status): 1 Dimension
	- Der soziale Status wird bestimmt durch Ausbildung, Beruf und Einkommen (= meritokratische Triade).
	- Es handelt sich um einen erworbenen Status (d. h. durch Leistung erworben); vgl. zugeschriebener Status in vormodernen Gesellschaften.
	- Die Höhe der Belohnung eines sozialen Status ist idealerweise abhängig von dessen Wichtigkeit.
	- Statuskristallisation (Statuskonsistenz): der Statusinhaber nimmt die gleiche Position auf allen drei Kriterien der meritokratischen Triade ein, alle drei Kriterien korrelieren bei ihm stark miteinander (Beispiel: Dipl.-Ing., leitender Angestellter einer Firma, fährt BMW®); vgl. Statusinkonsistenz (auf jedem Merkmal müsste die Person einem anderen Status zugerechnet werden; kommt v. a. in mittleren Schichten vor; Beispiel: Dr. rer. nat, der in einer Fahrradwerkstatt arbeitet)

Die meritokratische Triade ist maßgebend für den sozialen Status und besteht aus (Aus-)Bildung, Beruf, Einkommen. Bei Statuskristallisation wird der Statusträger auf jedem Kriterium dem gleichen Status zugerechnet.

- Soziale Lage (zur Beschreibung der sozialen Differenzierung): Hinzunahme einer zweiten Dimension zur sozialen Schicht, d. h. Hinzunahme von Kriterien, die quer zur sozialen Schicht liegen (z. B. Lebensstil)
- Soziale Mobilität:
	- In modernen Gesellschaften gibt es eine hohe vertikale Mobilität (die aber v. a. in der mittleren Schicht ausgeprägt ist); Einflussfaktoren: Intelligenz und Bildung
	- Sozialer Abstieg bei Schizophrenie: Leistungseinbruch, Depression, Rückzug etc. treten oft schon Jahre (ca. 5 Jahre) vor dem Ausbruch der auffälligen Symptome auf (früher als posthoc-ergo-propter-hoc gedeutet, d. h. man glaubte, dass der soziale Abstieg die Ursache von Schizophrenie ist; heute sieht man den sozialen Abstieg als Symptom der Prodromalphase der Schizophrenie).
- Die Schichtzugehörigkeit ist mit bestimmten Einstellungen und Werten verbunden: z. B. mittelschichtspezifische Werte (Zukunftsorientierung, Bedürfnisaufschub, Autonomie, Erfolgsorientierung, Vertrauen in Veränderbarkeit der eigenen Lage, hohe Bedeutung der Gesundheit [vgl. Unterschicht: instrumentelle Einstellung, die auch zum Schichtgradienten bei Morbiditäts- und Mortalitätsrisiken beiträgt])
- Soziale Lebensstile (Lebensformen): stabile, wiederkehrende Muster der allgemeinen Lebensführung (v. a. Freizeit- und Konsumbereich), haben eine identitätsstiftende Funktion
- Soziale Milieus (Menschengruppen mit gleicher Wertorientierung, Lebensgestaltung, Lebenszielen): abhängig von Schichtzugehörigkeit, veränderbar
- Einkommensdisparität: Ungleichverteilung von Einkommen innerhalb einer Bevölkerung
- Soziale Randgruppen (schlecht integrierte Personengruppen)
- Zusammenhänge von Bildung und Gesundheit: geringe Bildung → eher weniger Vorsorgemaßnahmen, verstärktes Auftreten von Adipositas

Weblinks: w:Demographie<sup>[133](#page-173-0)</sup>, w:Altersaufbau<sup>[134](#page-173-1)</sup>, w:Demographische Transformation<sup>[135](#page-173-2)</sup>, w:Mobilität<sup>[136](#page-173-3)</sup>, w:Jean Fourastié<sup>[137](#page-173-4)</sup>, w:Demographisches Altern<sup>[138](#page-173-5)</sup>, w:Akkulturation<sup>[139](#page-173-6)</sup>, w:Arbeitslosigkeit<sup>[140](#page-173-7)</sup>, w:Soziale Schicht<sup>[141](#page-173-8)</sup>, w:Meritokratische Triade<sup>[142](#page-173-9)</sup>, w:Soziale Lage<sup>[143](#page-173-10)</sup>

#### Selbsttest:

1. In welcher Phase der demographischen Transformation befinden wir uns derzeit (in Deutschland)? In welcher Phase liegt der Wendepunkt der Wachstumskurve?

<span id="page-173-0"></span><sup>133</sup> <http://de.wikipedia.org/wiki/Demographie>

<span id="page-173-1"></span><sup>134</sup> <http://de.wikipedia.org/wiki/Altersaufbau>

<span id="page-173-2"></span><sup>135</sup> <http://de.wikipedia.org/wiki/Demographische%20Transformation>

<span id="page-173-3"></span><sup>136</sup> <http://de.wikipedia.org/wiki/Mobilit%E4t>

<span id="page-173-4"></span><sup>137</sup> <http://de.wikipedia.org/wiki/Jean%20Fourasti%E9>

<span id="page-173-5"></span><sup>138</sup> <http://de.wikipedia.org/wiki/Demographisches%20Altern>

<span id="page-173-6"></span><sup>139</sup> <http://de.wikipedia.org/wiki/Akkulturation>

<span id="page-173-7"></span><sup>140</sup> <http://de.wikipedia.org/wiki/Arbeitslosigkeit>

<span id="page-173-8"></span><sup>141</sup> <http://de.wikipedia.org/wiki/Soziale%20Schicht>

<span id="page-173-9"></span><sup>142</sup> <http://de.wikipedia.org/wiki/Meritokratische%20Triade>

<span id="page-173-10"></span><sup>143</sup> <http://de.wikipedia.org/wiki/Soziale%20Lage>

- 2. Ordnen Sie die Begriffe "vertikale Mobilität" und "horizontale Mobilität" folgenden Sachverhalten zu: A: Umzug von München nach Berlin; B: Annahme eines geringer bezahlten Arbeitsplatzes
- 3. Warum nimmt laut FOURASTIÉ der sekundäre Sektor ab, der tertiäre Sektor dagegen zu?
- 4. Was versteht man unter "Rektangularisierung der Überlebenskurve", was unter "Kompression der Morbidität"?
- 5. Was ist friktionelle Arbeitslosigkeit?
- 6. Ordnen Sie folgende Begriffe nach zunehmendem "Verwachsen" mit einer fremden Kultur: Assimilation, Akkulturation, Integration!
- 7. Nennen Sie die meritokratische Triade!

#### Antwortvorschläge

- 1. Phase sechs. Der Wendepunkt liegt in Phase drei.
- 2. Vertikale Mobilität: B; horizontale Mobilität: A.
- 3. Weil der sekundäre Sektor stark technisierbar ist, während dies auf den tertiären Sektor in geringerem Maße zutrifft; dieser wird zudem stärker nachgefragt. Wachstum und Schrumpfen hängen somit von der Technisierbarkeit und der Nachfrage in einem Sektor zusammen.
- 4. Rektangularisierung: immer mehr Menschen erreichen ein hohes Alter, ab einem bestimmten (Grenz-)Alter fällt die Überlebenskurve jedoch stark ab. Kompression der Morbidität: "Verschiebung" der Krankheiten ins hohe Lebensalter.
- 5. Fluktuierende Arbeitslosigkeit während der Zeit, in der beispielsweise ein entlassener Arbeitnehmer einen neuen Arbeitsplatz sucht.
- 6. Akkulturation, Integration, Assimilation.
- 7. Bildung, Beruf, Einkommen.

## 5.11 Zusammenfassung

Was psychologisch ist, ist auch biologisch und beruht auf Aktivität von neuronalen Netzen des *Gehirns*, welches sich in drei entscheidende Strukturen unterteilt: zentraler Kern, limbisches System und Endhirn. Die *Aktivität* des Gehirns kann man mittels verschiedener Methoden sichtbar machen (Bildgebung, Messung elektrischer Aktivität). Entscheidend für die intrazerebrale Informationsübermittlung sind *Neurotransmitter*, dabei vor allem Serotonin, Dopamin, GABA und Acetylcholin, die jeweils mit charakteristischen Funktionen assoziiert sind.

Lernen ist ein basaler psychologischer Vorgang. Man unterscheidet hierbei *nichtassoziatives* (Habituation, Dishabituation, Sensitivierung) und *assoziatives* Lernen, welches die klassische und operante Konditionierung sowie das Modelllernen (welches ein Spezialfall der operanten Konditionierung ist) umfasst; darüber hinaus gibt es Lernen durch *Eigensteuerung* (operante Selbstkonditionierung) und durch *Einsicht* (Aha-Erlebnis).

Kognition bedeutet allgemein gedankliche Informationsverarbeitung. Voraussetzung für bewusste Informationsverarbeitung und Wahrnehmung ist selektive *Aufmerksamkeit*, die auf komplexen neuronalen Mechanismen beruht und deren Kapazität vom LCCS verwaltet wird. Wahrnehmung ist ein Aspekt der Kognition und wird stark von Erwartungen beeinflusst. Ein anderer Aspekt ist *Sprache*: Kleinkinder lernen ihre Muttersprache(n), indem sie Wörter abspeichern und syntaktische

und semantische Regeln unbewusst aus dem Sprachinput extrahieren. Aphasien sind Sprachstörungen; je nach Ort der Läsion unterscheidet man dabei unter anderem die Broca- (motorische Aphasie), die Wernicke- (sensorische Aphasie) und die Leitungsaphasie (Nachsprech-Störung). Das *Gedächtnis* erlaubt es, kognitive Inhalte, aber auch motorische, emotionale oder andere Aspekte abzuspeichern. Man unterscheidet hierbei grob das Kürzest-, das Kurz- und das Langzeitgedächtnis mit je unterschiedlichen Retentionsdauern und -kapazitäten. Zunächst wird das Material encodiert, dann abgespeichert (wobei Langzeitpotenzierung eine zentrale Rolle spielt) und steht dann zum Abruf bereit; Gedächtnisstörungen beruhen auf Abrufstörungen, auf Gedächtniszerfall oder auf Interferenz von Gedächtnisinhalten. Das *Denken* "arbeitet" mit Vorstellungen, Konzepten und Definitionen, dient unter anderem der Problemlösung und Entscheidung und bedient sich Prozessen der Wahrnehmung, der Intuition und des Nachdenkens. *Intelligenz* ist eine Eigenschaft bestimmter psychischer (dabei meist kognitiver) Funktionen und lässt sich grob als Fähigkeit zum Problemlösen auffassen; letztlich ist Intelligenz jedoch nur das, was der Intelligenztest misst. Es gibt verschiedene solcher Tests, sie dienen der Ermittlung eines Intelligenzquotienten (Abweichungs-IQ); Grundlage der Tests bilden Theorien über die Struktur des Gedächtnisses: man geht davon aus, dass es neben den spezifischen Intelligenzfaktoren für jede Leistung einen Grund-Intelligenzfaktor (g-Faktor) gibt, der sich auf sämtliche kognitive Leistungen auswirkt; außerdem unterscheidet man die fluide Intelligenz ("gedankliche Beweglichkeit") von der kristallinen Intelligenz ("Wissen").

Emotionen sind entscheidende Faktoren des menschlichen Erlebens und Verhaltens; sie wirken sich auf die *Gesamtheit des Organismus* aus (kognitive, motivationale, Verhaltens- und vegetative Komponente) und lassen sich in gewissen Grenzen kognitiv steuern (wenngleich Emotionen umgekehrt oft das Denken stark beherrschen). Die wichtigsten *Theorien* zur Emotion sind die James-Lange-Theorie ("ich bin glücklich, weil ich lache"), die Cannon-Bard-Theorie ("ich bin glücklich und ich lache") und die Lazarus-Schachter-Theorie (Kognitionen geben der physiologischen Erregung eine Richtung). *Primäre Emotionen* sind auf einer breiten genetischen Basis verankerte Grundbausteine des menschlichen Gefühlslebens und mit spezifischen, bei allen Menschen der Erde ähnlichen Gesichtsausdrücken verbunden; *sekundäre Emotionen* sind Ableitungen der primären Emotionen und besitzen eine stärkere Umweltkomponente.

Auch bei den Motiven (Handlungsantrieben) unterscheidet man primäre und sekundäre. *Primäre Motive* lassen sich dabei in homöostatische (einen körperlichen Mangel ausgleichende) und nichthomöostatische (z. B. Sexualtität) unterscheiden. *Sekundäre Motive* sind beispielsweise das Leistungsmotiv oder das Anschlussmotiv. In Maslows *Bedürfnispyramide* sind die Motive hierarchisch klassifiziert; demnach führt die Befriedigung basaler (z. B. physiologischer) Bedürfnisse dazu, dass Motive einer höheren Stufe (z. B. Sicherheitsmotive) erwachen. Es gibt zudem *Motivationskonflikte*, etwa dann, wenn man sich zwischen zwei als positiv bewerteten Objekten entscheiden muss.

Die Persönlichkeit eines Menschen wird bestimmt von seinen Persönlichkeitseigenschaften, d. h. *zeitlich stabilen und transsituativ konsistenten* Verhaltenstendenzen. Es gibt unzählige Modelle zur Beschreibung und Klassifizierung der Persönlichkeit, letztlich haben sich jedoch die "*Big Five*" (Neurotizismus, Offenheit, Extraversion, Verlässlichkeit, Verträglichkeit) als die entscheidenden Persönlichkeitsfaktoren herauskristallisiert. Eine *Persönlichkeitsstörung* liegt dann vor, wenn Persönlichkeitseigenschaften seit der Jugend so ausgeprägt sind, dass sie Leid verursachen. Narzissmus ist dabei per se kein pathologischer Persönlichkeitszug, sondern findet sich vielmehr bei so gut wie allen Menschen in allen Kulturen. Es gibt zudem bestimmte *Verhaltensstile*, wobei einige dieser Stile (z. B. Aufsuchen gefährlicher Situationen) auf der Kompensationsbedürftigkeit gestörter Transmitterhaushalte beruhen. Die Persönlichkeit wirkt außerdem stark auf die soziale *Umwelt* ein und diese entsprechend auf die Persönlichkeit zurück.

Die psychische Entwicklung eines Menschen beginnt bereits im Mutterleib – viele entscheidende Funktionen sind bereits *vor der Geburt* vorhanden. Nach der Geburt differenzieren sich die Funktionen aus, wobei die einzelnen *Stationen* (Meilensteine der Entwicklung) genetisch vorgegeben sind, die Zeit für das Erreichen dieser Stationen jedoch interindividuell variiert; dies gilt beispielsweise für motorische Fähigkeiten ebenso wie für emotionale oder soziale Fähigkeiten. Gerade letztgenannte werden während der frühen Kindheit entscheidend geprägt; das mütterliche Verhalten in dieser Zeit wirkt sich auf das *Bindungsverhalten* im Erwachsenenalter aus. Bei der *Entwicklung der Kognition* geht Piaget von vier Phasen aus, in denen sich die Wahrnehmungs- und Denkprozesse auf charakteristische Weise formen. Auch für die *Moralentwicklung* existieren Stufenmodelle. Die *Adoleszenz* ist die Zeit der Identitätsfindung, wobei die Peergroup eine wichtige Rolle spielt. Im *Erwachsenenalter* spielt der Beruf die Hauptrolle, wobei es zu Gratifikationskrisen oder zu Problemen aufgrund zu hohen Anforderungen und zu geringer Kontrolle kommen kann. Im *höheren Alter* kommt der Selektion, Kompensation und Optimierung von psychischen und physischen Fähigkeiten eine entscheidende Rolle zu; daneben existieren zahlreiche andere Modelle, die Aspekte des Alterns beschreiben und ordnen.

Gerade in modernen Industrienationen spielen demographische Aspekte eine wichtige Rolle. Während der Industrialisierung finden dabei charakteristische Veränderungen der Geburten- und Sterberate statt, was zunächst zu explosivem, später aber zu stagnierendem oder rückläufigem Wachstum führt (*demographische Transformation*). Auch die Erwerbsstruktur verändert sich, wobei *Fourastié* zufolge der tertiäre Sektor im Gegensatz zum primären und sekundären Sektor zunimmt. *Demographisches Altern* ist gerade heutzutage ein hochaktuelles Thema; einerseits nimmt die Lebenserwartung zu, andererseits werden weniger Kinder geboren – mit entsprechenden sozialdemographischen Folgen, die durch *Immigration* teilkompensiert werden müssen. Auch die *Sozialstruktur* ist im Wandel; so gilt beispielsweise Bildung – ein Aspekt der meritokratischen Triade (Bildung, Beruf, Einkommen) – mittlerweile nicht mehr als Garant für späteren Aufstieg; Wertepluralisierung, Selbstverwirklichung und Unplanbarkeit von Lebensläufen sind hierbei relevante Begriffe.

Wichtige Prüfungsthemen (alphabetisch geordnet, näher erläutert im Glossar<sup>[144](#page-176-0)</sup>): Anforderungs-Kontroll-Modell, Bedürfnispyramide, Big Five, Demographische Transformation, Demographisches Altern, Emotionstheorien, Entwicklung der sozialen Bindung, Erziehungsstile, Ethologie, FOURASTIÉ-Hypothese, Gedächtnisstörungen, Gratifikationskrisen-Modell, Intelligenzmodelle, Intelligenzquotient, Interaktion von Persönlichkeit und Umwelt, Klassische Konditionierung, Meilensteine der motorischen Entwicklung, Modelllernen, Moralentwicklung, Motivationskonflikte, Nettoreproduktionsziffer, Neurotransmitter, Operante Konditionierung, Persönlichkeitsmodell nach EYSENCK, Primäre und sekundäre Motive, Soziale Schicht, Speicherarten, Stufen der kognitiven Entwicklung nach PIAGET, Verhaltensstile

<span id="page-176-0"></span><sup>144</sup> [http://de.wikibooks.org/wiki/Elementarwissen%20medizinische%20Psychologie%](http://de.wikibooks.org/wiki/Elementarwissen%20medizinische%20Psychologie%20und%20medizinische%20Soziologie%3A%20Glossar) [20und%20medizinische%20Soziologie%3A%20Glossar](http://de.wikibooks.org/wiki/Elementarwissen%20medizinische%20Psychologie%20und%20medizinische%20Soziologie%3A%20Glossar)

# 6 Die Arzt-Patient-Beziehung

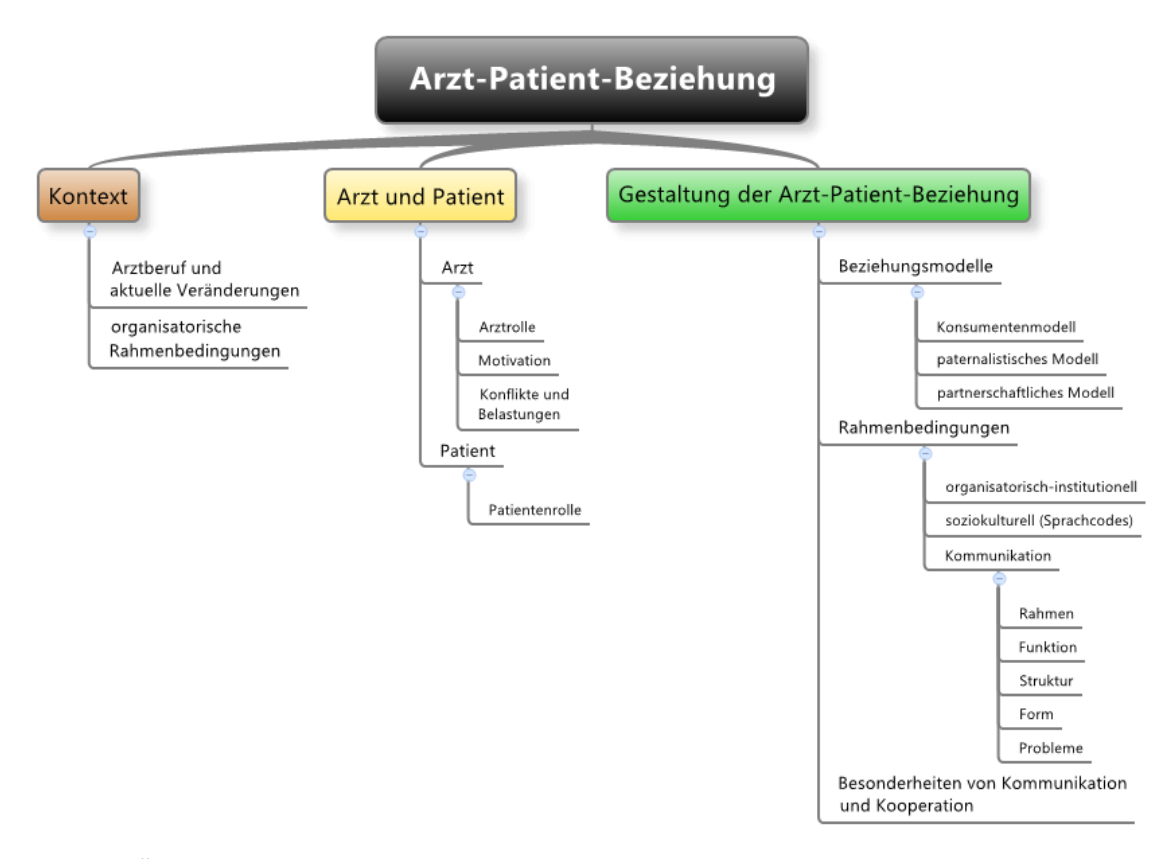

Abb. 57 Übersicht über das Kapitel.

## 6.1 Der Arztberuf ist in einen organisatorischen Kontext eingebettet

#### 6.1.1 Arztberuf

Gesundheitsberufe sind Dienstleistungsberufe.

Arztberuf als Profession (Profession = Beruf mit hohem Prestige und hoher sozialer Bedeutung; Professionalisierung = Entwicklung eines Berufs zu einer Profession): zum Arztberuf führt eine standardisierte (strukturierte, geregelte) akademische Ausbildung, in der berufsspezifische Kompetenzen vermittelt werden; die Berufszulassung ist staatlich geregelt (Voraussetzung für Berufsausübung: Approbation). Selbstverwaltung durch Ärztekammern als Standesorganisation, ärztliche Berufsethik (Berufsordnungen der Landesärztekammern, orientieren sich an Musterberufsordnung der Bundesärztekammer).

#### Veränderungen:

- *Entprofessionalisierung*, Verlust der Sonderstellung des Arztberufs (auch durch zunehmenden Einfluss der Politik bedingt; Gefahr: wirtschaftliche Ziele werden bedeutsamer als wissenschaftliche Ziele)
- *Spezialisierung* (positiv: Verbesserung von Diagnostik und Therapie, gegenseitige Ergänzung; negativ: Orientierungslosigkeit für Patienten und Ärzte)
- Etablierung *anderer Gesundheitsberufe*

### Merke

Der Arztberuf unterliegt staatlichen Regelungen hinsichtlich sowohl Ausbildung (Approbationsordnung) als auch Berufsausübung (Berufsordnungen der Landesärztekammern) und unterliegt einer starken Ausdifferenzierung in Teilgebiete (Spezialisierung); zudem machen sich Tendenzen der Entprofessionalisierung immer stärker bemerkbar.

### 6.1.2 Organisatorische Rahmenbedingungen

#### Organsiationen:

- *Gliederung*: stationär und ambulant (Verteilung der Ärzte: ca. 50:50), wobei der Grundsatz "ambulant vor stationär" gilt und stationäre Aufenthalte möglichst kurz sein sollen (wirtschaftliche Anreize durch Fallpauschalen [DRGs]); mehr ambulante Behandlungen, auch in Krankhenhäusern zunehmend; Hausbesuche im privaten Umfeld
- *Verwaltung*:
	- Krankenkassen und kassenärztliche Vereinigungen entscheiden, ob ein Arzt Vertragsarzt wird (erst als Facharzt darf man Patienten eigenverantwortlich behandeln, erst mit "Kassenzulassung" darf man über Krankenkasse abrechnen).
	- Kassenärztliche Vereinigungen: haben einen Sicherstellungsauftrag für den ambulanten Sektor (Regelung der regionalen Verteilung von Vertragsarztsitzen), jedoch auch das Behandlungsmonopol für den ambulanten Sektor; verteilen die von den Krankenkassen bereitgestellten Finanzmittel auf Fachgebiete und Praxen (Aufschlüsselung der Leistungshonorierung mittels einheitlichem Bewertungsmaßstab); legen Behandlungsstandards fest, regeln die Verantwortlichkeiten der Vertragspraxen.
	- Ärztekammern sorgen für die Einhaltung der ärztlichen Regeln und Pflichten, die von der Standespolitik vorgegeben sind (Berufsordnungen).

#### Neue Versorgungsmodelle:

- Disease-Management-Programme: leitlinienartige Behandlungskonzepte (von Krankenkassen entwickelt)
- Integrierte Versorgung: Regelungen über Pauschalvergütungen für bestimmte Patientengruppen
- Hausarztmodelle (Managed Care): Vergünstigungen für Patienten, die sich an die Stufengliederung halten (zuerst Hausarzt konsultieren, dieser überweist bei Bedarf an einen Facharzt)
- Medizinische Versorgungszentren: gemeinsame Behandlung eines Patienten durch Ärzte verschiedener Fachrichtungen
- Tageskliniken: tagsüber ist der Patient in der Klinik, nachts zuhause

Kassenärztliche Vereinigungen stellen die Versorgung mit Vertragsärzten sicher, zudem besitzen sie diverse Verwaltungsaufgaben (Verteilung von Finanzmitteln, Regulation von Verantwortlichkeiten der Praxen). Ärztekammern kontrollieren die ärztliche Berufsausübung.

Weblinks: w:Gesundheitsberuf<sup>[1](#page-179-0)</sup>, w:Arzt<sup>[2](#page-179-1)</sup>, w:Profession<sup>[3](#page-179-2)</sup>, w:Krankenkasse<sup>[4](#page-179-3)</sup>, w:Kassenärztliche Vereinigung<sup>[5](#page-179-4)</sup>, w:Ärztekammer<sup>[6](#page-179-5)</sup> , w:Disease Management<sup>[7](#page-179-6)</sup>, w:Integrierte Versorgung<sup>[8](#page-179-7)</sup>, w:Hausarztmodell<sup>[9](#page-179-8)</sup>, w:Tagesklinik<sup>[10](#page-179-9)</sup>

#### Selbsttest:

- 1. Was bedeutet "Entprofessionalisierung"?
- 2. Wer entscheidet, ob ein Arzt die Kassenzulassung erhält?
- 3. Was bedeutet "Sicherstellungsauftrag der KV"?
- 4. Was sind die Aufgaben der Ärztekammern?
- 5. Erläutern Sie grob das Prinzip des Hausarztmodells!

#### Antwortvorschläge

- 1. Ein Beruf mit hohem sozialen Prestige und hoher sozialer Bedeutung büßt eben diese Eigenschaften ein.
- 2. Krankenkassen und Kassenärztliche Vereinigungen.
- 3. Den Kassenärztlichen Vereinigungen obliegt die adäquate regionale Versorgung mit Vertragsärzten.
- 4. Regelung, Erfüllung und Überwachung der ärztlichen Berufspflichten. Die Bundesärztekammer erstellt eine Musterberufsordnung, an der sich die individuellen, verbindlichen Berufsordnungen der Landesärztekammern orientieren.
- 5. Wer nicht direkt zum Facharzt geht, sondern zuerst den Hausarzt aufsucht, bekommt bestimmte Vergünstigungen.

<span id="page-179-0"></span><sup>1</sup> <http://de.wikipedia.org/wiki/Gesundheitsberuf>

<span id="page-179-1"></span><sup>2</sup> <http://de.wikipedia.org/wiki/Arzt>

<span id="page-179-2"></span><sup>3</sup> <http://de.wikipedia.org/wiki/Profession>

<span id="page-179-3"></span><sup>4</sup> <http://de.wikipedia.org/wiki/Krankenkasse>

<span id="page-179-4"></span><sup>5</sup> <http://de.wikipedia.org/wiki/Kassen%E4rztliche%20Vereinigung>

<span id="page-179-5"></span><sup>6</sup> <http://de.wikipedia.org/wiki/%C4rztekammer>

<span id="page-179-6"></span><sup>7</sup> <http://de.wikipedia.org/wiki/Disease%20Management>

<span id="page-179-7"></span><sup>8</sup> <http://de.wikipedia.org/wiki/Integrierte%20Versorgung>

<span id="page-179-8"></span><sup>9</sup> <http://de.wikipedia.org/wiki/Hausarztmodell>

<span id="page-179-9"></span><sup>10</sup> <http://de.wikipedia.org/wiki/Tagesklinik>
# 6.2 An die Konstituenten der Arzt-Patient-Beziehung, Arzt und Patient, werden unterschiedliche Rollenerwartungen herangetragen

# 6.2.1 Arzt: Arztrolle, Motivationen, Konflikte

Organisatorische Rahmenbedingungen: ein niedergelassener Arzt (Vertragsarzt der Krankenkassen) ist ein freier Unternehmer und somit Mitglied des Sozialversicherungssystems; Klinikärzte sind Arbeitnehmer und beziehen Gehalt vom Krankenhaus.

- Das Sozialgesetzbuch legt fest, welche Leistungen angeboten werden dürfen, und verpflichtet den Arzt zur Relevanz, Wirschaftlichkeit und Zweckmäßigkeit (insgesamt also zur Effizienz) seiner Maßnahmen.
- Der Arzt untersteht dem Honorarsystem der gesetzlichen Krankenversicherungen (Gebührenordnung für Ärzte [GOÄ; auch von Krankenkassen beeinflusst]: Einzelleistungshonorierung, höchste Priorität hat gegenwärtig die Therapie *vorhandener* Erkrankungen und nicht die Prävention von Erkrankungen).

Gemäß PARSONS sind an die Arztrolle folgende Normen und Erwartungen geknüpft:

- *funktionale Spezifität* : aufs Fach beschränkte Kompetenz
- *affektive Neutralität*: Sym- und Antipathie gegenüber einem Patienten dürfen nicht handlungsbestimmend werden
- *Universalismus*: gleiche Hilfe für jeden Patienten
- *Kollektivitätsorientierung*: Verfolgen altruistischer Ziele
- *Pflicht, Leben zu erhalten*

### Motivation zum Arztberuf:

- Wandel der Motivationen mit der Zeit: zunächst herrscht bei vielen Medizinstudenten Altruismus vor, während des Studiums nimmt der Professionalismus (sachliches Interesse) zu, während der ersten Berufsjahre kommt es jedoch zu einer gewissen Ernüchterung (wegen der Zunahme von Belastungen), später werden Prestige und Aufstiegsstreben wichtiger; ab der Assistenzzeit werden deutliche Unterschiede zwischen Männern und Frauen manifest (z. B. Sinken des beruflichen Selbstvertrauens bei Frauen).
- Die meisten Ärzte machen eine Facharztausbildung.

#### Konflikte und Belastungen:

- Viele ärztliche Handlungen sind mit ethischen *Entscheidungskonflikten* verbunden.
- Ärzte stehen im Spannungsfeld verschiedener Gruppen; dadurch ergeben sich *Inter- und Intrarollenkonflikte*.
- Viele Ärzte (sowohl Haus- als auch Klinikärzte) sind mit ihrem Beruf *unzufrieden*.
- Der Arztberuf ist verbunden mit einem *erhöhten Morbiditäts-, Mortalitäts-, Sucht- und Suizidrisiko*; Burnout- und Helfersyndrom sind häufig.
	- Burnout-Syndrom (modische Pseudodiagnose, keine klinische Diagnose; DD: Depression)
		- Ursachen: Perfektionismus, Idealismus, Unfähigkeit zum Delegieren von Aufgaben, Unfähigkeit zur Distanzierung von der Arbeit
		- Verlauf:
			- 1. Agitationsphase (Ankämpfen)
- 2. Regressionsphase (Erschöpfung, Resignation)
- 3. Chronifizierungsphase (Dauerspannung, Abstumpfung, Selbstentfremdung; Zynismus und Rigidität)
- Gegenmaßnahmen: Zeit- und Gefühlsmanagement, Problemlösung (Interessenausgleich)
- Helfersyndrom:
	- Symptomatik: Verleugnung eigener Hilfsbedürftigkeit (Wünsche, Nähebedürfnisse)  $\rightarrow$  "Bedürfnisstau", der dann ausbricht in Form von Vorwürfen an die Mitwelt
	- Gegenmaßnahmen: Bedürfniswahrnehmung und –artikulation fördern, Aggressionsabbau, Förderung von Emotionalität und Kreativität, zu seiner Meinung und seinen Bedürfnissen stehen

An die Arztrolle werden fünf Erwartungen gestellt: funktionale Spezifität, affektive Neutralität, Universalismus, Kollektivitätsorientierung, Pflicht zur Erhaltung von Leben. Außerdem soll er effizient handeln. Der Arztberuf ist mit einer erhöhten Krankheits-, Abhängigkeits- und Selbstmordwahrscheinlichkeit assoziiert.

# 6.2.2 Patient: Patientenrolle

Laut PARSONS sind an die Krankenrolle folgende Normen und Erwartungen geknüpft:

- Der Patient wird als für Krankheit *nicht verantwortlich* gesehen,
- er wird *von Rollenverpflichtungen entlastet*,
- allerdings hat er die *Verpflichtung, gesund werden zu wollen* sowie
- die *Verpflichtung zur Compliance und Kooperation* mit Ärzten.

Eine Erkrankung ist für den Patienten verbunden mit psychosozialen *Belastungen* (diese sind bei chronischen Erkrankungen gravierender als bei akuten Erkrankungen), aber auch mit *positiven Konsequenzen* (sekundärer Krankheitsgewinn, der oftmals als unbewusster Faktor Phänomenen wie Therapie-Resistenz oder Aufrechterhaltung von Symptomen zugrunde liegt).

# Weitere Aspekte:

- Die Krankheitsbewältigung erfolgt auf kognitiver Ebene (Kausalattribution, subjektive Krankheitstheorie), emotionaler Ebene (Angst, Verzweiflung, Wut) und motivationaler/Handlungs-Ebene (Krankheitsverhalten).
- Patienten haben tendenziell ein großes Informationsbedürfnis
- Patienten haben meist ein mehr oder weniger starkes Bedürfnis nach Mitentscheidung.
- Chronisch Kranke durchlaufen "Patientenkarrieren".
- Die Krankenrolle unterliegt verschiedenen Einflüssen:
	- Arten von Einflüssen (bei Diagnosestellung beachten!): Stichwort: sekundärer Krankheitsgewinn
		- Wirtschaftliche Einflüsse (z. B.: je höher der Wohlstand, desto weniger Krankschreibungen)
		- Rechtliche Einflüsse
		- Familiäre Einflüsse auf das "Ausleben" der Krankenrolle
	- Folgen:
		- Aggraviation (Übertreibung), Simulation (Vortäuschen von Symptomen)
		- Dissimulation (Verharmlosung von Symptomen)

Von einem Kranken wird unter anderem erwartet, gesund werden zu wollen und zu diesem Zweck mit Ärzten zusammenzuarbeiten. Mit der Krankenrolle sind Belastungen, aber auch positive Faktoren (sekundärer Krankheitsgewinn etc.) verknüpft. Patienten haben zudem generell ein eher hohes Informationsbedürfnis, das es zu befriedigen gilt.

Weblinks: w:Arztrolle<sup>[11](#page-182-0)</sup>, w:Krankenrolle<sup>[12](#page-182-1)</sup>, w:Patientenkarriere<sup>[13](#page-182-2)</sup>

#### Selbsttest:

- 1. Nennen Sie die Erwartungen an die Arztrolle nach PARSONS!
- 2. Wozu wird der Arzt durch das SGB verpflichtet?
- 3. Nennen Sie Erwartungen/Aspekte der Krankenrolle nach PARSONS!
- 4. Vergleichen Sie das Informationsbedürfnis des Patienten mit seinem Mitentscheidungsbedürfnis.

#### Antwortvorschläge

- 1. Funktionale Spezifität, affektive Neutralität, Universalismus, Kollektivitätsorientierung, Pflicht, Leben zu erhalten.
- 2. Zu Relevanz, Wirtschaftlichkeit und Zweckmäßigkeit seiner Maßnahmen.
- 3. Pflicht zum Gesundwerden und zum Kooperieren mit Ärzten, Entbindung von Rollenverpflichtungen, "unschuldig" an seiner Krankheit.
- 4. Das Informationsbedürfnis ist tendenziell hoch, das Mitentscheidungsbedürfnis oftmals geringer (daher: den Patienten zuvor fragen, wie stark er in Entscheidungen eingebunden werden möchte).

<span id="page-182-0"></span><sup>11</sup> <http://de.wikipedia.org/wiki/Arztrolle>

<span id="page-182-1"></span><sup>12</sup> <http://de.wikipedia.org/wiki/Krankenrolle>

<span id="page-182-2"></span><sup>13</sup> <http://de.wikipedia.org/wiki/Patientenkarriere>

# 6.3 Eine gute Arzt-Patient-Beziehung spielt sich auf dem Boden gelingender Kommunikation und in einem organisatorisch-institutionellen und soziokulturellen Kontext ab

6.3.1 Modelle der Arzt-Patient-Beziehung: paternalistisch, Konsumentenmodell, partnerschaftlich

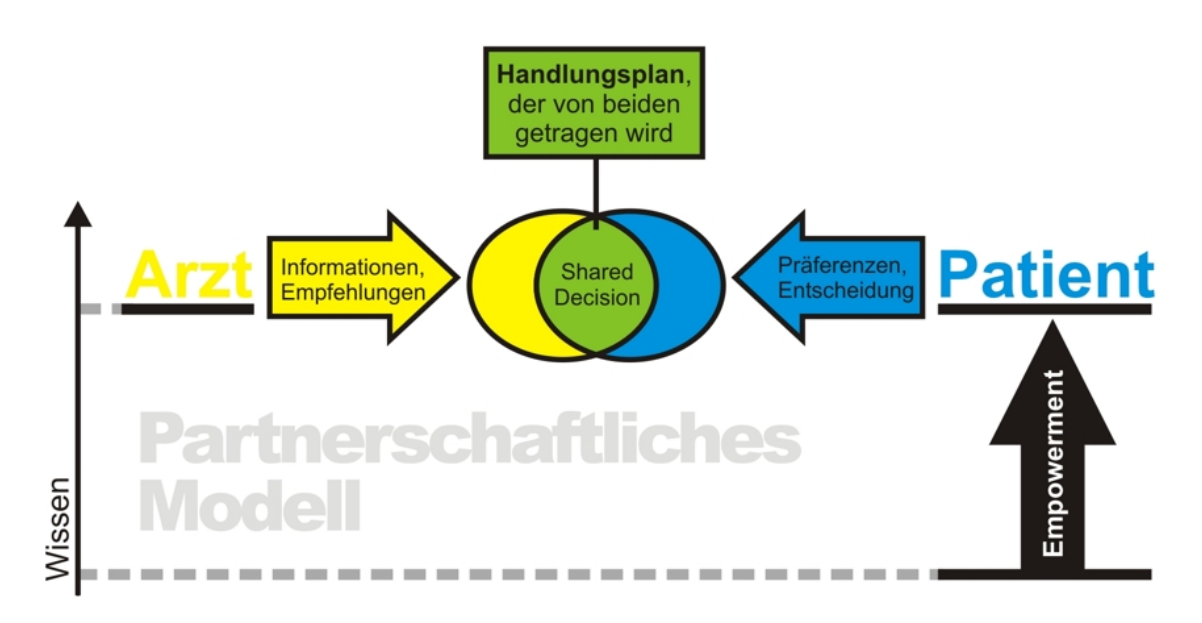

Abb. 58 Partnerschaftliches Modell der Arzt-Patient-Interaktion. Nachdem der Patient dank "Empowerment" hinsichtlich des relevanten Wissens auf eine ähnliche Stufe wie der Arzt "gehoben" worden ist, wird die gemeinsame Erarbeitung eines Handlungsplans möglich, mit dem beide Partner "gut leben" können.

Die verschiedenen Modelle der Arzt-Patient-Beziehung unterscheiden sich hinsichtlich der Entscheiderposition:

- *Paternalistisches Modell*: der Arzt ist der Entscheider, der Patient verhält sich passiv.
- *Konsumentenmodell*: der Patient ist der Entscheider, der Arzt dient lediglich als Informationslieferant.
- *Partnerschaftliches Modell*: Entscheidungsfindung als interaktiver Prozess zwischen Arzt und Patient, Kompromissbildung
	- Arzt und Patient finden eine gemeinsame Entscheidung, die beide verantworten; hierzu ist erforderlich Präferenzen (seitens des Patienten) und Empfehlungen (seitens des Arztes) abzugleichen, dem Patienten Wissen zur Verfügung zu stellen, damit er eine angemessene Entscheidung auf Basis von Wissen (informed consent) treffen kann (Empowerment [der Patient als "Experte für seine Krankheit"], um krankheitsbezogene Entscheidungen eigenverantwortlich treffen zu können [Selbstmanagement]) und gemeinsam einen konkreten Handlungsplan zu erarbeiten (shared decision making). Allerdings sollte man den Patienten vorab fragen, wie weit er in den Entscheidungsfindungsprozess eingebunden werden möchte.
	- Diese Art der Entscheidung erhöht die Compliance des Patienten.
- Seitens des Arztes ist dabei eine patientenzentrierte Gesprächsführung erforderlich gemäß den Grundprinzipien der klientenzentrierten Gesprächspsychotherapie (Echtheit, Wertschätzung, Empathie [ROGERS]; erst diese Gesprächsatmosphäre erlaubt dem Patienten, seine Bedürfnisse und Ziele frei zu äußern); die Darstellungen des Arztes sollten transparent sein (d. h. der Patient soll die Intentionen des Arztes bei Diagnostik und Therapie verstehen ["was mit welchem Ziel gemacht wird"]).
- Probleme: das Informationsbedürfnis des Patienten wird meist unterschätzt, Ärzte fühlen sich im Umgang mit "empowerten" Patienten und bei emotionalen Kontakten oftmals überfordert.

Gemäß dem partnerschaftlichen Modell kooperieren Arzt und informierter, "empowerter" Patient mit dem Ziel, einen für beide tragbaren Handlungsplan zu erarbeiten; die endgültige Entscheidung darüber, ob dieser Handlungsplan ausgeführt werden soll, liegt jedoch beim Patienten. Hierzu ist es erforderlich, dass der Arzt auf kongruente, wertschätzende, einfühlsame und transparente Weise mit dem Patienten kommuniziert.

**Weblinks:** w:Arzt-Patient-Beziehung<sup>[14](#page-184-0)</sup>, w:Partnerschaftliches Modell<sup>[15](#page-184-1)</sup>, w:Empowerment<sup>[16](#page-184-2)</sup>, w:Informed Consent<sup>[17](#page-184-3)</sup>, w:Shared decision making<sup>[18](#page-184-4)</sup>

#### Selbsttest:

- 1. Erläutern Sie den Grundgedanken des partnerschaftlichen Modells!
- 2. Was sind Nachteile der anderen beiden Modelle?
- 3. Was bedeutet "Transparenz" im Kontext der Arzt-Patient-Beziehung?

#### Antwortvorschläge

- 1. Informierter Patient und Arzt erarbeiten gemeinsam einen Handlungsplan, über den der Patient schließlich entscheidet.
- 2. Paternalistisches Modell: wird dem Patienten oft nicht gerecht (Ausnahme: Patienten mit geringem Mitentscheidungsbedürfnis oder geringer Mitentscheidungsfähigkeit [z. B. Notfall]), senkt Compliance; Konsumentenmodell: wird dem Arzt meist nicht gerecht, senkt dessen Motivation, blendet die emotionalen Anteile der Arzt-Patient-Beziehung aus ("Der Arzt als bloßes Werkzeug".
- 3. Die Absichten von Maßnahmen explizieren (man beachte die Ähnlichkeit zum autoritativen Erziehungsstil).

# 6.3.2 Rahmenbedinungen: organisatorisch-institutionell, soziokulturell, kommunikationstechnisch

Organisatorisch-institutionelle Rahmenbedingungen: Einzelgespräche (mit und ohne Angehörige), Familiengespräche; Möglichkeit zum Einblick ins private Umfeld bei ambulanter Versorgung;

<span id="page-184-0"></span><sup>14</sup> <http://de.wikipedia.org/wiki/Arzt-Patient-Beziehung>

<span id="page-184-1"></span><sup>15</sup> <http://de.wikipedia.org/wiki/Partnerschaftliches%20Modell>

<span id="page-184-2"></span><sup>16</sup> <http://de.wikipedia.org/wiki/Empowerment>

<span id="page-184-3"></span><sup>17</sup> <http://de.wikipedia.org/wiki/Informed%20Consent>

<span id="page-184-4"></span><sup>18</sup> <http://de.wikipedia.org/wiki/Shared%20decision%20making>

die stationäre Versorgung ist meist anonymer als die ambulante Versorgung ( $\rightarrow$  Ängste, Hilflosigkeitsgefühle des Patienten).

Soziokulturelle Rahmenbedingungen: Ein Sprachcode ist eine für bestimmte Menschengruppen typische Art und Weise, Gedanken zu formulieren (Soziolekte). BERNSTEIN unterscheidet idealtypisch den restringierten (RC) und den elaborierten Code (EC). Als Arzt sollte man sich dabei am Sprachcode des Patienten orientieren (ohne jedoch den Patienten "nachzuäffen").

- *Restringierter Code* (RC): einfacher Satzbau, kleiner Wortschatz, "unsaubere" Sprachverwendung; findet sich häufiger in unteren Schichten.
- *Elaborierter Code* (EC): komplexer Satzbau, reichhaltiger Wortschatz, differenzierte Sprachverwendung; findet sich häufiger in Mittel- und Oberschicht.

Der Sprachcode spiegelt in gewisser Weise den Horizont von Wahrnehmung und Denken wider (WITTGENSTEIN: "Die Grenzen meiner Sprache bedeuten die Grenzen meiner Welt."). Zwar ist die Benutzung eines RCs mit kognitiver und emotionaler Rigidität korreliert, allerdings nicht mit Intelligenz – man sollte also nicht den Fehler machen, einen Benutzer des RC für weniger intelligent als einen EC-Benutzer zu halten. Die Tendenz, den EC für "höherwertig" und den RC für "minderwertig" zu halten, beruht in erster Linie auf sozialpsychologisch bedingten Verzerrungen.

#### Merke

Die Einteilung in EC und RC ist eine idealtypische Etikettierung von Soziolekten, die mit vielen Vorurteilen verknüpft ist. Der Arzt sollte sich in angemessener Weise auf die Ausdrucksweise des Patienten einstellen.

#### Kommunikation, Gespräch:

- *Gesprächsrahmen*: Einzel-, Gruppen-, Paargespräch
- *Gesprächsfunktion*: Die Kommunikation ist das wichtigste Werkzeug des Arztes (daher: vor dem ersten Patientenkontakt diesen Abschnitt lesen); es dient u. a. der Orientierungsgewinnung, fungiert als Basis für die informierte Einwilligung des Patienten und fördert die Compliance des Patienten.
- *Gesprächsstruktur*: symmetrisch (gleichrangige Partner, Koordination) oder asymmetrisch (Subordination; Abhängigkeitsgefälle, Machtgefälle, Kompetenzgefälle, soziales Gefälle); eine symmetrische Kommunikation ist anzustreben, Asymmetrie zu vermeiden. Hierbei ist es nützlich, typische, z. T. unbewusst ablaufende Asymmetrie-fördernde Kommunikationsstile zu kennen, um sie gegebenenfalls abstellen zu können; derartige Asymmetrie-fördernde Kommunikationsstile sind...
	- Übergehen von Fragen, Nichtbeachten von Initiativen seitens des Patienten,
	- unvermittelter Adressatenwechsel oder Themenwechsel,
	- Wechsel von der Informations- auf die Beziehungsebene,
	- Suggestivfragen,
	- Mitteilung funktionaler Unsicherheit ("Ich kann Ihnen noch nichts Genaueres sagen...").

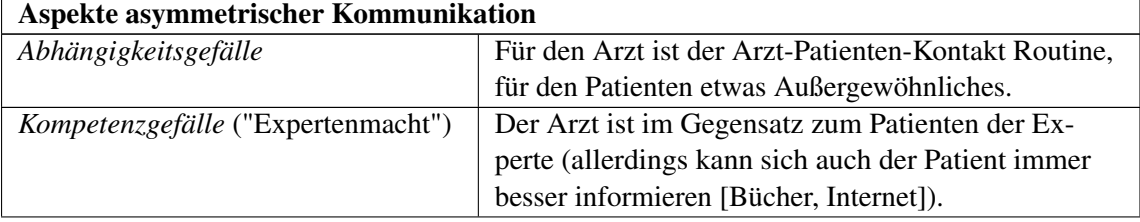

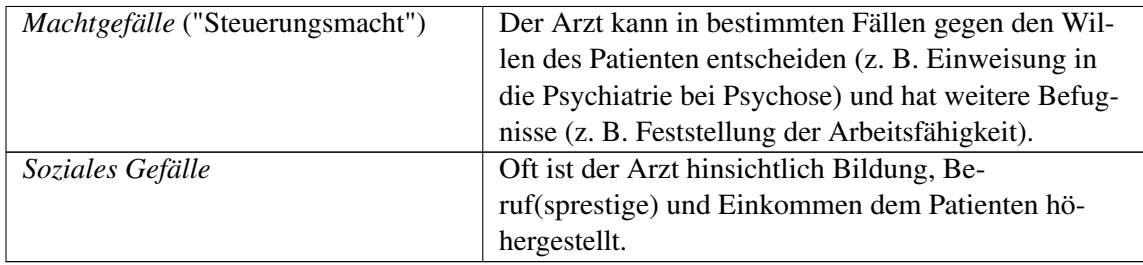

Im Arzt-Patienten-Gespräch ist Symmetrie (Koordination) anzustreben, asymmetrische Gesprächstaktiken (oftmals unbewusst angewandt) sind möglichst zu erkennen und zu vermeiden.

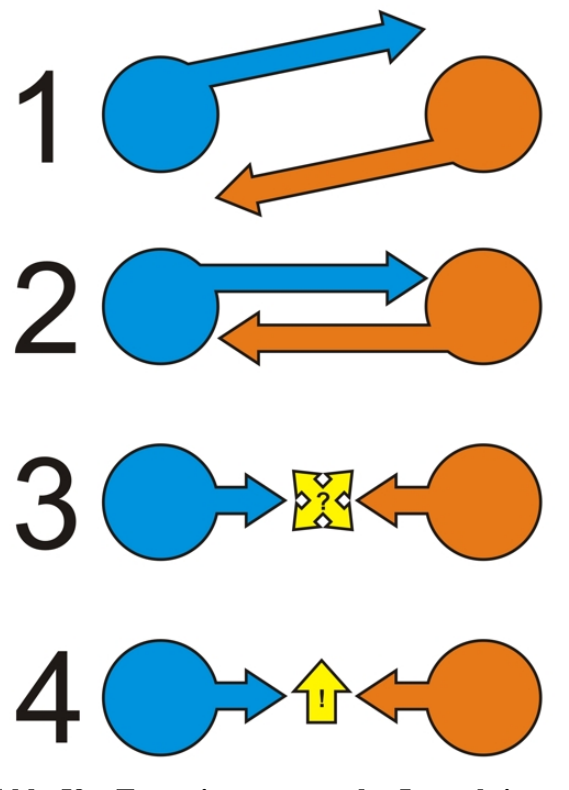

Abb. 59 Typen interpersonaler Interaktion. 1: pseudokontingente Interaktion (die Gesprächspartner reden aneinander vorbei), 2: asymmetrische Kontingenz (ein Gesprächspartner handelt gemäß einem Ziel, der andere reagiert lediglich), 3: reaktive Kontingenz (spontane, emotionale Unterhaltung), 4: wechselseitige Kontingenz (beide Gesprächspartner handeln gemäß einem gemeinsamen Ziel).

• *Formen der Kommunikation*:

- verbal, paraverbal (Stimme, Tonlage, Rhythmus etc.), nonverbal (visuell, taktil, olfaktorisch, gustatorisch, akustisch etc.)
- persönlich oder medial
- mündlich oder schriftlich
- direkt oder indirekt, d. h. Intentionen werden mit Intentions-typischen bzw. -untypischen Sprechhandlungen realisiert (eine Intentions-untypische Sprechhandlung wäre etwa eine Frage ["Kann ich den Zettel haben?"], wenn man einen Appell intendiert hat ["Gib mir bitte den Zettel!"])
- direktiv oder nondirektiv (= die Thematik und den Gesprächsverlauf steuernd bzw. nicht steuernd)
- immer gleichzeitig auf mehreren Ebenen (gemäß SCHULZ VON THUN hat eine Botschaft vier [je nach Botschaft unterschiedlich gewichtete] Dimensionen: Beziehung, Selbstdarstellung, Information, Appell)
- auf Objektebene (= Sprechen über Dinge und Sachverhalte in der Welt) oder Metaebene (= Sprechen über die Kommunikationssituation)
- Kontingenz: pseudo-, asymmetrisch-, relativ-, wechselseitig (Typen interpersoneller Interaktion nach JONES und GERARD)
	- Pseudokontingente Interaktion: Aneinander-Vorbeireden, jeder verfolgt nur seine persönlichen Gesprächsziele und geht nicht auf den Partner ein.
	- Asymmetrische Kontingenz/Interaktion: der eine Gesprächspartner handelt gemäß seinen Gesprächszielen, der andere reagiert nur.
	- Reaktive Kontingenz/Interaktion: keiner der Gesprächspartner handelt nach Zielen, die Unterhaltung erfolgt spontan und emotional ("Small Talk").
	- Wechselseitige Kontingenz ("totale Interaktion"): hier erfolgt ein echter Beziehungsaustausch; beide Gesprächspartner verfolgen ein gemeinsames Ziel und sind bemüht, auf der Basis alterozentrierten Verhaltens gemeinsam ein Problem zu lösen oder Ansichten zu ändern. Thesen von WATZLAWICK:
	- "Man kann nicht nicht kommunizieren": auch wenn man sich der Kommunikation verweigert, teilt man durch eben dieses Verweigern etwas mit (d. h. kommuniziert).
	- Jede Kommunikation läuft immer zugleich auf der Inhaltsebene (sachlich) und der Beziehungsebene (emotional) ab.
	- Unterschiedliche Interpunktion: jeder nimmt seine eigenen Sprechhandlungen als *Re*aktionen wahr.
	- Jede verbale Kommunikation zwischen Menschen enthält digitale (verbale) und analoge (paraverbale, nonverbale) Anteile.
	- Symmetrie herrscht bei Gleichheit der Gesprächspartner, Komplementarität bei Ungleichheit.
- *Kommunikationsprobleme* in der Arzt-Patient-Beziehung:
	- Übertragung (positiv, negetaiv, ambivalent) und Gegenübertragung: der Patient sieht im Arzt eine frühere Bezugsperson, der Arzt reagiert entsprechend; beide sind in der Arzt-Patient-Beziehung störend (vgl. psychoanalytische Psychotherapie: hier erwünscht).
	- Kollusion (gemeinsame Illusion): Teufelskreis aus neurotischer Erwartung (seitens des Patienten) und Illusion (seitens des Arztes)
	- Doppelbindung (double bind, Beziehungsfalle): Inhaltsaspekt und Beziehungsaspekt einer bestimmten Botschaft sind miteinander unvereinbar; aufgrund enger emotionaler Beziehung zum Sender kann der Adressat dies jedoch nicht auf metakommunikativer Ebene klären. Doppelbindung spielt möglicherweise eine Rolle bei der Pathogenese der Schizophrenie.
	- Paradoxe Kommunikation: bei paradoxen Appellen soll die betreffende Person dem Appell zugleich nachkommen und nicht nachkommen (z. B. "Sei doch mal spontan!"  $\rightarrow$  die Person kann diesem Appell in keinem Fall nachkommen, denn auch wenn sie sich spontan verhält, handelt sie nicht spontan, weil sie ja dadurch dem Appell gehorcht)

• Misstrauen des Patienten  $\rightarrow$  auf Metaebene ansprechen!); Praxis: Prinzipien der Gesprächspsychotherapie anwenden (Empathie, Wertschätzung, Echtheit, Transparenz)

# Merke

Folgende Einsichten sind für eine verbesserte Kommunikation hilfreich:

- 1. Verbale Kommunikation läuft gleichzeitig auf *verbaler* und *para- oder nonverbaler* Ebene ab. Die para- und nonverbalen Anteile sind für die Wirkung dabei oftmals entscheidender als die verbalen Anteile.
- 2. Kommunikation kann *direkt* (Sprechhandlung entspricht der zugrundeliegenden Intention) oder *indirekt* (Sprechhandlung entspricht nicht der Intention) geschehen. Für eine kongruente Kommunikation ist die direkte Form vorzuziehen.
- 3. Eine Botschaft enthält immer Botschaften auf vier Ebenen zugleich: *Information*, *Beziehung*, *Selbstdarstellung*, *Appell*.
- 4. Es gibt eine *Objektebene* (Sprechen über Welt) und eine *Metaebene* (Sprechen über Sprache). Um Gesprächsstörungen zu beheben, ist es oft hilfreich, auf die Metaebene zu wechseln.

**Weblinks:** w:Bernstein-Hypothese<sup>[19](#page-188-0)</sup>, w:Kommunikation<sup>[20](#page-188-1)</sup>, w:Subordination<sup>[21](#page-188-2)</sup>, w:Asymmetrie<sup>[22](#page-188-3)</sup>, w:Metasprache<sup>[23](#page-188-4)</sup>, w:Schulz von Thun<sup>[24](#page-188-5)</sup>, w:interpersonelle Interaktion<sup>[25](#page-188-6)</sup>, w:Paul Watzla-wick<sup>[26](#page-188-7)</sup>, w:Kollusion (Psychologie)<sup>[27](#page-188-8)</sup>, w:Doppelbindungstheorie<sup>[28](#page-188-9)</sup>, w:Paradoxe Kommunikation<sup>[29](#page-188-10)</sup>, w:Klientenzentrierte Psychotherapie[30](#page-188-11)

#### Selbsttest:

- 1. Welche Aussage ist im RC formuliert, welche im EC: Aussage 1: "Als er auf die Bananenschale trat, rutschte er zunächst einige Meter und fiel dann rücklings auf den Boden."; Aussage 2: "Er tritt auf die Banane, dann hui und pflaaatsch."
- 2. In welcherlei Hinsicht bestehen zwischen Arzt und Patient Asymmetrien?
- 3. An welchen Stellen im Anamnesegespräch ist direktive Kommunikation angebracht, an welchen Stellen nondirektive Kommunikation?
- 4. Geben Sie ein Beispiel für eine auf der Metaebene angesiedelte Aussage!
- 5. "Man kann nicht nicht kommunizieren." Was bedeutet dies?
- 6. Nennen Sie ein Beispiel für indirekte Kommunikation!
- 7. Welche Teilbotschaften sind in einer Botschaft immer enthalten (wenn auch in unterschiedlichem Maß)?
- 8. Was ist Übertragung?
- 9. Was ist eine Kollusion?
- 10. Geben Sie ein Beispiel für Doppelbindung!

<span id="page-188-1"></span><span id="page-188-0"></span><sup>19</sup> <http://de.wikipedia.org/wiki/Bernstein-Hypothese>

<sup>20</sup> <http://de.wikipedia.org/wiki/Kommunikation>

<span id="page-188-2"></span><sup>21</sup> <http://de.wikipedia.org/wiki/Subordination>

<span id="page-188-3"></span><sup>22</sup> <http://de.wikipedia.org/wiki/Asymmetrie>

<span id="page-188-4"></span><sup>23</sup> <http://de.wikipedia.org/wiki/Metasprache>

<span id="page-188-5"></span><sup>24</sup> <http://de.wikipedia.org/wiki/Schulz%20von%20Thun>

<span id="page-188-6"></span><sup>25</sup> <http://de.wikipedia.org/wiki/interpersonelle%20Interaktion>

<span id="page-188-7"></span><sup>26</sup> <http://de.wikipedia.org/wiki/Paul%20Watzlawick>

<span id="page-188-8"></span><sup>27</sup> <http://de.wikipedia.org/wiki/Kollusion%20%28Psychologie%29>

<span id="page-188-9"></span><sup>28</sup> <http://de.wikipedia.org/wiki/Doppelbindungstheorie>

<span id="page-188-10"></span><sup>29</sup> <http://de.wikipedia.org/wiki/Paradoxe%20Kommunikation>

<span id="page-188-11"></span><sup>30</sup> <http://de.wikipedia.org/wiki/Klientenzentrierte%20Psychotherapie>

# 11. Was ist an paradoxen Appellen paradox?

#### Antwortvorschläge

- 1. 1: EC, 2: RC
- 2. Abhängigkeitsgefälle, Kompetenzgefälle, Machtgefälle, soziales Gefälle. Asymmetrien können zudem durch (meist unbewusst angewendete) Gesprächsstrukturen aufrecht erhalten und verstärkt werden.
- 3. Nondirektiv am Anfang ("Was führt Sie zu mir?") und am Ende ("Haben Sie noch Fragen?"), direktiv im Mittelteil (um Symptome etc. gezielt zu erfragen).
- 4. Der Satz "Geist ist geil." enthält drei Wörter und einen Punkt.
- 5. Auch wenn man nichts sagt und sich der Kommunikation verweigert, teilt man dem Partner etwas mit.
- 6. "Hast du ein Taschentuch?", um ein Taschentuch zu bekommen. Die passendere Sprechhandlung für diese Intention wäre ein Appell, etwa: "Gib mir bitte ein Taschentuch!"
- 7. Information, Beziehung, Selbstdarstellung, Appell.
- 8. Der Patient sieht im Arzt eine frühere Bezugsperson, etwa seinen Vater und agiert entsprechend. Der Arzt sollte (wenn er sich nicht im psychoanalytisch-psychotherapeutischen Kontext befindet) dies erkennen und nicht mit Gegenübertragung (z. B. den Patienten wie einen Sohn behandeln) reagieren.
- 9. Unrealistische Erwartung, auf die der Partner mit Illusion reagiert. Beispiel: Ein unheilbar kranker Krebspatient erwartet vom Arzt unrealistischerweise Heilung; der Arzt fühlt sich dadurch geschmeichelt, und gibt sich der Illusion hin, den Patienten heilen zu können – beide Partner geraten somit in eine illusionäre Verstrickung, die einen realistischen Umgang mit der Situation erschwert.
- 10. X steht mit verschränkten Armen da (Distanz-Signal auf nonverbaler Ebene) und fordert Y auf, ihn zu umarmen (Nähe-Signal auf verbaler Ebene, das im Widerspruch zum nonverbalen Distanz-Signal steht).
- 11. Die Tatsache, dass man den Appell nicht erfüllen kann, egal wie man sich verhält.

# 6.3.3 Besonderheiten der Kommunikation und Kooperation

#### Kooperationsformen:

- *Zwischen Arzt und Patient*:
	- Aktiv (vs. passiv): der Patient arbeitet mit (wertvoll für Anamnese, Diagnostik, Therapie); eine aktive Arzt-Patienten-Kooperation lässt sich u. a. durch nondirektive Gesprächsführung erreichen; allerdings kann passives Verhalten bei manchen Therapien günstiger sein.
	- Autonom (vs. heteronom): der Patient ergreift die Initivative und wird von sich aus aktiv.
	- Compliant (vs. noncompliant): der Patient befolgt die Anweisungen/Empfehlungen des Arztes; für "Compliance" wird zunehmend der Begriff "Adherence" gebraucht.
- *Zwischen Ärzten untereinander*:
	- Technikorientiert (z. B. Praxis eines Röntgenarztes)
	- Patientenorientiert (beim Allgemeinmediziner üblich)

# Compliance und Noncompliance:

- Geringe Compliance senkt den Nutzwert einer Maßnahme (Nutzwert = Compliance x Wirksamkeit); "intelligente Noncompliance": bei oberflächlicher Betrachtung vernünftige Noncompliance, die sich bei tiefgründigerer Betrachtung oftmals als ziemlich unintelligent herausstellt (z. B. Absetzen von Antidepressiva nach fünf Tagen, weil UAW, aber noch keine Wirkungen auftreten; jedoch setzt die Wirkung von Antidepressiva erst frühestens nach zwei Wochen ein)  $\rightarrow$  bei Unwirksamkeit immer zuerst Compliance erfragen.
- Einflüsse auf die Compliance:
	- Patient und sein soziales Umfeld,
	- Art und Komplexität der Erkrankung,
	- Art der Behandlung (Ausmaß von Transparenz, Betreuung, Zufriedenheit mit Arzt-Patient-Beziehung etc.)
	- Etc.
- Compliance fördern: erforderliches Wissen und Können des Patienten sicherstellen bzw. Behandlungsregime vereinfachen, Motivation des Patienten fördern

#### Besondere Anforderungen:

- Umgang mit Schwerkranken und Sterbenden
- Mitteilung ungünstiger Diagnosen (im Aufklärungsgespräch: den Patienten schrittweise informieren, sich dabei am Patienten orientieren, offen kommunizieren)
- Umgang mit Kindern: Kind immer ernst nehmen, Informationen kindgerecht darstellen, angstreduzierende Maßnahmen einsetzen; viel Empathie erforderlich; bei kleineren Kindern immer die Eltern mit einbeziehen.

#### Störungen:

- Organisatorische und rechtliche Rahmenbedingungen (Zeitdruck, Honorarsystem etc.)
- Beurteilungsfehler und systematische Verzerrungen (auf Seiten des Arztes)
- ablehnende Kranke (kann beim Arzt zu Reaktanz [= innerer Widerstand gegen Einschränkung eigener Freiheiten] führen)
- Erwartungsenttäuschung

#### Merke

Compliance ist für den Erfolg einer Maßnahme ("Nutzwert") enorm wichtig und wird von Patienten-, Krankheits- oder Behandlungs-spezifischen Faktoren beeinflusst. Sie lässt sich steigern, indem man den Patienten motiviert oder die Maßnahme für den Patienten handhabbarer macht (durch Wissensvermittlung oder Vereinfachung der Maßnahme).

Weblinks: w:Kooperation<sup>[31](#page-190-0)</sup>, w:Compliance<sup>[32](#page-190-1)</sup>, w:Reaktanz<sup>[33](#page-190-2)</sup>, w:Erwartungsenttäuschung<sup>[34](#page-190-3)</sup>

# Selbsttest:

- 1. Welche Formen der Arzt-Patienten-Kooperationen gibt es?
- 2. Wodurch wird die Compliance des Patienten beeinflusst?
- 3. Äußern Sie sich kritisch zum Begriff "intelligente Noncompliance"!
- 4. Was versteht man unter Reaktanz?

<span id="page-190-0"></span><sup>31</sup> <http://de.wikipedia.org/wiki/Kooperation>

<span id="page-190-1"></span><sup>32</sup> <http://de.wikipedia.org/wiki/Compliance>

<span id="page-190-2"></span><sup>33</sup> <http://de.wikipedia.org/wiki/Reaktanz>

<span id="page-190-3"></span><sup>34</sup> <http://de.wikipedia.org/wiki/Erwartungsentt%E4uschung>

#### Antwortvorschläge

- 1. Aktiv, autonom, compliant.
- 2. Durch Variablen des Patienten und seines Umfelds, der Krankheit und der Behandlung.
- 3. "Intelligente Noncompliance" stellt sich dann als nicht besonders intelligent heraus, wenn dadurch langfristige Ziele nicht erreicht werden können.
- 4. Das Gefühl des inneren Widerstands gegen Freiheitseinschränkungen.

# 6.4 Zusammenfassung

Der Arztberuf – eine *Profession*, wenngleich Entprofessionalisierungstendenzen immer stärker zutage treten – unterliegt staatlichen Regelungen unter anderem durch Approbations- und Berufsordnungen. Der organisatorische Kontext des Arztberufs wird im Wesentlichen von *Krankenkassen*, *kassenärztlichen Vereinigungen* und *Ärztekammern* geprägt. Die Ärztekammern (Bundesärztekammer, Landesärztekammern) regeln und überwachen die Berufspflichten eines Arztes. Krankenkassen und kassenärztliche Vereinigungen legen gemeinsam fest, welcher Arzt ein Vertragsarzt wird. Die kassenärztlichen Vereinigungen besitzen zudem weitere regulationsbezogene Verpflichtungen und Funktionen.

Die Arzt-Patient-Beziehung spielt sich in einem sozialen, politischen und ökonomischen Kontext ab. An die Konstituenten dieser Beziehung, also Arzt und Patient, werden daher unterschiedliche Ansprüche und Erwartungen herangetragen. Vom Kranken wird etwa *erwartet*, dass er gesund werden will und zu diesem Zweck mit Ärzten zusammenarbeitet; auf der anderen Seite wird er von bestimmten Rollenverpflichtungen (z. B. Berufsrolle) entlastet. Insgesamt ist die Krankenrolle einerseits durch *Belastungen*, andererseits durch *positive Konsequenzen* (z. B. sekundärer Krankheitsgewinn) charakterisiert. Die Arztrolle ist durch fünf entscheidende *Erwartungen* geprägt: funktionelle Spezifität, affektive Neutralität, Universalismus, Kollektivitätsorientierung und die Pflicht, Leben zu erhalten. Der Arzt wird vom Sozialgesetzbuch zur *Effizienz* seiner Leistungen angehalten und über *Honorarsysteme* entlohnt. Der Arztberuf ist ein recht harter und mit *vielen gesundheitlichen Risiken* verbundener Beruf, unter anderem auch deswegen, weil das Betätigungsfeld des Artzes durch viele (ethische, soziale etc.) Konfliktsituationen geprägt ist. Krankheiten, Sucht und Suizid kommen bei Ärzten daher häufiger vor als bei vielen anderen Berufsgruppen.

Die Arzt-Patient-Beziehung lässt sich auf unterschiedliche Weise gestalten. Als Ideal gilt das *partnerschaftliche Modell*, bei dem der Patient durch Empowerment befähigt wird, in Abstimmung mit dem Arzt wesentliche Aspekte seines Behandlungsplans mitzubestimmen. Um die Arzt-Patient-Beziehung sinnvoll zu gestalten, sollte sich der Arzt auf den *Sprachcode* des Patienten einstellen und wesentliche *kommunikative Aspekte* bedenken – so etwa die Tatsache, dass eine Botschaft immer gleichzeitig mehrere Dimensionen umfasst (Information, Beziehung, Selbstdarstellung, Appell), der Verlauf von Gesprächen arzt- oder patientenzentriert gestaltet werden kann (direktiv oder nondirektiv) und Kommunikation auf unterschiedlichen Ebenen abspielen kann (Objektebene, Metaebene). Gerade das Wechseln auf die Metaebene ist geeignet, *Kommunikationsstörungen* wie Übertragung, Kollusion, Doppelbindung, paradoxe Kommunikation oder Misstrauen seitens des Patienten anzusprechen und so zu beheben.

Weitere Schwierigkeiten innerhalb der Arzt-Patienten-Beziehung sind *Noncompliance* und andere Probleme wie *Wahrnehmungsverzerrungen* oder *ablehnende Kranke*, auf die der Arzt häufig mit Reaktanz reagiert. Die *Mitteilung ungünstiger Diagnosen* sowie der *Umgang mit Kindern* stellen weitere Herausforderungen dar.

Wichtige Prüfungsthemen (alphabetisch geordnet, näher erläutert im Glossar<sup>[35](#page-192-0)</sup>): Arztrolle, Compliance, direktive und nondirektive Kommunikation, Krankenrolle, Partnerschaftliches Modell der Arzt-Patient-Beziehung, Reaktanz

<span id="page-192-0"></span><sup>35</sup> [http://de.wikibooks.org/wiki/Elementarwissen%20medizinische%20Psychologie%](http://de.wikibooks.org/wiki/Elementarwissen%20medizinische%20Psychologie%20und%20medizinische%20Soziologie%3A%20Glossar) [20und%20medizinische%20Soziologie%3A%20Glossar](http://de.wikibooks.org/wiki/Elementarwissen%20medizinische%20Psychologie%20und%20medizinische%20Soziologie%3A%20Glossar)

# 7 Medizinisches Handeln als Problemlösungsprozess

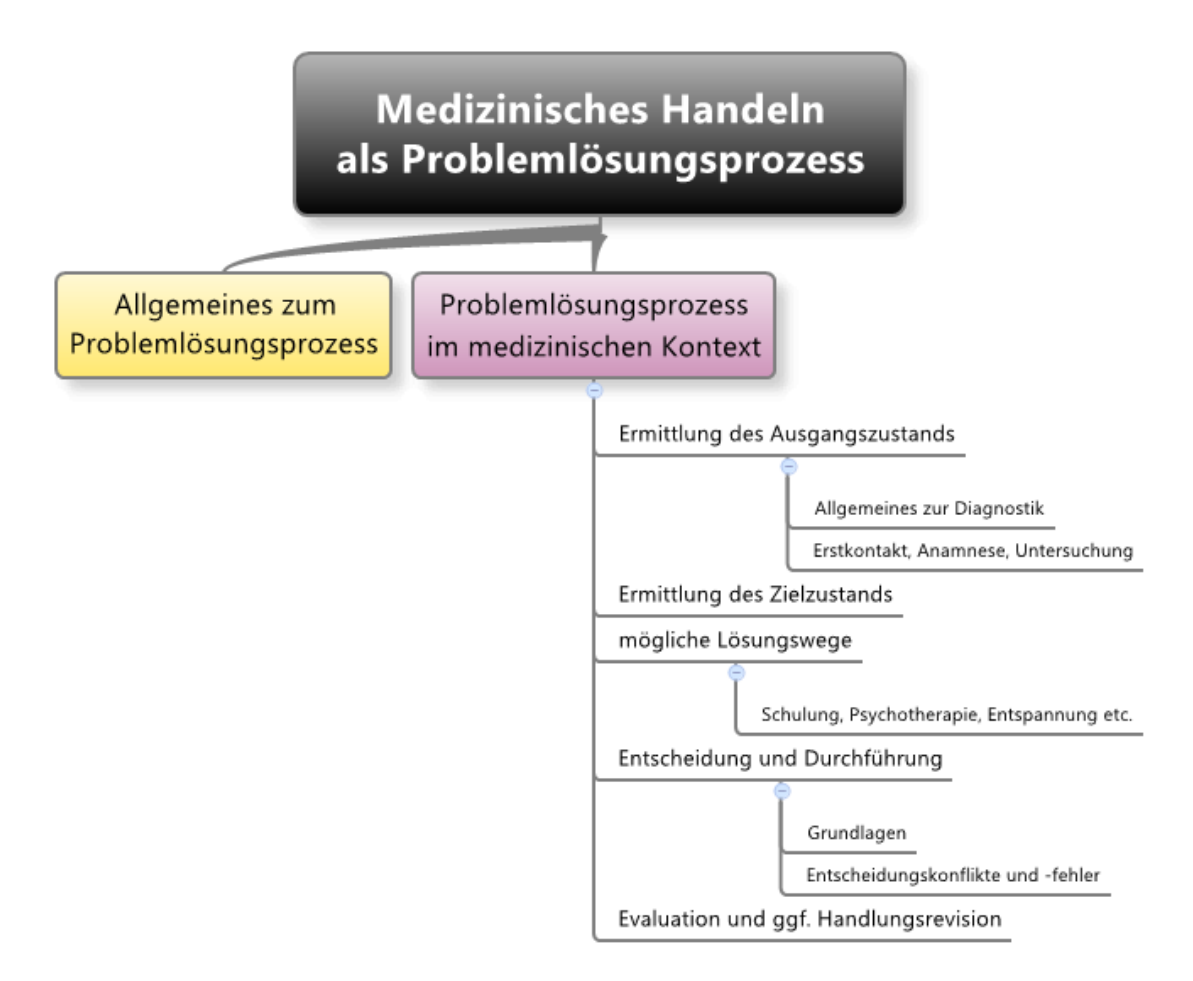

Abb. 60 Übersicht über das Kapitel.

# 7.1 Der Prozess des strategischen Problemlösens gliedert sich in fünf Phasen

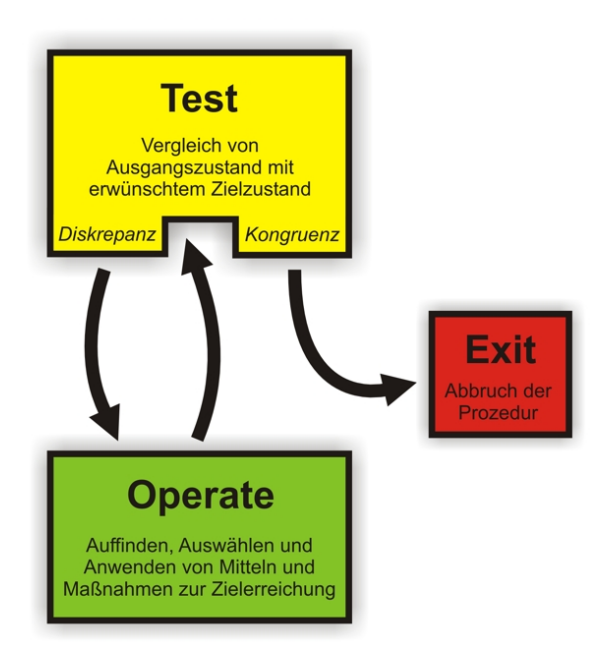

Abb. 61 TOTE-Modell. Wird im Test eine Diskrepanz zwischen Ausgangs- und Zielzustand festgestellt, erfolgt die Operate-Phase, und zwar so lange, bis eine Übereinstimmung erreicht ist, so dass die Prozedur zum Ende kommt (Exit).

Ein Problem ist dadurch gekennzeichnet, dass zwischen aktuellem Ausgangszustand und erwünschtem Zielzustand eine Barriere besteht, die mittels verschiedener Strategien und Taktiken angegangen werden muss. Dementsprechend vollzieht sich der Prozess des strategischen Problemlösens in fünf Teilschritten:

- 1. Ermittlung des aktuellen Ausgangszustands
- 2. Ermittlung des erwünschten Zielzustands
- 3. Auffinden von Lösungsstrategien
- 4. Auswahl und Durchführung einer bestimmten Lösungsstrategie
- 5. Evaluation und gegebenenfalls Handlungsrevision

Vereinfacht lässt sich dies in Form des TOTE-Modells (Test-Operate-Test-Exit) umschreiben: Es werden solange Mittel und Maßnahmen angewendet, bis eine Übereinstimmung zwischen Ausgangsund Zielzustand erreicht ist.

Auch der Arzt-Patienten-Kontakt lässt sich als Problemlösungsprozess auffassen, weshalb dieses Kapitel entsprechend der fünf Stadien des Problemlösungsprozesses gegliedert ist.

Weblinks: w:Problemlösen $<sup>1</sup>$  $<sup>1</sup>$  $<sup>1</sup>$ </sup>

<span id="page-194-0"></span><sup>1</sup> <http://de.wikipedia.org/wiki/Probleml%F6sen>

Der aktuelle Ausgangszustand lässt sich mittels Diagnostik durch Exploration, Anamnese und körperliche Untersuchung sowie durch weiterführende Maßnahmen zur Informationsgewinnung ermitteln

# 7.2 Der aktuelle Ausgangszustand lässt sich mittels Diagnostik durch Exploration, Anamnese und körperliche Untersuchung sowie durch weiterführende Maßnahmen zur Informationsgewinnung ermitteln

# 7.2.1 Allgemeines zur Diagnostik

Diagnostik: Diagnostik lässt sich auffassen als Abfolge von Maßnahmen, die dazu dienen, diagnostisch relevante Informationen zu gewinnen und zu verarbeiten.

- Vorgehen:
	- 1. Fragen: "Welche Beschwerden hat Patient X?", "Warum hat er sie?"
	- 2. Ableitung operationalisierbarer Hypothesen
	- 3. Informationssammlung: Anamnese und Exploration (eingehende Befragung); (möglichst standardisierte) Tests, Untersuchungen etc.; man unterscheidet hier zwischen "harten Daten" (objektiv), und "weichen Daten" (subjektiv)
	- 4. Interpretation und Integration der Daten zu einem Befund
	- 5. Urteilsbildung (Diagnosestellung)
- Klassifikationssysteme (ICD-10, DSM-IV): sind kriterienorientiert, weisen eine hohe Interrater-Reliabilität auf, sind rein deskriptiv (auf Ebene der Symptome, d. h. "atheoretisch", beziehen sich also nicht auf ätiologische und pathogenetische Modelle); gemeinsam auftretende Krankheiten werden als Komorbiditäten separat kodiert; die erforderlichen Parameter werden mittels standardisierter Interviews erhoben.
- Bedeutung der Diagnostik: sie bestimmt das weitere Vorgehen

#### Merke

Im Rahmen der Diagnostik wird anhand von gewonnenen Informationen ein Urteil (Diagnose) gefällt. Klassifikationssysteme wie ICD-10 oder DSM-IV helfen dabei, wobei die Zuordnung hauptsächlich aufgrund der Symptome erfolgt.

# 7.2.2 Der Erstkontakt

# Erstkontakt:

- *Ziele*
	- eine therapeutische Beziehung aufbauen,
	- das Problem definieren,
	- eine erste Entscheidung finden,
	- den Patienten beraten (hinsichtlich Diagnose, Therapie und Prognose)
- *Patienten- und Arztperspektive*
	- Beim Patienten finden vor dem Arztbesuch charakteristische kognitive Prozesse statt:
		- Kausalattribution;
		- Erwerb einer Krankheitsüberzeugung (subjektive Krankheitstheorie);
		- im Hintergrund wirken bestimmte Kontrollenüberzeugungen (internal [für Heilung günstig], sozial-external, fatalistisch-external [ungünstig]);
		- Vorerfahrungen;
- Vorkenntnisse;
- Verunsicherung: "Was fehlt mir?", "Ist diese Krankheit schlimm?", "Was kann man dagegen tun?", "Welche Konsequenzen erwachsen aus der Krankheit?";
- Erwartungen:
	- Entlastung, Unterstützung und verständnisvolle Anteilnahme (implizite Wünsche, die vom Arzt nicht direkt nachgefragt werden und daher oftmals missverstanden werden);
	- Erwartungen hinsichtlich Diagnose, Therapie und Prognose.
- Arzt
	- Das Handeln des Arztes wird gesteuert von...
		- ...Erwartungen des Patienten, wobei die vom Arzt *wahrgenommenen* Erwartungen entscheidend sind; Erwartungsdruck führt zu...
			- ...falschem Handeln, nur nach (vermuteten) Erwartungen des Patienten (Problem: iatrogene Fixierung [Festhalten an Symptomen, Einstellungen, Ängsten] bei somatoformer Störung) • ...Reaktanz, was zum Handeln gerade gegen die Erwartungen des Patienten führen kann.
		- ...evtl. wirtschaftlichen Interessen (übermäßige Inanspruchnahme durch iatrogen induzierte Nachfrage)
	- Wahrnehmungsverzerrungen können dazu führen, dass der Arzt nicht hinreichend auf den Patienten eingeht und eine inadäquate Diagnose stellt:
		- Stereotype, z. B. Geschlechterstereotype (Frauen sprechen offener über ihre psychischen Probleme, was oft dazu führt, dass körperliche Beschwerden bei ihnen öfters als psychosomatisch interpretiert werden);
		- Beobachtungs- und Beurteilungsfehler, z. B. Primacy- und Recency-Effekt.

Wenn Patient und Arzt eine therapeutische Beziehung beginnen, bringen beide bestimmte Dispositionen mit: der Patient verschiedene Überzeugungen zu seiner Krankheit und zu seiner Behandlung, der Arzt mitunter bestimmte Tendenzen zu verzerrter Wahrnehmung und Bewertung, die er erkennen und beachten sollte.

# 7.2.3 Informationsgewinnung: Exploration, Anamnese, körperliche Untersuchung

#### Exploration und Anamnese

Unter Anamnese ("Gedächtnisöffnung") versteht man die Erhebung der Krankengeschichte, unter Exploration (Erkundung) die eingehende Befragung des Patienten (v. a. im psychiatrischen Bereich).

- *Funktionen*:
	- Diagnostische Funktion:
		- Gewinnung von Daten für die zunächst hypothetische Diagnose (später: genauere Diagnostik evtl. mittels diagnostischer Leitlinien)
		- Die Zahl der möglichen Diagnosen wird durch schrittweises Eliminieren von Differenzialdiagnosen (alternativen Diagnosen) eingeschränkt.
	- Therapeutische Funktion:
		- Entlastung des Patienten
		- Grundlage für die Therapieplanung
- *Arten*:
	- Form:

Der aktuelle Ausgangszustand lässt sich mittels Diagnostik durch Exploration, Anamnese und körperliche Untersuchung sowie durch weiterführende Maßnahmen zur Informationsgewinnung ermitteln

- Eigenanamnese (der Patient selbst wird befragt)
- Fremdanamnese (Personen im Umfeld des Patienten werden über den Patienten befragt)
- Inhalte:
	- Sozialanamnese (Lebensverhältnisse),
	- Krankheitsanamnese (frühere Krankheiten, jetzige Krankheit [Charakterisierung der Beschwerden]),
	- Familienanamnese (Krankheiten/Todesfälle in der Familie [→ familiäre Disposition?]),
	- Entwicklungsanamnese (körperliche und psychische Entwicklung des Patienten),
	- Medikamentenanamnese (früher und jetzt eingenommene Medikamente, Unverträglichkeiten und Allergien)
	- Verhaltensanalyse gemäß SORKC: horizontale (aktuell wirkende Parameter) und vertikale Verhaltensanalyse (Entwicklung des Problemverhaltens); Fremdbeobachtung (ist zuverlässiger als Eigenbeobachtung)
- *Struktur*:
	- 1. Geeignete Rahmenbedingungen schaffen (keine äußeren Störfaktoren, angemessene räumliche Distanz etc.)
	- 2. Begrüßung, Namens- und Funktionsnennung; ggf. Nennung des Gesprächsziels und des Zeitrahmens
	- 3. nondirektive Phase:
		- Offene Frage ("Was führt Sie hierher?")
		- Patient spricht, Arzt hört aktiv zu (Paraphrasieren, evtl. Spiegeln von Gefühlen)
	- 4. strukturierte Gesprächsphase, d. h. der Arzt exploriert auf direktive Weise und evtl. mit Hilfe eines Fragenkatalogs die Beschwerden des Patienten (wichtig: dem Patienten Orientierung geben durch Ankündigung der nächsten Schritte); dabei sollte er auch die subjektive Krankheitstheorie des Patienten explorieren, seine Behandlungspräferenzen ausfindig machen, das Informationsbedürfnis des Patienten erfragen sowie herausfinden, inwieweit der Patient in den Entscheidungsprozess einbezogen werden möchte. Fragestile:
		- offene Frage,
		- halbgeschlossene Frage (Alternativfrage [Sonderform: Katalogfrage]),
		- geschlossene Frage  $(\rightarrow$  Antwort: "Ja" oder "Nein"; Eingrenzung auf einen isolierten Sachverhaltsbereich ["Wer...?", "Wie viele...?" etc.]),
		- Suggestivfrage.
	- 5. nondirektive Endphase:
		- Möglichkeiten für Fragen des Patienten,
		- Klärung des gemeinsamen Auftrags, den der Patient dem Arzt gibt,
		- Klärung des weiteren Vorgehens.

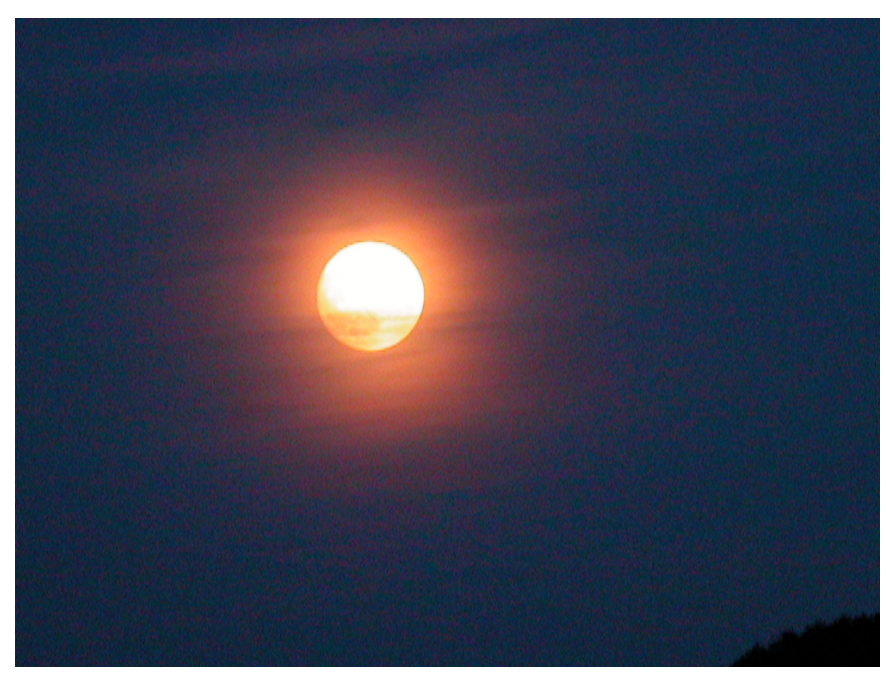

Abb. 62 Halo-Effekt (Halo = Hof). Bestimmte wahrgenommene Eigenschaften "überstrahlen" andere Eigenschaften.

- *Probleme*
	- Sprach-Probleme:
		- Sprachbarrieren (z. B. bei Kommunikation mit fremdländischen Patienten); es wird daher empfohlen, durch geeignete Maßnahmen das Verständnis des Patienten zu überprüfen (z. B. paraphrasieren lassen).
		- Unterschiedliche Sprachcodes: restringiert vs. elaboriert; man sollte sich am Sprachstil des anderen orientieren und sich einfach und anschaulich ausdrücken.
	- Kulturelle Krankheitskonzepte ("überall Schmerzen"), Tabus
	- Beobachtungs- und Beurteilungsfehler können dazu führen, dass die vom Arzt erhobene Information nicht valide ist.
		- Halo-Effekt: eine wahrgenommene Eigenschaft beeinflusst die Wahrnehmung der anderen Eigenschaften der Person;
		- Kontrast-Fehler: Überbewertung von Unterschieden (zwischen zwei Patienten);
		- Logischer Fehler: eine bestimmte Theorie beeinflusst die Wahrnehmung (z. B. wird nur das wahrgenommen, was zu der Theorie passt);
		- Milde-Fehler: der Beurteiler beurteilt zu positiv;
		- Effekt der zentralen Tendenz: Tendenz, die Mitte einer Skala auszuwählen (Abhilfe: *gerade* Zahl von Abstufungen);
		- Primacy- und Recency-Effekt: die ersten und letzten Glieder einer Wahrnehmungssequenz werden leichter erinnert als die mittleren Glieder;
		- Projektion: eigene Eigenschaften werden dem anderen zugeschrieben;
		- Rosenthal-Effekt: Erwartungen des Beurteilers verzerren das Ergebnis (self fulfilling prophe- $\text{cv}$ :
		- Hawthorne-Effekt (Bewusstsein des Beobachtet-Werdens verzerrt das Ergebnis);

Der aktuelle Ausgangszustand lässt sich mittels Diagnostik durch Exploration, Anamnese und körperliche Untersuchung sowie durch weiterführende Maßnahmen zur Informationsgewinnung ermitteln

• Placeboeffekt: Erwartungseffekt bei Gabe eines Scheinpharmakons; verbessert lediglich die subjektive Einschätzung von Beschwerden (vor allem Schmerzen) und beruht entweder auf den Erwartungen des Patienten (Suggestion, Autosuggestion) oder auf den Mechanismen der klassischen Konditionierung (Kontakt mit dem Arzt als konditionierter Stimulus bei gleichzeitiger Medikamenteneinnahme); dabei werden durch Aktivitätszunahme im rechten ventralen präfrontalen Kortex die für die emotionalen Anteile des Schmerzes zuständigen Zentren im anterior-cingulären Kortex gehemmt. Placebos können auch die Endorphinausschüttung anregen.

#### Merke

Die Anamnese hat nicht nur diagnostische, sondern auch therapeutische Funktionen und lässt sich in eine nondirektive, eine direktive und wiederum eine nondirektive Phase gliedern. Dabei können Probleme auftreten, die entweder den Prozess der Informationsgewinnung betreffen (Sprachprobleme, kulturelle Krankheitskonzepte), oder sich auf die Beurteilung der Informationen beziehen (Beurteilungsfehler, Placeboeffekt).

#### Körperliche Untersuchung

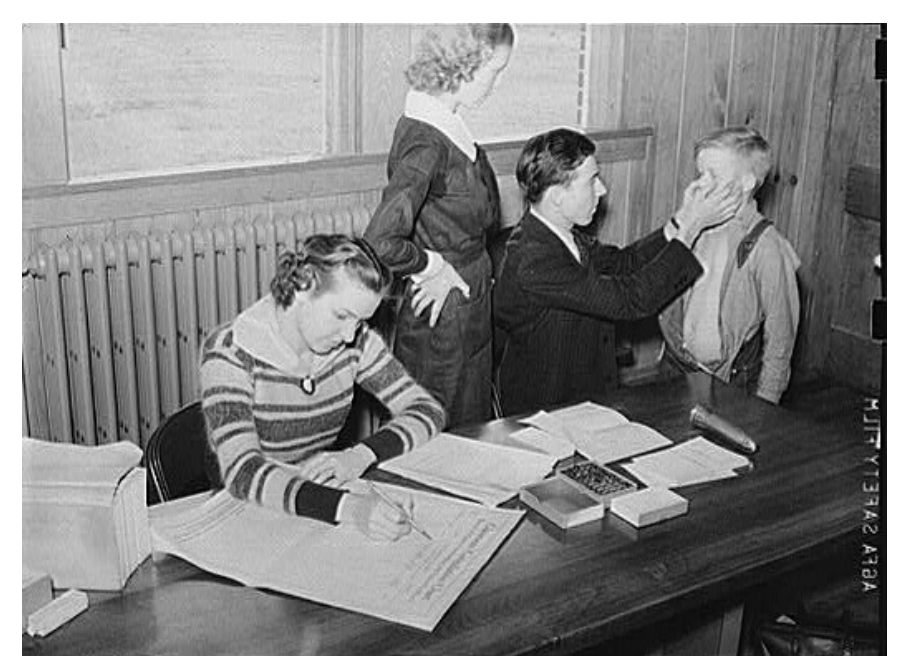

Abb. 63 Körperliche Untersuchung vor ca. 70 Jahren.

# Körperliche Untersuchung:

- Löst beim Patienten oft Angst und Scham aus (Intimitätsverletzung); möglicherweise existieren soziokulturelle Barrieren (Tabus), die es zu beachten gilt.
- Tipps:
	- Dem Patienten immer Orientierung geben ("Was mache ich mit welcher Intention?"), denn...
		- ...juristisch gesehen erteilt der Patient dem Arzt das Eingriffsrecht nur auf der Grundlage einer informierten Einwilligung;
		- ...dies fördert die Kooperativität des Patienten.
- Den Patienten nur die für die Untersuchung wichtigen Körperteile exponieren lassen (Schamgefühl).
- Befunde erst nach der Untersuchung mitteilen.
- Die Untersuchung sollte von seiten des Arztes affektiv neutral und sachlich erfolgen, missverständliches Verhalten (Ironie etc.) sollte vermieden werden.
- Bei der Untersuchung kann es zur Übertragung kommen (erkennbar an den starken Gefühlen des Patienten, die der Situation nicht angemessen sind), eine Gegenübertragung sollte erkannt und reflektiert ("Was bewirkt der Patient in mir?"), aber nicht ausagiert werden.

Bei der körperlichen Untersuchung sollte man das Schamgefühl des Patienten beachten und sich an bestimmte Grundregeln halten (z. B. Orientierung geben, neutrales und sachliches Auftreten).

#### Weblinks:

*Diagnostik:* w:Diagnose<sup>[2](#page-200-0)</sup>, w:ICD-10<sup>[3](#page-200-1)</sup>, w:DSM-IV<sup>[4](#page-200-2)</sup>

Erstkontakt: w:Stereotyp<sup>[5](#page-200-3)</sup>, w:Reaktanz<sup>[6](#page-200-4)</sup>

Exploration und Anamnese: w:Anamnese (Medizin)<sup>[7](#page-200-5)</sup>, w:Frage<sup>[8](#page-200-6)</sup>, w:Wahrnehmungsfehler<sup>[9](#page-200-7)</sup>, w:Placeboeffekt<sup>[10](#page-200-8)</sup>

*Körperliche Untersuchung:* w:Tabu<sup>[11](#page-200-9)</sup>, w:Körperliche Untersuchung<sup>[12](#page-200-10)</sup>, w:Medizinische Untersuchung $^{13}$  $^{13}$  $^{13}$ 

#### Selbsttest:

- 1. Die Anamnese hat diagnostische und therapeutische Funktionen. Worin bestehen die therapeutischen Funktionen?
- 2. Erklären Sie die Begriffe "Sozialanamnese", "Familienanamnese" und "Entwicklungsanamnese"!
- 3. In welche Phasen untergliedert sich das Anamnesegespräch?
- 4. Wie kann man feststellen, ob ein Patient mitgeteilte Inhalte verstanden hat?
- 5. Erklären Sie folgende Beurteilungsfehler: Logischer Fehler, Halo-Effekt, Hawthorne-Effekt, Rosenthal-Effekt!
- 6. Was ist der Placeboeffekt und auf welche Parameter kann er sich auswirken?

<span id="page-200-0"></span><sup>2</sup> <http://de.wikipedia.org/wiki/Diagnose>

<span id="page-200-1"></span><sup>3</sup> <http://de.wikipedia.org/wiki/ICD-10>

<span id="page-200-2"></span><sup>4</sup> <http://de.wikipedia.org/wiki/DSM-IV>

<span id="page-200-3"></span><sup>5</sup> <http://de.wikipedia.org/wiki/Stereotyp>

<span id="page-200-4"></span><sup>6</sup> <http://de.wikipedia.org/wiki/Reaktanz>

<span id="page-200-5"></span><sup>7</sup> <http://de.wikipedia.org/wiki/Anamnese%20%28Medizin%29>

<span id="page-200-6"></span><sup>8</sup> <http://de.wikipedia.org/wiki/Frage>

<span id="page-200-7"></span><sup>9</sup> <http://de.wikipedia.org/wiki/Wahrnehmungsfehler>

<span id="page-200-8"></span><sup>10</sup> <http://de.wikipedia.org/wiki/Placeboeffekt>

<span id="page-200-9"></span><sup>11</sup> <http://de.wikipedia.org/wiki/Tabu>

<span id="page-200-10"></span><sup>12</sup> <http://de.wikipedia.org/wiki/K%F6rperliche%20Untersuchung>

<span id="page-200-11"></span><sup>13</sup> <http://de.wikipedia.org/wiki/Medizinische%20Untersuchung>

#### Antwortvorschläge

- 1. In der Entlastung des Patienten und in der Funktion der Anamnese als Grundlage für die Therapieplanung.
- 2. Sozialanamnese: Erfassung der Lebensumstände des Patienten; Familienanamnese: Erfassung von intrafamiliären Krankheiten und Todesfällen; Entwicklungsanamnese: Erfassung der körperlichen und psychischen Entwicklung des Patienten.
- 3. 1. nondirektive Phase (eingeleitet durch eine offene Frage), 2. direktive Frage (detailliertes Erfragen von Beschwerden und Parametern), 3. nondirektive Phase (Gelegenheit für Fragen, Klärung des gemeinsamen Auftrags und des weiteren Vorgehens).
- 4. Indem man ihn die Inhalte paraphrasieren lässt und dabei auf Inkorrektheiten achtet.
- 5. Logischer Fehler: theoretische Annahmen beeinflussen die Wahrnehmung; Halo-Effekt: die Wahrnehmung bestimmter Eigenschaften beeinflusst die Wahrnehmung anderer Eigenschaften (so werden als schön wahrgenommene Menschen auch als intelligent wahrgenommen, obwohl das längst nicht immer zutrifft); Hawthorne-Effekt: das Bewusstsein des Wahrgenommenwerdens verzerrt das Ergebnis (viele Menschen, die wissen, dass sie an einer Studie teilnehmen und beobachtet werden, strengen sich mehr an); Rosenthal-Effekt: eigene Erwartungen verzerren das Ergebnis (ein Pferd namens "kluger Hans" konnte angeblich rechnen – wenn eine Person ihm eine Rechenaufgabe stellte, löste es sie, indem es bis zur gewünschten Zahl stampfte; später stellte sich jedoch heraus, dass das Pferd lediglich die unbewusst ausgesendeten Signale der Person wahrnahm, welche die Person bei Erreichen des Ergebnisses von sich gab [z. B. unbewusstes Heben der Augenbrauen, sobald das Pferd mit seinem Stampfen die gewünschte Zahl erreichte]; Ähnliches gilt auch für Menschen – unsere Erwartungen bestimmen also zu einem beachtlichen Teil das situative Verhalten Anderer, umgekehrt wird unser situatives Verhalten stark von den Erwartungen Anderer geformt [self fulfilling prophecy]).
- 6. Erwartungseffekt bei Gabe eines Scheinmedikaments. Wirkt sich lediglich auf subjektive Variablen (Schmerzen etc.) aus, nicht jedoch auf "harte" Parameter (Mortalität etc.).

# 7.3 Es muss individuell abgewogen werden, welcher Zustand des Patienten idealerweise erreicht werden soll

Allgemeines Ziel jeder medizinischen Intervention ist trivialerweise, dass es dem Patienten nach der Behandlung besser geht als vor der Behandlung. Eine vollkommene Heilung des Patienten ist in der Praxis jedoch nicht immer möglich. So stellt sich bei schweren Erkrankungen (z. B. Krebserkrankungen) die grundsätzliche Frage, ob der Patient kurativ oder palliativ behandelt werden sollte, d. h. ob eine Heilung oder aufgrund der ungünstigen Ausgangslage lediglich eine Beschwerdelinderung angestrebt werden sollte. Generell muss sich die Ermittlung des Zielzustands individuell am Patienten ausrichten. Idealerweise werden dabei die Ziele in eine differenzierte Hierarchie gebracht.

# Weblinks:

 $w:Zie1<sup>14</sup>$  $w:Zie1<sup>14</sup>$  $w:Zie1<sup>14</sup>$ 

<span id="page-201-0"></span><sup>14</sup> <http://de.wikipedia.org/wiki/Ziel>

# 7.4 Mögliche Strategien zur Erlangung des Zielzustands im psychologischen Bereich reichen von Schulungsmaßnahmen bis hin zu psychotherapeutischen Verfahren

# 7.4.1 Beratung, Aufklärung und Schulung

### Beratung, Aufklärung und Schulung

- *Ärztliche Beratung*: Funktionen:
	- Dem Patienten ein Modell für die Erklärung seiner Beschwerden liefern (Pathogenese).
	- Die Diagnose erläutern und Behandlungsoptionen aufzeigen (Einbeziehen des Patienten, Empowerment).
	- Den Patienten emotional unterstützen (Voraussetzung für die Beratung, beugt der Verleugnung vor): aktives Zuhören, kontinuierliches Zur-Verfügung-Stehen (Beratung ist ein Prozess).
	- Gesundheitsberatung: den Patienten zu gesundheitsförderlichem Verhalten motivieren und ihn anregen Risikoverhaltensweisen abzustellen; das Risiko für einen Patienten lässt sich aus Risikotabellen ermitteln; das letztendliche Risiko ist die Differenz von Risikofaktoren (z. B. beim Zigarettenrauchen: kardiovaskuläre Erkrankungen, Krebserkrankungen) und Schutzfaktoren (körperliche Aktivität, gesunde Ernährung); es existieren Empfehlungen, mit denen man sein Leben gesünder gestalten kann (aber: gemeinsame Entscheidungsfindung, andernfalls macht der Patient nicht mit). Aber: besser keine Beratung als eine schlechte Beratung.
		- Das Rauchen aufgeben.
		- Ballaststoffreiche, fettarme Kost mit wenigen gesättigten Fetten, Cholesterin, Tier-Fleisch und -Fetten. Vollkorn Produkte, frisches Gemüse und Früchte, ungesättigte Fettsäuren (ω-3).
		- Körperliche Aktivität, und zwar mindestens fünfmal pro Woche mindestens 30 Minuten.
		- Das Normgewicht sollte angestrebt werden, doch auch eine Gewichtsreduktion hat schon große positive Effekte.
		- Gegebenenfalls medikamentöse Behandlungverfahren, beispielsweise bei Bluthochdruck.

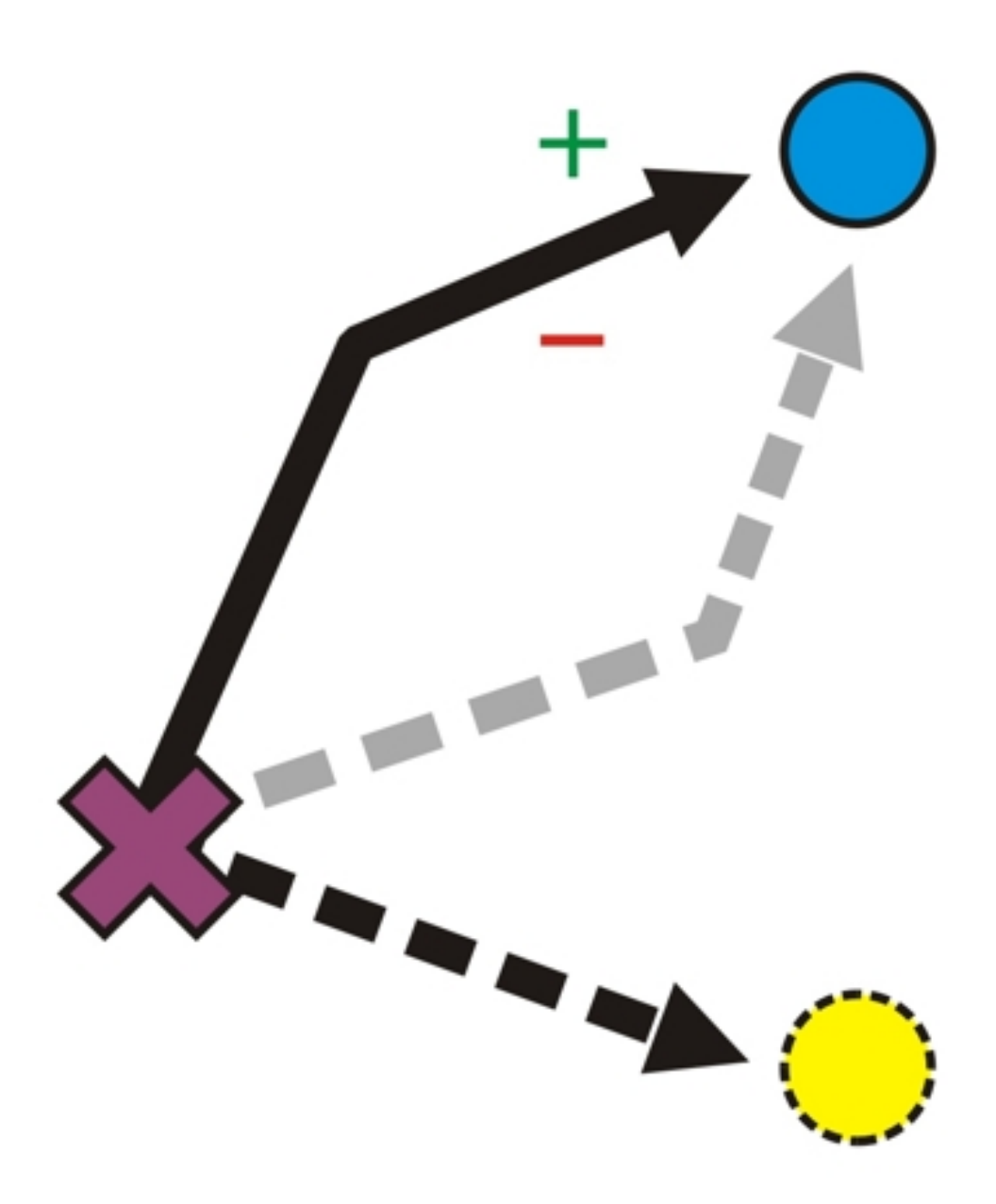

Abb. 64 Elemente der Patientenaufklärung. Eine ausreichende Aufklärung enthält Informationen über Diagnose (violettes Kreuz), vorgesehene Behandlung (schwarzer Pfeil zum blauen Punkt) mit ihren Vorteilen (+) sowie Risiken und Nebenwirkungen (-), Behandlungsalternativen (grauer gestrichelter Pfeil) und Verlauf bei Nichtbehandlung (schwarzer gestrichelter Pfeil zum gelben Punkt).

- *Patientenaufklärung*: den Patienten bestmöglich aufklären über Erkrankung, Behandlung (typische Nebenwirkungen und Risiken [Komplikationsrate ≥ 3 %]), Behandlungsalternativen und Folgen einer Nichtbehandlung
- *Patientenschulung*:
	- Allgemeines
- Ist relevant vor allem bei chronischen Erkrankungen (Belastungen, die sich dauerhaft auf die Lebensqualität auswirken), steht im Dienste der tertiären Prävention (Folgen mindern, Verschlechterung verhindern).
- Formen:
	- Patienteninformation (Informationsvermittlung)
	- Patientenberatung (Informationsvermittlung im persönlichen Gespräch)
	- Patienten- oder Gesundheitstraining (Einüben neuer Verhaltensweisen)
	- Patientenschulung oder psychoedukative Intervention (Kombination aus den zuvor genannten Methoden)
- Positive Auswirkungen: erhöhte Lebensqualität, günstigere Prognose, Entlastung von Bezugspersonen, geringere Krankheitskosten
- Ziele: Patienten sollen zu Experten für ihre Krankheit werden und mit ihr selbst umgehen können (Selbstmanagement).
	- Allgemeine Ziele: Wissen vermitteln und Verhalten schulen, Compliance verbessern, über Einstellungsänderungen die Lebensqualität erhöhen (die Patienten sollen ihre chronische Krankheit akzeptieren und krankheitsgerechtes Verhalten in ihren Alltag einbauen lernen [Symptommonitoring, Notfallsituationen beherrschen, riskante Gewohnheiten ablegen; gesundheitsförderlichen Lebensstil übernehmen]; zudem sollen sie lernen, im Alltag bei bestimmten Situationen richtige Entscheidungen hinsichtlich der angemessenen Behandlung zu treffen [z.B. professionelle Hilfe in Anspruch nehmen: ja oder nein])
	- Konkrete Ziele müssen mit dem Patienten erarbeitet werden (shared decision making).
- Vorgehen:
- Module:
	- Informationsvermittlung,
	- Training sowohl von Selbst-Diagnostik und -Behandlung als auch von sozialen Kompetenzen,
	- Optimierung von Stressbewältigungsstrategien,
	- Motivierung, einen gesundheitsförderlichen Lebensstil anzunehmen,
	- psychische Unterstützung durch den Leiter und die Gruppe.
- Umsetzung:
	- Manuals (beschreiben die verschiedenen Module genau, enthalten Lernziele und Lernmaterialien),
	- Schulung in Kleingruppen:
		- Das Schulungs-Team setzt sich möglichst aus Experten aus verschiedenen Fachgebieten zusammen (Interdisziplinarität).
		- Die Schulungen orientieren sich möglichst an Lernzielen (geben Struktur und Orientierung, ermöglichen den Schulungserfolg zu überprüfen). Folgende Annahmen über didaktische Prinzipien und Vorgehensweisen sind dabei vorherrschend:
			- Wissensvermittlung erfolgt am besten durch einen strukturierten Vortrag,
			- Einstellungsänderungen gelingen vor allem in interaktiven Gruppendiskussionen (denn "selbstproduzierte" Überzeugungen werden besser akzeptiert als fremde),
			- Handlungskompetenzen werden am besten durch praktisches Üben erworben.
		- Motivierung zur Verhaltensänderung: muss an der Alltagssituation ansetzen (d. h. keine vom Alltags-Kontext losgelöste Informationsvermittlung), die Patienten sollten möglichst ihre eigenen Erfahrungen einbringen und miteinander diskutieren (Patienten als Experten).
- Wirksamkeit:
- Intensive, umfassende und strukturierte Patientenschulungen sind effektiv und effizient, sowohl hinsichtlich der subjektiven Lebensqualität als auch hinsichtlich "harter" medizinischer Parameter (z. B. Mortalität).
- Evaluation: nicht alle Maßnahmen sind gleich erfolgreich:
	- Programme mit lernpsychologischen (verhaltensmedizinischen) Komponenten sind erfolgreicher,
	- bestimmte didaktische Prinzipien (Einbeziehen des Patienten, klare Struktur) bringen mehr Erfolg (vgl. reine Gesprächsgruppen: evtl. negative Effekte),
	- Nachsorge-Interventionen (Booster-Interventionen) sind erforderlich,
	- bei Krebskranken sind diejenigen Programme besonders erfolgreich, die das Erleben von Selbstwirksamkeit fördern (praktische Übungen, Rollenspiele).

Während der Patient bei der *Patientenaufklärung* über die Diagnose, Vorteile und Risiken einer bestimmten Behandlung, Konsequenzen einer Nichtbehandlung sowie über Behandlungsalternativen aufgeklärt werden soll, geht es bei der *Patientenschulung* um die Vermittlung sowohl von bestimmten medizinischen Kompetenzen als auch von einer Einstellung, diese Kompetenzen im Alltag anzuwenden. Die *ärztliche Beratung* hebt demgegenüber auf eine Verhaltensänderung ab.

Weblinks: w:Ärztliche Beratung<sup>[15](#page-205-0)</sup>, w:Patientenaufklärung<sup>[16](#page-205-1)</sup>, w:Patientenschulung<sup>[17](#page-205-2)</sup>

# 7.4.2 Psychotherapie

Es gibt verschiedene Verfahren und Methoden der Psychotherapie, hinter denen meist komplexe Theoriegebäude stehen. Die wichtigsten psychotherapeutischen Methoden werden im Folgenden stichpunktartig vorgestellt.

# Psychoanalyse

In der Psychoanalyse geht es darum, vergangene Konflikte, die ins Unbewusste verdrängt worden sind, aufzufinden und durchzuarbeiten.

- *Grundannahme und Ziele* der Psychoanalyse:
	- Grundannahme: ein Konflikt (zwischen Über-Ich und Es) ist verdrängt worden und wirkt nun unbewusst, so dass aufgrund des misslungenen Konfliktlösungsversuchs psychische und körperlichen Beschwerden entstehen.
	- Die Psychoanalyse verfolgt mindestens zwei Ziele:
		- Sie soll unbewusste Konflikte bewusst machen, um sie bearbeiten zu können: durch Milderung von Abwehrmechanismen soll eine Auseinandersetzung mit verdrängten Es-Prozessen möglich werden.
		- Sie soll neue Beziehungserfahrung aufzeigen: der Therapeut durchbricht die konventionellen Beziehungsmuster (unbewusste Erwartungen, Ablaufschemata hinsichtlich zwischenmenschli-

<span id="page-205-0"></span><sup>15</sup> <http://de.wikipedia.org/wiki/%C4rztliche%20Beratung>

<span id="page-205-1"></span><sup>16</sup> <http://de.wikipedia.org/wiki/Patientenaufkl%E4rung>

<span id="page-205-2"></span><sup>17</sup> <http://de.wikipedia.org/wiki/Patientenschulung>

cher Beziehungen), so dass die üblichen Interaktionen, welche die Störung aufrechterhalten, nicht stattfinden; Beziehungserfahrungen können so korrigiert werden.

- Die *konventionelle Psychoanalyse* (PSA) und die *tiefenpsychologisch fundierte Psychotherapie* (TP; Sonderform: Fokaltherapie zur Akutbehandlung) sind beides anerkannte Verfahren, die sich in einigen Punkten voneinander unterscheiden, aber auch wichtige Gemeinsamkeiten aufweisen.
	- Unterschiede in Setting, Integrität, Dauer und Zielsetzung: die tiefenpsychologisch fundierte Psychotherapie erfolgt im Sitzen (vgl. PSA: im Liegen), Therapeut und Patient sitzen sich gegenüber (vgl. PSA: Therapeut sitzt außerhalb des Blickfelds des Patienten), dauert weniger lang (20-40 h; vgl. PSA: bis zu Jahren, zwei bis vier Sitzungen pro Woche) und hat eine genau umrissene Zielsetzung (d. h. Bearbeitung der aktuellen Symptomatik mit Bezügen zur Biographie des Patienten); im Zentrum steht nicht die Übertragungsneurose, sondern die Einsicht in jetzige und frühere Konflikte.
	- Gemeinsamkeit: der Patient "gräbt" mittels freier Assoziation und Traumdeutung seine unbewussten Konflikte aus (man nimmt an, dass im Traum viele Anteile des Unbewussten in verzerrter Form sichtbar werden, weil die Zensur durch das Ich im Traum geringer ist; der Traum wird daher auch als "Königsweg zum Unbewussten" bezeichnet).
- Psychoanalytische Therapiesitzungen laufen in einem bestimmten *Setting* mit spezifischen Rollenverteilungen ab.
	- Der Patient liegt auf der Couch und spricht alles aus, was ihm gerade einfällt (freie Assoziation), um auf frühere Entwicklungsstufen zu regredieren und traumatische Erlebnisse aufzudecken; Sonderform: Erinnerung an Träume (latenter Trauminhalt als Hinweis auf Vorgänge des Es).
	- Der Therapeut...
		- ...bringt dem Patienten "gleichschwebende" Aufmerksamkeit und Empathie entgegen; seine Haltung gegenüber dem Patienten ist zudem charakterisiert durch eine neutrale Grundeinstellung, wohlwollende Zugewandtheit und Zurückhaltung (Abstinenzregel: der Therapeut darf eigene Beziehungskonflikte während der Therapiesitzung nicht ausleben, er darf keinen über die therapeutische Beziehung hinausgehenden Kontakt zum Patienten und seinem Umfeld haben);
		- ...arbeitet wesentliche Merkmale des Konflikts heraus (Klarifkation);
		- ...deutet das Erinnerungsmaterial und bildet Hypothesen zur Entstehung der Symptomatik, d. h. er stellt einen Zusammenhang her zwischen aktuellen Beschwerden einerseits und dem bisher unzureichenden Umgang mit unbewussten Bedürfnissen andererseits, wodurch eine Grundlage für das Durcharbeiten des Konflikts (= Integration der unbewussten Inhalte in das Ich) geschaffen wird, was eine Änderung des Umgangs mit sich und anderen bewirkt;
		- ...konfrontiert den Patienten mit seiner Deutung und mit Verhaltensweisen des Patienten, die auf den unbewussten Konflikt hindeuten (Abwehrmechanismen aufgrund von Widerstand); indem der Patient so den Konflikt durcharbeitet, modifiziert er das neurotische Verhalten;
		- ...dient als Projektionsfigur (Übertragung [nicht aber Gegenübertragung] ist im therapeutischen Setting der Psychoanalyse ausdrücklich erwünscht).
- Während der Therapiesitzung kann es zu *besonderen Phänomenen* kommen.
	- Abwehrreaktionen seitens des Patienten, die sich gegen ein Bewusstwerden unangenehmer Wünsche und Bedürfnisse aus dem Es richten und sich der therapeutischen Arbeit in den Weg stellen (Widerstand).
	- Übertragung während der therapeutischen Sitzung: Gefühle aus früheren Beziehungen werden geweckt und dem Therapeuten entgegengebracht (z. B. erkennt der Patient im Therapeuten seinen Vater).
- Die Übertragung (Übertragungsneurose) kann für die Therapie genutzt werden (Konfrontation, Durcharbeiten); Übertragung ist in der Psychoanalyse ausdrücklich erwünscht, weil sie einen Hinweis auf die aktuelle Beziehungs- und Konfliktkonstellation gibt.
- Der Therapeut reagiert komplementär auf die Übertragung des Patienten mit Gegenübertragung (durch Übertragung hervorgerufener "blinder Fleck" des Therapeuten; z. B. der Therapeut behandelt den Patienten wie einen Sohn); wenn sie erkannt wird, ist sie diagnostisch und therapeutisch von hohem Wert, ein Ausagieren kann sich jedoch negativ auf den Therapieverlauf auswirken.
- Regression des Patienten: die Regression ist eigentlich ein Abwehrmechanismus, der in der Therapiesitzung jedoch erwünscht ist, damit frühkindliche Konflikte aufgedeckt und durchgearbeitet werden können.
- Eigene neurotische Tendenzen und unbewusste Konflikte des Therapeuten müssen in einer *Lehranalyse* identifiziert und aufgearbeitet werden, damit sie dessen Wahrnehmung seiner Beziehung zum Patienten nicht verzerren.

Mit Hilfe psychoanalytischer Verfahren, die sich jeweils in bestimmten Settings abspielen, sollen einerseits unbewusste, im Hintergrund pathogen wirkende Konflikte bewusst gemacht und durchgearbeitet werden, andererseits soll der Patient dabei neue Beziehungserfahrungen erleben. Phänomene wie Übertragung und Regression sind hierbei durchaus gewollt.

#### Verhaltenstherapie

In der Verhaltenstherapie geht es darum, unerwünschte Reaktionen abzubauen und neue, erwünschte Reaktionen aufzubauen. Sie ist problem-, ziel- und handlungsorientiert, transparent und ermöglicht Hilfe zur Selbsthilfe. Der Therapeut dient während der Behandlung als begleitender Experte und Vorbild; Voraussetzung hierfür ist eine gute Therapeuten-Patienten-Beziehung.

- "Prototypen" der Verhaltenstherapie sind die *Verhaltenstherapie im engeren Sinn* und die *kognitivbehaviouralen Therapien*.
	- Die Verhaltenstherapie (VT) i. e. S. beruht auf Erkenntnissen der behaviouralen Lernpsychologie.
	- Kognitiv-behaviourale Therapien (KVT) stellen Erweiterungen der Verhaltenstherapie dar, weil sie auch die dysfunktionalen Kognitionen des Patienten bearbeiten und somit auch Erkenntnisse und Methoden der Kognitionspsychologie einbeziehen.
- Es gibt zahlreiche unterschiedliche *Verfahren*, von operanten Verfahren über Konfrontationsverfahren bis hin zu Stressbewältigungstrainings.
	- Operante Verfahren: anhand der Lernprinzipien der Operanten Konditionierung soll ein neues Verhalten aufgebaut werden. Zuerst anaylisiert man das Verhalten, dann greift man gezielt ein, um das Verhalten zu ändern.
		- Verhaltensanalyse: Beschreibung des Problemverhaltens und seiner Parameter (vertikale und horizontale Verhaltensanalyse [u. a. mittels SORKC]).
		- Intervention:
			- Shaping, Chaining, Prompting und Fading
			- Stimuluskontrolle (Kontrolle der problemauslösenden Reize; Schaffung von Umgebungen, die das gewünschte Verhalten fördern und das Problemverhalten hemmen)
			- Selbstbeobachtung (Protokollieren der unerwünschten Verhaltensweise)
			- Verhaltensverträge (z. B. Kontingenzvertrag bei Anorexia nervosa)
- Token-System: als Verstärker dienen Token (= "Geld", das für das Zeigen der erwünschten Verhaltensweise ausbezahlt und später in echte Belohnung "umgetauscht" werden kann), Zeigen unerwünschter Verhaltensweisen hat eine "Abbuchung" vom Token-Konto zur Folge.
- Verstärkung, Verstärkerentzug:
	- Gezielte Selbstverstärkung (der Patient belohnt sich selbst, wenn er die gewünschte Verhaltensweise zeigt)
	- Time-out: totaler Verstärkerentzug; Löschung: Entzug der positiven Verstärker
	- Sättigung: Patient soll das unerwünschte Verhalten so intensiv ausführen, dass es ihm selbst unangenehm wird
- Konfrontations- und Bewältigungsverfahren: wiederholte Begegnung mit angstauslösenden Reizen in vivo (angstauslösender Reiz in der Natur) oder in sensu (geistige Vorstellung des angstauslösenden Reizes) verändert emotionale und kognitive Reaktionsmuster und damit auch die problematischen Verhaltensmuster.
	- Systematische Desensibilisierung (WOLPE): ältestes Konfrontationsverfahren, heute nur mehr von untergeordneter Bedeutung.
		- Prinzip: eine gelernte Angstreaktion wird abgebaut, indem der Patient wiederholt mit einer angstauslösenden Situation konfrontiert wird, und zwar solange, bis sich eine Habituation einstellt (die Angstreaktion nimmt physiologischerweise nach einer bestimmten Zeit ab; kann als Gegenkonditionierung verstanden werden); dies beruht auf der Annahme der reziproken Hemmung, d. h. Entspannung antagonisiert Angst.
		- Methode: angstauslösende Reize werden unter Entspannungsbedingungen stufenweise dargeboten.
			- 1. Zunächst erstellt der Patient eine Hierarchie der angstauslösenden Reize,
			- 2. dann lernt er eine Methode, mit der er die Angst bewältigen kann,
			- 3. schließlich wird er mit den angstauslösenden Reizen konfrontiert, und zwar gemäß der Hierarchie von schwach bis stark; erst wenn der Patient mit der Situation angstfrei umgehen kann, geht man zur nächsthöheren Stufe über.
	- Konfrontation und Reaktionsverhinderung: Expositionstherapie
		- Prinzip (REINECKER): das Angstlevel soll soweit gesenkt werden, dass zwar Angst entsteht, diese aber nicht so groß wird, dass es zum Vermeidungsverhalten kommt.
		- Methode: der Patient soll sich aktiv mit dem angstauslösenden Reiz auseinandersetzen, er hat dabei keine Möglichkeit zum Vermeidungsverhalten (Reaktionsverhinderung). Die Auseinandersetzung kann per Reizüberflutung oder durch graduierte Konfrontation geschehen.
			- Reizüberflutung (flooding, massierte Reizkonfrontation; geht über mehrere Tage, je sechs bis acht Stunden): intensive Darbietung von angstauslösenden Reizen meist der obersten Stufe (top item) unter therapeutsicher Begleitung; findet die Reizüberflutung nur in der Vorstellung des Patienten statt, spricht man von "Implosion".
			- Graduierte Konfrontation: stufenweise wie bei der systematischen Desensibilisierung; evtl. auch in Eigenregie des Patienten mit Hilfe eines Selbsthilfemanuals durchführbar.
	- Gegenkonditionierung: Löschung einer Stimulus-Reaktions-Kopplung (klassische Konditionierung), indem der Stimulus mit einer anderen, stärkeren Reaktion gekoppelt wird.
- Modell-Lernen anhand von realen oder imaginären Individuen (Roman-, Filmfiguren); kommt v. a. bei Änderung komplexer Verhaltensweisen zum Einsatz.
- Kognitive Methoden:
	- kognitive Umstrukturierung (im Zusammenhang mit KVT): der Patient lernt, dysfunktionale Kognitionen durch angemessenere Kognitionen zu ersetzen.
		- Theorien:
- Rational-emotive Therapie (ELLIS): ABC-Schema (Auslöser, Bewertung, Consequence), d. h. negative Emotionen beruhen auf einer negativen Bewertung eines Sachverhalts; indem der Patient seine kognitiven Bewertungsmuster erkennt und ändert (Reattribution), ändert er auch seine Emotionen und somit schließlich auch sein Verhalten.
- Kognitive Therapie (BECK; v. a. für depressive Patienten entwickelt): der Patient lernt, mit Hilfe eines geleiteten Entdeckens (SOKRATESscher Dialog) den Realitätsgehalt von automatischen Gedanken der kognitiven Triade (negatives Bild von sich, Welt und Zukunft; treten bei einer Depression meist kurz vor einem Stimmungseinbruch auf) sowie von systematischen Denkfehlern (Schwarz-Weiß-Denken, katastrophierendes Denken, selektive Abstraktion, Übergeneralisierung, emotionale Beweisführung, imperative Sätze) zu prüfen. Eine Änderung dieser dysfunktionalen Gedanken wirkt sich auf emotionale Bereiche und letztlich auf das Verhalten aus.
- Methoden:
	- gezielte Selbstbeobachtung
	- geleitetes Entdecken (SOKRAKTESscher Dialog)
	- in Verhaltensexperimenten erprobt der Patient seine erkannten dysfunktionalen Gedanken an der Realität; das Experiment wird dann gemeinsam mit den Patienten ausgewertet mit dem Ziel, dass der Patient den fehlenden Realitätsbezug seiner dysfunktionalen Gedanken erkennt.
- Selbstinstruktionstraining: der Patient lernt, bei Problemsituationen einen konstruktiven innerer Monolog zu führen.
- Stressimpfungstraining: der Patient lernt Methoden, um mit Stresssituationen erfolgreich umzugehen (Entspannungsverfahren, kognitive Strategien).
- Gedankenstopp zum Abstellen unerwünschter zwanghafter Gedanken: der Patient soll sich den unerwünschten Gedanken vorstellen, der Therapeut ruft dann "Stopp!", was den Gedanken aufhalten soll.
- Paradoxe Intervention (FRANKL): das Problem soll dadurch gelöst werden, indem der Patient ein unerwartetes Verhalten zeigt (z. B. bei Einschlafproblemen: versuchen, möglichst lange wach zu bleiben)
- Methoden zum Selbstmanagement: Selbstbeobachtung, Stimuluskontrolle, gezielte Selbstverstärkung.
- Selbstsicherheitstrainings, Gruppentraining der sozialen Kompetenz und Problemlösetrainings dienen dazu, defizitäres (Sozial-)Verhalten zu verändern; die Therapieformen enthalten Anteile verschiedener lernpsychologischer Konzepte.
	- Den Teilnehmern wird ein Störungsmodell vermittelt (z. B. SORKC).
	- Die Teilnehmer üben, ihre Gefühle und Verhaltensweisen differenzierter zu betrachten (Diskriminationslernen).
	- Die Telnehmer erhalten Hilfe zum Selbstmanagement.
	- Die Gruppensituation...
		- ...eignet sich für Rollenspiele,
		- die Patienten erhalten Rückmeldung aus der Gruppe,
		- sie können an den Fortschritten Anderer lernen (Modelllernen),
		- der Therapeut kann dabei Hilfestellung leisten (Prompting);
		- insgesamt stellt schon die Gruppensituation selbst eine Exposition dar (Expositionstherapie).

Die Verhaltenstherapie bedient sich vor allem der Erkenntnisse und Methoden der operanten Konditionierung sowie später entwickelter Verfahren. Seit der "kognitiven Wende" haben sich zudem Methoden etabliert, die darauf abzielen, gedankliche Prozesse des Patienten zu beeinflussen. Die Gruppentherapie vereinigt die Vorteile verschiedener verhaltenstheoretischer Ansätze.

### Psychotherapien mit humanistischem Ansatz: Gesprächspsychotherapie, Gestalttherapie

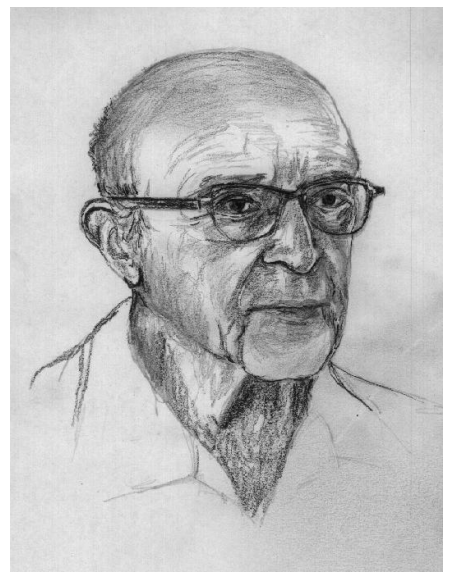

Abb. 65 Carl Rogers. \* 8. Januar 1902, † 4. Februar 1987.

# Humanistische Ansätze

- *Nondirektive Gesprächspsychotherapie* (= klientenzentrierte Psychotherapie, personenzentrierte Psychotherapie; ROGERS): im Gegensatz zur Psychoanalyse geht es hier nicht um Interpretation, sondern darum, dem Klienten seine Emotionen zu spiegeln; dadurch soll sich das Gefühlsleben des Klienten vertiefen und er zu mehr Selbstverwirklichung (Wachsen und Reifen) kommen, was letztlich auch eine Verhaltensänderung nach sich zieht.
	- Die Annahmen der nondirektiven Gesprächspsychotherapie stehen teilweise in kontradiktorischem Gegensatz zu den Annahmen der Psychoanalyse:
		- Es gibt kein allgemein gültiges Wesen des Menschen, der Mensch entwickelt sich vielmehr ständig weiter (humanistischer Ansatz als Gegenentwurf zur Psychoanalyse, die den Menschen als von unbewussten Kräften gesteuert sieht).
		- Psychische Konflikte beruhen auf einer Diskrepanz (Inkongruenz) zwischen Ich-Ideal (Selbst) und Ich-Realität (Erfahrung), die durch Verdrängung von durch die Mitwelt nicht akzeptierten Persönlichkeitsanteilen zustande kommt und zu problematischen Erlebens- und Verhaltensmustern führt; indem das Ich-Ideal mit der Ich-Realität in Einklang gebracht wird (Kongruenz von Selbst von Erfahrung durch bewusste Wahrnehmung der Inkongruenz und dadurch ermöglichter Reintegration verdrängter/verzerrter Erfahrungen [positive Veränderung

des Selbstkonzepts]), gelangt der Mensch zur Selbstverwirklichung (Selbstaktualisierung) und kann wachsen und reifen.

- Das Hier und Jetzt ist entscheidend, nicht die Vergangenheit.
- Der Klient besorgt die Veränderung im Erleben und Verhalten selbst, der Therapeut gibt nur Hilfestellungen, indem er die richtigen Bedingungen bereitstellt (Förderung der Einsichtsfähigkeit des Klienten).
- Die Grundhaltung des Therapeuten ist durch drei Eigenschaften bestimmt:
	- Uneingeschränkte, an keine Bedingungen geknüpfte Wertschätzung und emotionale Wärme;
	- Echtheit: der Therapeut kommuniziert mit dem Klienten offen und ehrlich (keine Floskeln, keine Fassade);
	- Einfühlendes Verstehen (Empathie): der Therapeut versucht das Erleben des Klienten (Wahrnehmungen, Bewertungen, Empfindungen) nachzuvollziehen, zu verstehen und durch Verbalisation v. a. emotionaler Erlebnisinhalte (Inhalte "zwischen den Zeilen") zu spiegeln.
	- Außerdem: innere Anteilnahme, aktives Bemühen, Information
- Vorgehen des Therapeuten: nondirektiv (der Klient bestimmt die Themen, der Therapeut beschränkt sich v. a. aufs Spiegeln und bereitet dadurch den Boden für eine Selbstexploration des Klienten [Erkundung eigener Erfahrungen, Gefühle, Wertvorstellungen]).
- *Gestalttherapie* (PERLS): die Ganzheit einer Person soll wiederhergestellt werden, abgespaltene Persönlichkeitsanteile sollen wieder integriert werden.

#### Merke

Der nondirektiven (klientenzentrierten) Gesprächspsychotherapie liegt ein humanistisches Menschenbild zugrunde. Der Therapeut tritt dem Klienten empathisch, unverstellt und mit bedingungsloser Wertschätzung entgegen (Empathie, Echtheit, Wertschätzung). Indem er dem Klienten dessen emotionales Erleben durch Spiegelung bewusst macht, versucht er, dem Klienten bei der Verwirklichung seines Selbst und bei der Entfaltung seiner Persönlichkeit zu helfen.

#### Familientherapie

Die **Familientherapie** betrachtet die Familie als System  $\rightarrow$  das System muss verändert werden, die bloße Veränderung des Individuums greift zu kurz). Sie enthält theoretische Elemente aus der Kybernetik, Informations- und Kommunikationspsychologie.

- Die Familie wird angesehen als ein System mit zirkulärer Kausalität (alles hängt mit allem zusammen, alle Familienmitglieder beeinflussen sich gegenseitig), in der eine nach bestimmten Gesetzen funktionierende Homöostase herrscht.
- Die Krankheit eines Mitglieds ("identifizierter Patient") beruht auf einer interaktionsbedingten Störung der Homöostase, d. h. auf einem Kräfteungleichgewicht.
- Die Diagnostik dient dazu, intrafamiliär wirksame Gesetze aufzudecken. Besondere Bedeutung kommt hierbei dem Erstgespräch zu. Weitere Maßnhamen sind...
	- Genogramm (Familienstammbaum, ergänzt um wichtige biographische und familiäre Ereignisse sowie um Beziehungskonstellationen zwischen Familienmitgliedern),
	- Zirkuläres Fragen,
	- Skulpturverfahren (ein Familienmitglied stellt andere Familienmitgliedern im Raum auf entsprechend ihrer Beziehungen zu ihm),
	- Standardisierte Diagnosemethoden.
- Therapie: je nach theoretischer Grundausrichtung werden verschiedene Ansätze und Herangehensweisen verwendet.
	- Allgemeine Prinzipien:
		- Neutralität und Direktivität des Therapeuten,
		- Festlegen von Kommunikationsregeln,
		- Hervorheben positiver Aspekte der jeweiligen Familie, Aufdecken und Nutzen intrafamiliärer Ressourcen.
	- Spezielle Formen der Familientherapie:
		- Systemische Familientherapie: Die Familie wird als ein sich selbst regulierendes System mit eigenen Gesetzen und Interaktionsmustern aufgefasst. Durch Identifikation und Veränderung der Gesetze kann das System in "Schwingung" versetzt werden, damit sich anschließend ein neues, besseres Gleichgewicht einstellt.
			- Joining: Aufbau einer spezifischen, tragfähigen Beziehung zu jedem Familienmitglied;
			- Zirkuläres Fragen: ein Mitglied wird über die Beziehung zweier anderer Mitglieder gefragt; dies fördert differenzierteres Denken;
			- Umdeuten (Reframing): eingefahrene Muster werden in einen neuen Zusammenhang gestellt;
			- Paradoxe Intervention: es wird eine auf den ersten Blick problematische Handlung verschrieben; dadurch kommt das System in Bewegung, festgefahrene Interaktionsmuster ändern sich;
			- Arbeiten an intrafamiliären Gesetzen;
			- Verschreibungen: Aufforderungen an die Familie, festgefahrene Handlungsmuster durch neue zu ersetzen.
		- Psychoanalytische Familientherapie (STIERLINS): Eltern delegieren unbewusst eigene Bedürfnisse an ihre Kinder; durch bezogene Individuation (Entwicklung einer eigenen Identität) soll der Patient sich von dieser Einflussnahme besser distanzieren können.
		- Psychoedukative Familienbetreuung (v. a. bei Familien mit psychisch kranken Mitgliedern; verhaltenstherapeutisch ausgerichtet): Informationsvermittlung, Kommunikations- und Problemlösetraining sollen die Familienmitglieder für die Situation des kranken Mitglieds sensibilisieren und günstige Verhaltensmuster etablieren, um ein Rezidiv des kranken Mitglieds zu verhindern.

Bei der systemischen Familientherapie soll das System "Familie" durch gezielte Intervention in Schwingung versetzt werden, so dass sich anschließend ein neues, besseres Gleichgewicht (Homöostase) einstellt.

# Paartherapie

Die Stabilität einer Partnerschaft beruht v. a. auf adäquater Kommunikation, günstigen Problemlösungsstrategien und individuellen/gemeinsamen Stressbewältigungsstrategien. In der Paartherapie sollen daher die genannten Fähigkeiten verbessert werden, ergänzt durch Psychoedukation und Konfliktabbau.

Entspannungsverfahren: Muskelrelaxation, Atementspannung, Imagination und Hypnose

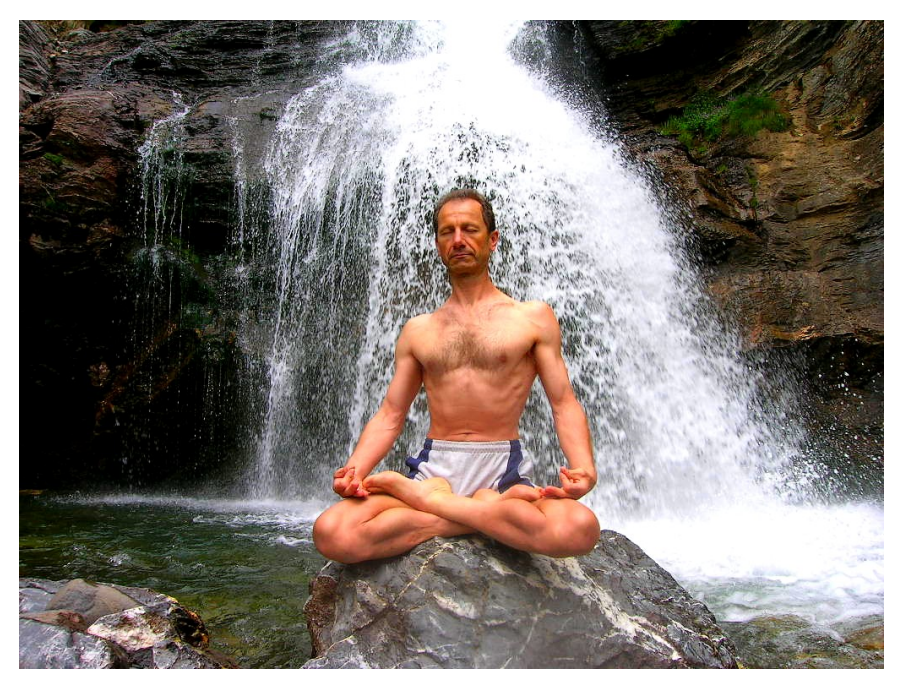

Abb. 66 Meditation. Durch Konzentration auf Symbole, Gedanken oder körperliche Sensationen wird Entspannung herbeigeführt.

*Entspannungstechniken*: körperlicher und seelischer Ausgleich ist bei Belastungen nötig; Prinzip: ritualisiertes Aussteigen, Fokussieren auf sich selbst

- Progressive Muskelrelaxation (JACOBSON): die Muskelgruppen des Körpers der Reihe nach bewusst anspannen, dabei die begleitenden Empfindungen registrieren, dann entspannen; dies bewirkt über eine Senkung des allgemeinen Muskeltonus eine Abnahme psychischer Spannungen, Angstreduktion sowie eine Verbesserung der Körperwahrnehmung.
- Atementspannung: (1) einen ruhigeren Atemrhythmus erreichen (durch bewusste Beeinflussung), (2) anschließend den Atem "fließen" lassen ("nicht ich atme, sondern es atmet"); dadurch kommt es zu einer Beruhigung vegetativer Vorgänge.
- Meditation: der Meditierende konzentriert sich auf ein Mantra, ein Symbol, einen Gedanken, auf körperliche Empfindungen (z. B. Atem) etc.
- Imaginative Verfahren: sich in der Vorstellungen in bestimmte Situationen hineinversetzen und die damit einhergehenden Empfindungen erleben; wichtig: Konkretheit der Vorstellungen, Fokussierung
	- Autogenes Training (SCHULTZ): sich auf eine entspannende körperliche Empfindung konzentrieren und mit Worten wiederholen (Selbstsuggestion, die durch die Worte klassisch konditioniert wird, verbunden mit einem durch Worte induzierten hypnoseähnlichen Zustand).
	- Phantasiereise: Aufsuchen entspannender Orte in der Phantasie (z. B. eine grüne Wiese).
- Hypnose (ERIKSON, HALEY, WATZLAWICK): besonderer, eingeengter Bewusstseinzustand (Trance) mit Schwere- und Wärmegefühl, der durch Suggestion (mittels monotoner Sprechweise eines als Autorität akzeptierten Therapeuten) herbeigeführt wird, so dass er die übrige Umgebung kaum mehr wahrnimmt; in diesem entspannten Zustand lassen sich über kurze suggestive Formeln bestimmte Problembereiche verändern. Das Ausmaß der Hypnotisierbarkeit des Patienten ist

abhängig von seiner Suggestibilität; in Hypnose lassen sich zudem leicht falsche Erinnerungen suggerieren.

- Verlauf (mindestens 30 Minuten, ein- oder mehrmals pro Woche):
	- 1. Einleitungsverfahren (Induktion)
	- 2. Entspannungsphase
	- 3. Therapiephase
- Wirkungen:
	- Veränderung physiologischer Prozesse (Entspannung, Wundheilung)
	- Analgetische Wirkung
	- Verhaltens- und Kognitionsänderungen

#### Merke

Kennzeichen der Entspannungstechniken ist die ritualisierte Konzentration auf bestimmte Gegenstände oder Empfindungen, seien sie extero-, interozeptiver oder mentaler Art. Hypnose beruht auf Induktion einer Bewusstseinseinengung; sie hat nachweislich Einfluss auf physiologische und kognitive Prozesse.

#### Biofeedback: operante Konditinierung vegetativer Parameter

*Biofeedback*: der Patient soll bestimmte, apparativ (EMG, EKG, EEG etc.) wahrgenommene vegetative Parameter mittels operanter Konditionierung (akustische, visuelle Signale als Verstärker) bei Anwendung geeigneter Techniken (Entspannungsverfahren, Atemtechniken) unter seine bewusste, aktive Kontrolle bekommen; diese Technik fördert zudem die Körperwahrnehmung, Entspannung und Selbstkontrolle und wird u. a. bei Migräne, Bruxismus (nächtliches Zähneknirschen) und Rückenschmerzen angewandt.

#### Merke

Das Biofeedback arbeitet mit den Einsichten der operanten Konditionierung: der Patient soll dabei durch positive Verstärkung (z. B. ein bestimmtes Signal) oder indirekte Bestrafung (z. B. Ausbleiben des Signals) seine eigenen vegetativen Prozesse günstig beeinflussen.

#### Neuropsychologie: Wiederherstellung und Kompensation nach Gehirnschädigungen

*Neuropsychologisches Training*: Behandlung von Verletzungen des Gehirns unter Ausnutzung der Plastizität, Regenerationsfähigkeit (Restitutionsfähigkeit) und Kompensationsfähigkeit des Gehirns  $\rightarrow$  Förderung psychischer Funktionen (Aufmerksamkeit, Konzentration, Gedächtnis, Wahrnehmung, motorische Fähigkeiten).

- Restitution: intensive, repetitive Stimulation der geschädigten neuronalen Netzwerke
- Kompensation: Umorientierung, lernen mit den Beeinträchtigungen umzugehen

#### Merke

Neuropsychologisches Training nutzt die Plastizität des Gehirns und die Anpassungsfähigkeit menschlichen Verhaltens aus.

#### Weblinks:

*Allgemeines:* w:Psychotherapie<sup>[18](#page-215-0)</sup>, w:Psychiatrie<sup>[19](#page-215-1)</sup>

Psychoanalyse: w:Sigmund Freud<sup>[20](#page-215-2)</sup>, w:Psychoanalyse<sup>[21](#page-215-3)</sup>, w:tiefenpsychologisch fundierte Psychoanalyse<sup>[22](#page-215-4)</sup>, w:Abwehrmechanismus<sup>[23](#page-215-5)</sup>, w:Übertragungsneurose<sup>[24](#page-215-6)</sup>, w:Gegenübertragung<sup>[25](#page-215-7)</sup>, w:Lehranalyse $^{26}$  $^{26}$  $^{26}$ 

Verhaltenstherapie: w:Verhaltenstherapie<sup>[27](#page-215-9)</sup>, w:Kognitive Verhaltenstherapie<sup>[28](#page-215-10)</sup>, w:Token<sup>[29](#page-215-11)</sup>, w:Operante Konditionierung<sup>[30](#page-215-12)</sup>, w:Konfrontationstherapie<sup>[31](#page-215-13)</sup>, w:Flooding<sup>[32](#page-215-14)</sup>, w:Systematische Desensibilisierung<sup>[33](#page-215-15)</sup>, w:Modelllernen<sup>[34](#page-215-16)</sup>, w:Rational-emotive Therapie<sup>[35](#page-215-17)</sup>, w:Kognitive Therapie<sup>[36](#page-215-18)</sup>, w:Paradoxe Intervention<sup>[37](#page-215-19)</sup>, w:Gruppentraining der sozialen Kompetenz<sup>[38](#page-215-20)</sup>, w:Selbstsicherheitstraining<sup>[39](#page-215-21)</sup>, w:Problemlösetraining<sup>[40](#page-215-22)</sup>

Therapien mit humanistischen Ansätzen: w:Klientenzentrierte Psychotherapie<sup>[41](#page-215-23)</sup>, w:Carl Rogers<sup>[42](#page-215-24)</sup>, w:Empathie<sup>[43](#page-215-25)</sup>, w:Gestalttherapie<sup>[44](#page-215-26)</sup>

*Familientherapie:* w:Familientherapie<sup>[45](#page-215-27)</sup>, w:Systemische Familientherapie<sup>[46](#page-215-28)</sup>, w:Reframing<sup>[47](#page-215-29)</sup>, w:Zirkuläres Fragen<sup>[48](#page-215-30)</sup>, w:Paradoxe Intervention<sup>[49](#page-215-31)</sup>

*Paartherapie:* w:Paartherapie<sup>[50](#page-215-32)</sup>

<span id="page-215-8"></span><http://de.wikipedia.org/wiki/Lehranalyse>

<span id="page-215-16"></span><http://de.wikipedia.org/wiki/Modelllernen>

<span id="page-215-0"></span><http://de.wikipedia.org/wiki/Psychotherapie>

<span id="page-215-1"></span><http://de.wikipedia.org/wiki/Psychiatrie>

<span id="page-215-2"></span><http://de.wikipedia.org/wiki/Sigmund%20Freud>

<span id="page-215-3"></span><http://de.wikipedia.org/wiki/Psychoanalyse>

<span id="page-215-4"></span>[http://de.wikipedia.org/wiki/tiefenpsychologisch%20fundierte%](http://de.wikipedia.org/wiki/tiefenpsychologisch%20fundierte%20Psychoanalyse)

[<sup>20</sup>Psychoanalyse](http://de.wikipedia.org/wiki/tiefenpsychologisch%20fundierte%20Psychoanalyse)

<span id="page-215-5"></span><http://de.wikipedia.org/wiki/Abwehrmechanismus>

<span id="page-215-6"></span><http://de.wikipedia.org/wiki/%DCbertragungsneurose>

<span id="page-215-7"></span><http://de.wikipedia.org/wiki/Gegen%FCbertragung>

<span id="page-215-9"></span><http://de.wikipedia.org/wiki/Verhaltenstherapie>

<span id="page-215-10"></span><http://de.wikipedia.org/wiki/Kognitive%20Verhaltenstherapie>

<span id="page-215-11"></span><http://de.wikipedia.org/wiki/Token>

<span id="page-215-12"></span><http://de.wikipedia.org/wiki/Operante%20Konditionierung>

<span id="page-215-13"></span><http://de.wikipedia.org/wiki/Konfrontationstherapie>

<span id="page-215-14"></span><http://de.wikipedia.org/wiki/Flooding>

<span id="page-215-15"></span><http://de.wikipedia.org/wiki/Systematische%20Desensibilisierung>

<span id="page-215-17"></span><http://de.wikipedia.org/wiki/Rational-emotive%20Therapie>

<span id="page-215-18"></span><http://de.wikipedia.org/wiki/Kognitive%20Therapie>

<span id="page-215-19"></span><http://de.wikipedia.org/wiki/Paradoxe%20Intervention>

<span id="page-215-20"></span><http://de.wikipedia.org/wiki/Gruppentraining%20der%20sozialen%20Kompetenz>

<span id="page-215-22"></span><span id="page-215-21"></span><http://de.wikipedia.org/wiki/Selbstsicherheitstraining>

<http://de.wikipedia.org/wiki/Probleml%F6setraining>

<span id="page-215-23"></span><http://de.wikipedia.org/wiki/Klientenzentrierte%20Psychotherapie>

<span id="page-215-24"></span><http://de.wikipedia.org/wiki/Carl%20Rogers>

<span id="page-215-25"></span><http://de.wikipedia.org/wiki/Empathie>

<span id="page-215-26"></span><http://de.wikipedia.org/wiki/Gestalttherapie>

<span id="page-215-27"></span><http://de.wikipedia.org/wiki/Familientherapie>

<span id="page-215-28"></span><http://de.wikipedia.org/wiki/Systemische%20Familientherapie>

<span id="page-215-29"></span><http://de.wikipedia.org/wiki/Reframing>

<span id="page-215-30"></span><http://de.wikipedia.org/wiki/Zirkul%E4res%20Fragen>

<span id="page-215-31"></span><http://de.wikipedia.org/wiki/Paradoxe%20Intervention>

<span id="page-215-32"></span><http://de.wikipedia.org/wiki/Paartherapie>
*Entspannungsverfahren:* w:Progressive Muskelrelaxation<sup>[51](#page-216-0)</sup>, w:Meditation<sup>[52](#page-216-1)</sup>, w:Autogenes Trai-ning<sup>[53](#page-216-2)</sup>, w:Hypnose<sup>[54](#page-216-3)</sup>

*Biofeedback:* w:Biofeedback<sup>[55](#page-216-4)</sup>

*Neuropsychologie:* w:Neuropsychologie[56](#page-216-5)

#### Selbsttest:

- 1. Erläutern Sie grob das Grundkonzept der Psychoanalyse!
- 2. Wie unterscheiden sich PSA und TP hinsichtlich Setting, Dauer und Zielsetzung?
- 3. Erklären Sie kurz die Begriffe "Übertragung" und "Regression"!
- 4. In welchem wesentlichen Punkt unterscheiden sich VT und KVT?
- 5. Geben Sie ein Beispiel für Reizüberflutung (Flooding)!
- 6. Silke denkt sich angesichts ihrer bevorstehenden Physikumsprüfung: "Ich werde die Prüfung absagen. Das schaffe ich nie im Leben!" Identifizieren Sie die Parameter A, B und C nach ELLIS!
- 7. Woraus besteht die kognitive Triade?
- 8. Ein Student kann sich nicht zum Lernen aufraffen. Wie würde hier eine paradoxe Intervention aussehen?
- 9. Erklären Sie grob das Konzept der klientenzentrierten Psychotherapie!
- 10. Was sind gemäß ROGERS die drei elementaren Eigenschaften der Therapeutengrundhaltung?
- 11. Nennen Sie die zentrale Grundannahme der Familientherapie!
- 12. Erklären Sie grob folgende Entspannungsmethoden: progressive Muskelrelaxation, autogenes Training!
- 13. Inwiefern handelt es sich beim Biofeedback um eine Spielart der operanten Konditionierung?
- 14. Welche Eigenschaften des menschlichen Gehirns macht sich die Neuropsychologie zunutze?

<span id="page-216-0"></span><sup>51</sup> <http://de.wikipedia.org/wiki/Progressive%20Muskelrelaxation>

<span id="page-216-1"></span><sup>52</sup> <http://de.wikipedia.org/wiki/Meditation>

<span id="page-216-2"></span><sup>53</sup> <http://de.wikipedia.org/wiki/Autogenes%20Training>

<span id="page-216-3"></span><sup>54</sup> <http://de.wikipedia.org/wiki/Hypnose>

<span id="page-216-4"></span><sup>55</sup> <http://de.wikipedia.org/wiki/Biofeedback>

<span id="page-216-5"></span><sup>56</sup> <http://de.wikipedia.org/wiki/Neuropsychologie>

### Antwortvorschläge

- 1. Verdrängte, im Unbewussten wirksame Konflikte, die körperliche und psychische Beschwerden verursachen und aufrechterhalten, sollen mittels freier Assoziation bewusst gemacht und mittels Durcharbeiten gelöst werden; neue Beziehungserfahren innerhalb der Therapeuten-Klienten-Beziehung sollen zudem festgefahrene dysfunktionale Beziehungsmuster modifizieren.
- 2. Setting: in der PSA liegt der Patient auf einer Couch, der Therapeut sitzt am Kopfende und somit außerhalb des Blickfeld des Klienten, bei der TP sitzen sich beide gegenüber; Dauer: die PSA dauert bis zu Jahren, die TP meist nicht länger als insgesamt 40 Stunden; Zielsetzung: bei der TP werden konkretere Ziele verfolgt (Bearbeitung eng umschriebener Konflikte).
- 3. Übertragung: der Patient bringt Gefühle aus früheren Beziehungen dem Therapeuten entgegen; Regression: Abwehrmechanismus, bei dem sich das Ich mittels Rückkehr in frühere Entwicklungsphasen vor unangenehmen Gefühlen schützte (wird in der PSA gezielt eingesetzt, um frühkindliche Erfahrungen leichter zugänglich zu machen).
- 4. Die KVT versucht durch Veränderung dysfunktionaler Kognitionen das Verhalten zu modifzieren; der explizite Bezug auf kognitive Prozesse ist ihr Hauptunterscheidungsmerkmal zur VT.
- 5. Eine Patientin hat Angst davor, in der Öffentlichkeit zu essen, weil sie fürchtet, sie müsse erbrechen; der Therapeut geht mit ihr auf das Oktoberfest, um Schweinshaxen mit Sauerkraut zu essen (Angstauslöser der obersten Hierarchiestufe).
- 6. A: Wahrnehmung der bevorstehenden Prüfung; B: Überzeugung, es nicht zu schaffen; C: Entschluss, die Prüfung abzusagen.
- 7. Aus einem negativen Bild von sich, der Welt und der Zukunft.
- 8. Er soll möglichst lange nicht lernen.
- 9. In einer von Wertschätzung, Empathie und Echtheit des Therapeuten geprägten Atmosphäre soll der Klient vom Therapeuten mittels Spiegelung darin unterstützt werden, Ich-Ideal und Ich-Realität in Übereinstimmung zu bringen, um sich dadurch selbst zu verwirklichen und zu reifen und zu wachsen.
- 10. Empathie, Kongruenz, unbedingte Wertschätzung.
- 11. Die Familie ist ein nach bestimmten Gesetzen funktionierendes System und muss daher auch als System behandelt werden.
- 12. Progressive Muskelrelaxation: durch bewusstes Anspannen und Entspannen von Muskeln und Wahrnehmung der begleitenden Empfindungen sollen psychische Spannungen reduziert und die Körperwahrnehmung optimiert werden; autogenes Training: indem man sich auf eine entspannende Körperempfindung konzentriert und sie gleichzeitig verbalisiert, wird diese Empfindung klassisch konditioniert und kann später allein durch die Verbalisation induziert werden.
- 13. Die Signale, die von dem Apparat, der die vegetativen Parameter registriert, bei Annäherung an den gewünschten vegetativen Zustand ausgegeben werden, dienen als positiver Verstärker.
- 14. Restitutionsfähigkeit (Wiederherstellung verlorener Fähigkeiten durch Modifizierung neuronaler Strukturen), Kompensationsfähigkeit (Umlernen, Umorientierung auf andere als die ausgefallenen Fähigkeiten).

# 7.5 Anhand der gewonnenen Informationen muss die geeignetste Behandlungsstrategie gewählt werden, wobei mitunter Entscheidungskonflikte und -fehler auftreten

# 7.5.1 Entscheidung

# Allgemeines zur Entscheidung

Arten diagnostischer Entscheidungen: bei der Auswahl der Behandlungsstrategie ist die Indikationsdiagnostik entscheidend, Prozess- und Ergebnisdiagnostik sind hingegen vor allem im Zusammenhang der Evaluation relevant.

- Indikationsdiagnostik: welche Maßnahmen unter welchen Rahmenbedingungen und von wem durchgeführt sind für den individuellen Patienten am geeignetsten?
- Prozessdiagnostik (mittels Verlaufsbeobachtung): ist die gegenwärtige Therapie des Patienten erfolgreich oder sollte sie verändert werden?
- Ergebnisdiagnostik: Beurteilung des Behandlungserfolgs anhand des Ergebnisses (Outcome).

#### Entscheidungsprozess und Entscheidungsprobleme

#### Grundlagen der Entscheidung

- Welche Behandlungsstrategie ausgewählt wird, hängt entscheidend von den Informationen ab, die im Rahmen der Ermittlung des Ausgangszustands gesammelt worden sind.
- Entscheidung für eine Behandlungsstrategie:
	- Arten des Schlussfolgerns:
		- Additiv: es werden möglichst viele Informationen zusammengetragen, dann wird die Informationssuche mit einem Schlag beendet und aus der Summe der bisher gewonnenen Informationen eine Schlussfolgerung (Verdachtsdiagnose) abgeleitet; → umfassend, aber aufwändig (viele Informationen erforderlich, lange Informationssuche).
		- Linear (adaptiv): bereits aus wenigen Informationen werden Schlussfolgerungen gezogen, die im Laufe der weiteren Informationssuche ggf. an neue Erkenntnisse angepasst werden (d. h. die Informationssuche orientiert sich an der gegenwärtigen Verdachtsdiagnose); → effizient, aber möglicherweise Verfolgen der falschen Spur (voreilige Schlüsse, "konsequent ins Verderben rennen").
	- Entscheidungen in der Klinik:
		- Leitlinie: mittels Metaanalysen erstellte, auf Evidenz beruhende Entscheidungshilfe, die von einem Fachgremium erstellt worden ist und Empfehlungscharakter (aber keinen Weisungscharakter) besitzt; sie sind erwiesenermaßen günstig für den Heilungsverlauf des Patienten.
		- Behandlungspfade: Algorithmen, die Klinik-intern entwickelt worden sind und angeben, welche Stationen ein Patient mit einer bestimmten Krankheit zu durchlaufen hat. Im Gegensatz zu den Leitlinien sind sie für den Arzt verpflichtend.
		- Qualitätszirkel: Expertengruppe, die Lösungsstrategien für bestimmte Probleme entwickelt
- Probleme und Schwierigkeiten bei der Auswahl der Behandlungsstrategie
	- Entscheidungskonflikte: Lösungswege (aufgrund der Wertepluralität sind meist mehrere Lösungswege möglich) sollten interdisziplinär gefunden und entschieden werden; im Konfliktfall hat die Verpflichtung des Arztes gegenüber individuellem und allgemeinem Wohl Vorrang.
- Entscheidungskonflikte aufgrund des Führungsstils innerhalb des Teams:
	- Direktiv: Entscheidung "von oben nach unten", d. h. v. a. derjenige mit positionaler Autorität (Inhaber einer hohen Position in einer Hierarchie; z. B. Chef) entscheidet.
	- Partizipativ: gleichberechtigter Austausch von Inhabern verschiedener Positionen in der Hierarchie; kollegiale Entscheidungsfindung, wobei v. a. derjenige mit funktionaler Autorität (Sachverstand; z. B. Assistent, der über das entsprechende Thema besser bescheid weiß als der Chef) am stärksten die Entscheidung beeinflusst.
- Entscheidungskonflikte aufgrund von Intrarollenkonflikten etc.
- Entscheidungsfehler
	- Beobachtungs- und Denkfehler (s. oben)
	- Heuristiken
		- Verfügbarkeitsheuristik: man entscheidet aufgrund der Informationen, die einem am schnellsten einfallen; Abhilfe: Informationssuche ausdehnen
		- Anker-/Anpassungsheuristik: man lässt nur diejenigen Informationen in den Entscheidungsprozess einfließen, die den ersten Eindruck unterstützen; Abhilfe: Exploration aus anderer Perspektive
	- Kontexteffekte: die Art, wie die Information dargeboten wird ("20 % durchgefallen" vs. "80 % erfolgreich") bestimmt die Wahrnehmung der Information.
	- Blinder Gehorsam:
		- Verwenden eines Tests ohne seine Validität zu hinterfragen ("das machen wir schon immer so")
		- Nachgeben gegenüber einem dominanten Kollegen, obwohl er möglicherweise Unrecht hat etc.
	- Zu schnelles Beenden der Informationssuche, Missachten unpassender Informationen; Abhilfe: "Advocatus diaboli", d. h. ein Teammitglied übernimmt die der Teammeinung entgegengesetzte Meinung, wodurch Schwachstellen im bisherigen Prozess der Informationssuche aufgedeckt werden.

Die Entscheidung, welche Therapie der Patient bekommen soll, kann nach Abschluss der Informationssammlung (additiv) oder während der Informationssammlung (linear) gefällt werden. In der Praxis bedient man sich Entscheidungshilfsmitteln wie beispielsweise Leitlinien. Die Entscheidungsfindung ist dennoch schwierig, weil sie oft mit Konflikten (innerhalb des Teams, zwischen verschiedenen Rollen eines Rollenträgers etc.) einhergeht und aufgrund von Unzulänglichkeiten der evolutionär geformten kognitiven Prozesse (Heuristiken, Kontexteffekte) sowie mitunter aufgrund von Persönlichkeitsdefiziten (z. B. Kritiklosigkeit) tendenziell fehlerbehaftet ist.

# 7.5.2 Durchführung

Nachdem die geeignetste Behandlungsstrategie ausgewählt worden ist, müssen die beschlossenen Maßnahmen schließlich durchgeführt werden.

Wichtig ist hierbei die *Dokumentation* (d. h. Sammeln, Ordnen, Aufbewahren und Zugänglichmachen von Informationen zu Zwecken von Kommunikation, Qualitätsmanagement, Forschung/Lehre, Gesundheitsberichterstattung, rechtlicher Absicherung etc.). Man unterscheidet verschiedene Formen der Dokumentation:

- Standardisierte Verlaufsdokumentation: Ärzte sind zu sorgfältiger Dokumentation verpflichtet; ein Verstoß gegen die Dokumentationspflicht hat eine Umkehrung der Beweislast zur Folge.
- Tagebücher (Dokumentation durch den Patienten selbst, um ihn zur Selbstkontrolle anzuregen)
- Follow-ups (Katamnesen): Befragungen einige Zeit nach Ende der Behandlung

Weblinks: w:Indikationsdiagnostik<sup>[57](#page-220-0)</sup>, w:Prozessdiagnostik<sup>[58](#page-220-1)</sup>, w:Ergebnisdiagnostik<sup>59</sup>. w:Schlussfolgern<sup>[60](#page-220-3)</sup>, w:Leitlinie<sup>[61](#page-220-4)</sup>, w:Behandlungspfade<sup>[62](#page-220-5)</sup>, w:Entscheidung<sup>[63](#page-220-6)</sup>, w:Management<sup>[64](#page-220-7)</sup>, w:Verfügbarkeitsheuristik<sup>[65](#page-220-8)</sup>, w:Ankerheuristik<sup>[66](#page-220-9)</sup>, w:Blinder Gehorsam<sup>[67](#page-220-10)</sup>, w:Dokumentation<sup>[68](#page-220-11)</sup>

#### Selbsttest:

- 1. Nach kurzer Inspektion noch bevor der Patient irgend etwas sagen kann hat Arzt X schon eine Verdachtsdiagnose: Lungenentzündung. Nach Auskultation der Lunge, die seinen Verdacht unterstützt, ordnet er ein Röntgen des Thorax an. Arzt Y hingegen untersucht den Patienten gründlich, fährt Röntgen von Thorax und Abdomen, CT und MRT, veranlasst eine Liquorpunktion, umfassende Blutuntersuchungen, eine Darmspiegelung, eine bronchoalveoläre Lavage sowie eine Leberbiopsie. Erst nach Einsicht und Beurteilung aller Untersuchungsergebnisse stellt er seine Verdachtsdiagnose: Lungenentzündung. Welche Art des Schlussfolgerns befolgt X, welche Y?
- 2. Worin unterscheiden sich direktiver und partizipativer Führungsstil?
- 3. Erläutern Sie den Begriff "Ankerheuristik"!
- 4. Viele Menschen halten absolute Zahlen (z. B. 500) für beeindruckender als relative Angaben (z. B. 3 %). Wie nennt man diesen Verzerrungseffekt?
- 5. Welche Konsequenz hat eine unzureichende Erfüllung der Dokumentationspflicht beispielsweise bei einem Kunstfehlerprozess?

#### Antwortvorschläge

- 1. X: lineares Schlussfolgern; Y: additives Schlussfolgern.
- 2. Beim direktiven Führungsstil entscheidet der Inhaber der höchsten Position in der Hierarchie (positionale Autorität); beim partizipativen Führungsstil ist jeder weitgehend gleichberechtigt, der Inhaber der größten funktionalen Autorität (die nicht unbedingt mit positionaler Autorität übereinstimmen muss) trägt am meisten zur Entscheidung bei.
- 3. Man beachtet nur diejenigen Informationen, die den ersten Eindruck unterstützt.
- 4. Kontexteffekt.
- 5. Umkehrung der Beweispflicht.

- <span id="page-220-6"></span>63 <http://de.wikipedia.org/wiki/Entscheidung>
- <span id="page-220-7"></span>64 <http://de.wikipedia.org/wiki/Management>

<span id="page-220-0"></span><sup>57</sup> <http://de.wikipedia.org/wiki/Indikationsdiagnostik>

<span id="page-220-1"></span><sup>58</sup> <http://de.wikipedia.org/wiki/Prozessdiagnostik>

<span id="page-220-2"></span><sup>59</sup> <http://de.wikipedia.org/wiki/Ergebnisdiagnostik>

<span id="page-220-3"></span><sup>60</sup> <http://de.wikipedia.org/wiki/Schlussfolgern>

<span id="page-220-4"></span><sup>61</sup> <http://de.wikipedia.org/wiki/Leitlinie>

<span id="page-220-5"></span><sup>62</sup> <http://de.wikipedia.org/wiki/Behandlungspfade>

<span id="page-220-8"></span><sup>65</sup> <http://de.wikipedia.org/wiki/Verf%FCgbarkeitsheuristik>

<span id="page-220-9"></span><sup>66</sup> <http://de.wikipedia.org/wiki/Ankerheuristik>

<span id="page-220-10"></span><sup>67</sup> <http://de.wikipedia.org/wiki/Blinder%20Gehorsam>

<span id="page-220-11"></span><sup>68</sup> <http://de.wikipedia.org/wiki/Dokumentation>

# 7.6 Alle Phasen des Problemlösungsprozesses sollten kontinuierlich begleitend analysiert und bewertet werden, um die Behandlung des Patienten gegebenenfalls anpassen zu können

Ist die geeignetste Behandlungsstrategie ausgewählt, gilt es, den Behandlungsverlauf in angemessener Weise zu verfolgen – was von der Wiedervorstellung des Patienten beim niedergelassenen Arzt über die Visite auf Station bis hin zum Monitoring in der Intensivmedizin reichen kann –, zu analysieren, zu bewerten und gegebenenfalls bestimmte Entscheidungen und Handlungen zu revidieren und durch andere zu ersetzen. Prinzipiell können alle vorangegangenen Phasen des Problemlösungsprozesses sowie die Phase der Evaluation selbst Ziel der Beurteilung sein, d. h. Diagnose, Zielvorstellung, Katalog der möglichen Behandlungsstrategien, Entscheidung für eine Strategie und konkrete Durchführung sowie die Evaluation können analysiert und bewertet werden.

- Beurteilung der ersten Phase (Ermittlung des Ausgangzustands): Sind neue diagnostische Erkenntnisse hinzugekommen, die eine andere Behandlungsstrategie anzeigen? Hat sich die bisherige Diagnose als vollständig und korrekt erwiesen, so dass die momentan laufenden Maßnahmen beibehalten werden sollen?
- Beurteilung der zweiten Phase (Ermittlung des Zielzustands): Ist der erwünschte Zielzustand des Patienten noch sinnvoll und erreichbar? Wie lassen sich die gefundenen Ziele differenzieren und ordnen? Ist die Zielerfassung ausreichend?
- Beurteilung der dritten Phase (Ermittlung möglicher Lösungsstrategien): Sind neue Behandlungsmethoden hinzugekommen? Haben sich bisherige Methoden als unwirksam oder gar schädlich erwiesen?
- Beurteilung der vierten Phase (Entscheidung für eine Lösungsstrategie und Durchführung): War die Entscheidung sinnvoll oder sollte sie geändert werden? Sind die aktuell laufenden Maßnahmen noch adäquat, um den erwünschten Zielzustand zu erreichen oder sollten sie modifiziert, ergänzt oder abgesetzt werden? Hierbei spielen Prozessdiagnostik und die Ergebnisdiagnostik eine entscheidende Rolle:
	- Prozessdiagnostik (mittels Verlaufsbeobachtung): ist die gegenwärtige Therapie des Patienten erfolgreich oder sollte sie verändert werden (adaptive, prozessuale Indikation)?
		- Indirekte Veränderungsmessung (Vergleich zweier Tests miteinander bezüglich eines Parameters)
		- Direkte Veränderungsmessung (besser oder schlechter als vor z. B. zwei Monaten)
		- Beurteilung der Therapielziel-Erreichung (Ist das Therapieziel erreicht?)
		- Beurteilung des Status bezüglich des Normbereichs (Ist der Patient mittlerweile wieder normal [hinsichtlich eines bestimmten Normbegriffs]?)
	- Ergebnisdiagnostik: Beurteilung des Behandlungserfolgs anhand des Ergebnisses (Outcome), das seinerseits anhand von Kriterien der Erfolgsmessung beurteilt wird (Prozess- und Evaluationsforschung):
		- Somatische Parameter
		- Gesundheitsbezogene Lebensqualität
		- Effizienz (Kosten/Nutzen-Verhältnis)
		- Verbesserung der Funktionsfähigkeit
	- Zudem lässt sich die Angemessenheit von Entscheidungen bewerten:
		- Kriterium für gute Entscheidungen ist eine hohe Interrater-Reliabilität (kann aber schon bei zufälliger Übereinstimmung hohe Werte annehmen; vgl. Cohens κ: Kennwert überzufälliger Übereinstimmung [beträgt bei zufälliger Übereinstimmung Null])
- "Forschung" über Entscheidungen in der Klinik:
	- Prozessforschung: Erfassung des Prozesses
	- Ergebnisforschung: Erfassung des Ergebnisses
- Beurteilung der fünften Phase (Evaluation): Evaluationsforschung ("Evaluation der Evaluation"), d. h. Erfassung der Bewertung eines Behandlungsprozesses (formative Evaluation) oder eines Behandlungsergebnisses (summative Evaluation). Wie ist die Evaluation des Behandlungsprozesses zu bewerten? Wie die des Behandlungsergebnisses?

Damit der Patient effektiv therapiert wird, ist eine kontinuierliche Analyse und Bewertung des Problemlösewegs erforderlich. Dabei können alle Stationen des Problemlösungsprozesses einer derartigen Evaluation unterzogen werden, besonders wichtig ist jedoch die vierte Station (Entscheidung und Durchführung der Maßnahmen).

# 7.7 Zusammenfassung

Medizinisches Handeln lässt sich als Problemlösen auffassen. Nach Analyse von Ausgangs- und Zielzustand werden hierbei Mittel und Maßnahmen gesucht, ausgewählt und angewendet, um sich dem Zielzustand anzunähern; jeder Schritt des Problemlösungsprozesses wird evaluiert und gegebenenfalls modifiziert. Der Problemlösungsprozess lässt sich zudem mit Hilfe des *TOTE-Modells* beschreiben.

Die Analyse der Ausgangssituation besteht im medizinischen Kontext in der Analyse der Situation des Patienten und seines Umfelds. Hierzu betreibt man *Diagnostik*, wobei Anamnese und körperliche Untersuchung besondere Bedeutung zukommen; beide können mit *Schwierigkeiten* behaftet sein und verlangen vom Arzt daher hohe Konzentration, dazu Disziplin und Sachlichkeit.

Die Analyse des Zielzustands besteht in der *Definition der wichtigsten Ziele* ("Was soll bei dem Patienten erreicht werden?") und idealerweise in der *Erstellung einer differenzierten Zielhierarchie*. Hierbei ist beispielsweise die Frage relevant, ob ein Patient kurativ oder palliativ behandelt werden sollte.

Das Auffinden von Mitteln und Maßnahmen, um die Ziele gegen Widerstände zu erreichen, besteht – neben den jeweiligen Therapieverfahren innerhalb der verschiedenen medizinischen Fachdisziplinen – in eher allgemeinen Tätigkeiten wie *Beratung*, *Aufklärung* und *Schulung*. Innerhalb der Psychiatrie kommen außer der Psychopharmakotherapie, edukativen und anderen Verfahren *psychotherapeutische Methoden* zum Einsatz. Zu ihnen zählen psychoanalytische Ansätze (unbewusste Konflikte bewusst machen und durcharbeiten, wobei unterschiedliche Techniken und Phänomene genutzt werden), verhaltenstherapeutische Verfahren (operante Methoden, Konfrontationsverfahren, Modell-Lernen, kognitive Methoden, Selbstmanagement, Verbesserung sozialer Kompetenzen), auf humanistischen Ansätzen beruhende Methoden wie die nondirektive Gesprächstherapie (den Klienten mittels eines von Echtheit, Wertschätzung und Empathie geprägten Kontakts bei der Erlangung von Selbstkongruenz unterstützen), Familien- und Paartherapien sowie Entspannungsverfahren (Meditation, progressive Muskelrelaxation, Imagination, Hypnose), Biofeedback oder Methoden der Neuropsychologie.

Wenn man sich über die Möglichkeiten klar ist, erfolgt die **Entscheidung** für eine Behandlungsstrategie und ihre Durchführung. Die Entscheidung erfolgt dabei entweder nach vollständiger

*Informationssammlung* oder zusammen mit der Informationssuche. *Leitlinien* können dabei den Entscheidungsprozess über die richtige Vorgehensweise unterstützen. Oftmals kommt es zu *Entscheidungskonflikten*, die etwa durch den Führungsstil im Team bedingt sind oder auf Rollenkonflikten beruhen; zudem erschweren menschliche *kognitive Unzulänglichkeiten* und *Persönlichkeitsdefizite* eine rationale Entscheidungsfällung. Nach der Entscheidung muss die gewählte Strategie durchgeführt werden. Hierbei kommt der *Dokumentation* eine wichtige Rolle zu; eine unzureichende Verlaufsdokumentation führt in einem etwaigen Prozess zu einer Beweislastumkehr.

Die gewählte Problemlösungsstrategie muss anschließend ständig begleitend überprüft und auf ihre Angemessenheit, Nützlichkeit und Effizienz hin beurteilt werden, wobei sämtliche fünf Stationen des Problemlösungsprozesses überprüfbar sind. Vor allem die Phase der Entscheidung und Durchführung muss sorgfältig evaluiert werden; wichtige Begriffe hierbei sind *Prozessdiagnostik* (Evaluation des Behandlungsprozesses) und *Ergebnisdiagnostik* (Evaluation des Behandlungsergebnisses).

Wichtige Prüfungsthemen (alphabetisch geordnet, näher erläutert im Glossar<sup>[69](#page-223-0)</sup>): ABC-Schema, Anamnese (Arten, Vorgehen), Beobachtungs- und Beurteilungsfehler, Biofeedback, Führungsstil (direktiv vs. partizipativ), Heuristiken (Verfügbarkeitsheuristik, Ankerheuristik), kognitive Triade bei Depression, Konfrontationsverfahren, nondirektive Gesprächspsychotherapie (Echtheit, Empathie, Wertschätzung; Spiegeln), Psychoanalyse (Konzept, Vergehen, besondere Phänomene), Systemische Familientherapie

<span id="page-223-0"></span><sup>69</sup> [http://de.wikibooks.org/wiki/Elementarwissen%20medizinische%20Psychologie%](http://de.wikibooks.org/wiki/Elementarwissen%20medizinische%20Psychologie%20und%20medizinische%20Soziologie%3A%20Glossar) [20und%20medizinische%20Soziologie%3A%20Glossar](http://de.wikibooks.org/wiki/Elementarwissen%20medizinische%20Psychologie%20und%20medizinische%20Soziologie%3A%20Glossar)

# 8 Besondere medizinische Situationen

Vorbemerkung: Das Themengebiet "besondere medizinische Situationen" wurde in den ersten ärztlichen Prüfungen der vergangenen Jahre nur sehr sporadisch geprüft, daher soll dieses Themengebiet hier auch nur kurz angerissen werden. Der Gegenstandskatalog führt acht derartige besondere Situationen auf:

- Intensivmedizin
- Notfallmedizin
- Transplantationsmedizin (Nieren-, Leber-Transplantationen etc.)
- Onkologie
- Humangenetische Beratung (Stichworte: Pränataldiagnostik, Brustkrebs-Screening)
- Reproduktionsmedizin (Stichwort: künstliche Befruchtung)
- Sexualmedizin
- Sterben, Tod, Trauer

Das wichtigste dabei ist, dass die meisten dieser Situationen sowohl für den Patienten und seine Angehörigen als auch für den Arzt Belastungen darstellen. Beispielsweise hat ein Notfallpatient mit psychischem Schock zu kämpfen, ein Intensivpatient ist mit Monotonie, Verlust der Intimsphäre, Isolation etc. konfrontiert; der Arzt hat daher die Aufgabe, geeignete Strategien zu finden, um die Belastungen für den Patienten zu reduzieren. Doch auch für die Ärzte selbst sind diese Situationen nicht leicht, was sich in hohem Krankenstand und starker Personalfluktuation niederschlägt; verbessern lässt sich dies beispielsweise durch Balint-Gruppen, psychoanalytisch orientierten Gesprächskreisen unter Leitung eines erfahrenen Therapeuten, in denen sich die Ärztinnen und Ärzte untereinander austauschen können. Auf die Themengebiete Sexualmedizin und Sterben, Tod, Trauer soll genauer eingegangen werden.

# 8.1 Der sexuelle Reaktionszyklus besteht aus vier charakteristischen Phasen und kann in jeder Phase gestört werden

Allgemeines: menschliche Sexualität ist vielschichtig (biologische, psychische, soziale Ebene).

- Biologische und psychosoziale Faktoren beeinflussen die Sexualität:
	- Biologische Faktoren:
		- Chromosomales Geschlecht
		- Neuronales Geschlecht: Geschlechtshormone führen zur geschlechtsspezifischen Differenzierung von Gehirnstrukturen.
	- Psychosoziale Faktoren:
		- Geschlechtsstereotyp:
			- Unter "Geschlechtsstereotyp" versteht man alle Wahrnehmungen, Erwartungen und Einstellungen gegenüber dem Geschlecht, die das individuelle Verhalten prägen.
- Der Erwerb des Geschlechtsstereotyps erfolgt im 2. Lebensjahr; es ist zunächst starr, wird in der Grundschulzeit jedoch flexibler.
- Psychosexuelle Entwicklung gemäß der Psychoanalyse: Identifikationsprozesse sind Ursache für den Verhaltenserwerb (z. B. Identifikation mit dem Vater: Generalisierung auf alles Männliche und Übernahme dessen geschlechtstypischen Verhaltensweisen).
- Sozialpsychologie: die Art der sexuellen Beziehung hängt ab vom frühkindlichen Bindungsstil.
	- Sicherer Bindungsstil: Treue
	- Ambivalenter Bindungsstil: Suche nach Zärtlichkeit und "Gehaltenwerden"
	- Vermeidender Bindungsstil: oft Sexualität ohne Liebe
- Die sexuelle Orientierung ist mittelfristig stabil und unterliegt einem starken genetischen Einfluss. • 90 % der Männer und Frauen sind heterosexuell
	- 2-3 % sind homosexuell
	- 4-5 % sind bisexuell
- Das Sexualverhalten und die Art und Weise der Partnerwahl sind evolutionär gewachsen und selbstverständlich auch heute noch nachzuweisen.
	- Männer: masturbieren öfter, haben öfter sexuelle Kontakte ohne emotionale Bindung; die Auswahl der Partnerin erfolgt v. a. nach ihrer physischen Attraktivität.
	- Frauen: die Auswahl des Partners erfolgt eher nach seinem sozialem Status und seinem Ehrgeiz.

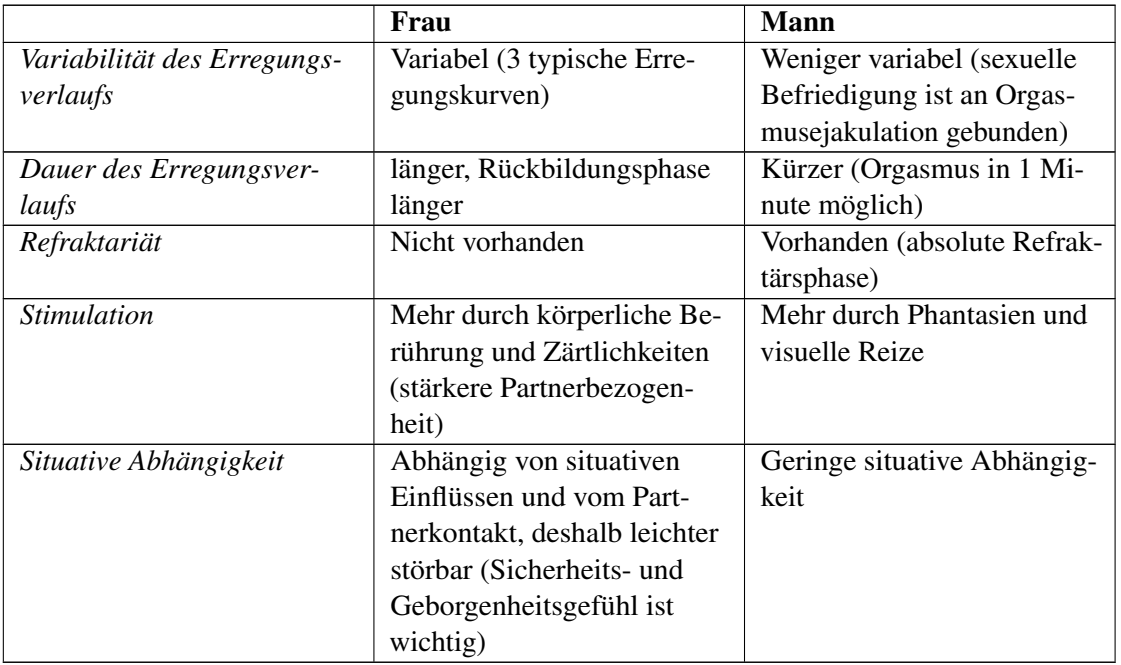

Die Sexuelle Reaktion besteht gemäß MASTERS UND JOHNSON aus vier Phasen, ICD und DSM unterscheiden eine zusätzliche Phase (Appetenzphase), es fehlt dafür allerdings eine andere Phase (Plateauphase). Sexuelle Reaktionen treten unabhängig von der Art der Stimulation auf; die Phasen beeinflussen sich, wobei endogene oder exogene Reize die sexuelle Reaktion begünstigen oder hemmen können.

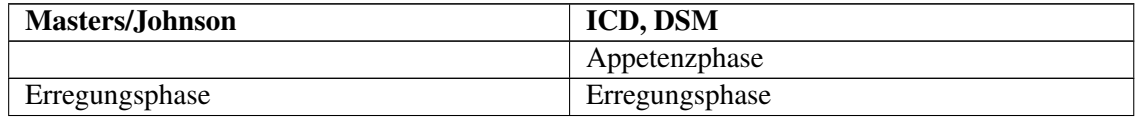

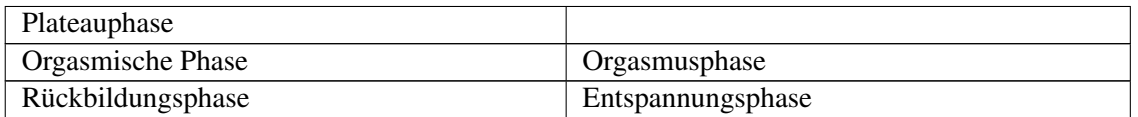

- Appetenzphase ("Phase 0"): in dieser Phase erwacht das sexuelle Begehren (Phantasien, Motive).
- Erregungsphase (Phase 1): diese Phase ist der längste Teil des Reaktionszyklus und leicht zu stören.
	- Sexuelle Lust
	- Begleitende physiologische Veränderungen
		- Frau: Vasokongestion, Lubrikation und Ausdehnung der Vagina, Erektion der Mamillen und Größenzunahme der Mammae
		- Mann: Zunahme der genitalen Durchblutung, Erektion
- Plateauphase (Phase 2): diese Phase beginnt, wenn in der Erregungsphase eine ausreichende sexuelle Stimulierung erfolgt ist.
	- Stufe hoher sexueller Spannung mit Möglichkeit des Orgasmus oder des Spannungsabfalls
	- Weitere physiologische Veränderungen:
		- Frau: weitere Veränderung der Brüste und Mamillen, die Klitoris wird an den vorderen Symphysenrand gezogen, orgastische Manschette
		- Mann: Vergrößerung des Hodenvolumens
		- Beide: Anstieg von Atemfrequenz, Pulsfrequenz und Blutdruck
- Orgasmusphase (Phase 3): der Orgasmus erfolgt nach maximaler Steigerung der Stimulation.
	- Höhepunkt der sexuellen Lust, Lösung der sexuellen Spannung
	- Rhythmische Kontraktion der perinealen Muskulatur und der Sexualorgane
		- Frau: Kontraktion von orgastischer Manschette, Uterus, Musculus sphincter ani externus
		- Mann: Kontraktion von Becken- und Harnröhrenmuskulatur
	- Muskuläre Anspannung, Atem- und Pulsfrequenz sowie Blutdruck steigern sich maximal, die äußere Sinneswahrnehmung wird eingeschränkt (oftmals wird auch Wärme empfunden, die vom Becken ausstrahlt).
- Rückbildungsphase (Phase 4): diese Phase ist charakterisiert durch ein Gefühl muskulärer Entspannung und allgemeinen Wohlbefindens.

Störungen der Sexualfunktion: Erkrankungen (Diabetes mellitus, koronare Herzkrankheit, chronische Niereninsuffizienz etc.) und ihre Therapien (Medikamente, Behandlungsfolgen etc.) können Sexualfunktionsstörungen zur Folge haben.

- Sexuelle Funktionsstörungen:
	- Ursachen:
		- Psychologisch: Religiosität, Fehlinformation, soziokulturelle Einflussfaktoren, frühere Traumatisierung, nicht ausgelebte Homosexualität etc. (Praktik-Abhängigkeit: z. B. Erektion ist nicht bei der Ehefrau, aber bei einer Prostituierten möglich)
	- Organisch
	- Arten von Störungen
		- Einteilung anhand der Phasen des sexuellen Reaktionszyklus:
			- Appetenzphase:
				- Hypoaktive Störung
				- Sexuelle Aversionsstörung
			- Erregungs- und Plateauphase:
				- Mann: Erektile Dysfunktion (Erektionsstörungen, kommen bei 52% der Männer von 40 bis 70 Jahren vor; sie haben organische oder psychische Ursachen)
				- Frau: Ausbleiben der Lubrikations-Schwell-Reaktion, Vaginismus
- Orgasmus:
	- Mann: Vorzeitige oder verzögerte Ejakulation, Orgasmusstörung
	- Frau: Unfähigkeit, den Orgasmus zu erleben
- Sexuell bedingte Schmerzen
	- Dyspareunie: Schmerzen vor, während oder nach dem Geschlechtsverkehr
	- Vaginismus: Spasmus der Scheidenmuskulatur
- Psychsoziale Einflussfaktoren, die das sexuelle Erleben beeinträchtigen
	- Psychodynamische Konflikte
	- Inzestvorstellungen ("Heilige oder Hure")
	- Erinnerungen an Missbrauch während der Kindheit oder Jugend
	- Partnerabhängige Störungen
	- Ängstigende Einstellungen
	- Selbstverstärkungsmechanismen: einmaliger sexueller Misserfolg kann zu Angst vor der nächsten sexuellen Situation führen (Teufelskreis).
- Störungen der Sexualpräferenz (Paraphilien, "Perversionen", die aber stark kulturrelativ und zeitabhängig sind): Paraphilien sind intensive, dranghafte, wiederkehrende sexuelle Bedürfnisse, Vorstellungen und Verhaltensweisen, die auf ungewöhnliche Objekte, Aktivitäten oder Situationen abzielen; sie gelten aber erst dann als krankhaft, wenn sie zur Sucht werden.
	- Fetischismus
	- Fetischistischer Transvestitismus
	- Exhibitionismus
	- Voyeurismus
	- Pädophilie
	- Inzest
	- Sadomasochismus.
- Störungen der Geschlechtsidentität:
	- Transsexuelle Menschen sind davon überzeugt, dem falschen Geschlecht anzugehören.
	- Transvestiten ziehen gerne Kleidung des anderen Geschlechts an.

Der sexuelle Reaktionszyklus gliedert sich in fünf Phasen: Appetenzphase, Erregungsphase (am längsten, leicht störbar), Plateauphase, Orgasmusphase und Rückbildungsphase. In jeder Phase können Störungen auftreten.

Weblinks: w:Masters und Johnson<sup>[1](#page-228-0)</sup>, w:Sexueller Reaktionszyklus<sup>[2](#page-228-1)</sup>, Spiegel-Online-Artikel über eine Biografie zu Masters und Johnson[3](#page-228-2)

# 8.2 Sterbende und trauernde Angehörige durchleben bestimmte psychische Prozesse, bestimmte Formen der Sterbehilfe sind erlaubt

#### Kognitionen von Sterbenden und Angehörigen

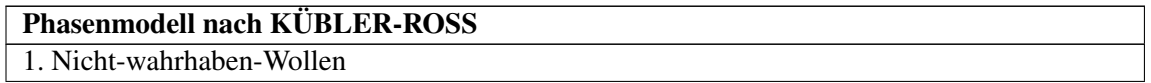

<span id="page-228-0"></span><sup>1</sup> <http://de.wikipedia.org/wiki/Masters%20und%20Johnson>

<span id="page-228-1"></span><sup>2</sup> <http://de.wikipedia.org/wiki/Sexueller%20Reaktionszyklus>

<span id="page-228-2"></span><sup>3</sup> <http://www.spiegel.de/spiegel/0,1518,716959,00.html>

2. Zorn (Wut, Neid; "Warum gerade ich?") als Zeichen einer starken emotionalen Belastung. 3. Verhandeln (innerliches Feilschen um einen Aufschub).

4. Depression (Gefühl der Unausweichlichkeit; Erleben, dass Körper und Gedanken der eigenen Kontrolle entgleiten).

5. Nach ausreichender Zeit: Akzeptieren (fast frei von Gefühlen)

- Kognitionen des Sterbenden:
	- Es gibt Phasenmodelle des Sterbens, beispielsweise dasjenige von KÜBLER-ROSS, die allerdings nur als grobe Richtschnur dienen können, da Sterben immer individuell verläuft (wendet man die Phasenmodelle zu strikt an, wird man mitunter dem individuellen Patienten nicht gerecht).
	- Der Sterbende fluktuiert zwischen Negieren und Akzeptieren und befindet sich in einem Zustand des middle knowledge (Halbwissen, d. h. die tödliche Bedrohung wird wahrgenommen aber nicht eingestanden).
	- Ängste/Sorgen von Sterbenden...
		- ...vor körperlichem Leiden,
		- ...vor Demütigung und Verlust der Würde,
		- ...vor Einsamkeit,
		- ...davor, wichtige Ziele aufgeben zu müssen,
		- ...vor den Folgen des eigenen Todes für die Angehörigen.

#### Merke

Jeder Mensch stirbt individuell. Phasenmodelle können daher allenfalls grobe Anhaltspunkte für den Sterbeverlauf liefern.

- Kognitionen der Angehörigen: der Trauerprozess ist ein Prozess der Ablösung vom Verstorbenen sowie ein Vorgang, der zur Selbstfindung beitragen kann.
	- "Normaler" Trauerprozess: hierzu gibt es Phasen- und Zielmodelle; eine gelungene Trauerarbeit wird durch eine zu kurze und zu wenig emotionale Auseinandersetzung erschwert. Bei einem "erwarteten Tod" dauert der Trauerprozess weniger lang, bei einem nach der sozialen Uhr unerwarteten Tod dagegen länger. Trauerarbeit und lautes Trauern sind nicht signifikant hilfreich bei der Bewältigung des schmerzvollen Ereignisses. Dauer und Art des Trauerns sind individuell verschieden.
		- Am Anfang steht oft eine Identitätskrise, in der chaotische Gefühle und evtl. Schuldgefühle vorherrschen; es wird empfohlen, sich an den Verstorbenen bewusst zu erinnern und seine Bedeutung für das eigene Leben möglichst realistisch zu erfassen (statt ihn zu idealisieren).
		- Später erfährt der Trauernde Mut, neue Beziehungen aufzunehmen.
	- Komplizierte (pathologische) Trauer: der Trauernde ist in seiner Trauer verhaftet → die seelische Weiterentwicklung bleibt stehen (häufig bei gewaltsamen Todesfällen, Suizid und Mitschuld am Tod des anderen), es kann sich eine Depression entwickeln.

Sterbehilfe: Achtung: Sterbewünsche sind oft Ausdruck einer Depression oder starker Schmerzen und verschwinden oftmals nach erfolgreicher Behandlung der Depression/Schmerzen.

- Aktive Sterbehilfe (Euthanasie; in Deutschland verboten):
	- absichtliches Töten auf Verlangen des Patienten vor Einsetzen des Sterbeprozesses
	- Aber: assistierter Suizid (= Helfen bei der Selbsttötung)
		- In der Schweiz: erlaubt
- In Deutschland: Beihilfe zur Selbsttötung ist nicht strafbar, aber der Arzt ist dann verpflichtet den suizidalen Patienten wieder ins Leben zurückzuholen (bisher ungelöstes Dilemma).
- Indirekte Sterbehilfe (nicht strafbar): beschwerdelindernde Behandlung, bei der als Nebenwirkung der Tod des Patienten eintreten kann.
- Passive Sterbehilfe (prinzipiell erlaubt; geboten, wenn eine Patientenverfügung vorliegt [falls nicht, muss über die Angehörigen der mutmaßliche Wille exploriert werden]): Unterlassen von Heilbehandlung (Zulassen natürlichen Sterbens, d. h. Einstellen von künstlicher Ernährung oder Beatmung).

Es gibt verschiedene Arten der Sterbehilfe: aktive, indirekte und passive Sterbehilfe. Gesetzlich verboten ist die aktive Sterbehilfe, ethisch umstritten sind alle Sterbehilfe-Arten.

Weblinks: w:Elisabeth Kübler-Ross<sup>[4](#page-230-0)</sup>, The Five Stages of Death<sup>[5](#page-230-1)</sup>, w:Trauer<sup>[6](#page-230-2)</sup>, w:Sterbehilfe<sup>[7](#page-230-3)</sup>

Wichtige Prüfungsthemen (näher erläutert im Glossar<sup>[8](#page-230-4)</sup>): sexueller Reaktionszyklus.

<span id="page-230-0"></span><sup>4</sup> <http://de.wikipedia.org/wiki/Elisabeth%20K%FCbler-Ross>

<span id="page-230-1"></span><sup>5</sup> <http://www.youtube.com/watch?v=Usm9SpnHYJQ>

<span id="page-230-2"></span><sup>6</sup> <http://de.wikipedia.org/wiki/Trauer>

<span id="page-230-3"></span><sup>7</sup> <http://de.wikipedia.org/wiki/Sterbehilfe>

<span id="page-230-4"></span><sup>8</sup> [http://de.wikibooks.org/wiki/Elementarwissen%20medizinische%20Psychologie%](http://de.wikibooks.org/wiki/Elementarwissen%20medizinische%20Psychologie%20und%20medizinische%20Soziologie%3A%20Glossar)

[<sup>20</sup>und%20medizinische%20Soziologie%3A%20Glossar](http://de.wikibooks.org/wiki/Elementarwissen%20medizinische%20Psychologie%20und%20medizinische%20Soziologie%3A%20Glossar)

# 9 Patient und Gesundheitssystem

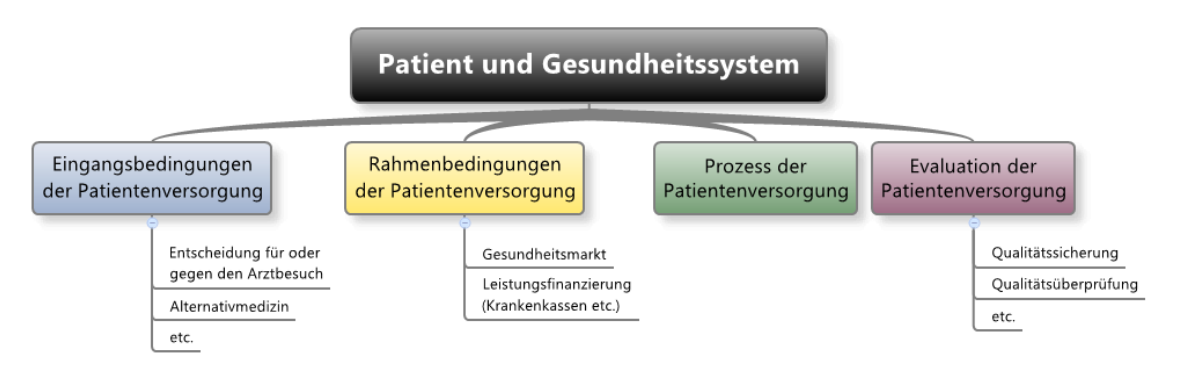

Abb. 67 Übersicht über das Kapitel.

# 9.1 Die Entscheidungsfindung des Patienten für oder gegen einen Arztbesuch ist ein komplexer Prozess und hängt von zahlreichen Faktoren ab

Beschwerden kommen auch bei Gesunden vor (96% der Bevölkerung geben an, in der vergangenen Woche Beschwerden gehabt zu haben, 50-75% geben an, im letzten Jahr Schmerzen gehabt zu haben) → Menschen suchen also nicht sofort den Arzt auf, wenn Beschwerden auftreten.

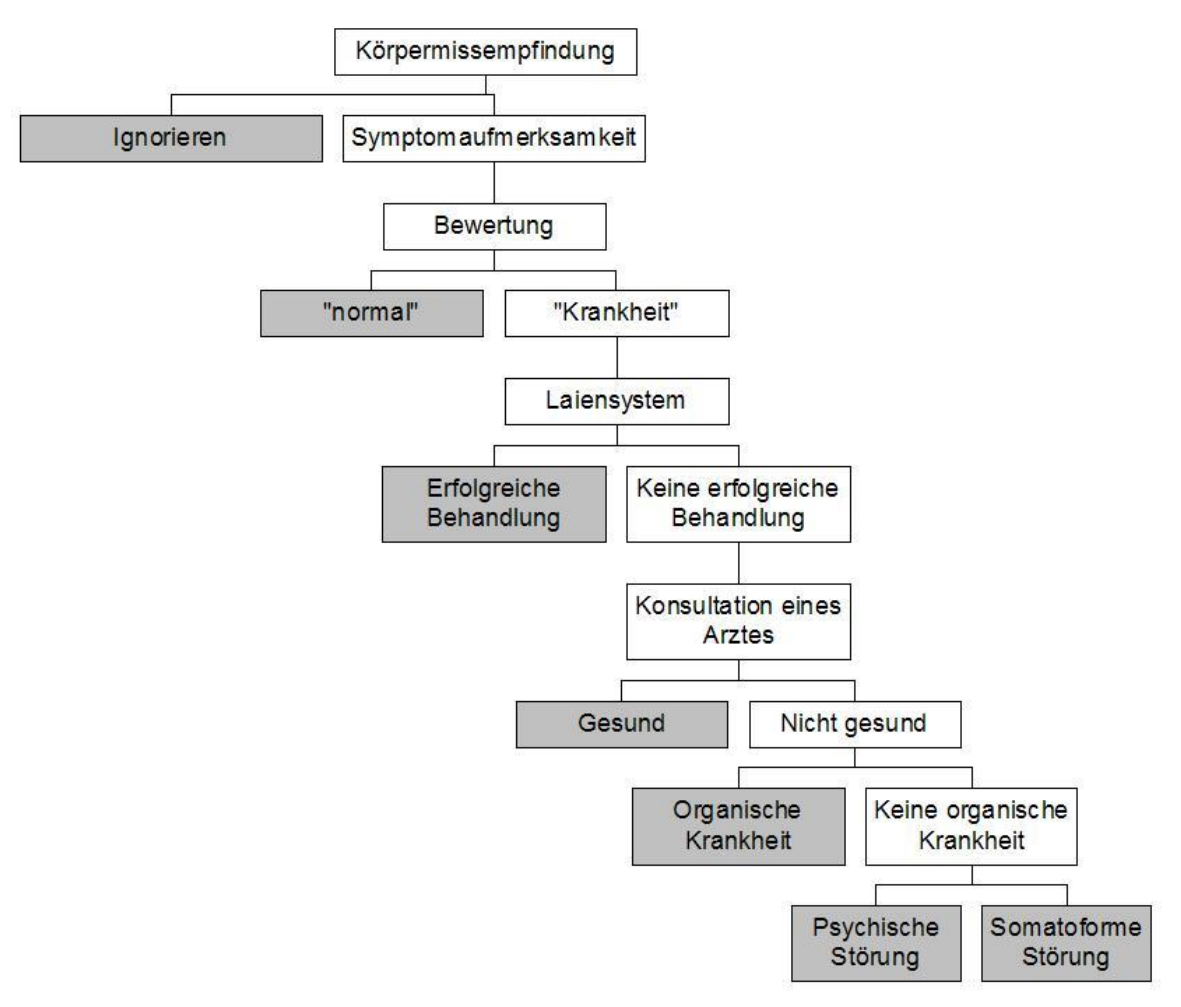

Abb. 68 Entscheidungsstufen von der Körper(-miss-)empfindung zum Aufsuchen des Arztes. Bis ein Patient den Arzt konsultiert, passieren verschiedene kognitive und soziale Prozesse.

# Entscheidungsstufen des Patienten:

- 1. *Körperempfindung*:
	- ignorieren (unbewusste Wahrnehmung, Einstufung als unbedeutend durch das adaptive Unbewusste)
	- Symptomaufmerksamkeit, bewusste Wahrnehmung der Körperempfindung (v. a. wenn diese intensiv oder auffällig ist; dies ist außerdem abhängig von psychischen Faktoren: Ängstlichkeit, somatoforme Störung mit "checking behaviour" etc.) → *Bewertung*
- 2. *Bewertung mittels Laien-Ätiologie*: die Bewertung ist abhängig von emotionalen Faktoren (Stress, Angst, Depression) und unterliegt Einflüssen aus dem Laiensystem; Beschwerden sind also nicht die alleinige Ursache dafür, zum Arzt zu gehen, sondern müssen zusätzlich mit psychischen Belastungen einhergehen.
	- Bewertung als "normal"  $\rightarrow$  Normalisierung
	- Bewertung als "Anzeichen einer (schweren) Krankheit" → *Entwicklung einer subjektiven Krankheitstheorie (Kausalattributionen!), Aufsuchen des Laiensystems, Selbstmedikation*
- 3. *Behandlung durch Laien-System und Selbstmedikation*:
	- *Laiensystem*: wird v. a. in unteren Schichten aufgesucht (arztaversive Haltung!)
- Laien-Ätiologie (z. T. stark von wissenschaftlichen Erkenntnissen abweichend, oft (sub)kulturell gefärbt)
- Laien-Diagnose
- Laien-Therapie
- Laien-Zuweisung
- Selbstmedikation, Selbstbehandlung
- 4. *Kontaktaufnahme mit dem medizinischen Versorgungssystem* (→ dadurch wird eine neue Rolle erworben, nämlich die Patientenrolle): erfolgt oftmals erst nach einiger Verzögerung (Delay)
	- Nur in 16% der Fälle wird eine organische Ursache festgestellt, in den übrigen 84% wird keine organische Ursache festgestellt, denn...
		- ...es handelt sich um temporäre Beschwerden, die mit der Zeit wieder verschwinden (generell bessern sich 70-80% der Beschwerden in den ersten 14 Tagen, von den übrigen 20-30% bessern sich zwei Drittel innerhalb von drei Monaten)
		- ...es liegt eine somatoforme Störung vor (der Patient ist überzeugt, dass eine organische Ursache vorliegt, obwohl ihm der Arzt versichert, dass dem nicht so ist); der Patient versucht, körperliche Untersuchungen zu erzwingen (Aufsuchen eines anderen Arztes etc.).
		- ...es liegt eine andere psychische Störung vor (z. B. Angststörung, Depression), d. h. die Ursache wird durch körperliche Beschwerden verschleiert ( $\rightarrow$  nur in 50% der Fälle werden psychische Störungen richtig diagnostiziert, noch seltener richtig behandelt).
	- Delay (= Zeit zwischen Symptomwahrnehmung und Aufsuchen von Hilfe, verzögertes Hilfesuchen): erst spätes Aufsuchen eines Arztes, obwohl Symptome einer organischen Krankheit vorliegen
		- Gründe für Delay: psychosoziale Faktoren, v. a. motivationale Faktoren
		- Beispiele:
			- Herzinfarkt: 50% der Betroffenen sterben vor Erreichen des Krankenhauses (d. h. in der Prähospitalzeit), dabei oftmals wegen zu langem Delay; dieses Delay beruht oft auf einer Verharmlosung der Beschwerden oder einer Fehleinschätzung der eigenen Gesundheit ("ich bin gesund und sportlich, einen Herzinfarkt kann ich nicht bekommen"); beim Reinfarkt ist das Delay sogar noch größer, was zum einen auf der veränderten Symptomatik, zum anderen auf psychischen Faktoren beruht (kognitive [Selbstkonzept], emotionale [Angst, Scham, Schuldgefühle, "den Arzt nicht belästigen wollen"] und soziale Faktoren [Erreichbarkeit des Arztes etc.])
			- Krebserkrankungen: Delay kommt hier zustande vor allem durch Verdrängen der Angst sowie durch psychosoziale Einflussfaktoren (geringes Einkommen, geringe Bildung, geringe soziale Unterstützung, Informationsdefizit, Fatalismus, ungünstiges Gesundheitsverhalten, ungünstiger Bewältigungsstil); man versucht ihm entgegenzuwirken mittels Wissensvermittlung, Förderung der subjektiven Risikowahrnehmung (ein gewisses Maß an Angst ist förderlich) und Abbau von Barrieren (Zeitaufwand, Kosten); zudem hat die Empfehlung des Arztes einen großen Einfluss auf das Patientenverhalten.
- 5. *Genesungsprozess*

Nicht jeder, der körperliche Beschwerden hat, geht sofort zum Arzt – der Arzt bildet vielmehr die letzte Station in einem komplexen Entscheidungsablauf. Die meisten der Beschwerden vergehen dabei nach einiger Zeit von selbst. Bei einigen Erkrankungen kann jedoch zu langes Warten (Delay) tödlich sein. Man beachte zudem, dass Beschwerden mitunter Ausdruck einer psychischen Störung sind.

#### Faktoren, die die Entscheidung für oder gegen einen Arztbesuch beeinflussen:

- *"Innere" Faktoren des Patienten*:
	- subjektive Einschätzung des eigenen Gesundheitszustands (Symptomtoleranz; wichtigster Faktor!)
	- subjektive Einschätzung der Ernsthaftigkeit der Gesundheitsstörung
	- emotionale Faktoren (Angst, Depression, Stress)
- kognitive Faktoren (Laienätiologie, falsche/fehlende Information)
- *"Äußere" Faktoren des Patienten*: Geschlecht, Bildungsstand.
- *Beziehung des Patienten zu Ärzten*: Einstellung gegenüber Ärzten, Erreichbarkeit des Arztes, Vorerfahrungen mit der Medizin (und mit Krankheiten)
- *Rahmenbedingungen*: Kosten, finanzielle Zuzahlungen, Arbeitsmarktsituation

Komplementäre (alternative) Heilverfahren: einem Gesetz aus dem Jahr 1939 zufolge dürfen neben Ärzten auch andere Personen (Heilpraktiker) die Heilkunde ausüben; diese Personen müssen älter als 25 Jahre sein, einen Hauptschulabschluss besitzen, "sittlich zuverlässig" sein und in einer Prüfung nachweisen, dass von ihnen keine Gefahr für die Volksgesundheit ausgeht.

- Eigenschaften komplementärer Heilverfahren:
	- *Selbstverständnis*: verstehen sich als Gegenstück zur "Schulmedizin" und sind oft mit einer bestimmten therapeutischen Ideologie verbunden.
	- *Wirksamkeit* der Verfahren wird geprüft: → für einige alternative Heilverfahren lässt sich eine über den Placeboeffekt hinausgehende Wirkung nachweisen, für viele jedoch nicht.
	- *Inanspruchnahme* alternativer Heilverfahren v. a. durch Frauen, Personen mit höherer Bildung, Menschen mit hohem Gesundheitsbewusstsein und hoher Körpersensibilität; chronisch Kranke (v. a. Krebskranke, v. a. bei internaler Kontrollüberzeugung); Inanspruchnahme alternativer Medizin kann allerdings zu höherer psychischer Belastung führen.
	- Anwendung: v. a. bei Störungen des Befindens, als Zusatzmedikation ("sanfte Medizin", wird als nebenwirkungsarm angesehen [vgl. KUSCHINSKY: "Wenn behauptet wird, dass eine Substanz keine Nebenwirkungen zeigt, so besteht der dringende Verdacht, dass sie auch keine Hauptwirkung hat."]).
- *Motive für Inanspruchnahme komplementärer Heilverfahren*:
	- Ganzheitliches Menschenbild,
	- Schlechte Erfahrungen mit der Schulmedizin, Angst vor Behandlungen im Rahmen der Schulmedizin, Distanzierung von wissenschaftlichen Ansätzen,
	- Psychische Faktoren (ein Heilpraktiker bietet mehr Zeit und Zuwendung),
	- Empfehlung durch das Laiensystem,
	- Ergänzung zur schulmedizinischen Behandlung.
- *Praxistipp*: das Thema "alternative Medizin" beim Patienten offen ansprechen (Patient fühlt sich besser verstanden; der Arzt kann die Medikation besser planen).

Weblinks: w:Arztbesuch<sup>[1](#page-235-0)</sup>, w:Laienätiologie<sup>[2](#page-235-1)</sup>, w:Somatoforme Störung<sup>[3](#page-235-2)</sup>, w:Verzögertes Hilfesu-chen<sup>[4](#page-235-3)</sup>, w:Heilpraktiker<sup>[5](#page-235-4)</sup>, b:Unwirksame Behandlungsmethoden in der Medizin<sup>[6](#page-235-5)</sup>

#### Selbsttest:

- 1. Welche Stationen durchläuft der Patient von der Wahrnehmung eines Symptoms bis zur Diagnose beim Arzt?
- 2. Wovon hängt die laienätiologische Bewertung von Symptomen hauptsächlich ab?
- 3. Wie groß ist der Anteil an psychischen Störungen, die in der Primärversorgung richtig erkannt werden?
- 4. Welche Voraussetzungen muss ein Heilpraktiker erfüllen?

# Antwortvorschläge

- 1. 1. Symptomaufmerksamkeit, 2. Bewertung mit Laienätiologie als Anzeichen für eine Krankheit, 3. Versuch einer Behandlung im Laiensystem ("Meine Schwägerin verkauft Wurstsemmeln im Krankenhaus-Kiosk, die kann ja mal einen Blick drauf werfen"), 4. Arztbesuch.
- 2. Von emotionalen Faktoren oft erst wenn ein Symptom als psychisch belastend erlebt wird (Angst, Stress), wird der Arzt aufgesucht.
- 3. Nur 50 %.
- 4. Mindestens 25 Jahre alt, mindestens Hauptschulabschluss, sittliche Zuverlässigkeit, Nachweis, keine Gefahr für die Volksgesundheit darzustellen.

<span id="page-235-0"></span><sup>1</sup> <http://de.wikipedia.org/wiki/Arztbesuch>

<span id="page-235-1"></span><sup>2</sup> <http://de.wikipedia.org/wiki/Laien%E4tiologie>

<span id="page-235-2"></span><sup>3</sup> <http://de.wikipedia.org/wiki/Somatoforme%20St%F6rung>

<span id="page-235-3"></span><sup>4</sup> <http://de.wikipedia.org/wiki/Verz%F6gertes%20Hilfesuchen>

<span id="page-235-4"></span><sup>5</sup> <http://de.wikipedia.org/wiki/Heilpraktiker>

<span id="page-235-5"></span><sup>6</sup> [http://de.wikibooks.org/wiki/Unwirksame%20Behandlungsmethoden%20in%20der%](http://de.wikibooks.org/wiki/Unwirksame%20Behandlungsmethoden%20in%20der%20Medizin) [20Medizin](http://de.wikibooks.org/wiki/Unwirksame%20Behandlungsmethoden%20in%20der%20Medizin)

- 9.2 Die Patientenversorgung spielt sich unter den Rahmenbedingungen des Gesundheitsmarkts ab, wobei die Leistungen von untereinander konkurrierenden Krankenkassen vergütet werden
- 9.2.1 Gesundheitsmarkt: Bedarf, Nachfrage, Angebot, Preis und Diskrepanzen zwischen den Marktgrößen

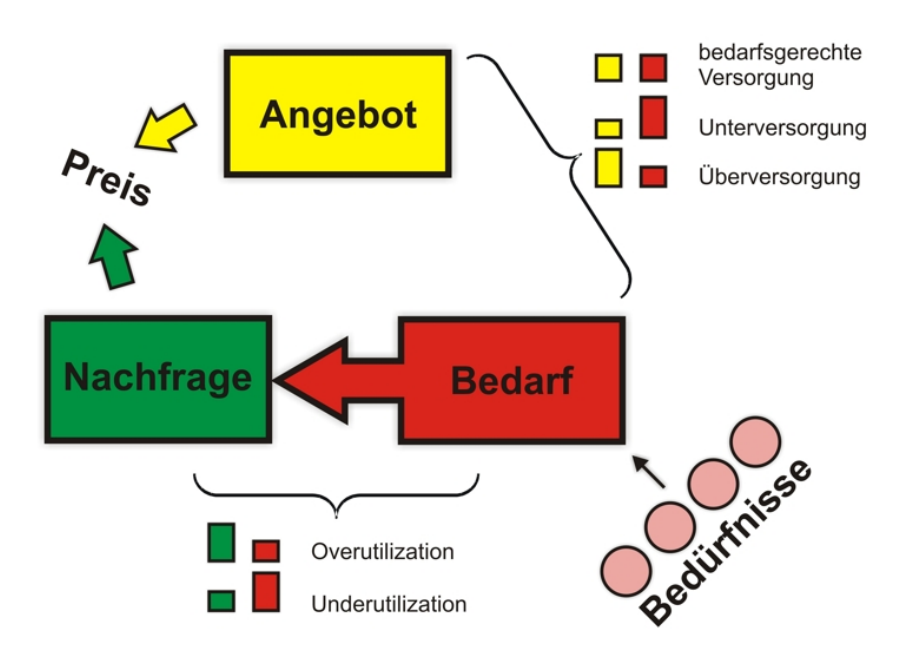

# Abb. 69 Zusammenhänge von Bedürfnis, Bedarf, Nachfrage und

Angebot. Aus subjektiven Bedürfnissen erwächst ein Bedarf, der sich als Nachfrage niederschlägt; zusammen mit dem Angebot bestimmt sie den Preis einer Ware. Zwischen Bedarf und Nachfrage sowie zwischen Angebot und Bedarf können Diskrepanzen entstehen.

# Allgemeines:

- *Grundbegriffe*:
	- Bedürfnis (subjektiv, vom Einzelnen abhängig)
	- Bedarf ("need"; Summe der mit finanziellen Mitteln befriedigbaren Bedürfnisse; objektiv, von Experten ermittelt); wird zur Nachfrage ("demand"), wenn auf dem Markt Kaufintentionen verwirklicht werden.
	- Nachfrage (Teil des Bedarfs, den sich der Mensch faktisch leistet)
	- Angebot
	- Preis: wird bestimmt durch das Zusammenspiel von Angebot und Nachfrage.

#### Bedarfsgerechte und nicht bedarfsgerechte Versorgung

- *Bedarfsgerechte Versorgung*: Angebot entspricht dem Bedarf
- *Nicht bedarfsgerechte Versorgung*: Diskrepanz zwischen Angebot und Bedarf

Die Patientenversorgung spielt sich unter den Rahmenbedingungen des Gesundheitsmarkts ab, wobei die Leistungen von untereinander konkurrierenden Krankenkassen vergütet werden

- *Unterversorgung*: Angebot < Bedarf
	- Versorgung chronisch Kranker (Dominanz der akutmedizinischen Versorgung; zu wenige Schulungen [z. B. für Asthmatiker, Diabetiker])
	- Arterielle Hypertonie (nur in 50% der Fälle erkannt und dann oft inkonsequent behandelt),
	- Psychische Störungen (Depression: wird nur bei 50% der Fälle erkannt und dann meist inkonsequent behandelt; somatoforme Störung)
	- Psychosoziale Unterstützung von Menschen, die körperlich schwer erkrankt sind
- *Überversorgung*: Angebot > Bedarf
	- Kardiologische Interventionen (z. B. immer mehr Bypass-Operationen und PTCAs, v. a. bei älteren Menschen): Ausweitung, macht sich aber nicht in günstigeren Morbiditäts- oder Mortalitätsraten bemerkbar.
	- Bildgebenden Untersuchungen (z. B. bei Rückenschmerzen)
- *Fehlversorgung*: unwirksame oder sogar schädliche Behandlungen (z. B. bei Rückenschmerzen: passive Behandlung [Schonung] statt aktiver Bewegung)

Diskrepanzen zwischen Bedarf und Nachfrage (trotz Bedarf und Bedürfnis muss der Patient die Leistung noch lange nicht nachfragen):

- *Gründe für Diskrepanzen*: einseitiger Fokus auf akutmedizinische Behandlungen, passive, die Wünsche des Patienten nicht berücksichtigende Behandlung von chronisch Kranken, bestimmte Merkmale des Patienten
- *Arten:*
	- Over-Utilization (Nachfrage > Bedarf); Sonderform: High-Utilization (Nachfrage, obwohl kein Bedarf vorhanden): somatoforme Störung, chronische Rückenschmerzen
	- Under-Utilization (Nachfrage < Bedarf); Sonderform: "indolente Patienten" (keine Nachfrage vorhanden, obwohl Bedarf existiert)

#### Wechselwirkungen zwischen Angebot und Nachfrage:

- *Unerwünschte Wechselwirkungen*
	- Angebotsinduzierte Nachfrage (Angebot kann Nachfrage fördern, z. B. bei hoher Arztdichte; daher: Niederlassungssperren durch kassenärztliche Vereinigungen)
	- Iatrogen induzierte Nachfrage: je mehr Spezialisten vorhanden sind, desto stärker werden sie konsultiert (aus dem finanziellen Interesse des Arztes, bspw. bei technischen Untersuchungen wie der MRT [das Gerät muss möglichst intensiv genutzt werden, damit sich die hohen Anschaffungskosten amortisieren]).
- *Gegenmaßnahmen*: finanzielle/rechtliche Anreize, Restriktionen
	- Einzelleistungshonorierung (→ Zahl ärztlicher Leistungen erhöht sich [erhöhte Nachfrage bei gegebenem Angebot]) mittels Budgetierung begrenzen
	- Qualitätssicherung

#### Merke

Im Gesundheitsmarkt spielen Bedarf, Nachfrage und Angebot auf komplexe Weise zusammen. Dabei kann es zu Diskrepanzen kommen zwischen Angebot und Bedarf (Over- oder Under-Utilization); Nachfrage lässt sich zudem über erhöhtes Angebot oder iatrogen induzieren. Dem versucht man durch Honorarlimitierung entgegenzuwirken (Budgetierung).

**Weblinks:**  $w:$  Angebot<sup>[7](#page-238-0)</sup>, w:Bedarf<sup>[8](#page-238-1)</sup>,  $w:$ Nachfrage<sup>[9](#page-238-2)</sup>, , w:Preis<sup>[10](#page-238-3)</sup>, w:Überversorgung<sup>[11](#page-238-4)</sup>, w:Unterversorgung<sup>[12](#page-238-5)</sup>, w:Fehlversorgung<sup>[13](#page-238-6)</sup>, w:Over-Utilization<sup>[14](#page-238-7)</sup>, w:High-Utilization<sup>[15](#page-238-8)</sup>, w:Under-Utilization<sup>[16](#page-238-9)</sup>, w:Indolenz<sup>[17](#page-238-10)</sup>, w:Einzelleistungshonorierung<sup>[18](#page-238-11)</sup>, w:Budgetierung<sup>[19](#page-238-12)</sup>

### Selbsttest:

- 1. Nennen Sie Arten der nicht bedarfsgerechten Versorgung!
- 2. Was versteht man unter Over-Utilization?
- 3. Erklären Sie den Begriff "angebotsinduzierte Nachfrage"! Mit welcher Maßnahme versucht man gegenwärtig, sie einzudämmen?

### Antwortvorschläge

- 1. Überversorgung (Angebot > Bedarf), Unterversorgung (Angebot < Bedarf), Fehlversorgung  $(Bedarf = 0)$ .
- 2. Eine Leistung wird stark nachgefragt, obwohl der Bedarf gering ist.
- 3. Ein hohes Angebot steigert die Nachfrage. Versuch der Eindämmung mittels Budgetierung.

# 9.2.2 Gesetzliche und private Krankenkassen

Krankenkassen: Steuerung Nachfrage nach Gesundheitsleistungen mittels finanzieller und rechtlicher Anreize

- *Gesetzliche Krankenkassen* (GKV, umfasst 90 % aller Versicherten): Versicherungspflicht nur bis zu einer bestimmten Einkommenshöhe (Beitragsbemessungsgrenze); darüber ist die Mitgliedschaft freiwillig (d. h. man kann sich gesetzlich, privat oder gar nicht versichern).
	- Beitragshöhe gemäß Solidarprinzip: einkommensabhängige Beiträge, beitragsunabhängige Leistungen; die Reicheren unterstützen die Ärmeren ( $\rightarrow$  die Motivation zur Eigenvorsorge kann dabei aber unterminiert werden).
	- Leistungsvergabe gemäß Umlageverfahren: eingezahlte Beiträge werden umittelbar wieder ausgegeben (→ kein Aufbau eines Kapitalstocks in Zeiten des Überflusses, sondern Erweiterung des Leistungskatalogs).
	- Leistungsvergütung gemäß dem Sachleistungsprinzip (Nachteil: aufgrund der mangelnden Transparenz keine finanzielle Verantwortung des Patienten, viel eher noch "moral hazard" [Ausnutzen des Systems]); aus staatlichen und privaten Leistungen.

- <span id="page-238-6"></span>13 <http://de.wikipedia.org/wiki/Fehlversorgung>
- <span id="page-238-7"></span>14 <http://de.wikipedia.org/wiki/Over-Utilization>
- <span id="page-238-9"></span><span id="page-238-8"></span>15 <http://de.wikipedia.org/wiki/High-Utilization> 16 <http://de.wikipedia.org/wiki/Under-Utilization>
- <span id="page-238-10"></span>17 <http://de.wikipedia.org/wiki/Indolenz>
- <span id="page-238-11"></span>18 <http://de.wikipedia.org/wiki/Einzelleistungshonorierung>
- <span id="page-238-12"></span>19 <http://de.wikipedia.org/wiki/Budgetierung>

<span id="page-238-0"></span><sup>7</sup> <http://de.wikipedia.org/wiki/Angebot>

<span id="page-238-1"></span><sup>8</sup> <http://de.wikipedia.org/wiki/Bedarf>

<span id="page-238-2"></span><sup>9</sup> <http://de.wikipedia.org/wiki/Nachfrage>

<span id="page-238-3"></span><sup>10</sup> <http://de.wikipedia.org/wiki/Preis>

<span id="page-238-4"></span><sup>11</sup> <http://de.wikipedia.org/wiki/%DCberversorgung>

<span id="page-238-5"></span><sup>12</sup> <http://de.wikipedia.org/wiki/Unterversorgung>

Die Patientenversorgung spielt sich unter den Rahmenbedingungen des Gesundheitsmarkts ab, wobei die Leistungen von untereinander konkurrierenden Krankenkassen vergütet werden

- Wettbewerbsgleichheit der Krankenkassen untereinander aufgrund Risikostrukturausgleich (Krankenkassen mit günstiger Risikostruktur ihrer Versicherten unterstützen diejenigen, deren Versicherte eine schlechtere Risikostruktur aufweisen).
- Die Kosten für die stationäre Versorgung machen den Hauptteil der Gesundheitskosten der Krankenkassen aus.
- *Private Krankenkassen* (PKV):
	- Beitragshöhe gemäß Äquivalenzprinzip (d. h. der Beitrag orientiert sich wie bei der Autoversicherung am Risiko)
	- Kapitaldeckungsverfahren (Beiträge werden gespart)
	- Kostenerstattungsprinzip: Leistungen muss der Patient zunächst selbst bezahlen und bekommt sie dann erstattet (→ erhöhte Transparenz, ermöglicht gezieltere Steuerung des eigenen Inanspruchnahmeverhaltens).

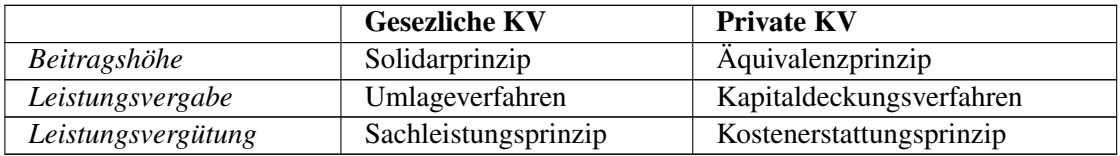

#### Merke

Von zehn Versicherten sind neun bei gesetzlichen Krankenkassen versichert. Diese funktionieren gemäß dem Umlageverfahren, es gelten das Solidar- und das Sachleistungsprinzip.

#### Andere Finanzierungsmodelle:

- *Semaschko-Modell (ehemalige DDR)*: Finanzierung der Gesundheitsversorgung aus allgemeinen Steuern; ist allerdings vom Steueraufkommen und von politischen Entscheidungen abhängig.
- *Beveridge-Modell (Großbritannien)*: Finanzierung aus zweckgebundenen Steuern; wegen der Knappheit der Finanzmittel (aufgrund der geringeren Ausgaben für die Gesundheitsversorgung) müssen die Gesundheitsgüter rationiert werden.
- *Markt-Modell (USA)*: Finanzierung aus den privaten Mitteln des Patienten; allerdings können manche Menschen teuere Leistungen nicht bezahlen; zur Zeit Umstieg auf Managed-care-Systeme (geringere Autonomie von Ärzten und Patienten).

Wettbewerb im Gesundheitswesen: wird gefördert, um Qualität zu steigern

- *Risikostrukturausgleich*: Umverteilung zwischen den gesetzlichen Krankenkassen, um Wettbewerbsgleichheit zu gewährleisten.
- *Freiere Wahl- und Wechselmöglichkeiten* des Patienten
- *IGEL (individuelle Gesundheitsleistungen)*: Spezialangebote in der ambulanten Versorgung, die vom Patienten selbst bezahlt werden müssen.

#### Weitere Aspekte

- *Medikalisierung*: Phänomene des normalen Lebens werden in den medizinischen Bereich verlagert (z. B. Anti-Aging, In-vitro-Fertilisation)  $\rightarrow$  Entstehung "neuer Nachfragen" (für gewöhnliche Phänomene entsteht nun ein Leistungsbedarf); übermäßige Einnahme von Medikamenten, was gesundheitliche Probleme zur Folge hat
- *Überdiagnostik* (fehleranfällig [Fehler 1. Art, Fehler 2. Art]!) aufgrund von Angst vor Kunstfehlerprozessen

**Weblinks:** w:Krankenkasse<sup>[20](#page-240-0)</sup>, w:Solidarprinzip<sup>[21](#page-240-1)</sup>, w:Äquivalenzprinzip<sup>[22](#page-240-2)</sup>, w:Sachleistungsprinzip<sup>[23](#page-240-3)</sup>, w:Kostenerstattungsprinzip<sup>[24](#page-240-4)</sup>, w:Umlageverfahren<sup>[25](#page-240-5)</sup>, w:Kostenerstattung<sup>26</sup>, w:Risikostrukturausgleich<sup>[27](#page-240-7)</sup>, w:Individuelle Gesundheitsleistung<sup>[28](#page-240-8)</sup>, w:Medikalisierung<sup>29</sup>, w:Überdiagnostik $30$ 

# Selbsttest:

- 1. Durch welche Prinzipien hinsichtlich Beitragshöhe, Leistungsvergabe und Leistungsvergütung sind die gesetzlichen Krankenkassen charakterisiert? Wie heißen die hierzu konträren Prinzipien der privaten Krankenkassen?
- 2. Was sind die Nachteile des Beveridge- und des Markt-Modells?
- 3. Wofür steht das Akronym "IGEL"?
- 4. Nennen Sie ein Beispiel für Medikalisierung!

#### Antwortvorschläge

- 1. GKV: Solidarprinzip, Umlageverfahren, Sachleistungsprinzip. PKV: Äquivalenzprinzip, Kapitaldeckungsverfahren, Kostenersattungsprinzip.
- 2. Beveridge-Modell: Rationierung der Gesundheitsgüter; Markt-Modell: einige Menschen können Gesundheitsleistungen nicht bezahlen.
- 3. Individuelle Gesundheitsleistungen, d. h. Leistungen zum Selbstkostenpreis.
- 4. Schönheits-Operationen bei nicht medizinischen Indikationen.

# 9.3 Ein Patient durchläuft während seiner Behandlung bestimmte Stufen der Gesundheitsversorgung und erwirbt dadurch eine individuelle "Patientenkarriere"

# 9.3.1 Organisationsstruktur des deutschen Gesundheitssystems

# Stufengliederung:

- *Primärversorgung durch Primärarzt* (Hausarzt; Allgemeinmediziner, praktische Ärzte, Internisten, Gynäkologen, Pädiater):
	- Bildet die erste Anlaufstation für den Patienten, ggf. Überweisung an sekundäre Versorgung;
	- Stärkung durch Hausarztmodelle (Managed Care)
	- Funktionen des Hausarztes (im Rahmen der Prävention):

<span id="page-240-0"></span><sup>20</sup> <http://de.wikipedia.org/wiki/Krankenkasse>

<span id="page-240-1"></span><sup>21</sup> <http://de.wikipedia.org/wiki/Solidarprinzip>

<span id="page-240-2"></span><sup>22</sup> <http://de.wikipedia.org/wiki/%C4quivalenzprinzip>

<span id="page-240-3"></span><sup>23</sup> <http://de.wikipedia.org/wiki/Sachleistungsprinzip>

<span id="page-240-4"></span><sup>24</sup> <http://de.wikipedia.org/wiki/Kostenerstattungsprinzip>

<span id="page-240-5"></span><sup>25</sup> <http://de.wikipedia.org/wiki/Umlageverfahren>

<span id="page-240-6"></span><sup>26</sup> <http://de.wikipedia.org/wiki/Kostenerstattung>

<span id="page-240-7"></span><sup>27</sup> <http://de.wikipedia.org/wiki/Risikostrukturausgleich>

<span id="page-240-8"></span><sup>28</sup> <http://de.wikipedia.org/wiki/Individuelle%20Gesundheitsleistung>

<span id="page-240-9"></span><sup>29</sup> <http://de.wikipedia.org/wiki/Medikalisierung>

<span id="page-240-10"></span><sup>30</sup> <http://de.wikipedia.org/wiki/%DCberdiagnostik>

Ein Patient durchläuft während seiner Behandlung bestimmte Stufen der Gesundheitsversorgung und erwirbt dadurch eine individuelle "Patientenkarriere"

- Lotse (d. h. er ordnet die Patientendaten und steuert den Behandlungsverlauf)
- Gatekeeper (d. h. er kontrolliert den Zugang zu anderen Gesundheitsleistungen)
- *sekundäre Versorgung*: Facharzt (wenn speziellere diagnostische Verfahren und Behandlungen notwendig werden)
- *tertiäre Versorgung*: spezialisierte Zentren an Universitäten

#### Merke

Die Gesundheitsversorgung in Deutschland umfasst drei Stufen mit zunehmender Spezialisierung: 1. Primärärzte, 2. Fachärzte, 3. Zentren.

#### Freie Arztwahl (in der Klinik eingeschränkt)

Die Konsultationsdauer ist abhängig vom Arztsystem (groß bei offenem Markt, klein bei Arztbezahlung nach Leistung, mittelgroß bei Gatekeeperfunktion + Entlohnung pro Patient): in Europa durchschnittlich 10,7 Minuten (Deutschland 7,6 Minuten, Schweiz 15,6 Minuten); längere Konsultationszeit bei Patienten mit psychischen Problemen

Disease-Management-Programme: Patienten mit chronischen Krankheiten werden entsprechend leitlinienartiger Konzepte behandelt (→ Anpassung der Versorgung an den Bedarf).

# 9.3.2 Patientenkarriere

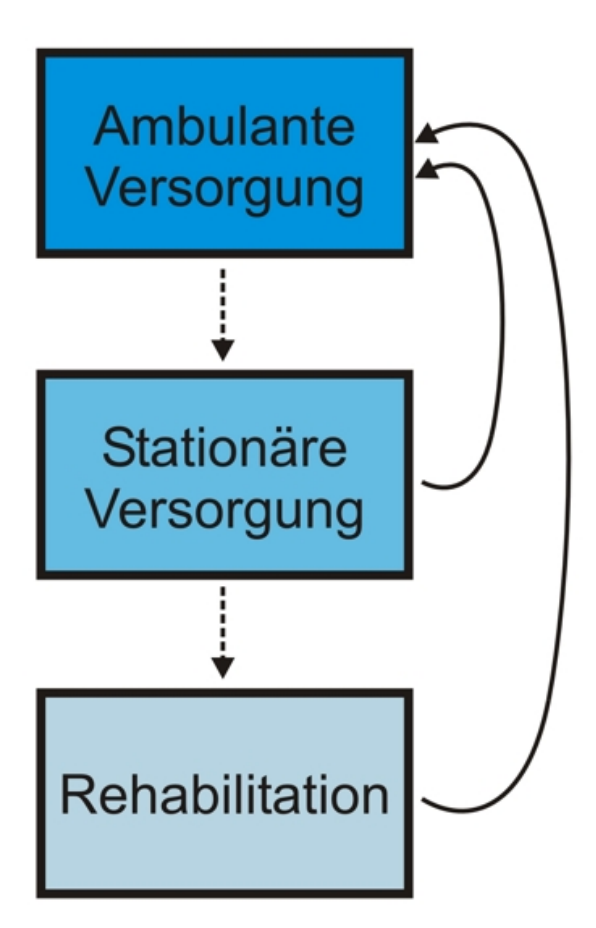

# Abb. 70 Sektorale Gliederung des

Gesundheitssystems. Der Patient gelangt über die ambulante Versorgung (primärer Sektor) in die übrigen Sektoren und anschließend wieder zurück in den primären Sektor.

# Sektorengliederung des deutschen Gesundheitssystems (Patientenkarriere):

- *Prinzip*:
	- 1. ambulante Versorgung (Hausarzt)
	- 2. ggf. stationäre Versorgung
	- 3. ggf. Rehabilitation (bezahlt von Rentenversicherung [für Arbeitnehmer; Rentenversicherung ist regional untergliedert] oder Krankenkasse [für Rentner])
	- 4. wieder zurück in ambulante Versorgung
- *Probleme*:
	- Für den Patienten ist das System wenig transparent.
	- Es exisitieren Schnittstellenprobleme (Probleme z. B. bei Informationsweitergabe [verzögerte Ausgabe von Arztbriefen nach Entlassung aus dem Krankenhaus]).
	- Der stationäre Sektor hat die höchsten Krankheitskosten (denn Patienten beanspruchen immer mehr Leistungen).

Ein (chronisch kranker) Patient durchläuft eine Patientenkarriere, die vom Hausarzt ("Lotse und Gatekeeper") gesteuert wird: ambulante Versorgung  $\rightarrow$  evtl. stationäre Versorgung  $\rightarrow$  evtl. Rehabilitation.

Weblinks: w:Primärarzt<sup>[31](#page-243-0)</sup>, w:Hausarzt<sup>[32](#page-243-1)</sup>, w:Disease-Management<sup>[33](#page-243-2)</sup>, w:Sektorengliederung<sup>[34](#page-243-3)</sup>

# Selbsttest:

- 1. Nennen Sie die drei Stufen der medizinischen Versorgung!
- 2. Die europaweit durchschnittliche Konsultationsdauer beim Primärarzt beträgt etwa 10 Minuten. Liegt die deutschlandweite durchschnittliche Konsultationsdauer darüber oder darunter?
- 3. Beschreiben Sie die sektorale Gliederung des deutschen Gesundheitssystems!

# Antwortvorschläge

- 1. Primäre Versorgung (Primärarzt), sekundäre Versorgung (Facharzt), tertiäre Versorgung (Zentren)
- 2. Deutschland liegt mit etwa siebeneinhalb Minuten deutlich unter dem europäischen Durchschnitt.
- 3. Ambulanter Sektor, stationärer Sektor, Rehabilitation.

# 9.4 Mittels verschiedener Methoden soll die Qualität der Behandlung in allen drei Dimensionen verbessert werden

# 9.4.1 Qualität im Gesundheitssystem

Definition: Qualität = Güte eines Gegenstands

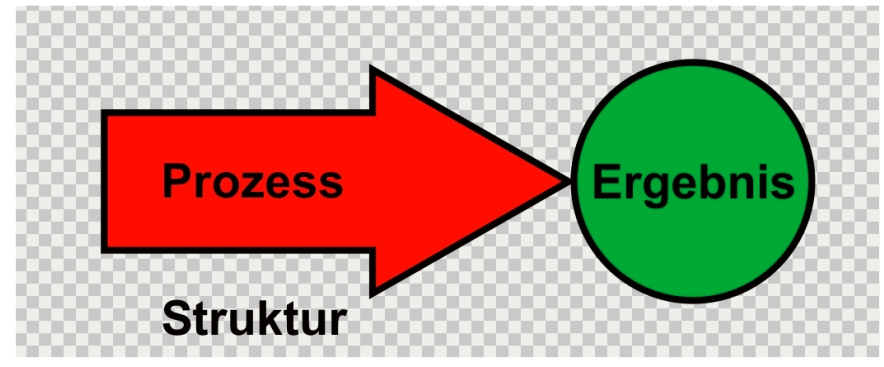

Abb. 71 Dimensionen der Qualität. Strukturqualität umfasst die Güte der Rahmenbedinungen einer Leistung, Prozessqualität die der Leistungserbringung und Ergebnisqualität die des Ergebnisses.

<span id="page-243-0"></span><sup>31</sup> <http://de.wikipedia.org/wiki/Prim%E4rarzt>

<span id="page-243-1"></span><sup>32</sup> <http://de.wikipedia.org/wiki/Hausarzt>

<span id="page-243-2"></span><sup>33</sup> <http://de.wikipedia.org/wiki/Disease-Management>

<span id="page-243-3"></span><sup>34</sup> <http://de.wikipedia.org/wiki/Sektorengliederung>

### Dimensionen der Qualität im Gesundheitssystem

- *Qualität im Gesundheitswesen* = "das Ausmaß, in dem Gesundheitsleistungen die Wahrscheinlichkeit gewünschter gesundheitlicher Behandlungsergebnisse erhöhen und mit dem gegenwärtigen professionellen Wissensstand übereinstimmen"  $\rightarrow$  eine Gesundheitsleistung ist qualitativ hochwertig, wenn sie (1) wirksam, (2) qualifiziert, (3) bedarfsgerecht und (4) wirtschaftlich ist.
- *Qualitätsdimensionen*:
	- Strukturqualität: Qualität der Rahmenbedingungen einer Leistung
	- Prozessqualität: Qualität des Leistungsablaufs
	- Ergebnisqualität: Qualität des Ergebnisses

# Merke

Man unterscheidet drei Arten von Qualität: Strukturqualität (Wie ist der Kontext der Leistungserbringung zu beurteilen?), Prozessqualität (Wie ist die Art und Weise zu beurteilen, mit der die Leistung erbracht wird?) und Ergebnisqualität (Wie ist das Resultat der Leistung zu beurteilen?).

# 9.4.2 Qualitätssicherung und Qualitätskontrolle

#### Qualitätssicherung (QS)

- *Ziel*: die Qualität der gegenwärtigen Versorgung zu einem bestimmten Zielwert hin verbessern und dabei die Abläufe transparent, überprüfbar und korrigierbar machen.
- *Externe und interne QS*: ergänzen sich gegenseitig
	- Externe QS: eine externe Institution überprüft das Handeln einer Institution und ergreift ggf. bestimmte Maßnahmen.
	- Interne QS: die eigene Institution bemüht sich selbst darum, die Qualität zu optimieren.
- *Mögliche Probleme*:
	- Allgemein:
		- Konflikte zwischen Qualität und wirtschaftlicher Effizienz
		- Konflikte zwischen Qualität und Zufriedenheit von Patienten
	- Bei externer QS:
		- Mitarbeiter fühlen sich kontrolliert
		- Erhöhter Arbeitsaufwand
		- Bei fehlender Akzeptanz (wenn z. B. Mitarbeiter nicht genügend in die Konzeption der QS einbezogen werden): ggf. Verfälschung ("Frisieren") von Daten

#### Merke

Bei der Qualitätssicherung unterscheidet man externe und interne Qualitätssicherung. Beide können mit Problemen verknüpft sein.

# Qualitätsüberprüfung:

- *Peer-Review (extern)*: Beurteilung durch unabhängige Gutachter (Kollegen: "peers")
- *Qualitätszirkel (intern)*: geleitete Gesprächsgruppe, bei denen die Mitarbeiter berufsspezifische Probleme zur Sprache bringen
- *Supervision*: Mit Unterstützung eines Supervisors werden einzeln oder in der Gruppe berufliche Probleme besprochen und Lösungswege erarbeitet (z. B. Balintgruppen); externe und interne Qualitätskontrolle, Supervisor reflektiert mit Supervisanden die Praxis.
- *Organisationsentwicklung* (Verbesserung der Arbeit einer Organisation) und *Personalentwicklung* (Verbesserung der Fähigkeiten von Mitarbeitern [Höherqualifizierung])
- *Fragebogen an Patienten* (Patientenurteil als wichtiger Indikator für die Qualität einer Behandlung): Patienten werden gefragt, wie sehr sie mit bestimmten Behandlungsmaßnahmen zufrieden sind.
	- Dimensionen des Fragebogens:
		- Strukturqualität: Zufriedenheit mit organisatorischen Leistungen und technischer Qualität, Umgebung und "Hotelleistungen"
		- Prozessqualität: Zufriedenheit mit dem kommunikativen, zwischenmenschlichen Verhalten und mit Art und Umfang der erhaltenen Informationen
		- Ergebnisqualität: Zufriedenheit mit Effizienz und Effektivität der Behandlung
			- Bewertung der gesundheitsbezogenen Lebensqualität (= subjektive Wahrnehmung des eigenen Gesundheitszustandes)
			- QUALY (= qualitätsangepasste Lebensjahre, Quotient aus Lebensqualität und Lebenserwartung)
	- Probleme
		- Ergebnisse der Befragungen sind meist nur bedingt aussagekräftig: Zufriedenheitswerte fallen generell recht hoch aus (Milde-Effekt) und hängen von den Eigenschaften des Patienten (v. a. Alter: ältere Patienten sind zufriedener als jüngere) stärker ab als von der Einrichtung und dem Kontakt mit den behandelnden Ärzten.
		- Zufriedenheit mit der Behandlung hängt nicht vom objektiven Behandlungsergebnis ab, sondern von der subjektiven Bewertung des Behandlungsergebnisses (Patient ist zufriedener, wenn seine Erwartungen an die Behandlung erfüllt worden sind); Zufriedenheit ist aber eng mit Compliance verknüpft!

Mögliche Methoden, mit denen sich die Qualität von Struktur, Prozess und Ergebnis kontrollieren lässt, sind Peer-Review, Qualitätszirkel, Supervision, Organisations- und Personalentwicklung sowie Patienten-Fragebögen.

Kostendruck und Qualitätswettbewerb: Wettbewerb soll zu höherer Qualität führen; organisatorischer Wandel aufgrund Rationalisierungsmaßnahmen und Effizienzsteigerungen

- Kostendruck steigt  $(\rightarrow$  für Patienten und Kliniken spürbar)  $\rightarrow$  organisatorischer Wandel des Gesundheitswesens notwendig (z. B. bei stationärer Behandlung: Abschaffung der Tagessätze, Einführung von Fallpauschalen [DRGs]; intensivere Selbstbeteiligung der Patienten).
- Kostendruck führt bei Patienten zu höherer Erwartungshaltung  $\rightarrow$  höherer Qualitätswettbewerb (Qualitätsvergleich mehrerer Kliniken).

Managed Care (aus USA): der Kostenträger führt den Patienten durch definierte Behandlungs- "Haltestellen" (weniger Wahlfreiheit des Patienten, v. a. Einschränkung der freien Arztwahl: Ärzte und Kliniken, die eine bestimmte Strukturqualität aufweisen, werden als Vertragspartner engagiert, so dass ein Behandlungsnetz entsteht; der Hausarzt dient dabei als Gatekeeper) → Optimierung von Qualität, Kosten und Krankenhausverweildauer

**Weblinks:** w:Qualität<sup>[35](#page-246-0)</sup>, w:Strukturqualität<sup>[36](#page-246-1)</sup>, w:Prozessqualität<sup>[37](#page-246-2)</sup>, w:Ergebnisqualität<sup>[38](#page-246-3)</sup>, w:Qualitätssicherung<sup>[39](#page-246-4)</sup>, w:Peer-Review<sup>[40](#page-246-5)</sup>, w:Qualitätszirkel<sup>[41](#page-246-6)</sup>, w:Supervision<sup>[42](#page-246-7)</sup>, w:Managed Care $43$ , w:DRG $44$ 

#### Selbsttest:

- 1. Erklären Sie die Begriffe "Ergebnisqualität", "Strukturqualität" und "Prozessqualität"!
- 2. Ein Mann berichtet von seinem Krankenhausaufenthalt: "Die Ärzte waren zwar nicht sehr gesprächig, dafür aber recht freundlich und geduldig. Das konnte jedoch nicht darüber hinwegtäuschen, dass das Krankenhaus veraltet ist – die Röntgenanlage etwa schien aus der Zeit vor dem ersten punischen Krieg zu stammen. Egal, jedenfalls kann sich das Ergebnis der Operation sehen lassen! Allerdings hätte ich mir doch gewünscht, die Ärzte hätten mir zumindest die Diagnose mitgeteilt..." Ordnen sie die verschiedenen Aspekte den Dimensionen Struktur-, Prozess- und Ergebnisqualität zu!
- 3. Überlegen Sie, welche negativen Auswirkungen externe Qualitätssicherung haben kann!
- 4. Was ist ein Peer-Review, was eine Balintgruppe?
- 5. Erläutern Sie grob das Konzept des Managed Care!

#### Antwortvorschläge

- 1. Strukturqualität: Qualität der strukturellen Voraussetzungen einer Leistung; Prozessqualität: Qualität des Leistungsablaufs; Ergebnisqualität: Qualität des Resultats.
- 2. Strukturqualität: veraltetes Krankenhaus, veraltete Einrichtung (Röntgenanlage); Prozessqualität: freundliche, geduldige, aber wenig mitteilungsfreudige Ärzte (keine Diagnosemitteilung); Ergebnisqualität: gutes Ergebnis der Operation.
- 3. Gefühl des Kontrolliertwerdens, zusätzlicher Dokumentationsaufwand, "Schönen" von Daten, um besser dazustehen
- 4. Peer-Review: Beurteilung durch externe Kollegen; Balintgruppe: Austausch und Besprechen berufsspezifischer Probleme unter Leitung eines Psychotherapeuten.
- 5. Die Stationen, die ein Patient während seiner Behandlung zu durchlaufen hat, sind genau festgelegt.

# 9.5 Zusammenfassung

Die Entscheidung zur Konsultation eines Arztes fällt oft nicht leicht und ist von vielen Faktoren abhängig. Menschen suchen also nicht sofort einen Arzt auf, sobald sie *Beschwerden* haben; sie tun dies stattdessen meist erst dann, wenn sie das Symptom als belastend erleben und mit Hilfe

<span id="page-246-2"></span>37 <http://de.wikipedia.org/wiki/Prozessqualit%E4t>

<span id="page-246-0"></span><sup>35</sup> <http://de.wikipedia.org/wiki/Qualit%E4t>

<span id="page-246-1"></span><sup>36</sup> <http://de.wikipedia.org/wiki/Strukturqualit%E4t>

<span id="page-246-3"></span><sup>38</sup> <http://de.wikipedia.org/wiki/Ergebnisqualit%E4t>

<span id="page-246-4"></span><sup>39</sup> <http://de.wikipedia.org/wiki/Qualit%E4tssicherung>

<span id="page-246-5"></span><sup>40</sup> <http://de.wikipedia.org/wiki/Peer-Review>

<span id="page-246-6"></span><sup>41</sup> <http://de.wikipedia.org/wiki/Qualit%E4tszirkel>

<span id="page-246-7"></span><sup>42</sup> <http://de.wikipedia.org/wiki/Supervision>

<span id="page-246-8"></span><sup>43</sup> <http://de.wikipedia.org/wiki/Managed%20Care>

<span id="page-246-9"></span><sup>44</sup> <http://de.wikipedia.org/wiki/DRG>

des *Laiensystems* nicht hinreichend beheben können. Oftmals entsteht dadurch eine *Verzögerung* (Delay), die bei bestimmten Krankheiten lebensbedrohlich sein kann. Der weitaus größte Teil der Beschwerden ist allerdings nur von relativ kurzer Dauer und oftmals harmlos. Dennoch sollte man bedenken, dass es sich bei körperlichen Symptomen um somatische Begleiterscheinungen von *psychischen Erkrankungen* oder um die Manifestation einer *somatoformen Störung* handeln kann.

Im Gesundheitsmarkt herrscht ein Zusammenspiel von *Angebot*, *Bedarf* und *Nachfrage*. Diese Größen stehen miteinander in Einklang – oder nicht. Bei Diskrepanzen zwischen Angebot und Bedarf liegen *Unter-*, *Über-* oder *Fehlversorgung* vor. Bei Nichtübereinstimmung von Nachfrage und Bedarf spricht man von *Under-* oder *Over-Utilization*. Das Angebot kann zudem die Nachfrage beeinflussen, was man mittels Budgetierung zu verhindern versucht. Die Leistung wird in den meisten Fällen von gesetzlichen oder privaten *Krankenkassen* vergütet. In den gesetzlichen Krankenkassen herrschen das Solidaritätsprinzip, das Prinzip der unmittelbaren Umlage eingezahlter Beiträge und das Sachleistungsprinzip; in den privaten Krankenkassen gelten dagegen Grundsätze, die zu den genannten Prinzipien der gesetzlichen Krankenkassen in konträrem Gegensatz stehen. Mittels verschiedener Maßnahmen wird zudem versucht, den *Wettbewerb* im Gesundheitswesen zu befördern.

Das Gesundheitssystem weist zum einen eine *Stufengliederung* mit zunehmender Spezialisierung pro Stufe auf: Primärarzt, Facharzt, universitäres Zentrum. Zum anderen ist es *sektoral gegliedert*, das heißt, die "Patientenkarriere" beginnt im ambulanten Sektor und wird danach gegebenenfalls im stationären Sektor und hierauf eventuell in der Rehabilitation fortgeführt. Allerdings gibt es hierbei oftmals Kommunikationsschwierigkeiten (Schnittstellenproblematik) und andere Probleme.

Qualitätssicherung und Qualitätskontrolle sind erforderlich, um eine gute Versorgung zu gewährleisten. Man bezieht sich hierbei auf die Dimensionen *Struktur*, *Prozess* und *Ergebnis*. Die *Qualitätssicherung* kann intern oder extern erfolgen, wobei es zu Reibungen zwischen einem hohen Qualitätsstandard und anderen Zielen (Effizienz, Patientenzufriedenheit) kommen kann; es besteht daher die Gefahr der Manipulation. Methoden der *Qualitätsüberprüfung* sind Maßnahmen wie Peer-Reviews, Qualitätszirkel, Supervision oder von Patienten beantwortete Fragebögen, deren Validität jedoch aufgrund von Verzerrungseffekten oftmals eingeschränkt ist. Durch verstärkten Wettbewerb versucht man, auch die Qualität innerhalb medizinischer Institutionen zu fördern.

Wichtige Prüfungsthemen (alphabetisch geordnet, näher erläutert im Glossar<sup>[45](#page-247-0)</sup>): Balintgruppe, Fallpauschale (DRG), Hausarzt als Lotse und Gatekeeper, induzierte Nachfrage (angebotsinduziert, iatrogen induziert), Krankenkassen und ihre Organisationsprinzipien (GKV: Solidarprinzip, Umlageverfahren, Sachleistungsprinzip), Laienätiologie, Managed Care, Medikalisierung, Over-Utilization und Under-Utilization, Qualitätsdimensionen (Struktur-, Prozess-, Ergebnisqualität)

<span id="page-247-0"></span><sup>45</sup> [http://de.wikibooks.org/wiki/Elementarwissen%20medizinische%20Psychologie%](http://de.wikibooks.org/wiki/Elementarwissen%20medizinische%20Psychologie%20und%20medizinische%20Soziologie%3A%20Glossar) [20und%20medizinische%20Soziologie%3A%20Glossar](http://de.wikibooks.org/wiki/Elementarwissen%20medizinische%20Psychologie%20und%20medizinische%20Soziologie%3A%20Glossar)

# 10 Prävention

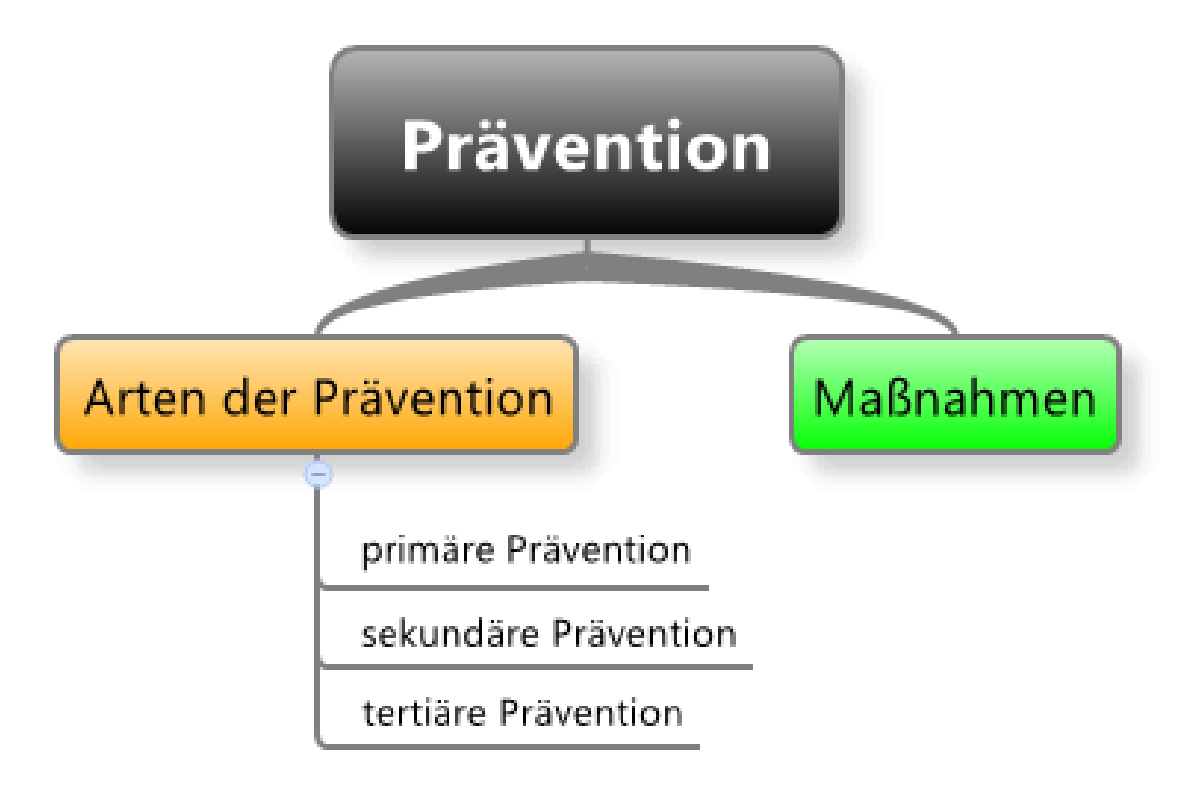

Abb. 72 Übersicht über das Kapitel.

# 10.1 Man unterscheidet primäre, sekundäre und tertiäre Prävention

Man unterscheidet drei Arten von Prävention:

- *Primäre Prävention*:
	- Zielgruppe: gesunde Personen
	- Ziel: das Neuauftreten einer Krankheit soll verhindert werden (z. B. durch Änderung des Lebensstils), man will die Inzidenzrate senken.
- *Sekundäre Prävention*
	- Zielgruppe: Risikopersonen (Personen, bei denen Risikofaktoren bestehen und bei denen ein baldiger Krankheitsausbruch zu erwarten ist)
	- Ziel: die Krankheit soll möglichst früh erkannt und ggf. behandelt werden, man will dadurch die Mortalitätsrate senken.
- *Tertiäre Prävention*
	- Zielgruppe: erkrankte Personen
	- Ziel: Schadensbegrenzung, der Krankheitsverlauf und Krankheitsfolgen sollen abgemildert werden (v. a. Rehabilitation), man will dadurch die Rezidivrate senken.

Als "Paradox der Prävention" bezeichnet man den Umstand, dass kleine Veränderungen bei vielen Menschen (Allgemeinbevölkerung) stärker ins Gewicht fallen als große Veränderungen bei wenigen Menschen (Hochrisikopersonen). Präventionsprogramme sind daher erst ab einer ausreichenden Teilnehmerzahl erfolgreich, wobei nur ein Bruchteil der Teilnehmer von den Maßnahmen profitiert (geringe absolute Risikoreduktion bei kleiner Inzidenz).

Um die Effizienz einer Präventionsmaßnahme zu bewerten, bedient man sich der Kennziffer "Kosten pro gewonnenem Lebensjahr" (= life years saved, LYS).

# Merke

Primäre Prävention zielt auf Gesunde ab (Inzidenzratensenkung), sekundäre Prävention auf Risikopersonen (Früherkennung, Frühbehandlung), tertiäre Prävention auf Erkrankte (Rezidivratensenkung).

# Weblinks: w:Prävention<sup>[1](#page-250-0)</sup>, w:Life years safed<sup>[2](#page-250-1)</sup>

#### Selbsttest:

- 1. Beschreiben Sie Zielgruppen und Intentionen der drei verschiedenen Präventionsarten!
- 2. Was versteht man unter dem Begriff "Paradox der Prävention"?

#### Antwortvorschläge

- 1. Primäre Prävention: Gesunde, Inzidenzratensenkung; sekundäre Prävention: Risikopersonen, Früherkennung und Frühbehandlung; tertiäre Prävention: Erkrankte, Verhinderung von Rezidiven.
- 2. Kleine Effekte bei Vielen sind (im Hinblick auf Präventionskriterien) bedeutsamer als große Effekte bei Wenigen.

# 10.1.1 Primäre Prävention: Verhindern des Neuauftretens von Krankheiten mittels Lebensstiländerung

Gesundheit ist ein Gut von hohem Wert, sowohl individuell (Leute geben viel Geld für Gesundheitsleistungen und Wellness aus) als auch gesellschaftlich (hohe Ausgaben für das Gesundheitswesen). Ziel der primären Prävention ist es daher, Gesundheit zu vermehren (bei gleichzeitiger Verringerung von Krankheit), d. h. die Gesundheit soll auf breiter Front gestärkt werden, um den Einzelnen dadurch vor Krankheit zu schützen (Protektion). Aus diesem Grund sucht man nach Resilienz- und Gesundheits-fördernden Faktoren (siehe auch Salutogenese).

Primäre Prävention zielt vor allem auf den Lebensstil ab, denn ein günstiger oder ungünstiger Lebensstil begünstigt in hohem Maße Gesundheit oder Krankheit:

<span id="page-250-0"></span><sup>1</sup> <http://de.wikipedia.org/wiki/Pr%E4vention>

<span id="page-250-1"></span><sup>2</sup> <http://de.wikipedia.org/wiki/Life%20years%20safed>

- Ein *ungünstiger Lebensstil* (Bewegungsmangel, ungünstige Ernährung, Rauchen, Drogenkonsum) gilt als Ursache chronischer Krankheiten (koronare Herzkrankheit, Schlaganfall, Diabetes mellitus Typ-2).
- Ein *günstiger Lebensstil* (d. h. Vermeidung der Merkmale des ungünstigen Lebensstils) kann Gesundheit fördern.

Im Bereich der primären Prävention existiert eine Reihe von Konzepten, die die jeweilige Herangehensweise beeinflussen.

- Das Konzept der Salutogenese (ANTONOVSKY) ist durch folgende Annahmen charakterisiert:
	- Gesundheit und Krankheit sind Endpunkte eines Kontinuums, Gesundheit ist kein Zustand, sondern ein Prozess, der durch Labilität, Aktivität und Dynamik gekennzeichnet ist.
	- Das Leben wird metaphorisch als "Fluss, in dem viele Gefahren lauern" verstanden, durch die primäre Prävention sollen die Menschen zu "guten Schwimmern" werden (vgl. jetzige Gesundheitspolitik: Menschen vor dem "Ertrinken" bewahren durch "Rettung" oder "Flussbegradigung").
	- Das Kohärenzgefühl des Einzelnen (Gefühl des Sinns und Zusammenhangs) kann mehr oder weniger stark ausgebildet sein. Es umfasst folgende Gefühle:
		- Gefühl von Verstehbarkeit (kognitives Verarbeitungsmuster): Fähigkeit, Reize als konsistente, strukturierte Muster zu verarbeiten;
		- Gefühl von Handhabbarkeit/Bewältigbarkeit (kognitiv-emotionales Verarbeitungsmuster): Überzeugung, die Fähigkeit zur Überwindung von Schwierigkeiten zu besitzen;
		- Gefühl der Sinnhaftigkeit (motivationale Komponente): Fähigkeit, das Leben als emotional sinnvoll und als wertvoll für eigenes Engagement zu empfinden.
- Das Konzept des Gruppendrucks sieht gruppendynamische Prozesse als wesentlichen Einflussfaktor für die Gesundheit des Einzelnen; soziale Normen und Sanktionen können gesundheitsschädigendes Verhalten begünstigen (z. B. Rauchen in der Peergroup) oder vermindern.
- Das Konzept des gesundheitsbezogenen Lebensstils behauptet, dass eine "typisch gesunde" Lebensweise (nicht Rauchen, vegetarische Ernährung, genügend Bewegung, emotionaler Ausgleich von Belastungen) die Entstehung chronisch-degenerativer Erkrankungen verhindert.

#### Merke

Das Salutogenese-Modell fasst das Verhältnis zwischen Gesundheit und Krankheit als Kontinuum auf – man ist *mehr oder weniger* gesund oder krank. Entscheidend ist dabei das Kohärenzgefühl (umfasst die Gefühle der Verstehbarkeit, Bewältigbarkeit und Sinnhaftigkeit).

Es gibt verschiedene Modelle, die erklären, wodurch das Individuum zu gesundheitsrelevantem Vehalten bewegt wird.

- Grob unterscheidet man zwischen kontinuierlichen und Stadien-Modellen.
	- Kontinuierliche Modelle: ein bestimmtes Gesundheitsverhalten nimmt kontinuierlich zu, je stärker die einzelnen Einflussfaktoren sind; man muss also nur die einzelnen Einflussfaktoren fördern, um das Gesundheitsverhalten insgesamt zu fördern.
	- Stadienmodelle: auf dem Weg zum Gesundheitsverhalten passiert ein Mensch verschiedene Motivationsstufen; mit jeder Stufe wird Gesundheitsverhalten wahrscheinlicher, wobei auf jeder Stufe andere Faktoren zur Erreichung der nächsthöheren Stufe relevant sind.
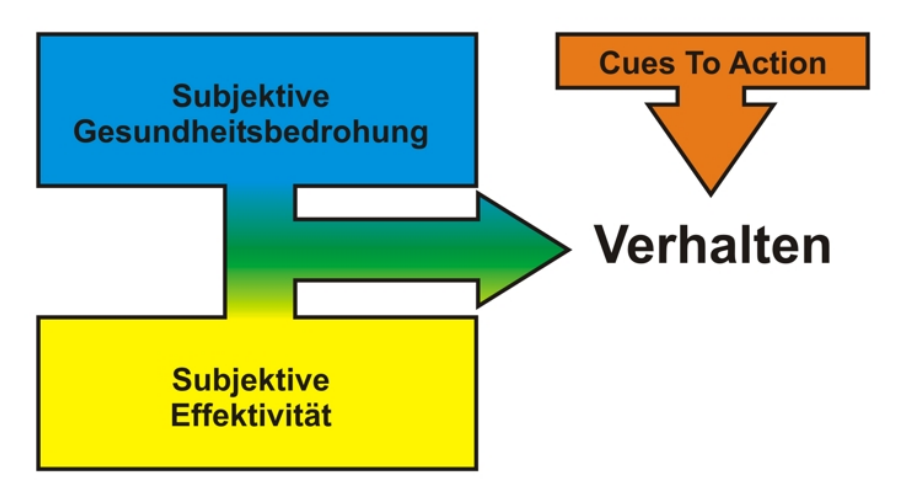

Abb. 73 Health-Belief-Modell. Neben Hinweisreizen (Cues To Action) spielen subjektive Einschätzungen über Gesundheitsbedrohung (Schwere der Krankheit, eigene Vulnerabilität) und Effektivität von Gesundheitsverhalten (Nutzen vs. Kosten, Barrieren) eine wesentliche Rolle.

- Mittlerweile existieren zahlreiche detaillierte Modelle:
	- Health-Belief-Modell:
		- Grundidee: das Gesundheitsverhalten hängt von *subjektiven* Faktoren ab (health beliefs = gesundheitsbezogene Kognitionen).
			- Subjektive Gesundheitsbedrohung:
				- Wahrgenommener Schweregrad der Krankheit
				- Wahrgenommene Vulnerabilität
			- Subjektive wahrgenommene Wirksamkeit des eigenen Gesundheitsverhaltens:
				- Subjektiver Nutzen von präventiven Maßnahmen
				- Subjektive Kosten und wahrgenommene Barrieren von präventiven Maßnahmen
			- Situative Hinweisreize (cues to action)
		- Das Health-Belief-Modell ist ein wichtiges Grundmodell, besitzt aber nur eine geringe Vorhersagekraft – denn die Verbindung zwischen Einstellung und Verhalten ist schwach, weil das Modell nicht die Intention des Individuums berücksichtigt (Intention = bewusste Entscheidung, jetzt ein bestimmtes Verhalten für ein bestimmtes Ziel auszuführen; dient als Vermittler zwischen Einstellung und Verhalten).
		- In der Praxis versucht man die Variable "wahrgenommene Gesundheitsbedrohung" zu beeinflussen, und zwar mittels Furchtappellen (z. B. Warnhinweise auf Zigarettenschachteln); der Erfolg ist jedoch nur gering, weil Furcht/Angst zwar ein wichtiger Faktor ist, das Individuum aber zusätzlich Strategien aufgezeigt bekommen muss, mit denen es die wahrgenommene Furcht/Angst bewältigen kann.
	- Die Theorie der Handlungsveranlassung und die Theorie des geplanten Verhaltens ähneln einander.
		- Grundidee: die Intention wird berücksichtigt und in das Modell einbezogen; folgende Faktoren beeinflussen die Intention:
			- Einstellung (d. h. wie die Person ein Verhalten bewertet)
			- Subjektive Norm (d. h. was die Person glaubt, was andere von ihr erwarten)
- Wahrgenommene Verhaltenskontrolle (d. h. was die Person glaubt, wie leicht sie ein bestimmtes Verhalten ausführen kann; ähnlich dem Konzept von Selbstwirksamkeit und Kompetenzerwartung; fehlt in der Theorie der Handlungsveranlassung)
- Die Modelle vermögen zwar die Intention gut vorherzusagen, nicht aber das Verhalten, weil immer noch eine Intentions-Verhaltens-Lücke klafft, v. a. wenn Widerstände aus dem sozialen Umfeld dem geplanten Verhalten entgegenstehen.
- Das Modell der Selbstwirksamkeit enthält das Bindeglied zwischen Intention und Verhalten.
	- Grundidee:
		- Eine Person hat zwei Erwartungen:
			- Selbstwirksamkeitserwartung (Kompetenzerwartung; d. h. Erwartung, ein Verhalten auch in schwierigen Situationen ausführen zu können)
			- Handlungsergebniserwartung (d. h. Erwartung, durch das Handeln ein bestimmtes Ergebnis erreichen zu können)
		- Wer eine hohe Selbstwirksamkeitserwartung hat, setzt sich höhere Ziele, beginnt das Verhalten schneller, strengt sich mehr an, ist hartnäckiger und lässt sich nicht leicht entmutigen; positive Erfahrungen verstärken die Selbstwirksamkeitserwartung.
	- Das Modell der Selbstwirksamkeit wird in verschiedenen Bereichen angewandt:
		- Prävention: eine Präventionsmaßnahme ist umso erfolgreicher, je stärker sie die Selbstwirksamkeit fördert.
		- Risikoverhaltensweisen, die durch Stresssituationen ausgelöst werden (z. B. kurzfristige Entspannung durch Rauchen):
			- Die Selbstwirksamkeit steigt, wenn die Person es schafft, eine Stresssituation ohne das Risikoverhalten zu meistern (Bewältigungskompetenz).
			- Schlägt die Bewältigung jedoch fehl, dann sinkt die Selbstwirksamkeit; dadurch wird wiederum das Risikoverhalten gestärkt. Wie der Einzelne mit dem Rückschlag umgeht, hängt dann von seinem Attributionsstil ab (weniger negative Auswirkungen bei externaler, variabler und spezifischer Attribution ["das war nur ein einmaliger Ausrutscher"]).
- Die Theorie der Schutzmotivation kann die Wirkung von Furchtappellen auf das Gesundheitsverhalten voraussagen.
	- Grundidee:
		- Folgende Einschätzungen der Person sind relevant:
			- Bedrohungseinschätzung (subjektiver Schweregrad, subjektive Vulnerabilität; siehe Health-belief-Modell)
			- Bewältigungseinschätzung (subjektive Handlungswirksamkeit, Selbstwirksamkeitserwartung)
			- Verhältnis von Handlungskosten zu Handlungsnutzen (Handlungseffizienz)
		- Die Einschätzungen beeinflussen die Schutzmotivation (Intention), diese beinflusst schließlich das Verhalten.
	- Die Theorie der Schutzmotivation ist jedoch mit folgenden Problemen konfrontiert:
		- Die subjektive Vulnerabilität beeinflusst die Schutzmotivation nur dann positiv, wenn zugleich eine hohe Selbstwirksamkeitserwartung vorliegt.
	- Es klafft wieder die Intentions-Verhaltens-Lücke (Schutzmotivation vs. Verhalten).
- Modell der sozialen Vergleichsprozesse (FESTINGER; ein sozialpsychologisches Modell)
	- Dieses Modell beruht auf folgenden Annahmen: Individuen vergleichen sich mit anderen Individuen, das Individuum will seine Leistung verbessern.
	- Das Individuum bedient sich verschiedener Methoden, um seine Situation als günstig zu bewerten.
		- Vergleiche
- Vergleiche mit ähnlichen Personen:
	- Eine Person vergleicht sich mit ihr ähnlichen Personen, v. a. dann, wenn sie sich im Hinblick auf sich selbst unsicher ist (d. h. wenn ihr positives Selbstbild in Gefahr ist).
	- Wenn die Person erkennt, dass die anderen genauso handeln, führt dies zu einer Verstärkung des Verhaltens.
- Vergleiche mit unähnlichen Personen:
	- Aufwärtsvergleiche (Upward comparison)
	- Abwärtsvergleiche (Downward comparison), haben stabilisierende Tendenz
- Bewertung der Güte der Anpassung
- Sinnstiftende Funktionen und positive Auswirkungen
- Selektive Fokussierung

#### Merke

Die entscheidende Frage der primären Prävention ist: "Wie kann man den Einzelnen zu gesundheitsförderlicherem Verhalten bewegen?" Zwei Modelle sind hierbei zentral: Zum einen das Health-Belief-Modell, welches das Gesundheitsverhalten als von subjektiven Einschätzungen (wahrgenommene Gesundheitsbedrohung, wahrgenommene Wirksamkeit des Gesundheitsverhaltens) abhängig ansieht; zum anderen das Modell der Selbstwirksamkeit, welches das Verhalten als Resultat zweier Erwartungen (Selbstwirksamkeitserwartung, Handlungsergebniserwartung) betrachtet.

Weblinks:  $w:Lebensstil<sup>3</sup>$  $w:Lebensstil<sup>3</sup>$  $w:Lebensstil<sup>3</sup>$ ,  $w:$ Salutogenese<sup>[4](#page-254-1)</sup>, , w:Health-Belief-Modell<sup>[5](#page-254-2)</sup>, w:Selbstwirksamkeitserwartung<sup>[6](#page-254-3)</sup>, w:Theorie der Handlungsveranlassung<sup>[7](#page-254-4)</sup>, w:Theorie der Schutzmotivation<sup>[8](#page-254-5)</sup>, w:Modell der sozialen Vergleichsprozesse<sup>[9](#page-254-6)</sup>

#### Selbsttest:

- 1. Wie würden Sie Ihren eigenen Lebensstil einschätzen? Was könnten Sie verändern, um "gesünder" zu leben?
- 2. Beschreiben Sie grob das Salutogenese-Konzept!
- 3. Erläutern Sie das Health-Belief-Modell!
- 4. Welche zwei Erwartungen umfasst das Modell der Selbstwirksamkeit?
- 5. Mit welchem Problem haben die meisten Modelle zur Verhaltensänderung im Rahmen der primären Prävention zu kämpfen?

<span id="page-254-0"></span><sup>3</sup> <http://de.wikipedia.org/wiki/Lebensstil>

<span id="page-254-1"></span><sup>4</sup> <http://de.wikipedia.org/wiki/Salutogenese>

<span id="page-254-2"></span><sup>5</sup> <http://de.wikipedia.org/wiki/Health-Belief-Modell>

<span id="page-254-3"></span><sup>6</sup> <http://de.wikipedia.org/wiki/Selbstwirksamkeitserwartung>

<span id="page-254-4"></span><sup>7</sup> <http://de.wikipedia.org/wiki/Theorie%20der%20Handlungsveranlassung>

<span id="page-254-5"></span><sup>8</sup> <http://de.wikipedia.org/wiki/Theorie%20der%20Schutzmotivation>

<span id="page-254-6"></span><sup>9</sup> <http://de.wikipedia.org/wiki/Modell%20der%20sozialen%20Vergleichsprozesse>

#### Antwortvorschläge

- 1. (s. Kriterien für günstigen und ungünstigen Lebensstil)
- 2. Gesundheits-Krankheits-Kontinuum, der Einzelne soll durch allgemeine "Stärkung" in Richtung Gesundheit bewegt werden. Entscheidend ist dabei sein Kohärenzgefühl (Gefühl von Verstehbarkeit, Handhabbarkeit, Sinnhaftigkeit).
- 3. Subjektive Überzeugungen sind neben situativen Hinweisreizen für das Gesundheitsverhalten entscheidend: subjektiv wahrgenommene Gesundheitsbedrohung ("Wie gravierend ist die Krankheit?", "Wie anfällig bin ich?"), subjektiv eingeschätzte Effektivität des Gesundheitsverhaltens ("Was nützt mir eine Verhaltensänderung?", "Was muss ich dafür opfern, was wird mir dabei besonders schwer fallen?").
- 4. Selbstwirksamkeitserwartung (Erwartungen hinsichtlich eigener Kompetenzen), Handlungsergebniserwartung (Erwartungen hinsichtlich der Erreichbarkeit eines bestimmten Handlungsziels).
- 5. Mit der Intentions-Verhaltens-Lücke. Einstellungen beeinflussen Verhalten nur dann, wenn keine relevanten äußeren Widerstände wirksam sind; viel stärker beeinflusst das Verhalten die Einstellungen (siehe kognitive Dissonanz).

### 10.1.2 Sekundäre Prävention: Früherkennung und -behandlung von Risikopersonen

Sekundäre Prävention umfasst die Prävention von Krankheit bei Vorliegen von Risikofaktoren sowie die Früherkennung von Krankheiten bei Risikopersonen. Die Krankheit soll also behandelt werden, solange sie noch keinen großen Schaden angerichtet hat. Schutzfaktoren sind Faktoren, die vor Krankheit schützen und Gesundheit erhalten, z. B. gesunde Ernährung, Bewegung, ausreichende Erholung, unterstützendes soziales Netzwerk.

Um zu erkennen, welche Personen Risikopersonen sind, muss man feststellen, bei welchen Personen Risikofaktoren vorliegen. Risikofaktoren sind Faktoren, die die Wahrscheinlichkeit einer Krankheitsentstehung erhöhen (probabilistisches Modell); sie sind kausal mit der Krankheitsentstehung verbunden (im Gegensatz zu Risikoindikatoren) und bilden einen von vielen Faktoren, die an der Entstehung einer Krankheit beteiligt sind (multifaktorielle Verursachung). So gelten beispielsweise Rauchen, Bewegungsmangel, Übergewicht, arterielle Hypertonie, Hyperglykämie, Hypercholesterinämie, Depression und Stress als Risikofaktoren für kardiovaskuläre Erkrankungen.

- Mittels verschiedener Arten von *epidemiologischen Studien* (= Studien, die die Entstehungsbedingungen, Verläufe, Ausbreitung und Beeinflussbarkeit von Krankheiten untersuchen) versucht man Risikofaktoren zu identifizieren.
	- Epidemiologische Studien lassen sich hinsichtlich verschiedener Kriterien einteilen:
		- Zeitlichkeit: retrospektiv vs. prospektiv (z. B. Kohortenstudie, Experimente, RCTs)
		- Methodik: analytisch (Herausarbeiten von Zusammenhängen zwischen Ziel und Einflussgröße[n]) vs. deskriptiv (bloße Beobachtung ohne Herausarbeiten von Zusammenhängen)
		- Inhalt: Risiko-, Diagnose-, Präventions-, Therapie-, Prognosestudien
		- Dimension: transversal (Querschnittsstudie) vs. longitudinal (Längsschnittsstudie)
		- Aktion: beobachtend vs. experimentell
		- Organisation: monozentrisch vs. multizentrisch
- Vor allem bedient man sich der Kohortenstudien (Beobachtung unterschiedlich exponierter Gruppen hinsichtlich ihres "Schicksals"). Sie erlaubt es, einen korrelativen Zusammenhang zwischen dem Vorliegen eines bestimmten Risikofaktors und dem Auftreten der Krankheit festzustellen (z. B. langjähriger Raucher bekommt nach einigen Jahren ein Bronchialkarzinom). Man beachte jedoch, dass es sich dabei lediglich um eine Korrelation und nicht unbedingt um eine kausale Beziehung handelt.
- Wenn bestimmte Kriterien erfüllt sind, kann man jedoch sagen, dass es sich *höchstwahrscheinlich* nicht nur um eine Korrelation, sondern um einen kausalen Zusammenhang handelt. Diese Kriterien sind...
	- ...korrekte temporale Abfolge (*zuerst* Rauchen, *dann* Karzinom) als notwendiges Kriterium,
	- ...ausgeprägte Stärke der Beziehung,
	- ...hohe Konsistenz der Beziehung (d. h. der Zusammenhang wurde in mehreren verschiedenen Studien festgestellt),
	- ...hohe Spezifität der Beziehung (d. h. der Faktor steht mit nur einer Krankheit im Zusammenhang),
	- ...biologische Plausibilität,
	- ...positive Dosis-Wirkung-Korrelation (je stärker der Risikofaktor ausgeprägt ist, desto höher sollte das Erkrankungsrisiko sein).
	- Das beste Kriterium ist allerdings die experimentelle Evidenz, die mittels einer randomisierten kontrollierten Interventionsstudie festgestellt wird.
- Die statistische Auswertung der Studien mittels Berechnung von Effektmaßen erlaubt es, das mit einem Risikofaktor verbundene *Krankheitsrisiko* und die *Reduktion des Risikos* bei Beseitigung des Risikofaktors quantitativ zu erfassen. Es gibt verschiedene Kennwerte, die mehr oder weniger aussagekräftig sind.
	- Das absolute Risiko gibt die Wahrscheinlichkeit wieder, mit der die Krankheit in einem bestimmten Zeitraum auftritt, wenn der Risikofaktor *nicht* vorliegt (z. B. 5 %).
	- Das relative Risiko spiegelt den Einfluss des Risikofaktors wider, d. h. das Erkrankungsrisiko, das eine Gruppe besitzt, die dem Risikofaktor ausgesetzt ist. Das relative Risiko gibt eine Antwort auf die Frage: "Um wieviel höher ist das Risiko für eine Erkrankung bei Exposition?"

*Relatives Risiko* = *Risiko der exponierten Gruppe Risiko der nicht exponierten Gruppe*

Fiktives Zahlenbeispiel: Für die exponierte Gruppe wurde ein (absolutes) Risiko von 15 % ermittelt, für die nicht exponierte Gruppe ein Risiko von 5 %. Das relative Risiko beträgt somit 15 %/5 % = 3, d. h. Mitglieder der exponierten Gruppe haben ein dreimal so hohes (= um 200 % höheres) Risiko die Krankheit zu bekommen als Mitglieder der nicht exponierten Gruppe.

- Risikoreduktion.
	- Die absolute Risikoreduktion (ARR) ist die Differenz zwischen dem Risiko der exponierten Gruppe und dem Risiko der nicht exponierten Gruppe (15 % – 5 % = 10 %); entspricht dem attributalen Risiko (siehe unten).
	- Die relative Risikoreduktion (RRR) ist die Relativierung der ARR am Risiko der exponierten Gruppe (10 %/15 % = 0,67 = 67 %); sie ergibt beeindruckend hohe Zahlen, die jedoch wenig aussagekräftig sind; zudem sind die absoluten Risiken nicht mehr erkennbar, weil sie durch die Quotientenbildung verschwinden.
- Der Nutzen einer präventiven Intervention wird durch die Number needed to treat (NNT) quantifiziert.
	- Die NNT ist die Anzahl der Patienten, die man über einen bestimmten Zeitraum behandeln muss, um bei einem von ihnen ein unerwünschtes Ereignis zu verhindern; NNT = 1/ARR.
- Je wirksamer also eine Behandlung ist (d. h. je mehr sie zur Risikoreduktion beiträgt), desto geringer ist die NNT (und desto größer ist die ARR). Da sie von den populationsbezogenen Risiken abhängt, fällt sie bei Risikogruppen kleiner aus als bei Nicht-Risikogruppen.
- Es gibt noch diverse weitere Risiko-Kennwerte:
	- Odds ratio (Chancenverhältnis; Beschreibung des relativen Risikos): Quotient zweier Odds, d. h. Vergleich der Risikoverhältnisse ("Chancen", die Krankheit zu bekommen) von Exponierten und Nichtexponierten. Sie wird angewendet, wenn Angaben zu Inzidenz und Prävalenz fehlen, v. a. in Fall-Kontroll-Studien (umgekehrte Berechnung: vom Krankheitsstatus hin auf das Expositionsrisiko).
	- Attributables Risiko: Differenz zwischen der Krankheitshäufigkeit der exponierten Gruppe und der Krankheitshäufigkeit der nichtexponierten Gruppe, d. h. der Risikoanteil, der einem bestimmten Risikofaktor zugeschrieben wird; entspricht der ARR und antwortet auf die Frage: "Um wie viel könnte die Erkrankungswahrscheinlichkeit durch Ausschaltung eines bestimmten Risikofaktors gesenkt werden?"
	- Attributable Fraktion: attributables Risiko bezogen auf die Krankheitshäufigkeit der Exponierten (gewissermaßen das "spezifische attributable Risiko"); es beschreibt beispielsweise, wieviel Prozent der Lungenkrebstodesfälle *bei Rauchern* auf das Rauchen zurückgehen.
	- Bevölkerungsbezogenes attributables Risiko (BAR): die Differenz zwischen der Erkrankungshäufigkeit in der Gesamtbevölkerung (g) und der Erkrankungshäufigkeit der Gruppe der Nichtexponierten (n) wird in Beziehung gesetzt mit der Krankheitshäufigkeit in der Gesamtbevölkerung (g), also:  $BAR = \frac{g-n}{g}$  $\frac{-n}{g}$  es beschreibt die Bedeutung eines Risikofaktors für die Krankheitsentstehung in der Gesamtbevölkerung (z. B. bezogen auf die weibliche Gesamtbevölkerung: wie viel Prozent der Lungenkrebstodesfälle gehen *bei allen Frauen* auf das Rauchen zurück).

#### Merke

In der sekundären Prävention geht es um die Früherkennung und Frühbehandlung von Krankheiten. Daher ist es wichtig, Risikofaktoren zu erkennen und das Ausmaß ihrer schädlichen Wirkungen einzuschätzen. Zu diesem Zweck führt man epidemiologische Studien durch; einfache statistische Berechnungen erlauben dann, die Relevanz des fraglichen Risikofaktors (absolutes Risiko, relatives Risiko) sowie den Nutzen seiner Beseitigung einzuschätzen (ARR, RRR, NNT).

Die Risiko- und Risikoreduktions-Kennwerte geben zwar einen guten Überblick über die Relevanz bestimmter Risikofaktoren und den Nutzen, den es hätte, wenn man diese Risikofaktoren beseitigen könnte. Eine derartige Risikoreduktion lässt sich jedoch nur erreichen, wenn man den Patienten dazu bringt, sein Verhalten hin zu einem günstigeren Gesundheitsverhalten zu ändern.

- Einer solchen Verhaltensänderung stehen jedoch eine Reihe von *Barrieren* entgegen:
	- Dominanz des Verhalten über die Einstellung: gibt es einen Widerspruch zwischen Einstellung und Verhalten, so entsteht eine kognitive Dissonanz, die dazu führt, dass das Individuum eher seine Einstellung dem Verhalten anpasst als umgekehrt (FESTINGERs Theorie der kognitiven Dissonanz,).
	- Empfehlungen des Arztes stoßen beim Patienten oftmals auf Widerstand, und zwar aus folgenden Gründen:
		- Die Empfehlungen sind zwangsläufig probabilistisch, der individuelle Nutzen ist daher nicht gesichert.
		- Der Patient neigt zu unrealistischem Optimismus ("*Ich* werde bestimmt keinen Krebs kriegen").
- Das Risikoverhalten ist zur festen Gewohnheit geworden und kann daher nicht leicht aufgegeben werden (hohe Anstrengung notwendig; das Risikoverhalten ist operant konditioniert, ein Ausbleiben des Risikoverhaltens wird als indirekte Bestrafung wahrgenommen).
- Einschränkungen der individuellen Freiheit erzeugen Widerstand (Reaktanz).
- In der Praxis gilt es daher, zusammen mit dem Patienten eine *gemeinsame Entscheidung* zu treffen (shared-decision-making auf Grundlage von empowerment des Patienten).

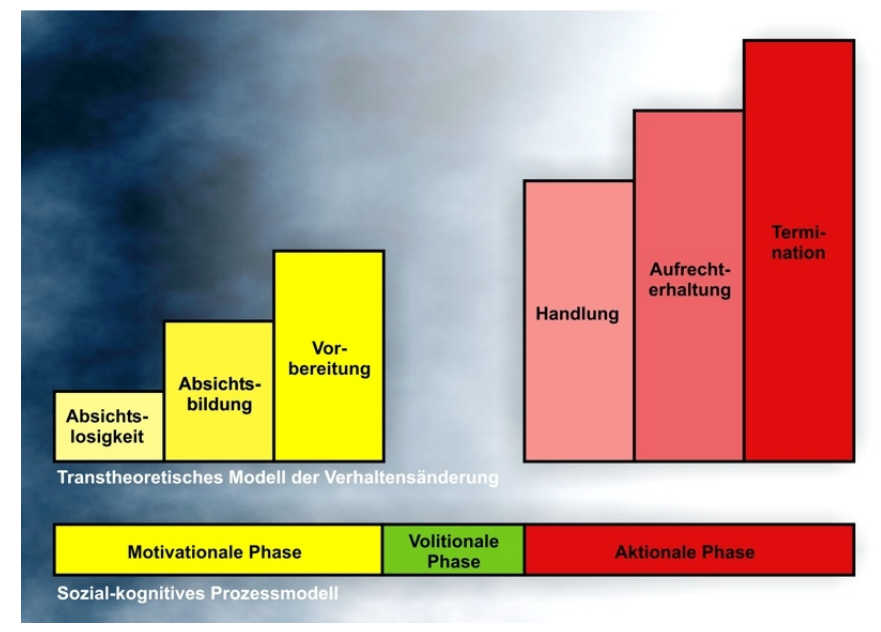

### Abb. 74 Transtheoretisches (Stufen-)Modell der

#### Verhaltensänderung (TTM) und sozial-kognitives Prozessmodell.

Sowohl das TTM als auch das sozial-kognitive Prozessmodell umfassen Phasen der Intentionsbildung (gelb) und Phasen der Handlungsdurchführung (rot), wobei das sozial-kognitive Prozessmodell ein weiteres Element (grün) zur Überwindung der Intentions-Verhaltens-Lücke besitzt.

- Der erste Schritt zur Verhaltensänderung ist trotz alledem *der Erwerb einer günstigen Einstellung*. Mittels einer geschickten Strategie gelingt es dann mitunter, die Intentions-Verhaltenslücke zu überwinden und die günstige Einstellung in ein günstiges Verhalten zu transformieren.
	- Hierzu existieren diverse Stufenmodelle, die von der Annahme ausgehen, dass die Transformation von Einstellung in Verhalten nicht kontinuierlich geschieht, sondern über voneinander abgrenzbare Motivationsstufen.
		- Transtheoretisches Modell der Verhaltensänderung (TTM):
			- Das TTM unterscheidet 6 Stufen:
				- 1. Absichtslosigkeit (Patient ist sich des Problemverhaltens nicht bewusst)
				- 2. Absichtsbildung (er ist sich seines Problemverhaltens bewusst)
				- 3. Vorbereitung (Ausbildung der Intention)
				- 4. Handlung (Ausführen des Verhaltens, jedoch kürzer als 6 Monate)
				- 5. Aufrechterhaltung (länger als 6 Monate, aber kürzer als 5 Jahre)
				- 6. Termination (länger als 5 Jahre, das neue Verhalten wird gewohnheitsmäßig ausgeführt).
			- Folgende Veränderungen treten bei Stufenübergängen auf:
- Mit jeder neuen Stufe steigt die Selbstwirksamkeitserwartung,
- Der Patient nimmt mit jeder neuen Stufe immer mehr Vorteile des Gesundheitsverhaltens wahr (positive Entscheidungsbalance).
- Es gibt verschiedene Strategien, um den Patienten auf die nächste Stufe zu hieven, wobei man bei den ersten drei Phasen auf kognitive und affektive Prozesse des Patienten abzielt, ab der dritten Phase dagegen v. a. verhaltensmedizinische Techniken anwendet.
- Das Prozessmodell präventiven Handelns unterscheidet sich in folgenden Punkten vom TTM:
	- Die Stufe der "Absichtslosigkeit" (TTM) ist hier unterteilt in: (1) Unkenntnis des Gesundheitsverhaltens und (2) Kenntnis, aber kein persönlicher Bezug
	- Die Entscheidung (= "Vorbereitung" nach TTM) kann positiv oder negativ ausfallen.
- Das sozial-kognitive Prozessmodell gesundheitlichen Handelns unterscheidet drei Phasen:
	- 1. Motivationale Phase (Phase der Ausbildung der Intention, wobei wahrgenommene Gesundheitsbedrohung, Handlungsergebniserwartung und Selbstwirksamkeitserwartung eine Rolle spielen)
	- 2. Volitionale Phase (Phase der Handlungsplanung; ist entscheidend, um die Intentions-Verhaltenslücke zu schließen)
	- 3. Aktionale Phase (Phase der Ausführung der Handlung)
- Die Inhalte dieser Modelle sollen nun in konkrete Ergebnisse umgesetzt werden. Dabei gilt es Verschiedenes zu beachten.
	- Eine Verhaltensänderung wird wahrscheinlicher bei hoher Selbstwirksamkeitserwartung, hohen Handlungskompetenzen und hohen wahrgenommenen Vorteilen. Diese gilt es daher zu fördern.
	- In der Praxis orientiert man sich an folgenden Grundsätzen und bedient sich folgender Taktiken:
		- Der Berater sollte einen nichtkonfrontativen Stil verwenden, Berater und Patient erarbeiten auf Basis von Empowerment eine gemeinsame Entscheidung (shared decision).
		- Methodisch bedient man sich v. a. der operanten Konditionierung und dem Modelllernen.
		- Es gibt zudem spezielle Beratungstechniken:
			- Motivational Interviewing: Erhöhung der intrinsischen Motivation des Patienten; der Berater geht patientenzentriert, aber direktiv und zielorientiert vor; dadurch wird der Patient dazu veranlasst, die erlebten Vor- und Nachteile der Verhaltensänderung zu reflektieren.
			- Stufenspezifische Beratung: orientiert sich am TTM, verschiedene Techniken werden angewandt, um den Patienten von einer Stufe auf die nächste zu heben.
			- Beim Prozessmodell gesundheitlichen Handelns:
				- Konkrete Handlungsplanungen (Wann-Wo-Wie-Pläne)
				- Bewältigungsplanung (Besprechen von Problemen, die beim Umsetzen der Intention in Handlungen aufgetreten sind)

#### Merke

Die entscheidende Frage der sekundären Prävention lautet: "Wie lassen sich Risikopersonen dazu bewegen, ihr Risikoverhalten aufzugeben?" Die Antwort auf diese Frage ist keine leichte, denn eingefahrenes Verhalten lässt sich nur schwer verändern; in jedem Fall muss der Patient intensiv in die Entscheidungsfindung einbezogen werden (shared decision auf Grundlage von Empowerment). Das wichtigste Modell ist hierbei das transtheoretische Modell der Verhaltensänderung, das drei Stufen der Intentionsbildung und drei Stufen der Handlungsausführung umfasst.

Weblinks: w:Risikofaktor<sup>[10](#page-260-0)</sup>, w:Epidemiologie<sup>[11](#page-260-1)</sup>, w:Risikokennwerte<sup>[12](#page-260-2)</sup>, w:Kognitive Dissonanz<sup>[13](#page-260-3)</sup>, w:Transtheoretisches Modell der Verhaltensänderung<sup>[14](#page-260-4)</sup>, w:Prozessmodell präventiven Handelns<sup>[15](#page-260-5)</sup>, w:Sozial-kognitives Prozessmodell<sup>[16](#page-260-6)</sup>

#### Selbsttest:

- 1. Was sind epidemiologische Studien?
- 2. Lassen sich mittels Kohortenstudien kausale Zusammenhänge herausfinden?
- 3. Das absolute Risiko der nicht exponierten Gruppe betrage 4 %, das der exponierten Gruppe 6 %. Berechnen Sie folgende Risikokennwerte: relatives Risiko, ARR, NNT, RRR. Was ist an der letzten Risikokennziffer problematisch? Was sagt das relative Risiko aus?
- 4. Welche Stufen umfasst das TTM?

#### Antwortvorschläge

- 1. Studien, die Voraussetzungen, Konsequenzen, Ausbreitung und Beeinflussung von Krankheiten untersuchen.
- 2. Nein, nur korrelative Zusammenhänge.
- 3. relatives Risiko: 1,5 (d. h. Exponierte haben ein 1,5 mal so hohes oder um 50 % höheres Risiko für die Krankheit als Nicht-Exponierte), ARR: 2 %, NNT: 50, RRR: 33 % (werbewirksam hohe Zahl, allerdings wenig aussagekräftig, da die absoluten Risiken durch die Quotientenbildung verschwinden).
- 4. Absichtslosigkeit, Absichtsbildung, Vorbereitung, Handlung, Aufrechterhaltung, Termination.

#### 10.1.3 Tertiäre Prävention: Rückfallverhinderung und Wiedereingliederung

Ziel der tertiären Prävention ist es, die negativen Auswirkungen, d. h. die biologischen (Gesundheitsschädigungen, Aktivitätsstörungen), psychologischen und sozialen Folgen einer bereits bestehenden Erkrankung gering zu halten und dem Betroffenen ein einigermaßen normales Leben in seinem sozialen und beruflichen Umfeld zu ermöglichen. Der Betroffene soll in Gesellschaft und Berufswelt re-integriert werden.

Aus chronischen Erkrankungen erwachsen Beeinträchtigungen in unterschiedlichen Bereichen, die daher Ziel der tertiären Prävention sind.

- Schädigung von *Körperfunktionen und -strukturen* ("impairment(s)")
- Beeinträchtigung der *alltäglichen Aktivität* ("disability" bzw. "activity")
- Einschränkung der *Teilnahme am gesellschaftlichen Leben* ("handicap" bzw. "participation")

Diese Einteilung folgt der von der WHO erstellten International Classification of Impairment, Disability and Handicap (ICIDH), die später von der International Classification of Functioning, Disability and Health

<span id="page-260-0"></span><sup>10</sup> <http://de.wikipedia.org/wiki/Risikofaktor>

<span id="page-260-1"></span><sup>11</sup> <http://de.wikipedia.org/wiki/Epidemiologie>

<span id="page-260-2"></span><sup>12</sup> <http://de.wikipedia.org/wiki/Risikokennwerte>

<span id="page-260-3"></span><sup>13</sup> <http://de.wikipedia.org/wiki/Kognitive%20Dissonanz>

<sup>14</sup> [http://de.wikipedia.org/wiki/Transtheoretisches%20Modell%20der%](http://de.wikipedia.org/wiki/Transtheoretisches%20Modell%20der%20Verhaltens%E4nderung)

<span id="page-260-5"></span><span id="page-260-4"></span>[<sup>20</sup>Verhaltens%E4nderung](http://de.wikipedia.org/wiki/Transtheoretisches%20Modell%20der%20Verhaltens%E4nderung)

<sup>15</sup> <http://de.wikipedia.org/wiki/Prozessmodell%20pr%E4ventiven%20Handelns>

<span id="page-260-6"></span><sup>16</sup> <http://de.wikipedia.org/wiki/Sozial-kognitives%20Prozessmodell>

(ICF, Vorentwürfe wurden als "ICIDH-2" bezeichnet) abgelöst wurde. Man beachte die Unterschiede in der Formulierung: das ICF ist eher positiv formuliert.

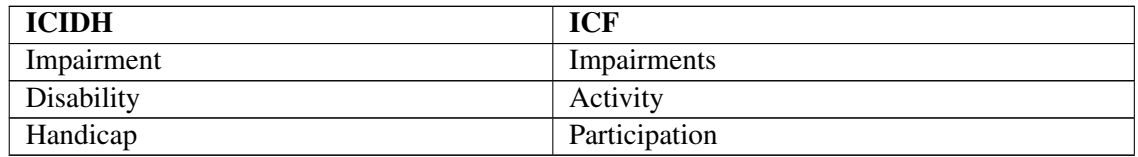

Wie gut der Betroffene mit seiner Krankheit fertig wird und mit ihr umgehen kann (Krankheitsbewältigung, Krankheitsverarbeitung, Coping), hängt sowohl von Ressourcen des Betroffenen selbst als auch von seinem sozialen Umfeld ab.

- Bei der *personalen Krankheitsbewältigung* ist die kognitiv-transaktionale Stressbewältigungstheorie (LAZARUS) wichtig, weil sie einerseits beschreibt, unter welchen Umständen ein Individuum mit der Bewältigung (Coping) beginnt, und andererseits darstellt, wie die Bewältigung aussieht.
	- Primäre Bewertung: "Ist Situation X für mich relevant?" Wenn ja: "Ist Situation X eine Herausforderung, eine Bedrohung oder ein Verlust?"
	- Sekundäre Bewertung: "Kann ich die Situation bewältigen?"; Stress entsteht, wenn dem Individuum die Bewältigungsressourcen nicht auszureichen scheinen.
	- Coping: Versuch, Situation X zu bewältigen
		- Copingstrategien:
			- Handlungsbezogenes Coping: (handlungsbezogenes) Ablenken, aktives Vermeiden, konstruktive Aktivität, Zupacken
			- Kognitionsbezogenes Coping: (mentales) Ablenken, Akzeptieren, Dissimulieren, Haltung bewahren, Grübeln (Rumination)
			- Emotionsbezogenes Coping: emotionale Entlastung, Optimismus, Resignation, Sich-Aufwerten (Valorisieren)
		- Coping-Muster (Kombinationen von verschiedenen Elementen der Copingstrategien):
			- Aktives Coping
			- Depressive Verarbeitung (Gefühle von Hilflosigkeit und Schuld, sozialer Rückzug)
			- Abwehrprozesse (z. B. Verleugnung)
			- Kognitive Umstrukturierung (Sinnfindungsprozess, der oft mit positiven Gefühlen verbunden ist)
		- Coping in der Praxis:
			- Psychoneuroimmunologische Modelle:
				- Das Coping wird beeinflusst von der Krankheit und vom körperlichen Zustand.
				- Das Coping beeinflusst mitunter seinerseits die Krankheit (z. B. Krebs: aktive Auseinandersetzung oder Verleugnung erhöht möglicherweise die Überlebenszeit), möglicherweise wirkt jedoch der körperliche Zustand als konfundierende Variable (d. h. der mit dem jeweiligen Coping-Muster gleichzeitig vorherrschende körperliche Zustand wirkt kausal auf den Krankheitsverlauf, während das Coping-Muster selbst nur einen Indikator darstellt).
			- Wie günstig (adaptiv) eine Copingstrategie (v. a. im Hinblick auf Lebensqualität und emotionales Befinden) ist, hängt von Variablen der Person und der Situation ab; entscheidend ist ein großes Repertoire und ein flexibler Einsatz der verschiedenen Strategien.
	- Neubewertung: die Person evaluiert ihre Bewältigungsversuche und nimmt anhand dessen eine Neubewertung der Situation vor.
- Bei der *interpersonalen Krankheitsbewältigung* ist das soziale Umfeld entscheidend.
	- Soziale Unterstützung und Netzwerke:
- Soziale Unterstützung (= sozialer Rückhalt): fördert die Krankheitsbewältigung (Pufferhypothese der sozialen Unterstützung).
	- Emotionale Unterstützung
	- Instrumentelle Unterstützung
	- Informationelle Unterstützung
	- Bewertungsunterstützung
- Eingebundensein in ein soziales Netzwerk fördert in der Regel die Krankheitsbewältigung.
	- Die Wichtigkeit der Ansprechpartner nimmt in folgender Reihenfolge ab: Partner > Angehörige > Bekannte > professionelle Helfer.
	- Das soziale Netzwerk kann jedoch auch ein Risikofaktor sein (z. B. Rezidiv bei Schizophrenie, wenn zu viel Fürsorglichkeit oder Kritik aus dem sozialen Netzwerk kommt).
- Ursache für sozialen Ausschluss und sozialen Abstieg sind oftmals Normabweichungen (primäre Devianz: durch die Krankheit begründet; sekundäre Devianz: durch der Reaktion des Umfelds auf die Krankheit begründet, z. B. Stigmatisierungen).

Weitere Maßnahmen zur Krankheitsbewältigung sind u. a. Prävention, Krisenintervention und Sozialberatung.

- Maßnahmen der *tertiären Prävention*, die nicht zur Rehabilitation gehören:
	- Das Gesundheits- und Krankheitsverhalten beeinflussen sowohl implizite, "beiläufige" Präventionsleistungen (Beratung und Behandlung durch den Arzt) als auch explizite Präventionsleistungen (Einrichtungen der Sportvereine, Erwachsenenbildung, Schulen, Betriebe, andere Wellness-Angebote); außerdem wirken sich die (sub)kulturellen Rahmenbedingungen auf das Präventionsverhalten aus.
	- Prävention bei chronischen Krankheiten soll v. a. negative soziale Folgen vermindern (Abwärtsmobilität, soziale Isolation, Stigmatisierung aufgrund primärer/sekundärer Devianz).
- *Krisenintervention* bedeutet die kurzfristige Einflussnahme von außen zur Bewältigung von akut bedrohlichen Konfliktsituationen.
	- Institutionen: sozialpsychiatrische Dienste, Selbsthilfegruppen, Telefonseelsorge, Frauenhäuser, Notaufnahme in die Psychiatrie bei Suizidalität
	- Ärzte und Psychotherapeuten müssen akute Krisenhilfe leisten und können dabei auf alle erforderlichen und adäquat ausgestatteten Gesundheitserinrichtungen zurückgreifen; dabei sollten sie zunächst Sicherheit und Entlastung spenden und erst anschließend das Problem angehen (empathisches, aktives Zuhören, Problemanalyse, kleine Interventionen zur Lösung des Problems).
- *Sozialberatung* beruht auf dem Sozialstaatsprinzip, wonach die Gesellschaft auch bei Fällen helfend eingreifen muss, die nicht direkt mit einer Krankheit in Beziehung stehen (Lebenskrisen, Konflikte, sozioökonomische Probleme), um eine (Re-)Integration des Ratsuchenden in Gesellschaft und Beruf zu ermöglichen. Sie wird durchgeführt von vielfältigen, auf bestimmte Zielgruppen spezialisierten psychosozialen Beratungseinrichtungen: Jugendhilfeeinrichtungen, Suchtberatungsstellen, Reha-Servicestellen, Selbsthilfegruppen und Selbsthilfekontaktstellen, Schulpsychologische Beratungsstellen, Kriseninterventionsdienste, Schwangerschaftskonfliktberatungsstellen, psychosoziale Krebsberatungsstellen, sozialpsychiatrische Dienste, Drogenberatungsstellen, Arbeitsämter, Studentenwerke etc.

#### Merke

Chronische Erkrankungen haben negative Auswirkungen auf Körperfunktionen, Alltagsaktivität und gesellschaftliche Teilhabe, welche mittels tertiärer Prävention verringert werden sollen. Hierbei kommt es auf personale (günstiger Copingstil) und interpersonale Ressourcen (soziale Unterstützung, soziale Integration) an.

Weblinks: w:ICF<sup>[17](#page-263-0)</sup>, w:Coping<sup>[18](#page-263-1)</sup>, w:Soziale Unterstützung<sup>[19](#page-263-2)</sup>, w:Krisenintervention<sup>20</sup>, w:Sozialberatung<sup>[21](#page-263-4)</sup>

#### Selbsttest:

- 1. Was ist das Ziel der tertiären Prävention?
- 2. Welche Arten von präventionsrelevanten Bereichen unterscheidet das ICF?
- 3. Welche Modelle und Strukturen sind bei der personalen und interpersonalen Krankheitsbewältigung relevant?

#### Antwortvorschläge

- 1. Reintegration Betroffener in Gesellschaft und Berufswelt.
- 2. Körperfunktionen (Impairments), Alltagsaktivität (Activity), Teilnahme am gesellschaftlichen Leben (Participation).
- 3. Personale Krankheitsbewältigung: transaktionales Stressmodell (Coping-Modell); interpersonale Krankheitsbewältigung: soziale Unterstützung, soziales Eingebundensein, primäre und sekundäre Devianz.

### 10.2 Innerhalb der verschiedenen Bereichen der Prävention setzt man unterschiedliche Maßnahmen ein

Gesundheitserziehung und Gesundheitsförderung haben das Ziel, mittels Wissensvermittlung und Beeinflussung von Umgebungsvariablen gesundes Verhalten zu verstärken und gesundheitsschädliches Verhalten zu minimieren. Dies ist v. a. im Rahmen der primären Prävention relevant, wo es ja um die Senkung der Neuauftretensrate von Krankheiten geht.

- *Grundbegriffe*
	- Gesundheitserziehung, Gesundheitsbildung, Gesundheitsaufklärung, Gesundheitsberatung: Vermittlung von gesundheitsbezogenem theoretischem und praktischem Wissen sowie von günstigen Einstellungen; wird von Organisationen auf Bundes- und Landesebene durchgeführt.
	- Gesundheitsförderung: Stärkung von Gesundheitskompetenzen, Verbesserung von Umgebungsvariablen
- *Strukturelle und personale Gesundheitsförderung*: strukturelle Gesundheitsförderung (Schaffung günstiger gesellschaftlicher und ökologischer Rahmenbedingungen) ist Voraussetzung für personale Gesundheitsförderung (Abbau gesundheitsschädigender Lebensstile, Aufbau gesundheitsfördernder Lebensstile).

Die im Rahmen der sekundären Prävention verwendeten Screening-Verfahren dienen der Früherkennung von Krankheiten und somit der Identifizierung von Risikopersonen, sind aber oftmals ungenau, d. h. es werden oft falsch-positive oder falsch-negative Ergebnisse erzielt; ihr Nutzen hängt

<span id="page-263-0"></span><sup>17</sup> <http://de.wikipedia.org/wiki/ICF>

<span id="page-263-1"></span><sup>18</sup> <http://de.wikipedia.org/wiki/Coping>

<span id="page-263-2"></span><sup>19</sup> <http://de.wikipedia.org/wiki/Soziale%20Unterst%FCtzung>

<span id="page-263-3"></span><sup>20</sup> <http://de.wikipedia.org/wiki/Krisenintervention>

<span id="page-263-4"></span><sup>21</sup> <http://de.wikipedia.org/wiki/Sozialberatung>

in hohem Maße von der Prävalenz der fraglichen Krankheit ab. Die Eigenschaften eines Tests können quantifiziert werden, wobei man sich diverser Kennziffern bedient:

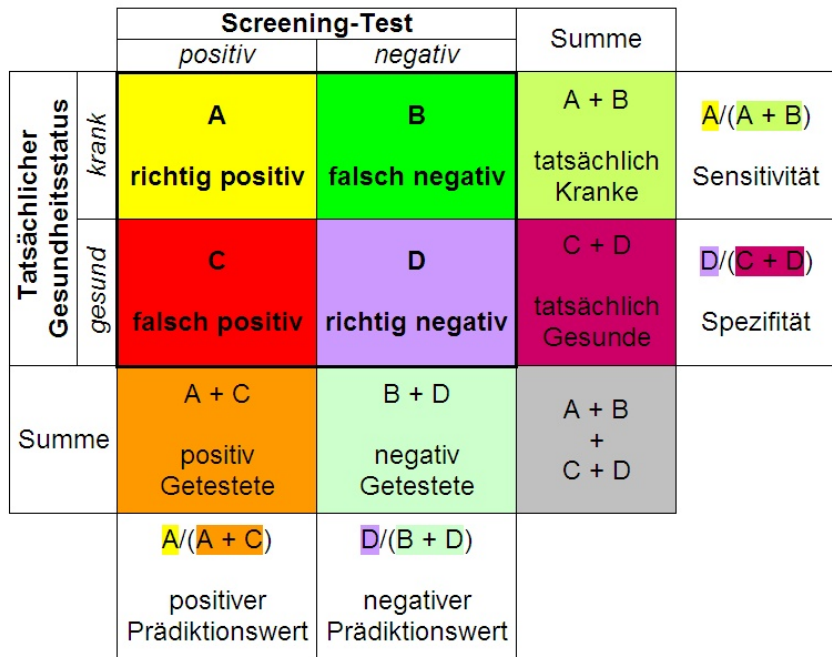

#### Abb. 75 Zusammenhänge von Sensitivität, Spezifität und

Vorhersagewerten. Sensitivität und Spezifität geben Antworten auf die Frage: "Welchen Anteil der tatsächlich Kranken oder Gesunden vermag ein Test aufzuspüren?" Die prädiktiven Werte beantworten dagegen die Frage: "Für welchen Anteil ist die Testaussage ("positiv" oder "negativ") korrekt?"

- *Spezifität und Sensitivität* (fremdmetrisch, Berechnung auf Basis der tatsächlich Gesunden/Kranken) machen Aussagen darüber, wie gut ein Test Kranke als richtig-positiv und Gesunde als richtig-negativ erkennt.
	- Spezifität: Fähigkeit eines Tests, "objektiv" Gesunde (d. h. mit einem bewährten, hochvaliden Test ["Goldstandard"] als gesund Ermittelte) als gesund zu erkennen.
	- Sensitivität: Fähigkeit eines Tests, "objektiv" Kranke als krank zu erkennen.
- *Prädiktionswerte* (Vorhersagewerte; eigenmetrisch, Berechnung auf Basis der vom Test selbst ermittelten Gesunden/Kranken) machen Aussagen darüber, wie wahrscheinlich jemand, der vom Test als gesund oder krank ermittelt wird, tatsächlich gesund oder krank ist. Sie sind stark von der Prävalenz der Krankheit abhängig.
	- Positiver Prädiktionswert: Anteil der Richtig-Positiven unter den vermeintlichen Kranken (d. h. unter denjenigen, die der Test als krank ermittelt)
	- Negativer Prädiktionswert: Anteil der Richtig-Negativen unter den vermeintlichen Gesunden (d. h. unter denjenigen, die der Test als gesund ermittelt)

Um Verhalten zu ändern, gibt es verschiedene Mittel und Wege (v. a. verhaltenstherapeutische Ansätze), z. B. ...

- Operante Konditionierung
- Selbstsicherheitstraining
- Stressbewältigungstraining (Erarbeiten und Erproben von Stressbewältigungsstrategien, Entspannungstechniken, kognitiver Umstrukturierung etc.)
- Problemlösetraining (auch Stärkung von Selbstbewusstsein und positiver Kontrollüberzeugung)
- Gruppentherapie

Im Mittelpunkt der tertiären Prävention stehen biologische (Gesundheitsschädigungen, Aktivitätsstörungen), psychologische und soziale Folgen von Erkrankungen (bio-psycho-soziales Modell), die mit geeigneten Maßnahmen gelindert werden sollen. Zur tertiären Prävention gehört die Rehabilitation, die neben der schulischen, sozialen und beruflichen auch die medizinische Rehabilitation umfasst. Letztgenannte muss oft schon während der Akutbehandlung berücksichtigt werden (z. B. Anschlussheilbehandlung); und bereits während der Rehabilitation müssen ambulante Nachsorgemaßnahmen eingeleitet werden (Booster-Interventionen,z. B. Herzsportgruppen), um den Rehabilitationserfolg zu stabilisieren. Rehabilitation erfolgt also unter Berücksichtigung der institutionellen Rahmenbedingungen (ambulant vs. stationär) und des Krankheitsverlaufs (akut vs. chronisch).

- *Elemente von Maßnahmen tertiärer Prävention*:
	- Patientenschulung zur besseren Krankheitsbewältigung und Verbesserung der Compliance
	- Berufsbezogene Behandlungselemente
	- Interdisziplinäre Rehabilitationsteams

Die Rehabilitation muss man gegen die *Kur* abgrenzen: im Gegensatz zur Kur umfasst die tertiäre Prävention aktivere Methoden sowie andere Ziele als die Kur (Kur: "Morgens Fango, abends Tango"). Da die Rehabilitation an den Patienten also höhere Anforderungen als die stärker an Wellness-Kriterien orienterte Kur stellt, muss zuvor oftmals erst eine Reha-Motivation durch den Hausarzt aufgebaut werden.

- Die *Kosten für die Rehabilitation* übernehmen unterschiedliche Träger:
	- Gesetzliche Rentenversicherung ("Reha vor Rente"; die gesetzliche Rentenversicherung zahlt deshalb, weil sie ein Interesse daran hat, den Patienten wieder in Lohn und Brot zu bekommen [und somit auch Rentenversicherungsbeiträge von ihm zu erhalten] anstatt ihm über mehrere Jahre hinweg eine Rente zu zahlen)
	- Gesetzliche Unfallversicherung (bei Arbeitsunfällen)
	- Krankenkassen (bei geriatrischer Rehabilitation)
	- Arbeitsamt (bei beruflicher Rehabilitation, bspw. Umschulungen)
- *Erfolg von Maßnahmen tertiärer Prävention*:
	- Faktoren für Erfolg:
		- Der Erfolg der beruflichen Re-Integration hängt entscheidend von der subjektiven Erfolgsprognose des Patienten ab.
		- Programme tertiärer Prävention sind dann effektiv und effizient, wenn sie (1) intensiv und umfassend gestaltet sind, (2) eine feste Struktur besitzen und (3) multidisziplinär ausgerichtet sind.
	- Die Beurteilung des Erfolgs orientiert sich u. a. am emotionalen Befinden, Lebensqualität und sozialer Integration des Patienten (ganzheitliche [mehrdimensionale und multidisziplinäre] Ausrichtung).

Angesichts des demographischen Wandels wird Pflege immer wichtiger. Die Pflegebedürftigkeit wird dabei nach Begutachtung durch den MDK (medizinischer Dienst der Krankenkassen) oder durch private Pflegepassen festgestellt, anschließend erfolgt die Einordnung in Pflegestufen.

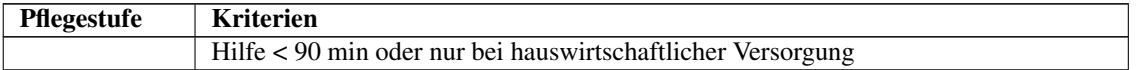

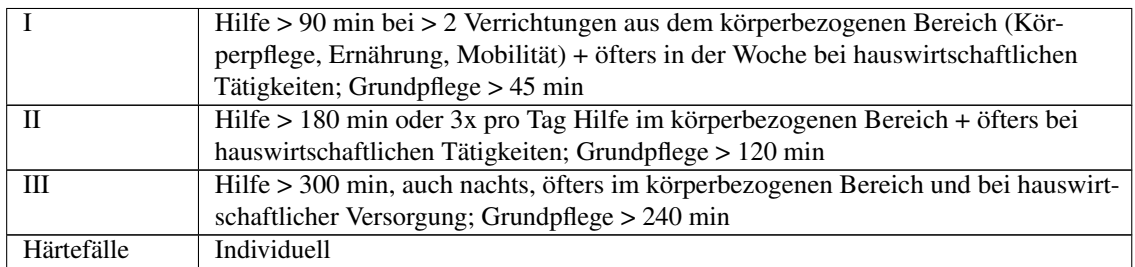

• Die Pflegekassen übernhemen die Versorgung in ambulanten/stationären Pflegeeinrichtungen oder Hospizen:

• Ambulante Pflege: Pflege zuhause, unterstützt von ambulanten Pflegediensten (selbstständig wirtschaftend; Träger sind privat-gemeinnützig oder öffentlich-staatlich). Pflege geschieht in Deutschland zumeist durch die Familie, v. a. durch Frauen; sie ist verbunden mit zahlreichen psychosozialen Belastungen, die in Krankheiten münden können. Doch auch professionelle Pflegende sind mit vielen Belastungen konfrontiert (schlechte Arbeitsbedingungen, mangelnde soziale Anerkennung, Gratifikationskrisen etc.).

• Stationäre Pflege

• Hospiz: ambulante, teilstationäre oder stationäre bzw. in Heimen/Kliniken stattfindende Begleitung Sterbender; wird meist durch Ehrenamtliche durchgeführt und durch Krankenkassen gefördert.

#### Merke

Ging es zuvor um die allgemeinen Bedingungen, Voraussetzungen und Konsequenzen sowie um abstrakte Modelle zur Bewältigung von Herausforderungen im Bereich der drei Präventionstypen, so stehen jetzt die entsprechenden konkreten Maßnahmen im Mittelpunkt: primäre Prävention  $\rightarrow$  Gesundheitsförderung (v. a. struktureller Art) und Gesundheitserziehung, um Erkrankungsmanifestationen zu verhindern; sekundäre Prävention → Screening-Verfahren, um Risikopersonen zu erkennen; tertiäre Prävention → Rehabilitation, um Erkrankte in Gesellschaft und Beruf wiedereinzugliedern.

**Weblinks:** w:Gesundheitserziehung<sup>[22](#page-266-0)</sup>, w:Gesundheitsförderung<sup>[23](#page-266-1)</sup>, w:Screening<sup>[24](#page-266-2)</sup>, w:Sensitivität<sup>[25](#page-266-3)</sup>, w:Spezifität<sup>[26](#page-266-4)</sup>, w:Prädiktionswert<sup>[27](#page-266-5)</sup>, w:Rehabilitation<sup>[28](#page-266-6)</sup>, w:Pflege<sup>[29](#page-266-7)</sup>, w:Pflegestufen<sup>[30](#page-266-8)</sup>

#### Selbsttest:

- 1. Welche Ziele verfolgen Gesundheitsförderung und Gesundheitserziehung?
- 2. Was bedeutet Sensitivität, was Spezifität?
- 3. Anhand einer Studie mit 300 Teilnehmern 200 Kranke und 100 Gesunde wurden folgende Kennziffern eines Screeningtests ermittelt: Sensitivität 90 %, Spezifität 80 %. Berechnen Sie den positiven und den negativen prädiktiven Wert! Was sagen die berechneten Werte aus?

<span id="page-266-0"></span><sup>22</sup> <http://de.wikipedia.org/wiki/Gesundheitserziehung>

<span id="page-266-1"></span><sup>23</sup> <http://de.wikipedia.org/wiki/Gesundheitsf%F6rderung>

<span id="page-266-2"></span><sup>24</sup> <http://de.wikipedia.org/wiki/Screening>

<span id="page-266-3"></span><sup>25</sup> <http://de.wikipedia.org/wiki/Sensitivit%E4t>

<span id="page-266-4"></span><sup>26</sup> <http://de.wikipedia.org/wiki/Spezifit%E4t>

<span id="page-266-5"></span><sup>27</sup> <http://de.wikipedia.org/wiki/Pr%E4diktionswert>

<span id="page-266-6"></span><sup>28</sup> <http://de.wikipedia.org/wiki/Rehabilitation>

<span id="page-266-7"></span><sup>29</sup> <http://de.wikipedia.org/wiki/Pflege>

<span id="page-266-8"></span><sup>30</sup> <http://de.wikipedia.org/wiki/Pflegestufen>

#### Antwortvorschläge

- 1. Verstärkung gesundheitsförderlichen Verhaltens, Verminderung gesundheitsschädlichen Verhaltens. Gesundheitsförderung zielt auf strukturelle (Umweltgestaltung etc.) und personale (Lebensstiländerung etc.) Maßnahmen ab (wobei den strukturellen Maßnahmen eine höhere Bedeutung als den personalen Maßnahmen zukommt), Gesundheitserziehung auf Vermittlung von gesundheitsförderlichen Kenntnissen und Fähigkeiten.
- 2. Sensitivität: Anteil der richtig positiv Getesteten unter allen tatsächlich Kranken; Spezifität: Anteil der richtig negativ Getesteten unter allen tatsächlich Gesunden.
- 3. Positiver prädiktiver Wert: 60 % (d. h. 60 % aller positiv Getesteten sind richtigerweise positiv getestet worden), negativer prädiktiver Wert: 93 % (d. h. 93 % aller negativ Getesteten sind zu Recht als "gesund" deklariert worden). Rechenweg: Aus den Angaben (Sensitivität: 90/100; Spezifität: 160/200) lassen sich die Felder A (90) und D (140) berechnen, durch Differenzbildung mit der Summe der Gesunden bzw. Kranken lassen sich die Felder B (10) und C (60) errechnen. Der positive prädiktive Wert ergibt sich dann zu  $90/(90 + 60) = 0,6$  $= 60 \%$ , der negative prädiktive Wert auf analoge Weise zu  $140/(140 + 10) = 0.93 = 93 \%$ .

### 10.3 Zusammenfassung

Die medizinische Versorgung beschränkt sich nicht nur darauf, akute Erkrankungen zu behandeln, vielmehr kommen ihr zusätzlich unterschiedliche Präventionsaufgaben zu. Man unterscheidet dabei drei Arten von Prävention.

Im Rahmen der primären Prävention soll das *Gesundheitsverhalten* des Einzelnen hin zu einem günstigen Lebensstil verändert werden, so dass Krankheiten, die durch einen ungünstigen Lebensstil bedingt sind, mit einer geringeren Wahrscheinlichkeit auftreten (*Gesundheitserziehung* und *Gesundheitsförderung*). Gemäß des *Salutogenese*-Modells sollen dabei Faktoren wie etwa das *Kohärenzgefühl* des Einzelnen gestärkt werden, so dass er Widrigkeiten stand hält und sich auf dem Gesundheits-Krankheits-Kontinuum in Richtung "mehr Gesundheit" bewegt. Bei der primären Prävention ist die Frage entscheidend, mit welchen Strategien man den einzelnen Menschen am besten überzeugen kann, gemäß eines günstigen Lebensstils zu leben. Es wurden hierzu zahlreiche Modelle entwickelt (*Health-Belief-Modell*, *Modell der Handlungsveranlassung*, *Modell der Selbstwirksamkeit*, *Theorie der Schutzmotivation*, *Modell der sozialen Vergleichsprozesse*), wobei das Health-Belief-Modell als das klassische Modell gilt; hierbei wird angenommen, dass das Gesundheitsverhalten in hohem Maße von den Überzeugungen des Einzelnen abhängt. Alle Modelle sind dabei mit der Herausforderung konfrontiert, die *Intentions-Verhaltens-Lücke* zu schließen, denn vom Handlungs-Entschluss zur Handlung selbst ist es ein beschwerlicher Weg.

Im Rahmen der sekundären Prävention sollen Krankheiten bei Risikopersonen möglichst früh erkannt werden. Wichtig sind hier daher einerseits *Screening-Tests*, andererseits Methoden, die es erlauben *Risikofaktoren* zu bestimmen und die Konsequenzen aufzuzeigen, die die Beseitigung derartiger Risikofaktoren hat. Zudem versucht man Personen, die solche Risikofaktoren tragen, zu einem günstigeren Gesundheitsverhalten zu motivieren. Zentral ist dabei das *Transtheoretische Modell der Verhaltensänderung*, das die Änderung von Verhalten und Einstellungen als einen Stufenprozess versteht. Andere Modelle sind weitgehend Derivate dieses Modells. Entscheidend ist dabei, das Vorgehen gemeinsam mit dem Patienten zu planen (shared decision making).

Bei der tertiären Prävention geht es schließlich darum, vor allem chronisch kranken Patienten ein so weit wie möglich normales Leben zu ermöglichen. Die Bewältigung hängt dabei sowohl vom Patienten selbst ab (*personale Krankheitsbewältigung*) als auch von seiner sozialen Umwelt (*interpersonale Krankheitsbewältigung*).

Wichtige Prüfungsthemen (alphabetisch geordnet, näher erläutert im Glossar<sup>[31](#page-268-0)</sup>): Coping, Health-Belief-Modell, ICF (Impairments – Activity – Participation), Modell der Selbstwirksamkeit, Number needed to treat (NNT), Prävention (primäre, sekundäre, tertiäre Prävention), Relatives Risiko, Salutogenese, Screening-Tests und Berechnung statistischer Kennziffern (Sensitivität, Spezifität; positiver und negativer Prädiktionswert), Transtheoretisches Modell der Verhaltensänderung

<span id="page-268-0"></span><sup>31</sup> [http://de.wikibooks.org/wiki/Elementarwissen%20medizinische%20Psychologie%](http://de.wikibooks.org/wiki/Elementarwissen%20medizinische%20Psychologie%20und%20medizinische%20Soziologie%3A%20Glossar) [20und%20medizinische%20Soziologie%3A%20Glossar](http://de.wikibooks.org/wiki/Elementarwissen%20medizinische%20Psychologie%20und%20medizinische%20Soziologie%3A%20Glossar)

# 11 Glossar

## 11.1 A

1

ABC-Schema: Analysemodell für die von ELLIS Ende der 1950er Jahre entwickelte Form der kognitiven Verhaltenstherapie (rational-emotive Therapie): Auslöser (Ereignis) – Bewertung (irrationale, dysfunktionale Kognitionen) – Consequence (entsprechende Reaktionen und Verhaltensweisen). b:Elementarwissen medizinische Psychologie und medizinische Soziologie: Medizinisches Handeln als Problemlösungsprozess $<sup>1</sup>$  $<sup>1</sup>$  $<sup>1</sup>$ </sup>

Abwehrmechanismen: Notfallmaßnahmen des Ichs, die bei (intrapsychischen) Konflikten zur Geltung kommen; der Konflikt wird ins Unbewusste verdrängt und von den Abwehrmechanismen unbewusst gehalten. Wichtige Abwehrmechanismen sind Projektion, Verschiebung und Reaktionsbildung.

- Projektion: eigene (schlechte) Impulse, Wünsche etc. werden bei anderen wahrgenommen (z. B. Ingo: "Peter ist ein Egoist");
- Verschiebung: Emotionen werden an einem harmlosen Objekt ausgelebt anstatt an einem angstbesetzten Objekt (z. B. Aggressionen gegen den Chef werden am Mitarbeiter ausgelassen);
- Reaktionsbildung: eine bestimmte Grundhaltung wird durch ihr übertriebenes Gegenteil kompensiert. b:Elementarwissen medizinische Psychologie und medizinische Soziologie: Entstehung und Verlauf von Krankheiten: Gesundheits- und Krankheitsmodelle[2](#page-269-1)

Adaptationssyndrom, allgemeines: Reaktionsmuster bei Stress: nach einer sympathikusvermittelten Alarmphase tritt die kortisolvermittelte Widerstandsphase ein, bei dauerhaftem Stress folgt anschließend die Erschöpfungsphase. b:Elementarwissen medizinische Psychologie und medizini-sche Soziologie: Entstehung und Verlauf von Krankheiten: Gesundheits- und Krankheitsmodelle<sup>[3](#page-269-2)</sup>

Akteur-Beobachter-Ansatz (fundamentaler Attributionsfehler): Beschreibt den Verzerrungseffekt, wonach bei einer Handlung, die von einem Handelnden H ausgeführt und von Beobachter B beobachtet wird, folgendes gilt: H schreibt sein Handeln eher situativen Faktoren zu, B schreibt sie dagegen eher H's Persönlichkeit zu. b:Elementarwissen medizinische Psychologie und medizi-

<span id="page-269-0"></span>[http://de.wikibooks.org/wiki/Elementarwissen%20medizinische%20Psychologie%](http://de.wikibooks.org/wiki/Elementarwissen%20medizinische%20Psychologie%20und%20medizinische%20Soziologie%3A%20Medizinisches%20Handeln%20als%20Probleml%F6sungsprozess) [20und%20medizinische%20Soziologie%3A%20Medizinisches%20Handeln%20als%](http://de.wikibooks.org/wiki/Elementarwissen%20medizinische%20Psychologie%20und%20medizinische%20Soziologie%3A%20Medizinisches%20Handeln%20als%20Probleml%F6sungsprozess)

[<sup>20</sup>Probleml%F6sungsprozess](http://de.wikibooks.org/wiki/Elementarwissen%20medizinische%20Psychologie%20und%20medizinische%20Soziologie%3A%20Medizinisches%20Handeln%20als%20Probleml%F6sungsprozess)  $2<sup>1</sup>$ [http://de.wikibooks.org/wiki/Elementarwissen%20medizinische%20Psychologie%](http://de.wikibooks.org/wiki/Elementarwissen%20medizinische%20Psychologie%20und%20medizinische%20Soziologie%3A%20Entstehung%20und%20Verlauf%20von%20Krankheiten%3A%20Gesundheits-%20und%20Krankheitsmodelle) [20und%20medizinische%20Soziologie%3A%20Entstehung%20und%20Verlauf%20von%](http://de.wikibooks.org/wiki/Elementarwissen%20medizinische%20Psychologie%20und%20medizinische%20Soziologie%3A%20Entstehung%20und%20Verlauf%20von%20Krankheiten%3A%20Gesundheits-%20und%20Krankheitsmodelle)

<span id="page-269-1"></span>[<sup>20</sup>Krankheiten%3A%20Gesundheits-%20und%20Krankheitsmodelle](http://de.wikibooks.org/wiki/Elementarwissen%20medizinische%20Psychologie%20und%20medizinische%20Soziologie%3A%20Entstehung%20und%20Verlauf%20von%20Krankheiten%3A%20Gesundheits-%20und%20Krankheitsmodelle) [http://de.wikibooks.org/wiki/Elementarwissen%20medizinische%20Psychologie%](http://de.wikibooks.org/wiki/Elementarwissen%20medizinische%20Psychologie%20und%20medizinische%20Soziologie%3A%20Entstehung%20und%20Verlauf%20von%20Krankheiten%3A%20Gesundheits-%20und%20Krankheitsmodelle)

<span id="page-269-2"></span><sup>3</sup> [20und%20medizinische%20Soziologie%3A%20Entstehung%20und%20Verlauf%20von%](http://de.wikibooks.org/wiki/Elementarwissen%20medizinische%20Psychologie%20und%20medizinische%20Soziologie%3A%20Entstehung%20und%20Verlauf%20von%20Krankheiten%3A%20Gesundheits-%20und%20Krankheitsmodelle) [20Krankheiten%3A%20Gesundheits-%20und%20Krankheitsmodelle](http://de.wikibooks.org/wiki/Elementarwissen%20medizinische%20Psychologie%20und%20medizinische%20Soziologie%3A%20Entstehung%20und%20Verlauf%20von%20Krankheiten%3A%20Gesundheits-%20und%20Krankheitsmodelle)

nische Soziologie: Entstehung und Verlauf von Krankheiten: Bezugssysteme von Gesundheit und Krankheit<sup>[4](#page-270-0)</sup>

Altern, demographisches: Alterungsprozess einer Bevölkerung; die erhöhte Lebenserwartung und die verringerte Geburtenrate führen dazu, dass der Anteil der alten Menschen einer Bevölkerung ansteigt – mit entsprechenden sozialpolitischen Folgen. b:Elementarwissen medizinische Psychologie und medizinische Soziologie: Theoretisch-psychologische Grundlagen<sup>[5](#page-270-1)</sup>

Anamnese: Die Anamnese ("Gedächtnisöffnung") kann beim Patienten selbst (Eigenanamnese) oder bei Angehörigen und Bekannten des Patienten (Fremdanamnese) erfolgen. Es gibt unterschiedliche thematische Schwerpunkte, dementsprechend unterscheidet man Krankheitsanamnese, Sozialanamnese, Familienanamnese, Entwicklungsanamnese, Medikamentenanamnese etc. b:Elementarwissen medizinische Psychologie und medizinische Soziologie: Medizinisches Handeln als Problemlösungs-prozess<sup>[6](#page-270-2)</sup>

Arztrolle: Sie ist PARSONS zufolge mit folgenden Normen verbunden: funktionale Spezifität, affektive Neutralität, Universalismus, Kollektivitätsorientierung, Pflicht zur Lebenserhaltung. b:Elementarwissen medizinische Psychologie und medizinische Soziologie: Arzt-Patient-Beziehung[7](#page-270-3)

Attributionstheorie: Theorie über die Arten der Zuschreibung von Erfolg und Misserfolg. Erfolg kann demnach internalen oder externalen Faktoren zugeschrieben, als variabel oder stabil angesehen oder als global oder spezifisch betrachtet werden. b:Elementarwissen medizinische Psychologie und medizinische Soziologie: Entstehung und Verlauf von Krankheiten: Bezugssysteme von Gesundheit und Krankheit<sup>[8](#page-270-4)</sup>

### 11.2 B

Balintgruppe: Gesprächsgruppe unter Leitung eines psychotherapeutischen Supervisors, in der sich Ärzte untereinander über ihre Fälle austauschen können. b:Elementarwissen medizinische Psychologie und medizinische Soziologie: Patient und Gesundheitssystem<sup>[9](#page-270-5)</sup>

Bedürfnispyramide: Modell der Motivationspsychologie, wonach die menschlichen Motive hierarchisch angeordnet sind. Zuerst müssen bestimmte basale Bedürfnisse befriedigt werden, damit höhere

<span id="page-270-0"></span><sup>4</sup> [http://de.wikibooks.org/wiki/Elementarwissen%20medizinische%20Psychologie%](http://de.wikibooks.org/wiki/Elementarwissen%20medizinische%20Psychologie%20und%20medizinische%20Soziologie%3A%20Entstehung%20und%20Verlauf%20von%20Krankheiten%3A%20Bezugssysteme%20von%20Gesundheit%20und%20Krankheit) [20und%20medizinische%20Soziologie%3A%20Entstehung%20und%20Verlauf%20von%](http://de.wikibooks.org/wiki/Elementarwissen%20medizinische%20Psychologie%20und%20medizinische%20Soziologie%3A%20Entstehung%20und%20Verlauf%20von%20Krankheiten%3A%20Bezugssysteme%20von%20Gesundheit%20und%20Krankheit)

[<sup>20</sup>Krankheiten%3A%20Bezugssysteme%20von%20Gesundheit%20und%20Krankheit](http://de.wikibooks.org/wiki/Elementarwissen%20medizinische%20Psychologie%20und%20medizinische%20Soziologie%3A%20Entstehung%20und%20Verlauf%20von%20Krankheiten%3A%20Bezugssysteme%20von%20Gesundheit%20und%20Krankheit) [http://de.wikibooks.org/wiki/Elementarwissen%20medizinische%20Psychologie%](http://de.wikibooks.org/wiki/Elementarwissen%20medizinische%20Psychologie%20und%20medizinische%20Soziologie%3A%20Theoretisch-psychologische%20Grundlagen)

<span id="page-270-1"></span><sup>5</sup> [20und%20medizinische%20Soziologie%3A%20Theoretisch-psychologische%](http://de.wikibooks.org/wiki/Elementarwissen%20medizinische%20Psychologie%20und%20medizinische%20Soziologie%3A%20Theoretisch-psychologische%20Grundlagen) [20Grundlagen](http://de.wikibooks.org/wiki/Elementarwissen%20medizinische%20Psychologie%20und%20medizinische%20Soziologie%3A%20Theoretisch-psychologische%20Grundlagen)

<span id="page-270-2"></span><sup>6</sup> [http://de.wikibooks.org/wiki/Elementarwissen%20medizinische%20Psychologie%](http://de.wikibooks.org/wiki/Elementarwissen%20medizinische%20Psychologie%20und%20medizinische%20Soziologie%3A%20Medizinisches%20Handeln%20als%20Probleml%F6sungsprozess) [20und%20medizinische%20Soziologie%3A%20Medizinisches%20Handeln%20als%](http://de.wikibooks.org/wiki/Elementarwissen%20medizinische%20Psychologie%20und%20medizinische%20Soziologie%3A%20Medizinisches%20Handeln%20als%20Probleml%F6sungsprozess)

<span id="page-270-3"></span>[<sup>20</sup>Probleml%F6sungsprozess](http://de.wikibooks.org/wiki/Elementarwissen%20medizinische%20Psychologie%20und%20medizinische%20Soziologie%3A%20Medizinisches%20Handeln%20als%20Probleml%F6sungsprozess) [http://de.wikibooks.org/wiki/Elementarwissen%20medizinische%20Psychologie%](http://de.wikibooks.org/wiki/Elementarwissen%20medizinische%20Psychologie%20und%20medizinische%20Soziologie%3A%20Arzt-Patient-Beziehung) 7 [20und%20medizinische%20Soziologie%3A%20Arzt-Patient-Beziehung](http://de.wikibooks.org/wiki/Elementarwissen%20medizinische%20Psychologie%20und%20medizinische%20Soziologie%3A%20Arzt-Patient-Beziehung) [http://de.wikibooks.org/wiki/Elementarwissen%20medizinische%20Psychologie%](http://de.wikibooks.org/wiki/Elementarwissen%20medizinische%20Psychologie%20und%20medizinische%20Soziologie%3A%20Entstehung%20und%20Verlauf%20von%20Krankheiten%3A%20Bezugssysteme%20von%20Gesundheit%20und%20Krankheit)

<span id="page-270-4"></span><sup>8</sup> [20und%20medizinische%20Soziologie%3A%20Entstehung%20und%20Verlauf%20von%](http://de.wikibooks.org/wiki/Elementarwissen%20medizinische%20Psychologie%20und%20medizinische%20Soziologie%3A%20Entstehung%20und%20Verlauf%20von%20Krankheiten%3A%20Bezugssysteme%20von%20Gesundheit%20und%20Krankheit)

<span id="page-270-5"></span>[<sup>20</sup>Krankheiten%3A%20Bezugssysteme%20von%20Gesundheit%20und%20Krankheit](http://de.wikibooks.org/wiki/Elementarwissen%20medizinische%20Psychologie%20und%20medizinische%20Soziologie%3A%20Entstehung%20und%20Verlauf%20von%20Krankheiten%3A%20Bezugssysteme%20von%20Gesundheit%20und%20Krankheit) [http://de.wikibooks.org/wiki/Elementarwissen%20medizinische%20Psychologie%](http://de.wikibooks.org/wiki/Elementarwissen%20medizinische%20Psychologie%20und%20medizinische%20Soziologie%3A%20Patient%20und%20Gesundheitssystem) 9

Bedürfnisse (nach Sicherheit, Selbstwert, Selbstverwirklichung) wach werden. b:Elementarwissen medizinische Psychologie und medizinische Soziologie: Theoretisch-psychologische Grundlagen<sup>[10](#page-271-0)</sup>

Beobachtungs- und Beurteilungsfehler: Verzerrungseffekte, die dazu führen, dass Menschen nicht realitätsgetreu wahrgenommen werden. Zu ihnen zählen der Haloeffekt, der Kontrastfehler, der Mildefehler, der Rosenthaleffekt oder der Hawthorneeffekt. b:Elementarwissen medizinische Psychologie und medizinische Soziologie: Medizinisches Handeln als Problemlösungsprozess<sup>[11](#page-271-1)</sup>

Big Five: Fünf Persönlichkeitsmerkmale, die die "Quintessenz" der persönlichkeitspsychologischen Forschung darstellen. Demnach lässt sich die Persönlichkeit eines Menschen mittels folgender Begriffe beschreiben: Neurotizismus, Extraversion, Offenheit, Verträglichkeit, Gewissenhaftigkeit. b:Elementarwissen medizinische Psychologie und medizinische Soziologie: Theoretischpsychologische Grundlagen $^{12}$  $^{12}$  $^{12}$ 

Biofeedback: Auf operanter Konditionierung beruhendes Verfahren, mit dem der Patient vegetative Parameter unter seine bewusste Kontrolle bringen kann. b:Elementarwissen medizinische Psychologie und medizinische Soziologie: Medizinisches Handeln als Problemlösungsprozess<sup>[13](#page-271-3)</sup>

### 11.3 C

Compliance: Kooperativität, "Folgsamkeit" des Patienten. b:Elementarwissen medizinische Psycho-logie und medizinische Soziologie: Arzt-Patient-Beziehung<sup>[14](#page-271-4)</sup>

Coping: Art und Weise, eine Stresssituation zu bewältigen. Man unterscheidet verschiedene Copingstrategien, beispielsweise handlungs-, kognitions- oder emotionsbezogenes Coping. b:Elementarwissen medizinische Psychologie und medizinische Soziologie: Prävention<sup>[15](#page-271-5)</sup>

### 11.4 D

Devianz, sekundäre: Verstärkung einer primären (zufälligen) Normabweichung durch das Verhalten der Mitmenschen. b:Elementarwissen medizinische Psychologie und medizinische Soziologie: Entstehung und Verlauf von Krankheiten: Bezugssysteme von Gesundheit und Krankheit<sup>[16](#page-271-6)</sup>

<span id="page-271-0"></span>[http://de.wikibooks.org/wiki/Elementarwissen%20medizinische%20Psychologie%](http://de.wikibooks.org/wiki/Elementarwissen%20medizinische%20Psychologie%20und%20medizinische%20Soziologie%3A%20Theoretisch-psychologische%20Grundlagen)

<sup>10</sup> [20und%20medizinische%20Soziologie%3A%20Theoretisch-psychologische%](http://de.wikibooks.org/wiki/Elementarwissen%20medizinische%20Psychologie%20und%20medizinische%20Soziologie%3A%20Theoretisch-psychologische%20Grundlagen)

<span id="page-271-1"></span>[<sup>20</sup>Grundlagen](http://de.wikibooks.org/wiki/Elementarwissen%20medizinische%20Psychologie%20und%20medizinische%20Soziologie%3A%20Theoretisch-psychologische%20Grundlagen) [http://de.wikibooks.org/wiki/Elementarwissen%20medizinische%20Psychologie%](http://de.wikibooks.org/wiki/Elementarwissen%20medizinische%20Psychologie%20und%20medizinische%20Soziologie%3A%20Medizinisches%20Handeln%20als%20Probleml%F6sungsprozess) 11 [20und%20medizinische%20Soziologie%3A%20Medizinisches%20Handeln%20als%](http://de.wikibooks.org/wiki/Elementarwissen%20medizinische%20Psychologie%20und%20medizinische%20Soziologie%3A%20Medizinisches%20Handeln%20als%20Probleml%F6sungsprozess)

<span id="page-271-2"></span>[<sup>20</sup>Probleml%F6sungsprozess](http://de.wikibooks.org/wiki/Elementarwissen%20medizinische%20Psychologie%20und%20medizinische%20Soziologie%3A%20Medizinisches%20Handeln%20als%20Probleml%F6sungsprozess) [http://de.wikibooks.org/wiki/Elementarwissen%20medizinische%20Psychologie%](http://de.wikibooks.org/wiki/Elementarwissen%20medizinische%20Psychologie%20und%20medizinische%20Soziologie%3A%20Theoretisch-psychologische%20Grundlagen) 12 [20und%20medizinische%20Soziologie%3A%20Theoretisch-psychologische%](http://de.wikibooks.org/wiki/Elementarwissen%20medizinische%20Psychologie%20und%20medizinische%20Soziologie%3A%20Theoretisch-psychologische%20Grundlagen) [20Grundlagen](http://de.wikibooks.org/wiki/Elementarwissen%20medizinische%20Psychologie%20und%20medizinische%20Soziologie%3A%20Theoretisch-psychologische%20Grundlagen)

<sup>13</sup> [http://de.wikibooks.org/wiki/Elementarwissen%20medizinische%20Psychologie%](http://de.wikibooks.org/wiki/Elementarwissen%20medizinische%20Psychologie%20und%20medizinische%20Soziologie%3A%20Medizinisches%20Handeln%20als%20Probleml%F6sungsprozess) [20und%20medizinische%20Soziologie%3A%20Medizinisches%20Handeln%20als%](http://de.wikibooks.org/wiki/Elementarwissen%20medizinische%20Psychologie%20und%20medizinische%20Soziologie%3A%20Medizinisches%20Handeln%20als%20Probleml%F6sungsprozess)

<span id="page-271-4"></span><span id="page-271-3"></span>

[<sup>20</sup>Probleml%F6sungsprozess](http://de.wikibooks.org/wiki/Elementarwissen%20medizinische%20Psychologie%20und%20medizinische%20Soziologie%3A%20Medizinisches%20Handeln%20als%20Probleml%F6sungsprozess)<br>[http://de.wikibooks.org/wiki/Elementarwissen%20medizinische%20Psychologie%](http://de.wikibooks.org/wiki/Elementarwissen%20medizinische%20Psychologie%20und%20medizinische%20Soziologie%3A%20Arzt-Patient-Beziehung)<br>2000 13200001 12300001 12400001 12400001 124000001 124000000

<span id="page-271-5"></span>[<sup>20</sup>und%20medizinische%20Soziologie%3A%20Arzt-Patient-Beziehung](http://de.wikibooks.org/wiki/Elementarwissen%20medizinische%20Psychologie%20und%20medizinische%20Soziologie%3A%20Arzt-Patient-Beziehung) <sup>15</sup> [http://de.wikibooks.org/wiki/Elementarwissen%20medizinische%20Psychologie%](http://de.wikibooks.org/wiki/Elementarwissen%20medizinische%20Psychologie%20und%20medizinische%20Soziologie%3A%20Pr%E4vention) [20und%20medizinische%20Soziologie%3A%20Pr%E4vention](http://de.wikibooks.org/wiki/Elementarwissen%20medizinische%20Psychologie%20und%20medizinische%20Soziologie%3A%20Pr%E4vention)

<sup>16</sup> [http://de.wikibooks.org/wiki/Elementarwissen%20medizinische%20Psychologie%](http://de.wikibooks.org/wiki/Elementarwissen%20medizinische%20Psychologie%20und%20medizinische%20Soziologie%3A%20Entstehung%20und%20Verlauf%20von%20Krankheiten%3A%20Bezugssysteme%20von%20Gesundheit%20und%20Krankheit) [20und%20medizinische%20Soziologie%3A%20Entstehung%20und%20Verlauf%20von%](http://de.wikibooks.org/wiki/Elementarwissen%20medizinische%20Psychologie%20und%20medizinische%20Soziologie%3A%20Entstehung%20und%20Verlauf%20von%20Krankheiten%3A%20Bezugssysteme%20von%20Gesundheit%20und%20Krankheit)

<span id="page-271-6"></span>[<sup>20</sup>Krankheiten%3A%20Bezugssysteme%20von%20Gesundheit%20und%20Krankheit](http://de.wikibooks.org/wiki/Elementarwissen%20medizinische%20Psychologie%20und%20medizinische%20Soziologie%3A%20Entstehung%20und%20Verlauf%20von%20Krankheiten%3A%20Bezugssysteme%20von%20Gesundheit%20und%20Krankheit)

Direktive und nondirektive Kommunikation: Im Kontext der Arzt-Patient-Beziehung bedeutet "direktive Kommunikation", dass der Arzt den Fortgang des Gesprächs festlegt, "nondirektive Kommunikation" bedeutet, dass er die Gesprächsführung weitgehend dem Patienten überlässt. b:Elementarwissen medizinische Psychologie und medizinische Soziologie: Arzt-Patient-Beziehung<sup>[17](#page-272-0)</sup>

Drifthypothese: Erklärungsmodell, wonach sozialer Abstieg auf einer (psychischen) Krankheit beruht (und nicht die Krankheit Folge des sozialen Abstiegs ist); findet vor allem im Rahmen der Schizophrenie Anwendung. b:Elementarwissen medizinische Psychologie und medizinische Soziologie: Entstehung und Verlauf von Krankheiten: Gesundheits- und Krankheitsmodelle<sup>[18](#page-272-1)</sup>

### 11.5 E

Emotionstheorien: Theorien zur Erklärung der Entstehung von Emotionen. Die wichtigsten Theorien sind die James-Lange-Theorie ("ich bin glücklich weil ich lache" im Gegensatz zur Alltagsvorstellung: "ich lache, weil ich glücklich bin"), die Cannon-Bard-Theorie ("ich bin glücklich und lache zugleich") und die Lazarus-Schachter-Theorie (Emotion entsteht durch kognitive Bewertung physiologischer Erregung). b:Elementarwissen medizinische Psychologie und medizinische Soziologie: Theoretisch-psychologische Grundlagen<sup>[19](#page-272-2)</sup>

Entwicklung der sozialen Bindung: Für die Entwicklung der sozialen Bindung ist das elterliche Verhalten entscheidend. So lässt sich im "Die fremde Situation"-Test zeigen, dass Kinder einfühlsamer, wenig einfühlsamer und ambivalenter Mütter auf je spezifische Weise agieren, wenn sie von der Mutter getrennt und dann wieder mit ihr zusammengebracht werden. b:Elementarwissen medizinische Psychologie und medizinische Soziologie: Theoretisch-psychologische Grundlagen<sup>[20](#page-272-3)</sup>

Entwicklung, psychosexuelle: FREUD zufolge ist die psychische Entwicklung eng mit der körperlichen verbunden und durchläuft folgende Phasen: oral-sensorische Phase, anal-muskuläre Phase, ödipale Phase, Latenzphase, genitale Phase. Die sexuelle Energie wechselt von Phase zu Phase ihren Ort. b:Elementarwissen medizinische Psychologie und medizinische Soziologie: Entstehung und Verlauf von Krankheiten: Gesundheits- und Krankheitsmodelle<sup>[21](#page-272-4)</sup>

Erziehungsstile: Tendenzen der elterlichen Kindererziehung. Je nach dem Anteil von einerseits Nähe und andererseits Regulation unterscheidet man vier Stile: autoritativ, autoritär, permissiv

<span id="page-272-0"></span><sup>17</sup> [http://de.wikibooks.org/wiki/Elementarwissen%20medizinische%20Psychologie%](http://de.wikibooks.org/wiki/Elementarwissen%20medizinische%20Psychologie%20und%20medizinische%20Soziologie%3A%20Arzt-Patient-Beziehung) [20und%20medizinische%20Soziologie%3A%20Arzt-Patient-Beziehung](http://de.wikibooks.org/wiki/Elementarwissen%20medizinische%20Psychologie%20und%20medizinische%20Soziologie%3A%20Arzt-Patient-Beziehung) [http://de.wikibooks.org/wiki/Elementarwissen%20medizinische%20Psychologie%](http://de.wikibooks.org/wiki/Elementarwissen%20medizinische%20Psychologie%20und%20medizinische%20Soziologie%3A%20Entstehung%20und%20Verlauf%20von%20Krankheiten%3A%20Gesundheits-%20und%20Krankheitsmodelle)

<span id="page-272-1"></span><sup>18</sup> [20und%20medizinische%20Soziologie%3A%20Entstehung%20und%20Verlauf%20von%](http://de.wikibooks.org/wiki/Elementarwissen%20medizinische%20Psychologie%20und%20medizinische%20Soziologie%3A%20Entstehung%20und%20Verlauf%20von%20Krankheiten%3A%20Gesundheits-%20und%20Krankheitsmodelle)

<span id="page-272-2"></span>[<sup>20</sup>Krankheiten%3A%20Gesundheits-%20und%20Krankheitsmodelle](http://de.wikibooks.org/wiki/Elementarwissen%20medizinische%20Psychologie%20und%20medizinische%20Soziologie%3A%20Entstehung%20und%20Verlauf%20von%20Krankheiten%3A%20Gesundheits-%20und%20Krankheitsmodelle) [http://de.wikibooks.org/wiki/Elementarwissen%20medizinische%20Psychologie%](http://de.wikibooks.org/wiki/Elementarwissen%20medizinische%20Psychologie%20und%20medizinische%20Soziologie%3A%20Theoretisch-psychologische%20Grundlagen) 19 [20und%20medizinische%20Soziologie%3A%20Theoretisch-psychologische%](http://de.wikibooks.org/wiki/Elementarwissen%20medizinische%20Psychologie%20und%20medizinische%20Soziologie%3A%20Theoretisch-psychologische%20Grundlagen)

<span id="page-272-3"></span>[<sup>20</sup>Grundlagen](http://de.wikibooks.org/wiki/Elementarwissen%20medizinische%20Psychologie%20und%20medizinische%20Soziologie%3A%20Theoretisch-psychologische%20Grundlagen) 20 [http://de.wikibooks.org/wiki/Elementarwissen%20medizinische%20Psychologie%](http://de.wikibooks.org/wiki/Elementarwissen%20medizinische%20Psychologie%20und%20medizinische%20Soziologie%3A%20Theoretisch-psychologische%20Grundlagen) [20und%20medizinische%20Soziologie%3A%20Theoretisch-psychologische%](http://de.wikibooks.org/wiki/Elementarwissen%20medizinische%20Psychologie%20und%20medizinische%20Soziologie%3A%20Theoretisch-psychologische%20Grundlagen)

<span id="page-272-4"></span>[<sup>20</sup>Grundlagen](http://de.wikibooks.org/wiki/Elementarwissen%20medizinische%20Psychologie%20und%20medizinische%20Soziologie%3A%20Theoretisch-psychologische%20Grundlagen) 21 [http://de.wikibooks.org/wiki/Elementarwissen%20medizinische%20Psychologie%](http://de.wikibooks.org/wiki/Elementarwissen%20medizinische%20Psychologie%20und%20medizinische%20Soziologie%3A%20Entstehung%20und%20Verlauf%20von%20Krankheiten%3A%20Gesundheits-%20und%20Krankheitsmodelle) [20und%20medizinische%20Soziologie%3A%20Entstehung%20und%20Verlauf%20von%](http://de.wikibooks.org/wiki/Elementarwissen%20medizinische%20Psychologie%20und%20medizinische%20Soziologie%3A%20Entstehung%20und%20Verlauf%20von%20Krankheiten%3A%20Gesundheits-%20und%20Krankheitsmodelle)

und vernachlässigend. b:Elementarwissen medizinische Psychologie und medizinische Soziologie: Theoretisch-psychologische Grundlagen<sup>[22](#page-273-0)</sup>

Ethologie: Lehre der Verhaltensweisen von Tieren, Verhaltensforschung. Zentrale Konzepte der Ethologie sind Prägung und Instinkte, die nach einem bestimmten Muster ablaufen (Mangelzustand, Appetenzverhalten, angeborener Auslösemechanismus als Reaktion auf einen Schlüsselreiz, Abnahme des Handlungsantriebs). b:Elementarwissen medizinische Psychologie und medizinische Soziologie: Theoretisch-psychologische Grundlagen<sup>[23](#page-273-1)</sup>

### 11.6 F

Fall-Kontroll-Studie: retrospektive Studie, bei der je einer Person, die eine bestimmte Eigenschaft besitzt (Fall) eine entsprechende Person ohne die fragliche Eigenschaft (Nichtfall) gegenübergestellt wird. Sowohl bei den Fällen als auch bei den Nichtfällen wird der Expositionsstatus erhoben, so dass sich dann die Odds ratio berechnen lässt. b:Elementarwissen medizinische Psychologie und medizinische Soziologie: Methodische Grundlagen $^{24}$  $^{24}$  $^{24}$ 

Fallpauschale (Diagnosis Related Groups): Zuordnung eines "Falls" zu einer bestimmten Patientenkategorie mit entsprechender Mittelzuweisung. b:Elementarwissen medizinische Psychologie und medizinische Soziologie: Patient und Gesundheitssystem<sup>[25](#page-273-3)</sup>

Familientherapie, systemische: Therapieverfahren bei familiären Konflikten, das die Familie als homöostatisches System mit eigenen Regeln betrachtet. Dieses System soll in "Schwingung" versetzt werden, damit sich anschließend ein neues, besseres Gleichgewicht einstellt. b:Elementarwissen medizinische Psychologie und medizinische Soziologie: Medizinisches Handeln als Problemlösungs-prozess<sup>[26](#page-273-4)</sup>

#### Fehler 1. und 2. Art:

- Fehler 1. Art: Die Alternativhypothese wird akzeptiert, obwohl in der Grundgesamtheit die Nullhypothese gilt.
- Fehler 2. Art: Die Nullhypothese wird akzeptiert, obwohl in der Grundgesamtheit die Alternativhypothese gilt. b:Elementarwissen medizinische Psychologie und medizinische Soziologie: Methodische Grundlagen<sup>[27](#page-273-5)</sup>

FOURASTIÉ-Hypothese: Hypothese, derzufolge der tertiäre Erwerbssektor (Dienstleistung, Handel) zunehmen wird, während der primäre (Landwirtschaft) und sekundäre Sektor (Industrie) auf-

<span id="page-273-0"></span><sup>22</sup> [http://de.wikibooks.org/wiki/Elementarwissen%20medizinische%20Psychologie%](http://de.wikibooks.org/wiki/Elementarwissen%20medizinische%20Psychologie%20und%20medizinische%20Soziologie%3A%20Theoretisch-psychologische%20Grundlagen) [20und%20medizinische%20Soziologie%3A%20Theoretisch-psychologische%](http://de.wikibooks.org/wiki/Elementarwissen%20medizinische%20Psychologie%20und%20medizinische%20Soziologie%3A%20Theoretisch-psychologische%20Grundlagen)

<span id="page-273-1"></span>[<sup>20</sup>Grundlagen](http://de.wikibooks.org/wiki/Elementarwissen%20medizinische%20Psychologie%20und%20medizinische%20Soziologie%3A%20Theoretisch-psychologische%20Grundlagen) 23 [http://de.wikibooks.org/wiki/Elementarwissen%20medizinische%20Psychologie%](http://de.wikibooks.org/wiki/Elementarwissen%20medizinische%20Psychologie%20und%20medizinische%20Soziologie%3A%20Theoretisch-psychologische%20Grundlagen) [20und%20medizinische%20Soziologie%3A%20Theoretisch-psychologische%](http://de.wikibooks.org/wiki/Elementarwissen%20medizinische%20Psychologie%20und%20medizinische%20Soziologie%3A%20Theoretisch-psychologische%20Grundlagen)

[<sup>20</sup>Grundlagen](http://de.wikibooks.org/wiki/Elementarwissen%20medizinische%20Psychologie%20und%20medizinische%20Soziologie%3A%20Theoretisch-psychologische%20Grundlagen) <sup>24</sup> [http://de.wikibooks.org/wiki/Elementarwissen%20medizinische%20Psychologie%](http://de.wikibooks.org/wiki/Elementarwissen%20medizinische%20Psychologie%20und%20medizinische%20Soziologie%3A%20Methodische%20Grundlagen)

<span id="page-273-2"></span>

<span id="page-273-3"></span>[<sup>20</sup>und%20medizinische%20Soziologie%3A%20Methodische%20Grundlagen](http://de.wikibooks.org/wiki/Elementarwissen%20medizinische%20Psychologie%20und%20medizinische%20Soziologie%3A%20Methodische%20Grundlagen)<br>[http://de.wikibooks.org/wiki/Elementarwissen%20medizinische%20Psychologie%](http://de.wikibooks.org/wiki/Elementarwissen%20medizinische%20Psychologie%20und%20medizinische%20Soziologie%3A%20Patient%20und%20Gesundheitssystem)<br>20011820media/inische%20Sociologie%20%20Patiant%20und%20SocumeNaitesustem [20und%20medizinische%20Soziologie%3A%20Patient%20und%20Gesundheitssystem](http://de.wikibooks.org/wiki/Elementarwissen%20medizinische%20Psychologie%20und%20medizinische%20Soziologie%3A%20Patient%20und%20Gesundheitssystem) [http://de.wikibooks.org/wiki/Elementarwissen%20medizinische%20Psychologie%](http://de.wikibooks.org/wiki/Elementarwissen%20medizinische%20Psychologie%20und%20medizinische%20Soziologie%3A%20Medizinisches%20Handeln%20als%20Probleml%F6sungsprozess)

<span id="page-273-4"></span><sup>26</sup> [20und%20medizinische%20Soziologie%3A%20Medizinisches%20Handeln%20als%](http://de.wikibooks.org/wiki/Elementarwissen%20medizinische%20Psychologie%20und%20medizinische%20Soziologie%3A%20Medizinisches%20Handeln%20als%20Probleml%F6sungsprozess)

<span id="page-273-5"></span>[<sup>20</sup>Probleml%F6sungsprozess](http://de.wikibooks.org/wiki/Elementarwissen%20medizinische%20Psychologie%20und%20medizinische%20Soziologie%3A%20Medizinisches%20Handeln%20als%20Probleml%F6sungsprozess)<br>[http://de.wikibooks.org/wiki/Elementarwissen%20medizinische%20Psychologie%](http://de.wikibooks.org/wiki/Elementarwissen%20medizinische%20Psychologie%20und%20medizinische%20Soziologie%3A%20Methodische%20Grundlagen)<br>200mut%20medizinische%20Serislamis%20%20Methadische%20Smurdlarer [20und%20medizinische%20Soziologie%3A%20Methodische%20Grundlagen](http://de.wikibooks.org/wiki/Elementarwissen%20medizinische%20Psychologie%20und%20medizinische%20Soziologie%3A%20Methodische%20Grundlagen)

grund zunehmender Technisierung an Bedeutung verlieren werden. b:Elementarwissen medizinische Psychologie und medizinische Soziologie: Theoretisch-psychologische Grundlagen<sup>[28](#page-274-0)</sup>

Fragetypen: Es gibt viele Fragetypen, die wichtigsten sind jedoch die offene Frage ("Wie ist das Wetter?"), die geschlossene Frage, die als Katalogfrage ("Regnet es, schneit es oder scheint die Sonne?"), als Alternativfrage ("Regnet es - ja oder nein?") oder als Skalierungsfrage ("Auf einer Skala von 1 bis 10: wie findest du das Wetter?") formuliert sein kann. Wichtig ist darüber hinaus auch die Suggestivfrage ("Du findest dieses Wetter doch nicht schön, oder?"). b:Elementarwissen medizinische Psychologie und medizinische Soziologie: Methodische Grundlagen<sup>[29](#page-274-1)</sup>

Führungsstil: Art und Weise der Entscheidungsfindung in einem Team. Man unterscheidet den direktiven Führungsstil (Entscheiderfunktion aufgrund der Hierarchieposition [positionale Autorität]) und den partizipativen Führungsstil (gleichrangiger Austausch der Teammitglieder, der Inhaber funktionaler Autorität [Sachverstand] trägt am meisten zur Entscheidungsfindung bei). b:Elementarwissen medizinische Psychologie und medizinische Soziologie: Medizinisches Handeln als Problemlösungs-prozess<sup>[30](#page-274-2)</sup>

## 11.7 G

Gedächtnisstörungen: Vergessen aufgrund von Encodierungsstörungen, Gedächtniszerfall oder Abrufstörungen. Typischerweise mit Gedächtnisstörungen assoziierte Krankheitsbilder sind beispielsweise die Demenz und das Korsakow-Syndrom. b:Elementarwissen medizinische Psychologie und medizinische Soziologie: Theoretisch-psychologische Grundlagen<sup>[31](#page-274-3)</sup>

Gesprächspsychotherapie, nondirektive: Ursprünglich von ROGERS entwickeltes Therapieverfahren, das dem Klienten dabei helfen soll, sein Ich-Ideal mit der Ich-Realität in Einklang zu bringen und dadurch persönlich zu wachsen. Der Therapeut wirkt dabei als Unterstützer, der dem Klienten gegenüber echt, wertschätzend und empathisch auftritt und dessen Aussagen (bzw. die emotionalen Aussagenanteile "zwischen den Zeilen") spiegelt. b:Elementarwissen medizinische Psychologie und medizinische Soziologie: Medizinisches Handeln als Problemlösungsprozess<sup>[32](#page-274-4)</sup>

Gratifikationskrisen-Modell: Diesem Modell zufolge entstehen Gratifikationskrisen (beispielsweise im Beruf) dann, wenn hohen ex- oder intrinsischen Kosten einer nur geringfügigen Belohnung gegenüberstehen. Gratifikationskrisen können zu gesundheitlichen Problemen füh-

<sup>28</sup> [http://de.wikibooks.org/wiki/Elementarwissen%20medizinische%20Psychologie%](http://de.wikibooks.org/wiki/Elementarwissen%20medizinische%20Psychologie%20und%20medizinische%20Soziologie%3A%20Theoretisch-psychologische%20Grundlagen) [20und%20medizinische%20Soziologie%3A%20Theoretisch-psychologische%](http://de.wikibooks.org/wiki/Elementarwissen%20medizinische%20Psychologie%20und%20medizinische%20Soziologie%3A%20Theoretisch-psychologische%20Grundlagen)

<span id="page-274-1"></span><span id="page-274-0"></span>[<sup>20</sup>Grundlagen](http://de.wikibooks.org/wiki/Elementarwissen%20medizinische%20Psychologie%20und%20medizinische%20Soziologie%3A%20Theoretisch-psychologische%20Grundlagen)

<sup>29</sup> [http://de.wikibooks.org/wiki/Elementarwissen%20medizinische%20Psychologie%](http://de.wikibooks.org/wiki/Elementarwissen%20medizinische%20Psychologie%20und%20medizinische%20Soziologie%3A%20Methodische%20Grundlagen) [20und%20medizinische%20Soziologie%3A%20Methodische%20Grundlagen](http://de.wikibooks.org/wiki/Elementarwissen%20medizinische%20Psychologie%20und%20medizinische%20Soziologie%3A%20Methodische%20Grundlagen) [http://de.wikibooks.org/wiki/Elementarwissen%20medizinische%20Psychologie%](http://de.wikibooks.org/wiki/Elementarwissen%20medizinische%20Psychologie%20und%20medizinische%20Soziologie%3A%20Medizinisches%20Handeln%20als%20Probleml%F6sungsprozess)

<span id="page-274-2"></span><sup>30</sup> [20und%20medizinische%20Soziologie%3A%20Medizinisches%20Handeln%20als%](http://de.wikibooks.org/wiki/Elementarwissen%20medizinische%20Psychologie%20und%20medizinische%20Soziologie%3A%20Medizinisches%20Handeln%20als%20Probleml%F6sungsprozess)

<span id="page-274-3"></span>[<sup>20</sup>Probleml%F6sungsprozess](http://de.wikibooks.org/wiki/Elementarwissen%20medizinische%20Psychologie%20und%20medizinische%20Soziologie%3A%20Medizinisches%20Handeln%20als%20Probleml%F6sungsprozess) [http://de.wikibooks.org/wiki/Elementarwissen%20medizinische%20Psychologie%](http://de.wikibooks.org/wiki/Elementarwissen%20medizinische%20Psychologie%20und%20medizinische%20Soziologie%3A%20Theoretisch-psychologische%20Grundlagen) 31 [20und%20medizinische%20Soziologie%3A%20Theoretisch-psychologische%](http://de.wikibooks.org/wiki/Elementarwissen%20medizinische%20Psychologie%20und%20medizinische%20Soziologie%3A%20Theoretisch-psychologische%20Grundlagen)

<span id="page-274-4"></span>[<sup>20</sup>Grundlagen](http://de.wikibooks.org/wiki/Elementarwissen%20medizinische%20Psychologie%20und%20medizinische%20Soziologie%3A%20Theoretisch-psychologische%20Grundlagen) 32 [http://de.wikibooks.org/wiki/Elementarwissen%20medizinische%20Psychologie%](http://de.wikibooks.org/wiki/Elementarwissen%20medizinische%20Psychologie%20und%20medizinische%20Soziologie%3A%20Medizinisches%20Handeln%20als%20Probleml%F6sungsprozess) [20und%20medizinische%20Soziologie%3A%20Medizinisches%20Handeln%20als%](http://de.wikibooks.org/wiki/Elementarwissen%20medizinische%20Psychologie%20und%20medizinische%20Soziologie%3A%20Medizinisches%20Handeln%20als%20Probleml%F6sungsprozess) [20Probleml%F6sungsprozess](http://de.wikibooks.org/wiki/Elementarwissen%20medizinische%20Psychologie%20und%20medizinische%20Soziologie%3A%20Medizinisches%20Handeln%20als%20Probleml%F6sungsprozess)

### 11.8 H

Hausarzt als Lotse und Gatekeeper: Der Hausarzt reguliert den Zugang zu andern Gesundheitsleistungen und "lotst" den Patienten somit durch den Gesundheitsmarkt. b:Elementarwissen medizinische Psychologie und medizinische Soziologie: Patient und Gesundheitssystem<sup>[34](#page-275-1)</sup>

Health-Belief-Modell: Modell zur Erklärung und Vorhersage von Änderungen des Gesundheitsverhaltens. Demnach beeinflussen sowohl die wahrgenommene Gesundheitsbedrohung (abhängig von der subjektiven Einschätzung von Schweregrad und Vulnerabilität) als auch die wahrgenommene Wirksamkeit des Gesundheitsverhaltens (abhängig von subjektiv wahrgenommenen Kosten und Nutzen) das Gesundheitsverhalten. Entscheidend sind also die subjektiven Einschätzungen der Person. b:Elementarwissen medizinische Psychologie und medizinische Soziologie: Prävention<sup>[35](#page-275-2)</sup>

Heuristiken: Evolutionär entstandene "Denkabläufe", die zwar effizient und schnell sind, dabei jedoch oft zu rigoros und undifferenziert vorgehen. Man unterscheidet beispielsweise die Verfügbarkeitsheuristik und die Ankerheuristik. b:Elementarwissen medizinische Psychologie und medizinische Soziologie: Medizinisches Handeln als Problemlösungsprozess<sup>[36](#page-275-3)</sup>

Hypothese: Aus einer Theorie abgeleiteter Satz, der sich (vermittelt über einzelne Beobachtungssätze) an der Realität überprüfen lässt. b:Elementarwissen medizinische Psychologie und medizinische Soziologie: Methodische Grundlagen<sup>[37](#page-275-4)</sup>

### 11.9 I

ICF: Internationale Klassifikation der Funktionsfähigkeit, Behinderung und Gesundheit. Ermöglicht die Einteilung der Auswirkungen, die eine bestimmte Krankheit für eine Person hat, nach den Begriffen Impairments (Körperfunktionen/-strukturen), Activity (Alltagsfähigkeit) und Participation (soziale und berufliche Integration). b:Elementarwissen medizinische Psychologie und medizinische Soziologie: Prävention<sup>[38](#page-275-5)</sup>

<span id="page-275-0"></span><sup>33</sup> [http://de.wikibooks.org/wiki/Elementarwissen%20medizinische%20Psychologie%](http://de.wikibooks.org/wiki/Elementarwissen%20medizinische%20Psychologie%20und%20medizinische%20Soziologie%3A%20Theoretisch-psychologische%20Grundlagen) [20und%20medizinische%20Soziologie%3A%20Theoretisch-psychologische%](http://de.wikibooks.org/wiki/Elementarwissen%20medizinische%20Psychologie%20und%20medizinische%20Soziologie%3A%20Theoretisch-psychologische%20Grundlagen)

[<sup>20</sup>Grundlagen](http://de.wikibooks.org/wiki/Elementarwissen%20medizinische%20Psychologie%20und%20medizinische%20Soziologie%3A%20Theoretisch-psychologische%20Grundlagen)<br>
20Grundlagen<br>
2007 1220 participale 2005 particle misson 2005 particle 2007 2006 participale 2007

<span id="page-275-1"></span>[<sup>20</sup>und%20medizinische%20Soziologie%3A%20Patient%20und%20Gesundheitssystem](http://de.wikibooks.org/wiki/Elementarwissen%20medizinische%20Psychologie%20und%20medizinische%20Soziologie%3A%20Patient%20und%20Gesundheitssystem) <sup>35</sup> [http://de.wikibooks.org/wiki/Elementarwissen%20medizinische%20Psychologie%](http://de.wikibooks.org/wiki/Elementarwissen%20medizinische%20Psychologie%20und%20medizinische%20Soziologie%3A%20Pr%E4vention)

<span id="page-275-2"></span>[<sup>20</sup>und%20medizinische%20Soziologie%3A%20Pr%E4vention](http://de.wikibooks.org/wiki/Elementarwissen%20medizinische%20Psychologie%20und%20medizinische%20Soziologie%3A%20Pr%E4vention) [http://de.wikibooks.org/wiki/Elementarwissen%20medizinische%20Psychologie%](http://de.wikibooks.org/wiki/Elementarwissen%20medizinische%20Psychologie%20und%20medizinische%20Soziologie%3A%20Medizinisches%20Handeln%20als%20Probleml%F6sungsprozess)

<span id="page-275-3"></span><sup>36</sup> [20und%20medizinische%20Soziologie%3A%20Medizinisches%20Handeln%20als%](http://de.wikibooks.org/wiki/Elementarwissen%20medizinische%20Psychologie%20und%20medizinische%20Soziologie%3A%20Medizinisches%20Handeln%20als%20Probleml%F6sungsprozess)

<span id="page-275-4"></span>[<sup>20</sup>Probleml%F6sungsprozess](http://de.wikibooks.org/wiki/Elementarwissen%20medizinische%20Psychologie%20und%20medizinische%20Soziologie%3A%20Medizinisches%20Handeln%20als%20Probleml%F6sungsprozess)<br>
37 [http://de.wikibooks.org/wiki/Elementarwissen%20medizinische%20Psychologie%](http://de.wikibooks.org/wiki/Elementarwissen%20medizinische%20Psychologie%20und%20medizinische%20Soziologie%3A%20Methodische%20Grundlagen)<br>
200meth 200meth is inische %20Secislenis%20%20Methadische%20Smuralerum

<span id="page-275-5"></span>[<sup>20</sup>und%20medizinische%20Soziologie%3A%20Methodische%20Grundlagen](http://de.wikibooks.org/wiki/Elementarwissen%20medizinische%20Psychologie%20und%20medizinische%20Soziologie%3A%20Methodische%20Grundlagen) <sup>38</sup> [http://de.wikibooks.org/wiki/Elementarwissen%20medizinische%20Psychologie%](http://de.wikibooks.org/wiki/Elementarwissen%20medizinische%20Psychologie%20und%20medizinische%20Soziologie%3A%20Pr%E4vention) [20und%20medizinische%20Soziologie%3A%20Pr%E4vention](http://de.wikibooks.org/wiki/Elementarwissen%20medizinische%20Psychologie%20und%20medizinische%20Soziologie%3A%20Pr%E4vention)

Individual- und Aggregatdaten: Individualdaten sind Daten über ein einzelnes Individuum, Aggregatdaten zusammengefasste Daten mehrerer Individuen. b:Elementarwissen medizinische Psychologie und medizinische Soziologie: Methodische Grundlagen[39](#page-276-0)

Instanzenmodell: Diesem psychodynamischen Konzept zufolge interagieren drei psychische Instanzen miteinander: das Überich (internalisierte Normen und Gebote), das Es (Triebe, Wünsche, Aggressionen) und das Ich als Koordinator von Ansprüchen aus den übrigen Instanzen und aus der Realität. b:Elementarwissen medizinische Psychologie und medizinische Soziologie: Entstehung und Verlauf von Krankheiten: Gesundheits- und Krankheitsmodelle<sup>[40](#page-276-1)</sup>

Intelligenzmodelle: Modelle der Intelligenzstruktur. Während SPEARMAN neben einem spezifischen Intelligenzfaktor für jede intellektuelle Leistung einen zusätzlichen, alle Leistungen betreffenden Grund-Intelligenzfaktor (g-Faktor) annimmt, geht CATTELL von zwei g-Faktoren aus (fluide und kristalline Intelligenz); THURSTONE demgegenüber negiert die Existenz eines g-Faktors und postuliert sieben voneinander unabhängige Intelligenzfaktoren. Gegenwärtig wird das SPEARMAN-Modell favorisiert. b:Elementarwissen medizinische Psychologie und medizinische Soziologie: Theoretisch-psychologische Grundlagen $41$ 

Intelligenzquotient: Aus dem Intelligenztest ermittelter Wert, der die Abweichung vom Test-Mittelwert einer Altersgruppe angibt (Abweichungs-IQ). b:Elementarwissen medizinische Psy-chologie und medizinische Soziologie: Theoretisch-psychologische Grundlagen<sup>[42](#page-276-3)</sup>

Interaktion von Persönlichkeit und Umwelt: Die Persönlichkeit wirkt sich stark auf die Umwelt aus, die Umwelt wirkt dann entsprechend auf die Persönlichkeit zurück. Wegen des starken Einflusses der Persönlichkeit auf die Umwelt ist die Art der Umweltexposition so stabil wie ein Persönlichkeitsfaktor. b:Elementarwissen medizinische Psychologie und medizinische Soziologie: Theoretisch-psychologische Grundlagen<sup>[43](#page-276-4)</sup>

Interozeption: Wahrnehmung körpereigener Empfindungen und Prozesse; man unterscheidet hierbei Propriozeption (Wahrnehmung von Lage und Bewegung des Körpers im Raum), Viszerozeption (Wahrnehmung innerer Organe) und Nozizeption (Wahrnehmung von Schmerz). b:Elementarwissen medizinische Psychologie und medizinische Soziologie: Entstehung und Verlauf von Krankheiten: Bezugssysteme von Gesundheit und Krankheit<sup>[44](#page-276-5)</sup>

<span id="page-276-0"></span><sup>39</sup> [http://de.wikibooks.org/wiki/Elementarwissen%20medizinische%20Psychologie%](http://de.wikibooks.org/wiki/Elementarwissen%20medizinische%20Psychologie%20und%20medizinische%20Soziologie%3A%20Methodische%20Grundlagen) [20und%20medizinische%20Soziologie%3A%20Methodische%20Grundlagen](http://de.wikibooks.org/wiki/Elementarwissen%20medizinische%20Psychologie%20und%20medizinische%20Soziologie%3A%20Methodische%20Grundlagen) [http://de.wikibooks.org/wiki/Elementarwissen%20medizinische%20Psychologie%](http://de.wikibooks.org/wiki/Elementarwissen%20medizinische%20Psychologie%20und%20medizinische%20Soziologie%3A%20Entstehung%20und%20Verlauf%20von%20Krankheiten%3A%20Gesundheits-%20und%20Krankheitsmodelle)

<span id="page-276-1"></span><sup>40</sup> [20und%20medizinische%20Soziologie%3A%20Entstehung%20und%20Verlauf%20von%](http://de.wikibooks.org/wiki/Elementarwissen%20medizinische%20Psychologie%20und%20medizinische%20Soziologie%3A%20Entstehung%20und%20Verlauf%20von%20Krankheiten%3A%20Gesundheits-%20und%20Krankheitsmodelle)

<span id="page-276-2"></span>[<sup>20</sup>Krankheiten%3A%20Gesundheits-%20und%20Krankheitsmodelle](http://de.wikibooks.org/wiki/Elementarwissen%20medizinische%20Psychologie%20und%20medizinische%20Soziologie%3A%20Entstehung%20und%20Verlauf%20von%20Krankheiten%3A%20Gesundheits-%20und%20Krankheitsmodelle) [http://de.wikibooks.org/wiki/Elementarwissen%20medizinische%20Psychologie%](http://de.wikibooks.org/wiki/Elementarwissen%20medizinische%20Psychologie%20und%20medizinische%20Soziologie%3A%20Theoretisch-psychologische%20Grundlagen) 41 [20und%20medizinische%20Soziologie%3A%20Theoretisch-psychologische%](http://de.wikibooks.org/wiki/Elementarwissen%20medizinische%20Psychologie%20und%20medizinische%20Soziologie%3A%20Theoretisch-psychologische%20Grundlagen)

<span id="page-276-3"></span>[<sup>20</sup>Grundlagen](http://de.wikibooks.org/wiki/Elementarwissen%20medizinische%20Psychologie%20und%20medizinische%20Soziologie%3A%20Theoretisch-psychologische%20Grundlagen) [http://de.wikibooks.org/wiki/Elementarwissen%20medizinische%20Psychologie%](http://de.wikibooks.org/wiki/Elementarwissen%20medizinische%20Psychologie%20und%20medizinische%20Soziologie%3A%20Theoretisch-psychologische%20Grundlagen) 42 [20und%20medizinische%20Soziologie%3A%20Theoretisch-psychologische%](http://de.wikibooks.org/wiki/Elementarwissen%20medizinische%20Psychologie%20und%20medizinische%20Soziologie%3A%20Theoretisch-psychologische%20Grundlagen)

<span id="page-276-4"></span>[<sup>20</sup>Grundlagen](http://de.wikibooks.org/wiki/Elementarwissen%20medizinische%20Psychologie%20und%20medizinische%20Soziologie%3A%20Theoretisch-psychologische%20Grundlagen) 43 [http://de.wikibooks.org/wiki/Elementarwissen%20medizinische%20Psychologie%](http://de.wikibooks.org/wiki/Elementarwissen%20medizinische%20Psychologie%20und%20medizinische%20Soziologie%3A%20Theoretisch-psychologische%20Grundlagen) [20und%20medizinische%20Soziologie%3A%20Theoretisch-psychologische%](http://de.wikibooks.org/wiki/Elementarwissen%20medizinische%20Psychologie%20und%20medizinische%20Soziologie%3A%20Theoretisch-psychologische%20Grundlagen)

<span id="page-276-5"></span>[<sup>20</sup>Grundlagen](http://de.wikibooks.org/wiki/Elementarwissen%20medizinische%20Psychologie%20und%20medizinische%20Soziologie%3A%20Theoretisch-psychologische%20Grundlagen) 44 [http://de.wikibooks.org/wiki/Elementarwissen%20medizinische%20Psychologie%](http://de.wikibooks.org/wiki/Elementarwissen%20medizinische%20Psychologie%20und%20medizinische%20Soziologie%3A%20Entstehung%20und%20Verlauf%20von%20Krankheiten%3A%20Bezugssysteme%20von%20Gesundheit%20und%20Krankheit) [20und%20medizinische%20Soziologie%3A%20Entstehung%20und%20Verlauf%20von%](http://de.wikibooks.org/wiki/Elementarwissen%20medizinische%20Psychologie%20und%20medizinische%20Soziologie%3A%20Entstehung%20und%20Verlauf%20von%20Krankheiten%3A%20Bezugssysteme%20von%20Gesundheit%20und%20Krankheit)

### 11.10 K

Kognitive-Dissonanz-Theorie: Theorie, derzufolge sich die kognitiven Einstellungen an das Verhalten anpassen. Erkennt ein Individuum, dass sein Verhalten nicht zu seinen Einstellungen passt, stellt sich eine kognitive Dissonanz ein, die zu einer Einstellungsänderung führt. b:Elementarwissen medizinische Psychologie und medizinische Soziologie: Entstehung und Verlauf von Krankheiten: Gesundheits- und Krankheitsmodelle<sup>[45](#page-277-0)</sup>

Kohortenstudie: Prospektive Studie, bei der Personen mit unterschiedlichem Expositionsstatus über einen definierten Zeitraum hinweg beobachtet werden hinsichtlich des Eintretens eines bestimmten Ereignisses (Krankheit, Tod, Genesung etc.). Anhand der gewonnen Daten lassen sich dann Risikokennwerte errechnen (absolute Risikoreduktion, NNT, relatives Risiko, relative Risikoreduktion etc.). b:Elementarwissen medizinische Psychologie und medizinische Soziologie: Methodische Grundlagen<sup>[46](#page-277-1)</sup>

Konditionierung, klassische: Wird ein neutraler Reiz (konditionierter Stimulus, CS) an einen Reiz (unkonditionierter Stimulus, US) vorgekoppelt, der eine bestimmte Reaktion auslöst (unkonditionierte Reaktion, UR), so vermag der neutrale Reiz allein die entsprechende Reaktion auszulösen (konditionierte Reaktion, CR). b:Elementarwissen medizinische Psychologie und medizinische Soziologie: Entstehung und Verlauf von Krankheiten: Gesundheits- und Krankheitsmodelle<sup>[47](#page-277-2)</sup>

Konditionierung, operante: Das Verhalten eines Individuum wirkt auf das Individuum zurück, und zwar in Form einer Verstärkung (Belohnung), die ein erneutes Zeigen des Verhaltens wahrscheinlicher macht, oder in Form einer Bestrafung, die dazu führt, dass das Verhalten weniger wahrscheinlich nochmals gezeigt wird. Mittels operanter Konditionierung lassen sich beispielsweise Tiere dressieren, wobei man oft auf bestimmte Verstärkerpläne (Verstärkungsstrategien) zurückgreift. b:Elementarwissen medizinische Psychologie und medizinische Soziologie: Entstehung und Verlauf von Krankheiten: Gesundheits- und Krankheitsmodelle<sup>[48](#page-277-3)</sup>

Konfrontationsverfahren: Methoden der Verhaltenstherapie, die den Patienten mit angstauslösenden Reizen in Kontakt bringen: systematische Desensibilisierung, Expositionsverfahren. b:Elementarwissen medizinische Psychologie und medizinische Soziologie: Medizinisches Handeln als Problemlösungsprozess<sup>[49](#page-277-4)</sup>

Konstrukt: Theoretisches Konzept, das nicht mittels Messinstrumenten und –methoden direkt erfassbar ist. b:Elementarwissen medizinische Psychologie und medizinische Soziologie: Methodische  $Grundlagen<sup>50</sup>$  $Grundlagen<sup>50</sup>$  $Grundlagen<sup>50</sup>$ 

<span id="page-277-0"></span><sup>45</sup> [http://de.wikibooks.org/wiki/Elementarwissen%20medizinische%20Psychologie%](http://de.wikibooks.org/wiki/Elementarwissen%20medizinische%20Psychologie%20und%20medizinische%20Soziologie%3A%20Entstehung%20und%20Verlauf%20von%20Krankheiten%3A%20Gesundheits-%20und%20Krankheitsmodelle) [20und%20medizinische%20Soziologie%3A%20Entstehung%20und%20Verlauf%20von%](http://de.wikibooks.org/wiki/Elementarwissen%20medizinische%20Psychologie%20und%20medizinische%20Soziologie%3A%20Entstehung%20und%20Verlauf%20von%20Krankheiten%3A%20Gesundheits-%20und%20Krankheitsmodelle)

<span id="page-277-1"></span>[<sup>20</sup>Krankheiten%3A%20Gesundheits-%20und%20Krankheitsmodelle](http://de.wikibooks.org/wiki/Elementarwissen%20medizinische%20Psychologie%20und%20medizinische%20Soziologie%3A%20Entstehung%20und%20Verlauf%20von%20Krankheiten%3A%20Gesundheits-%20und%20Krankheitsmodelle) <sup>46</sup> [http://de.wikibooks.org/wiki/Elementarwissen%20medizinische%20Psychologie%](http://de.wikibooks.org/wiki/Elementarwissen%20medizinische%20Psychologie%20und%20medizinische%20Soziologie%3A%20Methodische%20Grundlagen) [20und%20medizinische%20Soziologie%3A%20Methodische%20Grundlagen](http://de.wikibooks.org/wiki/Elementarwissen%20medizinische%20Psychologie%20und%20medizinische%20Soziologie%3A%20Methodische%20Grundlagen) [http://de.wikibooks.org/wiki/Elementarwissen%20medizinische%20Psychologie%](http://de.wikibooks.org/wiki/Elementarwissen%20medizinische%20Psychologie%20und%20medizinische%20Soziologie%3A%20Entstehung%20und%20Verlauf%20von%20Krankheiten%3A%20Gesundheits-%20und%20Krankheitsmodelle)

<span id="page-277-2"></span><sup>47</sup> [20und%20medizinische%20Soziologie%3A%20Entstehung%20und%20Verlauf%20von%](http://de.wikibooks.org/wiki/Elementarwissen%20medizinische%20Psychologie%20und%20medizinische%20Soziologie%3A%20Entstehung%20und%20Verlauf%20von%20Krankheiten%3A%20Gesundheits-%20und%20Krankheitsmodelle) [20Krankheiten%3A%20Gesundheits-%20und%20Krankheitsmodelle](http://de.wikibooks.org/wiki/Elementarwissen%20medizinische%20Psychologie%20und%20medizinische%20Soziologie%3A%20Entstehung%20und%20Verlauf%20von%20Krankheiten%3A%20Gesundheits-%20und%20Krankheitsmodelle)

<span id="page-277-3"></span><sup>48</sup> [http://de.wikibooks.org/wiki/Elementarwissen%20medizinische%20Psychologie%](http://de.wikibooks.org/wiki/Elementarwissen%20medizinische%20Psychologie%20und%20medizinische%20Soziologie%3A%20Entstehung%20und%20Verlauf%20von%20Krankheiten%3A%20Gesundheits-%20und%20Krankheitsmodelle) [20und%20medizinische%20Soziologie%3A%20Entstehung%20und%20Verlauf%20von%](http://de.wikibooks.org/wiki/Elementarwissen%20medizinische%20Psychologie%20und%20medizinische%20Soziologie%3A%20Entstehung%20und%20Verlauf%20von%20Krankheiten%3A%20Gesundheits-%20und%20Krankheitsmodelle)

[<sup>20</sup>Krankheiten%3A%20Gesundheits-%20und%20Krankheitsmodelle](http://de.wikibooks.org/wiki/Elementarwissen%20medizinische%20Psychologie%20und%20medizinische%20Soziologie%3A%20Entstehung%20und%20Verlauf%20von%20Krankheiten%3A%20Gesundheits-%20und%20Krankheitsmodelle) [http://de.wikibooks.org/wiki/Elementarwissen%20medizinische%20Psychologie%](http://de.wikibooks.org/wiki/Elementarwissen%20medizinische%20Psychologie%20und%20medizinische%20Soziologie%3A%20Medizinisches%20Handeln%20als%20Probleml%F6sungsprozess)

<span id="page-277-4"></span><sup>49</sup> [20und%20medizinische%20Soziologie%3A%20Medizinisches%20Handeln%20als%](http://de.wikibooks.org/wiki/Elementarwissen%20medizinische%20Psychologie%20und%20medizinische%20Soziologie%3A%20Medizinisches%20Handeln%20als%20Probleml%F6sungsprozess)

<span id="page-277-5"></span>[<sup>20</sup>Probleml%F6sungsprozess](http://de.wikibooks.org/wiki/Elementarwissen%20medizinische%20Psychologie%20und%20medizinische%20Soziologie%3A%20Medizinisches%20Handeln%20als%20Probleml%F6sungsprozess) <sup>50</sup> [http://de.wikibooks.org/wiki/Elementarwissen%20medizinische%20Psychologie%](http://de.wikibooks.org/wiki/Elementarwissen%20medizinische%20Psychologie%20und%20medizinische%20Soziologie%3A%20Methodische%20Grundlagen) [20und%20medizinische%20Soziologie%3A%20Methodische%20Grundlagen](http://de.wikibooks.org/wiki/Elementarwissen%20medizinische%20Psychologie%20und%20medizinische%20Soziologie%3A%20Methodische%20Grundlagen)

Korrelationskoeffizient: Maß für die Stärke des Zusammenhangs zweier Variablen; man unterscheidet die Korrelationskoeffizienten nach PEARSON und SPEARMAN. Für beide gilt: betragen sie 0, so besteht kein Zusammenhang. b:Elementarwissen medizinische Psychologie und medizinische Soziologie: Methodische Grundlagen<sup>[51](#page-278-0)</sup>

Krankenkassen und ihre Organisationsprinzipien: Gesetzliche Krankenversicherung: Solidarprinzip, Umlageverfahren, Sachleistungsprinzip; Private Krankenversicherung: Äquivalenzprinzip, Kapitaldeckungsverfahren, Kostenerstattungsprinzip. b:Elementarwissen medizinische Psychologie und medizinische Soziologie: Patient und Gesundheitssystem<sup>[52](#page-278-1)</sup>

Krankenrolle: PARSONS zufolge sind damit folgende Sachverhalte, Normen und Erwartungen verbunden: Unverantwortlichkeit für die Krankheit, Entlastung von Rollenverpflichtungen, Verpflichtung gesund zu werden, Verpflichtung zur Compliance. b:Elementarwissen medizinische Psychologie und medizinische Soziologie: Arzt-Patient-Beziehung<sup>[53](#page-278-2)</sup>

Krankheitsgewinn, sekundärer: Gratifikationen und Erleichterungen (meist) aus der Umwelt, die dem Kranken aufgrund seiner Krankheit widerfahren. b:Elementarwissen medizinische Psychologie und medizinische Soziologie: Entstehung und Verlauf von Krankheiten: Gesundheits- und Krankheitsmodelle[54](#page-278-3)

### 11.11 L

Laienätiologie: Annahmen und Überzeugungen von medizinischen Laien hinsichtlich Krankheitsentstehung und -ursachen. b:Elementarwissen medizinische Psychologie und medizinische Soziologie: Patient und Gesundheitssystem<sup>[55](#page-278-4)</sup>

### 11.12 M

Managed Care: System, bei dem der Kostenträger die Behandlungsstationen eines Patienten festlegt und somit "managet". b:Elementarwissen medizinische Psychologie und medizinische Soziologie: Patient und Gesundheitssystem<sup>[56](#page-278-5)</sup>

Medikalisierung: Übertritt medizinisch zuvor nicht relevanter Phänomene in den Bereich der Medizin. b:Elementarwissen medizinische Psychologie und medizinische Soziologie: Patient und Gesundheitssystem<sup>[57](#page-278-6)</sup>

<span id="page-278-0"></span><sup>51</sup> [http://de.wikibooks.org/wiki/Elementarwissen%20medizinische%20Psychologie%](http://de.wikibooks.org/wiki/Elementarwissen%20medizinische%20Psychologie%20und%20medizinische%20Soziologie%3A%20Methodische%20Grundlagen)

<span id="page-278-1"></span>[<sup>20</sup>und%20medizinische%20Soziologie%3A%20Methodische%20Grundlagen](http://de.wikibooks.org/wiki/Elementarwissen%20medizinische%20Psychologie%20und%20medizinische%20Soziologie%3A%20Methodische%20Grundlagen) <sup>52</sup> [http://de.wikibooks.org/wiki/Elementarwissen%20medizinische%20Psychologie%](http://de.wikibooks.org/wiki/Elementarwissen%20medizinische%20Psychologie%20und%20medizinische%20Soziologie%3A%20Patient%20und%20Gesundheitssystem)

<span id="page-278-2"></span>[<sup>20</sup>und%20medizinische%20Soziologie%3A%20Patient%20und%20Gesundheitssystem](http://de.wikibooks.org/wiki/Elementarwissen%20medizinische%20Psychologie%20und%20medizinische%20Soziologie%3A%20Patient%20und%20Gesundheitssystem) <sup>53</sup> [http://de.wikibooks.org/wiki/Elementarwissen%20medizinische%20Psychologie%](http://de.wikibooks.org/wiki/Elementarwissen%20medizinische%20Psychologie%20und%20medizinische%20Soziologie%3A%20Arzt-Patient-Beziehung)

[<sup>20</sup>und%20medizinische%20Soziologie%3A%20Arzt-Patient-Beziehung](http://de.wikibooks.org/wiki/Elementarwissen%20medizinische%20Psychologie%20und%20medizinische%20Soziologie%3A%20Arzt-Patient-Beziehung) [http://de.wikibooks.org/wiki/Elementarwissen%20medizinische%20Psychologie%](http://de.wikibooks.org/wiki/Elementarwissen%20medizinische%20Psychologie%20und%20medizinische%20Soziologie%3A%20Entstehung%20und%20Verlauf%20von%20Krankheiten%3A%20Gesundheits-%20und%20Krankheitsmodelle) 54 [20und%20medizinische%20Soziologie%3A%20Entstehung%20und%20Verlauf%20von%](http://de.wikibooks.org/wiki/Elementarwissen%20medizinische%20Psychologie%20und%20medizinische%20Soziologie%3A%20Entstehung%20und%20Verlauf%20von%20Krankheiten%3A%20Gesundheits-%20und%20Krankheitsmodelle)

<span id="page-278-4"></span><span id="page-278-3"></span>[<sup>20</sup>Krankheiten%3A%20Gesundheits-%20und%20Krankheitsmodelle](http://de.wikibooks.org/wiki/Elementarwissen%20medizinische%20Psychologie%20und%20medizinische%20Soziologie%3A%20Entstehung%20und%20Verlauf%20von%20Krankheiten%3A%20Gesundheits-%20und%20Krankheitsmodelle) <sup>55</sup> [http://de.wikibooks.org/wiki/Elementarwissen%20medizinische%20Psychologie%](http://de.wikibooks.org/wiki/Elementarwissen%20medizinische%20Psychologie%20und%20medizinische%20Soziologie%3A%20Patient%20und%20Gesundheitssystem)

[<sup>20</sup>und%20medizinische%20Soziologie%3A%20Patient%20und%20Gesundheitssystem](http://de.wikibooks.org/wiki/Elementarwissen%20medizinische%20Psychologie%20und%20medizinische%20Soziologie%3A%20Patient%20und%20Gesundheitssystem) <sup>56</sup> [http://de.wikibooks.org/wiki/Elementarwissen%20medizinische%20Psychologie%](http://de.wikibooks.org/wiki/Elementarwissen%20medizinische%20Psychologie%20und%20medizinische%20Soziologie%3A%20Patient%20und%20Gesundheitssystem)

<span id="page-278-6"></span><span id="page-278-5"></span>[<sup>20</sup>und%20medizinische%20Soziologie%3A%20Patient%20und%20Gesundheitssystem](http://de.wikibooks.org/wiki/Elementarwissen%20medizinische%20Psychologie%20und%20medizinische%20Soziologie%3A%20Patient%20und%20Gesundheitssystem) <sup>57</sup> [http://de.wikibooks.org/wiki/Elementarwissen%20medizinische%20Psychologie%](http://de.wikibooks.org/wiki/Elementarwissen%20medizinische%20Psychologie%20und%20medizinische%20Soziologie%3A%20Patient%20und%20Gesundheitssystem)

[<sup>20</sup>und%20medizinische%20Soziologie%3A%20Patient%20und%20Gesundheitssystem](http://de.wikibooks.org/wiki/Elementarwissen%20medizinische%20Psychologie%20und%20medizinische%20Soziologie%3A%20Patient%20und%20Gesundheitssystem)

Meilensteine der motorischen Entwicklung: Genetisch festgelegte Stufen der motorischen Entwicklung, wonach ein Kind zuerst krabbelt (etwa mit 6 Monaten), dann sitzt (etwa mit 9 Monaten), dann steht (etwa mit 1 Jahr) und dann läuft (etwa mit 1,5 Jahren). b:Elementarwissen medizinische Psychologie und medizinische Soziologie: Theoretisch-psychologische Grundlagen<sup>[58](#page-279-0)</sup>

Messfehler: Diskrepanz zwischen gemessenem Wert und tatsächlichem Wert eines Messobjekts; man unterscheidet den zufälligen (Messungenauigkeiten) und den systematischen Fehler (z. B. falsch geeichtes Messinstrument). b:Elementarwissen medizinische Psychologie und medizinische Soziologie: Methodische Grundlagen<sup>[59](#page-279-1)</sup>

Modell der Selbstwirksamkeit: Modell zur Erklärung und Vorhersage von Änderungen des Gesundheitsverhaltens. Demnach werden die Ziele und somit das Verhalten einer Person von zwei Erwartungen beeinflusst: von der Selbstwirksamkeitserwartung (d. h. der Erwartung, ein bestimmtes Verhalten auch in schwierigen Situationen auszuführen) und der Handlungsergebniserwartung (d. h. der Erwartung, dass das Handeln etwas "bringt").b:Elementarwissen medizinische Psychologie und medizinische Soziologie: Prävention<sup>[60](#page-279-2)</sup>

Modelllernen: Sonderfall der operanten Konditionierung; wenn sich eine Person mit einem "Modell" identifiziert, so wirkt sich die Konditionierung (Belohnung/Bestrafung) des Modell-Verhaltens auch auf das Verhalten der beobachtenden Person aus. b:Elementarwissen medizinische Psychologie und medizinische Soziologie: Theoretisch-psychologische Grundlagen<sup>[61](#page-279-3)</sup>

Moralentwicklung: KOHLBERG zufolge entwickelt sich die Moral in sechs Stufen, die man in drei größere Stufen unterteilen kann: präkonventionelle Stufe, konventionelle Stufe, postkonventionelle Stufe. b:Elementarwissen medizinische Psychologie und medizinische Soziologie: Theoretisch-psychologische Grundlagen<sup>[62](#page-279-4)</sup>

Motivationskonflikte: Treten auf, wenn zwei Objekte mit derselben Valenz (Appetenz oder Aversion) oder ein Objekt mit verschiedenen Valenzen vorliegen. Entsprechend unterscheidet man den Appetenz-Appetenz-, den Aversions-Aversions-Konflikt sowie den einfachen und doppelten (bei zwei Objekten mit verschiedenen Valenzen) Appetenz-Aversions-Konflikt. b:Elementarwissen medi-zinische Psychologie und medizinische Soziologie: Theoretisch-psychologische Grundlagen<sup>[63](#page-279-5)</sup>

Motive, primäre und sekundäre: Handlungsantriebe mit starker genetischer Komponente (primäre Motive) oder mit stärkerer Umweltkomponente (sekundäre Motive). b:Elementarwissen medizinische Psychologie und medizinische Soziologie: Theoretisch-psychologische Grundlagen<sup>[64](#page-279-6)</sup>

<span id="page-279-0"></span><sup>58</sup> [http://de.wikibooks.org/wiki/Elementarwissen%20medizinische%20Psychologie%](http://de.wikibooks.org/wiki/Elementarwissen%20medizinische%20Psychologie%20und%20medizinische%20Soziologie%3A%20Theoretisch-psychologische%20Grundlagen) [20und%20medizinische%20Soziologie%3A%20Theoretisch-psychologische%](http://de.wikibooks.org/wiki/Elementarwissen%20medizinische%20Psychologie%20und%20medizinische%20Soziologie%3A%20Theoretisch-psychologische%20Grundlagen)

<span id="page-279-1"></span>[<sup>20</sup>Grundlagen](http://de.wikibooks.org/wiki/Elementarwissen%20medizinische%20Psychologie%20und%20medizinische%20Soziologie%3A%20Theoretisch-psychologische%20Grundlagen)<br>
59 [http://de.wikibooks.org/wiki/Elementarwissen%20medizinische%20Psychologie%](http://de.wikibooks.org/wiki/Elementarwissen%20medizinische%20Psychologie%20und%20medizinische%20Soziologie%3A%20Methodische%20Grundlagen)<br>
200meth200medizinische%20Gerislanis%20%20Methadische%20Grundlagen

<span id="page-279-2"></span>[<sup>20</sup>und%20medizinische%20Soziologie%3A%20Methodische%20Grundlagen](http://de.wikibooks.org/wiki/Elementarwissen%20medizinische%20Psychologie%20und%20medizinische%20Soziologie%3A%20Methodische%20Grundlagen) <sup>60</sup> [http://de.wikibooks.org/wiki/Elementarwissen%20medizinische%20Psychologie%](http://de.wikibooks.org/wiki/Elementarwissen%20medizinische%20Psychologie%20und%20medizinische%20Soziologie%3A%20Pr%E4vention) [20und%20medizinische%20Soziologie%3A%20Pr%E4vention](http://de.wikibooks.org/wiki/Elementarwissen%20medizinische%20Psychologie%20und%20medizinische%20Soziologie%3A%20Pr%E4vention) [http://de.wikibooks.org/wiki/Elementarwissen%20medizinische%20Psychologie%](http://de.wikibooks.org/wiki/Elementarwissen%20medizinische%20Psychologie%20und%20medizinische%20Soziologie%3A%20Theoretisch-psychologische%20Grundlagen)

<span id="page-279-3"></span><sup>61</sup> [20und%20medizinische%20Soziologie%3A%20Theoretisch-psychologische%](http://de.wikibooks.org/wiki/Elementarwissen%20medizinische%20Psychologie%20und%20medizinische%20Soziologie%3A%20Theoretisch-psychologische%20Grundlagen)

<span id="page-279-4"></span>[<sup>20</sup>Grundlagen](http://de.wikibooks.org/wiki/Elementarwissen%20medizinische%20Psychologie%20und%20medizinische%20Soziologie%3A%20Theoretisch-psychologische%20Grundlagen) [http://de.wikibooks.org/wiki/Elementarwissen%20medizinische%20Psychologie%](http://de.wikibooks.org/wiki/Elementarwissen%20medizinische%20Psychologie%20und%20medizinische%20Soziologie%3A%20Theoretisch-psychologische%20Grundlagen) 62 [20und%20medizinische%20Soziologie%3A%20Theoretisch-psychologische%](http://de.wikibooks.org/wiki/Elementarwissen%20medizinische%20Psychologie%20und%20medizinische%20Soziologie%3A%20Theoretisch-psychologische%20Grundlagen)

<span id="page-279-5"></span>[<sup>20</sup>Grundlagen](http://de.wikibooks.org/wiki/Elementarwissen%20medizinische%20Psychologie%20und%20medizinische%20Soziologie%3A%20Theoretisch-psychologische%20Grundlagen) 63 [http://de.wikibooks.org/wiki/Elementarwissen%20medizinische%20Psychologie%](http://de.wikibooks.org/wiki/Elementarwissen%20medizinische%20Psychologie%20und%20medizinische%20Soziologie%3A%20Theoretisch-psychologische%20Grundlagen) [20und%20medizinische%20Soziologie%3A%20Theoretisch-psychologische%](http://de.wikibooks.org/wiki/Elementarwissen%20medizinische%20Psychologie%20und%20medizinische%20Soziologie%3A%20Theoretisch-psychologische%20Grundlagen)

<span id="page-279-6"></span>[<sup>20</sup>Grundlagen](http://de.wikibooks.org/wiki/Elementarwissen%20medizinische%20Psychologie%20und%20medizinische%20Soziologie%3A%20Theoretisch-psychologische%20Grundlagen) 64 [http://de.wikibooks.org/wiki/Elementarwissen%20medizinische%20Psychologie%](http://de.wikibooks.org/wiki/Elementarwissen%20medizinische%20Psychologie%20und%20medizinische%20Soziologie%3A%20Theoretisch-psychologische%20Grundlagen) [20und%20medizinische%20Soziologie%3A%20Theoretisch-psychologische%](http://de.wikibooks.org/wiki/Elementarwissen%20medizinische%20Psychologie%20und%20medizinische%20Soziologie%3A%20Theoretisch-psychologische%20Grundlagen)

## 11.13 N

Nachfrage, induzierte: Nachfrage (die eigentlich aus dem Bedarf erwächst) kann durch erhöhtes Angebot induziert werden (angebotsinduzierte Nachfrage); ein Sonderfall hiervon ist die iatrogen induzierte Nachfrage: je mehr Spezialisten in einem bestimmten Raum ansässig sind, desto stärker werden sie konsultiert. b:Elementarwissen medizinische Psychologie und medizinische Soziologie: Patient und Gesundheitssystem<sup>[65](#page-280-0)</sup>

Nettoreproduktionsziffer: Demographischer Kennwert, der die Reproduktion der Fruchtbarkeit darstellt: neugeborene Mädchen/alle gebärfähige Frauen. Damit sich eine Bevölkerung reproduzieren kann, muss er mindestens 1 betragen. b:Elementarwissen medizinische Psychologie und medizinische Soziologie: Theoretisch-psychologische Grundlagen<sup>[66](#page-280-1)</sup>

Neurotransmitter: Botenstoff für die Kommunikation zwischen Neuronen. Die jeweilige Wirkung hängt ab von dem Rezeptor, an den der Transmitter andockt sowie von der nachgeschalteten Signaltransduktionskaskade. Die wichtigsten Transmitter sind Serotonin, Dopamin, Glutamat, Acteylcholin und GABA. b:Elementarwissen medizinische Psychologie und medizinische Soziologie: Theoretisch-psychologische Grundlagen[67](#page-280-2)

Normbegriffe: Was ist normal? Die Beantwortung dieser Frage hängt von der zugrundegelegten Definition des Normalen, vom Normbegriff ab. Man unterscheidet dabei Idealnorm, funktionale Norm, diagnostische Norm, statistische Norm und therapeutische Norm. b:Elementarwissen medizinische Psychologie und medizinische Soziologie: Entstehung und Verlauf von Krankheiten: Bezugssysteme von Gesundheit und Krankheit<sup>[68](#page-280-3)</sup>

Number needed to treat (NNT): Anzahl der Personen, die man präventiv behandeln muss, damit eine Person von der Behandlung profitiert. Kehrwert der absoluten Risikoreduktion (ARR). b:Elementarwissen medizinische Psychologie und medizinische Soziologie: Prävention<sup>[69](#page-280-4)</sup>

## 11.14 O

Operationalisierung: Angabe eines Verfahrens, mit dessen Hilfe man ein Konstrukt erfassen kann. b:Elementarwissen medizinische Psychologie und medizinische Soziologie: Methodische Grundlagen[70](#page-280-5)

Orientierungsreaktion: Komplexe physiologische Reaktion eines Tieres, die dann abläuft, wenn etwas Neues im Wahrnehmungsfeld auftaucht ("Was-ist-das-Reflex"): Hinwendung des Kopfes,

<span id="page-280-0"></span><sup>65</sup> [http://de.wikibooks.org/wiki/Elementarwissen%20medizinische%20Psychologie%](http://de.wikibooks.org/wiki/Elementarwissen%20medizinische%20Psychologie%20und%20medizinische%20Soziologie%3A%20Patient%20und%20Gesundheitssystem) [20und%20medizinische%20Soziologie%3A%20Patient%20und%20Gesundheitssystem](http://de.wikibooks.org/wiki/Elementarwissen%20medizinische%20Psychologie%20und%20medizinische%20Soziologie%3A%20Patient%20und%20Gesundheitssystem) [http://de.wikibooks.org/wiki/Elementarwissen%20medizinische%20Psychologie%](http://de.wikibooks.org/wiki/Elementarwissen%20medizinische%20Psychologie%20und%20medizinische%20Soziologie%3A%20Theoretisch-psychologische%20Grundlagen)

<span id="page-280-1"></span><sup>66</sup> [20und%20medizinische%20Soziologie%3A%20Theoretisch-psychologische%](http://de.wikibooks.org/wiki/Elementarwissen%20medizinische%20Psychologie%20und%20medizinische%20Soziologie%3A%20Theoretisch-psychologische%20Grundlagen) [20Grundlagen](http://de.wikibooks.org/wiki/Elementarwissen%20medizinische%20Psychologie%20und%20medizinische%20Soziologie%3A%20Theoretisch-psychologische%20Grundlagen)

<span id="page-280-2"></span><sup>67</sup> [http://de.wikibooks.org/wiki/Elementarwissen%20medizinische%20Psychologie%](http://de.wikibooks.org/wiki/Elementarwissen%20medizinische%20Psychologie%20und%20medizinische%20Soziologie%3A%20Theoretisch-psychologische%20Grundlagen) [20und%20medizinische%20Soziologie%3A%20Theoretisch-psychologische%](http://de.wikibooks.org/wiki/Elementarwissen%20medizinische%20Psychologie%20und%20medizinische%20Soziologie%3A%20Theoretisch-psychologische%20Grundlagen)

<span id="page-280-3"></span>[<sup>20</sup>Grundlagen](http://de.wikibooks.org/wiki/Elementarwissen%20medizinische%20Psychologie%20und%20medizinische%20Soziologie%3A%20Theoretisch-psychologische%20Grundlagen) [http://de.wikibooks.org/wiki/Elementarwissen%20medizinische%20Psychologie%](http://de.wikibooks.org/wiki/Elementarwissen%20medizinische%20Psychologie%20und%20medizinische%20Soziologie%3A%20Entstehung%20und%20Verlauf%20von%20Krankheiten%3A%20Bezugssysteme%20von%20Gesundheit%20und%20Krankheit) 68 [20und%20medizinische%20Soziologie%3A%20Entstehung%20und%20Verlauf%20von%](http://de.wikibooks.org/wiki/Elementarwissen%20medizinische%20Psychologie%20und%20medizinische%20Soziologie%3A%20Entstehung%20und%20Verlauf%20von%20Krankheiten%3A%20Bezugssysteme%20von%20Gesundheit%20und%20Krankheit)

<span id="page-280-4"></span>[<sup>20</sup>Krankheiten%3A%20Bezugssysteme%20von%20Gesundheit%20und%20Krankheit](http://de.wikibooks.org/wiki/Elementarwissen%20medizinische%20Psychologie%20und%20medizinische%20Soziologie%3A%20Entstehung%20und%20Verlauf%20von%20Krankheiten%3A%20Bezugssysteme%20von%20Gesundheit%20und%20Krankheit) <sup>69</sup> [http://de.wikibooks.org/wiki/Elementarwissen%20medizinische%20Psychologie%](http://de.wikibooks.org/wiki/Elementarwissen%20medizinische%20Psychologie%20und%20medizinische%20Soziologie%3A%20Pr%E4vention)

<span id="page-280-5"></span>[<sup>20</sup>und%20medizinische%20Soziologie%3A%20Pr%E4vention](http://de.wikibooks.org/wiki/Elementarwissen%20medizinische%20Psychologie%20und%20medizinische%20Soziologie%3A%20Pr%E4vention) <sup>70</sup> [http://de.wikibooks.org/wiki/Elementarwissen%20medizinische%20Psychologie%](http://de.wikibooks.org/wiki/Elementarwissen%20medizinische%20Psychologie%20und%20medizinische%20Soziologie%3A%20Methodische%20Grundlagen) [20und%20medizinische%20Soziologie%3A%20Methodische%20Grundlagen](http://de.wikibooks.org/wiki/Elementarwissen%20medizinische%20Psychologie%20und%20medizinische%20Soziologie%3A%20Methodische%20Grundlagen)

Reizschwellenerniedrigung, Beta-Wellen im EEG etc. b:Elementarwissen medizinische Psychologie und medizinische Soziologie: Entstehung und Verlauf von Krankheiten: Gesundheits- und Krankheitsmodelle[71](#page-281-0)

Over-Utilization und Under-Utilization: Ungleichheit von Nachfrage und Bedarf: wenn die Nachfrage größer ist als der Bedarf, spricht man von Over-Utilization, im umgekehrten Fall von Under-Utilization. b:Elementarwissen medizinische Psychologie und medizinische Soziologie: Patient und Gesundheitssystem<sup>[72](#page-281-1)</sup>

### 11.15 P

Partnerschaftliches Modell der Arzt-Patient-Beziehung: Arzt und (empowerter, d. h. über seine Krankheit hinreichend belehrter) Patient treffen gemeinsam eine für beide tragbare Entscheidung. b:Elementarwissen medizinische Psychologie und medizinische Soziologie: Arzt-Patient-Beziehung[73](#page-281-2)

Persönlichkeitsmodell nach EYSENCK: Persönlichkeitsmodell mit vielen Parallelen zu den Big Five. Es unterscheidet folgende Persönlichkeitsfaktoren: Neurotizismus, Psychotizismus, Extraversion, Intelligenz.

### Prävention:

- primäre Prävention: Verhinderung der Krankheitsentstehung bei Gesunden (durch allgemeinpräventive Maßnahmen wie Impfungen, Trinkwasserzusätze etc.); Inzidenzratensenkung,
- sekundäre Prävention: Früherkennung und Frühtherapie einer Krankheit bei Risikopersonen,
- tertiäre Prävention: Verhinderung einer Krankheitsverschlimmerung oder von bleibenden Schäden bei bestehender Krankheit, Rehabilitation; Rezidivratensenkung. b:Elementarwissen medizinische Psychologie und medizinische Soziologie: Prävention<sup>[74](#page-281-3)</sup>

Preparedness, biologische: Evolutionsbiologisches Konzept, wonach evolutionär entstandene Dispositionen dafür sorgen, dass bestimmte Reizkonstellationen effizienter verarbeitet werden. Wenn man beispielsweise schneller lernt, Angst vor Ratten zu haben als Angst vor Autos, so beruht dies auf biologischer Preparedness. b:Elementarwissen medizinische Psychologie und medizinische Soziologie: Entstehung und Verlauf von Krankheiten: Gesundheits- und Krankheitsmodelle<sup>[75](#page-281-4)</sup>

Primär- und Sekundärdaten: Primärdaten: Für die Studie erhobene und ausgewertete Daten; Sekundärdaten: für andere Zwecke als für die Studie erhobene Daten, die jedoch in der Studie

<span id="page-281-0"></span><sup>71</sup> [http://de.wikibooks.org/wiki/Elementarwissen%20medizinische%20Psychologie%](http://de.wikibooks.org/wiki/Elementarwissen%20medizinische%20Psychologie%20und%20medizinische%20Soziologie%3A%20Entstehung%20und%20Verlauf%20von%20Krankheiten%3A%20Gesundheits-%20und%20Krankheitsmodelle) [20und%20medizinische%20Soziologie%3A%20Entstehung%20und%20Verlauf%20von%](http://de.wikibooks.org/wiki/Elementarwissen%20medizinische%20Psychologie%20und%20medizinische%20Soziologie%3A%20Entstehung%20und%20Verlauf%20von%20Krankheiten%3A%20Gesundheits-%20und%20Krankheitsmodelle)

[<sup>20</sup>Krankheiten%3A%20Gesundheits-%20und%20Krankheitsmodelle](http://de.wikibooks.org/wiki/Elementarwissen%20medizinische%20Psychologie%20und%20medizinische%20Soziologie%3A%20Entstehung%20und%20Verlauf%20von%20Krankheiten%3A%20Gesundheits-%20und%20Krankheitsmodelle)<br>[http://de.wikibooks.org/wiki/Elementarwissen%20medizinische%20Psychologie%](http://de.wikibooks.org/wiki/Elementarwissen%20medizinische%20Psychologie%20und%20medizinische%20Soziologie%3A%20Patient%20und%20Gesundheitssystem)<br>2000 also laid isisische %20Secislanis%20%20Petisti%200pdf %20Secuse dhaitsexustem

<span id="page-281-2"></span><span id="page-281-1"></span>

[<sup>20</sup>und%20medizinische%20Soziologie%3A%20Patient%20und%20Gesundheitssystem](http://de.wikibooks.org/wiki/Elementarwissen%20medizinische%20Psychologie%20und%20medizinische%20Soziologie%3A%20Patient%20und%20Gesundheitssystem) <sup>73</sup> [http://de.wikibooks.org/wiki/Elementarwissen%20medizinische%20Psychologie%](http://de.wikibooks.org/wiki/Elementarwissen%20medizinische%20Psychologie%20und%20medizinische%20Soziologie%3A%20Arzt-Patient-Beziehung) [20und%20medizinische%20Soziologie%3A%20Arzt-Patient-Beziehung](http://de.wikibooks.org/wiki/Elementarwissen%20medizinische%20Psychologie%20und%20medizinische%20Soziologie%3A%20Arzt-Patient-Beziehung) <sup>74</sup> [http://de.wikibooks.org/wiki/Elementarwissen%20medizinische%20Psychologie%](http://de.wikibooks.org/wiki/Elementarwissen%20medizinische%20Psychologie%20und%20medizinische%20Soziologie%3A%20Pr%E4vention)

<span id="page-281-3"></span>[<sup>20</sup>und%20medizinische%20Soziologie%3A%20Pr%E4vention](http://de.wikibooks.org/wiki/Elementarwissen%20medizinische%20Psychologie%20und%20medizinische%20Soziologie%3A%20Pr%E4vention) [http://de.wikibooks.org/wiki/Elementarwissen%20medizinische%20Psychologie%](http://de.wikibooks.org/wiki/Elementarwissen%20medizinische%20Psychologie%20und%20medizinische%20Soziologie%3A%20Entstehung%20und%20Verlauf%20von%20Krankheiten%3A%20Gesundheits-%20und%20Krankheitsmodelle)

<span id="page-281-4"></span><sup>75</sup> [20und%20medizinische%20Soziologie%3A%20Entstehung%20und%20Verlauf%20von%](http://de.wikibooks.org/wiki/Elementarwissen%20medizinische%20Psychologie%20und%20medizinische%20Soziologie%3A%20Entstehung%20und%20Verlauf%20von%20Krankheiten%3A%20Gesundheits-%20und%20Krankheitsmodelle) [20Krankheiten%3A%20Gesundheits-%20und%20Krankheitsmodelle](http://de.wikibooks.org/wiki/Elementarwissen%20medizinische%20Psychologie%20und%20medizinische%20Soziologie%3A%20Entstehung%20und%20Verlauf%20von%20Krankheiten%3A%20Gesundheits-%20und%20Krankheitsmodelle)

ausgewertet werden. b:Elementarwissen medizinische Psychologie und medizinische Soziologie: Methodische Grundlagen<sup>[76](#page-282-0)</sup>

Psychoanalyse: Von FREUD entwickeltes Therapieverfahren, das verdrängte, unbewusst wirkende Konflikte aufdecken soll. Der Patient liegt dabei auf einer Couch (ohne Blickkontakt zum Therapeuten) und spricht alles aus, was ihm gerade durch den Kopf geht (freie Assoziation). Dadurch werden Widerstände aufgedeckt, die auf den Konflikt hinweisen, außerdem werden eine Regression und eine Übertragungsneurose induziert. b:Elementarwissen medizinische Psychologie und medizinische Soziologie: Medizinisches Handeln als Problemlösungsprozess<sup>[77](#page-282-1)</sup>

## 11.16 Q

Qualitätsdimensionen: Die Qualität einer Leistung bezieht sich auf die Struktur (Rahmenbedingungen, z. B. räumliche Ausstattung), auf den Prozess der Leistung (z. B. höflicher Umgangston, Wartezeiten) sowie auf das Ergebnis. b:Elementarwissen medizinische Psychologie und medizinische Soziologie: Patient und Gesundheitssystem[78](#page-282-2)

## 11.17 R

Randomisierte kontrollierte Studie (RCT): Experimentelles Studiendesign mit einer der Experimentalgruppe gegenübergestellten Kontrollgruppe; doppelte Verblindung. Die RCT gilt als dasjenige Studiendesign, das am besten Kausalbeziehungen (z. B. Medikamentenapplikation  $\rightarrow$  körperliche Veränderung) offenlegen kann. b:Elementarwissen medizinische Psychologie und medizinische Soziologie: Methodische Grundlagen<sup>[79](#page-282-3)</sup>

Reaktanz: Innerer Widerstand gegen Ansprüche von außen, "Unwillen". b:Elementarwissen medizi-nische Psychologie und medizinische Soziologie: Arzt-Patient-Beziehung<sup>[80](#page-282-4)</sup>

Reaktionszyklus, sexueller: Phasenmodell des Ablaufs vegetativ-physiologischer und psychologischer Prozesse während sexueller Erregung. Demnach gibt es fünf Phasen: Appetenzphase, Erregungsphase, Plateauphase, Orgasmusphase und Rückbildungsphase.

Relatives Risiko: Risikokennwert, der angibt, um wie viel größer das Risiko für eine bestimmte Krankheit bei Vorhandensein eines bestimmten Risikofaktors ist (im Vergleich zum Nichtvorhandensein des Risikofaktors). b:Elementarwissen medizinische Psychologie und medizinische Soziologie: Prävention<sup>[81](#page-282-5)</sup>

<span id="page-282-0"></span><sup>76</sup> [http://de.wikibooks.org/wiki/Elementarwissen%20medizinische%20Psychologie%](http://de.wikibooks.org/wiki/Elementarwissen%20medizinische%20Psychologie%20und%20medizinische%20Soziologie%3A%20Methodische%20Grundlagen) [20und%20medizinische%20Soziologie%3A%20Methodische%20Grundlagen](http://de.wikibooks.org/wiki/Elementarwissen%20medizinische%20Psychologie%20und%20medizinische%20Soziologie%3A%20Methodische%20Grundlagen) [http://de.wikibooks.org/wiki/Elementarwissen%20medizinische%20Psychologie%](http://de.wikibooks.org/wiki/Elementarwissen%20medizinische%20Psychologie%20und%20medizinische%20Soziologie%3A%20Medizinisches%20Handeln%20als%20Probleml%F6sungsprozess)

<span id="page-282-1"></span><sup>77</sup> [20und%20medizinische%20Soziologie%3A%20Medizinisches%20Handeln%20als%](http://de.wikibooks.org/wiki/Elementarwissen%20medizinische%20Psychologie%20und%20medizinische%20Soziologie%3A%20Medizinisches%20Handeln%20als%20Probleml%F6sungsprozess) [20Probleml%F6sungsprozess](http://de.wikibooks.org/wiki/Elementarwissen%20medizinische%20Psychologie%20und%20medizinische%20Soziologie%3A%20Medizinisches%20Handeln%20als%20Probleml%F6sungsprozess)

<span id="page-282-2"></span><sup>78</sup> [http://de.wikibooks.org/wiki/Elementarwissen%20medizinische%20Psychologie%](http://de.wikibooks.org/wiki/Elementarwissen%20medizinische%20Psychologie%20und%20medizinische%20Soziologie%3A%20Patient%20und%20Gesundheitssystem)

<span id="page-282-3"></span>[<sup>20</sup>und%20medizinische%20Soziologie%3A%20Patient%20und%20Gesundheitssystem](http://de.wikibooks.org/wiki/Elementarwissen%20medizinische%20Psychologie%20und%20medizinische%20Soziologie%3A%20Patient%20und%20Gesundheitssystem) <sup>79</sup> [http://de.wikibooks.org/wiki/Elementarwissen%20medizinische%20Psychologie%](http://de.wikibooks.org/wiki/Elementarwissen%20medizinische%20Psychologie%20und%20medizinische%20Soziologie%3A%20Methodische%20Grundlagen) [20und%20medizinische%20Soziologie%3A%20Methodische%20Grundlagen](http://de.wikibooks.org/wiki/Elementarwissen%20medizinische%20Psychologie%20und%20medizinische%20Soziologie%3A%20Methodische%20Grundlagen) <sup>80</sup> [http://de.wikibooks.org/wiki/Elementarwissen%20medizinische%20Psychologie%](http://de.wikibooks.org/wiki/Elementarwissen%20medizinische%20Psychologie%20und%20medizinische%20Soziologie%3A%20Arzt-Patient-Beziehung)

<span id="page-282-5"></span><span id="page-282-4"></span>[<sup>20</sup>und%20medizinische%20Soziologie%3A%20Arzt-Patient-Beziehung](http://de.wikibooks.org/wiki/Elementarwissen%20medizinische%20Psychologie%20und%20medizinische%20Soziologie%3A%20Arzt-Patient-Beziehung) <sup>81</sup> [http://de.wikibooks.org/wiki/Elementarwissen%20medizinische%20Psychologie%](http://de.wikibooks.org/wiki/Elementarwissen%20medizinische%20Psychologie%20und%20medizinische%20Soziologie%3A%20Pr%E4vention) [20und%20medizinische%20Soziologie%3A%20Pr%E4vention](http://de.wikibooks.org/wiki/Elementarwissen%20medizinische%20Psychologie%20und%20medizinische%20Soziologie%3A%20Pr%E4vention)

REM-Schlaf: Schlafphase, die durch hohe EEG-Aktivität bei gleichzeitiger motorischer Ruhe gekennzeichnet ist (paradoxer Schlaf); es bewegen sich allerdings die Augen (daher der Name: rapid eye movement, REM). Im REM-Schlaf wird episodisch und narrativ geträumt. b:Elementarwissen medizinische Psychologie und medizinische Soziologie: Entstehung und Verlauf von Krankheiten: Gesundheits- und Krankheitsmodelle<sup>[82](#page-283-0)</sup>

Rollenkonflikte: Konflikte, die innerhalb einer einzigen Rolle eines Rollenträgers (Intrarollenkonflikt) oder zwischen zwei verschiedenen Rollen eines Rollenträgers stattfinden (Interrollenkonflikt). b:Elementarwissen medizinische Psychologie und medizinische Soziologie: Entstehung und Verlauf von Krankheiten: Bezugssysteme von Gesundheit und Krankheit<sup>[83](#page-283-1)</sup>

### 11.18 S

Salutogenese-Modell: (Umstrittenes) Modell, demzufolge Gesundheit nicht als Fehlen von Krankheit aufgefasst wird, sondern Gesundheit und Krankheit als Pole eines Kontinuums betrachtet werden. Gesundheitsförderlich ist demnach das Kohärenzgefühl, das sich aus den Gefühlen der Verstehbarkeit, Bewältigbarkeit und Sinnhaftigkeit zusammensetzt. b:Elementarwissen medizinische Psychologie und medizinische Soziologie: Entstehung und Verlauf von Krankheiten: Gesundheits-und Krankheitsmodelle<sup>[84](#page-283-2)</sup>

Schmerz und seine psychologischen Komponenten: Schmerz ist die Empfindung, die bei Aktivierung des nozizeptiven Systems aufkommt. Schmerz hat kognitive, emotionale, motivationale, Handlungs- und vegetative Komponenten. b:Elementarwissen medizinische Psychologie und medizi-nische Soziologie: Entstehung und Verlauf von Krankheiten: Gesundheits- und Krankheitsmodelle<sup>[85](#page-283-3)</sup>

Screening-Tests und Berechnung statistischer Kennziffern: Screening-Test (z. B. Mammographie-Screening, Neugeborenen-Screening) sind diagnostische Methoden, die der Früherkennung von Krankheiten bei Risikopersonen dienen und vor allem im Zusammenhang mit der sekundären Prävention relevant sind. Die Güte von Screening-Tests bemisst sich anhand folgender Kennziffern: Sensitivität (Fähigkeit eines Tests, Kranke als Kranke zu erkennen), Spezifität (Fähigkeit eines Tests, Gesunde als gesund zu erkennen) sowie positiver und negativer Prädiktionswert (Anteil der Gesunden oder Kranken unter allen positiv bzw. negativ Getesteten). b:Elementarwissen medizinische Psychologie und medizinische Soziologie: Prävention<sup>[86](#page-283-4)</sup>

Skalenniveau: Skaleneigenschaft, die das Messniveau und die Auswertbarkeit der jeweiligen Daten bestimmt. Man unterscheidet vier Skalenniveaus: Nominalskala (Zuordnung der Werte zu unabhängigen Kategorien), Ordinalskala (ungleiche Abstände zwischen den Messeinheiten), Intervallskala

<span id="page-283-0"></span><sup>82</sup> [http://de.wikibooks.org/wiki/Elementarwissen%20medizinische%20Psychologie%](http://de.wikibooks.org/wiki/Elementarwissen%20medizinische%20Psychologie%20und%20medizinische%20Soziologie%3A%20Entstehung%20und%20Verlauf%20von%20Krankheiten%3A%20Gesundheits-%20und%20Krankheitsmodelle) [20und%20medizinische%20Soziologie%3A%20Entstehung%20und%20Verlauf%20von%](http://de.wikibooks.org/wiki/Elementarwissen%20medizinische%20Psychologie%20und%20medizinische%20Soziologie%3A%20Entstehung%20und%20Verlauf%20von%20Krankheiten%3A%20Gesundheits-%20und%20Krankheitsmodelle) [20Krankheiten%3A%20Gesundheits-%20und%20Krankheitsmodelle](http://de.wikibooks.org/wiki/Elementarwissen%20medizinische%20Psychologie%20und%20medizinische%20Soziologie%3A%20Entstehung%20und%20Verlauf%20von%20Krankheiten%3A%20Gesundheits-%20und%20Krankheitsmodelle) [http://de.wikibooks.org/wiki/Elementarwissen%20medizinische%20Psychologie%](http://de.wikibooks.org/wiki/Elementarwissen%20medizinische%20Psychologie%20und%20medizinische%20Soziologie%3A%20Entstehung%20und%20Verlauf%20von%20Krankheiten%3A%20Bezugssysteme%20von%20Gesundheit%20und%20Krankheit)

<span id="page-283-1"></span><sup>83</sup> [20und%20medizinische%20Soziologie%3A%20Entstehung%20und%20Verlauf%20von%](http://de.wikibooks.org/wiki/Elementarwissen%20medizinische%20Psychologie%20und%20medizinische%20Soziologie%3A%20Entstehung%20und%20Verlauf%20von%20Krankheiten%3A%20Bezugssysteme%20von%20Gesundheit%20und%20Krankheit)

[<sup>20</sup>Krankheiten%3A%20Bezugssysteme%20von%20Gesundheit%20und%20Krankheit](http://de.wikibooks.org/wiki/Elementarwissen%20medizinische%20Psychologie%20und%20medizinische%20Soziologie%3A%20Entstehung%20und%20Verlauf%20von%20Krankheiten%3A%20Bezugssysteme%20von%20Gesundheit%20und%20Krankheit) [http://de.wikibooks.org/wiki/Elementarwissen%20medizinische%20Psychologie%](http://de.wikibooks.org/wiki/Elementarwissen%20medizinische%20Psychologie%20und%20medizinische%20Soziologie%3A%20Entstehung%20und%20Verlauf%20von%20Krankheiten%3A%20Gesundheits-%20und%20Krankheitsmodelle) 84 [20und%20medizinische%20Soziologie%3A%20Entstehung%20und%20Verlauf%20von%](http://de.wikibooks.org/wiki/Elementarwissen%20medizinische%20Psychologie%20und%20medizinische%20Soziologie%3A%20Entstehung%20und%20Verlauf%20von%20Krankheiten%3A%20Gesundheits-%20und%20Krankheitsmodelle)

<span id="page-283-2"></span>[<sup>20</sup>Krankheiten%3A%20Gesundheits-%20und%20Krankheitsmodelle](http://de.wikibooks.org/wiki/Elementarwissen%20medizinische%20Psychologie%20und%20medizinische%20Soziologie%3A%20Entstehung%20und%20Verlauf%20von%20Krankheiten%3A%20Gesundheits-%20und%20Krankheitsmodelle) [http://de.wikibooks.org/wiki/Elementarwissen%20medizinische%20Psychologie%](http://de.wikibooks.org/wiki/Elementarwissen%20medizinische%20Psychologie%20und%20medizinische%20Soziologie%3A%20Entstehung%20und%20Verlauf%20von%20Krankheiten%3A%20Gesundheits-%20und%20Krankheitsmodelle)

<span id="page-283-3"></span><sup>85</sup> [20und%20medizinische%20Soziologie%3A%20Entstehung%20und%20Verlauf%20von%](http://de.wikibooks.org/wiki/Elementarwissen%20medizinische%20Psychologie%20und%20medizinische%20Soziologie%3A%20Entstehung%20und%20Verlauf%20von%20Krankheiten%3A%20Gesundheits-%20und%20Krankheitsmodelle) [20Krankheiten%3A%20Gesundheits-%20und%20Krankheitsmodelle](http://de.wikibooks.org/wiki/Elementarwissen%20medizinische%20Psychologie%20und%20medizinische%20Soziologie%3A%20Entstehung%20und%20Verlauf%20von%20Krankheiten%3A%20Gesundheits-%20und%20Krankheitsmodelle) <sup>86</sup> [http://de.wikibooks.org/wiki/Elementarwissen%20medizinische%20Psychologie%](http://de.wikibooks.org/wiki/Elementarwissen%20medizinische%20Psychologie%20und%20medizinische%20Soziologie%3A%20Pr%E4vention)

<span id="page-283-4"></span>[<sup>20</sup>und%20medizinische%20Soziologie%3A%20Pr%E4vention](http://de.wikibooks.org/wiki/Elementarwissen%20medizinische%20Psychologie%20und%20medizinische%20Soziologie%3A%20Pr%E4vention)

(gleiche Abstände), Ratioskala (gleiche Abstände, zusätzlich existiert ein absoluter Nullpunkt). b:Elementarwissen medizinische Psychologie und medizinische Soziologie: Methodische Grundla-gen<sup>[87](#page-284-0)</sup>

Skalierung: Zuordnung von Merkmalsausprägungen zu bestimmten Symbolen. b:Elementarwissen medizinische Psychologie und medizinische Soziologie: Methodische Grundlagen<sup>[88](#page-284-1)</sup>

SORKC-Modell: Verhaltenstherapeutisches Analysemodell, um die verschiedenen Komponenten eines (dysfunktionalen) Verhaltens zu untersuchen. Stimulus – Organismus – Reaktion – Kontingenz – Consequence. b:Elementarwissen medizinische Psychologie und medizinische Soziologie: Entstehung und Verlauf von Krankheiten: Gesundheits- und Krankheitsmodelle<sup>[89](#page-284-2)</sup>

Soziale Schicht: Sozioökonomischer Status, der durch die meritokratische Triade bestimmt wird, d. h. von den Faktoren Bildung, Beruf und Einkommen. Sind alle drei Faktoren statusentsprechend, spricht man von Statuskristallisation, andernfalls von Statusinkonsistenz. b:Elementarwissen medizinische Psychologie und medizinische Soziologie: Theoretisch-psychologische Grundlagen<sup>[90](#page-284-3)</sup>

Speicherarten: Gedächtnis-"Module", die man hinsichtlich ihrer Retentionsdauer und Kapazität unterteilt in sensorischen Speicher, Kurzzeit- und Langzeitgedächtnis. Eine andere Einteilung lautet folgendermaßen: sensorisches Gedächtnis, primäres Gedächtnis (Kurzzeitgedächtnis), sekundäres Gedächtnis (Mittel- oder Arbeitsgedächtnis, ein Aspekt des Langzeitgedächtnisses), tertiäres Gedächtnis (Altgedächtnis, Langzeitgedächtnis im engeren Sinn). b:Elementarwissen medizinische Psychologie und medizinische Soziologie: Theoretisch-psychologische Grundlagen<sup>[91](#page-284-4)</sup>

Standardabweichung: Streuung der Messwerte um den Mittelwert; errechnet sich aus der Wurzel der Varianz. b:Elementarwissen medizinische Psychologie und medizinische Soziologie: Methodische Grundlagen $92$ 

Statistischer Test: Verfahren, um festzustellen, ob ein festgestellter Unterschied signifikant (überzufällig) ist. b:Elementarwissen medizinische Psychologie und medizinische Soziologie: Methodische Grundlagen<sup>[93](#page-284-6)</sup>

Stichprobenbildung: Auswahl von Individuen einer Grundgesamtheit. Dies kann beispielsweise per Zufall, per Konsekution oder per Quote erfolgen. b:Elementarwissen medizinische Psychologie und medizinische Soziologie: Methodische Grundlagen<sup>[94](#page-284-7)</sup>

<span id="page-284-7"></span><span id="page-284-6"></span><span id="page-284-5"></span><span id="page-284-4"></span><span id="page-284-3"></span><span id="page-284-2"></span><span id="page-284-1"></span><span id="page-284-0"></span><sup>87</sup> [http://de.wikibooks.org/wiki/Elementarwissen%20medizinische%20Psychologie%](http://de.wikibooks.org/wiki/Elementarwissen%20medizinische%20Psychologie%20und%20medizinische%20Soziologie%3A%20Methodische%20Grundlagen) [20und%20medizinische%20Soziologie%3A%20Methodische%20Grundlagen](http://de.wikibooks.org/wiki/Elementarwissen%20medizinische%20Psychologie%20und%20medizinische%20Soziologie%3A%20Methodische%20Grundlagen) <sup>88</sup> [http://de.wikibooks.org/wiki/Elementarwissen%20medizinische%20Psychologie%](http://de.wikibooks.org/wiki/Elementarwissen%20medizinische%20Psychologie%20und%20medizinische%20Soziologie%3A%20Methodische%20Grundlagen) [20und%20medizinische%20Soziologie%3A%20Methodische%20Grundlagen](http://de.wikibooks.org/wiki/Elementarwissen%20medizinische%20Psychologie%20und%20medizinische%20Soziologie%3A%20Methodische%20Grundlagen) 89 [http://de.wikibooks.org/wiki/Elementarwissen%20medizinische%20Psychologie%](http://de.wikibooks.org/wiki/Elementarwissen%20medizinische%20Psychologie%20und%20medizinische%20Soziologie%3A%20Entstehung%20und%20Verlauf%20von%20Krankheiten%3A%20Gesundheits-%20und%20Krankheitsmodelle) [20und%20medizinische%20Soziologie%3A%20Entstehung%20und%20Verlauf%20von%](http://de.wikibooks.org/wiki/Elementarwissen%20medizinische%20Psychologie%20und%20medizinische%20Soziologie%3A%20Entstehung%20und%20Verlauf%20von%20Krankheiten%3A%20Gesundheits-%20und%20Krankheitsmodelle) [20Krankheiten%3A%20Gesundheits-%20und%20Krankheitsmodelle](http://de.wikibooks.org/wiki/Elementarwissen%20medizinische%20Psychologie%20und%20medizinische%20Soziologie%3A%20Entstehung%20und%20Verlauf%20von%20Krankheiten%3A%20Gesundheits-%20und%20Krankheitsmodelle) [http://de.wikibooks.org/wiki/Elementarwissen%20medizinische%20Psychologie%](http://de.wikibooks.org/wiki/Elementarwissen%20medizinische%20Psychologie%20und%20medizinische%20Soziologie%3A%20Theoretisch-psychologische%20Grundlagen) 90 [20und%20medizinische%20Soziologie%3A%20Theoretisch-psychologische%](http://de.wikibooks.org/wiki/Elementarwissen%20medizinische%20Psychologie%20und%20medizinische%20Soziologie%3A%20Theoretisch-psychologische%20Grundlagen) [20Grundlagen](http://de.wikibooks.org/wiki/Elementarwissen%20medizinische%20Psychologie%20und%20medizinische%20Soziologie%3A%20Theoretisch-psychologische%20Grundlagen) [http://de.wikibooks.org/wiki/Elementarwissen%20medizinische%20Psychologie%](http://de.wikibooks.org/wiki/Elementarwissen%20medizinische%20Psychologie%20und%20medizinische%20Soziologie%3A%20Theoretisch-psychologische%20Grundlagen) 91 [20und%20medizinische%20Soziologie%3A%20Theoretisch-psychologische%](http://de.wikibooks.org/wiki/Elementarwissen%20medizinische%20Psychologie%20und%20medizinische%20Soziologie%3A%20Theoretisch-psychologische%20Grundlagen) [20Grundlagen](http://de.wikibooks.org/wiki/Elementarwissen%20medizinische%20Psychologie%20und%20medizinische%20Soziologie%3A%20Theoretisch-psychologische%20Grundlagen)<br>
92 [http://de.wikibooks.org/wiki/Elementarwissen%20medizinische%20Psychologie%](http://de.wikibooks.org/wiki/Elementarwissen%20medizinische%20Psychologie%20und%20medizinische%20Soziologie%3A%20Methodische%20Grundlagen)<br>
200meth 200meth 200meth 200meth 200meth alighte%200meth area [20und%20medizinische%20Soziologie%3A%20Methodische%20Grundlagen](http://de.wikibooks.org/wiki/Elementarwissen%20medizinische%20Psychologie%20und%20medizinische%20Soziologie%3A%20Methodische%20Grundlagen) <sup>93</sup> [http://de.wikibooks.org/wiki/Elementarwissen%20medizinische%20Psychologie%](http://de.wikibooks.org/wiki/Elementarwissen%20medizinische%20Psychologie%20und%20medizinische%20Soziologie%3A%20Methodische%20Grundlagen) [20und%20medizinische%20Soziologie%3A%20Methodische%20Grundlagen](http://de.wikibooks.org/wiki/Elementarwissen%20medizinische%20Psychologie%20und%20medizinische%20Soziologie%3A%20Methodische%20Grundlagen) <sup>94</sup> [http://de.wikibooks.org/wiki/Elementarwissen%20medizinische%20Psychologie%](http://de.wikibooks.org/wiki/Elementarwissen%20medizinische%20Psychologie%20und%20medizinische%20Soziologie%3A%20Methodische%20Grundlagen) [20und%20medizinische%20Soziologie%3A%20Methodische%20Grundlagen](http://de.wikibooks.org/wiki/Elementarwissen%20medizinische%20Psychologie%20und%20medizinische%20Soziologie%3A%20Methodische%20Grundlagen)

Stigmatisierung: Etikettierung von Personen, Gruppen oder Institutionen mit negativen Stereotypen, was zu Ablehnung und Misstrauen gegenüber den so Etikettierten führt. b:Elementarwissen medizinische Psychologie und medizinische Soziologie: Entstehung und Verlauf von Krankheiten: Bezugssysteme von Gesundheit und Krankheit<sup>[95](#page-285-0)</sup>

Stressmodell, transaktionales (Coping-Modell): Stress entsteht erst, wenn ein Reiz als relevant wahrgenommen (primäre Bewertung) und anschließend als unbewältigbar erlebt wird (sekundäre Bewertung). b:Elementarwissen medizinische Psychologie und medizinische Soziologie: Entstehung und Verlauf von Krankheiten: Gesundheits- und Krankheitsmodelle<sup>[96](#page-285-1)</sup>

Stufen der kognitiven Entwicklung nach PIAGET: Piaget zufolge verläuft die kognitive Entwicklung eines Kindes in vier Stadien: sensumotorische Phase, präoperationale Phase, Stadium der konkretlogischen Operationen, Stadium der formallogischen Operationen. b:Elementarwissen medizinische Psychologie und medizinische Soziologie: Theoretisch-psychologische Grundlagen<sup>[97](#page-285-2)</sup>

### 11.19 T

#### Testgütekriterien (Objektivität, Reliabilität, Validität):

- Objektivität: Unabhängigkeit des Tests von den Bedingungen seiner Durchführung;
- Reliabilität: Zuverlässigkeit, Wiederholbarkeit eines Tests;
- Validität: Gültigkeit, Ausmaß, mit dem der Test tatsächlich das misst, was er zu messen behauptet. b:Elementarwissen medizinische Psychologie und medizinische Soziologie: Methodische Grundlagen<sup>[98](#page-285-3)</sup>

Transformation, demographische: Modell für die Erklärung und Vorhersage demographischer Veränderungen beim Übergang eines Landes von einem Entwicklungs- in ein Industrieland. Aufgrund der sich verändernden Verhältnisse hinsichtlich Sterbe- und Geburtenrate (die Sterberate fällt früher als die Geburtenrate) wächst die Bevölkerung zunächst stark, später ebbt das Wachstum ab, stagniert und geht sogar zurück. b:Elementarwissen medizinische Psychologie und medizinische Soziologie: Theoretisch-psychologische Grundlagen<sup>[99](#page-285-4)</sup>

Transtheoretisches Modell der Verhaltensänderung (TTM): Stadienmodell zur Erklärung und Vorhersage von Änderungen des Gesundheitsverhaltens. Demnach vollzieht sich die Verhaltensänderung in folgenden Schritten: Absichtslosigkeit, Absichtsbildung, Vorbereitung, Handlung, Aufrecht-

<span id="page-285-0"></span><sup>95</sup> [http://de.wikibooks.org/wiki/Elementarwissen%20medizinische%20Psychologie%](http://de.wikibooks.org/wiki/Elementarwissen%20medizinische%20Psychologie%20und%20medizinische%20Soziologie%3A%20Entstehung%20und%20Verlauf%20von%20Krankheiten%3A%20Bezugssysteme%20von%20Gesundheit%20und%20Krankheit) [20und%20medizinische%20Soziologie%3A%20Entstehung%20und%20Verlauf%20von%](http://de.wikibooks.org/wiki/Elementarwissen%20medizinische%20Psychologie%20und%20medizinische%20Soziologie%3A%20Entstehung%20und%20Verlauf%20von%20Krankheiten%3A%20Bezugssysteme%20von%20Gesundheit%20und%20Krankheit)

<span id="page-285-1"></span>[<sup>20</sup>Krankheiten%3A%20Bezugssysteme%20von%20Gesundheit%20und%20Krankheit](http://de.wikibooks.org/wiki/Elementarwissen%20medizinische%20Psychologie%20und%20medizinische%20Soziologie%3A%20Entstehung%20und%20Verlauf%20von%20Krankheiten%3A%20Bezugssysteme%20von%20Gesundheit%20und%20Krankheit) [http://de.wikibooks.org/wiki/Elementarwissen%20medizinische%20Psychologie%](http://de.wikibooks.org/wiki/Elementarwissen%20medizinische%20Psychologie%20und%20medizinische%20Soziologie%3A%20Entstehung%20und%20Verlauf%20von%20Krankheiten%3A%20Gesundheits-%20und%20Krankheitsmodelle) 96 [20und%20medizinische%20Soziologie%3A%20Entstehung%20und%20Verlauf%20von%](http://de.wikibooks.org/wiki/Elementarwissen%20medizinische%20Psychologie%20und%20medizinische%20Soziologie%3A%20Entstehung%20und%20Verlauf%20von%20Krankheiten%3A%20Gesundheits-%20und%20Krankheitsmodelle)

[<sup>20</sup>Krankheiten%3A%20Gesundheits-%20und%20Krankheitsmodelle](http://de.wikibooks.org/wiki/Elementarwissen%20medizinische%20Psychologie%20und%20medizinische%20Soziologie%3A%20Entstehung%20und%20Verlauf%20von%20Krankheiten%3A%20Gesundheits-%20und%20Krankheitsmodelle) **97** [http://de.wikibooks.org/wiki/Elementarwissen%20medizinische%20Psychologie%](http://de.wikibooks.org/wiki/Elementarwissen%20medizinische%20Psychologie%20und%20medizinische%20Soziologie%3A%20Theoretisch-psychologische%20Grundlagen) [20und%20medizinische%20Soziologie%3A%20Theoretisch-psychologische%](http://de.wikibooks.org/wiki/Elementarwissen%20medizinische%20Psychologie%20und%20medizinische%20Soziologie%3A%20Theoretisch-psychologische%20Grundlagen)

<span id="page-285-2"></span>

<span id="page-285-3"></span>[<sup>20</sup>Grundlagen](http://de.wikibooks.org/wiki/Elementarwissen%20medizinische%20Psychologie%20und%20medizinische%20Soziologie%3A%20Theoretisch-psychologische%20Grundlagen)<br>[http://de.wikibooks.org/wiki/Elementarwissen%20medizinische%20Psychologie%](http://de.wikibooks.org/wiki/Elementarwissen%20medizinische%20Psychologie%20und%20medizinische%20Soziologie%3A%20Methodische%20Grundlagen)<br>20Grundlagen 2007 also besiehe 20Grapialaria%20%20%20%1hadiasha%20Grundlagen [20und%20medizinische%20Soziologie%3A%20Methodische%20Grundlagen](http://de.wikibooks.org/wiki/Elementarwissen%20medizinische%20Psychologie%20und%20medizinische%20Soziologie%3A%20Methodische%20Grundlagen) [http://de.wikibooks.org/wiki/Elementarwissen%20medizinische%20Psychologie%](http://de.wikibooks.org/wiki/Elementarwissen%20medizinische%20Psychologie%20und%20medizinische%20Soziologie%3A%20Theoretisch-psychologische%20Grundlagen)

<span id="page-285-4"></span><sup>99</sup> [20und%20medizinische%20Soziologie%3A%20Theoretisch-psychologische%](http://de.wikibooks.org/wiki/Elementarwissen%20medizinische%20Psychologie%20und%20medizinische%20Soziologie%3A%20Theoretisch-psychologische%20Grundlagen) [20Grundlagen](http://de.wikibooks.org/wiki/Elementarwissen%20medizinische%20Psychologie%20und%20medizinische%20Soziologie%3A%20Theoretisch-psychologische%20Grundlagen)

erhaltung, Termination. b:Elementarwissen medizinische Psychologie und medizinische Soziologie: Prävention<sup>[100](#page-286-0)</sup>

Triade, kognitive bei Depression: Einheit aus drei zentralen Kognitionen, die bei Depression oft vorhanden sind: negatives Bild von sich, der Welt und der Zukunft. b:Elementarwissen medizinische Psychologie und medizinische Soziologie: Entstehung und Verlauf von Krankheiten: Gesundheits-und Krankheitsmodelle<sup>[101](#page-286-1)</sup>

### 11.20 U

Unterstützung, soziale: Krankheitsschutzfaktor, der auf Integration in soziale Systeme, sozialem Rückhalt etc. beruht. b:Elementarwissen medizinische Psychologie und medizinische Soziologie: Entstehung und Verlauf von Krankheiten: Gesundheits- und Krankheitsmodelle<sup>[102](#page-286-2)</sup>

### 11.21 V

Verhaltensstile: Individuelles Verhalten kann besondere Tendenzen zeigen, beispielsweise Sensationund Novelty-Seeking, Sensitization oder Repression, Interferenzneigung, Feldabhängigkeit, Feindseligkeit. b:Elementarwissen medizinische Psychologie und medizinische Soziologie: Theoretischpsychologische Grundlagen $103$ 

### 11.22 Y

Yerkes-Dodson-Gesetz: Diesem Gesetz zufolge ist die Leistungsfähigkeit bei einem mittleren Aktivationsniveau am höchsten, niedrig hingegen bei zu geringer oder zu hoher Aktivierung. b:Elementarwissen medizinische Psychologie und medizinische Soziologie: Entstehung und Verlauf von Krankheiten: Gesundheits- und Krankheitsmodelle<sup>[104](#page-286-4)</sup>

<span id="page-286-0"></span><sup>100</sup> [http://de.wikibooks.org/wiki/Elementarwissen%20medizinische%20Psychologie%](http://de.wikibooks.org/wiki/Elementarwissen%20medizinische%20Psychologie%20und%20medizinische%20Soziologie%3A%20Pr%E4vention) [20und%20medizinische%20Soziologie%3A%20Pr%E4vention](http://de.wikibooks.org/wiki/Elementarwissen%20medizinische%20Psychologie%20und%20medizinische%20Soziologie%3A%20Pr%E4vention)

<span id="page-286-1"></span><sup>101</sup> [20und%20medizinische%20Soziologie%3A%20Entstehung%20und%20Verlauf%20von%](http://de.wikibooks.org/wiki/Elementarwissen%20medizinische%20Psychologie%20und%20medizinische%20Soziologie%3A%20Entstehung%20und%20Verlauf%20von%20Krankheiten%3A%20Gesundheits-%20und%20Krankheitsmodelle) [http://de.wikibooks.org/wiki/Elementarwissen%20medizinische%20Psychologie%](http://de.wikibooks.org/wiki/Elementarwissen%20medizinische%20Psychologie%20und%20medizinische%20Soziologie%3A%20Entstehung%20und%20Verlauf%20von%20Krankheiten%3A%20Gesundheits-%20und%20Krankheitsmodelle)

<span id="page-286-2"></span>[<sup>20</sup>Krankheiten%3A%20Gesundheits-%20und%20Krankheitsmodelle](http://de.wikibooks.org/wiki/Elementarwissen%20medizinische%20Psychologie%20und%20medizinische%20Soziologie%3A%20Entstehung%20und%20Verlauf%20von%20Krankheiten%3A%20Gesundheits-%20und%20Krankheitsmodelle) [http://de.wikibooks.org/wiki/Elementarwissen%20medizinische%20Psychologie%](http://de.wikibooks.org/wiki/Elementarwissen%20medizinische%20Psychologie%20und%20medizinische%20Soziologie%3A%20Entstehung%20und%20Verlauf%20von%20Krankheiten%3A%20Gesundheits-%20und%20Krankheitsmodelle) 102 [20und%20medizinische%20Soziologie%3A%20Entstehung%20und%20Verlauf%20von%](http://de.wikibooks.org/wiki/Elementarwissen%20medizinische%20Psychologie%20und%20medizinische%20Soziologie%3A%20Entstehung%20und%20Verlauf%20von%20Krankheiten%3A%20Gesundheits-%20und%20Krankheitsmodelle)

<span id="page-286-3"></span>[<sup>20</sup>Krankheiten%3A%20Gesundheits-%20und%20Krankheitsmodelle](http://de.wikibooks.org/wiki/Elementarwissen%20medizinische%20Psychologie%20und%20medizinische%20Soziologie%3A%20Entstehung%20und%20Verlauf%20von%20Krankheiten%3A%20Gesundheits-%20und%20Krankheitsmodelle) [http://de.wikibooks.org/wiki/Elementarwissen%20medizinische%20Psychologie%](http://de.wikibooks.org/wiki/Elementarwissen%20medizinische%20Psychologie%20und%20medizinische%20Soziologie%3A%20Theoretisch-psychologische%20Grundlagen) 103 [20und%20medizinische%20Soziologie%3A%20Theoretisch-psychologische%](http://de.wikibooks.org/wiki/Elementarwissen%20medizinische%20Psychologie%20und%20medizinische%20Soziologie%3A%20Theoretisch-psychologische%20Grundlagen)

[<sup>20</sup>Grundlagen](http://de.wikibooks.org/wiki/Elementarwissen%20medizinische%20Psychologie%20und%20medizinische%20Soziologie%3A%20Theoretisch-psychologische%20Grundlagen) 104 [20und%20medizinische%20Soziologie%3A%20Entstehung%20und%20Verlauf%20von%](http://de.wikibooks.org/wiki/Elementarwissen%20medizinische%20Psychologie%20und%20medizinische%20Soziologie%3A%20Entstehung%20und%20Verlauf%20von%20Krankheiten%3A%20Gesundheits-%20und%20Krankheitsmodelle) [http://de.wikibooks.org/wiki/Elementarwissen%20medizinische%20Psychologie%](http://de.wikibooks.org/wiki/Elementarwissen%20medizinische%20Psychologie%20und%20medizinische%20Soziologie%3A%20Entstehung%20und%20Verlauf%20von%20Krankheiten%3A%20Gesundheits-%20und%20Krankheitsmodelle)

<span id="page-286-4"></span>[<sup>20</sup>Krankheiten%3A%20Gesundheits-%20und%20Krankheitsmodelle](http://de.wikibooks.org/wiki/Elementarwissen%20medizinische%20Psychologie%20und%20medizinische%20Soziologie%3A%20Entstehung%20und%20Verlauf%20von%20Krankheiten%3A%20Gesundheits-%20und%20Krankheitsmodelle)

# 12 Literatur

### 12.1 Verwendete Literatur

Benesch H, von Saalfeld H (2002), *dtv-Atlas Psychologie*, München

Bierbrauer G (2005), *Sozialpsychologie*, Stuttgart

Brenner C (1978), *Grundzüge der Psychoanalyse*, Frankfurt am Main

Brunnhuber S, Frauenknecht S, Lieb K (2008), *Intensivkurs Psychiatrie und Psychotherapie*, München

Faller H, Lang H (2006), *Medizinische Psychologie und Soziologie*, Heidelberg

Fink G (2003), *Who's who in der antiken Mythologie*, München

Golenhofen K (2006), *Basiswissen Physiologie*, München

Kant I (2003), *Kritik der reinen Vernunft*, Stuttgart

Kasten E, Sabel BA (2005), *GK1 Medizinische Psychologie Medizinische Soziologie*, Stuttgart

Legewie H, Ehlers W (2000), *Handbuch moderne Psychologie*, Augsburg

Mutschler E et. al. (2008), *Arzneimittelwirkungen – Lehrbuch der Pharmakologie und Toxikologie*, **Stuttgart** 

Myers D (2005), *Psychologie*, Heidelberg

Institut für Medizininformatik, Biometrie und Epidemiologie (2008), *Querschnittsbereich I – Teil Biometrie/Epidemiologie WS 2008/09*, Erlangen

Paschke D (2004), *Grundlagen der Volkswirtschaftslehre anschaulich dargestellt*, Heidenau

Schmidt R, Lang F, Thews G (Hg.) (2005), *Physiologie des Menschen mit Pathophysiologie*, Heidelberg

Schön M (2007), *Medizinische Psychologie und Soziologie* In: Priewe J, Tümmers D (Hg.), Das Erste – Kompendium Vorklinik, Heidelberg

Schulz von Thun F (2008), *Miteinander Reden 2*, Hamburg

Teichert D (2006), *Einführung in die Philosophie des Geistes*, Darmstadt

Weiß C (2008), *Basiswissen medizinische Statistik*, Heidelberg

Wittgenstein L (2003), *Tractatus logico-philosophicus – Logisch-philosophische Abhandlung*, Frankfurt am Main

Zimmer G (2006), *Prüfungsvorbereitung Rechtsmedizin*, Stuttgart
# 13 Autoren

### Edits User

- 5 CommonsDelinker<sup>[1](#page-0-0)</sup>
- 19 Dirk Huenniger<sup>[2](#page-0-0)</sup>
- $3$  Juetho<sup>3</sup>
- 8 Klaus Eifert<sup>[4](#page-0-0)</sup>
- 284 OnkelDagobert<sup>[5](#page-0-0)</sup>
	- 3 Serendipitist $<sup>6</sup>$  $<sup>6</sup>$  $<sup>6</sup>$ </sup>
	- 1 Thoys<sup>[7](#page-0-0)</sup>
	- 1 Tschäfer<sup>[8](#page-0-0)</sup>
	- 2 WissensDürster<sup>[9](#page-0-0)</sup>

<sup>1</sup> <http://de.wikibooks.org/w/index.php?title=Benutzer:CommonsDelinker>

<sup>2</sup> [http://de.wikibooks.org/w/index.php?title=Benutzer:Dirk\\_Huenniger](http://de.wikibooks.org/w/index.php?title=Benutzer:Dirk_Huenniger)<br>3 http://de.wikibooks.org/w/index.php?title=Benutzer:Juetho

<sup>3</sup> <http://de.wikibooks.org/w/index.php?title=Benutzer:Juetho>

<sup>4</sup> [http://de.wikibooks.org/w/index.php?title=Benutzer:Klaus\\_Eifert](http://de.wikibooks.org/w/index.php?title=Benutzer:Klaus_Eifert)

<sup>5</sup> <http://de.wikibooks.org/w/index.php?title=Benutzer:OnkelDagobert>

<sup>6</sup> <http://de.wikibooks.org/w/index.php?title=Benutzer:Serendipitist>

<sup>7</sup> <http://de.wikibooks.org/w/index.php?title=Benutzer:Thoys>

<sup>8</sup> <http://de.wikibooks.org/w/index.php?title=Benutzer:Tsch%C3%A4fer>

<sup>9</sup> <http://de.wikibooks.org/w/index.php?title=Benutzer:WissensD%C3%BCrster>

# Abbildungsverzeichnis

- GFDL: Gnu Free Documentation License. [http://www.gnu.org/licenses/fdl.](http://www.gnu.org/licenses/fdl.html) [html](http://www.gnu.org/licenses/fdl.html)
- cc-by-sa-3.0: Creative Commons Attribution ShareAlike 3.0 License. [http://](http://creativecommons.org/licenses/by-sa/3.0/) [creativecommons.org/licenses/by-sa/3.0/](http://creativecommons.org/licenses/by-sa/3.0/)
- cc-by-sa-2.5: Creative Commons Attribution ShareAlike 2.5 License. [http://](http://creativecommons.org/licenses/by-sa/2.5/) [creativecommons.org/licenses/by-sa/2.5/](http://creativecommons.org/licenses/by-sa/2.5/)
- cc-by-sa-2.0: Creative Commons Attribution ShareAlike 2.0 License. [http://](http://creativecommons.org/licenses/by-sa/2.0/) [creativecommons.org/licenses/by-sa/2.0/](http://creativecommons.org/licenses/by-sa/2.0/)
- cc-by-sa-1.0: Creative Commons Attribution ShareAlike 1.0 License. [http://](http://creativecommons.org/licenses/by-sa/1.0/) [creativecommons.org/licenses/by-sa/1.0/](http://creativecommons.org/licenses/by-sa/1.0/)
- cc-by-2.0: Creative Commons Attribution 2.0 License. [http://creativecommons.](http://creativecommons.org/licenses/by/2.0/) [org/licenses/by/2.0/](http://creativecommons.org/licenses/by/2.0/)
- cc-by-2.0: Creative Commons Attribution 2.0 License. [http://creativecommons.](http://creativecommons.org/licenses/by/2.0/deed.en) [org/licenses/by/2.0/deed.en](http://creativecommons.org/licenses/by/2.0/deed.en)
- cc-by-2.5: Creative Commons Attribution 2.5 License. [http://creativecommons.](http://creativecommons.org/licenses/by/2.5/deed.en) [org/licenses/by/2.5/deed.en](http://creativecommons.org/licenses/by/2.5/deed.en)
- cc-by-3.0: Creative Commons Attribution 3.0 License. [http://creativecommons.](http://creativecommons.org/licenses/by/3.0/deed.en) [org/licenses/by/3.0/deed.en](http://creativecommons.org/licenses/by/3.0/deed.en)
- GPL: GNU General Public License. [http://www.gnu.org/licenses/gpl-2.0.](http://www.gnu.org/licenses/gpl-2.0.txt) [txt](http://www.gnu.org/licenses/gpl-2.0.txt)
- LGPL: GNU Lesser General Public License. [http://www.gnu.org/licenses/lgpl.](http://www.gnu.org/licenses/lgpl.html) [html](http://www.gnu.org/licenses/lgpl.html)
- PD: This image is in the public domain.
- ATTR: The copyright holder of this file allows anyone to use it for any purpose, provided that the copyright holder is properly attributed. Redistribution, derivative work, commercial use, and all other use is permitted.
- EURO: This is the common (reverse) face of a euro coin. The copyright on the design of the common face of the euro coins belongs to the European Commission. Authorised is reproduction in a format without relief (drawings, paintings, films) provided they are not detrimental to the image of the euro.
- LFK: Lizenz Freie Kunst. <http://artlibre.org/licence/lal/de>
- CFR: Copyright free use.

• EPL: Eclipse Public License. [http://www.eclipse.org/org/documents/](http://www.eclipse.org/org/documents/epl-v10.php) [epl-v10.php](http://www.eclipse.org/org/documents/epl-v10.php)

Copies of the GPL, the LGPL as well as a GFDL are included in chapter Licenses<sup>[10](#page-292-0)</sup>. Please note that images in the public domain do not require attribution. You may click on the image numbers in the following table to open the webpage of the images in your webbrower.

<span id="page-292-0"></span><sup>10</sup> Kapitel [14](#page-297-0) auf Seite [293](#page-297-0)

| $\mathbf{1}$    | OnkelDagobert <sup>11</sup>                                                    | <b>GFDL</b>       |
|-----------------|--------------------------------------------------------------------------------|-------------------|
| $\overline{2}$  | OnkelDagobert <sup>12</sup>                                                    | <b>GFDL</b>       |
| 3               | OnkelDagobert <sup>13</sup>                                                    | <b>GFDL</b>       |
| $\overline{4}$  | OnkelDagobert <sup>14</sup>                                                    | $GFD\overline{L}$ |
| $\overline{5}$  | OnkelDagobert <sup>15</sup>                                                    | <b>GFDL</b>       |
| 6               | OnkelDagobert <sup>16</sup>                                                    | <b>GFDL</b>       |
| $\overline{7}$  | David G. Myers <sup>17</sup>                                                   | $cc$ -by-sa-3.0   |
| $\overline{8}$  | OnkelDagobert <sup>18</sup>                                                    | <b>GFDL</b>       |
| 9               | User:Aragorn05                                                                 | $cc$ -by-sa-2.5   |
| 10              | OnkelDagobert <sup>19</sup>                                                    | <b>GFDL</b>       |
| 11              | Hugo Gamboa                                                                    | <b>GFDL</b>       |
| 12              |                                                                                | <b>PD</b>         |
| $\overline{13}$ | Original uploader was Lüder Deecke <sup>20</sup> at en.wikipedia <sup>21</sup> | <b>PD</b>         |
| 14              | Karl F. Clarenbach                                                             | <b>GFDL</b>       |
| $\overline{15}$ |                                                                                | <b>GFDL</b>       |
|                 | • Freud-5.jpg <sup>22</sup> : Rainer Zenz <sup>23</sup>                        |                   |
|                 | • derivative work: Madden <sup>24</sup> (talk <sup>25</sup> )                  |                   |
|                 |                                                                                |                   |
| 16              | OnkelDagobert <sup>26</sup>                                                    | <b>GFDL</b>       |
| 17              | Hermann Rorschach (died 1922)                                                  | <b>PD</b>         |
| $\overline{18}$ | OnkelDagobert <sup>27</sup>                                                    | <b>GFDL</b>       |
| 19              | MarquardtM <sup>28</sup>                                                       | <b>GFDL</b>       |
| 20              | OnkelDagobert <sup>29</sup>                                                    | <b>GFDL</b>       |
| 21              | OnkelDagobert <sup>30</sup>                                                    | <b>GFDL</b>       |
| 22              | OnkelDagobert <sup>31</sup>                                                    | <b>GFDL</b>       |
| 23              | OnkelDagobert <sup>32</sup>                                                    | <b>GFDL</b>       |
| 24              | OnkelDagobert <sup>33</sup>                                                    | <b>GFDL</b>       |
| 25              | scanned by Nobbi $P^{34}$                                                      | PD                |

<http://de.wikibooks.org/wiki/User%3AOnkelDagobert>

- <http://de.wikibooks.org/wiki/User%3AOnkelDagobert>
- <http://de.wikibooks.org/wiki/User%3AOnkelDagobert>

```
20 http://de.wikibooks.org/wiki/%3Aen%3AUser%3AL%FCder%20Deecke
```
<http://en.wikipedia.org>

<http://de.wikibooks.org/wiki/User%3AOnkelDagobert>

<http://de.wikibooks.org/wiki/User%3AOnkelDagobert>

<http://de.wikibooks.org/wiki/User%3AOnkelDagobert>

<http://de.wikibooks.org/wiki/User%3AOnkelDagobert>

<http://de.wikibooks.org/wiki/User%3AOnkelDagobert>

<http://de.wikibooks.org/wiki/User%3ADavid%20McQuillan>

<http://de.wikibooks.org/wiki/%3AFile%3AFreud-5.jpg>

<http://de.wikibooks.org/wiki/User%3ARainer%20Zenz>

<http://de.wikibooks.org/wiki/User%3AMadden>

<http://de.wikibooks.org/wiki/User%20talk%3AMadden>

<http://de.wikibooks.org/wiki/User%3AOnkelDagobert>

<http://de.wikibooks.org/wiki/User%3AOnkelDagobert>

<http://de.wikibooks.org/wiki/User%3AMarquardtM>

<http://de.wikibooks.org/wiki/User%3AOnkelDagobert>

 <http://de.wikibooks.org/wiki/User%3AOnkelDagobert> <http://de.wikibooks.org/wiki/User%3AOnkelDagobert>

<http://de.wikibooks.org/wiki/User%3AOnkelDagobert>

<http://de.wikibooks.org/wiki/User%3AOnkelDagobert>

<http://de.wikibooks.org/wiki/User%3ANobbiP>

| 26              | OnkelDagobert <sup>35</sup>                                                      | <b>GFDL</b>     |
|-----------------|----------------------------------------------------------------------------------|-----------------|
| 27              | OnkelDagobert <sup>36</sup>                                                      | <b>GFDL</b>     |
| 28              | Original uploader was M.R.W.HH <sup>37</sup> at de.wikipedia <sup>38</sup>       | <b>PD</b>       |
| 29              | Jens Langner (http://www.jens-langner.de/)                                       | <b>PD</b>       |
| 30              | Aschoeke <sup>39</sup>                                                           | <b>GFDL</b>     |
| 31              | Original uploader was Tom Holroyd <sup>40</sup> at en.wikipedia <sup>41</sup>    | <b>PD</b>       |
| $\overline{32}$ |                                                                                  | $\overline{PD}$ |
| 33              | NEUROtiker <sup>42</sup>                                                         | <b>PD</b>       |
| 34              | NEUROtiker <sup>43</sup>                                                         | <b>PD</b>       |
| $\overline{35}$ | NEUROtiker <sup>44</sup>                                                         | <b>PD</b>       |
| 36              | NEUROtiker <sup>45</sup> (talk <sup>46</sup> )                                   | <b>PD</b>       |
| 37              | OnkelDagobert <sup>47</sup>                                                      | <b>GFDL</b>     |
| 38              | Andreas $1^{48}$                                                                 | <b>GFDL</b>     |
| 39              | OnkelDagobert <sup>49</sup>                                                      | <b>GFDL</b>     |
| 40              | OnkelDagobert $50$                                                               | <b>GFDL</b>     |
| 41              | Original uploader was Thomas G. Graf <sup>51</sup> at de.wikipedia <sup>52</sup> | <b>GFDL</b>     |
| 42              | Alessio Damato <sup>53</sup> , Mikhail Ryazanov <sup>54</sup>                    | <b>GFDL</b>     |
| 43              | OnkelDagobert <sup>55</sup>                                                      | <b>GFDL</b>     |
| 44              | <b>UNKNOWN TEMPLATE en</b>                                                       | <b>PD</b>       |
|                 | Maria Yakunchikova                                                               |                 |
|                 |                                                                                  |                 |
| $\overline{45}$ |                                                                                  | <b>PD</b>       |
| 46              | Office for Emergency Management. Office of War Information.                      | <b>PD</b>       |
|                 | Overseas Operations Branch. New York Office. News and Features                   |                 |
|                 | Bureau. (12/17/1942 - 09/15/1945)                                                |                 |
| 47              | Achim Hering <sup>56</sup>                                                       | <b>GFDL</b>     |
| 48              | OnkelDagobert <sup>57</sup>                                                      | <b>GFDL</b>     |
| 49              | <b>Max Planck Gesellschaft</b>                                                   | <b>GFDL</b>     |

<http://de.wikibooks.org/wiki/User%3AOnkelDagobert>

<http://de.wikibooks.org/wiki/User%3AOnkelDagobert>

```
37 http://de.wikibooks.org/wiki/%3Ade%3AUser%3AM.R.W.HH
```

```
38 http://de.wikipedia.org
```

```
39 http://de.wikibooks.org/wiki/User%3AAschoeke
```

```
40 http://de.wikibooks.org/wiki/%3Aen%3AUser%3ATom%20Holroyd
```
- <http://en.wikipedia.org>
- <http://de.wikibooks.org/wiki/User%3ANEUROtiker>

```
43 http://de.wikibooks.org/wiki/User%3ANEUROtiker
```
- <http://de.wikibooks.org/wiki/User%3ANEUROtiker>
- <http://de.wikibooks.org/wiki/User%3ANEUROtiker>

```
46 http://de.wikibooks.org/wiki/User%20talk%3ANEUROtiker
```

```
47 http://de.wikibooks.org/wiki/User%3AOnkelDagobert
```

```
48 http://de.wikibooks.org/wiki/User%3AAndreas1
```
<http://de.wikibooks.org/wiki/User%3AOnkelDagobert>

```
50 http://de.wikibooks.org/wiki/User%3AOnkelDagobert
```

```
51 http://de.wikibooks.org/wiki/%3Ade%3AUser%3AThomas%20G.%20Graf
```

```
52 http://de.wikipedia.org
```

```
53 http://de.wikibooks.org/wiki/User%3AAlejo2083
```

```
54 http://de.wikibooks.org/wiki/User%20talk%3AMikhail%20Ryazanov
```

```
55 http://de.wikibooks.org/wiki/User%3AOnkelDagobert
```

```
56 http://de.wikibooks.org/wiki/User%3AAchim%20Hering
```

```
57 http://de.wikibooks.org/wiki/User%3AOnkelDagobert
```

| 50              | J. Finkelstein <sup>58</sup>                                                                                               | <b>GFDL</b>     |
|-----------------|----------------------------------------------------------------------------------------------------|-----------------|
| $\overline{51}$ |                                                                                                    | PD              |
| $\overline{52}$ | http://www.flickr.com/photos/throughmyeyes/                                                                                | $cc$ -by- $2.0$ |
| $\overline{53}$ | Roland Zumbühl (Picswiss), Arlesheim (Commons: Picswiss pro-<br>ject)                                                      | <b>GFDL</b>     |
| $\overline{54}$ | User:Bayo                                                                                                    | <b>GPL</b>      |
| $\overline{55}$ | C. Breßler                                                                                                    | <b>GFDL</b>     |
| $\overline{56}$ | • Stage5.jpg <sup>59</sup> : en:User:Charmed88 <sup>60</sup><br>• derivative work: NikNaks $93^{61}$ (talk <sup>62</sup> ) | <b>PD</b>       |
| 57              | OnkelDagobert <sup>63</sup>                                                                                                | <b>GFDL</b>     |
| 58              | OnkelDagobert <sup>64</sup>                                                                                                | <b>GFDL</b>     |
| 59              | OnkelDagobert <sup>65</sup>                                                                                                | <b>GFDL</b>     |
| 60              | OnkelDagobert <sup>66</sup>                                                                                                | <b>GFDL</b>     |
| $\overline{61}$ | OnkelDagobert <sup>67</sup>                                                                                                | <b>GFDL</b>     |
| $\overline{62}$ | <b>Oliver Herold</b>                                                                                                    | $cc$ -by- $3.0$ |
| $\overline{63}$ | {{Creator:Marion Post Wolcott                                                                                              | $\overline{PD}$ |
| 64              | OnkelDagobert <sup>68</sup>                                                                                                | <b>GFDL</b>     |
| $\overline{65}$ | Original uploader was Didius <sup>69</sup> at nl.wikipedia <sup>70</sup>                                                   | $cc$ -by-2.5    |
| 66              | User:Tanumanasi                                                                                                    | <b>PD</b>       |
| 67              | OnkelDagobert <sup>71</sup>                                                                                                | <b>GFDL</b>     |
| 68              | OnkelDagobert <sup>72</sup>                                                                                                | PD              |
| $\overline{69}$ | OnkelDagobert <sup>73</sup>                                                                                                | <b>GFDL</b>     |
| 70              | OnkelDagobert <sup>74</sup>                                                                                                | <b>GFDL</b>     |
| 71              | OnkelDagobert <sup>75</sup>                                                                                                | <b>GFDL</b>     |
| 72              | OnkelDagobert <sup>76</sup>                                                                                                | <b>GFDL</b>     |
| 73              | OnkelDagobert <sup>77</sup>                                                                                                | <b>GFDL</b>     |
| 74              | OnkelDagobert <sup>78</sup>                                                                                                | <b>GFDL</b>     |

<http://de.wikibooks.org/wiki/User%3AJ.%20Finkelstein>

- <http://de.wikibooks.org/wiki/%3AFile%3AStage5.jpg>
- <http://de.wikibooks.org/wiki/%3Aen%3AUser%3ACharmed88>
- <http://de.wikibooks.org/wiki/User%3ANikNaks93>
- <http://de.wikibooks.org/wiki/User%20talk%3ANikNaks93>
- <http://de.wikibooks.org/wiki/User%3AOnkelDagobert>
- <http://de.wikibooks.org/wiki/User%3AOnkelDagobert>
- <http://de.wikibooks.org/wiki/User%3AOnkelDagobert>
- <http://de.wikibooks.org/wiki/User%3AOnkelDagobert>
- <http://de.wikibooks.org/wiki/User%3AOnkelDagobert>
- <http://de.wikibooks.org/wiki/User%3AOnkelDagobert>
- <http://de.wikibooks.org/wiki/%3Anl%3AUser%3ADidius>
- <http://nl.wikipedia.org>
- <http://de.wikibooks.org/wiki/User%3AOnkelDagobert>
- <http://de.wikibooks.org/wiki/User%3AOnkelDagobert>
- <http://de.wikibooks.org/wiki/User%3AOnkelDagobert> <http://de.wikibooks.org/wiki/User%3AOnkelDagobert>
- <http://de.wikibooks.org/wiki/User%3AOnkelDagobert>
- <http://de.wikibooks.org/wiki/User%3AOnkelDagobert>
- <http://de.wikibooks.org/wiki/User%3AOnkelDagobert>
- <http://de.wikibooks.org/wiki/User%3AOnkelDagobert>

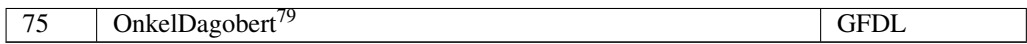

<http://de.wikibooks.org/wiki/User%3AOnkelDagobert>

## <span id="page-297-0"></span>14 Licenses

## 14.1 GNU GENERAL PUBLIC LICENSE

Version 3, 29 June 2007

Copyright © 2007 Free Software Foundation, Inc. <http://fsf.org/>

Everyone is permitted to copy and distribute verbatim copies of this license document, but changing it is not allowed. Preamble

The GNU General Public License is a free, copyleft license for software and other kinds of works.

The licenses for most software and other practical works are designed to ta-ke away your freedom to share and change the works. By contrast, the GNU General Public License is intended to guarantee your freedom to share and<br>change all versions of a program–to make sure it remains free software for<br>all its users. We, the Free Software Foundation, use the GNU General Publ

When we speak of free software, we are referring to freedom, not price. Our<br>General Public Licenses are designed to make sure that you have the free-<br>dom to distribute copies of free software (and charge for them if you wi

To protect your rights, we need to prevent others from denying you these rights or asking you to surrender the rights. Therefore, you have certain re-<br>sponsibilities if you distribute copies of the software, or if you modi

For example, if you distribute copies of such a program, whether gratis or for a fee, you must pass on to the recipients the same freedoms that you received. You must make sure that they, too, receive or can get the source code. And you must show them these terms so they know their rights.

Developers that use the GNU GPL protect your rights with two steps: (1) assert copyright on the software, and (2) offer you this License giving you legal permission to copy, distribute and/or modify it.

For the developers' and authors' protection, the GPL clearly explains that there is no warranty for this free software. For both users' and authors' sake, the GPL requires that modified versions be marked as changed, so that their problems will not be attributed erroneously to authors of previous versions.

Some devies are designed to deny users access to install or run modified ver-<br>sions of the software inside them, although the manufacturer can do so. This<br>is fundamentally incompatible with the aim of protecting users' fre

Finally, every program is threatened constantly by software patents. States<br>should not allow patents to restrict development and use of software on<br>general-purpose computers, but in those that do, we wish to avoid the spec

The precise terms and conditions for copying, distribution and modification follow. TERMS AND CONDITIONS 0. Definitions.

"This License" refers to version 3 of the GNU General Public License.

"Copyright" also means copyright-like laws that apply to other kinds of works, such as semiconductor masks.

"The Program" refers to any copyrightable work licensed under this License. Each licensee is addressed as "you". "Licensees" and "recipients" may be individuals or organizations.

To "modify" a work means to copy from or adapt all or part of the work in<br>a fashion requiring copyright permission, other than the making of an exact<br>copy. The resulting work is called a "modified version" of the earlier w

A "covered work" means either the unmodified Program or a work based on the Program.

To "propagate" a work means to do anything with it that, without permission, would make you directly or secondarily liable for infringement under appricable copyright law, except executing it on a computer or modifying a p

To "convey" a work means any kind of propagation that enables other parties to make or receive copies. Mere interaction with a user through a computer network, with no transfer of a copy, is not conveying.

An interactive user interface displays "Appropriate Legal Notices" to the<br>extent that it includes a convenient and prominently visible feature that (1)<br>displays an appropriate copyright notice, and (2) tells the user that warranty for the work (except to the extent that warranties are provided), that licenses may convey the work under this License, and how to view a copy of this License. If the interface presents a list of user commands or

The "source code" for a work means the preferred form of the work for making modifications to it. "Object code" means any non-source form of a work.

A "Standard Interface" means an interface that either is an official standard<br>defined by a recognized standards body, or, in the case of interfaces speci-<br>fied for a particular programming language, one that is widely used

The "System Libraries" of an executable work include anything, other than<br>the work as a whole, that (a) is included in the normal form of packaging<br>a Major Component, but which is not part of that Major Component, and<br>(b) ans a major essential component (kernel, window system, and so on) of the specific operating system (if any) on which the executable work runs, or a comparising system (if any) an animal and international radius, at a it.

The "Corresponding Source" for a work in object code form means all the source code needed to generate, install, and (for an executable work) run

the object code and to modify the work, including scripts to control tho-<br>se activities. However, it does not include the work's System Libraries, or se activities. However, it does not include the work's System Libraries, or<br>general-purpose tools or generally available free programs which are used<br>unmodified in performing those activities but which are not part of the For example, Corresponding Source includes interface definition files associated with source files for the work, and the source code for shared libraries<br>and dynamically linked subprograms that the work is specifically des

The Corresponding Source need not include anything that users can regene-rate automatically from other parts of the Corresponding Source.

The Corresponding Source for a work in source code form is that same work. 2. Basic Permissi

All rights granted under this License are granted for the term of copyright.<br>The primary conductions are metallical provided the stated conditions are metallical<br>This License explicitly affirms your unlimited permission to by copyright law.

You may make, run and propagate covered works that you do not convey, wis<br>tout conditions so long as your license otherwise remains in force. You may<br>convey covered works to others for the sole purpose of having them make<br>

Conveying under any other circumstances is permitted solely under the con-ditions stated below. Sublicensing is not allowed; section 10 makes it unne-cessary. 3. Protecting Users' Legal Rights From Anti-Circumvention Law.

No covered work shall be deemed part of an effective technological measure<br>under any applicable law fulfilling obligations under article 11 of the WIPO<br>copyright treaty adopted on 20 December 1996, or similar laws prohibit

When you convey a covered work, you waive any legal power to forbid circumention of echnological measures to the extent such circumention is effected by exercising rights under this License with respect to the covered work

You may convey verbatim copies of the Program's source code as you re-<br>ceive it, in any medium, provided that you conspicuously and appropriately<br>publish on each copy an appropriate copyright notice; keep intact all notice

You may charge any price or no price for each copy that you convey, and you may offer support or warranty protection for a fee. 5. Conveying Modified Source Vers

You may convey a work based on the Program, or the modifications to produ-ce it from the Program, in the form of source code under the terms of section 4, provided that you also meet all of these conditions:

\* a) The work must carry prominent notices stating that you modified it, and<br>giving a relevant date. \* b) The work must carry prominent notices stating<br>that it is released under this License and any conditions added under 7. This requirement modifies the requirement in section 4 to "keep intact all notices". \* c) You must license the entire work, as a whole, under this License to anyone who comes into possession of a copy. This License will<br>therefore apply, along with any applicable section 7 additional terms, to the<br>therefore apply, along with any applicable section 7 additional terms,

A compilation of a covered work with other separate and independent works,<br>which are not by their nature extensions of the covered work, and which are<br>not combined with it such as to form a larger program, in or on a volu

You may convey a covered work in object code form under the terms of sections 4 and 5, provided that you also convey the machine-readable Corre-sponding Source under the terms of this License, in one of these ways:

ey the object code in, or embodied in, a physical product (including a physical distribution medium), accompanied by the Corresponding Source fixed on a durable physical medium customarily used for software interch-ange. \* b) Convey the object code in, or embodied in, a physical product (including a physical distribution medium), accompanied by a written offer,<br>valid for at least three years and valid for as long as you offer spare parts or<br>customer support for that product model, to give anyone who posse in the product that is covered by this License, on a durable physical medium current<br>ange, to rapid cursts curstomarily used for software interchange, for a price no more than your<br>reasonable cost of physically performing A separable portion of the object code, whose source code is excluded from the Corresponding Source as a System Library, need not be included in con-veying the object code work.

A "User Product" is either (1) a "consumer product", which means any tan-<br>gible personal property which is normally used for personal, family, or household purposes, or (2) any<br>thing designed or sold for incorporation into use, the product. A product is a consumer product regardless of whether the product has substantial commercial, industrial or non-consumer uses, unless such uses represent the only significant mode of use of the product.

"Installation Information" for a User Product means any methods, procedu-<br>res, authorization keys, or other information required to install and execute<br>modified versions of a covered work in that User Product from a modifi re that the continued functioning of the modified object code is in no case prevented or interfered with solely because modification has been made.

If you convey an object code work under this section in, or with, or specifical<br>y for use in, a User Product, and the conveying occurs as part of a transaction<br>in which the right of possession and use of the User Product modified object co<br>installed in ROM).

The requirement to provide Installation Information does not include a requirement to continue to provide support service, warranty, or updates for a quirement to continue to provide a risalized by the recipient, or for t across the network.

Corresponding Source conveyed, and Installation Information provided, in<br>accord with this section must be in a format that is publicly documented<br>(and with an implementation available to the public in source code form)<br>and

"Additional permissions" are terms that supplement the terms of this License<br>symboly making exceptions from one or more of is conditions. Additional permissions that are applicable to the entire Program shall be treated a

When you convey a copy of a covered work, you may at your option removes<br>any additional permissions from that copy, or from any part of it. (Addi<br>tional permissions may be written to require their own removal in certain<br>ca material, added by you to a coverappropriate copyright permission.

Notwithstanding any other provision of this License, for material you add to a covered work, you may (if authorized by the copyright holders of that material) supplement the terms of this License with terms:

\* a) Disclaiming warranty or limiting liability differently from the terms of sections 15 and 16 of this License; or \* b) Requiring preservation of specified reasonable legal notices or author attributions in that materia missepresentation of the origin of that material, or requiring that modified<br>respectations of such material be marked in reasonable ways as different from the<br>original versions of  $\bullet$  d).<br>Initing the use for publicity pu

All other non-permissive additional terms are considered "further restric-<br>cliens" within the meaning of section 10. If the Program as you received it,<br>tors" within the meaning of section 10. If the Program as you receive

If you add terms to a covered work in accord with this section, you must<br>place, in the relevant source files, a statement of the additional terms that<br>apply to those files, or a notice indicating where to find the applicab

Additional terms, permissive or non-permissive, may be stated in the form of a separately written license, or stated as exceptions; the above requirements apply either way. 8. Termination.

You may not propagate or modify a covered work except as expressly provided under this License. Any attempt otherwise to propagate or modify it is voided, and will automatically terminate your rights under this License fin

wever, if you cease all violation of this License, then your lice a particular copyright holder is reinstated (a) provisionally, unless and until<br>the copyright holder explicitly and finally terminates your license, and (b)<br>permanently, if the copyright holder fails to notify you of the v

your license from a particular copyright holder is reinstated pe manently if the copyright holder notifies you of the violation by some rea-sonable means, this is the first time you have received notice of violation of this License (for any work) from that copyright holder, and you cure the violation prior to 30 days after your receipt of the notice.

tion of your rights under this section does not terminate the licenses of parties who have received copies or rights from you under this License. If your rights have been terminated and not permanently reinstated, you do not qualify to receive new licenses for the same material under section 10. 9. Acceptance Not Required for Having Copies.

You are not required to accept this License in order to receive or run a copy of the Program. Ancillary propagation of a covered work occurring solely as<br>a consequence of using peer-to-peer transmission to receive a copy likewise<br>does not require acceptance. However, nothing other than this License you permission to propagate or modify any covered work. These actions in<br>fringe copyright if you do not accept this License. Therefore, by modifying<br>or propagating a covered work, you indicate your acceptance of this Licen

Each time you convey a covered work, the recipient automatically receives a<br>license from the original licensors, to run, modify and propagate that work<br>subject to this License. You are not responsible for enforcing complia

An "entity transaction" is a transaction transferring control of an organization, or met substantially all assets of one, or subdividing an organization, er meeting in grap organizations. If propagation of a covered work

You may not impose any further restrictions on the exercise of the rights<br>granted or affirmed under this License. For example, you may not impose a<br>license fee, royalty, or other charge for excercise of rights granted unde

A "contributor" is a copyright holder who authorizes use under this License of the Program or a work on which the Program is based. The work thus licensed is called the contributor's "contributor version".

A contributor's "essential patent claims" are all patent claims owned or controlled by the contributor, whether arleady acquired or hereafter acquired<br>that would be infringed by some manner, permitted by this License, of ma<br>king, using, or selling its contributor version, but do not include claims

Each contributor grants you a non-exclusive, worldwide, royalty-free patent<br>license under the contributor's essential patent claims, to make, use, sell, of<br>fer for sale, import and otherwise run, modify and propagate the c

In the following three paragraphs, a "patent license" is any express agrees that one ment or commitment, however denominated, not to enforce a patent (such as an express permission to practice a patent or covenant not to s

If you convey a covered work, knowingly relying on a patent license, and the<br>Corresponding Source of the work is not available for anyone to copy, freed<br>of charge and under the terms of this License, through a publicly av

If, pursuant to or in connection with a single transaction or arrangement, your<br>convey, or propagate by procuring conveyance of, a covered work, and grant<br>an antent license to some of the parties receiving the covered work

A patent license is "discriminatory" if it does not include within the soope of is coverage, prohibits the exercise of, or is conditioned on the non-exercise of or or more of the rights that are specifically granted under tered into that arrangement, or that patent license was granted, prior to 28 March 2007.

Nothing in this License shall be construed as excluding or limiting any implied license or other defenses to infringement that may otherwise be avail-able to you under applicable patent law. 12. No Surrender of Others' Freedom.

If conditions are imposed on you (whether by count order, agreement or other wise) that contradict the conditions of this License, they do not excuse you wise) than to conditions of this License. If you cannot convey a cov for further conveying from those to whom you convey the Program, the only way you could satisfy both those terms and this License would be to refrain<br>entirely from conveying the Program. 13. Use with the GNU Affero General

nding any other provision of this License, you have perm link or combine any covered work with a work licensed under version 3 of<br>the GNU Affero General Public License into a single combined work, and to<br>convey the resulting work. The terms of this License will continue to apply the part which is the covered work, but the special requirements of the GNU<br>Affero General Public License, section 13, concerning interaction through a<br>network will apply to the combination as such. 14. Revised Versions of

The Free Software Foundation may publish revised and/or new versions of the GNU General Public License from time to time. Such new versions will be similar in spirit to the present version, but may differ in detail to address new problems or concerns.

Each version is given a distinguishing version number. If the Program speci-fies that a certain numbered version of the GNU General Public License "or any later version" applies to it, you have the option of following the terms and conditions either of that numbered version or of any later version published by the Free Software Foundation. If the Program does not specify a version number of the GNU General Public License, you may choose any version ever published by the Free Software Foundation.

If the Program specifies that a proxy can decide which future versions of the GNU General Public License can be used, that proxy's public statement of

ptance of a version permanently authorizes you to choose that version for the Program.

Later license versions may give you additional or different permissions. However, no additional obligations are imposed on any author or copyright holder as a result of your choosing to follow a later version. 15. Disclaimer of Warranty.

THERE IS NO WARRANTY FOR THE PROGRAM, TO THE EXTENT<br>FERMITTED BY APPLICABLE LAW. EXCEPT WHEN OTHERWISE<br>STATED IN WRITING THE COPYRIGHT HOLDERS AND/OR OTHER<br>PARY KIND, EITHER EXPRESSED OR IMPLIED, INCLUDING, BUT<br>OF ANY KIND OF ANT KIND, ETHER EXPRESSED OR IMPERED, INCEDENCI, BOTH IMPLIED WARRANTIES OF MERCHANTA BILITY AND FITNESS FOR A PARTICULAR PURPOSE. THE ENTI-BILITT AND THRESS FOR A TARTICULAR TURFORE. THE ENTIRE RISK AS TO THE OUALITY AND PERFORMANCE OF THE PRO-GRAM IS WITH YOU. SHOULD THE PROGRAM PROVE DEFECTIVE, YOU ASSUME THE COST OF ALL NECESSARY SERVICING, REPAIR<br>OR CORRECTION 16 Limitation of Liability OR CORRECTION. 16. Limit

IN NO EVENT UNLESS REQUIRED BY APPLICABLE LAW OR AGREED TO IN WRITING WILL ANY COPYRIGHT HOLDER, OR ANY OTHER PARTY WHO MODIFIES AND/OR CONVEYS THE PRO-

GRAM AS PERMITTED ABOVE, BE LIABLE TO YOU FOR DA-<br>MAGES, INCLUDING ANY GENERAL, SPECIAL, INCIDENTAL OR<br>CONSEQUENTIAL DAMAGES ARISING OUT OF THE USE OR INA-<br>BILITY TO USE THE PROGRAM (INCLUDING BUT NOT LIMITED TO LOSS OF DATA OR DATA BEING RENDERED INACCURATE OR LOSSES SUSTAINED BY YOU OR THIRD PARTIES OR A FAILURE OF THE PROGRAM TO OPERATE WITH ANY OTHER PROGRAMS), EVEN IF SUCH HOLDER OR OTHER PARTY HAS BEEN ADVISED OF THE POSSIBILITY OF SUCH DAMAGES. 17. Interpretation of Section 15 and 16.

If the disclaimer of warrany and limitation of liability provided above can<br>not be given local legal effect according to their terms, reviewing courts shall<br>apply local law that most closely approximates an absolute waiver

END OF TERMS AND CONDITIONS How to Apply These Terms to Your New Programs

If you develop a new program, and you want it to be of the greatest possible use to the public, the best way to achieve this is to make it free software which everyone can redistribute and change under these terms.

To do so, attach the following notices to the program. It is safest to attach them to the start of each source file to most effectively state the exclusion of warranty; and each file should have at least the "copyright" line and a pointer to where the full notice is found.

 $\leq$  cone line to give the program's name and a brief idea of what it does.> Co-<br>pyright (C)  $\leq$   $\leq$   $\leq$   $\leq$   $\leq$   $\leq$   $\leq$   $\leq$   $\leq$   $\leq$   $\leq$   $\leq$   $\leq$   $\leq$   $\leq$   $\leq$   $\leq$   $\leq$   $\leq$   $\leq$   $\leq$ 

This program is free software: you can redistribute it and/or modify it under<br>the terms of the GNU General Public License as published by the Free Soft-<br>ware Foundation, either version 3 of the License, or (at your option) version.

This program is distributed in the hope that it will be useful, but WITHOUT ANY WARRANTY; without even the implied warranty of MERCHANTA-BILITY or FITNESS FOR A PARTICULAR PURPOSE. See the GNU General Public License for more d

You should have received a copy of the GNU General Public License along<br>with this program. If not, see <http://www.gnu.org/licenses/>.

Also add information on how to contact you by electronic and paper mail.

If the program does terminal interaction, make it output a short notice like this when it starts in an interactive mode:

<program> Copyright (C) <year> <name of author> This program comes with ABSOLUTELY NO WARRANTY; for details type 'show w'. This is free software, and you are welcome to redistribute it under certain conditions; type 'sh

oothetical commands 'show w' and 'show c' should show the a priate parts of the General Public License. Of course, your program's com-mands might be different; for a GUI interface, you would use an "about box".

You should also get your employer (if you work as a programmer) or school<br>if any, to sign a "copyright disclaimer" for the program, if necessary. For<br>more information on this, and how to apply and follow the GNU GPL, see<br>

The GNU General Public License does not permit incorporating your pro-<br>gram into proprietary programs. If your program is a subroutine library<br>gram into proprietary programs. If your program is a subroutine library,<br>on may

## 14.2 GNU Free Documentation License

#### Version 1.3, 3 November 2008

Copyright © 2000, 2001, 2002, 2007, 2008 Free Software Foundation, Inc. //fsf.org/

Everyone is permitted to copy and distribute verbatim copies of this license document, but changing it is not allowed. 0. PREAMBLE

The purpose of this License is to make a manual, textbook, or other functional and useful document "free<br>in the sense of freedom: the sense of the sense of mediator is ossure every<br>one effective freedom to copy and redistr ves for the author and publisher a way to get credit for their work, while being considered responsible for modifications made by others.

This License is a kind of "copyleft", which means that derivative works of<br>the document must themselves be free in the same sense. It complements the<br>GNU General Public License, which is a copyleft license designed for fre

We have designed this License in order to use it for manuals for free software, because free software needs free documentation: a free program should come with manuals providing the same freedoms that the software of Licen instruction or reference. 1. APPLICABILITY AND DEFINITIONS

This License applies to any manual or other work, in any medium, that contains a notice placed by the copyright holder saying it can be distributed under the terms of this License. Such a notice grants a world-wide, royalt member of the public is a licensee, and is addressed as "you". You accept the license if you copy, modify or distribute the work in a way requiring permission under copyright law.

A "Modified Versionöf the Document means any work containing the Docu-ment or a portion of it, either copied verbatim, or with modifications and/or translated into another language.

A SSecondary Sectionïs a named appendix or a front-matter section of the Document that deals exclusively with the relationship of the publishers or authors of the Document to the Document's overall subject (or to related matters) and contains nothing that could fall directly within that overall subject. (Thus, if the Document is in part a textbook of mathematics, a Secondary Section may not explain any mathematics.) The relationship could be a matter<br>of historical connection with the subject or with related matters, or of legal,<br>commercial, philosophical, ethical or political position regarding t

The Învariant Sectionsäre certain Secondary Sections whose titles are desi-enated. as being those of Invariant Sections, in the notice that says that the grated, as being those of Invariant Sections, in the notice that says that the Document is released under this License. If a section does not fit the above<br>definition of Secondary then it is not allowed to be designated as

The "Cover Textsäre certain short passages of text that are listed, as Front-Cover Texts or Back-Cover Texts, in the notice that says that the Document is released under this License. A Front-Cover Text may be at most 5 words, and a Back-Cover Text may be at most 25 words.

A "Transparent"copy of the Document means a machine-readable copy, re-<br>presented in a format whose specification is available to the general public,<br>that is suitable for revising the document straightforwardly with generic editors or (for images composed of pixels) generic paint programs or (for drawings) some widely available drawing editor, and that is suitable for input to text formatters or for automatic translation to a variety of formats suitable<br>for input to text formatters. A copy made in an otherwise Transparent file<br>format whose markup, or absence of markup, has been arranged to th

Examples of suitable formats for Transparent copies include plain ASCII with<br>motivary matter of the control model of the SMU and SMU and SMU and SMU<br>sing a publicly available DTD, and standard-conforming simple HTML,<br>PostS

The "Title Page" means, for a primed book, the title page itself, plus such fol-<br>lowing pages as are needed to hold, legibly, the material this License requires<br>to appear in the title page. For works in formats which do no

The "publisher"means any person or entity that distributes copies of the Do-cument to the public.

A section Ëntitled XYZ"means a named subunit of the Document whose title either is precisely XYZ or contains XYZ in parentheses following text that translates XYZ in another language. (Here XYZ stands for a specific eccitoman<br>name mentioned below, such as Acknowledgements", "Dedications", Endor-<br>sements", or "History".) To "Preserve the Titleöf' such a section when yo

The Document may include Warranty Disclaimers next to the notice which states that this License applies to the Document. These Warranty Disclai-mers are considered to be included by reference in this License, but only as regards disclaiming warranties: any other implication that these Warran-ty Disclaimers may have is void and has no effect on the meaning of this License. 2. VERBATIM COPYING

You may copy and distribute the Document in any medium, either commercially, provided that this License, the copyright notices citally or noncommercially, provided that this License, the copyright notices and the license e

You may also lend copies, under the same conditions stated above, and you may publicly display copies. 3. COPYING IN QUANTITY

If you publish printed copies (or copies in media that commonly have printed covers) of the Document, numbering more than 100, and the Document's license noice requires Cover Texts, you must enclose the copies in covers t and visible. You may add other material on the covers in addition. Copying<br>with changes limited to the covers, as long as they preserve the title of the<br>Document and satisfy these conditions, can be treated as verbatim cop in other respects.

If the required texts for either cover are too voluminous to fit legibly, you should put the first ones listed (as many as fit reasonably) on the actual cover, and continue the rest onto adjacent pages.

If you publish or distribute Opaque copies of the Document numbering<br>and the orientation of matrimic manner manner manner and 100, you must either include a machine-readable Transparent<br>a computer-network location from wh

It is requested, but not required, that you contact the authors of the Document<br>well before redistributing any large number of copies, to give them a chance<br>to provide you with an updated version of the Document. 4. MODIFI

You may copy and distribute a Modified Version of the Document under the conditions of sections 2 and 3 above, provided that you release the Modi<br>fied Version under precisely this License, with the Modified Version filling<br>the role of the Document, thus licensing distribution and modification o

A. Use in the Title Page (and on the covers, if any) a title distinct from that of the Document, and from those of previous versions (which should, if there were any, be listed in the History section of the Document). You may use the same title as a previous version if the original publisher of that version gives<br>permission. <sup>a</sup> B. List on the Title Page, as authors, one or more persons or en-<br>tities responsible for authorship of the modifications in before the Document itself, or if the original publisher of the version it re-fers to gives permission. \* K. For any section Entitled Äcknowledgementsör "Dedications", Preserve the Title of the section, and preserve in the section

all the substance and tone of each of the contributor acknowledgements and<br>dor dedications given therein.  $*$  L. Preserve all the Inwariant Sections of<br>the Document, unaltered in their text and in their titles. Section nu dorsements or the Warranty Disclaim

If the Modified Version includes new front-matter sections or appendices<br>that quality as Secondary Sections and contain no material copied from the<br>other that quality as Secondary Sections and contain no material copied f

You may add a section Entitled Ëndorsements", provided it contains nothing but endorsements of your Modified Version by various parties—for example, statements of peer review or that the text has been approved by an organizat-ion as the authoritative definition of a standard.

You may add a passage of up to five words as a Front-Cover Text, and a passage of up to 25 words as a Back-Cover Text, to the end of the list of Cover<br>Texts in the Modified Version. Only one passage of Front-Cover Text and

The author(s) and publisher(s) of the Document do not by this License give permission to use their names for publicity for or to assert or imply endorse-ment of any Modified Version. 5. COMBINING DOCUMENTS

You may combine the Document with other documents released under this<br>License, under the terms defined in section 4 above for modified versions,<br>provided that you include in the combination all of the Invariant Sections o

The combined work need only contain one copy of this License, and multiple identical Invariant Sections may be replaced with a single copy. If there are multiple Invariant Sections with the same name but different contents, make the title of each such section unique by adding at the end of it, in parentheses, the name of the original author or publisher of that section if known, or else a unique number. Make the same adjustment to the section titl

In the combination, you must combine any sections Entitled "History"; likewise<br>various original documents, forming one section Entitled "History"; likewise<br>combine any sections Entitled Äcknowledgements", and any sections led "Dedications". You must delete all sections Entitled Ëndorsements". 6. COLLECTIONS OF DOCUMENTS

You may make a collection consisting of the Document and other documents<br>released under this License, and replace the individual copies of this License<br>in the various documents with a single copy that is included in the co

You may extract a single document from such a collection, and dist individually under this License, provided you insert a copy of this License<br>into the extracted document, and follow this License in all other respects<br>regarding verbatim copying of that document. 7. AGGREGATION WITH<br>INDEPE

A compilation of the Document or its derivatives with other separate and in-<br>dependent documents or works, in or on a volume of a storage or distribution<br>medium, is called an äggregateff the copyright resulting from the c

If the Cover Text requirement of section 3 is applicable to these copies of the Document, then if the Document is less than one half of the entire aggregate, the Document's Cover Texts may be placed on covers that bracket covers that bracket the whole aggregate. 8. TRANSLATION

Translation is considered a kind of modification, so you may distribute translations of the Document under the terms of section 4. Replacing Invariant Sections with translations requires special permission from their copyr addition to the original versions of these Invariant Sections. You may inclu-de a translation of this License, and all the license notices in the Document, and any Warranty Disclaimers, provided that you also include the original<br>English version of this License and the original versions of those notices and<br>disclaimers. In case of a disagreement between the translation and th prevail.

> A "Combined Work" is a work produced by combining or linking an Application with the Library. The particular version of the Library with which the Combined Work was made is also called the "Linked Version".

> > The "Minimal Corresponding Source" for a Combined Work means the Corresponding Source for the Combined Work, excluding any source code for portions of the Combined Work that, considered in isolation, are based or responding Source for the Combined Work, excluding any source code for portions of the Combined Work that, considered in isolation, are based on portions of the Commonca work and, common<br>the Application, and not on the Linked Version.

## 14.3 GNU Lesser General Public License

### GNU LESSER GENERAL PUBLIC LICENSE

Version 3, 29 June 2007

Copyright © 2007 Free Software Foundation, Inc. <http://fsf.org/>

Everyone is permitted to copy and distribute verbatim copies of this license document, but changing it is not allowed.

This version of the GNU Lesser General Public License incorporates the terms and conditions of version 3 of the GNU General Public License, sup-plemented by the additional permissions listed below. 0. Additional Definitions.

As used herein, "this License" refers to version 3 of the GNU Lesser General Public License, and the "GNU GPL" refers to version 3 of the GNU General Public License.

"The Library" refers to a covered work governed by this License, other than an Application or a Combined Work as defined below.

An "Application" is any work that makes use of an interface provided by the Library, but which is not otherwise based on the Library. Defining a subclass of a class defined by the Library is deemed a mode of using an inter

You may not copy, modify, sublicense, or distribute the Document except as expressly provided under this License. Any attempt otherwise to copy, modi-fy, sublicense, or distribute it is void, and will automatically terminate your rights under this License.

> However, if you cease all violation of this License, then your license from a particular copyright holder is reinstated (a) provisionally, unless and until<br>the copyright holder explicitly and finally terminates your license, and (b)<br>permanently, if the copyright holder fails to notify you of the v

If a section in the Document is Entitled Äcknowledgements", "Dedications", or "History", the requirement (section 4) to Preserve its Title (section 1) will typically require changing the actual title. 9. TERMINATION

Moreover, your license from a particular copyright holder to<br>inter is reinstated per manently if the copyright holder notifies you of the violation by some reasonable means, this is the first time you have received notice

Termination of your rights under this section does not termination of your rights from you un of parties who have received copies or rights from you under this License. If your rights have been terminated and not permanently reinstated, receipt of a copy of some or all of the same material does not give you any rights to use it. 10. FUTURE REVISIONS OF THIS LICENSE

The Free Software Foundation may publish new, revised versions of the GNU Free Documentation License from time to time. Such new versions will be similar in spirit to the present version, but may differ in detail to address new problems or concerns. See http://www.gnu.org/copyleft/.

Each version of the License is given a distinguishing version number. Document specifies that a particular numbered version of this License ör any later versionäpplies to it, you have the option of following the terms and conditions either of that specified version or of any later version that has been published (not as a draft) by the Free Software Foundation. If the Document does not specify a version number of this License, you may choose any versions of some versions of some version solid property and the Document specifies that a proxy can decide which thure versions of this License can be

"Massive Multiauthor Collaboration Site"(or "MMC Site") means any World Wide Web server that publishes copyrightable works and also provides prominent facilities for anybody to edit those works. A public wiki that anybody<br>can edit is an example of such a server. A "Massive Multiauthor Collaborati-<br>on"(or "MMC") contained in the site means any set of copyrightable

"CC-BY-SA"means the Creative Commons Attribution-Share Alike 3.0 license published by Creative Commons Corporation, a not-for-profit corporation with a principal place of business in San Francisco, California, as well as<br>future copyleft versions of that license published by that same orga

eans to publish or republish a Document, in whole or in part, as part of another Do

An MMC is ëligible for relicensing?If it is licensed under this License, and it works that were first published under this License somewhere other than his MMC, and subsequently incorporated in whole or in part into the M prior to November 1, 2008.

The operator of an MMC Site may republish an MMC contained in the site<br>under CC-BY-SA on the same site at any time before August 1, 2009, pro-<br>vided the MMC is eligible for relicensing. ADDENDUM: How to use this<br>License fo

To use this License in a document you have written, include a copy of the License in the document and put the following copyright and license notices just after the title page:

Copyright (C) YEAR YOUR NAME: Permission is granted to copy, distributed polarization Lice and/or modify this document under the terms of the GNU Free Documentation License, Version 1.3 or any later version published by th

If you have Invariant Sections, Front-Cover Texts and Back-Cover Texts, replace the "with . . . Texts."line with this:

with the Invariant Sections being LIST THEIR TITLES, with the Front-Cover Texts being LIST, and with the Back-Cover Texts being LIST.

If you have Invariant Sections without Cover Texts, or some other combinathe three three, merge those two alternatives to suit the situation of the three, merge those two alternatives to suit the situation.

If your document contains nontrivial examples of program code, we recommend releasing these examples in parallel under your choice of free software license, such as the GNU General Public License, to permit their use in fr

The "Corresponding Application Code" for a Combined Work means the<br>object code and/or source code for the Application, including any data and<br>utility programs needed for reproducing the Combined Work from the Appli-<br>cation

You may convey a covered work under sections 3 and 4 of this License wi-thout being bound by section 3 of the GNU GPL. 2. Conveying Modified Versions.

If you modify a copy of the Library, and, in your modifications, a facility<br>refers to a function or data to be supplied by an Application that uses the<br>facility (other than as an argument passed when the facility is invoke

\* a) under this License, provided that you make a good faith effort to ensu-<br>re that, in the event an Application does not supply the function or data, the<br>facility still operates, and performs whatever part of its purpos of this License applicable to that copy

3. Object Code Incorporating Material from Library Header Files.

The object code form of an Application may incorporate material from a hea-der file that is part of the Library. You may convey such object code under

terms of your choice, provided that, if the incorporated material is not limited to numerical parameters, data structure layouts and accessors, or small macros, inline functions and templates (ten or fewer lines in length), you do both of the following:

\* a) Give prominent notice with each copy of the object code that the Library<br>is used in it and that the Library and its use are covered by this License. \* b)<br>Accompany the object code with a copy of the GNU GPL and this l

4. Co

You may convey a Combined Work under terms of your choice that, taken<br>together, effectively do not restrict modification of the portions of the Libra-<br>ry contained in the Combined Work and reverse engineering for debugging

\* a) Give prominent notice with each copy of the Combined Work that the Library is used in it and that the Library and its use are covered by this Li-<br>cense. \* b) Accompany the Combined Work with a copy of the GNU GPL<br>and right notices during execution, include the copyright notice for the Library<br>among these notices, as well as a reference directing the user to the copies<br>of the GNU GPL and this license document. \* d) Do one of the followi under terms that permit, the user to recombine or relink the Application with<br>a modified version of the Linked Version to produce a modified Combined<br>Work, in the manner specified by section 6 of the GNU GPL for conveying<br> compatible with the Linked Version. \* e) Provide Installation Information conducts that the United Version. \* the required to provide such information under section 6 of the GNU GPL, and only to the extent that such inform

#### 5. Combined Libraries.

You may place library facilities that are a work based on the Library side by<br>side in a single library together with other library facilities that are not Ap-<br>plications and are not covered by this License, and convey such

 $*$  a) Accompany the combined library with a copy of the same work based on<br>the Library, uncombined with any other library facilities, conveyed under the<br>terms of this License.  $*$  b) Give prominent notice with the combin

6. Revised Versions of the GNU Lesser General Public License.

The Free Software Foundation may publish revised and/or new versions of<br>the GNU Lesser General Public License from time to time. Such new versi-<br>ons will be similar in spirit to the present version, but may differ in detai

Each version is given a distinguishing version number. If the Library as you received it specifies that a certain numbered version of the GNU Lesser General public License "or any later version" applies to it, you have the

If the Library as you received it specifies that a proxy can decide whether<br>future versions of the GNU Lesser General Public License shall apply, that<br>proxy's public statement of acceptance of any version is permanent auth